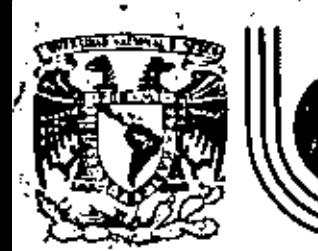

# DIVISION DE EDUCACION CONTINUA<br>FACULTAD DE INGENIERIA U.N.A.M.

CONTROL ESTADISTICO DE CALIDAD

ś

## CONFIABILIDAD DE COMPONENTES Y SISTEMAS

Dr. Octavio A. Rascón Chávez

OCTUBRE, 1981

icio de Minería

Calle de Tacuba 5

Aéxico 1. D.

ottal M-2285

 $\mathcal{L}(\mathcal{A})$  . The  $\mathcal{L}(\mathcal{A})$ 

## $\alpha$  , and the contribution of the contribution of the contribution of the contribution of  $\alpha$

÷k. تتورد CAPETELO G

INTRODUCCION A PROCESOS ESTOCASTICOS

por Octavio A. Rascón Ch.\*

3.1 Introducción

A menudo los especialistas en Investigación de Operaciones, Econometria, Teoria de mantenimiento, etc., se enfrentan a problemas en los cuales se realizan observaciones de cierto fenómeno durante un lapso de tiempo. Cuando la entidad matemática (ya variable escalar o vectorial, función, etc.) que caractesea riza a ese fenómeno se comporta en forma aleatoria, se dice que la entidad está sujeta (o sigue) a un pasceso estocástico.

 $\mathbf{r}$ 

٠ź.

Como ejemplos de cantidades escalares que siguen procesos estocásticos se pueden citar los siguientes:

- El nivel de inventario de cierto producto en una empresa
- El número de vehículos que circulan durante el día por una avenida
- Las variaciones temporales en la calidad de un producto elaborado
- El flujo de agua en un río
- La demanda diaria de agua potable en una ciudad
- El comportamiento de partículas sujetas a impactos que ocurren al azar
- Las aceleraciones dal terreno durante un sismo
- El número de personas que esperan servicio en una línea de espera, etc.

 $3.2$ . Definición de un proceso estocástico

Un proceso estocástico se define como un conjunto,  $\{X(t), t \in I\}$ de variables aleatorias  $X(t)$ , donde el símbolo  $\epsilon$  es el empleado en teoría da conjuntos para indicar pestenencia (telse iee "t está en 7") y T es el conjunto de los valores que puede tomar el parámetro deterministico t. Este parámetro suele representar tiempo, distancia, área, volumen, etc.

Cada función X(t) constituye una tealización o una función muesta del proceso; el conjunto de todas las funciones muestra posibles constituye el proceso completo (figs 3.1a y 3.1b).

Jefe de la División de Estudios Superiores de la Facultad de Ingeniería, UNAM.

Los procesos estocásticos se pueden clasificar según la ndturaleza dol conJunto *T.* Cuando *T* es un conJunto discontinuo o discreto, se dice que el proceso es de pazámetho discheto. si 7 ea un conjunto contínuo, entonces el proceso ea de parámetro continuo.

Un proceso de parámetro discreto sería, por ejemplo, la demanda semanal de llantas para automóvil en una fábrica; en tal caso la unidad de tiempo que se usa es de una semana, y el espacio *T* puede ser el conjunto de todas las semanas del año.

 $T = \{1, 2, \ldots, 4, \ldots, 52\}$ 

en donde el 1 representa la semana número 1, el 2, la número  $2$ , etc. Aquí la demanda en la semana  $4$  de cada año es una variable aleatoria; al registro de un año completo es una realización o función muestra del proceso; el grupo de los registros disponibles de años pasados es la muestra del proceso, y el conjunto de los reqistros de todos los años pasados y futuros constituye el proceso estocástico en cuastión.

Un ejemplo de proceso de parámetro continuo lo constituyen las aceleraciones instantáneas del terreno durante un sismo; cada acelerograma {qrlfica· aceleraei6n va tiempo) representa una muestra o realización del proceso. En este caso, la aceleración en el instante  $t_j$  es una variable aleatoria. Así, si los elementos de la fi9 ).la representan acelerogramaa, se observa que en el tiempo  $t_{j}$  las aceleraciones  $X_{j}$   $(t_{j})$ ,  $X_{2}$   $(t_{j})$ , *X3 !t4 1,* etc., vartan de una muestra a otra, ocurriendo dicha variac16n al azar. '

 $\ddot{\phantom{2}}$  2

Otra forma de clasificar los procesos estocásticos se basa en la naturaleza del espacio muestrat de las variables aleatorias que lo constituyen. Así, si dichas variables son continuas, el proceso se denomina continuo, y es discaeto o discontinuo si las variables aleatorias son discretas. Por ejemplo, el caso del problema de la demanda de llantas que se mencionó constituye un proceso discreto porque X(t) sólo puede tomar algunos de los valores discretos 0, 1, 2,.... El caso las aceleraciones del terreno durante un sismo constituye de l un proceso continuo porque X(t) puede tomar valores del conjunto continuo  $\{-\bullet, -\bullet\}$ .

## 3.3 Descripción de la ley de probabilidades de un proceso estocdatico

Puesto que las ordenadas en cada instante de un proceso estocâstico son variables aleatorias, para describir la ley de probabilidades del proceso es necesario establecer todas las funciones de distribución conjuntas de probabilidades.

La función de distribución conjunta de probabilidades  $F(z_1, z_2, \ldots, z_n)$ , de m'variables aleatorias escalares,  $z_1, z_2, \ldots$  $Z_n$ , ae define como la probabilidad,  $P[Z_1 \leq z_1, Z_2 \leq z_2, \ldots, Z_n \leq z_n]$ , de que simultáneamente  $2<sub>1</sub>$  asuma un valor menor o igual que  $z<sub>1</sub>$ , que  $\mathcal{I}_2$  asuma un valor menor o igual que  $\mathcal{I}_2$ , etc., es decir,

$$
F(z_1, z_2, \ldots, z_n) = P[Z_1 \le z_1, Z_2 \le z_2, \ldots, Z_n \le z_n]
$$

en donde z,, z,,..,z, son valores numéricos. Por lo tanto, la función de distribución conjunta de orden n del proceso estocâstico X(t) es la que corresponde a las n variables aleatorias  $X(t_1), X(t_2),...,X(t_n)$ , para todo  $t_1, t_2,...,t_n$ , es decir,

 $F(x_1, x_2, ..., x_n; t_1, t_2, ..., t_n) \in P\{X(t_1) \le x_1, X(t_2) \le x_2, ..., X(t_n) \le x_n\}$ (El miembro derecho de la ecuación anterior se lee "probabilidad de que simultâneamente X(t,  $\leq$ x,, X(t,  $\leq$ x,,..., X(t<sub>n</sub>) $\leq$ x<sub>n</sub>".)

En consecuencia, para contar con la ley de probabilidades del proceso estocástico X(2) es necesario obtener las

3

. נ

mnotones de distribución conjuntas para todo entero n. Detudo a que el conocer todas estas funciones suele ser muy complicado en las aplicaciones prácticas, a menudo el que analiza el proceso se conforma con tener esa función para n - 2 como máximo, es decir, con establecer las funciones de distribución de una y dos variables aleatorias.

$$
F(x_1, x_1) = P[X(x_1) \le x_1]
$$
  

$$
F(x_1, x_2) \le x_1, x_2) = P[X(x_1) < x_1, X(x_2) < x_2]
$$

Conocidas estas funciones de distribución es posible conocer las densidades de probabilidades correspondientes, mediante las conocidas relaciones de la teoria de probabilidades.

$$
f(x_1, t_1) = \frac{dF(x_1, t_1)}{dx_1}
$$
 (3.1)

$$
\mathbf{d}(\mathbf{x}_1, \mathbf{x}_2; \mathbf{z}_1, \mathbf{z}_2) = \frac{\partial^2 F(\mathbf{x}_1, \mathbf{x}_2; \mathbf{z}_1, \mathbf{z}_2)}{\partial \mathbf{x}_1 - \partial \mathbf{x}_2}
$$
(3.2)

en donde des el símbolo de derivación parcial.

Cuando un proceso tiene densidades de probabilidades normales (gausianas), se dice que el proceso es notmal a gausiano.

 $EjempLo$  3.1

ŧ.

Consideremos el proceso estocástico de parámetro continuo

 $X(z) = A \cos \omega z + B \sin \omega z$ 

donde A y B son variables aleatorias independientes, ambas con distribución normal de media cero y variancia  $\sigma^2$ .  $\bar{y}$   $\omega$  es una constante positiva. Este es un proceso continuo porque las variables aleatorias A y 8 son continuas. Calculemos, por ejemplo, la probabilidad de que la integral de 0 a 1 del cuadrado del proceso sea mayor que c, o sea,

 $P\left[\int_{0}^{L} X^{2}(t) dt > c \right] \approx ?$ 

donde c es una constante, y i =  $2\pi/w$  es el periodo del proceso.

El valor de la integrai es

$$
f_0^L x^2 (t) dt = f_0^L (\lambda^2 \cos^2 \omega t + 2AB \cos \omega t \sin \omega t + B^2 \sin^2 \omega t) dt
$$
  
=  $L(\lambda^2 + B^2)/2$ 

Por lo tanto, la probabilidad de que el miembro impuierdo de la ocusción anterior exceda a c es iqual a la probabilidad de que el miembro derecho sea mayor que c, en decir,

$$
P\left\{\int_{0}^{L} X^{2}(\xi) d\xi > c\right\} + P\left\{\frac{L}{A^{2} + B^{2}}\right\} J2 > c\right\} + P\left\{\frac{(A^{2} + B^{2}) > c\omega}{T}\right\}
$$

Se puede demostrar (ref 3.1) que como A y B son variables aleatorias independientes con distribución normal, entonces ' - $(A<sup>2</sup>+B<sup>2</sup>)/\sigma<sup>2</sup>$  . Z tiene diatribución ji-cuadrada  $(X<sup>2</sup>)$  con dos grados de libertad. De aqui se deduce que si hacemos  $A^2 + B^2 = V$ , entonces  $y \cdot 2\sigma^2$ ,  $dz \cdot dy/\sigma^2$   $y^2 P[A^2 \cdot B^2 > c\omega/\pi] \cdot \int_{\sigma}^{T} \frac{1}{2\sigma^2} e^{-\frac{y}{2}\sqrt{2\sigma^2}} dy$ 

## Puesto que

 $X(t) = A \cos \omega t + B \sin \omega t + D \cos (\omega t - \theta)$ donde D- $\sqrt{A^2+B^2}$  y  $\theta$  = tan<sup>-1</sup>(3/A), se concluye que lo que varía de una función muestra a otra del proceso, conservándose en cada caso la onda armónica de frecuencia u, es la amplitud, 0, y el ángulo de fase, 0, de la onda.  $E / \epsilon$ mp $L$ o 3.7

Sea el proceso estocâstico de parámetro continuo

$$
x(z) \cdot R + Sz
$$

donde R y S son dos variables aleatorias independientes con densidades de probabilidades  $\delta g(A)$  y  $\delta_S(A)$ , respectivamente. Cada paraja de a y a (valores que asumen S y R, respectivamente)

٤.

conduce a una recta que constituye una realización del proceso, por lo qua éste está constituído por una familia de líneas rectas con pendientes &, y de ordenadas al origen  $x$ , aleatorias.

Para obtener la función de distribución, F(x; x), de primer orden del proceso X{t}, hagamos

$$
X = R + S, \tag{3.3}
$$

donde  $S_1$  -  $\zeta S$ . En tal caso,

$$
F_X(x) = P[X \leq x] = P[R + S_1 \leq x] = \frac{f}{p_X} \delta_{RS_1}(x, s_1) dx ds_1
$$
 (3.4)

donde  $\{R_{RS}\}$ ( $\lambda$ , $\lambda$ <sub>1</sub>) es la densidad de probabilidades conjunta de las variables aleatorias R y S<sub>1</sub>, y la región de integración  $v_x$  es tal que  $x + a_1 \le x$ ; esta región queda representada por la zona sombreada de la fig<sup>3.2</sup>, como puede verificarse fácilmente. Por lo tanto, la ec 2.4 queda en la forma

$$
F_X(x) = \int_{-\infty}^{\infty} \int_{-\infty}^{x} \delta_{RS_1} [a, s_1] d\lambda \ d\delta_1
$$
 (3.5)

Derivando la ec 3.5 respecto a x obtenemos la densidad de probabilidadas,  $f_y(x)$ , de primer orden de X (ec 3.1)

$$
\delta_X(x) = \int_{-\infty}^{\infty} \delta_{RS_1}(x, x - x) dx
$$
 (3.6)

Puesto que en este caso las variables aleatorias R\_y S, son independientes, se tiene que

$$
\delta_{RS_1}(x, x - x) = \delta_R(x) \delta_{S_1}(x - x)
$$

por lo que

$$
\delta_X(x) = \int_{-\infty}^{\infty} \delta_R(x) \delta_{S_1}(x - x) dx
$$
 (3.7)

Para aplicar la ec 3.7 al problema que estamos resolviendo, es necesario obtener primero la densidad de probabilidades.

6

 $\hat{n}_S$ <sub>1</sub><sup>2</sup>, de la variable aleatoria S<sub>1</sub> =  $\hat{z}$ S. Para lograr esto, hagamos lo siguiente:

 $5i \times 0$ ,

$$
F_{S_1}(4_1) - P[S_1 \leq 4_1] - P[S \leq 4_1/\epsilon] - \int_0^{\frac{S_1}{\epsilon}} f_{S_1}(4) ds
$$

La densidad de probabilidades de  $S_{\gamma}$  se obtiene derivando la ecuación anterior respecto a  $s_1$ , es decir,

$$
\delta_{S_1}(4_1) = \frac{d}{ds_1} F_{S_1}(4_1) - \frac{1}{\mathcal{X}} \delta_S(4_1/\mathcal{L})
$$
 (3.8)

Si  $t \le 0$ , entonces  $t_0 \le 4$ , para  $s > s_1 / t$ , por lo que

$$
F_{S_1} \{a_1\} = P\{S_1 \le a_1\} = P\{S_2 a_1 / \lambda\} = 1 - \int_{-\infty}^{\delta} \frac{1}{\lambda} \delta_S(s) ds
$$

У

$$
6s_1^{(a_1)} = \frac{d}{da_1} F_{S_1}(a_1) = 0 - \frac{1}{t} [6(a_1/t) - \frac{1}{|t|} b_S(a_1/t) \quad (3.9)
$$

Las ecs 3.8 y 3.9 se pueden combinar para obtener una fórmula válida para todo valor de t, dando como resultado

$$
\delta_{S_1}(a_1) = \frac{1}{|\mathcal{L}|} \delta_S(a_1/\mathcal{L}) \tag{3.10}
$$

donde  $|t|$  denota el valor absoluto de t.

Sustituyendo la ec 3.10 en la ec 3.7 se obtiene

$$
\delta_X(x) = \frac{1}{|z|} \int_{-\infty}^{\infty} \delta_R(x) \delta_S\left(-\frac{x - x}{t}\right) dx \qquad (3.11)
$$

Consideremos el caso particular en que R y S tienen distribuciones exponenciales con parámetros  $\alpha$  y  $\beta$  (a#ß), respectivamente, es decir,

$$
\frac{\delta_R}{\delta_S} = \alpha e^{-\alpha A} \quad \text{if} \quad b > 0
$$
\n
$$
\frac{\delta_S}{\delta_S} = \alpha \quad \text{if} \quad b > 0
$$

En estas circunstancias, el límite inferior de la integral de la ec 3.11 es cero, ya que  $\oint_R |A|$  es cero para valores negativos as  $\lambda$ , y el superior es tal que  $(x + \lambda)/t \ge 0$ , lo cual ocurre para  $t > 0$  cuando  $t \le x$ , por lo que la ec 2.11 queda en la forma:

$$
\delta_{\chi}(x) = \frac{1}{|\mathcal{L}|} \int_{0}^{x} \alpha e^{-\alpha x} B e^{-\beta (x - \chi)/\mathcal{L}} d\chi
$$
  
\n
$$
= \frac{x}{|\mathcal{L}|} \int_{0}^{x} \alpha B e^{-\beta x/\mathcal{L}} e^{-\beta/(\mathcal{L} - \alpha) \chi} d\chi
$$
  
\n
$$
= \frac{\alpha \beta}{|\mathcal{L}| |\beta/\mathcal{L} - \alpha|} e^{-\beta x/\mathcal{L}} \left[ e^{\beta/(\mathcal{L} - \alpha) \chi} \right]_{0}^{x}
$$
  
\n
$$
= \frac{\alpha \beta}{\beta - \alpha \mathcal{L}} e^{-\beta x/\mathcal{L}} \left[ e^{\beta/(\mathcal{L} - \alpha) \chi} - 1 \right]
$$
  
\n
$$
= \frac{\alpha \beta}{\beta - \alpha \mathcal{L}} \left[ e^{-\alpha x} - e^{-\beta x/\mathcal{L}} \right]
$$
(3.12)

El mismo resultado se obtiene para  $t < 0$ , ya que los límites de integración de la ecuación anterior se intercam-bian, apareciendo un signo menos fuera de la integral al colocarlos en la posición que tienen para  $t > 0$ .

## 3.4 Media, autocorreación y autocovariancia de un proceso estocástico

Es bien sabido que el conocer la media y la variancia de una variable aleatoria no es suficiente para determinar su comportamiento probabilistico, sino que es indispensable se sepa cuál es su densidad de probabilidades. Pero, aún cuando esta no se conozca, los parámetros anteriores son de gran utilidad porque resumen ciertas características de tendencia central y de dispersión de los valores que asume la variable, e incluso permiten estimar, aunque sea burdamente, algunas probabilidades mediante la desigualdad de Chebyshev  $(ref 3.3)$ .

8

 $\hat{a}$ .

Una utilidad semejante a la que tienen la media y la variancia de una variable aleatoria, la tienen las funciones de valor medio (media), autocorrelación y autocovariancia de un proceso estocástico.

La media,  $E[X(t)] = \eta(t)$ , de un proceso continuo X(t) se dafine como la esperanza de la variable aleatoria  $X(t)$  en el instante t, es decir,.

$$
f(x) = E[X(t)] - \eta(t) - Jx\zeta(x,t)dx
$$
 (3.13)

donde  $E[X(t)]$  se lee "esperanza de X(t)". Esta función representa el valor medio del proceso en el instante t. Si el proceso es discreto, la integral de la ec 3.13 se cambia por una suma que abarque todos los valores que puede asumir  $X(t)$ , es decit,

$$
n(\epsilon) = \sum_{\ell \neq -\infty} x_{\ell} \delta(x_{\ell}; \epsilon) \tag{3.14}
$$

Este comentario se aplica también a las definiciones que siguen.

Para plantear las definiciones de las funciones de autocorrelación y de autocovariancia de un proceso estocástico, es necesario indicar que la connelación, R(Z,V), de dos variables aleatorias, 7 y 7, se define como la esperanza de su producto. Así, si Z y V son continuas, se tiene que

$$
R\{Z, Y\} = \int_{a}^{b} \int_{a}^{b} z y \{z, y\} dz dy
$$
 (3.15)

en donde ((z, y) es la densidad conjunta de probabilidades de Z y V (ref 3.1). Por otra parte, la covaniancia, C(Z, V), de  $2 \ y \ y$  se define como la esperanza del producto  $\{z - E[2]\}\{y - E[y]\}\$ , es decir.

$$
C(2, Y) = \sum_{m=0}^{\infty} \sum_{i=0}^{m} \{z - E[Z]\} \{y - E[Y]\} \{z, y\} dz dy
$$
 (3.16)

Volviendo al proceso estocástico X(t), su junción de autoconnelación, R(t,,t,), se define como la esperanza del producto de las variables aleatorias  $X(t_1)$  y  $X(t_2)$  para todo  $t_1, y, t_2$  (es la correlación de X( $t_1$ ) y X( $t_2$ )) que, de acuerdo con la ec 3.15, resulta ser

 $R(t_1, t_2) = E[X(t_1) \ X(t_2)] = \int_0^{\infty} x_1 x_2 \ \delta(x_1, x_2; t_1, t_2) dx_1 dx_2$  (3.17) la cual, en general, es una función de  $t_{1}$  y  $t_{2}$ . Si  $t_{1}$  +  $t_{2}$  + t, entonces  $E[X^2(t)]$  es la función del valor medio cuadrático del proceso, o sea, del valor medio del proceso elevado al cuadrado. .

La función de autocovariancia,  $C(t, t_2)$ , del proceso  $x(t)$  es la covariancia de las variables aleatorias  $x(t_1)$  y  $x(z_2)$  para todo  $z_1$  y  $z_2$ , es decir (ec 3.16)

 $C(t_1, t_2) + E([X(t_1) - \eta(t_1)][X(t_2) - \eta(t_2)])$  $(3.18)$ La ec 3.18 se puede escribir como  $c(t_1, t_2)$ -E[X(t<sub>1</sub>) X(t<sub>2</sub>)] -E[X(t<sub>1</sub>)n(t<sub>2</sub>)]-E[n(t<sub>1</sub>)X(t<sub>2</sub>)]+E[n(t<sub>1</sub>)n(t<sub>2</sub>)] Considerando ahora que la esperanza de una constante es la propia constante, y que la del producto de una constante por una variable aleatoria es igual a la constante multiplicada por la esperanza de la variable, la ecuación anterior se puede reescribir como

$$
c\{z_1, z_2\} = E\{X(z_1)X(z_2)\} - n\{z_2\}E\{X(z_1)\} - E\{X(z_2)\}n(z_1) + n(z_1)n(z_2)
$$
  

$$
= R(z_1, z_2) - n\{z_2\}n(z_1) - n\{z_2\}n(z_1) + n(z_1)n(z_2) \quad (3.19)
$$

Reagrupando términos se llega a

$$
C(t_1, t_2) = R(t_1, t_2) - n(t_1) n(t_2)
$$
 (3.20)

 $\mathbf{1}$ 

12.

. . .

 $\sigma^2$ (2)=1/ $\sigma^2$ ,  $\sigma^2$ (3)=1/ $\sigma^2$ ,  $\bar{\epsilon}$ ( $R^2$ ) = 2/ $\sigma^2$  y  $\bar{\epsilon}$ ( $S^2$ )=2/ $\sigma^2$ , como puede verse en la tabla 2.1. Además, considerando que S y R son variables aleatorias independientes, se tiene que  $E[SR]$ .  $E[S]E[R] = 1/(\alpha\beta)$ , y Cov(S,R)=0. Sustituyendo estos valores en las ecs 3.21, 3.22 y 3.23 se obtiene finalmente

$$
r(t) = 1/a^{2} + \tau_{1} \tau_{2} (1/b^{2})
$$
  
\n
$$
R(t_{1}, t_{2}) + 2/a^{2} + \tau_{1} \tau_{2} (2/b^{2}) + (t_{1} + t_{2}) [1/(\alpha \beta)]
$$
  
\n
$$
C(t_{1}, t_{2}) + 1/a^{2} + \tau_{1} \tau_{2} (1/b^{2})
$$

fiemplo 3.4. Paseo casual. El camino o paseo casual es un procaso estocástico discreto de parámetro discreto, en el cual lus cambios en los valores del proceso ocurren cada T segundos. Dichos cambios obedecen a un mecanismo aleatorio, de tal manera que en cada instante el proceso se incrementa o decrece en una unidad (el proceso da un "paso" a la derecha o a la izquierda, motivo por el cual se denomina pasco casual).

Para deducir la distribución de probabilidades de este proceso, supongamos que el mecanismo aleatorio que marca los cambios de valores es el resultado del lanzamiento de una moneda, de manera que si cae cara el proceso da un paso de amplitud & a la derecha, y si cae sol lo da a la izquierda. Con base en esto, es evidente que cada función muestra del proceso dependerá de la secuencia de caras. C, y soles. S, que haya salido; en la figura 3.3 se muestra el principio de una de estas funciones, correspondiente a la secuencia CCSSSCCS... (se supone que en  $l=0$  el proceso parte del origen). Obsérvese que las discontinuidades del proceso ocurren en los tiempos

 $t_j \leftarrow u_j \tau_j$  en donde  $u_j$  es el número del lanzamiento de la moneda; además, los valores que puede asumir el paseo casual son...  $-3$ ,  $-2$ ,  $-1$ , 0, 1, 2, 3,..., es decir, todos los números enteros presitivos y negativos.

Supongamos que en los primeros n lanzamientos ocurren k chros. con lo cual en el lapso t-nT se dan k pasos a la dere- $\pi^*$  a  $\gamma$  n - k pasos a la izquierda. Por consiguiente, si X(3) = 0 (parte del origen) el proceso se encuentra en la posición

$$
X\{nT\} = ka - \{n-k\} = \{2k - n\}a
$$

donde a es el tamaño de cada paso.

Si hacemos 2k-n = A, vemos que X(nT) es una variable aleatoria que toma los valores  $n_4$ , en donde  $n=n_1n-2, \ldots, -n_r$ . Claramente X(n2) = As ocurre cuando aparecen k caras en n lanzamientos, cuya probabilidad queda dada por la distribución binomin?. Puesto que

$$
k = \frac{n + n}{2}
$$

tendremos

$$
P[X\{n\tau\} \in A_4] = P\{k \in \frac{A_1 + A_2}{2}\} = \left(\frac{n}{2}\right)p^k q^{n-k} = \frac{n!}{\left(\frac{A+n}{2}\right)!(n-\frac{A+n}{2})!}p^k q^{n-k}
$$

en donde p es la probabilidad de que la moneda caiga de cara, y 4-1-p es la de que caige de sol. En lo que sigue desarrollaremos el caso en que la moneda es homogénea (no está car $qada)$ , es decir,  $p=q=1/2$ , con lo cual la ecuación anterior queda en la forma

 $12$ 

 $13$ 

TV.

$$
P[X|nT] = \kappa_6 \frac{n!}{\left(\frac{n+1}{2}\right) \cdot \left(n - \frac{n+1}{2}\right)!} \frac{1}{2^n}
$$
 (3.24)

Para obtemer la esperanza de este proceso aplicamos la ec 3.14, es decir.

$$
E[X|nT]\} = \frac{n!}{k-n} \frac{n!}{(\frac{n+n}{2})!(n-\frac{n+n}{2})!} \frac{1}{2^n}
$$
 (3.25)

lo cual se puede demostrar que vale cero. De igual manera, la función del valor medio cuadrático del proceso es

$$
E[X2(nT)] = \sum_{n=-n}^{n} |4a|^{2} \frac{n!}{(\frac{n+n}{2})! (n-\frac{n+n}{2})!} \frac{1}{2^{n}}
$$
 (3.26)

lo cual da  $E[X^2(nT)]$ rma $^2$ . Estos resultados me pueden obtener también si usamos las variables aleatorias independientes  $X_{j}$ . que puede tomar los valores a y -a con probabilidades respectivas de 1/2. Evidentemente,

$$
E[X_{\underline{\ell}}] = 0 \qquad E[X_{\underline{\ell}}^2] = 6^2
$$

Puesto que

$$
X(\kappa_T) = X_q + X_p + \ldots + X_n
$$

la esperanza de Xint) es igual a la suma de las esperanzas de las X<sub>/</sub>, lo cual da cero: además, puesto que las variables son independientes, la esperanza del cuadrado de X(n7) es igual a la suma de las esperanzas de los cuadrados de las  $X_{\mathcal{L}}$ , lo cual es:

 $E[X^2(nT)] = ns^2$ 

Para obtener la densidad de probabilidades de segundo orden,  $\{x_1, x_2; t_1, t_2\}$ , con  $t_1 < t_2$ , usaremos la relación (ref 3.1)

15. 14

 $\mathbb{E}_{\mathbb{E}}[x_1, x_2; x_3, c_2] = \mathbb{E}(x_2; x_2 | x_1; x_3) \mathbb{E}(x_1; x_1)$ 

en donde  $\{ (x_j, t_j | x_j, t_j) \}$  es la densidad de probabilidades condiprional defqué X2=x2 en t=t2 dado que en t=t, se tuvo X1=x1 (astalhos permite obtener las probabilidades de que el proceso  $i$ sté en la posición  $x_2 x_3 y_1$ en el tiempo  $t_2 x_2$ T, cuando se sabe que on all'iniempo  $x_1 = n_1$ T estuvo en  $x_1 = x_1 a$  y  $\{ (x_1, t_1) =$  $\mathbb{P}\left(\bigvee_{i=1}^{n} \{x_{i}\}_{i=1}^{n} \bigvee_{i=1}^{n} \mathbb{P}_{x_{i}}\right) \subseteq \mathbb{P}_{x_{i}}$ 

ware that  $\frac{2^n}{n^2}$  is  $\frac{2^{n-1}}{n}$ . The second section of the second of  $\frac{2^n}{n^2}$  $\infty$ nes (12-4,) pasos en  $(n_2,n_1)$  unidades T de tiempo. Por consiguience,  $\frac{1}{2}$  (x<sub>2</sub>; t<sub>1</sub> it<sub>1</sub> ) = 0 si {n<sub>2</sub>-n<sub>3</sub>}K (x<sub>2</sub>-n<sub>3</sub>}. Para el caso  $\{n_i\}$   $\{n_i, n_j\}$  la densidad condicional se deduce de manera similar a como se hizo para la densidad de primer orden, pero ahora partiendo, de  $x'_1$  +  $x'_1$  on el tiempo  $t'_1$  =  $n_1$ T, en vez de partir en el tiempo cero. El resultado es la siguiente distribución binomial

$$
s\{z_1 + \zeta_2\} \times \frac{1}{1!} \times \frac{1}{1!} \times \frac{
$$

Tomando esto-entóuenta, la distribución conjunta queda en la  $\langle \mathbf{v}_{\mathbf{p}} \rangle$  and  $\mathbf{r}^{\mathrm{th}}$ forma

$$
6[x(n, T), X(n_2 T), n_1 T, n_2 T] = \left( \frac{n_2 - n_1}{2} \right) \left( \frac{n_1 - n_1}{2} \right) \left( \frac{n_1 + n_2}{2} \right) \frac{1}{2^{n_2}} \tag{3.27}
$$

Existen algunas variantes del paseo casual, de las cuales ius mās comunes son:

i) – La opción de avanzar a la izquierda se cambia por la de permanecer en el mismo sitio; ea decir, en este paseo en cada unidad de tiempo o se avanza a la derecha o no se avanza,

11) Se tienen las tres opciones: avanzar a la deracha con probabilidad *p*, a la izquierda con probabilidad *q*, o permanecer en el sitio con probabilidad v=1-p-q.

el estudio de los.caminos casuales ha encontrado apliea  $e^{i\delta n}$  en muchos problemas de física, ingeniería, inventarios (ref 3.9), etc. Como ejemplo puede citarse la ref 3.10 en la cual se us6 un paseo casual para deducir la densidad de probabilidades del nfimero de repeticiones de carga que hay que aplicarle a un objeto para que se rompa (problema de confiabilidad de fatiga de materiales).

3.5 Procesos estocásticos estacionarios

•

Como puede observarse en las ecs 3.1 y 3.2, las densidades de probabilidades de un proceso estocástico son, en general, funciones del tiempo y, por lo tanto, también lo son la esperanza y la autocorralación del mismo (ecs 3.13 y 3.17). Hay, sin embargo, una clase especial de procesos llamados procesos estrictamente estacionarios, tales que sus densidades de probabilidades de cualquier orden son invariantes si se traslada el origen de la escala del tiempo. En particular, la densidad de probabilidades de primer orden no resulta ser función del tiempo y, por consiguiente, la esperanza del proceso es una constante, es decir,

16

16  
\n
$$
\int_{\mathbb{R}^2} \frac{f(x_1, y_1) - f(x_1, y_1)}{x_1 - x_1} = \int_{\mathbb{R}^2} \frac{f(x_1, y_1)}{x_1 - x_1} = \int_{\mathbb{R}^2} \frac{f(x_1, y_1)}{x_1 - x_
$$

En laimayoría dellos procesos estocâsticos que se presentan en los problemas prácticos no se cuenta con todas los distribuciones de promabilidades, por lo coul resulta imposible verificar si tales procesos son estrictamente estacionarios. Por tal motivo, se ha convenido en definir un proceso estacionamioren el sentido amplio, como aquel cuya esperanza es constante y duya función de autocorrelación es función sólogos la diferencia de tiempos  $i \cdot t_j \cdot t_j$ , sin impertalo que suceda con las distribuciones de probabilidades de cualquier orden.

Deflas dos definiciones de estacionaricad que se han

17

 $\mathcal{L}(\mathcal{A})$ 

presentado, se puede concluir que un proceso estrictamente estucionario también es estacionario en el sentido amplio, who si lo es en el sentido amplio no necesariamente es estrictamente estacionario.

For otra parte, si un proceso no es estacionario en el sentido umplio, tampoco es estrictamente estacionario, ya que the or 3.28 no se cumpliría.

 $-20.66 - 3.5$ 

 $E$ c el proceso  $X(t)$ .R.St visto en el ejemplo 3.3

al estacionario en el sentido amplio

estrictamente estacionario? ы

La respuesta a este problema es inmediata, ya que  $\mathbf{a}$ or. It ed 3.21 se observa que la esperanza del proceso si es sención del tiempo y, en la ec 3.22, que la autocorrelación

función de  $t_1$  y  $t_2$ , y no de  $t_3$  -  $t_4$ . Por consiguiente, el proceso, no es estacionario en el sentido amplio.

 $\mathbf{D}$ Puesto que el proceso no es estacionario en el sentido amplio, tampoco es estrictamente estacionario. Esto se puede verificar al observar que la densidad de probabilidades dada en la ec 3.12 es función del tiempo, t.

Frempto 3.6

¿Es estacionario, en el sentido amplio, el camino casual Astudiado en el ejemplo 3.4?

La respuesta es no, ya que aun cuando la esperanza vale cero (es constante), la función de valor medio cuadrático

. . .

 $\approx$   $n^2$  (no es constante por depender de n) y la autocorrelución depende de  $n<sub>2</sub>$  y  $n<sub>1</sub>$  por separado y no de.  $n<sub>2</sub> - n<sub>1</sub>$ , puesto que la densidad de probabilidades de segundo orden depende de  $n_2$  y  $n_1$  (ec 3.27).

Demostraremos esto filtimo para el caso del paseo casual en que con probabilidad p se avanza un paso y con probabilidad 1-p se permanece en el sitio en cada T segundos. La densidad He probabilidades de segundo orden correspondiente es (ref 6.13).  $\{(\lambda; n_1^T), X(n_2^T), n_1^T, n_2^T\} = \begin{pmatrix} n_2^Tn_1 \\ x_2^Tn_1 \end{pmatrix} \begin{pmatrix} n_1 \\ x_1 \end{pmatrix} p^T2(1-p)^{N_2-N_2}$ 

Por lo tanto

$$
E[X(n, T)X(n, T)] = e^{2\sum_{i=1}^{n_1} \sum_{j=0}^{n_1} \sum_{i=1}^{n_1+n_2+n_1} \lambda_{2} \lambda_{1} {n_2-n_1 \choose n_2-n_1} {n_1 \choose n_1} p^{n_2} [1-p]^{n_2-n_2}
$$

Haciendo la transformación me $\lambda_2$ - $\lambda_3$ , multiplicando y dividiendo por  $(1-p)^{n_1}$ , y reagrupando términos se obtiene:

$$
\mathcal{E}[X(n_1\tau)X(n_2\tau)] = \delta \sum_{\substack{n=0\\j=1}}^{2-n_1} {n_1 \choose n_1} p^{n_1} (1-p)^{n_1-n_1} \sum_{m=0}^{n_2-n_1} (m+n_1) {n_2-n_1 \choose m}
$$

$$
p^m (1-p)^{n_2-n_1-m}
$$

obordiendo la suma del lado derecho en dos partes se obtiene

$$
\sum_{m=0}^{n_2-n_1} \binom{n_2-n_1}{m_1} p^m (1-p)^{n_2-n_1-m} \cdot (n_2-n_1)p
$$

У

$$
^{n_2-n_1}
$$
 $\sum_{m=0}^{n_2-n_1} {n_2-n_1} p^m (1-p)^{n_2-n_1-m_{n_2}}$ 

yo que la suma se realiza con todos los términos de la distritursión binomial. Por lo tanto

19

$$
E[X(n_1T)X(n_2T)] = 6^2 \sum_{k_1=0}^{n_1} n_1 \left\{ n_1 + p(n_2 - n_1) \right\} {n_1 \choose k_1} p^{k_1} (i-p)^{n_1-k_1}
$$

 $+4^{2}(n_{1}n_{1}+p_{1}n_{2}n_{1})+p_{1}n_{2}+n_{1}n_{1}p)+4^{2}n_{1}p_{1}+p_{1}n_{2}n_{2})$ 

que es una función de m, y m<sub>2</sub>, y no de su diferencia<sub>ina</sub>-a,. Ejemplo 3.7

Demostrar que el proceso del ejemplo 3.1, X(t) (wi - 0), donde D y w son constantes, y ¢ es una variable aleatoria con densidad de probabilidades uniforme entre +# y estacionario en el sentido amplio.

Para resolver este problema veamos primero si  $E[X(t)]$  = constante.

 $E[X(t)] = E[D \cos(\omega t - \phi)]$ +  $D$  E cos wt cos  $\phi$  + sen wt sen#] -  $D$  cos  $\omega t$   $E$  [cos  $\phi$ ] -  $D$  sen  $\omega t$   $E$  [sen  $\phi$ ]

Pero, considerando que la densidad de probabilidades de ¢ es uniforme entre  $-\pi$  y  $\pi$ , es decir,

$$
\delta \left\{ \phi \right\} = \frac{1}{2\pi} \qquad \text{s i } - \pi \leq \phi \leq \pi
$$

se obtiene

$$
E\left[\cos \phi\right] = \int_{-\pi}^{\pi} \frac{1}{2\pi} \cos \phi \ d\phi - \frac{1}{2\pi} \left[\sin \phi\right]_{-\pi}^{\pi} = \frac{1}{2\pi} (0-0) = 0
$$

У  $L\{sen \phi\} = \frac{\pi}{2\pi} \tan \phi d\phi = \frac{-1}{2\pi} \{cos \phi\}_{-\pi}^{\pi} = \frac{-1}{2\pi} \{-1 - (-1)\} = 0$ 

For lo tanto,  $E[X(t)] = 0$ , que es una constante.

Veamos ahora sí la autocorrelación es función  $\tau * t_{0} - t_{1}$ 

 $20$ 

24.

 $R(x_1, t_2) = E[D \cosh(\omega t_1 - \phi) \partial \cos(\omega t_2 - \phi)]$  $= D^2 E \left[ cos \left( \omega t_1 - \phi \right) \right] cos \left( \omega t_2 - \phi \right)$ . Desarrollando Ion cosenos de la ecuación anterior, efectuando las multiplicaciones y agrupando términos se obtiene  $R(t_1, t_1) \in p^2$  (coset, cas et  $_2F[\cos^2 \theta]$  + (cos et, sen et  $_2$  +  $w\xi_1$  cos  $w\xi_2$ )  $E$  [sendoose] + sen  $w\xi_1$  sen at  $E$ [sen<sup>2</sup>o] (3.33).  $E\left[\cos^2{\phi}\right] = \frac{\pi}{\sqrt{2\pi}} \cos^2{\phi} d\phi = 1/2$  $E\left[\frac{m\omega}{2\pi}\right] = \int \frac{m\omega}{2\pi}$  seno coso do =0  $E[\sin^2 \phi] = \frac{1}{2} \frac{\pi}{2\pi} \sin^2 \phi \ d\phi = 1/2$ por lo que la autocorrelación (ec 3.33) queda en la forma  $R(t_1, t_2) = \frac{1}{2} D_2^2 \frac{1}{t_1 - 2}$  (cos  $\omega t_1$  cos  $\omega t_2 + \sin \omega t_1$  sen  $\omega t_2$ )  $m_1 = \frac{p^2}{4}$   $m_2 = \frac{p^2}{2}$   $m_3 = \frac{p^2}{4}$   $m_4 = \frac{p^2}{2}$  cos  $m_5 = \frac{p^2}{2}$  cos  $m_5 = \frac{p^2}{2}$ que os una fungión de ty, en consequencia, el proceso caru-

diado sí es estacionario en el sentido amplio.

#### Proceso simple de Poisson  $3.6$

Uno de los procesos estocásticos que más se emplean para resolver problemas de Investigación de Operaciones, Ingenezión de Sistemas y de Física, es el denominado pracesa simple de Paísson. Se ha empleado, por ciemplo, para describir la denfrencia de tormentas, de innudaciones y de flujo de vehículos,

 $22.$  $21$ 

- 8

en la tenría de espera (colas), etc (raft 3.4 - 3.7).

El proceso simple de Poisson es un proceso estocástico un el que se cuenta el número de ocurrencias de algún evento específico (por ejemplo, el número de vehículos que pasan por cierto punto de una carretera); por este motivo en algunos tuxtos se le denomina proceso de conteo de Poisson.

Para estudiar el proceso simple de Poisson, calculemos la densidad de probabilidades del número de ocurrencias de cierto evento en un lapso  $t_0$ - $t_1$ - $t_2$ , cuando el tiempo de ocurrancia de dicho evento tiene densidad de probabilidades uniforme en el intervalo de 0 a 1 (figs 3.4a y 3.4b). En este daso, la probabilidad, p, de que ocurra el evento una vez en el período de  $t_1$  a  $t_2$  es

$$
p = \frac{t_2 - t_1}{1} \cdot \frac{t_a}{1}
$$

Por consiguiente, la probabilidad de que el evento ocurra k veces en el lapso  $t_a$ , si sabemos que de 0 a i ocurre n veces es (distribución binomial)

$$
P\left[k \text{ en } t_a\right] = \left(\begin{matrix} n \\ k \end{matrix}\right) p^k q^{n-k}
$$

donde  $q=1-p$ 

De la teoría de probabilidades sabemos (ref 3.2) que si n/p+», n/i+) y p es pequeña, entonces la distribución binomial tiende a la de Poisson (ver tabla 2.1) con parámetro D-np=nt<sub>a</sub>/l- $\lambda t_a$ , es decir,

$$
P[k \text{ en } t_a] + e^{-\lambda t_a} \frac{\{\lambda t_a\}^R}{k!} \tag{3.34}
$$

23.

De la definición de X se concluye que ésta representa al número medio de ocurrencias por unidad de tiempo, motivo por el cual se le suele llamar intensidad del proceso.

Se puede demostrar (ref 3.2) que si  $t_{\mathfrak{q}}$  y  $t_{\mathfrak{b}}$  son dos intervalos de tiempo que no se traslapan, entonces los eventos  $\{k_{n}\}$  contrencias en  $t_{n}\}$  y  $\{k_{h}\}$  ocurrencias en  $t_{h}\}$  son indepenutentes; es decir, el número de ocurrencias del evento en  $t_{\alpha}$  $\epsilon$ . Independiente del número en  $\epsilon_h$ .

Sea X(t) un proceso estocástico con al cual contamos el ofinaro de ocurrencias de un evento. Si hacemos  $t<sub>1</sub> = 0$  y en ese ensento iniciamos el conteo, entonces  $t_a$ = $t_2$ - $t_1$ = $t_2$ = $t$  y X[0]+0; en tal caso la ec 3.34 queda en la forma

 $P[X(t) \cdot k] = P[k \text{ en } t] + e^{-\lambda t} \frac{(\lambda t)^k}{b!}$  $(3.35)$ 

y constituye la densidad de probabilidades del proceso de 700 sson. Cada función muestra de este proceso tiene la forma de una escalera con escalones de altura unitaria localizados  $\alpha$  ins tiempos  $t_j$  en que ocurre cada vez el evento (fig 3.5).

Existen algunas variantes del proceso de Poisson que se estudian en las refe 3.8 y 3.12, de los cuales el más común es el que permite que el número de ocurrencias por unidad de tiempo,  $\lambda$ , no sea una constante, sino una función del tiempo,  $\lambda$ ( $t$ ). En este caso el proceso,  $Y(t)$ , se denomina p $\lambda \nu$ ces $\sigma$  geactafizado de Poisson, y se puede demostrar que su densidad ( na grobahilidades es

$$
P\left[Y(t|sk)\right] = e^{-\frac{1}{2}t} \frac{\left(u\right)^k}{h!} \tag{3.36}
$$

23

24.

en donde

 $\cdot$   $\mu$  =  $f_0^{\mathcal{L}}$   $\lambda(\xi)$  at

Obsérvese que el proceso simple es un caso particular de éste con  $\lambda$ (t) =  $\lambda$ , por lo cual p= $\lambda$ t . Tomando en cuenta que la suma atgebraica de dos variables aleatorias con distribuciones de  $Poisson$  con parametros respectivos  $V$  y  $\Omega$  también tiene ese tipo .\_;~ Cist:ribucíOn con par!metro v+n , se tiene que la diferencia,  $x(t_h)-x(t_a)$ , del mismo proceso en los tiempos  $t_b$  y  $t_a$ , con  $t_b > t_a$ , también es un proceso de Poisson con parámetro  $\lambda(t_b-t_a)$ , o sea

$$
P[x\{z_{b}\} - x\{z_{a}\} + k] = e^{-\lambda \{z_{b} - z_{a}\} \frac{[\lambda \{z_{b} - z_{a}\}]}{k!}} \qquad (3.37)
$$

Esta diferencia representa el incremento que tuvo el proceso  $a1$  pasar del tiempo  $t_a$  al  $t_b$ .

Puesto que la ec 3.37 es una distribución de Poisson, la media o esperanza y la variancia son

$$
E[X|\xi_{b}] = X|\xi_{a}] = \sigma^{2} \{X(\xi_{b}) - X(\xi_{a})\} = \lambda |\xi_{b} - \xi_{a}| \quad (3.38)
$$

 $:$ onsiderando que la variancia de una variable aleatoria,

$$
\sigma^2(2) + E[z^2] - E^2[z]
$$

 $so$  tiene que la función del valor medio cuadrático de la diferencia del proceso en cuestión es

$$
E\{\left[X(t_b)-X(t_a)\right]^2\} = \lambda^2 |t_b-t_a|^{2} + \lambda |t_b-t_a| \qquad (3.39)
$$
  
Do las ces 3.38 y 3.39 es evidente que si  $t_a=0$  y  $t_b = t$ , entonçes

$$
\eta(z) = E[X(z)] - \lambda z
$$
 (3.40)  

$$
E[X^{2}(z)] = \lambda^{2} z + \lambda z + \lambda z(1+\lambda)
$$
 (3.41)

conseituyen, respectivamente, la media y la función del valor medio cuadrático del proceso simple de Poisson, X(t).

Para obtener la autocorrelación de  $X(t)$ , consideremos las diferencias del proceso correspondientes a los intervalos de liempo que se traslapan, de  $t_a$  a  $t_b$ , y de  $t_a$  a  $t_d$ . (ver t:g 3.6). Para calcular la esperanza  $E([X(t_h)-X(t_d)][X(t_d)]$ - $X(t_n)$ ]), dividamos cada intervalo en dos partes que no se traslapen, ya que de esta manera los incrementos del proceso en mon intervalos son independientes; asi,

$$
z_b - z_a = (z_c - z_a) \approx (z_b - z_c)
$$

У

 $z_d - z_c = (z_b - z_c) + (z_d - z_b)$ 

Por consiguiente,

**Contract State** 

 $X(x_b) - X(x_a)^T = [X(x_a) - X(x_a)] + [X(x_b) - X(x_c)]$ 

$$
x(t_{d}) - x(t_{e}^{0}) = [x(t_{b}) - x(t_{e})] + [x(t_{d}) - x(t_{b})]
$$

Tomando en cuenta que la esperanza del producto de los miembros Izquierdos de las dos últimas ecuaciones es igual a la esperanza de los productos de los miembros derechos, y que cada uno de los incrementos del proceso encerrados en paréntesis rectangulares es independiente de los demás, en cuyo caso la esperanza del producto es igual al producto de las esperanzas, se llega a que la autocorrelación del incremento del proceso en ambos intervalos es

$$
R[x(t_0]-x(t_a),x(t_d)-x(t_c)]-E\{[x(t_b)-x(t_a)][x(t_d)-x(t_c)]\}
$$

$$
=x^2(t_d+t_c) [t_{u^-}t_a]+x(t_b+t_a) \quad (3.42)
$$

A partir de esta ecuación, haciendo ~~·tc•O, *t¿•t2* Y *tb•t <sup>1</sup>* se obtiene la función de autocorrelac16n del proceso simple" de Poisson, *X(t),* la cual vale·

$$
R(t_1, t_2) = \lambda^2 t_1 t_2 + \lambda t_1, \text{ s.t. } t_2 > t_1
$$
 (3.43)

De acuerdo con 3.40 y 3.43, la autocovariancia de X(t) vale (ec 3.20)

$$
C(z_1, z_2) = \lambda^2 z_1 z_2 + \lambda z_1 - (\lambda z_1) (\lambda z_2) - \lambda z_1
$$
 (3.44)

 $3.7$ Proceso estocdstico de renovación

El proceso estocástico de renovación trata esencialmente el problema de reposici6n de objetos o componentes que fallan, tales como focos, máquinaa de construcción o industriales, equipo para transporte, etc. Cuando un objeto falla se'sustituye con otro: al fallar éste se repone de nuevo, y así sucesivamente. En lo que sigue calcularemos las medias y las Vórlancias del ndmero de reposiciones que se efectasn por unidad de tiempo.

Un p*roceso de <mark>ae</mark>novación* es una secuencia X<sub>i</sub> de variables aleatorias *X<sub>1</sub>* independientes e idênticamente distribuidas. Aquí *X<sub>;</sub>* denota la duración del objeto introducido en el\_i-ésimo ' remplazo.

Si efectuamos la suma  $S_n = X_1 + X_2 + ... + X_n$ 

entonces S<sub>n</sub> constituye el tiempo en el cual se efectúa el ~-ésimo remplazo del objeto en cuestión.

23

. ..

'

 $\sim$  25

Un problema que puede tratarse como un proceso de renovación, aunque no haya objetos físicos que renovar, es el de flujo de tráfico (ref 3.3): Sea una central telefônica' o de correos, la cual recibe drdenes (llamadas) en los instantes aleatorios r<sub>iela</sub>, ..., en donde Ost<sub>i</sub>st<sub>o</sub>s.... Si es razonable suppner (como a menudo sucede) que los tiempos sucesivos de interarrivo de órdenes

 $X_1$ \*1,  $X_2$ \*1,  $Y_1$ ,  $X_n$ \*1,  $Y_n$ 

con vuriables aleatorias independientes y con igual densidad  $\exists r$  probabilidades, entonces el proceso  $X_{\hat{f}}$  es un proceso de renovación, ya que constituye los tiempos en que se "renueva" una orden o llamada. Para este caso se puede demostrar (ref 3.3) que si las  $X_j^0$  tienen distribución exponencial con parámetro  $v_r$ , es decir, si<sup>ng</sup>

$$
6(x_i) + ve^{\frac{1}{2}yx_i^{\frac{1}{2}}}
$$

entonces el número de renovaciones hechas hasta el instante t es un proceso de Poinson simple, con media vi.

Consideraremos sólo elhosso en que los tiempos a los cuares se asignalla reposición son discretos, por ejemplo, semanas, meses o años. Así, si las unidades de tiempo son semanas, las reposiciones que se hagan de lunes a domingo de la primer semana se anotan en la semana número 1, y así sucesivamente. Estudiaremos dos casos.

cuando los objetos que fallan se reponen con elea) . mentos nuevos

್ರ) cuando se reemplazan dos objetos usados.

26

## 3.7.1 Reemplazo con elementos nuevos

"

consideraremos que la población original da objetos nuevos (en  $x=0$ ) obtiene la primera renovación en  $x=x_{1}$ ; los objetos ya renovadoa obtienen su segunda renovación en el tiempo  $\mathcal{L} \cdot X$ <sub>1</sub> +  $X$ <sub>2</sub>, etc. Sea  $p_n$  la probabilidad de que un obJeto recién instalado falle después de *n* unidades de tiempo, y sea <sup>p</sup> *<sup>0</sup> •o.* Supondremos que todos los objetos operan ininterrumpidamente, y una vez que alguno falla se repone de inmediato con otro nuevo, manteniendo el número total de/objetos en uso.

Lea reposiciones en cualquier instante son renovaciones ya sea de los objetivos originales o de otros que se repusieron previamente. Sea  $g_{\ell+1}(n)$  el númeto espetado de repuestos de la (i+l)-ésima generación realizados en el tiempo *n.* La ralaci6n que éste guarda con el ndmero de repuestos de la i-ésima generación, *B¡f.),* 

$$
g_{\lambda+1}\{n\} = \sum_{k=0}^{n} g_{\lambda}\{n-k\} p_k
$$
 (3.45)

ya que la renovación de (4+1)-éxima qeneración en el tiempo *t* está constituida por los reemplazos que se hagan antes del tiempo n de elementos de la *i-ésima* generación pero que fallan en el tiempo n; además, el número esperado de reemplazos de la generación *i* realizados en el tiempo n-*k* (para O<*k*<n) es que la i-ésima generaciOn se obtiene suman- ' do para toda ksn, dando como resultado la ec 3.45.

Sea el número esperado total de renovaciones, *Un'* la suma de los números esperados de cada generación, es decir,

$$
g_n = \sum_{i=1}^n g_{i}(n) \tag{3.46}
$$

Escribiendo la ec 3.45 explícitamente para  $i=1,2,3,...,y$ . Ana dalo los resultados se obtiene

$$
g_{\mu}(n) = \sum_{k=0}^{n} g_{1}(n-k)p_{k}
$$
\n
$$
g_{3}(n) = \sum_{k=0}^{n} g_{2}(n-k)p_{k}
$$
\n
$$
\vdots
$$
\n
$$
\sum_{k=0}^{n} g_{k}(n) = \sum_{k=1}^{n} \sum_{k=0}^{n} g_{k}(n-k)p_{k}
$$
\n
$$
= \sum_{k=0}^{n} \left[ \sum_{k=1}^{n} g_{k}(n-k)p_{k} \right]
$$
\n(3.47)

Considerando la ec 3.46, la ec 3.47 queda en la forma

$$
u_{n-9} (n) = \sum_{k=0}^{n} u_{n-k} p_{k}
$$
 (3.48)

Conde g<sub>1</sub> (n) es el número esperado de reposiciones en el tiempo » de la población original.

### 3.7.2. Rezmočazo con objetos usados

Si la población original no está constituida totalmente por objetos nuevos, sino que  $C_b$  de ellos ya han operado à unidades de tiempo, entonces el total de objetos, N, es

$$
N = \sum_{k=0}^{8} C_{k} \tag{3.49}
$$

Las probabilidades  $p_b$  que se han empleado hasta abora  $\frac{1}{2}$ corresponden a objetos nuevos. Para los objetos usados que pudiera temer la población original, la probabilidad de falla m el tiempo a de un objeto que ya había durado k unidades de

29.

-28

tiempo en operación, antes de ser instalado, queda condicionada por la probabilidad,  $x_{\beta}$ , de que la duración sea mayor de k unidades, la cual es,

∴ r

$$
x_k * p_{k+1} * p_{k+2} * \ldots * * * * p_k
$$
 (3.50)

Puesto que la probabilidad condicional de que el objeto faile en n+k unidades de tiempo, dado que debe durar más de k unidades es  $p_{n+k*}p_{n}x_{k}$ , entonces la probabilidad,  $p_{n}$ , de falla de un objeto en el tiempo a será

$$
P_n = p_{n+k} / \lambda_k \tag{3.51}
$$

y el número esperado de objetos que requerirán renovación en el tiempo a y que ya habian operado k horas es  $c_{\frac{1}{2}}\rho_{n+\frac{1}{2}}/a_{\frac{1}{2}}$ . Sumahdo sobre todos los valores posibles de k obtenemos el número esperado de renovaciones de la población original, es decir,

$$
i = g_1(n) - \sum_{k=0}^{\infty} c_k p_{n+k}/a_k \qquad (3.52)
$$

Sustituyendo la ec 3.48 obtenamos el número medio (esperado) total de renovaciones en el tiempo n, o sea,

$$
u_n = \sum_{k=0}^{n} u_{n-k} p_{k+\frac{1}{k}=0} c_k p_{n+k}/a_k
$$
 (3.53)

## EjempLo 3.5

Supongamos que en un proceso de renovación discreto la probabilidad de que un objeto dure una unidad de tiempo es p=0.75, y la probabilidad que dure k unidades está dada por la distribución bonomíal, siendo la duración máxima de cinco unidades de tiempo, es decir,

30.

 $31<sup>1</sup>$ 

$$
p_k = \frac{5!}{(5-k)!} p^k q^{5-k}
$$

en donde q=1-p. Supongamos tambián que la población original tiene 100 objetos, de los cuales 10 son nuevos, 15 ya habián operado durante una unidad de tiempo, y 75 durante tres unidades de tiempo. Calcular al número asperado total de renovaciones después de seis unidades de tiempo.

Aplicando la distribución binomial para k=1,...,5, obtenamos  $p_1 = 0.01$ ,  $p_2 = 0.09$ ,  $p_3 = 0.26$ ,  $p_4 = 0.40$  y  $p_5 = 0.24$ ; además  $\rho_0 = 0$ , como se había indicado, y  $p_b = 0$  para k>5. Usando estos valores en la ec 3.50 obtenemos

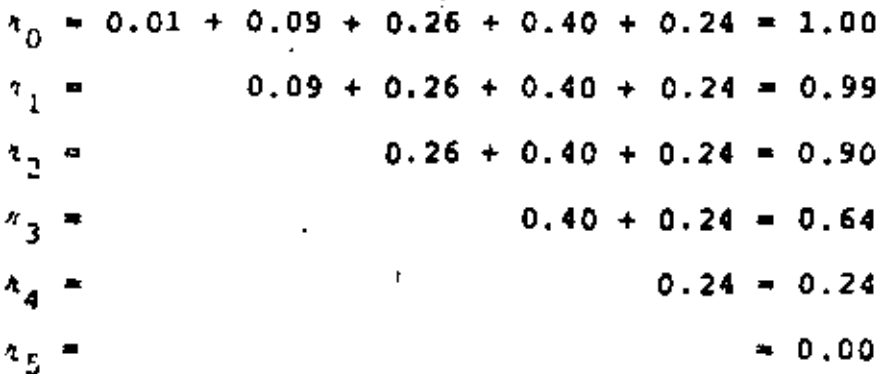

De la información que se nos dio acerca de la población original deducimos que C<sub>o</sub>=10, puesto que diez objetos eran nuevos, C<sub>1</sub>=15, puesto que 15 objetos tenían una unidad de uso y, analogamente,  $C_2=0$ ,  $C_3=75$  y  $C_4=C_5=0$ . Aplicando la ec 3.52 se llega a

 $g_1(1) = 10 \times 0.01 + 15 \times 0.09/0.99 + 75 \times 0.40/0.64 = 48.34$ 

We manera similar se obtiene,  $g_1(2) = 32.97$ ,  $g_1(3) = 8.66$ ,  $g_1(4) = 7.63$ ;  $g_{1}(5)=2.4$  y  $g_{1}(n)=0$  para  $n>5$ . Por consiguiente, mediante la  $ec$  3.53 obtenemos  $u_0 = 0$ 

 $3<sub>L</sub>$ 

32.

$$
u_1 = u_{1-0}p_0 + u_{1-1}p_1 + 48.34
$$
  
\n
$$
= u_1x_0 + 0x_0.01 + 48.34 - 48.34
$$
  
\n
$$
u_2 = u_{2-0}p_0 + u_{2-1}p_1 + u_{2-2}p_2 + 32.97
$$
  
\n
$$
= 0 + 48.34 x_0.01 + 0 + 32.97 - 33.45
$$
  
\n
$$
u_3 = u_{3-0}p_0 + u_{3-1}p_1 + u_{3-2}p_2 + u_{3-3}p_3 + 8.66
$$
  
\n
$$
= 0 + 33.45 x_0.01 + 48.34 x_0.09 + 0 + 8.66 - 13.35
$$
  
\n
$$
u_4 = u_{4-0}p_0 + u_{4-1}p_1 + u_{4-2}p_2 + u_{4-3}p_3 + u_{4-4}p_4 + 7.63
$$
  
\n
$$
= 0 + 13.35 x_0.01 + 33.46 x_0.09 + 48.34 x_0.26 + 7.63 = 23.34
$$
  
\n
$$
u_5 = u_{5-0}p_0 + u_{5-1}p_1 + u_{5-2}p_2 + u_{5-3}p_3 + u_{5-4}p_4 + u_{5-5}p_5 + 2.4
$$
  
\n
$$
= 0 + 23.34 x_0.01 + 13.35 x_0.09 + 33.46 x_0.26 + 48.34 x_0.40
$$
  
\n
$$
+ 2.4 - 31.87
$$
  
\n
$$
u_6 = u_{6-0}p_0 + u_{6-1}p_1 + u_{6-2}p_2 + u_{6-3}p_3 + u_{6-4}p_4 + u_{6-5}p_5 + u_{6-6}p_6 + 0
$$
  
\n
$$
= 0 + 31.87x_0.01 + 23.34x_0.09 + 13.35x_0.26 + 33.46x_0.40 + 48.34x
$$

La suma de las renovaciones promedio después de seis unidades de tiempo es

$$
\sum_{n=1}^{6} u_n = 181.24
$$

Considerando que  $D_{k-1}$ , es posible demostrar (ref 3.7) que cuando *n* tiene a infinito  $u_n$  tiende a  $N / \{ \sum k p_k \}$ , es decir, que conforme n'orece el número esperado de reposiciones en el tiempo n tiende a ser igual al número de objetos en la población original dividido entre el promedio de la duración de cada objeto, lo cual, intuitivamente, es razonable.

## **B.8** Confiabitidad

Uno de los atributos más importantes que debe poseer un sistema es una confiabilidad adecuada. Antes de establecer la confiabilidad de un sistema, es necesario analizar si los costos y tiempos de producción, las condiciones de operación y las políticas de mantenimiento que deben observarse durante un periodo de operación considerando, justifican el nivel de confiabilidad deseado. Lo anterior se debe a que, en general, un incremento en la confiabilidad lleva aparejado un crecimiento en los costos de producción y de operación de los sistemas:

La confiabilidad de un sistema se define como la phobabilidad de que éste realice satisfactoriamente ciertas funciones específicas durante un lapso prescrito, bajo ciertas condiciones ambientales.

De la definición anterior se desprende que es necesario conocer:

- a) El tiempo de operación (vida útil)
- Ъ) El medio ambiente de operación (temperatura, humedad, fuerzas que deberá soportar, etc).
- ¿Qué es lo que constituye una operación satisfactoria o c) cuándo se considera que un sistema ha fallado? (por ejemplo, ¿qué nivel de daño se considera como "falla" en un edificio que se ve sujeto a un sismo: colapso total, agrietamiento de muros o agrietamiento de los rocubrimientos?)

31.

Para calcular la probabilidad de que un sistema no falle (su confiabilidad) es necesario conoder las densidades de probabilidades o la densidad de probabilidades conjunta de las variables aleatorias que se considere podrian influir en la sobrevivencia o falla del sistema. Así, para obtener la confisbilidad de un edifício que se vea sujeto a sismos, es necesario conocer las densidades de probabilidades de su resistencia y de las fuerzas dinámicas que provocarian los tamblores que pudieran actuar sobre el edificio. En este ajamplo, la aleatoriedad de la resistencia se debe a variaciones al azar en las resistencias de los materiales de construcción, en las dimensiones de las vigas, losas y columnas, etc; la aleatoriedad de las fuerzas sigmicas se debe a la ocurrencia al azar de los temblores en sítics localizados a diferentes distancias del edificio y con diferentes magnitudes, a las características del subsuelo, etc.

з÷.

 $\overline{3}$ 

Tanto en el ejemplo del sistema estructural que acabamos de describir, como en los sistemas electrónicos, industriales, etc., son varios los factores que pueden influir en las densidades de probabilidades de las variables aleatorias que intervengan en el problema. Estos factores se pueden dividir en tres grupos, a saber, jactores iniciales, jactores pre-operacionales y jactores de operación, como puede verse en la fig 3.7.

Si  $X(t)$  es un proceso estocástico que define el compor-, tamiento o respuesta del sistema, entonces la densidad de probabilidades de primer orden, obtenida con base en la información, Y, disponible al respecto (ya sea experimental o subje-

(iva), será  $\{x(t): y\}$ . Si se oivide el eje del tiempo en unidades discretas (como se hizo en el camino casual), el proceso X(t) será de parámetro discreto; en caso contrario será de parâmetro continuo.

Por simplicidad, para el caso discreto escribiremos

$$
\{ [x(t_n) | Y] - \frac{1}{2} [x(t_n)] \}
$$

En caso de que el criterioj de falla del sistema sea "ocurre la falla si la respuesta del sistema excede al valor A", entonces la probabilidad de que esto ocurra en el tiempo  $t_1$ , si lo único que sabemos es que hasta el tiempo inmediato anterior,  $t_{n+1}$ , no ha fallado, será

$$
P[X|\mathcal{L}_n] > A |X|\mathcal{L}_{n-1}| < A] = \int_A^{\infty} \delta[x(\mathcal{L}_n)] \, dx \tag{3.54}
$$

si el proceso es de parámetro discreto. En caso de que el proceso sea estacionario, su densidad de probabilidades de primer orden no dependerá de t, en cuyo caso se usará en la ecuación anterior  $f(x)$  en vez de  $f[x(t_n)]$ .

Un métodomás usual para determinar la confiabilidad de un sistema consiste en obtener, experimental o subjetivamente, la densidad de probabilidades del tiempo de fatta del sistema. En forma experimental esto se puede lograr observando varios sistemas idénticos, expuestos a las mismas condiciones ambientales, y anotar los tiempos en que falla cada uno; luego, mediante procedimientos estadísticos, se les ajusta alguna densidad de probabilidades a los tiempos de falla. En forma subjetiva, la densidad se puede asignar con base en el conocimiento de otros sistemas similares, con base en algún modelo matemático

 $35.$
(como en la ref 3,10), etc.

 $\mathbf{r}$  .

En muchas ocasiones, como se verá más adelante, la densidad de probabilidades del tiempo de falla del sistema se deduce de las densidades de sus respectivos componentes que, en general, son más fáciles de determinar.

\$0,

*3*,, *-*

### 3.8.1 Fuerza de mortandad

En estudios realizados sobre la confiabilidad de los componentes de un sistema se ha encontrado que está caracterizada por tres et~paa. La primera ea un lapso inicial de *4tta* mo4~ tandad o alta intensidad de falla (el número medio de fallas por unidad de tiempo es grande), la cual se debe principalmente a un control de calidad deficiente durante la elaboración del componente. Este periodo inicial está limitado por el tiempo *T* indicado en la fig ,3.8. Lo que ea coatumbre hacer en sis- <u>.</u><br>.. temas muy importantes (como los de defensa militar de un país), para eliminar los componentes defectuosos, es usarlos durante un tiempo T<sub>e</sub> en algún dispositivo ajeno al sistema. *y* luego instalar en dicho sistema los que no hayan tallado, La segunda etapa es un período de *intensidad de falla constante*, en la que las fallas ocurren al *azar* y con menor frecuencia que en laa etapas l y J; el limite superior de esta parte está indicado con  $\tau_p$  en la fíg 3.8. En  $\tau_p$  se inicia la tercera etapa que es de *alta montandad o alta intensidad de falla,* lo cual equivale a fallas muy frecuentes debidas al deterioro de los componentes. Cuando en un sistema son indeseables este tipo de fallas, estas se pueden reducir siguiendo políticas de mantenimiento preventivo. Estas políticas incluyen pruebas periódicas e inspección de ciertas componentes, y su reemplazo cuando las pruebas indiquen que éstos están próximas a fallar.

La región de intensidad de falla constante corresponde al lapso de operación normal del componente respectivo, en el cual las fallas ocurren al azar y son independientes, por lo cual puede considerarse razonablemente que éstas pueden representarse mediante un proceso de Poisson con intensidad  $\lambda$ (el valor de  $\lambda$  varía de un tipo de componente a otro, y se determina experimentalmente). Con esto en mente, la probabilidad de que no ocurra ninguna falla en el periodo de 0 a t se obtiene mediante la ec 3.35, sustituyendo en ella a k=0. El resultado e s

$$
P[x(t)*o] \cdot e^{-\lambda t} \frac{\{\lambda t\}^0}{o!} \cdot e^{-\lambda t} \cdot P[T_{\leq t}] \qquad (3.55)
$$

en donde 7 es la variable aleatoria tiempo de fatta.

Si analizamos la densidad de probabilidades exponencial

$$
\left\{ \left( z \right) \; * \; \lambda e^{-\lambda z}, 0 \leq z < \infty \tag{3.56} \right\}
$$

vemos que su función de distribución (o distribución de probabilidades acumuladas) es

$$
P[T_{\leq \xi}] = F(\xi) + \int_{0}^{\xi} \lambda e^{-\lambda \xi} d\xi = 1 - e^{-\lambda \xi}
$$

por lo cual la probabilidad de que la variable  $T$  sea mayor que t es

$$
P[T > z] = 1 - F(z) = e^{-\lambda z}
$$
 (3.57)

Comparando las ecs 3.55 y 3.57 vemos que éstas tienen como factor común a  $e^{-\lambda t}$ , por lo que deducimos que la variable aleatoria, I, "tiempo de falla", tiene densidad de probabilidades

 $57.$ 

exponencial, y que la probabilidad de que no falle el componente queda dada ?Qr la ec 3.57, Es interesante mencionar que experimentalmente se ha confirmado que este tipo de distribución ae ·ha ajustado razonablemente bien a los tiempos de talla de diversos componentes de circuitos electrónicos, tales como transistores, bulbos, etc.

La fuerza de mortandad o intensidad de falla, Biri, de un sistema se define como sigue:  $\beta(\tau) d(\tau)$  es la probabilidad de que un sistema falle en el intervalo de t a t+mi, suponiendo que no ha fallado hasta el tiempo τ.

Supongamos que un sistema ha operado durante un tiempo T· sin ninguno~~ falla. Si la variable aleatoria *T* es el tiempo de falla del sistema, y  $f(t)$  y  $F(t)$  son la densidad de probabilidades y la función de distribución de T, respectivamente, entonces la función de distribución de T será

$$
F(z|z) = \frac{p[r \cdot z, \tau > \tau]}{P[T > \tau]}, \ z_{\geq 7}
$$
 (3.58)

en donde el miembro izquierdo representa la probabilidad de que el sistema sobreviva hasta *t* dado que sobrebibi6 hasta t, y el numerador del miembro derecho es la probabilidad de que simultáneamente ocurran los eventos  $\{7 \times t\}$  y  $\{7 \times \tau\}$ , la cual es igual a  $F(t)$ -F(t), Además, es evidente que el denominador de la ec 3.58 es  $P[T>T]$   $\rightarrow$ 1- $F(T)$ . Por consiguiente, la ec 3.58 queda en la forma

$$
F(z|z\rangle_{\tau}) = \frac{F(z) - F(z)}{1 - F(z)}, z \geq \tau
$$
 (3.59)

,\_

La densidad de probabilidades correspondiente se obtiene

3'/

~.~· *-t.'* 

19.

derivando la ec 3.59 con respecto a  $t$ ; el resultado es

$$
\begin{array}{ccccccccc}\n\{t|t\} & \text{if} & \text{if
$$

 $\beta(\tau) d\tau = \frac{1}{6} [\tau | t \rangle \tau) d\tau$ 

por lo que

$$
\beta(\tau) = \frac{\frac{d\tau}{d(\tau)}}{1 - F(\tau)} = \frac{\frac{dF(\tau)}{d\tau}}{1 - F(\tau)}
$$
(3.61)

Mediante la ec 3.61 se puede obtener la fuerza de mortandad cuando se conoce la densidad de probabilidades de falla del sistema. Por el contrario, si lo que se conoce es  $\beta(T)$ , la densidad de probabilidades se puede obtener resolviendo la ecuaçión diferencial de la ec 3.61. Integrando ambos miembros de dicha ecuación se obtiene:

$$
\int_{0}^{T} \beta(t) dt = -\ell n [1 - F(\tau)]
$$

(la constante de integración es cero porque  $f(0)=0$ , debido a que el sistema empezó a operar en T=0). En la ecuación anterior *In* denota logaritmo natural (con base e). El antilogaritmo de la ecuación anterior resulta ser

$$
F(t) \leftrightarrow e^{0}
$$
  
\n
$$
F(t) \leftrightarrow e^{0}
$$
  
\n
$$
F(t) \leftrightarrow e^{0}
$$
  
\n
$$
F(t) \leftrightarrow e^{0}
$$
  
\n
$$
F(t) \leftrightarrow e^{0}
$$
  
\n
$$
F(t) \leftrightarrow e^{0}
$$
  
\n
$$
F(t) \leftrightarrow e^{0}
$$
  
\n
$$
F(t) \leftrightarrow e^{0}
$$
  
\n
$$
F(t) \leftrightarrow e^{0}
$$
  
\n
$$
F(t) \leftrightarrow e^{0}
$$
  
\n
$$
F(t) \leftrightarrow e^{0}
$$
  
\n
$$
F(t) \leftrightarrow e^{0}
$$
  
\n
$$
F(t) \leftrightarrow e^{0}
$$
  
\n
$$
F(t) \leftrightarrow e^{0}
$$
  
\n
$$
F(t) \leftrightarrow e^{0}
$$
  
\n
$$
F(t) \leftrightarrow e^{0}
$$
  
\n
$$
F(t) \leftrightarrow e^{0}
$$
  
\n
$$
F(t) \leftrightarrow e^{0}
$$
  
\n
$$
F(t) \leftrightarrow e^{0}
$$
  
\n
$$
F(t) \leftrightarrow e^{0}
$$
  
\n
$$
F(t) \leftrightarrow e^{0}
$$
  
\n
$$
F(t) \leftrightarrow e^{0}
$$
  
\n
$$
F(t) \leftrightarrow e^{0}
$$
  
\n
$$
F(t) \leftrightarrow e^{0}
$$
  
\n
$$
F(t) \leftrightarrow e^{0}
$$
  
\n
$$
F(t) \leftrightarrow e^{0}
$$
  
\n
$$
F(t) \leftrightarrow e^{0}
$$
  
\n
$$
F(t) \leftrightarrow e^{0}
$$
  
\n
$$
F(t) \leftrightarrow e^{0}
$$
  
\n
$$
F(t) \leftrightarrow e^{0}
$$
  
\n
$$
F(t) \leftrightarrow e^{0}
$$
  
\n
$$
F(t) \leftrightarrow e^{0}
$$
  
\n
$$
F(t) \leftrightarrow e^{0}
$$
  
\n
$$
F(t) \leftrightarrow e^{0}
$$
  
\n
$$
F(t) \leftrightarrow e^{0}
$$
  
\n
$$
F(t) \leftrightarrow e^{0}
$$
  
\n
$$
F(t) \leftrightarrow e^{0}
$$
  
\n
$$
F(t) \leftrightarrow e^{0}
$$
  
\n<math display="block</math>

Ejemplo

Sea un sistema en el que la fuerza de mortandad del sistema es la constante à, Aplicando la ec 3.63, la densidad de probabilidades correspondiente resulta ser

$$
\delta(\tau) = \lambda e^{-\int \lambda dz} \exp^{-\lambda \tau} i \tau \geq 0
$$

one es la distribución exponencial. En conclusión, si la densidad de probabilidades de falla de un sistema es exponencial, chioneds su fuerza de mortandad es constante e igual al parámetro  $\lambda$  de la misma.

Filmpla

Si un sistema tiene una densidad de probabilidades gama, es decir, si

 $\begin{array}{ccc}\n & e^2 t e^{-c t} & \text{si} & t > 0 \\
\hline\n\end{array}$  $si \t 0$ 

donde c es una constante (el parámetro de la distribución) entonces

$$
F(t) = 1 - cte^{-c\mathcal{L}} - e^{-c\mathcal{L}} \qquad \text{st} \quad t > 0
$$

La fuerza de mortandad respectiva se obtiene mediante la ec 3.61, lo cual resulta en

$$
\beta(\tau) = \frac{c^2 \tau e^{-CT}}{c \tau e^{-CT} \tau e^{-CT}} = \frac{c^2 \tau}{1^2 C \tau}
$$

 $l$ . jemplo

Otra función de intensidad de falla que se ha empleado en algunos estudios de confiabilidad (ref 3.11) tiene como ecuación a

-33

donde a y 6 son constantes positivas. Observése que si 6>1 entonces  $\beta(\tau)$  crece con  $\tau$ ; si 6<1, decrece, y si 6=1, entonces B(T)=1; este fitimo coincide con el ya estudiado de la distribución de Poisson. Usando esta expresión para 6(7) en laj ec 3.63 se obtiene

 $f(\tau) = a \delta \tau^{\lambda-1} e^{-\alpha \tau^{\delta}}$ que es la distribución de Weibull.

#### $3.8.2.$ Pruebas de duración

Para determinar la densidad de probabilidades de la duración de un componente de un sistema, es necesario extraer una muestra aleatoria de n componentes idénticas, probarlas poniéndolas a funcionar en las condiciones ambientales con que lo harán en el sistema y anotando los tiempos de duración de cada componente. En muchas ocasiones la duración de los componentes es larga, por lo que es necesario diseñar pruebas aceleradas, de tal manera que las condiciones ambientales sean mas severas que las normales y se ocasionen las fallas más rápidamente. Este tipo de pruebas se pueden usar también para comparar dos tipos diferentes de componentes, para que rápidamente se pueda inferir cual es mas confiable. Es evidente que los resultados de las pruebas aceleradas deben estar correlacionadas con los de las pruebas normales para poder inferir las duraciones en operación normal a partir de las correspondientes a las pruebas aceleradas (estas correlaciones deben determinarse durante la etapa del diseño de la prueba acelerada).

Si existe evidencia experimental o subjetiva suficiente quefavorez

41.

 $40^{\circ}$ 

a li distribución exponencial con parámetro A, como densidad de probabilidades de los tiempos de falla de los componentes, entonces

 $f(t) = \lambda e^{-\lambda t}$ ;  $t > 0$ ,  $\lambda > 0$ 

y el tiempo medio de falla será

$$
E[T] = 1/\lambda \tag{3.64}
$$

Supongamos que se ponen a prueba n componentes y que la prueba se da por terminada cuando hayan fallado a da'ellos  $(x \le n)$ , y que los tiempos de falla son  $t_1 \le t_2 \le \ldots \le t_n$ . Nuestro interés radica en la estimación estadística, À, del tiempo medio de falla, p.

Usando la teoría desarrollada en la ref 3.11, se puede demostrar que el estimador insesgado del tiempo medio de vida de lus componentes es

$$
\widehat{\mathbf{u}} = T_A / \hbar \tag{3.65}
$$

dondo  $T_A$  es la duración acumulada de los componentes hasta el tiempo  $t_{\scriptscriptstyle{g}}^{}$ , as decir

$$
T_{\chi} = \sum_{i=1}^{n} t_i + (n-k)t_{\chi}
$$
 (3.66)

para el caso en que los elementos que han fallado no se agemplazan por uno nuevo, o

> $T_{\star}$  +  $n t_{\star}$  $(3.67)$

si se han reemplazado. Observe que si la prueba es sin reemplazo, de las ecs 3.65 y 3.66, se obtiene que û es el promedio de los tiempos observados de falla.

Para hacer inferencias adorda de p, usamos el hecho de que  $2T_{\chi}/\mu$  es una variable que tiene distribución ji-cuadrada con 2x grados de libertad (ref 3.11), independientementede que la prueba haya sido con o sin reemplazo. Por consiguiente, el intervalo de confianza para p correspondiente a un nivel de significancia, o.(el nivel de confianza es 1-a) es

$$
\frac{2T_n}{x_{\alpha/2}^2} \le \mu \le \frac{2T_n}{x_{1-\alpha/2}^2}
$$
\n(3.68)

en donde  $\chi^2_{\alpha/2}$  y  $\chi^2_{1-\alpha/2}$  son las abscisas de la distribución ji-Cuadrada con 24 grados de libertad, para los cuales queda un &rea bajo la curva igual a a/2 a su derecha o a su izquierda, respectivamente (fig 3.9).

Para probar hipótesis acerca de *u* usamos la misma distribuci<mark>ón y<sup>2</sup> con 24 grados de libertad. Si la hipótesi</mark>s nula (por probar) es que  $\mu^* \mu_0 (\mu_0$  es un valor específico), y la hipótesís alternativa es.  $\mu_{\text{D}}$ , aceptaremos la hipótesís nula con un nivel de confianza 1-a si

$$
\frac{2T_A}{\mu_0} \ll \chi^2_{\alpha} \tag{3.69}
$$

y en caso contrario la rechazaremos. Si las hipótesis alternativas son  $\mu_{0}$  o  $\mu_{0}$ , uceptaremos la hipótesis nula sí

$$
\frac{2T_A}{\mu_0} > \chi^2_{1-\alpha/2}
$$
 (3.70)

 $0.91$ 

$$
\chi_{1-a/2}^2 \le \frac{2T_A}{\mu_0} \le \chi_{\alpha/2}^2
$$
 (3.71)

respectivament

 $43.$ 

Otra opción que se puede tener al realizar la prueba de duración es la de interrumpir la prueba al concluir un tiempo acumulado de fallas fijo, <sup>T</sup>, predeterminado, y considerar los à componentes que han fallado hasta ese instante como el valor observado de una variable aleatoria. Ya sea que la prueba se realice con o sin reemplazo, un intervalo de confianza aproximado para el tiempo medio de vida de los componentes es

$$
\frac{27}{2} + \frac{27}{2} + \frac{27}{2}
$$
 (3.72)

conde  $\chi^2_{1-\alpha/2}$  es la abscisa de la distribución"ji-cuadrada con *2/"c* + *?* grados de libertad, para la cual queda un 'r•• bajo la curva igual a  $\alpha/2$  a su derecha, y  $\chi^2_{\alpha/2}$  es la abscisa de la distribución ji-cuadrada con 2k grados de libertad, para la cual ~ueda un ~rea bajo la curva igual *a* a/2 a su izquierda. Las pruebas de hipótesis son semejantes a las del caso antorior, pero ahora usando una distribución ji-cuadrada con 2k grados de libertad.

## *ijemplo*

Supongamos que se han puesto a prueba de duraei6n 50 componentes de un·siatema, *y* que ésta se termina al fallar 10 elementos. Si los tiempop de fall<L resultan ser 65,110,360,420, 505,580,650,840,910 *y* 950 horas, entonces n=50, h=10 yde la ec 3.56,

 $T_{10}$  = (65 + 110 +...+ 950) + (50 - 10) 950 = 43, 410 hrs.

La estimación del tiempo medio de sobrevivencia de los componentes es (ec 3.65)

 $4.1$ 

$$
\hat{\mu} = \frac{43,410}{10} = 4,341 \text{ ns}
$$

Por consiguiente, de la ec 3.64 se concluye que la intensidad de falla o mortandad de estos componentes es

$$
\lambda = 1/\hat{y} = 0.00023 \text{ falls/hr}
$$

o 23 fallas cada cien mil horas. El intervalo de confianza del  $90\%$  ( $\alpha = 1 - 0.9 = 0.10$ } para  $\mu$  as

$$
\frac{2 \times 43,410}{x_{0.05}^2} \leq 4 \leq \frac{2 \times 43,410}{x_{0.95}^2}
$$

en donde la densidad ji-cuadrada tiene 2 x 10= 20 grados de libertad. De las tablas de esta distribución (en la ref 3.11, por ejemplo) se obtienen  $\chi^2_{0.05}$ =31,410 y  $\chi^2_{0.95}$ =10,851, lo cual resulta

 $2,764$   $\leq \mu \leq 8,001$ 

Esto significa que con un 90\ de probabilidad, el verdadero valor de  $\mu$  cae entre 2, 764 y 8,001 hs.

Supongamos ahora que deseamos probar la hipótesis nula de qu  $\lambda = 0.00040$ , o sea  $\mu_0 = 2.500$  hs, contra la hipotesis alternativa de que u>2,500 hrs, con un nivel de confianza del 95\ (a•l-0.95• 0.05), En este caso  $\chi^2_{0.05}$ =31,410 y  $2\frac{1}{2}$ /u<sub>0</sub>=2x43,410/2,500=34.728, que resulta ser mayor que 31.410, por lo cual rechazamos la hipôtesis nula con un nivel de significancia de 5%; esto equivale a decir que el tiempo medio de vida excede de 2,500 hs con un 95% de nivel de confianza.

Para estimar experimentalmente la duración media y la varianc1a de la durac16n de componentes que no tienen intensldad

da falla constante, como la que corresponde a la distribución de Weibull ya descrita, el lector puede acudir a la ref 3.11, pág 376.

46

 $45$ 

## Ejemplo

Supongamos que la duración de un componente de un sistema tiene distribución exponencial con parámetro A, es decir,

$$
f(c) = \lambda e^{-\lambda x}
$$

di al fallar un componente se reemplaza de inmediate por otro naevo, calculemos la densidad de probabilidades de la duración total.

Sean  $T_1$  y  $T_2$  las variables aleatorias que representan a los tiempos de falla del primero y el segundo componente, resphotivamente. Puesto que ambos componentes son idénticos, tienen la misma distribución exponencial. Nos interesa la densidad de probabilidades de  $T = T_1 + T_2$  la cual puede obtenerse mediante la ec 3.7, ya que  $T_1$  y  $T_2$  son independientes (se supone que el funcionamiento del sistema es el mismo con ambos componentes). En estas circunstancias

$$
\begin{aligned} \delta_T(\varepsilon) &+ \int\limits_0^\infty \delta_{T_1}(\varepsilon_1) \delta_{T_2}(\varepsilon_2 \varepsilon_1) d\varepsilon_1 \\ &+ \int\limits_0^\infty \lambda e^{-\lambda \varepsilon_1} \lambda e^{-\lambda (\varepsilon_2 \varepsilon_1)} d\varepsilon_1 \varepsilon_2 \lambda e^{-\lambda \varepsilon} \int\limits_0^\varepsilon d\varepsilon_1 \\ &+ \lambda^2 \varepsilon e^{-\lambda \varepsilon} \end{aligned}
$$

Aplicando repetidamente este procedimiento podemos calcular la densidad de probabilidades de la duración de n compomentes que se usan sucesivamente, reemplazando cada una a la que ha fallado previamente.

.~.9 S.ü • .ctmall 2.>1 H!/L.ie *y* 1:1'1 *pa.ll.a.lt!o* 

•

÷.

Puesto que la confiabilidad se ha definido como una probabilidad, ésta se podrá calcular, para un sistema cualquiera, si se conocen las densidades de probabilidades de falla de cada uno de sus componentes. Estas densidades se pueden obtener mediante experimentos diseñados exprofeso o mediante consideraciones de carácter subjetivo basadas en experiencias previas con componentes semejantes, o en la experiencia del que estudia la confiabilidad del sistema.

Muchos sistemas pueden considerarse con los componentes en senie o en panalelo. Se dice que un sistema es en senie si sus componentes están conectados entre sí de tal manera que al fallar uno de ellos falla el sistema; en la fig 3.10 se muestra la representación clásica de un sistema de este tipo. Un sistema es en pazalelo si para que falle éste se necesita que fallen todos sus componentes; en la fig J.ll se encuentra la representación gráfica de un sistema de este tipo.

Para estimar la confiabilidad de un sistema en serie consideraremos que los componentes del mismo son independientes, es decir, que el hecho de que uno falle no influye en la probabilidad de que cualquier otro falle. En otras palabras, la confiabihdad del 'componente se mantiene inalterada cuando cualquier otro falla.

Puesto que para que un sistema en serie no falle se requiere que ninguno de sus componentes falle, su confiabilidad será igual al producto de las confiabilidades de cada uno de sus componentes (esto se debe a que el evento "no falla el sistema"

 $17.$ 

es la intersección de los eventos "no falla el componente  $i^{\mu}$  en donde  $i=1,2,\ldots,n$ , y  $n$  es el total de componentes). En símbolos, la probabilidad de que no falle el sistema antes del tiempo *t* es

$$
P\left\{T \geq \mathcal{L} \middle| \leftarrow R\left\{t\right\} + R_1\left(\mathcal{L}\right) \times R_2\left\{t\right\} \times \ldots \times R_n\left\{t\right\} + \frac{n}{\mathcal{L}^n_1} R_{\mathcal{L}}\left(\mathcal{L}\right) \tag{3.73}
$$

en donde T es la variable aleatoria "tiempo de falla del sistema",  $\ell$  es un valor que puede asumir  $\mathcal{T}_\ell$ ,  $R(\mathcal{L})$  es la probabilidad de que no falle el sistema hasta el tiempo t (su confiabilidad hasta  $t$ ), y  $R_f(t)$  es la probabilidad de que la componente 4 no falle antes de t. De la ec 3.73 se concluye que la confiabilidad de un sistema en serie decrece conforme aumenta el número de sus componentes, ya que se están multiplicando entre sí números menores de uno. Por ejemplo, si n=4 y R<sub>j</sub>( $t$ )=0.9 para toda  $t$  (los componentes'son idénticos), entonces  $R(4)=0.9 \times 0.9 \times 0.9 \times 0.9 =$ 0.6561; si  $n=5$ ;  $R(2)=0.9 \times 0.9 \times 0.9 \times 0.9 \times 0.9 = 0.59049$ 

Para que un sistema en paralelo falle es necesario que fallen todos sus componentes. Si dichos componentes son independientes, la probabilidad de falla del sistema en algún instante previo a *t* serã

$$
P\left\{T \leq t\right\} = F(t) = 1 - R(t) = \frac{n}{\pi} \left[1 - R_{\xi}(t)\right] \qquad (3.74)
$$
  
for lo que la confiabilidad del sistema **será 1 - P** $\left\{T \leq t\right\}$ , en decir

$$
R(t) = 1 - \frac{n}{a-1} |1 - R_{\zeta}(t)|
$$
 (3.75)

Puesto que todas las probabilidades de falla que aparecen en el miembro derecho de la ec 3.74 son menores que uno, el resultado de aplicaria decrecerá conforme aumenta el número: de componentes, es decir, la probabilidad de supervivencia

 $^{\prime}$ 18

*49.* 

de un sistema en paralelo aumenta conforme crece el número de sus componentes y, por consiguiente, su confiabilidad {ec 3.75) aumenta.

Por ejemplo, si un sistema en paralelo tiene cuatro componentes (*n*=4) y si  $R_{\chi}^{-}(t)$ =0.9, entonces su probabilidad de falla antes del tiempo *t* es (ec 3.74)

 $P|T_{\leq \ell}|$  • F{t) • 0.1 x 0.1 x 0.1 x 0.1 = 0.0001

por lo que su confiabilidad (probabilidad de sobrevivencia) es

 $R(t) = 1 - 0.0001 = 0.9999$ 

El hecho de que la confiabilidad de un sistema en paralelo es mayor que la de uno en serie, en igualdad del número de componentes y de sus confiabilidades, hace concluir que una manera pe aumentar la confiabilidad de un sistema en serie consiste en ponerle algunos componentes en paralelo a aquellos que tengan baja confiabilidad, con lo cual se forma un sistema  $m\&x\&x$ , como el de la fig 3,12. A loa componentes que se agregan con este objeto se les llama *hedundantes*, porque no son indispensables para que funcione el sistema. Sin embargo, al añadirle componentea redundantes a un sistema se incrementan su costo, volumen, complejidad, etc., lo que en ocasiones desalienta la utillzaci6n de este recurso.

Para calcular la confiabilidad de un sistema mixto primero hay que obtener las confiabilidades de los grupos de componentes que est!n en paralelo, *y* luego considerar a dicho grupo como si fuese un elemento conectado en serie con una confiabilidad igual a la del grupo en paralelo. Así, en el caso presentado

es la fig 3.12, en que la confiabilidad de cada componente hasta el instante *t* está anotada abajo de él, el primer grupo de elementos en paralelo tiene una confiabilidad igual a  $R_1(t)$ = 1 -0.3 x 0.3 x 0.3=0.973; la del segundo grupo es  $R_2(t) = 1$ -0.2 x 0.2=0.96 (ver fig 3.13). La confiabilidad del sistema es, entonces,

 $R(z) = 0.99 \times 0.95 \times 0.973 \times 0.96 \times 0.90 = 0.7815$ Si no hubiese habido componentes redundantas, la confiabilidad hubiera sido

 $R[t] = 0.99 \times 0.95 \times 0.70 \times 0.80 \times 0.90 = 0.4740$ que es bastante menor que la del sistema que si los tiene.

El modelo exponencial en la confiabilidad de un sistema  $3.10$ 

En esta sección emplearemos los resultados obtenidos para calcular las confiabilidades de sistemas en serie y en paralelo, suponiendo que las densidades de probabilidades, j(t), de los tiempos de falla de los componentes son exponenciales, es decir,

$$
\delta_{\xi}(z) = \lambda_{\xi} e^{-\lambda_{\xi} z}
$$

en donde  $\lambda_j$  es la intensidad de fallas (número medio de fallas por unidad de tiempo) del i-ésimo componente.

Tomando en cuenta que

$$
R(x) = 1 - F(x) + 1 - \frac{x}{a} \zeta(x) dx
$$

obtenemos

$$
R_{\lambda}(t) = 1 - \frac{t}{2} \lambda_{\lambda} e^{-\lambda} t^{\lambda} dt + e^{-\lambda} t^{\lambda}
$$
 (3.76)

49

Si el sistema es en serie, su confiabilidad, de acuerdo con

$$
R[\mathbf{t}] = \frac{n}{\lambda + 1} e^{-\lambda} \lambda^{2} + e^{-\int_{-\lambda = 1}^{1} \frac{\lambda}{\lambda} \lambda} \lambda^{2} + e^{-\theta \mathbf{t}} \qquad (3.77)
$$

en donde

la ec  $3.73$ , será

ŝ.

$$
\mathbf{B} = \sum_{i=1}^{n} \lambda_i
$$
 (3.78)

Puesto que el miembro derecho de la ec 3.77 tiene la misma forma que el de la ec 3.76, deducimos que la densidad de probabilidades del sistema en serie también es exponencial con parâmetro 0, es decir, el número medio de fallas del sistema por unidad de tiempo queda dado por la ec 3.78. Además, puesto que el tiempo medio de falla de cada componente es (sec 3.8.2)

$$
E_{\chi}(k) + \mu_{\chi} + 1/\lambda_{\chi}
$$

tenemos que el tiempo medio falla del sistema, cuando cada componente que falla se reemplaza de inmediato con otro idéntico, es

$$
E[T] = \mu + \frac{1}{\theta} + \frac{1}{n} + \frac{1}{\lambda_1 + \lambda_2 + \cdots + \lambda_n} + \frac{1}{\frac{1}{\mu_1} + \frac{1}{\mu_2} + \cdots + \frac{1}{\mu_n}} \quad (3.79)
$$

Para el caso de un sistema en paralelo, si las densidades de probabilidades de falla de las componentes son exponenciales, la confiabilidad es

$$
R(t) = 1 - \frac{n}{t-1} (1 - e^{\lambda} \psi^t)
$$
 (3,80)  $\ll$ 

 $\cdot$   $\cdot$ 

Esta probabilidad no se puede factorizar en tal forma que tenga la apariencia de la ec 3.76, como sucedió con el

51.

sistema en serie y, por consiguiente, la disLribución de la confiabilidad de un sistema en paralelo no es exponencial. En estas condiciones, la intensidad de falla (fuerza de mortandad) del sistema se tendrá que obtener mediante la ec 3.61, y no resultara ser una constante.

El tiempo medio de falla t&mbién es diffcil de obtener para el caso general en que las  $\lambda_f$  son diferentes. Si todas las  $\lambda_{\chi}$  son iguales a  $\lambda_{\chi}$  entonces la ec 3.80 resulta en

$$
R\{z\} = 1 - \{1 - e^{-\lambda z}\}^n
$$
 (3.81)

El desarrollo del bonimio del miembro derecho de la ec 3.81 conduce a  $\mathcal{L} = \{ \mathcal{L} \}_{\mathcal{L} \in \mathcal{L}}$ 

$$
R\left(\xi\right) = \binom{n}{1} e^{-\lambda \xi} - \binom{n}{2} e^{-\frac{2\lambda \xi}{n-1} + \dots + \left(-1\right)^{n-1}} e^{-n\lambda \xi} \tag{3.82}
$$

em donde  $\binom{n}{i}$  denota al número de combinaciones que se pueden formar con n objetos tomando de  $\ell$  en  $\ell$ . Puesto que la densidad de probabilidades es

$$
\oint_{\mathcal{C}} \{ \xi \} = \frac{dF(\xi)}{d\xi} = \frac{d}{d\xi} \left[ 1 - R(\xi) \right] = -\frac{dR(\xi)}{d\xi}
$$

obtenemos que la densidad de probabilidades del tiempo de falla d•l sistema en paralelo es

$$
\delta\left\{z\right\}=\lambda\binom{n}{1}e^{-\lambda z}-2\lambda\binom{n}{2}e^{-2\lambda z}+\ldots+\left(-1\right)^{n-1}n\lambda e^{-n\lambda z} \quad (3.83)
$$

La media dal tiempo de falla es, entonces

$$
E[\xi] = \sum_{0}^{m} f\xi(\xi) d\xi = \lambda {n \choose 1} \int_{0}^{\infty} \xi e^{-\lambda \xi} dz - 2\lambda {n \choose 2} t e^{-2\lambda \xi} dz + ...
$$
  
+  $(-1)^{n-1} n\lambda \int \xi e^{-n\lambda \xi} dz$   
=  $\frac{1}{\lambda} - {n \choose 1} - \frac{1}{2\lambda} {n \choose 2} + ... + (-1)^{n-1} \cdot \frac{1}{n\lambda}$ 

*52.* 

51

. ..

For inducción matemática se puede demostrar que esta ecuación es equivalente a

$$
\mu = \frac{-1}{\lambda} \left( 2 + \frac{1}{2} + \ldots + \frac{1}{n} \right) \tag{3.84}
$$

por lo que la fuerza de mortandad resulta ser

$$
\theta = \frac{1}{\mu} = \frac{\lambda}{1 + \frac{1}{2} + \ldots + \frac{1}{n}}
$$

52

Ĝ.

### $\mathbf{7A5}_{\mathbf{4}}\mathbf{A}=\mathbf{1}$  $\overline{a}$

 $\sigma_{\rm{eff}}=0.01$ 

 $\blacksquare$ 

 $\epsilon$ 

 $53<sub>1</sub>$ 

 $5 -$ 

 $\bullet$ 

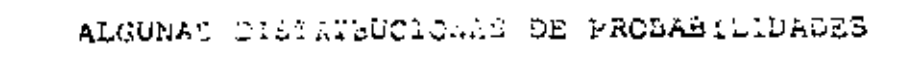

J,

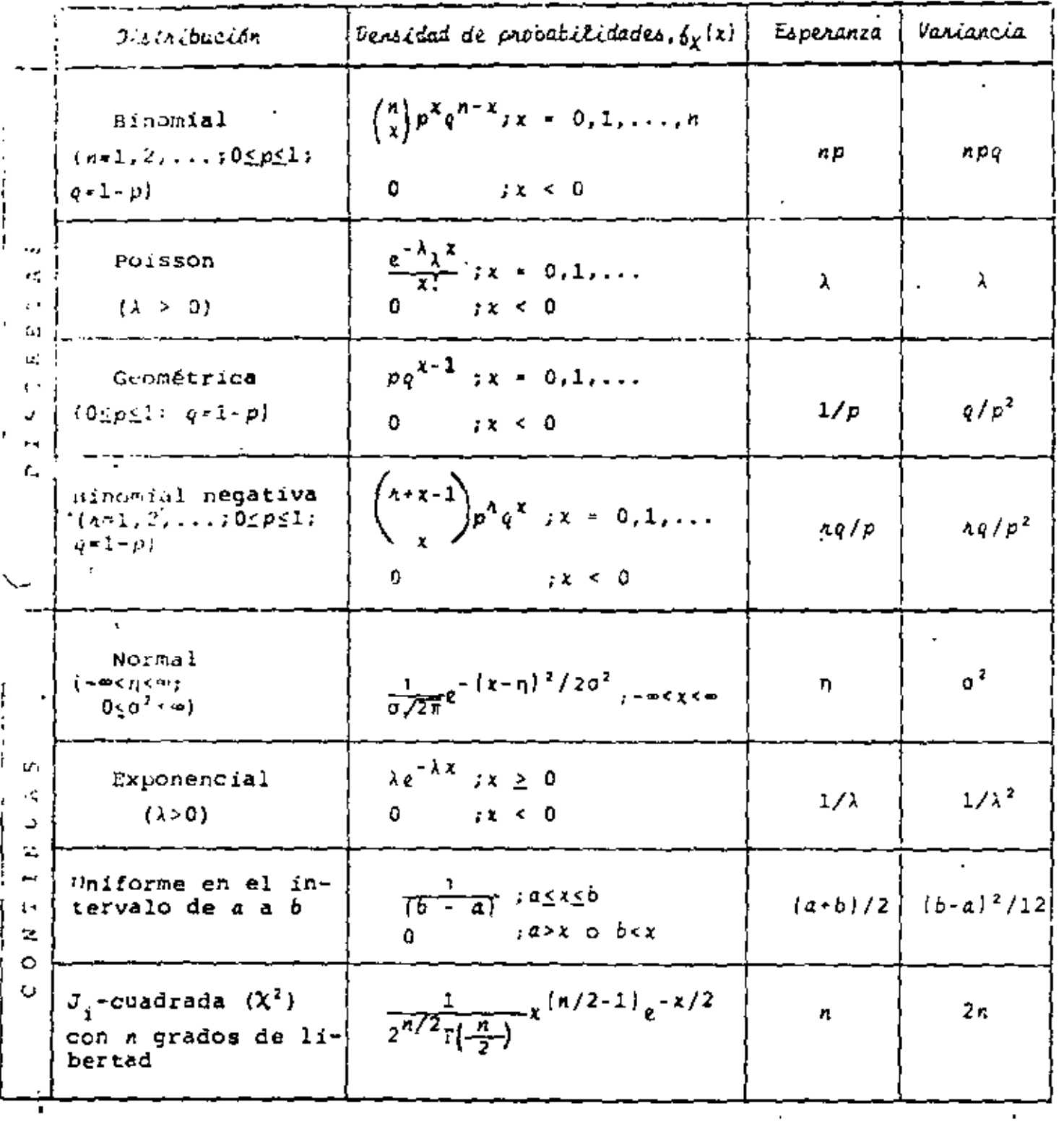

 $\bullet$ 

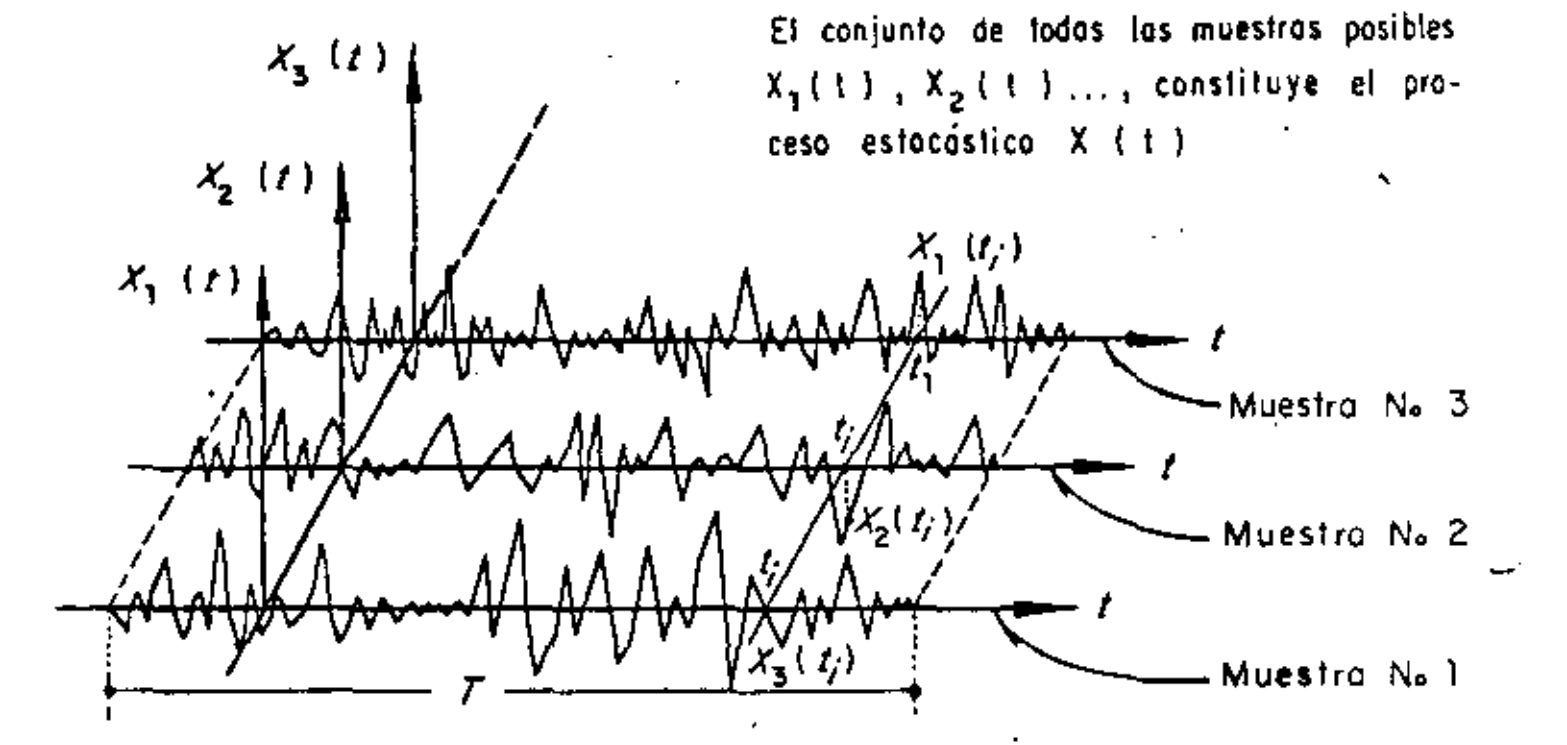

Fig. 3.1.a. Proceso estocástico de parámetro continuo

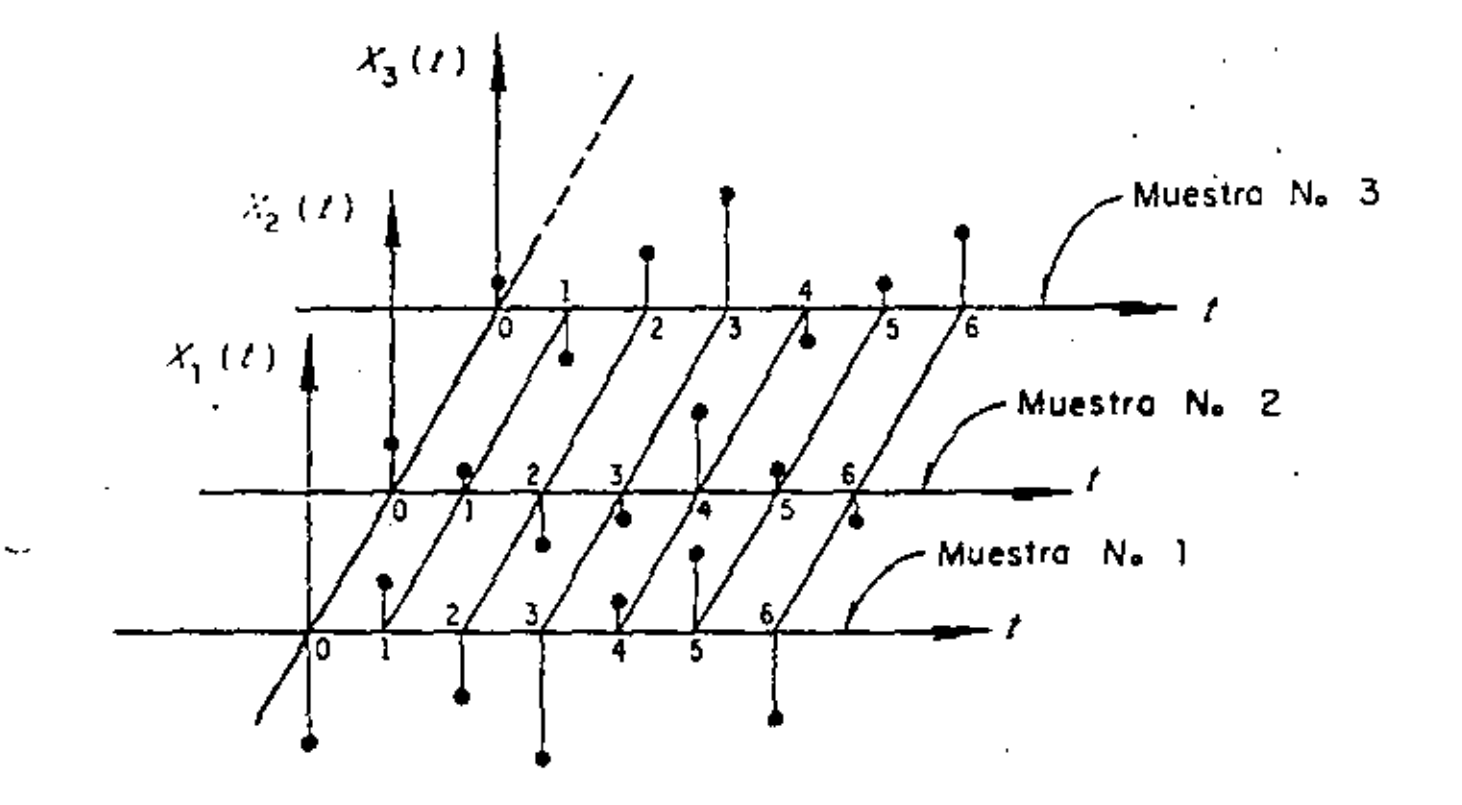

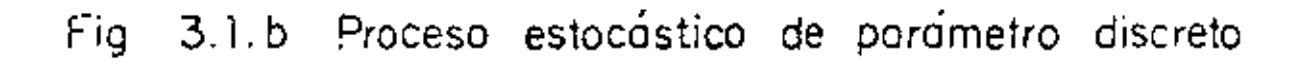

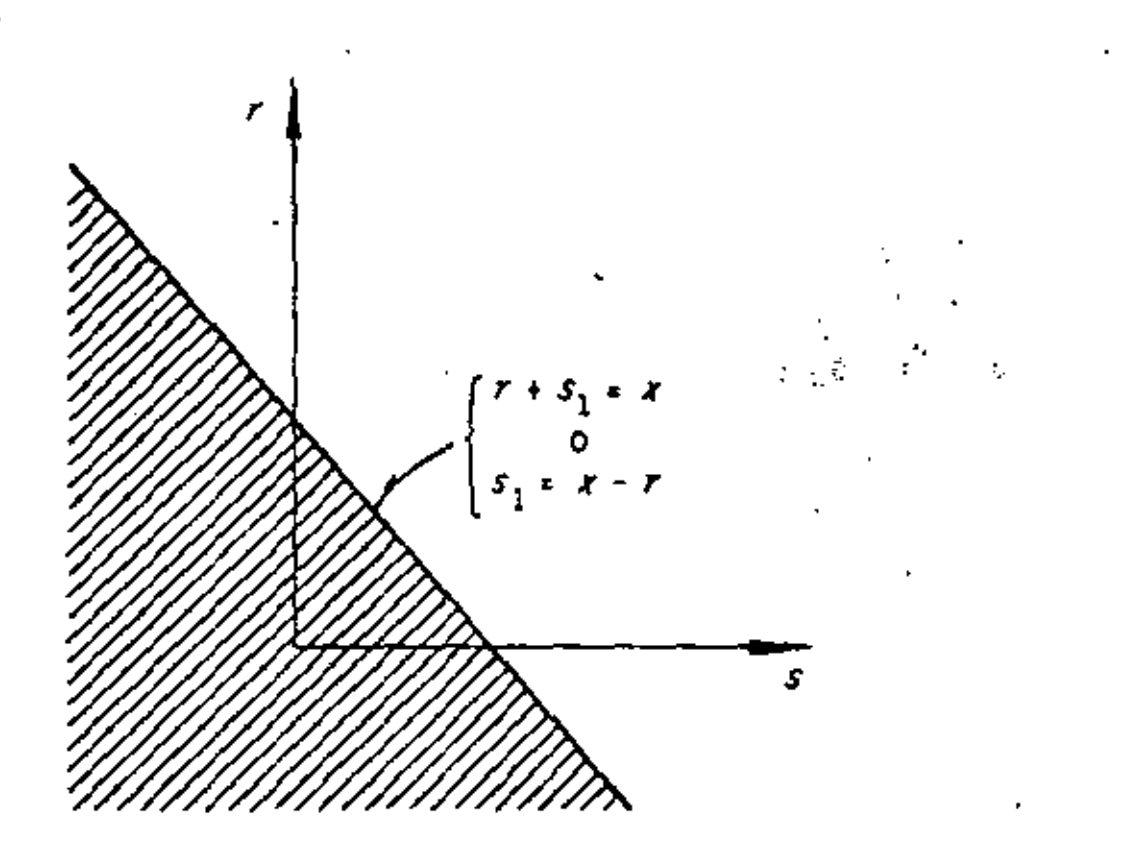

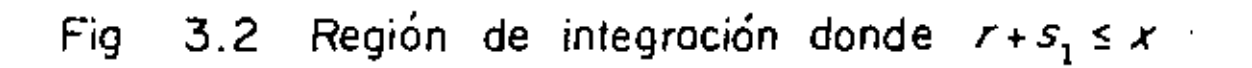

 $-56$ 

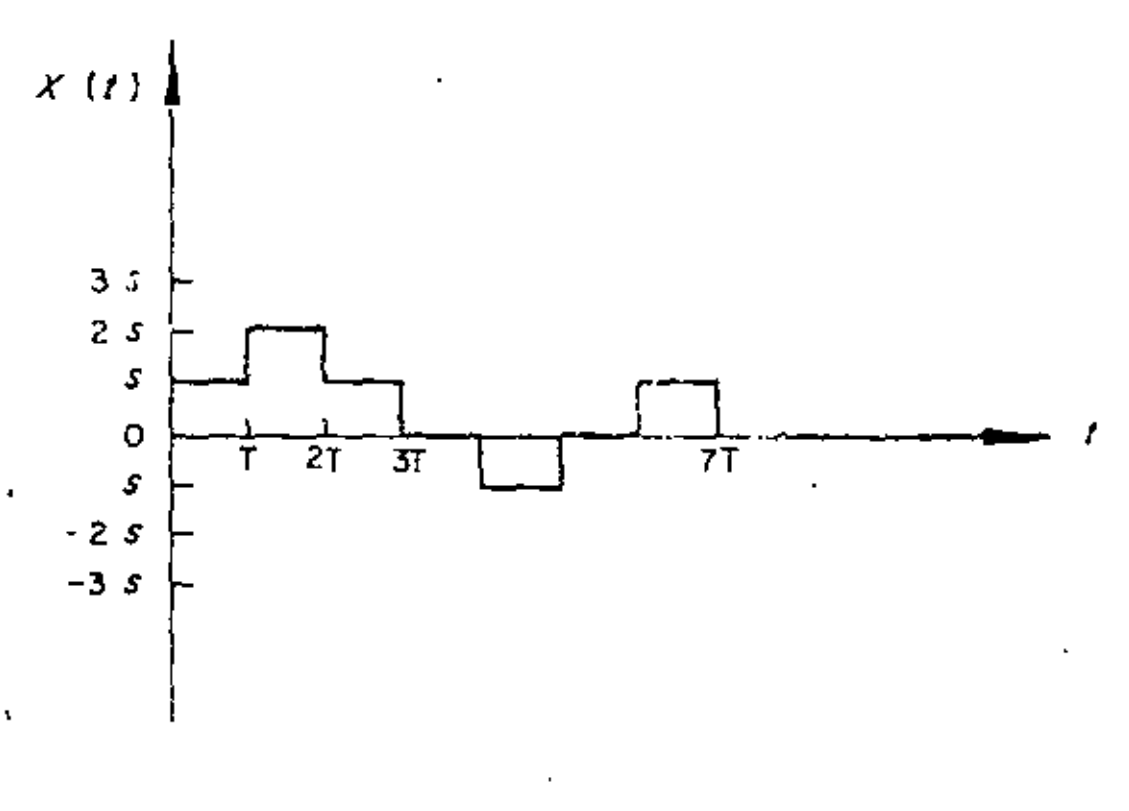

# Fig. 3.3 Función muestra de un paseo casual

ċ,

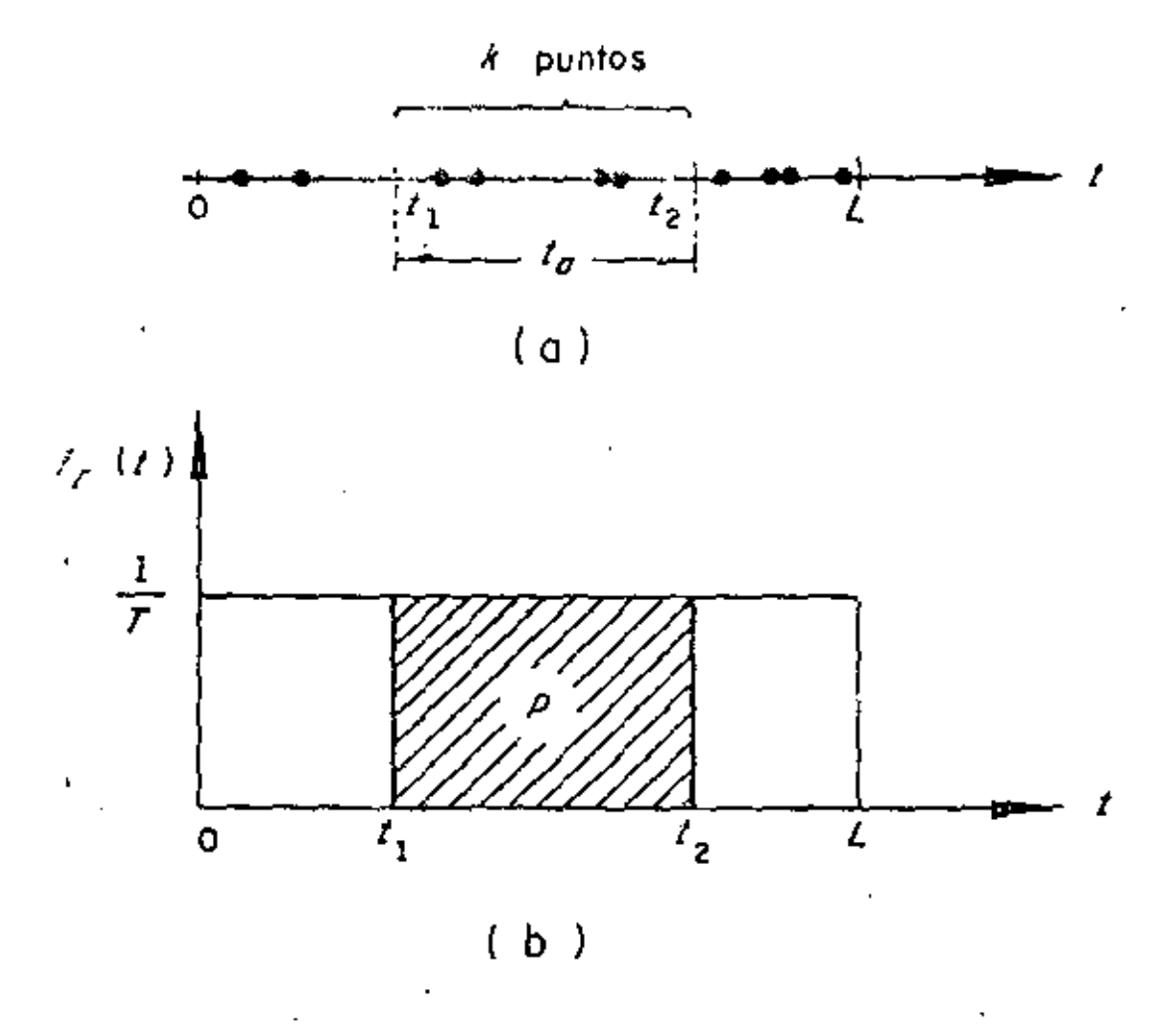

Fig. 3.4 Ocurrencia aleatoría de eventos en un lapso de duración Z

 $58$ 

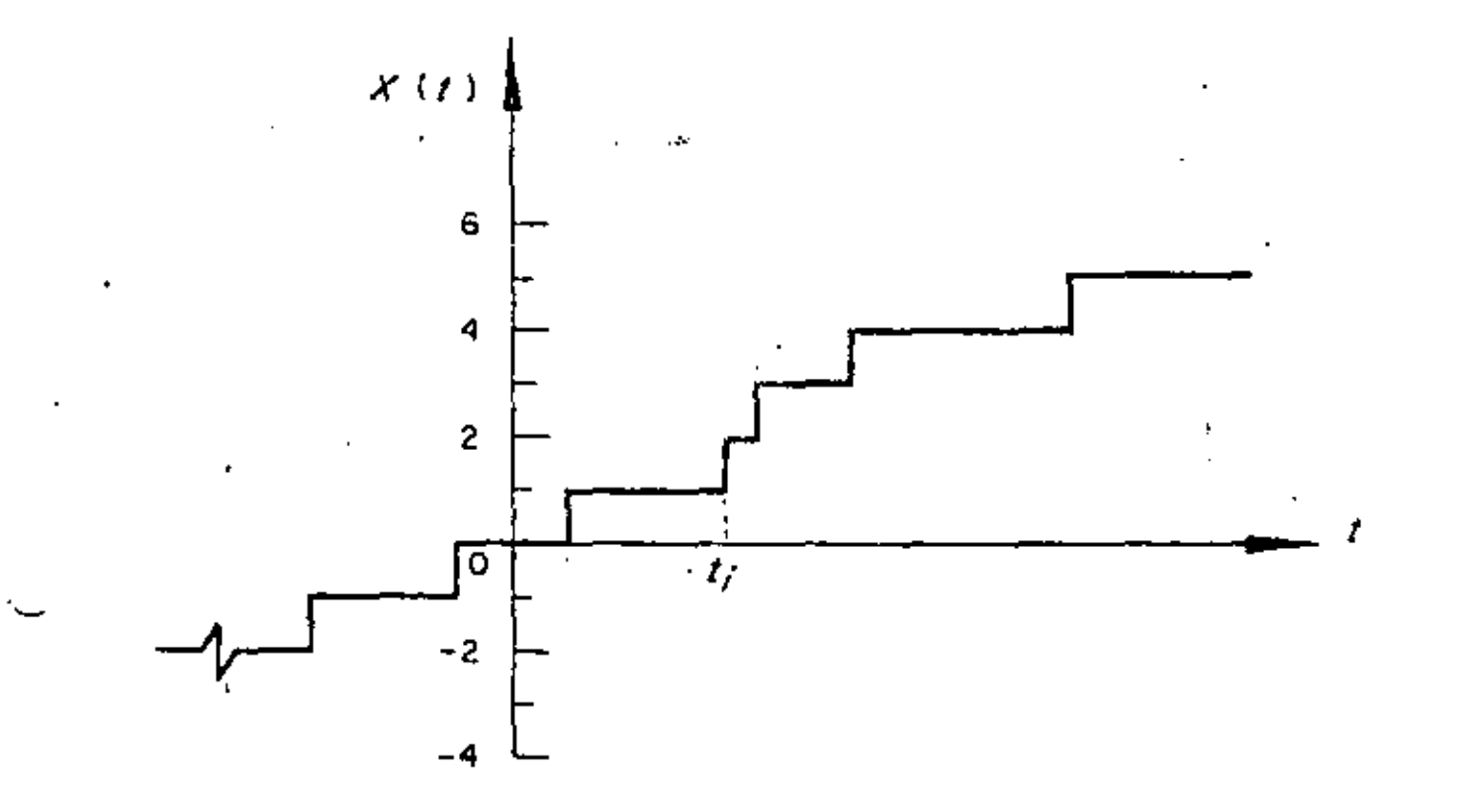

 $Fig. 3.5$ Función muestra de un proceso simple de Poisson

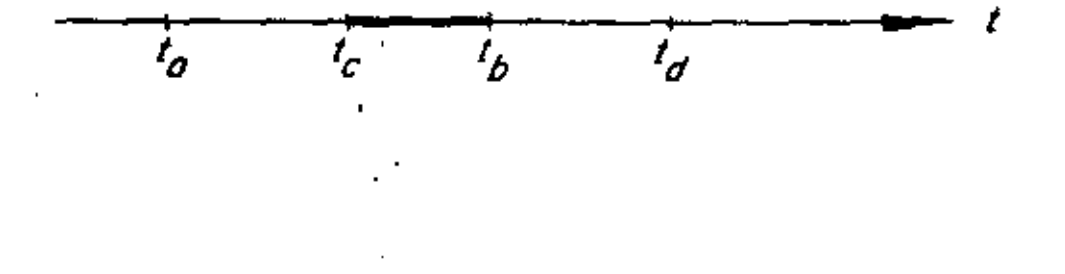

 $\epsilon_{\rm s}$ 

j,

 $61$ 

 $6\vartheta$ 

Fig. 3.6 Zona de traslape de los intervalos de  $t_{\sigma}$  a  $t_{\sigma}$ , y de  $t_{\sigma}$  a  $t_{\sigma}$ 

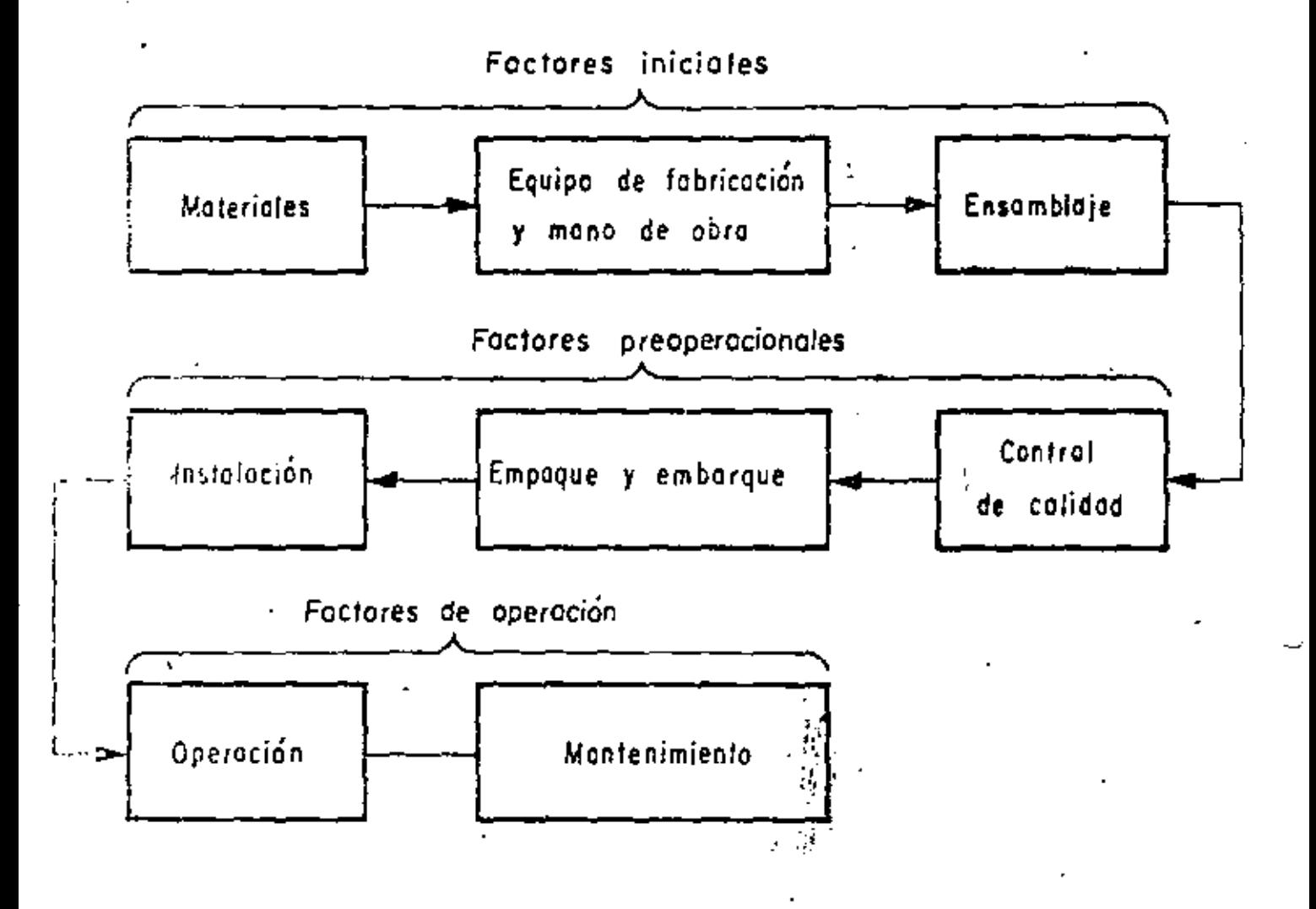

Fig. 3.7. Foctores que influyen en el comportamiento de un sistema

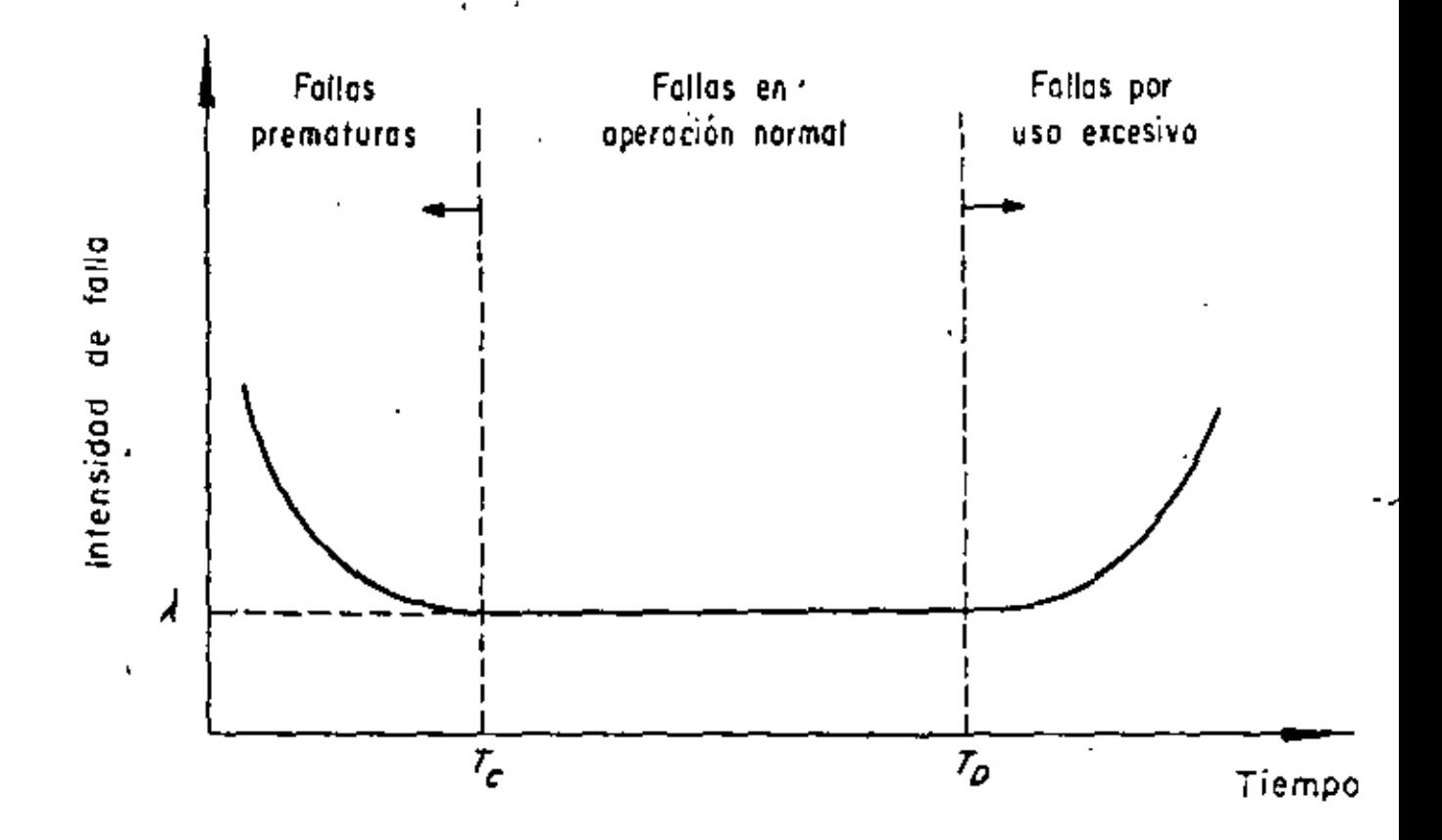

Intensidad de falla en función del : Fig  $3.8$ tiempo de operación

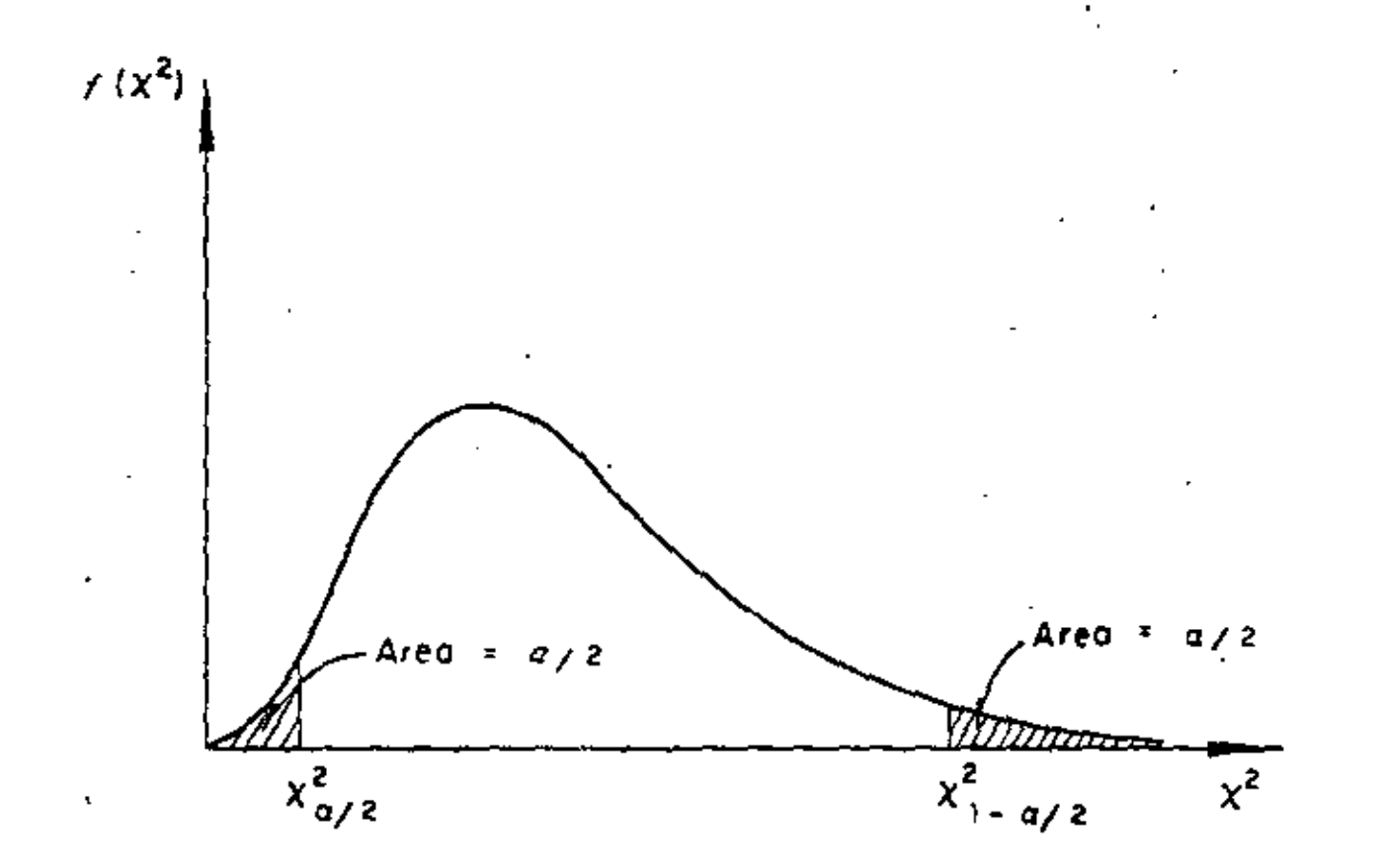

Fíg. 3.9 Distribución ji - cuadrada

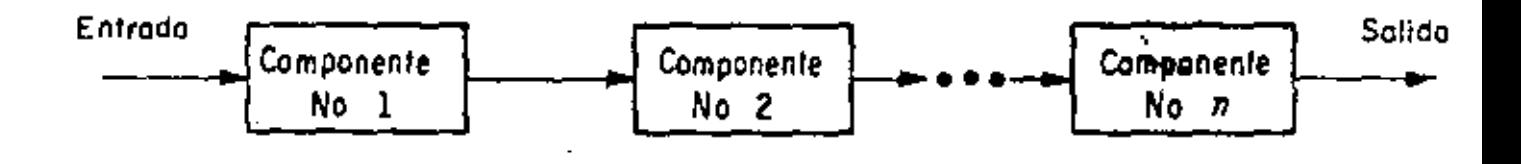

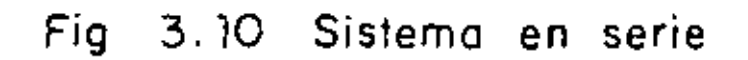

À

 $65$ 

•

 $6\dot{4}$ 

is.

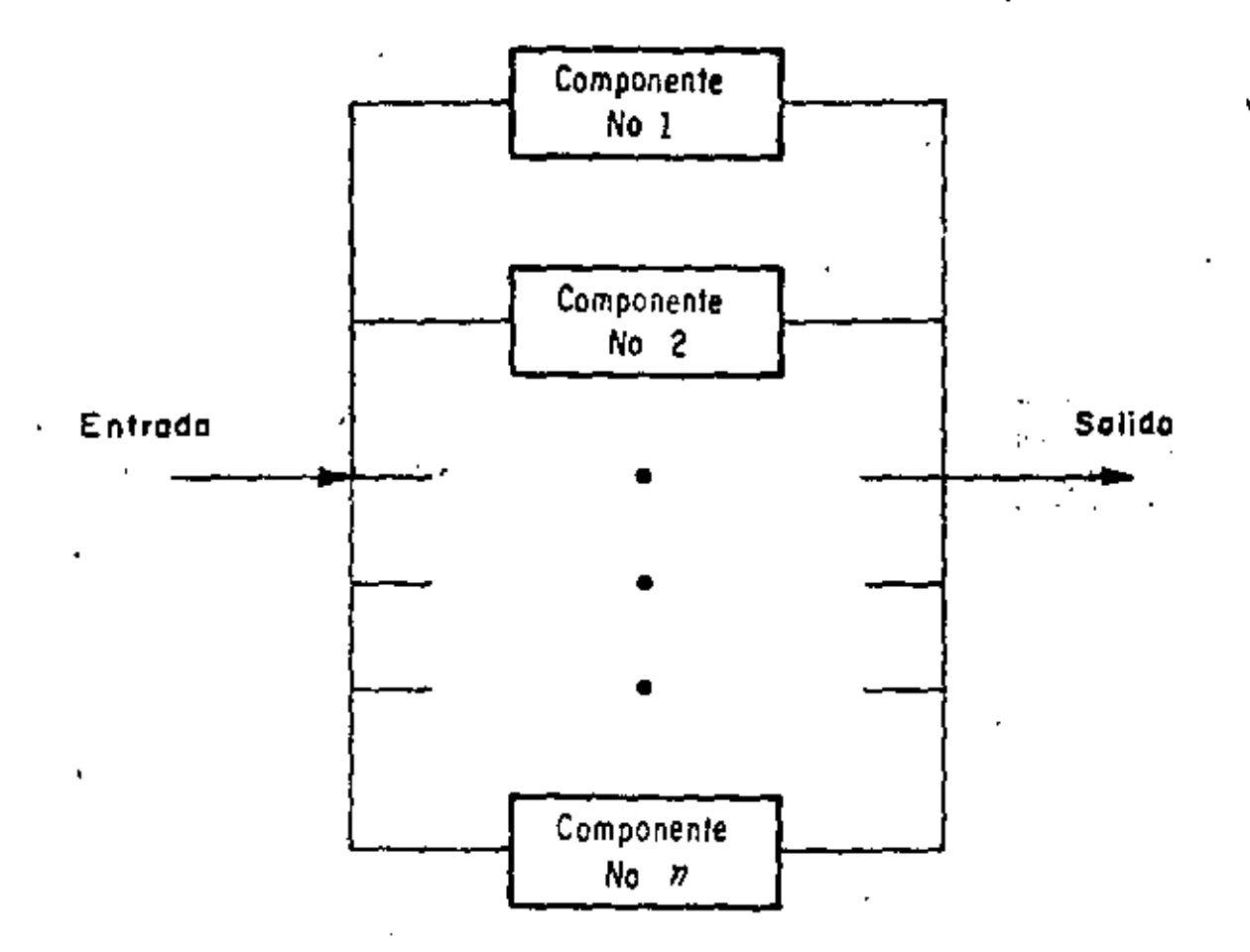

ï

y.

# Fig. 3.11 Sistema en paralelo

 $65$ 

 $\bar{\zeta}$ 

65

 $\bar{\mathcal{A}}_{\mathcal{A}}$ 

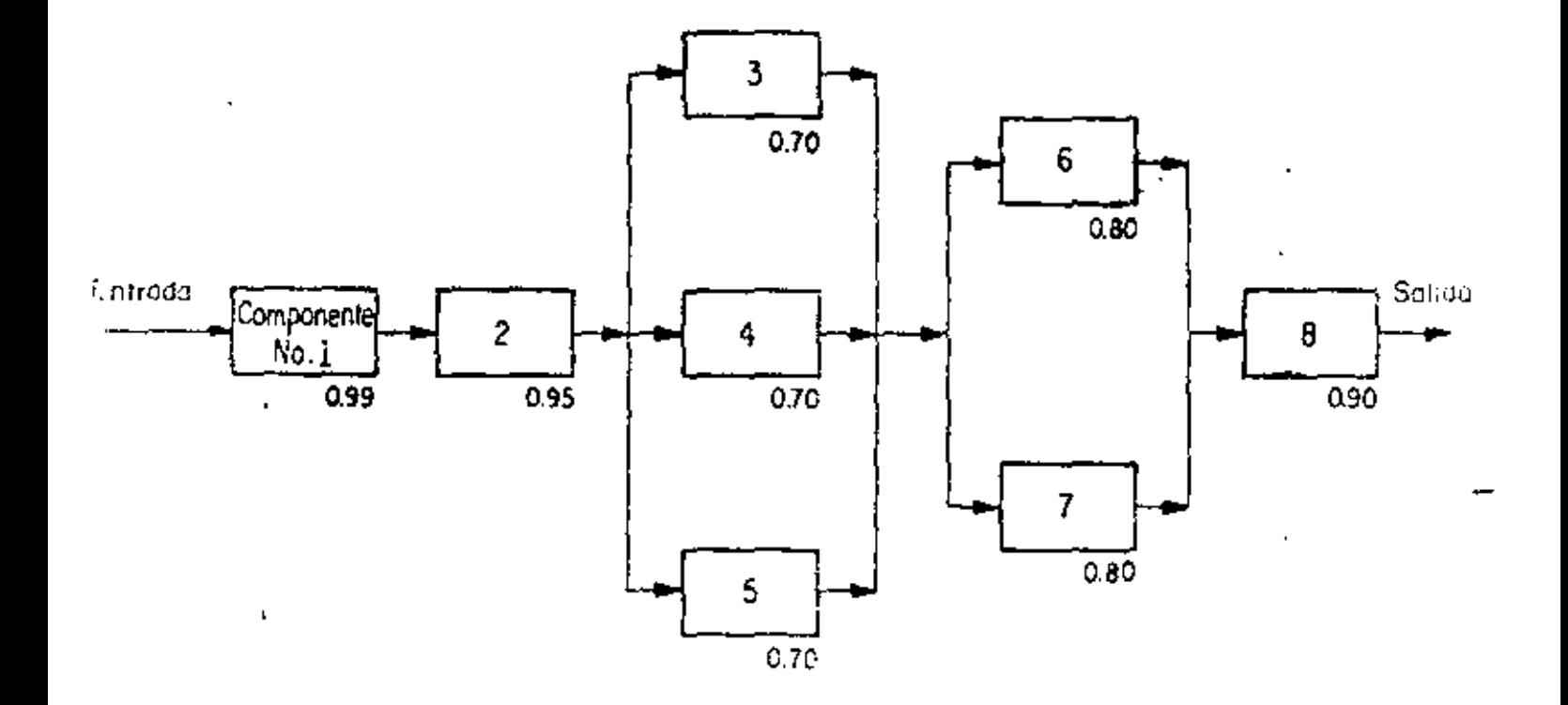

Fig. 3.12 Sistema mixto

 $\cdot$ 

٠

÷,

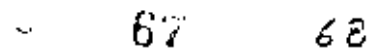

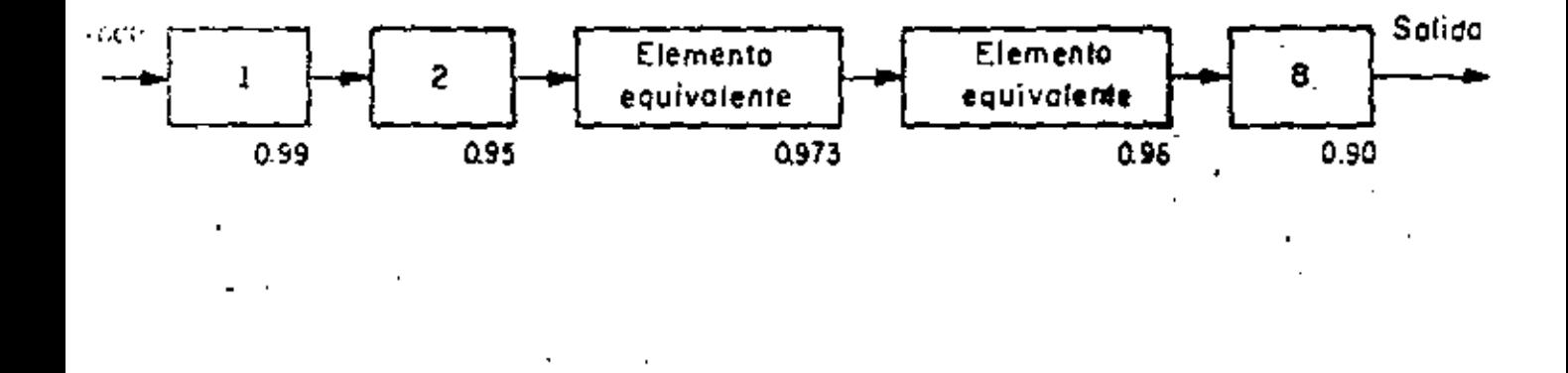

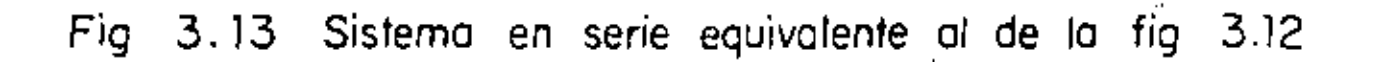

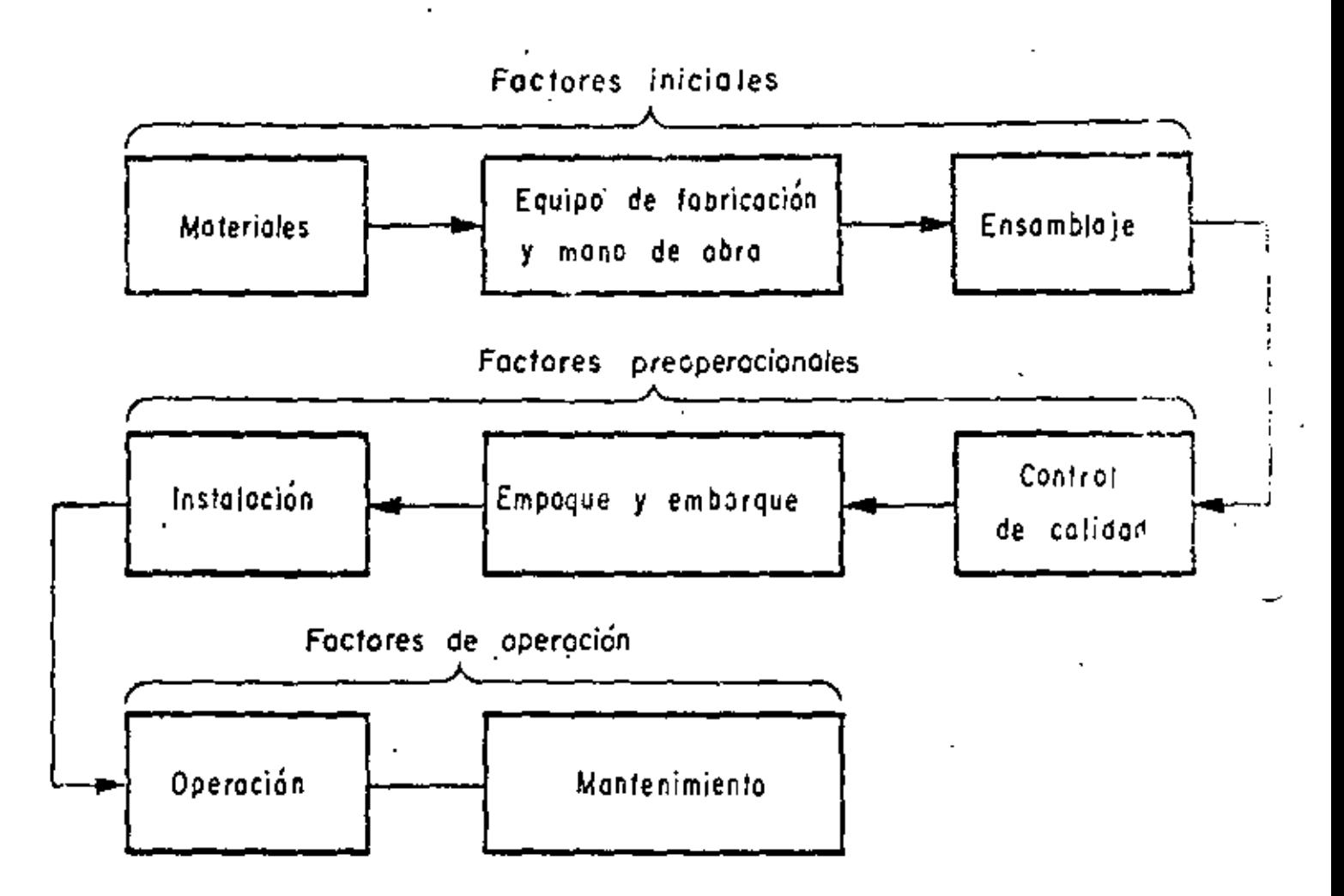

Fig. 3.7 Factores que influyen en el comportamiento de un sistema

- 65

á 5

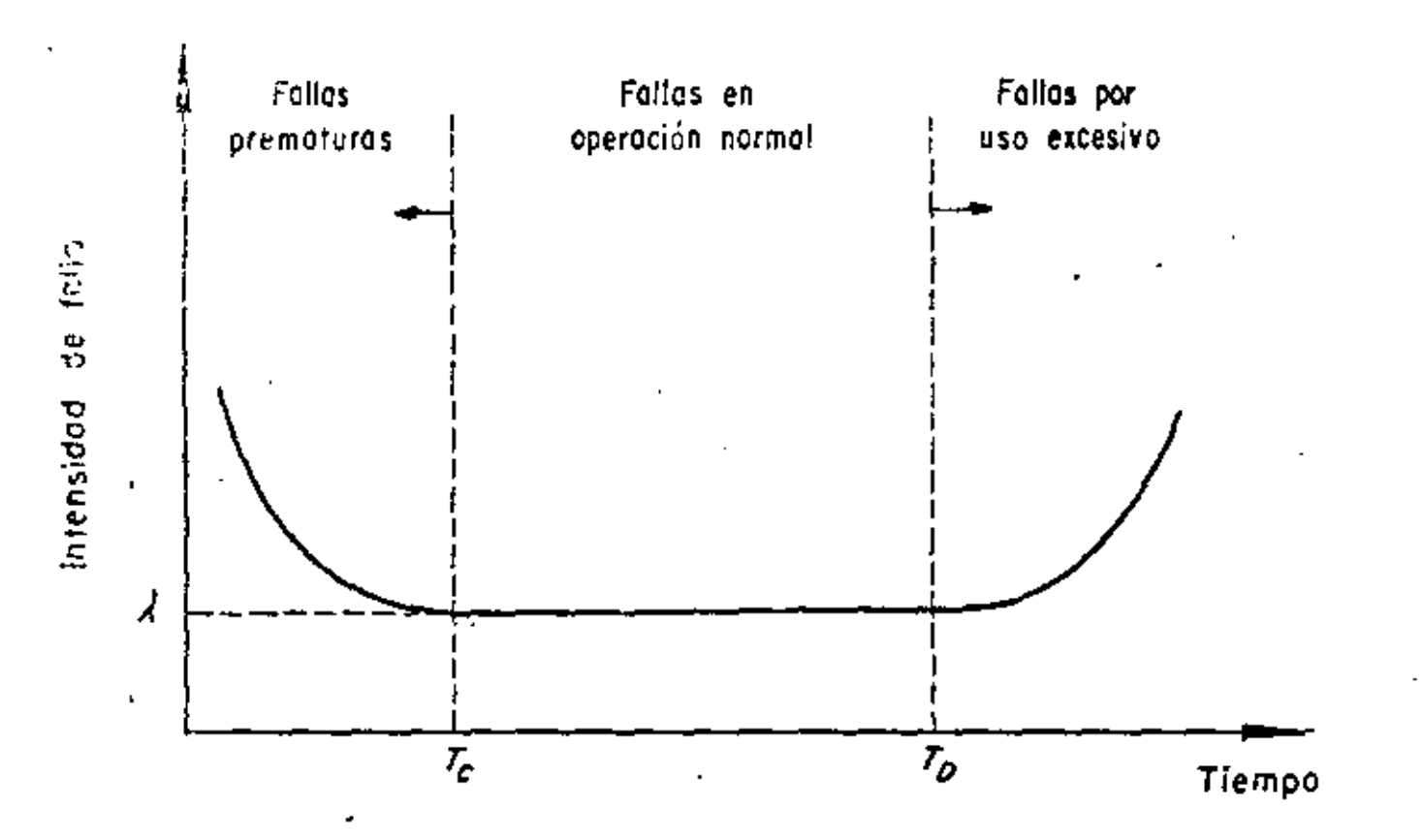

 $\mathcal{P}$ 

 $65$ 

Ų

3.8 Intensidad de folla en función del Fig tiempo de operación

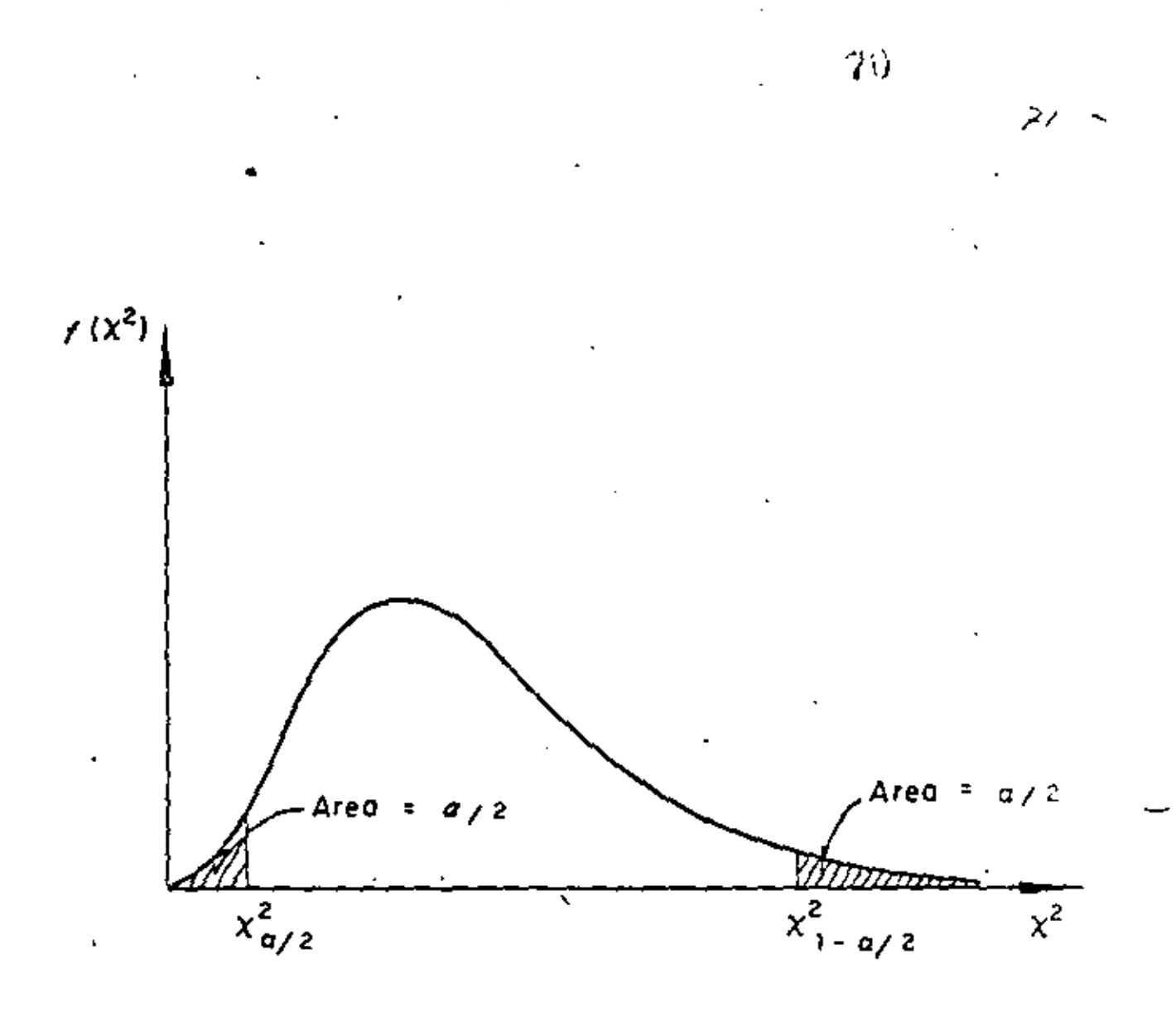

Fig. 3.9 Distribución ji - cuadrada
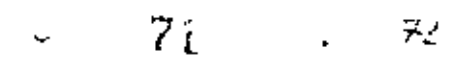

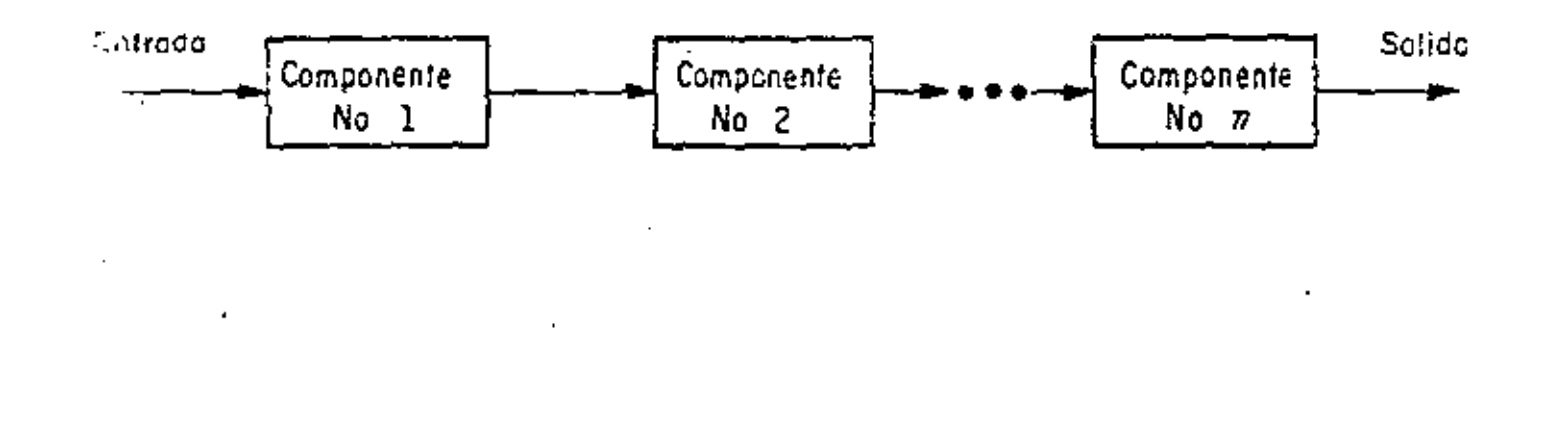

Fig. 3.10 Sistema en serie

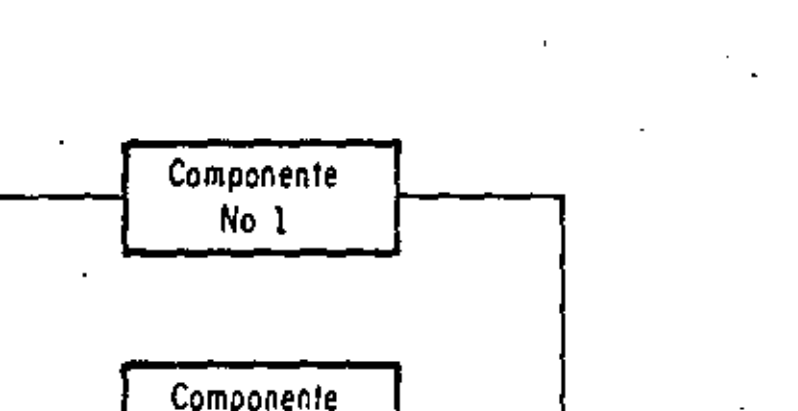

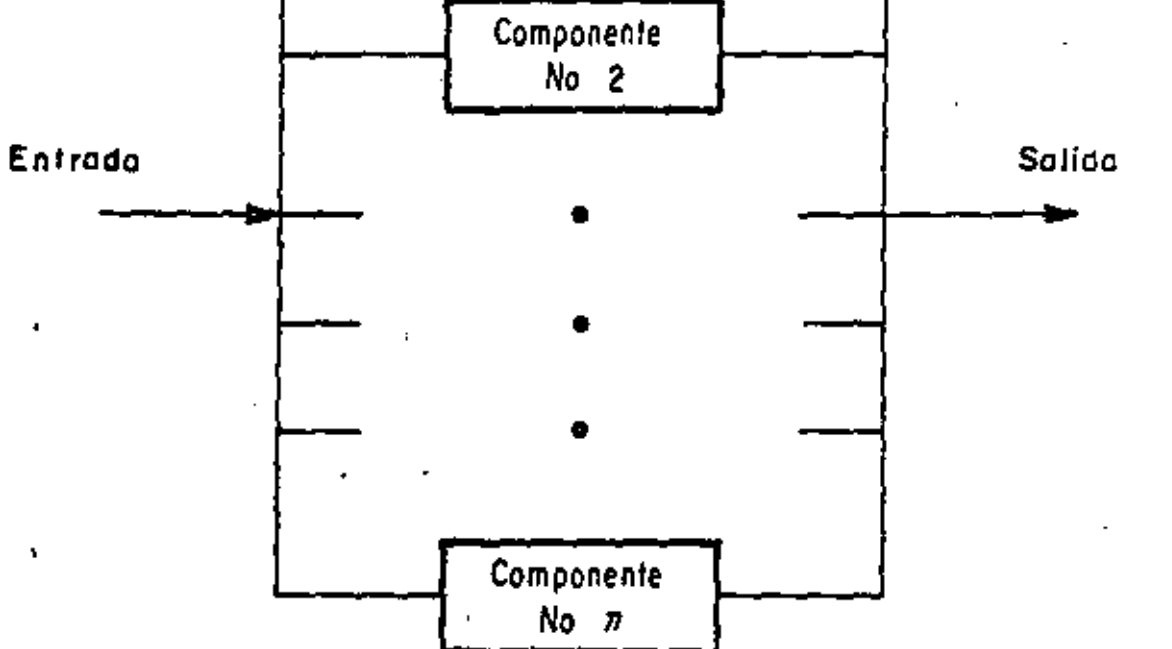

٠.

Fig. 3.11 Sistema en paralelo

 $73$ 

 $\sqrt{72}$ 

 $\hat{\mathbf{v}}$  .

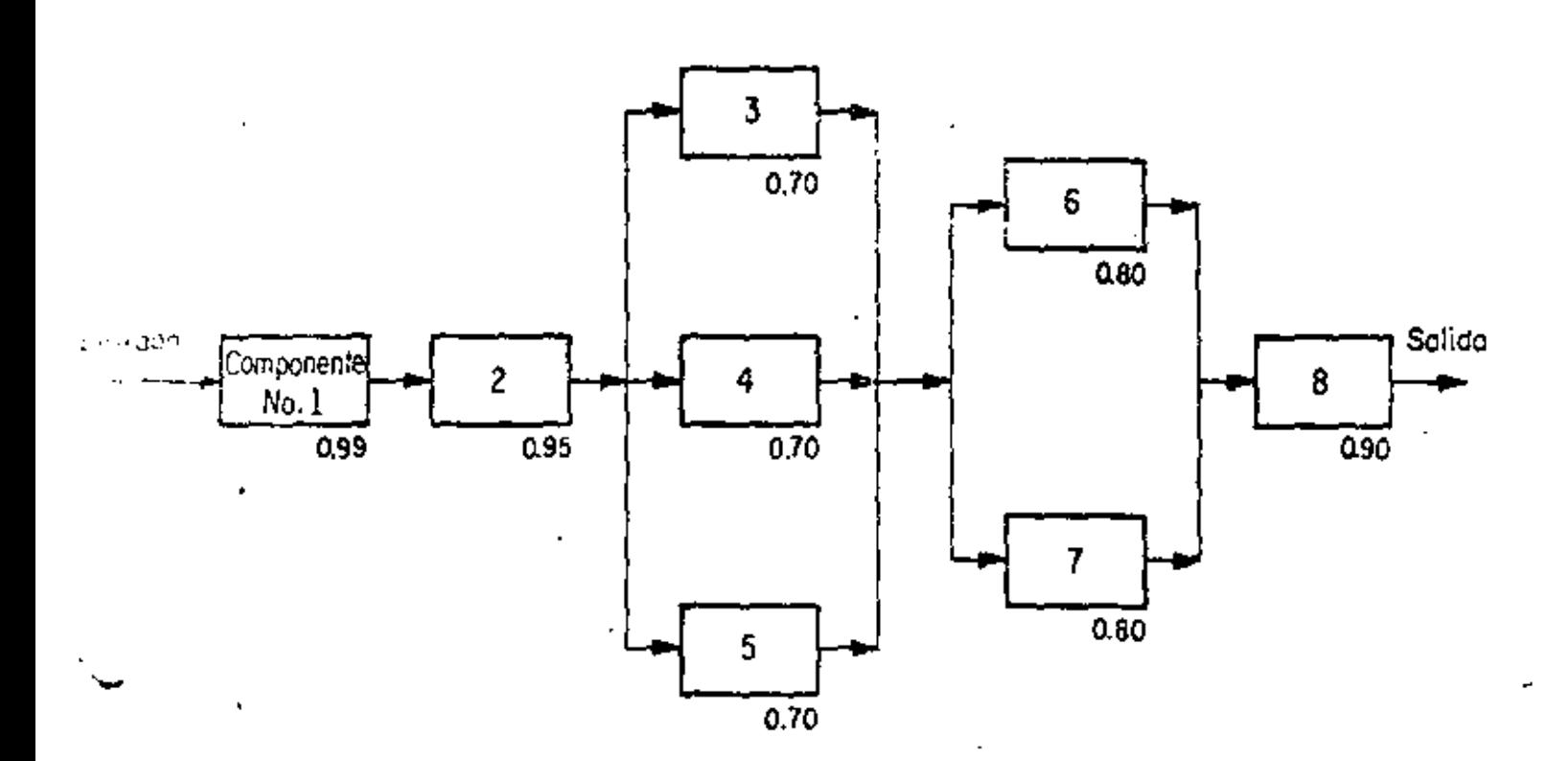

ÿ

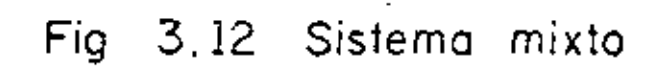

 $\overline{2}$   $\overline{y}$ 

 $73$ 

ć

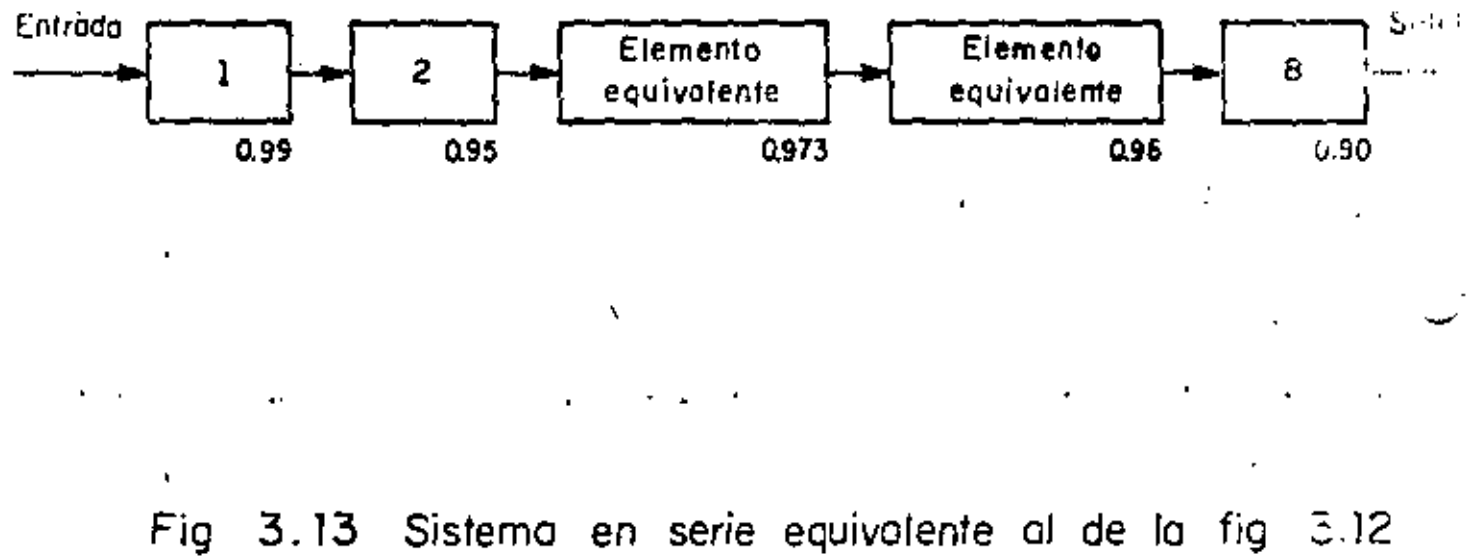

 $\mathcal{H}_{\mathbf{G}}$  $75$ Estadio Ohrpico Ni  $\overline{11}$  $SVA$ . ztek Rectoria  $\frac{\partial l}{\partial x}$  and  $\omega_{\mu}^{(l)}\varphi$ iso Freuttad de **Alteria** Ingenieria z z skolicios da división re tudios ىك ر ص مدر invernation lenado

 $\epsilon$ 

ŀ

 $\ddot{\phantom{0}}$ 

 $\cdot$ 

 $\downarrow$ 

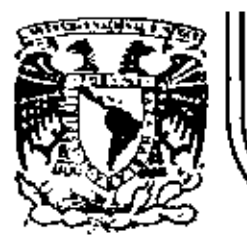

# DIVISION DE EDUCACION CONTINUA<br>FACULTAD DE INGENIERIA U.N.A.M.

### CONTROL ESTADISTICO DE CALIDAD

### EJEMPLOS

M. EN I. CARLOS JAVIER.MENDOZA ESCOBEDO

NOVIEMBRE, 1981

Palacio de Minería

١

Calle de Tacuba 5

primer plso

México 1, D. F.

Tel: 521-40-20

Apdo. Postal M-2285

 $\mathcal{O}(\mathcal{O}(n))$  . The  $\mathcal{O}(\mathcal{O}(n))$  $\mathcal{L}(\mathcal{A})$  and  $\mathcal{L}(\mathcal{A})$  are the set of the set of the set of the set of the set of the set of the set of the set of the set of the set of the set of the set of the set of the set of the set of the set of the set  $\mathcal{A}^{\mathcal{A}}$  $\mathcal{O}(\mathcal{O}(10^6))$  . The second state  $\mathcal{O}(\mathcal{O}(10^6))$  $\mathcal{L}(\mathcal{L}(\mathcal{L}))$  and  $\mathcal{L}(\mathcal{L}(\mathcal{L}))$  . The contribution of  $\label{eq:2.1} \frac{1}{\sqrt{2\pi}}\sum_{i=1}^n\frac{1}{\sqrt{2\pi}}\left(\frac{1}{\sqrt{2\pi}}\right)^2\left(\frac{1}{\sqrt{2\pi}}\right)^2\left(\frac{1}{\sqrt{2\pi}}\right)^2\left(\frac{1}{\sqrt{2\pi}}\right)^2.$ 

 $\mathcal{O}(\mathcal{O}(\log n))$ 

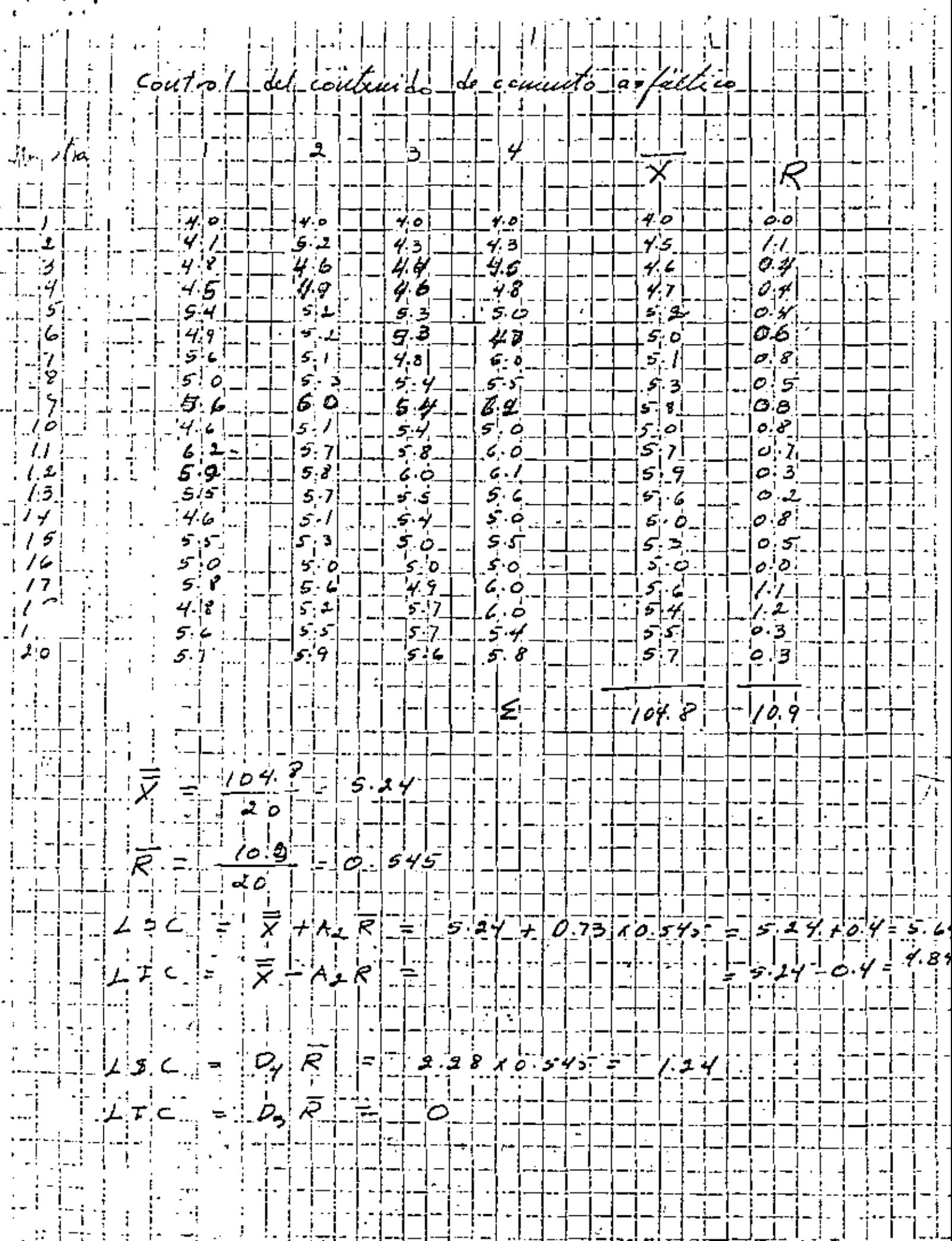

 $\sigma(\tau) = \sigma(\tau)$  , where  $\tau$ 

 $\mathcal{L}^{\mathcal{L}}(\mathcal{L}^{\mathcal{L}})$  and  $\mathcal{L}^{\mathcal{L}}(\mathcal{L}^{\mathcal{L}})$  and  $\mathcal{L}^{\mathcal{L}}(\mathcal{L}^{\mathcal{L}})$ 

 $\label{eq:2.1} \mathcal{L}(\mathcal{L}) = \mathcal{L}(\mathcal{L}) = \mathcal{L}(\mathcal{L}) = \mathcal{L}(\mathcal{L}) = \mathcal{L}(\mathcal{L})$  $\label{eq:2.1} \mathcal{L}(\mathcal{L}(\mathcal{L})) = \mathcal{L}(\mathcal{L}(\mathcal{L})) = \mathcal{L}(\mathcal{L}(\mathcal{L})) = \mathcal{L}(\mathcal{L}(\mathcal{L}))$ 

 $\mathcal{L}(\mathcal{L})$  and  $\mathcal{L}(\mathcal{L})$  and  $\mathcal{L}(\mathcal{L})$  $\mathcal{L}_{\text{max}}$  and  $\mathcal{L}_{\text{max}}$ 

 $\label{eq:2.1} \frac{1}{\sqrt{2}}\int_{\mathbb{R}^3}\frac{1}{\sqrt{2}}\left(\frac{1}{\sqrt{2}}\right)^2\frac{1}{\sqrt{2}}\left(\frac{1}{\sqrt{2}}\right)^2\frac{1}{\sqrt{2}}\left(\frac{1}{\sqrt{2}}\right)^2.$ 

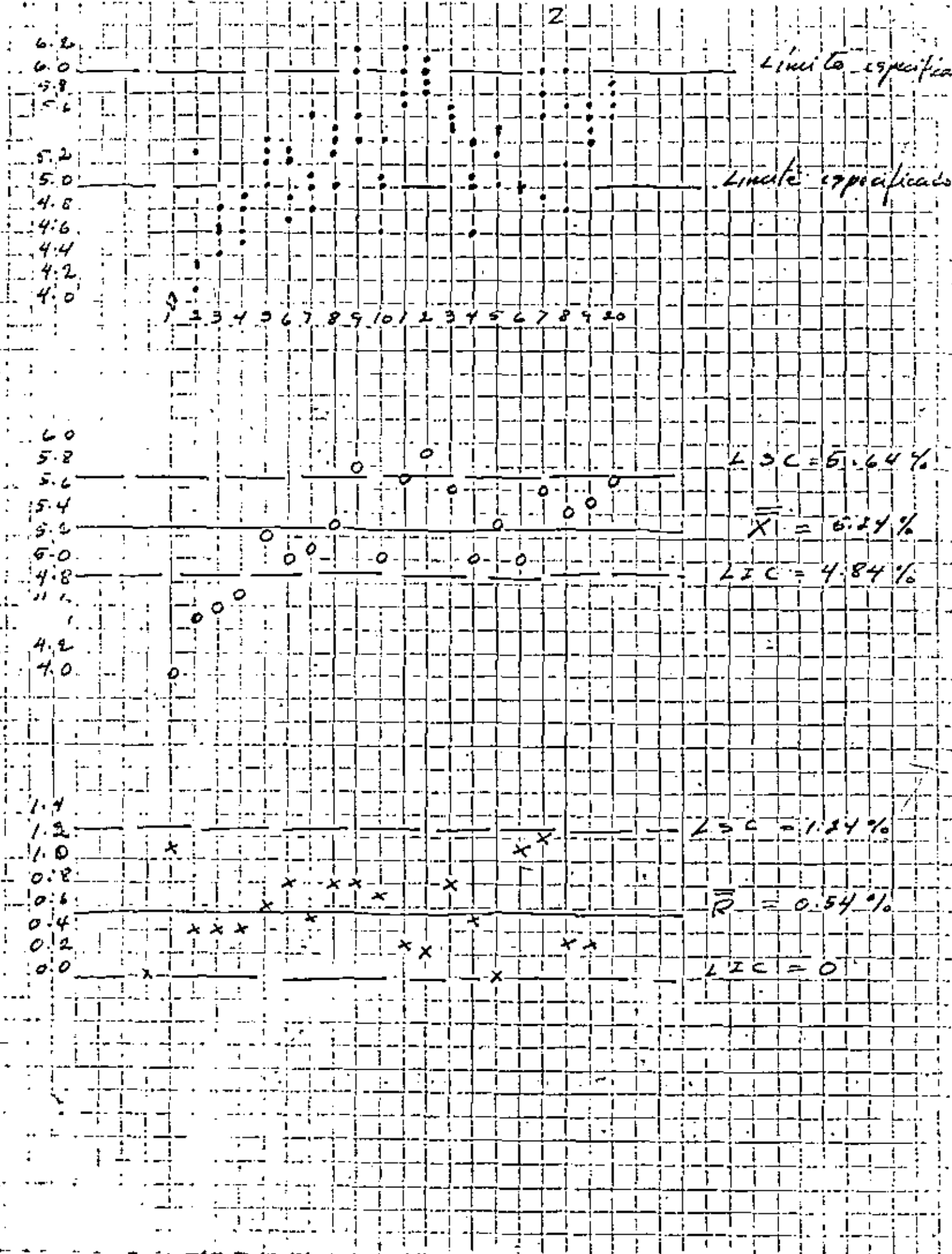

 $\label{eq:2.1} \mathcal{L}(\mathcal{L}(\mathcal{L})) = \mathcal{L}(\mathcal{L}(\mathcal{L})) = \mathcal{L}(\mathcal{L}(\mathcal{L})) = \mathcal{L}(\mathcal{L}(\mathcal{L})) = \mathcal{L}(\mathcal{L}(\mathcal{L})) = \mathcal{L}(\mathcal{L}(\mathcal{L})) = \mathcal{L}(\mathcal{L}(\mathcal{L})) = \mathcal{L}(\mathcal{L}(\mathcal{L})) = \mathcal{L}(\mathcal{L}(\mathcal{L})) = \mathcal{L}(\mathcal{L}(\mathcal{L})) = \mathcal{L}(\mathcal{L}(\mathcal{L})) = \math$  $\mathcal{L}(\mathcal{L}(\mathcal{$ 

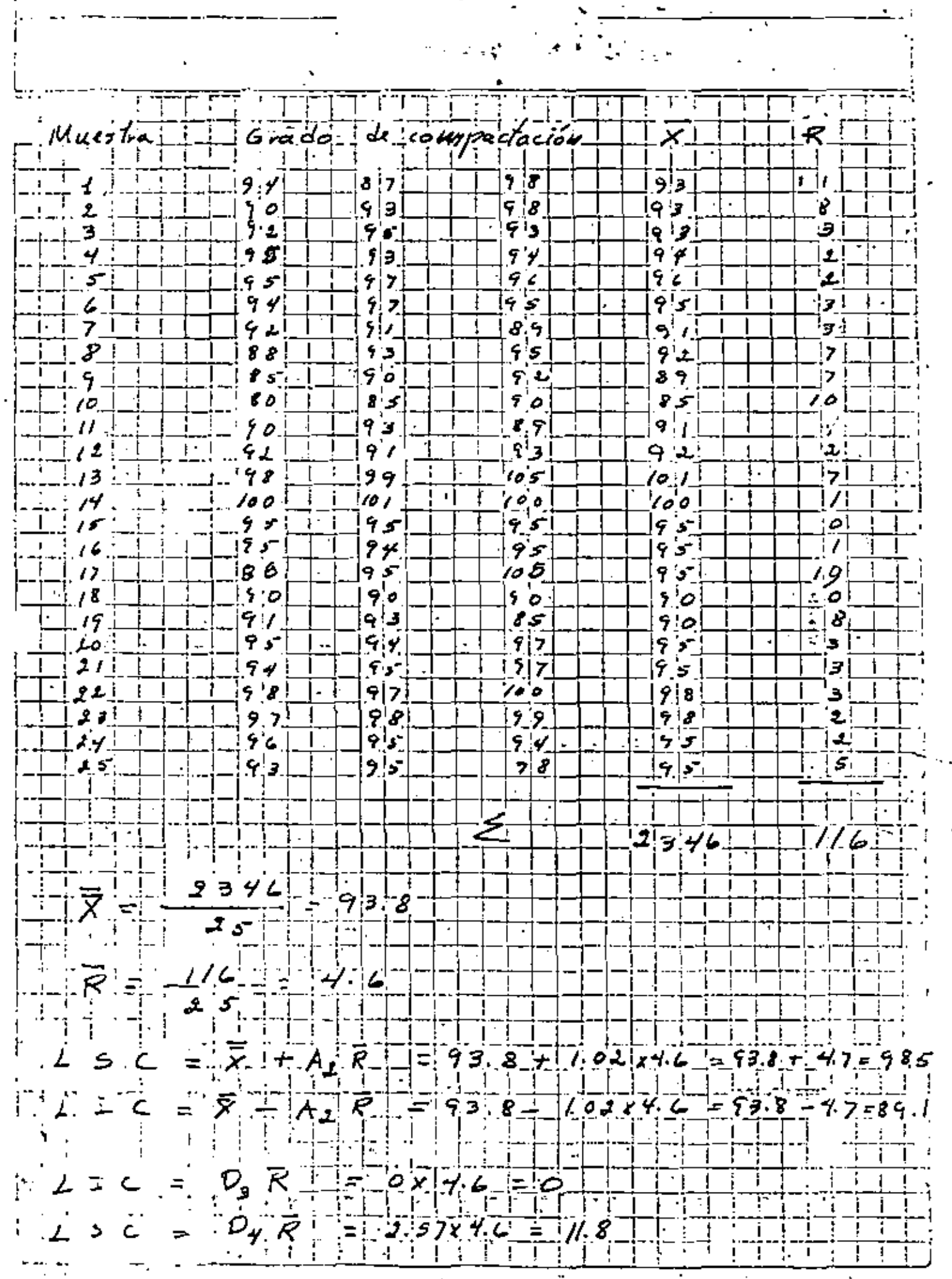

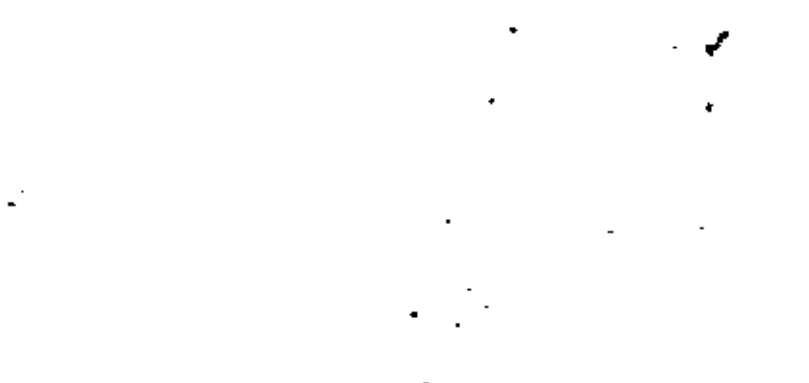

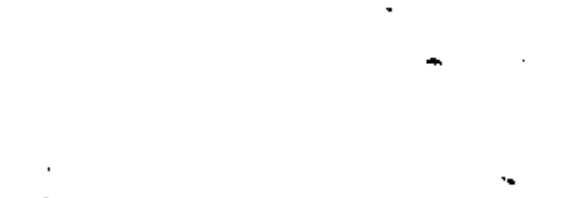

i<br>Maria

 $\frac{1}{\left|\mathcal{A}\right|_{\mathcal{L}_{\mathcal{A}}}}$ 

 $\begin{array}{l} \rho_{\rm{max}} \\ \rho_{\rm{max}} \\ \rho_{\rm{max}} \end{array}$  $\frac{1}{\sqrt{2}}$  $\frac{1}{2}$  $\frac{1}{2}$ 

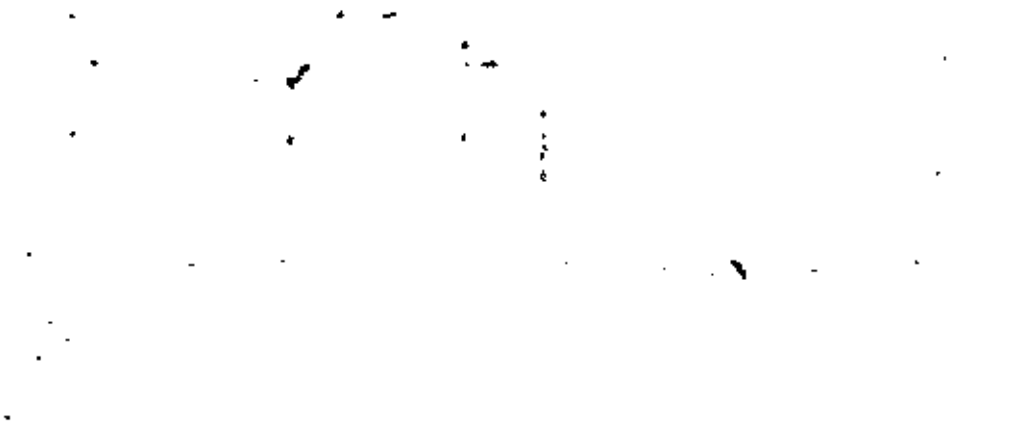

 $\frac{1}{2} \sum_{i=1}^{n} \frac{1}{i} \sum_{j=1}^{n} \frac{1}{j} \sum_{j=1}^{n} \frac{1}{j} \sum_{j=1}^{n} \frac{1}{j} \sum_{j=1}^{n} \frac{1}{j} \sum_{j=1}^{n} \frac{1}{j} \sum_{j=1}^{n} \frac{1}{j} \sum_{j=1}^{n} \frac{1}{j} \sum_{j=1}^{n} \frac{1}{j} \sum_{j=1}^{n} \frac{1}{j} \sum_{j=1}^{n} \frac{1}{j} \sum_{j=1}^{n} \frac{1}{j} \sum_{j=1}^{n$  $\frac{\partial}{\partial t} \left( \frac{\partial}{\partial x} \right) = \frac{\partial}{\partial x} \left( \frac{\partial}{\partial x} \right)$ 

 $\langle \sigma_{\rm{eff}} \rangle$ 

trances de 100 unetros  $7890$  $1012$  $6.6$ a, 6  $78,7$  $\lambda$ £. э. ₽  $\frac{1}{10.6}$ ī ė N  $\omega$  : ŗ Š, ₹ cow, vada 들 ە ئ Ŧ  $98$ ÿ,  $\ddotsc$ T 4،  $195\%$ 9 G  $\mathbf{r}$ ī Ŧ fо 88 Ñ  $26$ x τ ٠  $\mathbf{1}$ î. 70). ţ Ŷ. 100 احت  $98.54$ ō Ī í  $\alpha$ ö ٥ -0  $-93.8 - 7$  $\blacksquare$  $-0.0 - 0.$ Ή  $\overline{+}$ ă  $\mathbf{r}$ ۰  $\frac{1}{\frac{1}{2} \sum_{i=1}^{n} a_i}$ ٥ í<br>0  $\cdot$ <sub>I</sub>  $\overline{\mathbf{r}}$ <u>| T</u> Чf, ÷Τ  $\cdot$ ó  $\bullet$  $82.12$ ۰ TŢ 汇.  $\tilde{\mathbf{r}}$ I ĪТ J. ī F ò  $\rightarrow$  $\mathbf{f}$  $\ddot{\phantom{1}}$ أعجع ŧ ı - i ŧ  $\Box$  //.8%: ۱.  $\mathcal{A}^{\mathcal{A}}$ 0  $\bar{z}$  .  $\mathsf{x}$  . I.  $\mathbf{I}$ Ì  $\ddagger$  $\frac{1}{2}$ ī j. Ŧ ł J ٧į R ×  $4.6\%$ ×<br>ነ Ţ Ţ x x <u>ي د د ه</u>  $\circ$  . To Ą  $\sim$  1  $\mathcal{I}_{\mathbb{Z}^2}$ ÷,

 $\epsilon_{\rm{eff}}$ 

 $\mathcal{O}(\mathcal{O}(\log n))$  .

 $\label{eq:2.1} \frac{1}{\sqrt{2}}\int_{0}^{\infty}\frac{1}{\sqrt{2\pi}}\left(\frac{1}{\sqrt{2\pi}}\right)^{2\alpha} \frac{1}{\sqrt{2\pi}}\int_{0}^{\infty}\frac{1}{\sqrt{2\pi}}\left(\frac{1}{\sqrt{2\pi}}\right)^{\alpha} \frac{1}{\sqrt{2\pi}}\frac{1}{\sqrt{2\pi}}\int_{0}^{\infty}\frac{1}{\sqrt{2\pi}}\frac{1}{\sqrt{2\pi}}\frac{1}{\sqrt{2\pi}}\frac{1}{\sqrt{2\pi}}\frac{1}{\sqrt{2\pi}}\frac{1}{\sqrt{2\pi}}$ 

and the control of the control of

 $\label{eq:2.1} \mathcal{L}(\mathcal{L}(\mathcal{L})) = \mathcal{L}(\mathcal{L}(\mathcal{L})) = \mathcal{L}(\mathcal{L}(\mathcal{L}))$ 

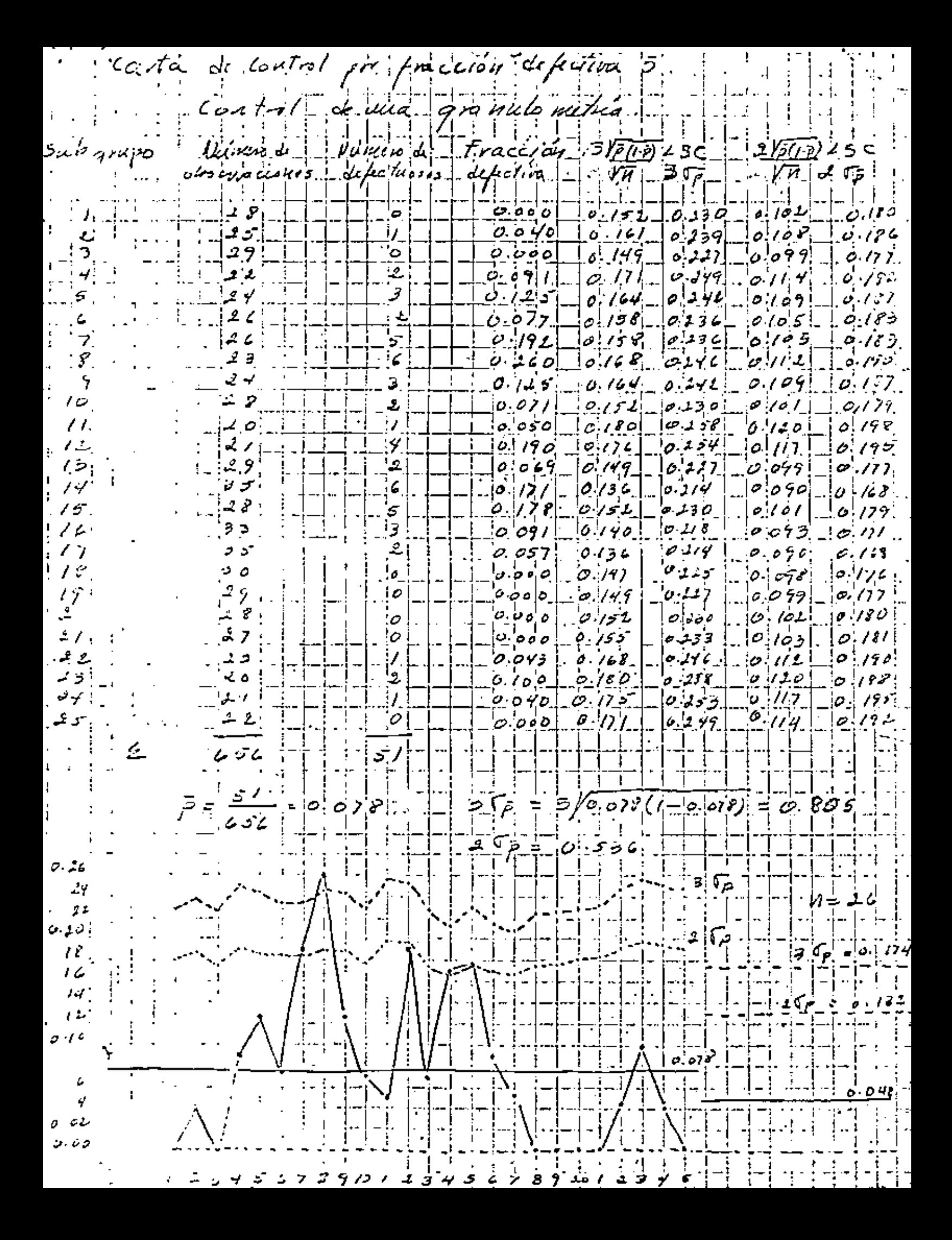

 $\label{eq:2.1} \mathcal{L}_{\mathcal{A}}(\mathcal{A}) = \mathcal{L}_{\mathcal{A}}(\mathcal{A}) = \mathcal{L}_{\mathcal{A}}(\mathcal{A}) = \mathcal{L}_{\mathcal{A}}(\mathcal{A})$  $\mathcal{O}(\mathcal{O}_{\mathcal{O}_{\mathcal{O}_{\mathcal{O}_{\mathcal{O}_{\mathcal{O}_{\mathcal{O}_{\mathcal{O}_{\mathcal{O}_{\mathcal{O}_{\mathcal{O}_{\mathcal{O}_{\mathcal{O}_{\mathcal{O}_{\mathcal{O}_{\mathcal{O}_{\mathcal{O}_{\mathcal{O}_{\mathcal{O}_{\mathcal{O}}}}}}}}}}}}\mathcal{O}_{\mathcal{O}_{\mathcal{O}_{\mathcal{O}_{\mathcal{O}}}}}}(\mathcal{O}_{\mathcal{O}_{\mathcal{O}_{\mathcal{O}_{\mathcal{O}}}}})})\leq \mathcal{O}_{\mathcal{O}_{\mathcal{O}_{\mathcal$  $\mathcal{L}_{\text{max}}$  and  $\mathcal{L}_{\text{max}}$  . We also also also 

 $\mathcal{L}_{\text{max}}$  and  $\mathcal{L}_{\text{max}}$ 

 $\mathcal{L}^{\text{max}}_{\text{max}}$  ,  $\mathcal{L}^{\text{max}}_{\text{max}}$ 

### CONTROL DE CALIDAD ESTADESTECO

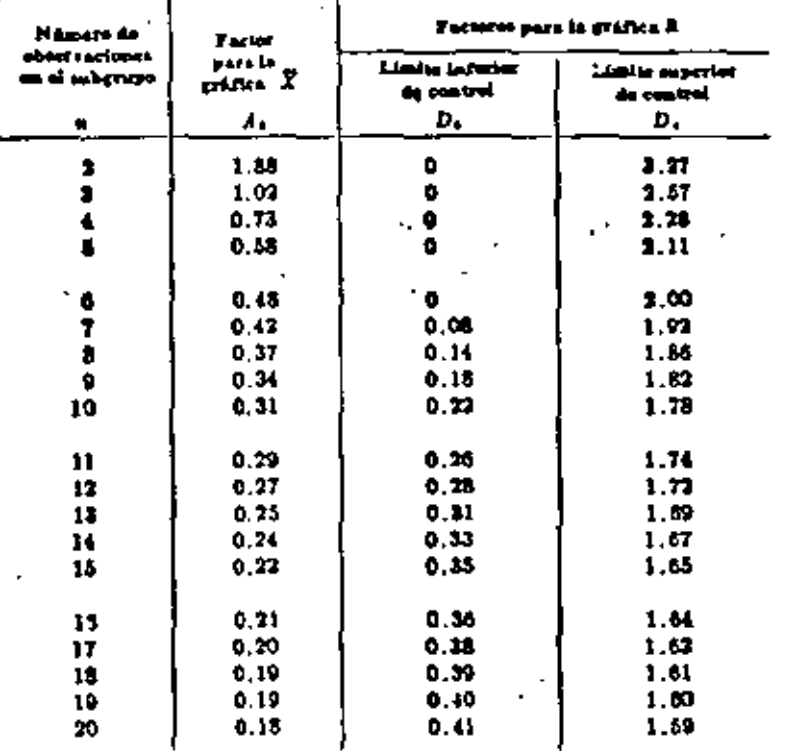

TABLA C. FACTORES PARA DETERMINAR LOS LIMITES DE CONTROL DE 3 SIGMA A PARTIR DE R PARA GRAFICAS X Y R

Limits superior de control part  $\overline{X} = \underline{LSC}_X = \overline{X} + A_A \hat{R}$ <br>Limite laterior de control part  $\overline{X} = \underline{LIC}_X = \overline{X} = A_B \hat{R}$ 

(if so not not value interstate a section) do  $\bar{X}'$  on larger do  $\bar{X}$  come times control de in grâfice de control. X' debuta un restraida por X en las férmules procedentes.)

> Limits superior de control para  $R = LSC_E = D_sR$ Limits infector de constrai para  $R = LLC_E = D_R \hat{R}$

e los focueros en la Tubia C ostán hasados en la distribución mercasi. т.,

694

 $\label{eq:2.1} \mathcal{L}(\mathcal{L}(\mathcal{L})) = \mathcal{L}(\mathcal{L}(\mathcal{L})) = \mathcal{L}(\mathcal{L}(\mathcal{L}))$  $\mathcal{L}(\mathcal{L}^{\mathcal{L}})$  and  $\mathcal{L}(\mathcal{L}^{\mathcal{L}})$  and  $\mathcal{L}(\mathcal{L}^{\mathcal{L}})$  $\label{eq:2.1} \frac{1}{\sqrt{2}}\int_{\mathbb{R}^3}\frac{1}{\sqrt{2}}\left(\frac{1}{\sqrt{2}}\int_{\mathbb{R}^3}\frac{1}{\sqrt{2}}\left(\frac{1}{\sqrt{2}}\int_{\mathbb{R}^3}\frac{1}{\sqrt{2}}\left(\frac{1}{\sqrt{2}}\int_{\mathbb{R}^3}\frac{1}{\sqrt{2}}\right)\frac{1}{\sqrt{2}}\right)\frac{1}{\sqrt{2}}\right)=\frac{1}{2}\int_{\mathbb{R}^3}\frac{1}{\sqrt{2}}\int_{\mathbb{R}^3}\frac{1}{\sqrt{2}}\left(\frac{1$  $\mathcal{A}^{\mathcal{C}}$  $\mathcal{L}(\mathcal{L}(\mathcal{$ 

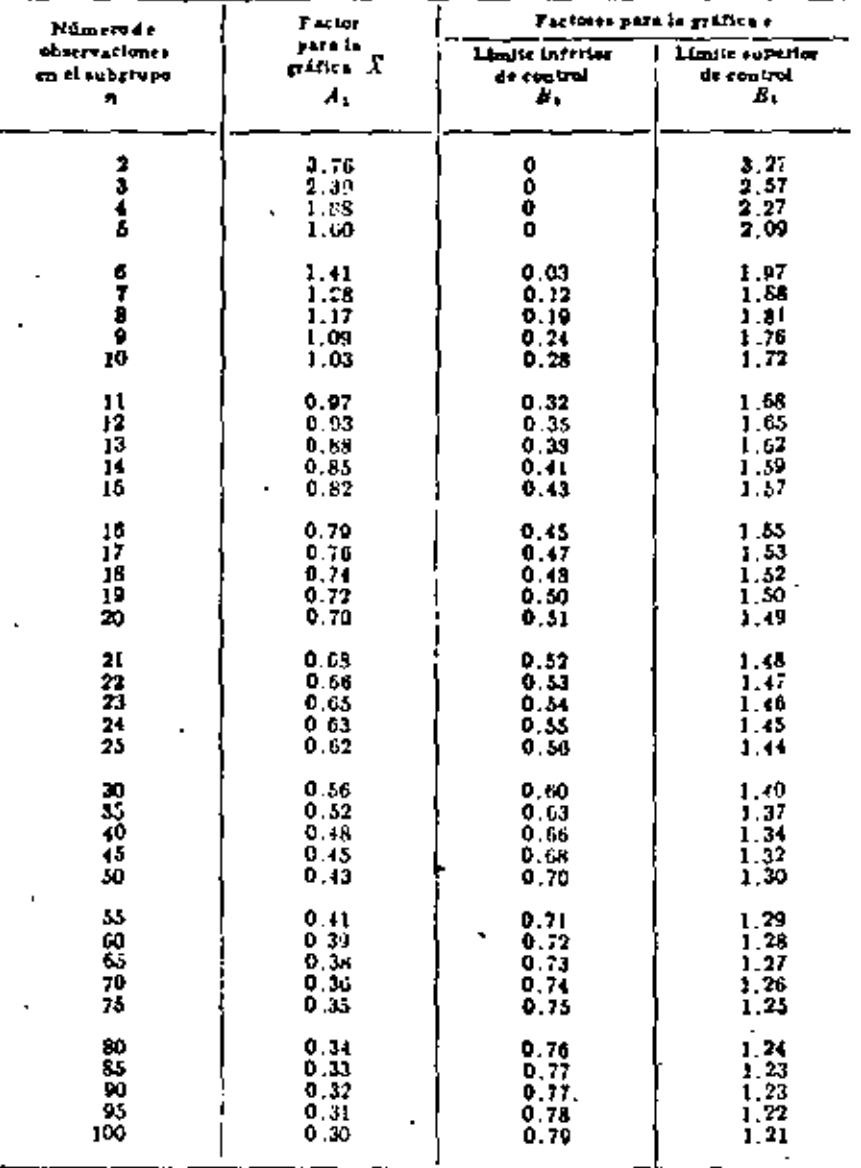

### TABLA D. FACTORES PARA DETERMINAR LOS LIMITES DE CONTROL DE 3 SIGMA PARA GRAFICAS DE X Y « A PARTIR DE »

Limits superior de control para  $\overline{X} = LSC$   $t = \overline{X} + A_1t$ <br>Limits inferior de control para  $\overline{X} = LICx + \overline{X} - A_1t$ 

(5) le uta un valor intentado o calándar  $\overline{X}{}'$  en lugar de  $\overline{X}{}'$  como linea central de la gráfica de control.  $\overline{\Lambda}$  ochers for suitst ids for  $\overline{\Lambda}$  on las formulas precedentes.)

> Limite superior de control para e =  $LSC_r = B_r$ Limits inferior de control para  $\sigma = LIC_x + B_1x \rightarrow$

Todes los factores en la Table D estin batados en la distribución normal.

 $\mathcal{L}(\mathcal{L})$  and  $\mathcal{L}(\mathcal{L})$  and  $\mathcal{L}(\mathcal{L})$  and  $\mathcal{L}(\mathcal{L})$  $\label{eq:2.1} \mathcal{L}(\mathcal{L}^{\mathcal{L}}_{\mathcal{L}}(\mathcal{L}^{\mathcal{L}}_{\mathcal{L}})) = \mathcal{L}(\mathcal{L}^{\mathcal{L}}_{\mathcal{L}}(\mathcal{L}^{\mathcal{L}}_{\mathcal{L}}))$  $\mathcal{L}(\mathcal{L}^{\mathcal{L}})$  and  $\mathcal{L}^{\mathcal{L}}$  .

 $\tilde{\phantom{a}}$ 

 $\overline{\phantom{a}}$ 

| Kimen is<br>aba<br>traditan<br>en el subgrup | 7ac ini yan<br>erdmar a l<br>sartir <b>é</b> é R | Factor para<br>and mar 4.<br>sartir da P   |
|----------------------------------------------|--------------------------------------------------|--------------------------------------------|
|                                              | $\lambda_1 = R/\sigma$                           | = - 1 /v                                   |
| 1<br>4<br>ı                                  | 1,110<br>1.000<br>1.001<br>3.336                 | 1. MA<br>1.124<br>6. TYTY<br>$\bullet$ and |
| ß                                            | 9.444                                            | 0.141                                      |
| T                                            | 3.704                                            | 0,682                                      |
| 1                                            | 3. DAT                                           | 0.0077                                     |
| ۰                                            | 1.070                                            | 0.0139                                     |
| 10                                           | 8.DTS                                            | 0.9237                                     |
| 11                                           | ותו. נ                                           | 0,9300                                     |
| 13                                           | 1,338                                            | 0.9150                                     |
| 13                                           | 3.336                                            | <b>0 8410</b>                              |
| 14                                           | 1. AM                                            | فقادة 0                                    |
| 11                                           | 1.473                                            | <b>0.6410</b>                              |
| 18                                           | 1.01                                             | 9,9528                                     |
| 11                                           | 1.11                                             | <b>B. 6451</b>                             |
| 10                                           | 8.640                                            | 9.WT6                                      |
| tē                                           | 1.440                                            | 0,4411                                     |
| ×                                            | 3.744                                            | 4. MU                                      |
| 11                                           | 3.771                                            | 0,1038                                     |
| n                                            | 1.619                                            | 0.9434                                     |
| 趋                                            | 5.110                                            |                                            |
| к                                            | 1.144                                            | .744                                       |
| 14                                           | 1,411                                            | 0,0001                                     |
| 10                                           | 4.000                                            | ى بىر پ                                    |
| 22                                           | 4.213                                            | 0.9734                                     |
| æ                                            | 4.223                                            | <b>Q</b> 0433                              |
| u                                            | 4,418                                            | 0.9433                                     |
| t.                                           | 4.400                                            | <b>D. SALE</b>                             |
| ш                                            | a m                                              | 0.9863                                     |
| œ                                            | 4.630                                            | <b>0.9674</b>                              |
| u                                            | 4.666                                            | .                                          |
| ٧o                                           | 4.715                                            | 0.1193                                     |
| 76                                           | 4.808                                            | 4,000                                      |
| ю                                            | <b>1.1M</b>                                      | 9,0006                                     |
| М                                            | 4.000                                            | 4.0413                                     |
| Ė٥                                           | 4. MB                                            | <b>.</b>                                   |
| 24                                           | 4.978                                            | 0.111                                      |
| 100                                          | 1.011                                            | 9.9935                                     |

TABLA B. FACTORES PARA ESTIMAR e' A PARTIR DE RO e

Estimación de el « Reis e bien ese.<br>Estes factores suposen musicione de un universe nermal.

 $\mathbf{r}$ 

ä.

 $\mathcal{L}_{\text{max}} = \mathcal{L}_{\text{max}}$  $\sigma_{\rm{max}}$  $\bullet$  -  $\bullet$  -  $\bullet$  $\hat{\mathcal{S}}$ 

TABLA I

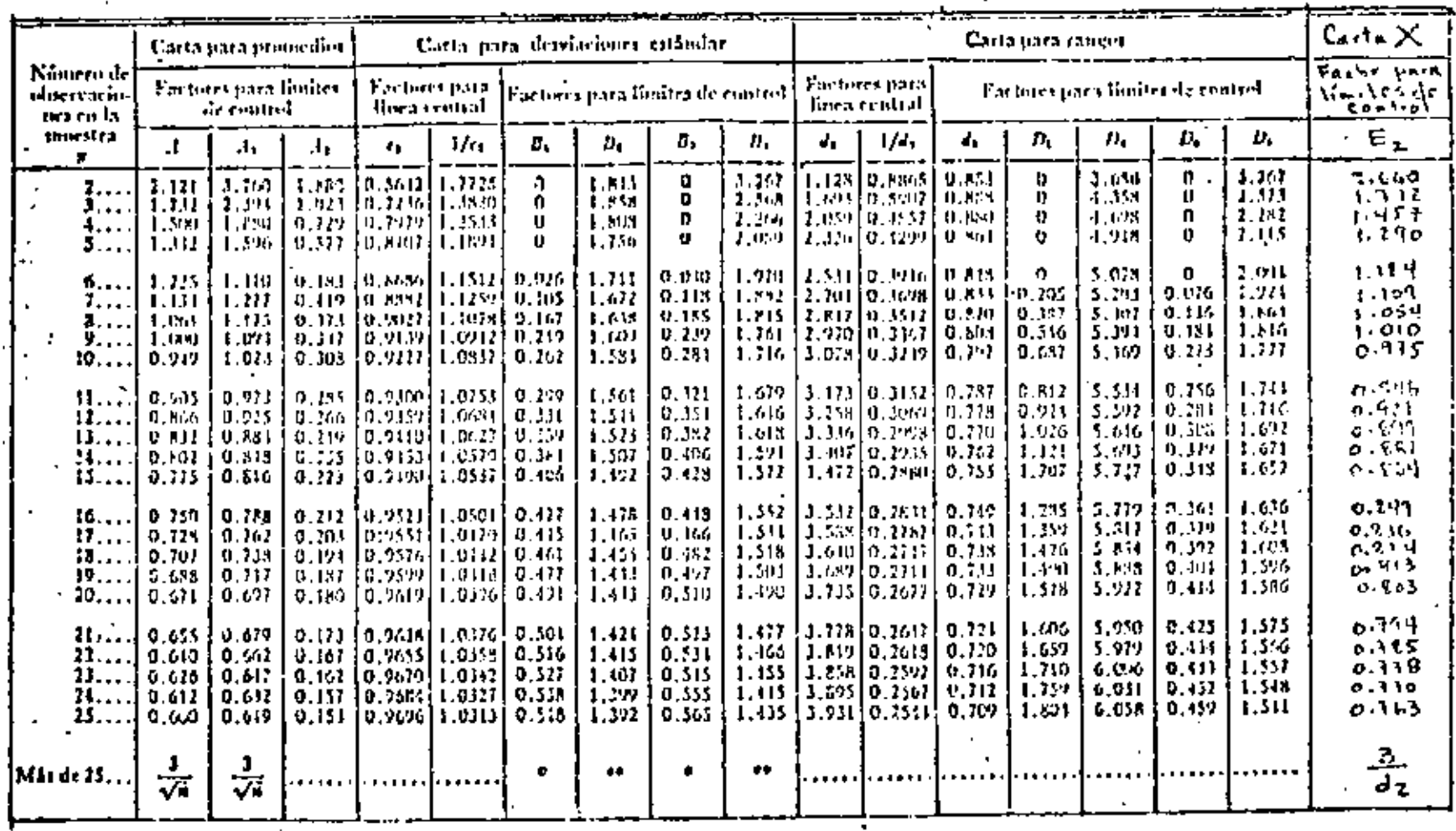

 $\mathcal{L}(\mathbf{x})$ 

 $\frac{1}{\sqrt{n}}$ 

 $\hat{z}$ 

÷.

 $+ \frac{3}{\sqrt{24}}$ 

 $\mathcal{O}(\mathcal{O}(\log n))$ ÷,  $\Delta \phi_{\rm{max}}$  $\label{eq:2.1} \mathcal{L}(\mathcal{L}^{\text{max}}_{\mathcal{L}}(\mathcal{L}^{\text{max}}_{\mathcal{L}}),\mathcal{L}^{\text{max}}_{\mathcal{L}}(\mathcal{L}^{\text{max}}_{\mathcal{L}}))$  $\mathcal{L}(\mathcal{L}^{\mathcal{L}})$  and  $\mathcal{L}(\mathcal{L}^{\mathcal{L}})$  and  $\mathcal{L}(\mathcal{L}^{\mathcal{L}})$ 

 $\mathcal{L}(\mathcal{E})$ 

 $\mathbf{A}$  and  $\mathbf{A}$  and  $\mathbf{A}$ 

 $\sim 10^{11}$ 

 $\ddot{\phantom{0}}$ 

 $\ddot{\phantom{a}}$ 

### **TABLA** II

Número minimo m de muestras de tamaño n requarido para elabo rar una carta X con una confienza de 98%, cuando se emplean

los rangos.

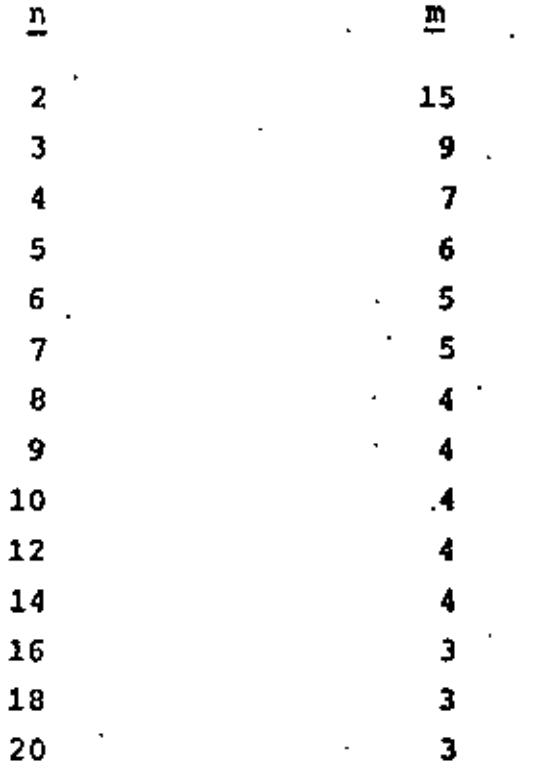

 $\ddot{\phantom{0}}$  $\mathcal{L}^{\mathcal{L}}(\mathbb{R}^d)$  . The set of  $\mathcal{L}^{\mathcal{L}}(\mathbb{R}^d)$  $\mathcal{L}_{\text{max}}$  and  $\mathcal{L}_{\text{max}}$  . The  $\mathcal{L}_{\text{max}}$  $\mathcal{L}(\mathcal{L})$  and  $\mathcal{L}(\mathcal{L})$  . The set of  $\mathcal{L}(\mathcal{L})$ 

 $\cdot$ 

#### **TABLA** III

Número mínimo m de muestras de tamaño n requerido para elabo rar una carta  $\bar{x}$  con una confianza de 98%, cuando se emplean las desviaciones estándar.

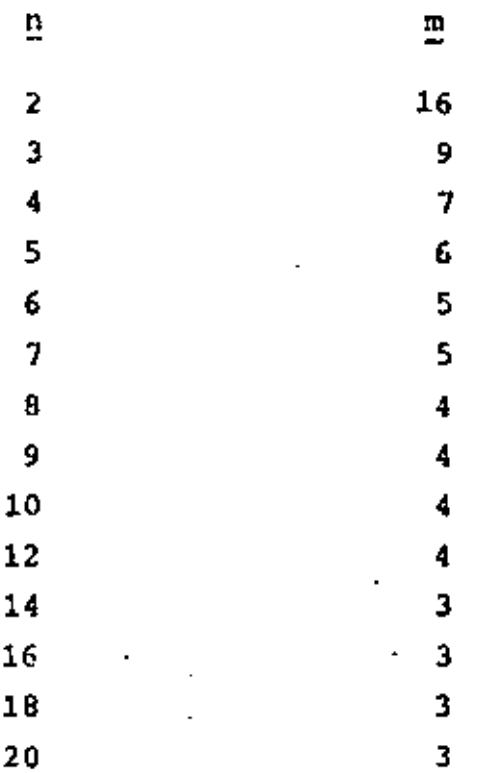

 $\alpha$  $\label{eq:2.1} \frac{1}{\sqrt{2\pi}}\int_{\mathbb{R}^3}\frac{1}{\sqrt{2\pi}}\left(\frac{1}{\sqrt{2\pi}}\right)^2\frac{1}{\sqrt{2\pi}}\int_{\mathbb{R}^3}\frac{1}{\sqrt{2\pi}}\left(\frac{1}{\sqrt{2\pi}}\right)^2\frac{1}{\sqrt{2\pi}}\frac{1}{\sqrt{2\pi}}\int_{\mathbb{R}^3}\frac{1}{\sqrt{2\pi}}\frac{1}{\sqrt{2\pi}}\frac{1}{\sqrt{2\pi}}\frac{1}{\sqrt{2\pi}}\frac{1}{\sqrt{2\pi}}\frac{1}{\sqrt{2\$  $\label{eq:2.1} \frac{1}{\sqrt{2}}\int_{\mathbb{R}^3}\frac{1}{\sqrt{2}}\left(\frac{1}{\sqrt{2}}\int_{\mathbb{R}^3}\frac{1}{\sqrt{2}}\left(\frac{1}{\sqrt{2}}\int_{\mathbb{R}^3}\frac{1}{\sqrt{2}}\right)\left(\frac{1}{\sqrt{2}}\int_{\mathbb{R}^3}\frac{1}{\sqrt{2}}\right)\left(\frac{1}{\sqrt{2}}\int_{\mathbb{R}^3}\frac{1}{\sqrt{2}}\int_{\mathbb{R}^3}\frac{1}{\sqrt{2}}\int_{\mathbb{R}^3}\frac{1}{\sqrt{2}}\left$  $\mathcal{L}_{\text{max}}$  and  $\mathcal{L}_{\text{max}}$  . We can also  $\mathcal{L}(\mathcal{L}^{\mathcal{L}})$  and  $\mathcal{L}(\mathcal{L}^{\mathcal{L}})$  and  $\mathcal{L}(\mathcal{L}^{\mathcal{L}})$  $\mathcal{L}(\mathcal{L})$  and  $\mathcal{L}(\mathcal{L})$  . The  $\mathcal{L}(\mathcal{L})$ 

## CONTROL DE CALIDAD ESTADISTICO

TABLA E. FACTORES PARA DÉTERMINAR LIMITES DE CONTROL DE 3<br>SIGMA PARA GRAFICAS  $\bar{X}$ , R Y « A PARTIR DE «

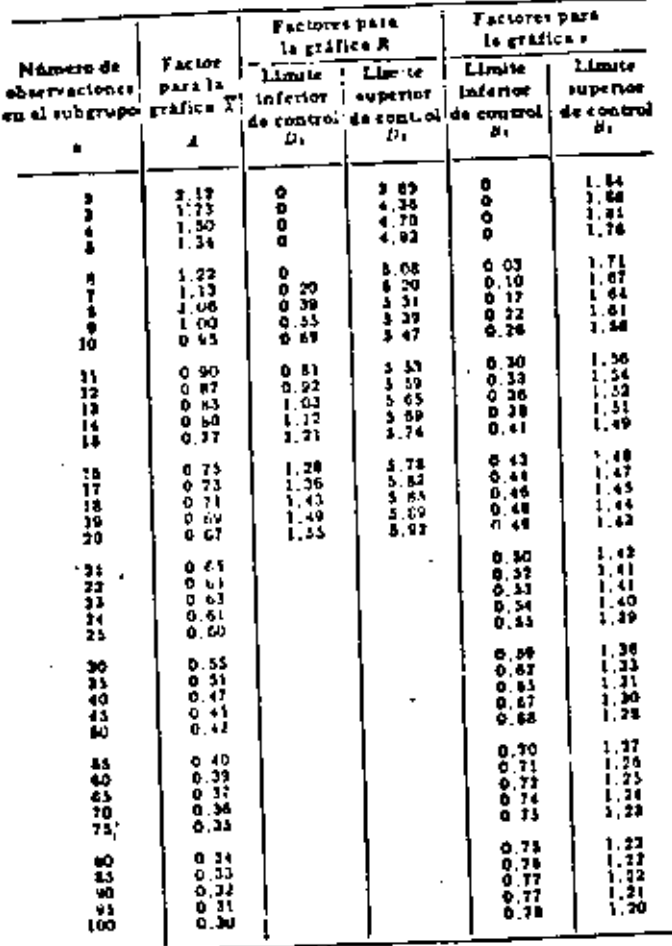

# $\frac{\text{LSC}_{\text{F}}}{\text{LIC}_{\text{F}}} = \frac{\overline{X}^{\text{c}}}{\overline{X}^{\text{c}}} = \frac{A\sigma^{\text{c}}}{A\sigma^{\text{c}}}$

2.44 eá. (El se usa el promedio real en hugar dal pen<br>diulón por X<sup>e</sup> en las fórmulas procedentes.) rija astinder u tetned

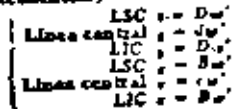

696

 $\mathcal{L}$ 

 $\mathcal{L}(\mathcal{A})$  and  $\mathcal{L}(\mathcal{A})$  . The set of  $\mathcal{L}(\mathcal{A})$  $\label{eq:2.1} \mathcal{L}(\mathcal{L}^{\text{max}}_{\mathcal{L}}(\mathcal{L}^{\text{max}}_{\mathcal{L}}))\leq \mathcal{L}(\mathcal{L}^{\text{max}}_{\mathcal{L}}(\mathcal{L}^{\text{max}}_{\mathcal{L}}))$  $\mathcal{L}(\mathcal{L})$  and  $\mathcal{L}(\mathcal{L})$  . The set of  $\mathcal{L}(\mathcal{L})$  $\mathcal{L}^{\text{max}}_{\text{max}}$  and  $\mathcal{L}^{\text{max}}_{\text{max}}$  $\mathcal{L}(\mathcal{L}^{\mathcal{L}})$  and  $\mathcal{L}(\mathcal{L}^{\mathcal{L}})$  . The contribution of  $\mathcal{L}_{\text{max}}$  and  $\mathcal{L}_{\text{max}}$  .  $\epsilon$ 

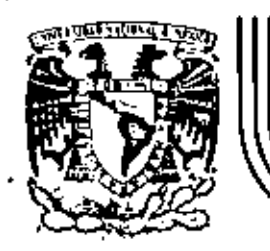

# DIVISION DE EDUCACION CONTINUA<br>FACULTAD DE INGENIERIA U.N.A.M.

CONTROL ESTADISTICO DE CALIDAD

NORMA OFICIAL MEXICANA DGN-R-18-1975 MUESTRED PARA LA INSPECCION POR ATRIBUTOS

OCTUBRE, 1981

Palacio de Minería

Calle de Taçuba 5

primer piso.

México 1, D. F.

Tel: 521-40-20

 $\mathcal{L}(\mathcal{L}^{\mathcal{L}})$  and  $\mathcal{L}^{\mathcal{L}}$  . As in the  $\mathcal{L}^{\mathcal{L}}$  $\mathcal{L}_{\rm{max}}$  $\mathcal{L}^{\text{max}}_{\text{max}}$  , where  $\mathcal{L}^{\text{max}}_{\text{max}}$ 

 $\mathbf{v}$ 

G.

## SECRETARIA DE INCUSTRIA Y COMERCIO

### NORMA OFICIAL MEXICANA

### DGN-R 10/1-1975

### MUESTREO PARA LA INSPECCION POR ATRIBUTOS

(SAMPLING PHOCEOURES AND TABLES FOR INSILATION BY ATTRIBUTES)

### PARTE<sub>1</sub>

### INFORMACION GENERAL SOBRE LA INSPECCION FOR MULSTREG

(GENERAL INFORMATION FOR SAMPLING INCLUDING)

**DIRECCION GENERAL DE** NORMAS

į, t

U

Demao a la existencia y utilización en México de gulerentes procedinaentos y tablas de munitizo para la mspección por atributos destinados a la aceptación de lotes de materias primas, artículos y productos terminados, tales como: Dodge-Bomig, Philips SSS, MIL-STD-105D, los fines de la inspección de calidad. riodiani tanar on el pasado una validez precaria y objetable, a consecuencia de la relativa monmeatibilidad. de resultados y de la dificultad o imposibilidad para poder compararios critre si. Inclusive, la falta de entilidación en la terminología de instrección provocaba dificultades de entendamiento entre inspectores el instreasements.

Sopre la base de un trabajo presentado por el Submomité de Estadística perteneciente el Comaté Contattivo de Normalización Básica, con iddo en el Consejo Nacional de Ciencia y Tachotogin y temundo an cuenta las opiniones expresadas por el sector industrial, tanto público como privado, la Dirección General de Normas de la Secretaría de Industria y Cumercio ha decidido efectula nivel de norma oficial este trabajo, el cual permitirá el mutuo entendimiento sobre un criterio unificado en la inspección entre proveadoras y compradoras.

La tasa estadística de esta norma es la misma adoptada por la Secretaria de la Delunsa de los Estados Unidos de Norteamérica, contenida en su norma MIL-STD-1050 y en su cuia H62 correspondiente. miamas que atializaron sucesivamente la adopción mundial de estos conceptos por conte de la Comisión. Electrotécnica Internacional (IEC) y de la Organización Internacional de Marmalización (ISC) en sus normas IEC 410 (1973) e ISO 2859 (1974) respectivamente.

Can la adopción e implentación de esta unung el fais podrá no galerante establecer que plandarion unificada para la evaluación de la calidad por el dottos de sus producciones, sam tutulada es atida su alcance hacia las actividades de importación y exportación, logrando con ésto las ventajas inherentes
La conceptantist se puede o renur en una unir o gropo de unidades de producto fabricadas pajo fas s guernes condiciones

- st. De un mismo iote de nivre las primies, compunentes o subensambres;
- 5) En la misma línua de producción o ensamble, usando los mismos moldes, troqueles, patrones, i personal, etc. Y.

d

я

c). Durante un mismo período: hora, día, turno, semana, etc. ì.

### 2.4 Características de calidad

Son aquellas propiedades de una unidad de producto que pueden compararse con respecto a reguisitos establecidos en un dibujo, una espacificación, un modeio o cualquier etra forma en que se hayanestablecido o definido.

Se deba analizar el diseño de una unidad de producto para que, en base a ello, se elabore la lista de características de calidad importantes. Pora satisfacer las necesidades del consumidor, as necesario que las unidades de producto cumpran con los requisitos establecidos en sus especificaciones. Estas características de calidad quedan definidas en sus especificaciones correspondientes.

, <sup>i</sup> si calidad de un producto se conoce diectuando la inspección de una o más unidades de producto con necto a sus características de calidad y compunindolas con los requisitos establecidos o definidos. Se ocpe delurur a priori, con cuales características de calidad debe cumplui la unidad de producto que se va a inspeccionar. Las distintas características de calidad de una unidad de producto, pueden o no teixe la misma importancia. En este último caso, estas características de calidad se doben clasificar en críticas, mayores y menores, de aquerdo a su importancia. Tombién se pueden d'aylicar en otras clases, si osto se juzga necesario o conveniente. Para ello se debe valorar con sumo cuidado cada característica de calidad de la unidad de producio, para clasificarla en forma apropiada de acuerdo a su importancia.

# 3 INCONFORMIDAD

# 3.1 Ceneralidades

La inconformidad se define como la falta de cumplimiento de une unidad de producto, con respecto a sus especificacionos establecidas. El grado de inconformidad de la unidad de producto, con respecto a sus específicaciones se puede expresar ya sea on forma de porcentaje de unidades de producto defectuosas o en defectos por cien unidados.

# 3.2 Defectos y defectuosas

/Detecto es cualquier discrepancia o inconformidad de la unidad de producto con respecto a ve especificaciones establecidas. Defectuosa es aquella unidad de producto que contiene uno o más detectos. La falta de complimiento de una unidad de producto con sus especificaciones, se parate expresar en forme de defectos o de defectoosis. La clasificación de defectos se have en base a la rista do posibles defectos que pueda contener la unidad de producto, de acuerdo a su importancia-

### 3.2.1 Defecto critico

Es aquel en el qual el criterio y la experiencia indican que la unidad de producto que lo contiene:

- a) Tiene grandes probabilidades de producir condiciones peligrosas o inseguras para las personas que lo usan, le dan servicio o dependen de él. -
- b). Tiene grandes probabilidades de impodir el funcionamiento o el desempeño de la función primordial de un produc-o terminado inavor, tal coino un barco, un avión, un tanque, un proyectil, un vehículo espaciar, una computanora, un equipo niedico, un satélite de telecomunicaçiones, un sistema de
- costos, un sistema de control de inventarios, etc.

Unidad de producto defectuase crítica es aquello que contiene una o más datactos ariticos, pudienda rontiner defectos mayores y/o menores.

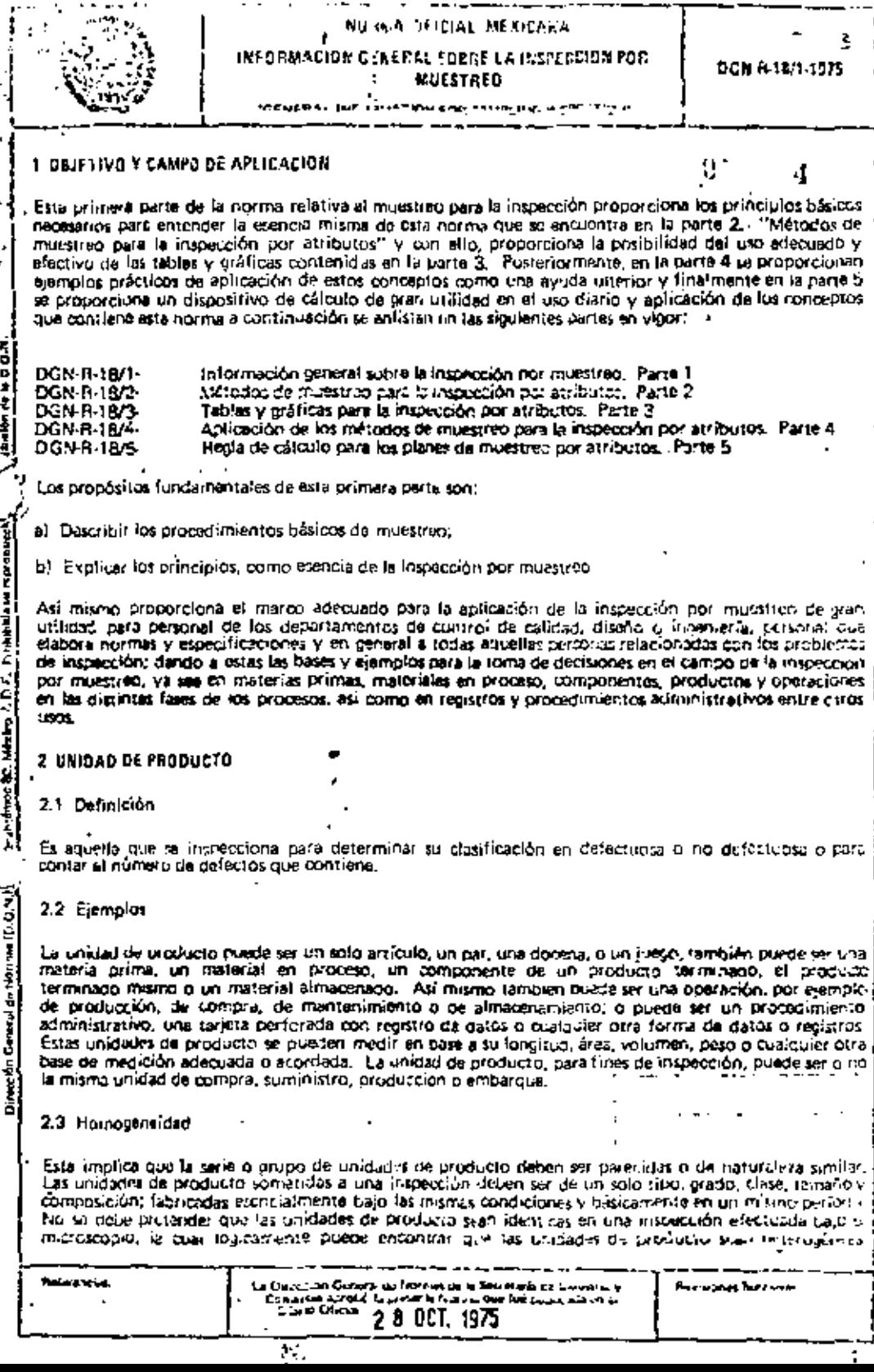

 $\ddot{\cdot}$ i,

Þ

k,

 $\begin{smallmatrix} \downarrow \end{smallmatrix}$ 

# 1.3.2.2 Defecto mayor

Triannel que ser sur callico intimi gaintes o Oabilidades de provocar una falla o reducir en forma dréstica la utilidad de la unidad de producto para el fin al que se le destina.

ð

5

 $t$ indad, de uroducto defectuosa mayor es aquella que contiene uno o más defectos mayores y que umbién puede contener defectos menores, pero que no contiene defectos críticos.

Los defectos mayores o las unidadas de producto defectuoras mayores se pundan subdividir en mayores A y mayores B de común acuerdo entre fabricante y consumidor.

# 3.2.3 Defecto menor

Es aquel que representa una desviación con respecto a sus especificaciones establecidas rero que no tiene una influencia decisiva en el uso efectivo o en la opplación de la unidad de producto, o sea que no tiene grandes probabilidades de reducir en forma drástica la posibilidad de uso para el tin al que se le destina.

Unidad de producto defectur -, menor as aquella que contiene uno o más defectos menores, pero que no cypiene ni defectos mayores [1] riticos

Los defectos menorés se pueden pubdividu en menores A y menores B, de común acuerdo entre fabricante y consumidor.

#### 3.3 Formas de expresar la inconformidad

ъъ.

El grado de inconformidad de una unidad de producto con respecto a sus especificaciones, se puede exprosar como porcentaje de unidades de producto defectuosos o defectos por cien unidades.

### 3.3.1 Porcentaje de defectuosas

El porcentaje de unidades de producto defectuosas u porcentaje de defectuosas, es el coc-ente del número de unidades de producto defectuosas, entre el número total de unidades de producto inspeccionadas, todo multiplicado por 100,  $\sim$ 

> % DEFECTURISAS x Similard de defectuers, x 100 cartificad Indoncoronada الداري للمد

Esta forma de expresar la inconformidad es útil para tomar decisiones en un plazo muy corto, con respecto a la aceptabilidad o no de un lote de productos. En algunos casos es posible dar por terminada una inspección en el momento de encontrar la primera falla. Siampre es necesario tener claramente detinidos, a priori, algunos aspectos tales como cantidad a inspeccionar, forma de flevar el registro de fos resultados, etc.

Esta forma de expresión es útil cuando una unidad que contiene más de un defecto, no su concidera más defectuosa que aquella que contiene rotamento uno; o sea que los defectos están correlacionados o son deve idientos unos de otros. Esta correlación entre defectos puede ser negativa o positiva.

# 3.3.2 Defectos por cien unidades

Los defectos por cien unidades de producto o defectos por cien unidades, las el cociente del número de defectos encontrados en las unidades de producto, entre el número de unidades de producto inspeccionadas, todo multiplicado por 100.  $\blacksquare$ ٠.

> --DEFECTOR FOR CIEN UNIDADES = Capital de defector - X 100 cantined myself develop

Para poder expresar el grado de inconformidad de esta forma. Es necesario inspeccionar cada unidad de producto para var si contiene cada uno de los delectos que pueda concener. Por lo janto, es posible, expresión proporciona un crímito de aprotación nais exacen, sin embarao, dalado a que es necesario. inspaccionar cada defecto, clasificario, anotario y después compararius con cada uno de los números de f acaptación correspondientes a defectos críticos, mayores y menores. El costo de inspección aumental

ė. applemente, a pesar de ésto, esta forma de expresión puede sor más conveniente y inteta vontaros, con printades de producto complicias por Clemplo un critaritya complisto, un equipo complicio o una tarista l de parsino con un montes natos Esta forma de expresión es útil outrido se considera que cada defecto es independiente de los demás: o sea que los défectos no estan correlacionados. Para un nivel de calidad aceptable de 2.5 o menor, no existe diferencia entre la rigurosidad de porcentaje de defectuoras y defectos por cien unidades pero con niveles de calidad aceptable de 2.5 a 10. definitivamente la inspección de defectos por cion unidades es más rigurosa. A INSPECCION  $\mathbf{r}$  . The set of  $\mathbf{r}$  $\mathbf{r}$ 6.1 Generalidades Inspección es el proceso de medición, exámen, prueba o de alguna ótra forma de comparación de la unidad de próducto bajo consideração. con respecto a sus especificaciones. La inspección se puede efectuar en suministros o en serviclos, teniendo como finalidad crimordial: [a] Separar las unidadas de producto aceptables de aquellas que no lo son; b) Eveluar el grado de conformidad con respecto a sus especificaciones; el Proporcionar información de deficiencias an las operaciones iniciales de producción, properos administrativos, etc., y además; o). Certificar que se han cumotido les especificaciones establecidas para las características de calidad de las unidades de producto. Se deben establecer los critorios de inspección en los documentos atlecuados, tales como padidos, normas, contratos, etc., para que en base a esto, se pueda determinar si su han cumplicio o no las especificaciones. 4.2 Cantidad a inspectionar - - -a consumer  $\overline{\phantom{a}}$ La primera decisión que deba tomarse es sí se van a inspeccionar todas las unidades de producto tingpacción 100%. I p-solamente se va a inspeccionar una parte de ellas (inspección por muestripo). Les aspectes más importantes que deben considerarse para poder tomar esta docisión son: a) La clasa da producto que se va a inspeccionar;  $^1$  bi can est eximative one then  $\mathbf{v}$ . c) La historia que tenga ese producto con respecto a la calidad con su fabricante;  $\mathbf{u}_1 = \mathbf{u}_2 + \mathbf{u}_3$ ria). El costo de la inspección computado con los banellolos aconómico, que se derivan de ésta. **Community Castle Rate Studies College State Page 10**  $\left\langle \cdot, \cdot \right\rangle$ Samara Sunday of  $\mathbf{r}$ 4.3 Inspección 100%. Es aquella en la cual se inspeccionan cada una de las unidades de producto contenidos en el lote o partida y se acaptan o se rechezan en forma individual, de acuerdo al cumplimiento o no de las especificaciones. establecidas. La inspección 100% 16 de nivestras navy grandas se justifica en algunos casos, como por elemplo para cerectorísticas de calidad críticas; esto es necesario para parter potener en esos casos la corotección ne asaria para el consumidor. Siempre se puede específicar la inspección 100% aún cuando no siempre se justifique, excepto en al caso en que la insuección se efectúe por mudio de priveira nue destructivas, o som nouv costouas: por ejemplo produas de aceptación de tipo, proebas termicas. cimatriogicas, de vida, etc. 4.4 Impacción por muestreo Es aquella en la qual una o más muestras representari as (tonystas al azar del total del lote o partida). se inspeccionan con respecto a una o más de sus e pegificaçiones. La inspección por muestreo es

41 usquiriente el medio más pre l'aci y económico pera determinar la conformidació no de un provacta. con respecto a sul repectivoratales. This do as contains que teme la inspection por mussines es la (lexibilidad que esta tiene, con risposto al tatatrio de la muestra, dependiend i de la calidad reg) del the gaster. The contribution of the commitment is a participated to a summer and the same commitment aumentar para aquel cuya caliban está decretienno. En inspección por muestreo resulta menos costos debido a que no is moisario impercional rodas las unidades de progueto, como un el caso de mataterian  $100\%$ .

 $\sim$   $\sim$ l metodosde histocion

# 6.1 Generalidades

En el campo de la inspección existen dos métodos reconocidos para evaluar las características de calidad. de las unidades de producto, que son:

- a) Inspección por atributos;
- 5) impección por variables;

# 5.2 Inspección por atributos

# E.2.1 Atributo

Es la propiedad o característica de una unidad de producto, la cual se evalúa solamente en términos de que si la tiena o no. Por ejempio: defectuosa o no defectuosa. Para poder ejectuar esta cycluación es necessito competer la unidad de proqueto con su especificación.

# 5.2.2 Impección por etributos

Es aquella bajo la cual simplemente se clasifica a la unidad de producto como defectuosa o no defectuosa o se cuenta el número de defectos que contiene con respecto a las especificaciones establecidas.

Unidad de producto defectuosa es aquella que contiene uno o más defectos. Usando el método de Inspección por atributos, las unidades de producto se clasifican en defectuosas o no defectuosas, pasan o no pasan, dentro o fuera de tolerancia, aceptables o nu aceptables, completas o incompletas, etc.

# 6.2.3 Aplicación

La inspección por atributos se emplea comúnmente al efectuar inspecciones visuales de unidades de producto, operaciones faltantes, defectos de acribado, dimensiones incorrectas (cuando se usan patrones de pasa-no pasa), defectos en materiales, marcado, empacado y en inspecciones o pruebes en las que lo característica involucrada se verifica para detarminar únicamente si cumple o no con las específicaciones establecidas.

# 5.2.4 Ventajas

La jr spección por atributos es más simple que la inspección por variables, debido a que regulore recistros de esultados menos detallados y permite obtener más rápidamente toda la información necesario. La ad nimistración de la inspección por stributos es más simple y en general su costo más reducido. Por ejamplo, puede ser más económico el inspeccionar 100 unidades con respecto a una espectivación dimensional por medio de un patrón pasa no pasa, que terer que medir 60 ó 70 de esas unidades usando los instrumentos de medición usuales. Cuando se trata de inspección por atributos, os usual oi agrupar en un solomivel de calidad, todas aquellas características de calidad que tengan la misma importancia, estableciando un filvel de calidad para 1000 este grupo . La decisión de aceptar o rechazar un lote se toma más bien sobre la base de determinar si las unidades de producto de la muestra satisfarra un greal de culidad fijado pera el grupo completo, que si estas satisfacen cada especificación indivirtual,

Contrariamente, en la inspección por variables, aún do se han decarrollado los mátodos punt coterminar el cumplimiento con un nível de calidad determinado nara grupos de especificaciones conocimarais en forme collectiva. En este rasci se osocitavamento in nivel de catidad individual para cade esteculidades, y la decisión de actichar o no deba losares en rada una de ullas.

5.3 J. Spección por variables

# 5.3.1 Variable

Fara fines de impercedio, una variable es una propiedad o característica. la qual se evalúa en términosa Dutra-ricos en una escala continua-

,

8

 $\mathbf{d}$ 

# 5.3.2 Inspección por variables.

. Es aquella bajo la cual se evalúan alguno o algunas características de calidad con respecto a uno escalal continua y los resultados ne extiresan como valores numéricos dentro de esta escala. La inspección por variables permite determinar el arado de cumplimiento de la unidad de producto con respecto a los específicaciones establacidas para la característica de calidad involucrada.

# -6.3.3 Uso

La inspección por variables se usa cuando la coracterística de calidad de una unidad de producto se puede determinar cuantitativamente o en términos mensurables, como dimensiones, peso, tensión do rugtura, porcentaje de contenido de un elemento químico, tiempo de combustión de explosivos, etc.

Ejemplo: para una cierta herramienta de maño, se específica una dureza de 50 a 56 método Rockwells escala C. La duraza encontrada en mediciones ofectuadas en 5 herramientas tomadas al azar nos dans los siguientes valores: 53, 50, 52, 51 y 50, Los resultados encontrados indican claramente que las cincol muestras están dentro de los tímites específicados. Los valores nos muestran el grado en que estos cumplen el reguisito establecido o sea qua la información, no tan solo nos maxatra si se ha cumplido l o no la especificación, sino que además nos proporciona una indicación del intervalo de vansciones del esta característica en el producto del cual fueron tomades las muestras.

# 6.3.4 Ventajas

En comparación con los planes de muestreo por atributos, los planes de nouveron por variables nual proporcionan más información con respecto al urado de cumplimiento de la unidad de producto fundoi a la caracierística de calidad considerada. Por esta razón, los planes de muestreo por variables tiguen la venta, de requerir, usualmente, tamanos de muestra más pequeños para tenar una seguridad equivalente en la decisión de aceptar o no un lote. Sin embargo, si se van a evaluar varias característicos de calidad en base a inspectión por variables, el costo de inspección por unidad de producto puede ser tan alto, que contrarreste la ventaja de reducción en el tamaño de la muestra.

5.4 Conversión do variables a atributos

Los resultados de la inspección por variables para una determinada característica de calidad se pueden. convertir a atributos. Por aquerdo entre fabricante y consumidor, esta conversión se puede efectuar a بَحْتِيْنَ كَمْ يَرْبَعُ مِنْ رَحْمَتْ لِمُتَحَمِّلُ مِنْ يَرْبَحْمَنِي مَنْ الْأَرْسَانِ بَعْدِ بِمَنْطَاقٍ

Ejamplo: Una especificación astablece una longitud de 50 cm con una tolerancia do más o menos 1 cm. I Debido a que está involucrada una característica mensurable so puede emplear la inspersión por variables. Sin embargo, también so podiña aplicar una inspección por arributos. Una unidad de producto que mida desde 49 cm hasta 51 cm se clasificaría como no defectuosa y aquellas unidades de producto con i kingitud minor a 49 cm o mayor a 51 cm, se clasificarian como defectueses. Cunnon se toma una decisión de este tipo, es necesario ponerse de aquerdo entre fabricante y consumidor con respecto al plan de muestreo por atributos que se va a trilizar.

# 6 PRESENTACION DEL PRODUCTO PARA SU INSPECCION

محادثين

Ĩ.

trate and

6.1 Generalidades

×.

Las unidades de producto se oueden presentar para su inspacción considerando un flujo continuo de produkción, o se pueden separar en lotes o partidas para su inspección. Esta se puede efectuar ya sea en l basa Di inspección de lota a lota, inspección de lota arsiado o inspección de lotas alternados.

and present and the company of the

 $\sim$   $\sim$   $\sim$ 

f. 2. Produczión contínual

n e s

La inserverion por muestrao continuo estratella que se d'entón un unidades de producto labricada, ch turna completa, consisto muestras beio un esquente tradiso y protecammedo e implea orchidous en el mismo orden en que se produçon. L'Al productos si nueden prosentar en più basco móvil de un transportance, como talen de la línea de un ducción continua-

÷

ū

- La inspección por muestreo continuo sa requiere cuando se presentan las siguientes condiciones. -

- a) Insuficientes facilidades de almacenamiento o que sea impráctico acumular la producción en lotas o partidas con fines de inspección;
- b) El formar lotes pequeños provoce un aumento considerable en el costo de la inspección y por lo tanto de la producción;
- c). So disponan de madios limitados para inspección y progbas se requiere una inspección extensa o los tiempos de inspeción son tardados comparados con el titmo de la producción.

Baio estas condiciones u otras, se puedo considerar adecuado el uso de los procedimientos de "muestreo" continuo" para determinar la acentabilidad o no de las unidades de producto.

6.3 Lote a lote

 $\mathbf{a}$ 

. La inspección por muestreo de lote e lote o de partida a partida, requiera que cada lote o partida se acepte o no como una unidad, en base a los resultados obtenidos de la inspección de la mustra tornada al azor del Jote o partida. Esta se puede electuar en productos terminados, en componentes, va s-a er, la recepción, en productos semielaborados o en productos terminados. Se pueda lievar a cabo en muestras tomadas después de la entreta del lote, por ejemplo en lotes fijos o tomando las pridades correspondientes a la muestra a medida que se está fabricando, por elemplo en lores móvites.

6.4 Formación de los lotes

 $\sim$ 

El proceso de formación de lotes consiste un agrupar las unidades du producto en lotes, sublotes, partidas o cualquier otre forma de agrupación, identificable y que, además debe estar especificada. Cada lote o partida deba consistir de unidades de producto homogeneas, tanto como sea factible (veasa 2.3). El procedimiento que se use para tormar los lotes es de extrema importanças, debido a qua la decisión sobre la acoptabilidad o no del lote, depenge de los resultados obtanidos en la inspección da la muestra. Algunas de las ventajas de agrupar los productos en lotes de inspección son:

a) Facilita la elaboración de la historia de la calidad;

b). Race posible al uso de un sístema, después de que el producto ha sido suministrado para controlar su estado de utilización, en almaconamiento o uso.

#### 6.4.1 Loras móviles

Un lote de inspección móvil consiste de unidades de oroducto que se oresentan para su inspección en el orden en que só fabrican o reciben, en forma similar al procedimiento de inspección por musstreo continuo. El comienzo y el final del lote le identifica frente al tiempo, por ejemplo la producción de una Fora, un turno, un día, una semana, etc. También se quede identificar por una cantidad definida de unidades de producto, por ejempio 500, 100, una docena, etc. Debido a que las unidades de producto, en un fote móvil, pasan frente al inspector una a una, se simplifica en forma significativo la torea de l tomar muestras representativas comparada con la toma de muestras al azar de grandes lotes (ecs. El proveggor no tiene que acumular grandes invantarios de productos para su inspección, cuatido de trata de lotes móvilles. Los lotes móvilos tienden a facilitar la producción y esto en general se refleja en costos de inspección más bajos.  $\sqrt{2}$  $\mathcal{R}$  is the set of  $\mathcal{R}$ 

# 6.4.2 Tamaha del lote

El torcio partida para su inspección es un conjunto de unidades de producto del cual se cala jumar or a l rmestra e institucionaria para deletrologo la conformació rela el criterio de simpretido y rusto en diferente al cunjunto de unidades llamadas icae o partida con outos propósitas, por incrimidade profination, embargad, summitisms, atc. Ill tungini auf tune es una chi ius faum na que celermane el tamaño de la muestra que se debe torrar para la prepección por mogstreo.

 $-$ 

#### Ù. ,,,

- jai jaime gaundes. En general in relación del tamaño de la regestra comparada con el tamaño del lote se j peduce a spacida que el tamaño del toto aumenta y por la tanta, lus Costos de Misiócción se reducen l tanada. Se presentamenten mies popularis en miet grandes quando se cartore el requisito del ngmnetih idad. Se mahkbolotia la muestra tomada ou este rolle grande para dototralisar su accipitabilidad ( c no.
- b) Loter pequeños. La formación de lotes grandes puede resultar indesenhie va que éstos pueden crear problemas de almaçanamiento, romper el flujo de productos al consumidor en los plazos de entregal establecidos y finalmente puede caurar granges problemas si se llega a rechazar un lote.

Pora fotas grandes, la falta de accesibilidad a cada una de las unidades de producto puede nacini más difícil la tarea de tomar muestras al azar. En cierros casos, este problema se puede reducir, subcividiendo el tote en sublotas para propósitos de inspección, por ejemplo si un lote representa la producción de una semana, cada sublote, con propósitos de inspección puede consistir de la producción de un día. Se purde i tomar la muestra correspondiente a cada subjote utilizando un plan de muestreo sancullo en frimaindividual o la guinta parte de la cantidad de muestra que se debe tomar del fote en total. Se aplica el critario da acoptación o rechazo, tomando en cuenta los resultados acumulados en el total de la vintuna.

## 6.5 Muastreo de lotes alternados

Para Nevar a cabo la inspección por muestreo de lotes alternados, las nivestras se pueden tornar de siguros de los lotes, por ejemplo: un lote si y al siguiente no, cada terrer fote, tres lotes de cada veinticinco o cualquier otra fracción. La finalidad primordial de esta forma de muestreo es la de reducir la frecuencia de la inspección por muestreo y con ollo reducir el costo. El factor dererramante a considerar para decidir si se aplica o no el muestreo de lotes atternados es la capacidad del provendor de presentar productos, en forma consistente, de alta galidad. Esto solo se puede demostrar por medio de la historia de catidad del producto con dicno proveedor.

# 6.5.1 Planes de muestreo por lotes alternados

Las planes de muestreo por lotes atternados usualmente requieren que se comience con el muestreo de icse a lota. Cuando se han sospitado en forma consecutiva un determinado número de lotes, previamente agordado. **se pu**ede regucir la frecuencia de inspección de lotes, por ejemplo, l después de haber acquiado i 5 6 10 lotes en forma consecutiva, se reducen los icias a inspeccionar de aduercio a las tablas de la parte 3. de esta norma, usando el procadimiento que se estableca a continuación:

- a). Véase la Tabla i de la parte 3; con el número de lotes que se van a producir en un pririodo dado, por e,amplo en un mes, usesa en la columna uno "tamuño del lote o partida",
- p). Lease in lutra clava (A, B, C, etc.) contespondiente al nivel de inspección (I, ISe pueda usar (umiliáni cualquier otro nivel de inspección, ya sea nivel I o cualquiera de los ospeciales si so desea reducir uún más la inspección.

ci Méase in Tabla N-A de la parte 3. Usando la letre deve encontrada, léges el tambino de la propotro. Esta cifra significa el número de lotes que hay que inspeccionar. »

NOTA: Este ejemplo solo tiene como finalidad la llustración; sin embargo, se permiten otras variantes sempre y cuando exista mutuo acuerdo entro fabricante y consumidor.

# 6.5.2 Sejección de lotas alternados

Esta se deba electuar estrictamente al ezar. En el capítulo 13 se muestran los detalles correspondientes a tuma de muestras al 82ar.

# 6.5 Identificaçãon de los lotes

Es econdal el identificar en forma adecuada coda lote y registrar los reculiedos obtenidos de cuda uno da elios. Los acuerdos entre fabricante y consumidor cebun incluir instrucciones niversas para la founisción de los lotos para inspección y también la forma de identificación y seturación de los missous. La recristicación apropiada de los letos permite que la dicivida de aceptación o rechero receiga precisamente. en ol lote del cual fueron tomados las musairas. Y óiro también evita que lotas no usipitados se revuelvan. се п'ях всейници, в составдители для дат по за пита в можете достава политуют на тести листерство. de evitar problemas es el separar lísicamente los lobis dependiendo de si ya han sido aceptados o rechazaros, o si aún estan por inspeccionarse. Los listes acaptailos pueden marciste "critilarque" o

· Lignar forma que indiagua el distinto adequado, mientras que los recharados paeden escendre o ret si es que ésta está acordado entre fabricante y constituidos.

## 6.7 cores arabidos

ł

# $\mathbf{1}$

Un toto de noturaleza ciulada es aquel que se ha apparado de los demás. Alsiado nignitico que ne está sujeto a la influencia del proceso nomial de preducción. Entropio, cuando cota una de car e letes primercitivos se manda a diderentes consumidores. Cada uno de estos lotes ai sur tecidado nor estos, se vuelve un loto aislado; otro ojemplo es la producción de un ablo lote que a su vor os ol loto para ingrección, haciendo de este un lote aislado con respecto a ese producto. El término de lote aislado como se usa en esta norma se retiere a aquel para el cual se utilizan los concretos de "calidad límile" tcu".

NOTA: tios lotes mismos no necesitan estar aiseados físicamente, para que sean aplicables estos conseptos.

## **1 TIPOS DE PLANES DE MUESTREO CONTINUOS**

#### 7.1 Generalidades

En esta norma se hace referencia a menudo del término "inspección continua", ciu entrargo, en el sentido estricto de la palabra la producción es la única que regimente es continuo y la inspección natival. no neuestriamente lo es.

# 7.2 Fundamentos

La inspección por muestroo cantinuo involucra un procedimiento de muestreo de una unidad de producto tras otra. Sin embargo, se puede aumentar o disminuir la cantidad relativa de unidirizas a inspaccionar, dependiendo de la calidad real del producto presentado « insuenzión. Usuatriento se comienza con inspección 100%. Esta se continua hasta aceptar ma da tidad determinado de unidades, después de ésto, solu se inspecciona una fracción de las unidadas. Si se encuentra una cantidid determinada de unidades sin defectos, se puede reducir aún más la cantidad a inspeccionar. Sin emborgo, el ancontrar unidades defectuosas, puede ocasionar que se inspeccióne una mayor proporción. E inclusive se puede llegar a la inspección 100% con la que se comenzó. También se («iede acordar antre lumicantel y consumidor el evitar regresar a inspección 100%, a menos que la calidad se haya reducido en forma notoria . Existen planes de muestreo que proporcionan una gran flexibilidad en la centidad a inspeccionar, i depension do la calidad deseada y de los resultados obtenidos en las intorcolonias mismas.

# B TIPOS DE PLANES DE MUESTREO DE LOTES

# 8.1 Generalidades

El plan da mucatreo para un lote o partida define el tamaño de la mucatra, o tamaños de las mucatres y los criterios de araptación y de recriazo opriespondientes. El número de acaptación (Ac) es la cantidad. máximo de ociectos o unidades de producto defectuosas en la muestra que permite la aceptación de dicho tota o partida. El número de rechazo (Re) es la cantidad minima de defectos o unidados de producto deloctuosas en la muestra con la qual dicho lote o partida su rechaza.

Los planes de muestreo de lotes o partidas se pueden agrupar en cuatro típios básicos a saver sencillo, i choble, múltiple y socuencial. Con el fin de aplicar los pianes de investreo, es revesano atrupar las, unidades de producto en lotes o partidas. Estos iotes o partidas son acaptados o no dependiendo de los resultados de la inspección de la muestra tomada. Los términos acepración, no aceptación o rechazó orun lota es la decisión a la que le hega deroués de insucccioner la macrita y comparar ka recultados con. , los critérios de aceptación y rechazo correspondientes. Esta decisión no asegura que finalmente el lotal ses aceptado o recharado. Va que en este último caso se duben tomar en cuenta otros aspectos táxas como: - consideraciones prácticas, (égnicas, administrativas o de contrato. - El objetivo principal de la inguacción por muestreo en el obtener la información que purmita tomar decisiones en base estadística, sobre la disposición de los lotes o partidas", aceptación si cumplen con las específicaciones establecións, o rechazo si no las cumplen.

#### E.2 Martireo scacillo

Es el plan de muestreo en el qual la decisión de aceptación o un, se hasa en los resultados obtenulos.

ř.

in a supervision de una sala Peertite tomeda des lots o portion. La comidad de unidades de trochecto المتعاونة المن n ville er eller som gjort at strokte ut i talmassiska proposiskendt urt, et som de modstrok. Este enholderne ruletti de resposiçõem finit.

Si ja cantidog de defectuosas encontradas en la muestra es igual o menor al número de aceptación (Ac). el lote o partida se debe considerar aceptable. Si la cantidad de defectuosas encontrades en la muestra i es iqual o mayor que el número de rechizo (Re), el lote o partida se debe considerar rechazable. En resument. La decisión de aceptar o no un lote se basa en los resultados obtenidos de la inspección de cada una de las "n" muestras tomadas al azar del lore.

### 8.3 Muestroo doble

En un plan de muestreo de este tipo los resultados de la inspección de la primera muestra nos conducen a tres posibles decisiones: acepteción, rechazo, o tomar una segunda muestra.

Mientras que la inspección de la segunda muestra, cuando ésto se requiero, nos conduos a sólo dos decisiones posibles: aceptaçión o rechazo. El procedimiunto a usar es el siguiente:

a). Se tomo del lote al azar una cancidad "n" de uniriades de progincto, correspondiente al tambéri do la l muestra y se inspecciona. Si la contidad de defectuosas es igual o menur que el primer número de aceptación (Ac), se acepta el lote. Si la cantidad de defectuosas es igual o mayor que el primer número de rechazo (Re), se rechaza el lute. Si la cantidad de delectuosas és mayor que el primer número de aceptación (Ac) pero menor que el primer número de rechazo (Re), se deba procesier como se muestra on el siguiente parrafo:

b). Se toma del igle al azar una contigad "n" de unidades de producto, correspondiente al tamaño de la segunda muestra y se inspeccional. Se suma la cantigad de defectuosas encontradas en la primara muestra y equolías entradas en la segunda. Si este total de delectuosas es igual o menor que el sesundo púmero de agentación (Ac), se coepta el íole. Si el lotal de defectuosas es inual o mayor que el sagundo número de rechirco (Fie), se rechiaza el lota. Bajo ciertas circunstancias puede ser más conveniente tomar ambas muestras al mismo tivimpo, en vez de tomar la sigunda muestra va que se ha inspeccionado la primera y encontrado que es necesario torror una segunda. Por supuesto no es necesario inspeccionar la segunda muestra si la decisión obtenida de la inspección de la primera nos conduce a rechazar o aceptar el lota.

# 9.4 Muestreo múltiple

Es un plan via muestreo en el que la decisión de aceptar o no un loto, se puede tomar después de inspectioner una o varias mutistras. La camidad máxima de muestras que se pueden insuracionar as una cantinho definida en el plan mismo. El procedimiento a usar para este plan de muestro es signifar al descrito cara el plan de muestreo doble, excepto que el número de muestras necesarias para llegar a la evoluión de apentar o rechazar of fote, puede un más de dos.

# P.5 Muestreo secuencial

Es un plan de muestreo en el que se toman e inspeccionen una a una las muestras. La decisión de aceptar, inspectionar la siguiente muestra del lote, depende de los resultados de las inspectionas. و المصطلح anteriores. El muestreo y por ende la inspección terminan cuando los resultados acumulados de las inspectiones indican que se swede tomar la decisión de aceptar o no el lote.

El tamaño de la muestra no está definido a priori, éste depende de los rosultados obtenidos en la inspección. Hajo este plan de muestreo, es posible cominuar la inspección hasta que se hairan inspeccionado todas las unidados de creducto. Dosde un punto de vista práctico, ésto no es descable tir tampoco necessito, ya que la mayoría de los planes de muestreo sieuencial son truncados, lo que significa que se debe tomar la decisión de aceptar o rechazar el lote después de inspecionar un นับไว้เทิกไม่นั้น ที่นักเสดิ นั้ย เกษต์เปลย

Esta taolidas deba ser acordada entre fabricante y consumidor de antemano. Se debe hacer hancapie, que cara la gran navería de l'otes, la cantidad un muestros a inspeccionar es nomer en el plon de muestrepl sociativa que en el tencitlo o Josie.

# **C. SELECCION DEL PLAN DE MUESTREO**

th en authors anong se beaution diference most be planes by muchan V es evidente the existent diferentes alternativas con respecto a qual de tos planes de muestreo se debe usar en una sucerida determinada. La depsión de cual plan de mussirio, se deba usar en una situación específica, no es siempre une tarea fácil, debido a que deba considerarse, por lo menos, los siguientes asceciós:

- a) Características del plan de mutatreo;
- b) Facilidad de administración del plan de muestreo:
- c) Protección que proporciona:
- d) Cantidad de inspección que requiere;
- e) Costo de la inspección.

Así mismo se debe recordar que, el major pien de muestrao para un producto, no necesariamente es el mejor para otro. Otros espectos que tembién doben tomarse en cuenta son:

Le distribución y cantidad de espacio disponible para efectuar la insterción.

La historia de calidad del producto con su fabricante.

Cuando los reorstros de calidad de un producto con su fabricante muestran constantemente una alta calidad, se selecciona un plan de muestreo que roquiera el tamaño de muestra más poqueño y que permita tomar una decisión rápida con respecto a la aceptabilidad de los lotes. Sin ernbargo, si los registros de calidad de un producto con su fabricante muestran constuntemente una calidad relativamente baía, es necesario seleccionar un plan de muestreo que requiera la inspección de una cantidad mayor de *TTANISTERS* 

# 10 CLASIFICACION DE LOS PLANES DE MUESTREO

10.1 En los capítulos anterioras se describen diforentes tipos de planes de muestron y los criterios que deben usarse para seleccionar el más aproxiado para una determinada circunstancia, sin embargo demen de cada uno de los planes antes análizados existen otras posibilidados y éstas se clasifican de la siguiente manera:

- a) Nivel de calidad indiferente (NCI).
- b) Protección de calidad límite (PCL):
- c) Limite promedio de la calidad de salida (LPCS);
- d) Nivel de calidad apeptable (NCA);

Se han desarrollado (as tablas correspondientes a los planes de muestreo antes mencionados, sin embarjo debido a que el nivel de calidad aceptable (NCA) se encuentra en uso muy generalizado en muchos países se da mayor énfasis a éste, mas no significa que los otros tres planes no sean importantes, ya que éstos cubr**en campos que no puede cubrir en forma sa**tisfactorei el nivel de calidad acyptable (NCA).

# 10.2 Nivel de calidad indiferente (NCI)

Los planes de muestreo basados en el nivel de calidad indiferente se denominan usualmente planes de  $50\,\%$  . All nivel de calidad indulgrante le corresponde una probabilidad de aceptación de 0.5 (50  $\%$ Esta se encuentra a la mitad de la escala de las ordenudas correspondiente a la curva de operación característica. Bajo estas condiciones los lotes de calidad mayor que la específicada se acrotan la mayorí de las veces, mientras que los de calidad menor se rechazan la mayoría de las veces.

Los riegnos, en el muestreo, tanto para el febrir vite egmo para el com-mierto son iniciars, ri la roleta. promedia del process (CPP) se encuentra exactioneme en valor especifica su acondicto.

Se puede colcular un plan de rivestreo sencillo para un nivel de calidad indiferente usando la siguiente formula:

na 100 Ac + 67<br>detectivoirs

en donde:

n - Tamang de la muestra

Ac≍ Nŭmero de aceptación

Ejemplo: Si se tiene un producto con 3% de defectuosas y se débe calcular un plan de muestreo sencillo. para un nivel de calidad indiferente, o sea con una probabilidad de aceptación (Pa) de 50% y cun un número de aceptación Ac = 2, el tamaño de la muestra sería:

> $n = \frac{100 \times 3 + 67}{3}$   $n = \frac{267}{3}$  $n = 10$

Esto significa que debemos tomar 89 unidades de producto al azar del lote, para obtener la muestra. Si se encuentran 2 defectuosas o menos, el fote se acepta; si se encuentran 3 ó más defectuosas, el lote se rachaza,

Este plan de muestreo es moy simple, si al fabricante y al consumidor no los importan lus rievaus -involucrados, pero contiena dos puntos débutes:

Los resultiados de la inspección den la impresión que el producto pene una calidad mejor que la mal cuando se tienen tamaños de muestra pequeños y porcantajes de defectuosas reducidos.

En general no se pueden cumplir los requisitos ni del fabricante ni del consumidor.

10.3 Protección de calidad límite (PCL) -

Se definia como la peor calidad de un producto que el consumidor está dispuesto a aceptar. Se nueden calcular planes de muestreo que proporcionen al consumidor, una calidad límite (CL) definida. Estos se pueden user con un riesgo reducido para el consumidor, para lotas aislados (producción única o intermitente) donde no existe control, o éste es muy reducido, sobre los procesos de producción. Los planes de muestreo da este tipo se calculan con la finalidad principal de dar protección al consumidor.

Ejemplo: Un consumidor puede aceptar un máximo de 6.5% de defectuosas (CL = 6.5%) no inás de 5% de las veces (riesgo del consumidor = 5%). En general se especifica para este plan de muestroo un  $\tilde{n}$ iasaa raakki $\tilde{a}$ 0 gara 61 comunidor.

#### 10.4 Limite del promedio de la calidad de salida (LPCS)

El promedio de la calidad de salida (PCS) se define como el promedio de la calidad de salida de un producto e incluye 10dos los lotes o partides aceptados, y también todos los lotes o partidas rechazados después de haber sido reinspeccionados y que se hayan quitado las defectuosas o corregido los defactos.

El tímite del promedio de la calidad de selida (LPCS) es el máximo promedio de la calidad de salida (PCS) para todos las posibles calidades de entrada para un plan de muestreo de aceptación dado. Criando se selecciona un plan de muestreo que asegure un determinado límite del promedio de la catidad de satida (LPCS) se have suponiendo que en los lotes rechazados se intpeccionan todas las unidades de producto autes de volver a presentarlo para su inspección. No es nosible usar píanes de muestreo de rista (ion cuando la única marera de comprobar si el producto cumple o no con sus especificaciones, rinjuiere la acticación de proebas destructivas. Los planos de muestreo con un limite del prontedio de la calidad de satida la culturan pera proteger al consumidor con un riego delinioo. Y resulta una processividad de aceptaçión muy reducida si el producto Pollcumple fon la calidad especificada.

10.5 Milled de cambió el splative (1904)

Se define como el porcentajn máximo de unidados de producto defectueras [ o el máximo número de

defector par cien unidades de productul que, juno propósitos de inspección por muestreo, se puede congiderar satisfactorio como calidad promedio de un proceso. Los playes de muestreo más comúnmiente usodos en las transacciones comerciales es ári búsidos precisamente en el NCA. Los planes de muestreo basedos en el nivel de criidad aceptable tienen como finalidad primordíal el pretinger al fabricante de que el consumirior le rechare loto: trovater, o stal, que la probabilidad de atepración es muy alta o que el risson del labricante es muy reducido. El fielado del consumidor de aceptar productos de calidad interior a la especificada sólo se considera indirectivi ente, esto se muestra en la curva de operación característica. (COC) correspondiente al pan de investrac.

#### 10.6 Selección del nivel de calidad

Es posible usar una gran variedad de planes de muestreo. Se pueden calcular muchos planes de muestreo para proteger al tabricante de que le rechacen lotes de alta calidad (planes basados en NCA). Pero también se pueden calcular otros tantos planes de muestreo para proteger al consumidor de acaptar productos de calidad mola (plants basados en PCL y LPCS). Los planes de muestripo también se pueden pasar en el nivel de ratidad indiferente (NCI) para propriacionar igual riesso tanto para el tabricante como para el consunidor. Adenias, se pueden calcular planes de muestreo basados en cualquiera de los tres conceptos antes mencionados (PCL, NCI, NCA) pero que contengan los riesgos prefilados correspondientes al tabricante y al consumidor.

Éjemplo: Se puede calcular un plan de muestreo que esegure al fabricante que productos con un elto nivel de calidad aceptable (NCA) sólo se la rechace un porcentaje reducido de veces (riespo del fabricante reducido) y al mismo tiempo, esegurar al consumidor que producida con un cajo nivel de calidad glio se acepten un porcentaje reducido de vecas (riesgo del consumidor reducido). Para que un plan de muestreo sea funcional bajo estas condiciones, es necesario que exista una diferencia razonable entre el NCA y la PCL.

Si el NCA y la PCL están muy carca en valor numárico, puede necesitarse la inspección 100% para separar los productos ecopiables de los que no lo son. A continuación se muestran algunos de los aspectos que deben considerarse para seleccionar un nivel de calidad adecuacio.

### 10.6.1 Generalidades

Para seleccionar un nivel de catidad aceptable (NCA) es necesario considerar entre otros aspectos: requisitos del diseño, protección de calidad necesaria. costo de la unidad de producto, ocsio de la inspección, posibilidades de los procesos, clases de detectos que se deben tomar en cuenta, información disponible de calidad y otros requisitos que pueden ser eún más importantes que los mencionados. A cada uno pelestos aspectos selles debe valorar en forma adecuada para decidir qué nival de calidad su debel especificar. El escoger niveles de calidad demasiado estrictos (números pequeños) en general resulta en costos de inspección prohibitivamente altos y por lo tanto van a afactar el costo del producto en forma proporcional. Además puede resultar en un alto indice de rechazo de productos y hasta la negación del fabricante a suministrar los productos o a efectuar transacciones comerciales. Por otra parte, el escoyer niveles de calidad muy liberales (números grandes), puede resultar en el suministro de grandes cantidades de productos de calidad no aceptable.

### 10.6.2 Riesgos correspondientes

Con cada nivel de calidad se debe especiticar (o debe quedar implicito) el riesgo correspondiente. Con cada nivel de catidad alto estebiecido debe especificarse lo dobe quedar implícito) como en o capdel NCA, el riesgo correspondiente el fabricante. Con cada nivel de calidad bajo establecido dube especificarso (o debe quedar implicito), como es el caso de la PCL o del LPCS, el riasgo correspondiente al consumidor. O sea que no es suficiente el especificar un nivel de calidad sino que es necesario que se i especifique (o quede implícito) la probabilidad de aceptación del producto con este nivel de calidad. Para este propósito es necesario consultar las curvas de operación características (COC) para el plan correspondiente y así conocer los riespos involucrados tanto para el fabrirante romo para el consuminor para una calidad definida del producto.

> $\sim$ 6251

### 10.6.3 Capacidad de un proceso

Las tecnologias mismas y en última instancia la capacidad de la industria para producir un producto con respecto a sus especificaciones, pueden fundar la situación de un nivel de calidad determinaço, · Una revisión del historial de calidad de un pieterminitos producto con su tabricante nos paese proporcio (aruna estimación de la calidad de dicho producto, que podemos razonablementa escurar, pajo ha posibilidades existentes de sus facilidades de producción.

# 10 D.4 Ticmino de ensamblado

A shi na catala na sanahel de ferocación de la partida de principio de un mando pero más considere a persión d cooperating thempo yro matchilles, quanto nos percaramos de su matchinoceramiento, Asto no invitació this designes usin finales de calidad mas altes que si no tiena este el caso. Por lo qua la setudulan del meet de calidad depende del tipo de producto megluciado y los gustos que pueden implitar si el producto. as defectuoso.

Ejempio: Resulta más costoso y además con gran perdida de tiempo, el reemplazar una resistencia mola en un equipo electrónico complejo que el reemplazar un botón de ajuste externo.

10.6.5 Costo de la inspección

Los civeles de calidad en general repercuran en el costo de la inspección, especialmente cuando éstos son extrempdamente altos o bajos.

Ejemplo: Si ol nivel de calidad es muy bajo, digamos 650 defectos por 100 unidades de producto, será necesaria solamente una muestra bequeña para aceptar o no el producto. Pero si el nivel de calidad es muy alto, digamos 0.015% de unidades da producto delectuosas, será nacesaria una niuestra relativamente. thuy grande para determinar la acopteniidad o no de dicho producto. En resúment. El tainario de la muestra definida por el nivel de catidad, puede resultar en aumento o disminución de los costos de la плоессіоп.

# 10.6.6 Cambios en al nivel de calidad.

Los níveles de calidad, en la mayoría de los casos, no su deben considerar inamovibles, o como requisitos parmanentes: estos pueden cambiarsa de común acuerdo antre fabricante y consumidor considerando aspectos tales como; cambios en los reguisitos, mejoras en la maguinaria de producción, desarrollo de nuevos métodos de inspección o de producción, quejas del consumidor, etc.

# 11 RIESGOS DEL MUESTREO Y CURVAS DE OPERACIÓN CARACTERISTICAS (COC)

### 11.1 Ganeralldades

Aun en la inspección 100%. , siempre existe el riesto que se pase un pequeño porcentaje de unidades de producto oplectuosas. Esto es debido antre otros aspectos al errores del personal, mala interpretación de las toterancias, uso inadacuado del equipo de inspección, falta de calibración del mismo o simplemente. por usor métodos inapropiados. No solamente existe este riesgo en la inspección 100%, sino también en el caso de inspecciones del 200 o 300 % y en la inspección por muestreo por lo que no se puede evitar totaimento que se pueda dejar pasar una pequeña cantidad de defuctuosas, dependiendo del plan usado,

Lo que significa que una inspección con fines de segarar productos malos de los buenos, efectuado en forma manual, solo sera efectivo en un determinado porcentaje - Este porcentaje sera mas alto por elumnio en midiciones automáticas. Por lo que nunca se podrá garantizar que un producto esté totalmente fibre de calectilosas en el caso de intrección por muestreo, auemás de los errores antes. mancionados, debemos considerar los errores intrinsucos al muestroo estadístico o sua la survie de tornar las avastras malas o buenas.

# 11.1.1. Considerationes estadísticas relacionadas con al muestreo.

La primera pregunta que nos debemos hacer antes da decidir si so quede o nó aplicar una inspección por murestreo. Dara una especulidación determinada os: «Qué sucedo si se para una defectuora? Si el defecto es de tal naturaleza que puede ocasionar un pelígro a la seguridad, ocasionar grandes perdides, dar por resultado una eficiencia insceptable un la operación, o dar por resultado costos enormes de reparación o corrección, la conclusión es que no se puede usar una inspección por inuestreo, debido a que no se pueden, a sabiendas, tolerar la presencia de dichos defectos. Para estas oricunstincias y a peter de las limitaciones intrinsecas al sistema, se recomienda una inspección 100% héase 4.3). Sin empargo, si la مة المترابطة وأعدادها المتوقع على المتوقع التي تعدد المتوقع المتوقع والمتوقع المتوقع المتوقع المتوقع المتوقع المتوقع المتوقع المتوقع المتوقع المتوقع المتوقع المتوقع المتوقع المتوقع المتوقع المتوقع المتوقع المتوقع المتوقع inseccción por motatreo.

17.1.2 Flamske moestung ideal.

ministreo estadístico. La mas de considerar la naturaleza de estos rietnos, os indispensario estantoren la reconditionary que defina "la catiche aceptable". Usualmente considera uno que la única calidad del constructo nescapie uso per perquento de definituosas. Una impedificación, de un producto que establezes this called a acentable menos que testicata, i s'un compromiso i mire el congregion que desea un organicity de cational perrecta pero que no poete sufratar los altos costos inherentes, y el fabricante que elsa a principament un producto de cultural per ecta, pero que está finidado por la capacidad del acorda, minimiania y miamiz**ación. Orbido a lo antr**ibur, significo existe un compromiso al especificar contract, de calidad motor que portoria, que regilia en un determinado nivel de calidad accididate que caminare e un número mayor que cero en récounce de precintiaje de didicidivens siziedantes pour rescuradades. Esta es acidicación representa el crado de inconfurmidad de las unidades de producto que puede un aceptado. y que consécuentemente se considera aceptable.

Un plan de musstreo ideal es equel que rechace "todos" los lotes que tengan una cañdad menor que la Específicada y acepte "todos" los lotes que tengan una calidad igual o mejor a la especificada

Fiernalo: Suparaphysical publishmes coloular un plan da muestreo de rai manera que todos los lotes de productos con menos del 5% de defectuosos fueran aceptados y que todos los fotes con más del 5% de de funtoneas, fueran, rechazados. . Un plan do muestreo que tença esas postorlidades queda representado. gráficamente como se muestra en la fig. 1.

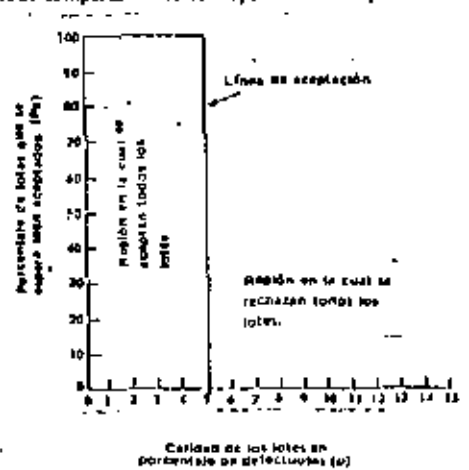

Braine de comportaminato correspondiente a un plus de mangires ident. F. 1

Desde al punto de vista práctico, no se precie desarrollar un plan de muestrici nua acepte todos insilotes. bumans y que rechace (600s for malor) o ser que no existe or puede existiu un plan de muedreu que temp tal poder discominative (distingue entre busines y malos con 100% de verminad). Y como virse la moncionado en múltiples ocasiones, ni aún la inspección 100% lo pouría leirau.

# 11.1.3 Poder discriminativo

Es el grado en el que un plan de muestreo puede aproximarse a una absoluta discriminación entre lotes buenos y maios. Por lo tanto, cada plan de muestreo se puede clasificar de acuerdo a su poderdiscriminativo. Es posible calcular planes de muestreo que sin ser identes se roroximen a éste, tanto como se desse y se institutione como se ve a continuación.

# 11.2 Riesgos del muestreo

 $\bf{Se}$  ha visto ya que existan riesgos interentes a la inspectión y que en la inspección por tenestreo també  $x$  l to deben communication files positival internets, or sua que six ministrativa de revise plen no interstaga constanto riema de que se rechacen lotes pauras y se ucenten foios mais. En orienario a , soc son figures in ...<br>Tras preparas se la titulation foi aquita situación habitantes en la marcia de transitua de construira de la que se comprenda su significado. Esto se puede explicar da la siguichte monera.

16 Survey intervision tenemely on hate contract denominate porcentine de estactuoses y quaremes saper que propositividad plus tiene de ser aceptedo por el plan de muestreo. Cuando el porcentaje de defectuosas se ieguan la ciu el intervio de busqui urildad, queremos saber nun regulultadades tiene de recau eptado. o and the cartage the disretion as so encorated three interests on the galaxing as interest carticle a give propositions tiene de ser rechazado. Esto se ellede siglet constituindo la curva de operación ancelesting correspondiente di plan de musical.

En la fig. 2 se muestra una curva de este tipo, la cual indica las probabilidades de acopiación de distintos i lores dependiendo del portuntaje de dofectuosas que contengan.

Debido a variaciones en la muestra, un determinado plan de muestroo nos conduce a una división da atentación o rio inconiscia; o sta que un plan do mucureo puede rechazar una cantidad pequeña de lotes buenos (lo que se denomina riesgo del fabricante), y en forma simujante, el plan de muestrico ucepta una pequeña cantidad de lotes malos (lo que se denomina riesgo del consumidor).

# 11.3 Curvas de operación características (COC)

Se puede calcular con precisión, la protección que nas proporciona un determinado plan de muestreo, o sea su poder discriminativo con respecto a lotes buenos y malos de una determinada calidad. Esto nos permité conocer por anticipado y con un alto grado de exactitud matemática, la cantidad de lotes que se espeta sean actiotados si se cumple en ellos el nivel de calidad especificado. Adomés nos permite calcular, de igual forma, la cantidad de lotes que se espera segn rechazados si no se cumpio en ellos atinival de calidad específicado. Estos cálculos, basados en la teoría de las probabilidades, nos dan como resultado las curvas de operación características (COC), como se mixastra en la fig.2, en la cual también se muestral la curva correspondienta al plan de muestreo ideal. Estas curvas, por lo tanto, nos muestran el comportamiento de un plan de muestreo en forma gráfica. En la fig 2 se compara un plan de muestreo sancillo, con un tamaño de muestra de 50 y un número de aceptación de 2 con el plan de muestreo «teat.

# Fig. 2 Comparación del plan de muestreo ideal y uno real.

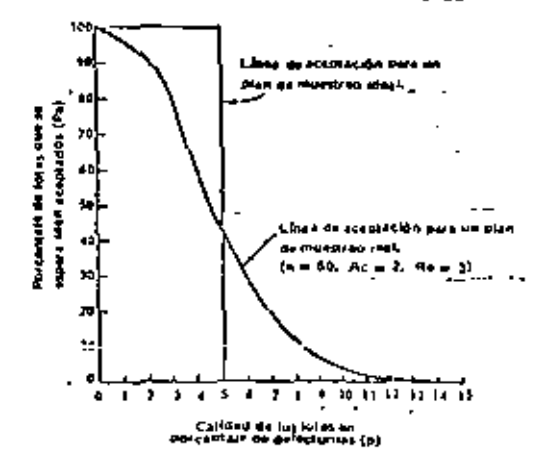

En resument. La curva de operación raracterística correspondiente a un plan de muceiran nos ministra la probabilidad de aceptudión de los lotos de acuerdo con la calidad de los mismos. El porcentaje de defectuosas lo defectos por cien unidades) se grafica en las abscisas, desde cero hasta un valor de defectuosas sefeccionado, que represento una colidad muy mala. En las ordenadas se grafica el porcentale de lottes que se espera sean aceptados por el plan de muestreo específico y su escala es de 0 a 100%, Obviamente, los lotes que no contengan defectos, serán siempre aceptados por cualquier plan de muestreo, así como aquéllos que controrian 100% defectuosas, serán rechazados siempre. Por lo que los publios inicially. Boal de la curva lse conocen sin hacer ningén cálculo ji bos puntos de la curva entre estos retremos, se calculan usando la teoría de las protiabilidades. Los libros de texto de control de collidad. estadístico describen en detalle la construcción de estas carvas.

# 11.3.1 Seigeckin det plan de muestreo-

Cara pien de muestreo tiene sus propios riesgos correstautes, que estan representados práficamente. en su curva de operación característica. Deojdo a lo cual raca curva or operación característica es única,

1.

η.

ntroj este a las demás, to que nos proporcimia un mesto electivo de "visibilizar". lo que saciene u canicadi el tamaño de la muestra o el numero de aceptación, con respecto a la aceptación de los toros

Ū

SA DURGO ESCRIALA EL PIAR DE MULAUTAD ADECUAÇO EL IMÁS CONDICIONAS DÓTERMINAISES ESTUDIARIO DA CULVES GA operación características concarando internas a distintios planes de nuestreo. Al comparar estas curvas o oberación características, se puedin assimismo comparár los respos influerentes a cada una de ritas, or par maniera que los néstos involucitados sean aceptables desde el punto de vista tanto del consumidor cumo dul tabricante.

Las curvas de goeración coracterísticas se pueden usar para clasificar los planes de muestreo desdo el punto de vista de la protección que proporcionan al fabricante, al prisumidor, o a ambos; delivin a quer se pueden seleccionar planes de muestreo usando como base de sideución el NCA (riesgo del tabricante). la PCL (riesto del consumidor) o NCI (riesgo de ambos). Una de las ventajas más importantes de la inspección por muestreo sobre la inspección 100 %, es por lo tanto la posibilidad de cuantificar los riesons. de toma: decisiones incorrectos. El personol de los departamentos de control de calidad, deseño o impeniería, parsonal que elabora normas y especificaciones, y todas aquellas personas que escrava los planes de muestreo que se deben usar, deben estar familiarizados con las curvas de poeración **CAracterísticas** 

#### 11.3.2 Efectos de los cambios en los planes de muustreo

the plan de ingestion y ses riesgos correspondientes quedan definidos compleiamente porti famaño del lota, samaño de la muestra y el número de aceptación. El tamaño del lote, exceptuando el caso de totes muy pequeños, tiene relativamente poca importançia, en la mayoría de los casos en el cálculo de los riesgos correspondientes a un determinado plan de muestreo. Debido a lo cual, el tamaño de la muestra y número de acedación sen los lationes más importantes que incluyen en los riegos correspondientes a un determinado plan de muestreo. Si un plan de muestrao (collativo nos conquitir a riesgos nosatisfactorios, nos preguntamos (que cambios debemos hacer para obtener la protección deseaua o necesaria? Esta pregunta la podemos contestar si consideramos los efectos de los cartibios en las curvade operación características del plan. Para comprender el efecto de dichos cambiós os recisano un estudio, más detallado de las curves de operación características (véase fig. 3).

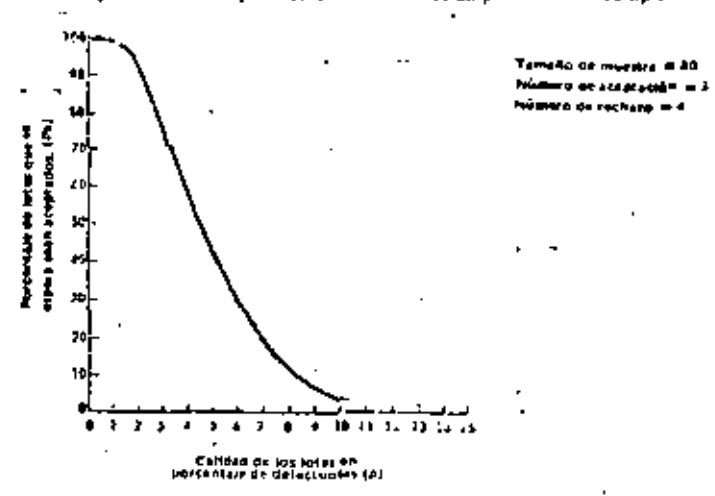

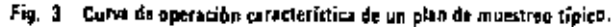

Al examinar con cuidado la curva de la fig. 3, nos percatamos que si los lotes que se van a inscrecionar tienen 2% de defectuosas, se puede esperar que sean aceptados el 90% de los igtes, mientras que si los lotes presentados tionen 8% de defectoosas, solo terán aceptados el 10% de citos. Si 2 % y 8 % de defectuosas representan, respectivamente lotes de buena y maia calidad, los totes buenos sarán rechazados 10% de las veces y tos intes maios serán aceptados 10% de las verse. Esta frecuencia de acuntación y recharo se pronunción azar. Si usta trecuencia no un inversidad, y lo han electrica los cambius necesarios al plan de muestreo.

Un cultivo de el tambilo de la muestra aumenta la periórente de fu corva, o sea que la arenca a la forma de la curva logal, como se muestra en los curvas de operación caráctionsticas de la Tig. 4.

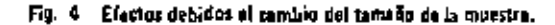

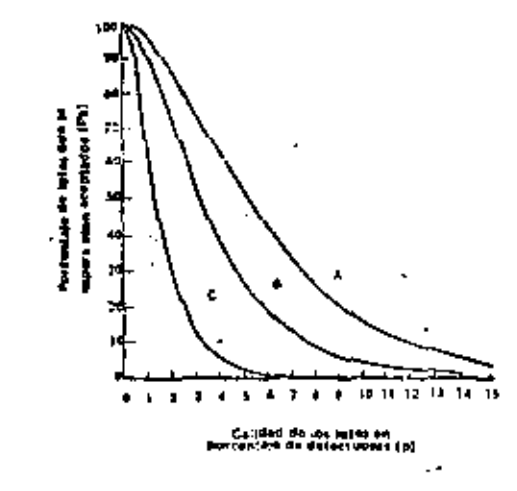

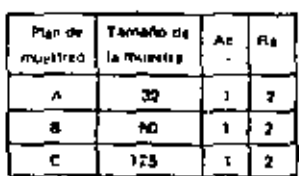

ь.

La pendiente de la curva de operación característica (véase 11.1.3) indica su poder discriminativo entre los totes de buena y milla calidad. La fig. 4 muestra claramente el efecto que causa el aumentar di tamaño de la muestra y cambiando la curva otra con mayor pendiente.

#### 11.3.4 Cambio en el número de acentación

La fig. 5 muestra los efectos en la curva de operación característica al cambiar los números de aceptación y de rechazo.

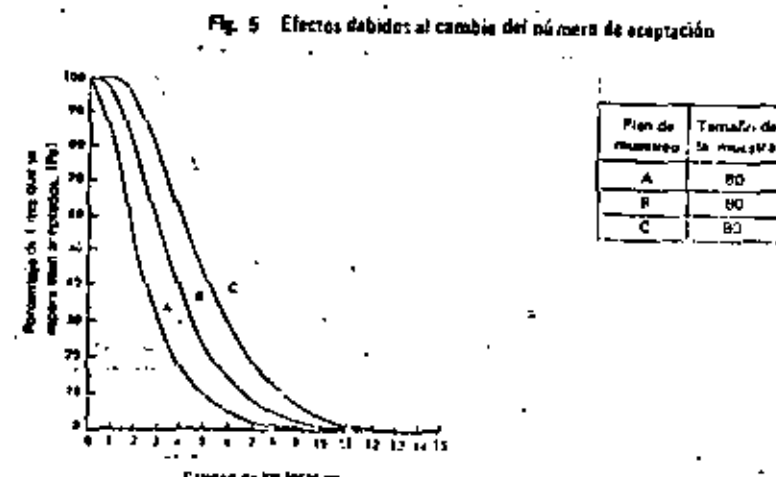

.<br>Cancon de las formum<br>cittalaje de pris Chaptas (A) :

 $20$ 

Ř. Ae.

> $\mathbf{z}$ ×, 3

ī

 $\overline{\mathbf{a}}$ ā

ficialmenat, el esecto que sufre la curva de 11 macron característica, el aumentar el número ne acertar uno us el'opsolazarla hacia la derecha.

# 11-3.5. Cambio simultaneo del tambio del nuestra y número de aceptación

21 di li

Si es nacesaria una discriminación entri lotes buenos y malos que contengan un porcentale de defectuosis corca del nivel de calidad aprintable, se debera aumentar el ramaño de la muestra. Se nebe safeccionar un número de aceptación que I roporcione una curva de operación característica correctamente localizada souve la calidad despacia.  $\sim$   $\sim$   $\sim$   $\sim$   $\sim$   $\sim$ 

En resigno se debe coordinar tanto el aspecto discriminativo como el nivel de calidad, observando el comportamiento de distintas orrvas de operación al ir escogiendo tanto el tomaño de la nuestra como el número de aceptación, hasta encontrar un justo compromiso entre el riespo del fabricanto como el del consumidor y para ésto es necesario conocer de antemano qué efectos produce cada cambio en la curva de operaçión característica.

# 11.3.6. Las curvas de operación catacterísticas como base para escoper el plan de muestreo.

Como se ha indicado con antertoridad, una de las ventaias, al usar plenas de muestreo calculados maternáticamente, es que su tiene siempre la posibilidad de conocer, a priori, los riespos involucrados. También, sabemos que las curvas de operación características muestran estos riasgos para sus planes correspondigates. Por to que, al estudiar las curvas da operación correspondientes a dos o más planes da muestren sa pueden comparar con respecto a su efectividad para un caso excedition. Cuando las circunstancias lo requieran, lambién se Dueden Glaborar (ablas de muestreo especiales en las quales se havan considerado los riespos que se deseen. En una situación determinada, la discriminación adecuada puede resultar en un tamaño de muestra relativamente grande, sin embargo, si las pruebas à aplicar son costosas tardadas o hasta destructivas, no sorá posible el efectuarias en un tamaño de muestra tan orande. por lo que necesariamente se debe haper un compromiso. En la realidad, cada vez que se iscoge un plande muestreo, se llega a un compromiso, ya que el consumidor naturalmente desea una calidad perfecta. sin embargo, una calidad tan alta requiere de inspección 100%, o quizás 200 ó 300%.

Lo anterior nuede ser deseable y hasta necesario, si se trata de seguridad (de las personas o de sus bienes). pero en todos los demás casos, usualmente es aceptable, un cierto grado de inverfección. Por esta manera siempre se llega a un cierto compromiso, considerando el costo de le inspección y el costo de las l consequencias de aceptar un cierto número de rechazos. Por óstas rezonos es necesario que el personal que tieno que escoger un plan de muestroo debe familiarizarse antes con las curvas de operación característicos. En la parte 3 de esta norma se encuentran las curvas de operación características cara los plenes de muestreo usados.

and an intervention of the control of the second second second second second second second second second second second second second second second second second second second second second second second second second secon ∹≕

11.4 Cantidad a inspeccionar

Para cada plan de muestreo (que no sea plan de muestreo senciflo), se puede calcular la cantidad oromedio de muestras que se espera saan inspeccionadas en promedio. Los planes de muestreo doble necesitan tamaños de muestras, menores. Los planes de muestreo múltiples, en promedio, necesitan tamaños de muestra menores que los planes de muestrao dobies o sencillos. En los planes de muestrao sencillo el tamaño de la muestra es independiente de la calidad de los lotes, ésto es debido a que la inspección no se ternina liasta que se itan inspeccionado tudas las muestras. Para los planes de muestreo dollio y múltiple, el número de inuestras que se inspeccionan es el minimo si la calidad es muy buena o muy mala. Esin embargo, cuando la calidad de los lotes está muy cerca de la lespecificada el número de muestras mile sa inspeccionan es el máximo.

# 12 SEVERIDAD DE LA INSPECCION

# 12.1 Generalidades

La severidad de la inspección se relaciona con la cantidad, de muestras que se inspeccionan de un producto. Está puede ser en base al aquerdo entre fabricante y consumidos, a la especificación correspondiente del producto, o como una consecuencia de su historia de calidad. En la parta 3 de esta norma se proporcionan tres niveles de inspección para uso general, que son: reducido, normal y riguroso. Estos se usan tanto en inspección por arributos como por variables.

#### 12.2 Inspectión normal

Es aquello que se usa cuando no existe una perteza que la candad de un tiroquero es muy buena o muy mala compareda con el NCA estecificado. De debe usar la inspección normal al comitingo de uso inspección y continuar en esc mismo nivel migrifías se demusiro que el producto se manaireu dontro de la calidad acentada o acordada.

<sup>sto</sup> delve cambiar o inspección rigurasa usanon el promotogismo establecido en osta porma, cuando se no a rarea toza de que la canpacider producto es más bajo que el niver du calidad específicado. Se nuede l stimular a inspection requesto, econog el procesimiento establecido en esta númerausido se litera la carteza de que la candad del progueto es mejor que el niver de calidad capetilicado.

# 12.3 Inspection riporosa

Cuando en un propedimiento de inspección por muestreo se usa la inspección rigurosa, se debe usar el s mismo nival de cruidar que en la inspección normal, pero requiere un criterio de aceptación más riguroso. Esto en general se logra reduciendo el número de aceptación. Cuando se llega a la carteza que la calidad ha aumontado al nivel establecido, se debe usar nuevamente la inspección normal.

# 12.4 Inspección reducida

Cuando en un procedimiento de inspección por multarrao, se usa la inspección reducida, se debe usar el i mismo nivel de calidad que en la inspección normal, pero requiere un tamaño de muestra reducido. Los requisitos para cambiar de inspección normal a reducida son más compleros que para cambiar de inspección normal a rigurosa. Es indispensable tener una historia de calidad para decidir el cambio de normal a reducida. El cambio de normal a rigurosa es usualmente obligatorio, mientras que el cambio de normal a reducida no lo es. Se permite su uso pero solo bajo ciertas condiciones. Cuando se llega a la certeza que el producto ha bajado en su nivel de calidad, el cambio de inspección reducida a normal es oblicatorio.

## 13 TOMA DE MUESTRAS

## 13.1 Generalidades

Un aspecto básico en la inspección por muestreo es el asegurarse que las unidades de producto tomadas como muestra de un lota, sean represantativas de la calidad del mísmo. Por lo tanto, el procedimiento usado al pateccionar les muestras del lote debe sor tal que se asegure que no sea tendencioso. El procedimiento para tomar los muestras bajo estas condiciones se llama muestreo al azar.

لأعتقاد الفاريقة بالم

# 13.2 Muestreo al azar

La muestra consiste de una o más unidades de producto que se toman de un lote. El muestreo al azar, es el propertimiento que se debe usar para la toma de muestras de un lote, de tal manera que cada unidad de producto que forman el lote tenga la misma oporturadad, sin importar sus características oualitativas, de ser incluida en la muestra. Un requisito básico en la inspección por muestreo es el aseocrarse que la muestra sea representativa, en un alto prado, de la calidad de todo el lote. Si las unidades de un lote se han revuelta completamente o su han Colocado sin tondonala con respecto a su calidad, et tomar muestien de cualquier parte del lote cumplen el requisito de ser el azar. Sin embargo, no siempre es práctico o posible el revolver las unidades completamente, debido a sus dimensiones físicas, o por cualquier otra razón. En ocasiones lo mejor que podemos hacer al tomar las muestras, es el evitar las tendencias más ohvias. Por ejempio și las vuidades estân atmacenadas en cajas, una tendancia obvia seria și todas los muestras se toman solaniente de la caja superior o más próxima al inspector.

Otras tendencias obviai son el seleccionar las muestras de un mismo jugar de los risc-pientes, de la núsicia i columna del mismo estrato de soro una máquina y no de todas, o seleccionar las unidades que se vendefectuoras à las que se venino defectuoras, etc. ISI esas tentiencias otivas se evitan al tomar favinatesmis, resulta más fácil el obtener una muestra que se acorque al requisito de ser representativa del lote y los i resultados son representativos de la calidad del foto

# 13.2.1 Tabla de números el acor

Existen tablas de números ol azar o aleatorios, la tabla A les ima de ellas, la cual se puede usar pare toraix las muestras al azar de un luto. Primero se identifica alkia enidad que compone el fote con un número diferento, Esto puede, en ocasionos, hacerse Golocarión las unideass en anaglietes o charoles y protocando. Les convinces y lineas. La fet unidades tienen curriers de sous éstas se plusaca usar. L'ambien se pueden usar las tres gimensiones de oria agropación o sego el targo, el ancho y la altura para su , identificación. Teniendo ya identificadas las unidades, le puede usar la tabla de números al atar pora seleccionar las muestras.

TABLA A Mimeros of star o alestacios

 $\mathbf{r} = \mathbf{r} \mathbf{r}$ 

 $\sim$ 

 $\blacksquare$ 

 $S_{\rm{M}}$  .

×,

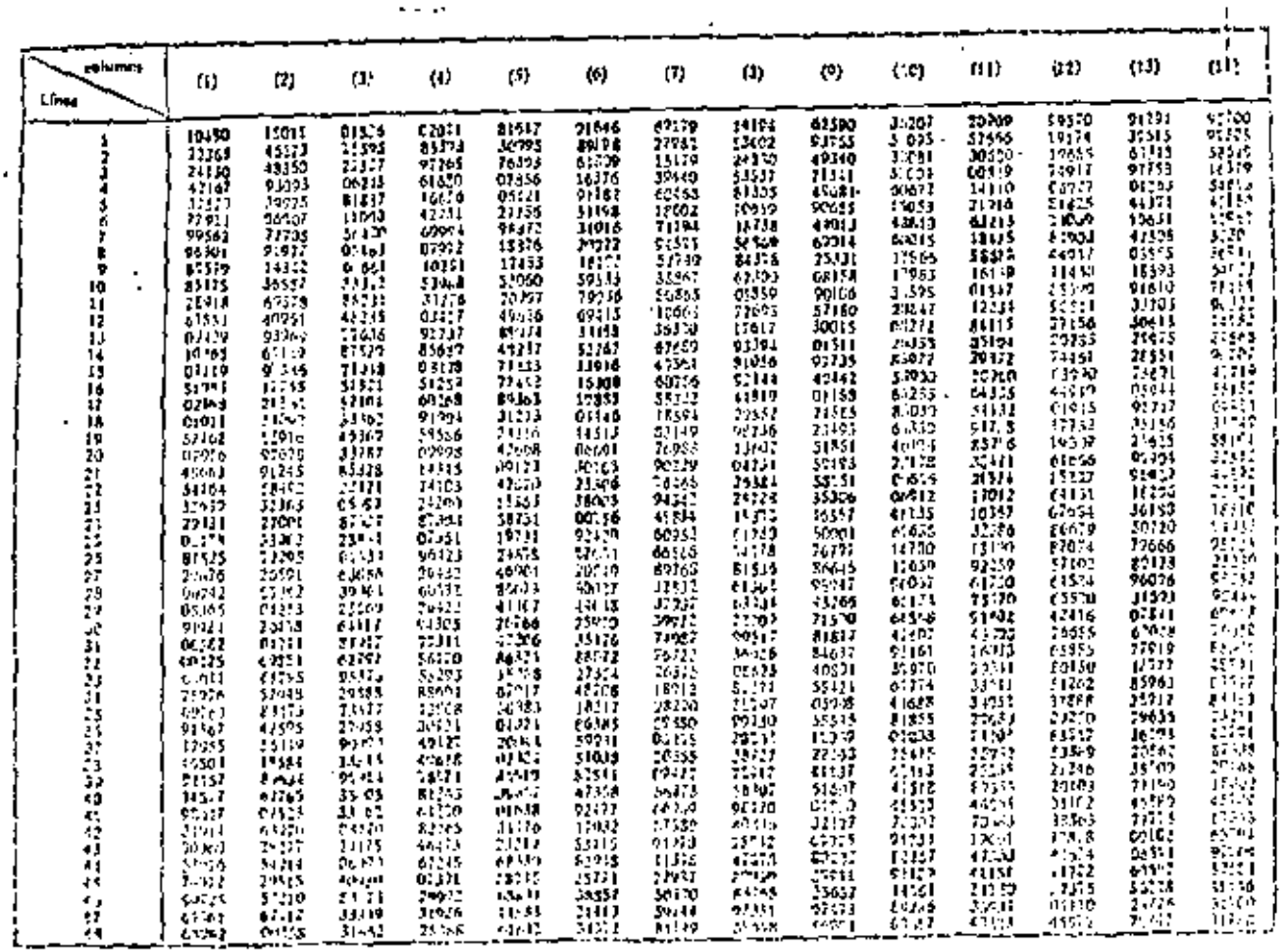

تر<br>ن

÷.

 $\overline{\phantom{a}}$ 

 $\bullet$ 

 $\mathbf{r}$ 

TABLA A Números al azár u atestorios (omrtianaselón)

 $\cdot$ 

 $\blacksquare$ 

ï  $\mathbf{r}$  .

ч

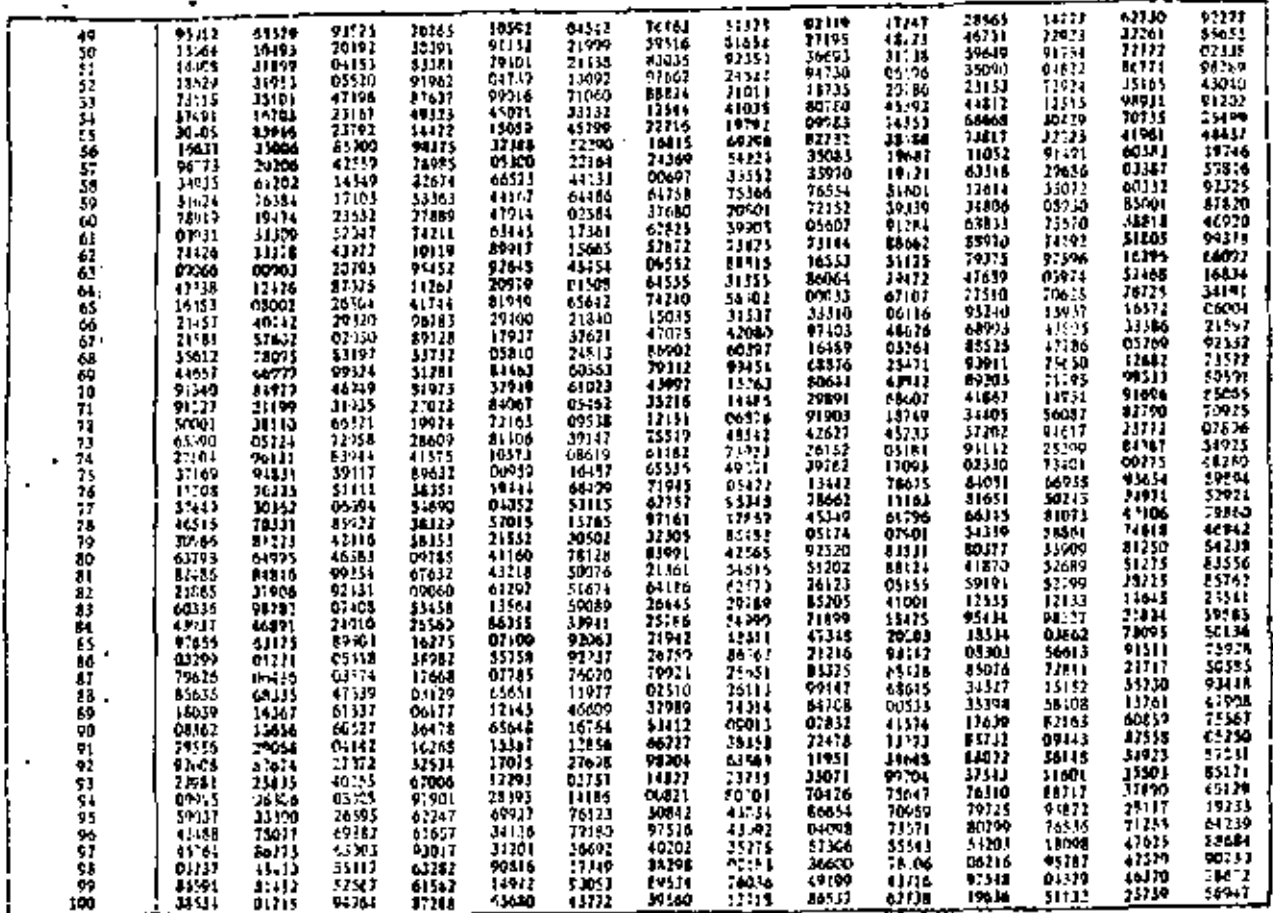

 $\mathbf{r}$ 

 $\mathbf{r}$ 

 $\tilde{\mathbf{c}}$ 

# Ejemplo 1. Selección de números al azar-

25.

Supranemes que se van a tomar 5 musatra: el azor de un toto de macedolin que canalons (5) unificiales, las puales fueron numeradas del 1 al 50. Para seleccionar 5 numeros al prar de la tubla A, una manora cunsista en dotar caer el lapiz en cualquier siúmero de la tabla. Desde este número comerciamins, pero primero - por medio de un volado decirlintos si vamos hacia prima o hacia ataío de la columna. Suportamos que el lógic dirvo en la columnia 5 y la filma 17, y el volado mondi que decembri seguir la enfumna hacia abajo. Como tenemos 50 unidades en el total del lote decidimos usar las dos últimos ellras de cada número. Encontramos en este caso que es necesario eliminar todos los números mayoris du 50 por ser ésie el tamaño del Jote y ancontramos CB, 73, 16, 98, 72, 70, 69, 31, 31, 78, 01, 73, 67, 66, 06, usando solo los números iguales o menores que 50 y eliminando también los números reservos. usarios 1, 6, 7, 16 y 31 para tomar las muestras que son representativas del lote por haberse tomada estrictan ente al azar.

đ

# 13.2.2 Usos adicionales de las tablas

Las tablas de números al ezar proporcionan una cantidad grande de números, se pueden usar los últimos dos digitos para lotes que contengan hasta 100 unidades y 5 digitos para lotes hasta 100.000 unidades En el caso de tener lotes con una cantidad mayor de unidades se pueden usar números compuestos con dos enternada o una columna y parte de la siguientes, por ejemplo 5 números de la primera durumna má.  $2$  números de la siguiente, esto es útil para lotes de  $100,\!000,\!000$  de unidades.

También se puedan usar 4 aúrmeros de una columna con 3 números de la vigurente para hacer el total de 7 números. Eles tablas de números al azar siempre dan la misma oportunidad a cada dícito del 0 al 9 y este azar se mantiene aún cuando se lean florizontalmente, verticalmente o en disconal, va sea en un sentido o el otro.

#### 13.2.3 Otros métodos

En el caso de no tener disponibles las tablas de números al azar, se permite el uso de otros reétodos como los que se mencionan a continuación;

a). Se toma una baraja y se separan todas las cartas que no contengun números considerando ol as cultin Tivial 10 como cero. Se tierajan las cartas complistamente y al corrun como si fuero un pazo disnoquer, se sirve 8 cada nomero el total de cortas que su necesite, una carta para un digito, 2 cartas para 2 gigitos, etc. hasia completar tantos numeros como se requieran y que contenium tantos cientos como sua necesario. Debe hacerse notar que este sistema no es tan execto como la tabla de nómeros al sirar.

b). Se puede obtener una serie de números al azar de pos digitos usando las páginas de un litiro de má, de 300 pécines, se abre el libro estrictamiente el azar y se anotan sólamente los últimos dos dieitos correspondientes a la pagina del libro. Se debe taner cuidado que el tibro no estó deñado du tal mariera que tenga tendancia a abritso on una o varias páginas específicas más seguido que lo que sería fógico Estos números nieden usarse así o anumularse para tormar cúmeros con 3, 4 o más dígitos. I Dobo humano notar que este sistema no es tan exacto como el uso de tablas de números al azar.

# 13.3 Muestreo a intervalo constante

Cuando las unidades de producto se encuentran ordenadas sin consideración a los aspectos, cuamativos como por ejemplo registras en ontas magneticas o unidades de producto en cha-olas o amaggeles a granel, etc. se pueden tomar las unidades de producto que forman la muestra usando la tucnica de intervato constante. Bajo esto método, se mantiene constante el intervalo entre las unidados que se toman para formar la muestra

Así cada 8, 17, 23 c cualquier otra canzidad de una dos, se toma una unidad para formar la mayora En esta caso, la primera unidad que se toma se puede escoger de la tabla de números al azar. 2, contintración de cada determinado intervalo se torna la siguiente hasta complistar la muestra. El intervalo se obtiena divigisado el tamario del lote entre el tamario de la muestra.

# Ejoinplo, 2, Muestreo e intervoló constante

Supermanos que laternos un lote de 20,000 imagions y un tamaño de questra de 315. El trocoso de ralquía dividiendo el tamaño del 1010 entre el tamaño de la muestra.

# 14.2 Lierectuosas ningas

Si durante la toma de muestras el inspector identifica unidades obvianente defectuosas o unidades obviámente no defectuosas, esta no debe ser base para ecogerías dentro de las unidades que compoñen la muestra. Sin embargo, aquellas unidades obviamento defectuosas y que no constituyón parte de la muestra se deben gaparar del logo disponíandose de eliminio acoerdo = 14.3.2.

28

ŧ,

## , 14.3 Lotas presentados nuevamente para su inspección

### 14.3.1 Selección y nuevamente presentación

Cuando un lote es rechazado por no cumplir con las especificaciones y se decide regresarto al fathicanta, érte debe realmente hacer algo si pretende y está permitido, el volverlo a presentar a impección de aceptación con su consumidor. A este lote se le debe hacer algo nare que tenga las mismas probabilidades. de ser aceptado como la producción normal, el no hacerlo, desvirtua la información relativa promedio de la calidad de un proceso, dando la impresión que esta es más mala que lo que en realidad es. La l probabilidades de aceptación de un lote que ha sido rechazado y sin hacerle nada se presenta nuevamentir a inspección, son bastante reducidas.

Si se quiere que el lote tenga las mismas probabilidades de ser aceptado como el promedio de los ocniós. se delso presentar nuavamente a inspección después de haberse asegurado que su nivel de candad sex aceptable. Cuando, dentro del proceso existe una insuración 100 -, se debe someter el loto a citata inspección, en el caso de no existir esta se deben tomor medidas adecuadas para seleccionar las unid-tirs de lat mañera que la calidad del lote sea aceptable. Cuando es aceptable para anibas partes este proced-miento y además se justifica económicamente, el resultado es que el límite del promedio de la catidad de salida (LPCS) se aproxima al nyvel de caudad aceptable (NCA), a monos que el numero de sceptación (Aci sea cero en la inspección normal.

# 14.3.2 Discostolon de unidades defectuosas

Las unidades defactubias encontradas en la inspección dien la selección de totes rechazados, no se debon mezclar con las demás unidades del lote. De común acuerdo entre labricante y exincumidar las unidades defectuosas pueden:

- a). Repararse y acumularse en un período determinado para su prosentación a inspección como en lote alstado el cual se debe inspeccionar en todas sus características;
- b) frecerarse y presentarse nuevamente a inspección en el mismo lote de donde provienen."
- c) Presentarias al consumidor para su aceptación bajo una cláusida especial de dosviaciones:
- d) Disposición de estas unidades como desperdicio, por el fabricante,
- e). Disposición de estas unidades de acuerdo al convenio elaborado entre fabricante y consumidor.

# 14.3.3 Severidad de la inspección

« Cuando se permita la presentación de los lotes recharados, quevamente a inspección, se difse docidir da comun aquerdo entre fabricante y consumidor la sevendad de la inspección necesaria para asinturarse que la selección fue efectiva." Se les puede aplicar a los lotes presentados nuevamente a imperadori el nivel du inspección normal o el riguroso pero no el reducido.

14.3.4 Clases de diafectos

Se debe acordar ontre fabricante y consumidor si la inspección de los jotes presentados rivistamente a inspección se tiebo efectuar en base a todas las clases y titais de defectos o sólamente para analitos, sinter del rechazo original. Para ésto se debe considerar si los dal-ctos ettan rencion razo de la circa y lo naturaleza del trapajo de setección efectuado al lote arties de ser nu samunte urganitado inmagencian,

#### Muestreo estratificado 134.

Baio pertas condiciones puede sor destable o necesario el dividir el lote en sublotes, de tal manere que 23 obtensa información relativa a cada estrato o parte del lore. Es necesario un conocimiento profundo del progueto para llevar a cabo esta división; se toman muestras de cada sublote como si se tratara de unilota independiente. La decisión de aceptar o no cada uno de los sublotes se basa en los resultados obtenidos en las muestras correspondientes.

# Ejemplo 3 Muestreo estratificado

Supringamos que tenemos un lota de 38,100 unidades, producidas en cinco diferentes mácrimas (u operadores) y le va a usar inspocción por muestreo para cada máquina, para aceptar o no cada sublote. So determino el tambió de la muestra de cada sublote de acuerdo a su tamaño.

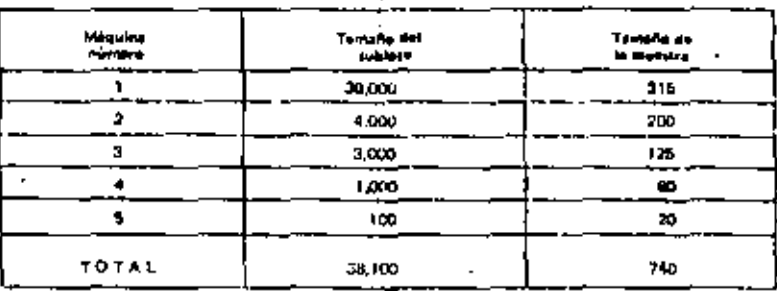

Sin embargo, se hublera considerado sólo un lote del total, únicamente se hubiera necesitado tomar 500 unidades cars toner la muestra: cero ahora se tiene más información, va que se nuede sabur cuáles máguinas producen lores buenos y cuales mains.

# 14 DISPOSICION DE UNIDADES DE PROQUETO DEFECTUDSAS

# 14-1 Generalidades

Bajo la inspección por muestreo, es puede rechazar un lote cuando se han anmatrado tantas defectuosas coino el número de rechazo. Las probabilidades de aceptación de jotes están dadas por sus correspondientes curvas de operación caracterígicas. Tanto más mala sea la calidad, tanto mayor es la protacilidad de que al tote soa rechazado. El rechazo de Jules compietos tiene un acciacto mucho mávio con el tabricante que si se rechazan sólamente las unidades defectuosas al inspeccionar 100%. El rechazo de muchos totes plantea diversos problemas cumo son: disposición de los lores rediszados de terminación de la acción correctiva que deba tomarse; disponibilidad de espacio para alinacenar estos lores, rempo de reprocesado de los productos; disposición de desechos; dificultades para cumplir las fechas de entraga así como una carga económica adicional sobre el labricante. Si el fabricante no tóma las medidas correctivas adecuadas, puede sar necesario el parar toda la producción, especialmente ctional la cantidad de lotés rechazados es nully crande y limite puedien alimpoener o cha se considera adecuado el hacerlo. En ocasiones es posible que el cumurador apente los lotes aún cuando ástos no cumplan con las especificaciones, pero ésto normatingute se acuerda corresponditivos multa, o descuento sobre el precio, principalmente si el comprador, istá urgión del producto o no exicito ninos firm gantes. San embargo, lo más usual es que tos totas reini zados fran autogmente inginiciousque y las intimates defectivitas se quiran e se reparen y nuncamento se procente rata foto a intercción por el concentrate, a nome car also acostó commite encord incidente e consentido en registra.

27

to se tom in a es cinecida, 100% palamente en la guadre brita en que fue incriazado. La inspección so puede i base paintende the la paise firma in age labe. Par allo instellation opproach it is to conte but රජය වල අල්ම ද සංවිධානය අවුරුද්දෙයකු දිවි යනු ප්රවිද්යය <sub>ව</sub>ැල් ලැක මේ දේවාවක්ව (Selight) මැදෙම්බන්ට (Canadamalight 1000%) auctions of express the subgeries. Sing investig (act) remain a model relation must experient extended, to clamin derectos que se encuentran se deben separar las unidados que los contranen y si así está acordado. Sal deben rijulisar esas unidades al fabricante para su reporación o l'eposicion. ISm emburgo, éstos defectos j no gebi-ri rontabilizaree, ya que representaría una franca desveritaja para el fabricanto.

# **15 CALCULO DE LA CALIDAD PROMEDIO DE UN PROCESO ICPM**

# 15.1 Proposito

La catidad promedio de un proceso (CPP) es el promedio del porcentino de delectuosis o el promisim de delectos por cien unidades (lo que corresponda), de un producto presentado por el fubricante a inspección original. La inspección original es la primera inspección de una caritidad de producto en particular y no se delle confundii con la inspircción de un producto que se ha prosentado nuevamente al inspección, después de haber sido rechazado en la inspección original. Se calcula la calidad promedio de un prousti de la información cotenida como resultado de la inspección de una centidad de lotes. El propósito primordial del calquio de la gallosa promedio de un proceso es el conocer la calidad. proming de tot productos que te presentan para inspección y en asta base saber si la calidad del producto está mejorando, empeorando o permanece constante. La calidad promedio de un proceso sirve para construir la gráfica de fracción defectuosa conocida como "Gráfica P". Esta, muestra la tendencia de la calidad y puede ser útil para tomar acciones correctivas cuando ésto esté indicado . Tampién son útiles para comparar rápidamente la calidad de distintos fabricantes, para un mismo producto. También se pueden usar estas gráficas para específicar o cambiar el NCA en especificaciones de producto o en los contratos.

A pestr de que ej verdadera pramedio da la calidad de un proceso no se puede sarer utando los resultados de la inspección por muestreo, dabido a que sólamente se inspecciona una pequeña cantidad ros las unidades que contienen los lotes. Sin embargo, al acumular resultados de distintos lotes nos da lla posibilidad de calcular matemáticamente el intervalo dentro del cual su encuentra el verdadaro valor.

## 15.2 Calculo

L

La calidad promotio de un proceso es el número de defectuosas encontradas en las munstras de una. determinada cantigad de luxes, entre el número total de muestras inspeccionadas de dichos lotes, todo multiplicate por 100.

> Cantina total de delectuous. Carant providing to an internal 2 - 3.160 Centraled total Of manipide

tisualmente se calcula este promedio para 5-6-10 lotas consecutivos en inspección original (sm incluir lotes presentados nuavamente a inspección). También sa buede electuar el calculo después de rada lote si la calidad del producto astá cambiando rápidamente. Este promedio se calcula por separado para cada tipo o ciase de deterro para los que se ha dado un NCA por separado. Es necesario hacer notár que no tel prieda auspender la inspección en el momento de l'egar a una decisión en el caso de planes de muestrao. dobies o múltiples, sino que es indispenseble inspecciunar todas las muestras para que el calculo sca curracto. Los resplanos de la inspección de productos tanricados bajo condiciones anormales se puedenexcluir para este cálculo. El que los resultados en si sean anormales no justifica el excluir esta información sino que es necesaria una razón clara, definido y conceiria, sel como fallo de un tigron, latíz de energía eléction, o otras gaugas seniejantes. Esta fórmula también se puede quar para defectos por turo unicarles reemplazundo este tármino por el de detectuosas.

# Ejemplo 4 Cálculo de la caligad promedio de un proceso

Supongamos que el producto se suministra en lotos de 2500 unidades. El plan de muestreo usacol motiva que dema trimaren una investra de 125 unidadas lo cada loto y proporciona un húmero rio eccatación. (Ac) de 3. -Se diren abetuar el cárcido de la calidad inonimito en base a los ristiliados de 5. totés concecidivos en inspreción original. Se sobrique el inte No. 3 fuerbalado noi el equalrichido a uni techo dañado. durante um llivra may fuerto, sor lo tento fos readiguas de la mesección relligion dial condición entratal, lles resultados de la inglación por maismos ya muestran a removiminário en va table fat

ŀ.

25

TABLA E Callind promotin de sa represa-

29.

 $\mathbf{r}$ .

l.

#### $(a + 25 - 4) = 3 - 8a = 4$ TAMAND TAMIAN OF **CANTIDAC** LOTE **DECISION ODSERVACIONES UFFLCTUDSAS DEL LUTE** LA MUESTHA ш.  $2500$ 1.765 ž. Arent ar ı ïж.  $\overline{a}$ 25CM  $\blacksquare$ Ascalar ίŧ. 12-45-6 11:50 цù, **Hirtheran** Access A 250 129  $\mathbf{r}$  $\overline{a}$ **Acroscot 2500**  $12<sup>r</sup>$  $\overline{a}$ Becharge Ł. 13 **ISLAM** a iki an. Armie Reported the Second Second Second  $\overline{\phantom{a}}$  $750$ īzs ï ACHOIAE  $\mathbf{\tau}$  $\mathbf{r}$ E S 625 Ă  $\mathbf{a}$  $\overline{a}$  $\mathbf{I}$

Calidad promeno =  $\frac{300 \times n}{2}$ 1.28 % detections

Observese que el lote número 5 lus rechazado en la incoección original y ya fue anotado; por lo que el ser numermente presentado a inspración después de haber sido seleccionado o reperados sus unidades defectuosas, no se incluirá en el cálculo del promedio de pinceso. El lote número 3 fue reshazado en la inspección priornal, pero debido a la condición anormal explicada, se excluye del cálculo; cuando luc presentado nucvamente de inspección tampoco se miduyó por haber sido escogido en lorma estacial y no ser representativo del promedio del propero.

# 15.3 Límites superior e Inferior

Los límites de control superior e inferior para el cálculo de la calidad promedio de un proceso se muest ani en la tabla C. Estos corresponden a inspección normal. Estos límites son útiles en la construcción de las gráficas del promedio de un proceso, conocidas como "Gráficas P". Estos límites superior e inferior también sa bueden usar para calcular los límites de contrar za. Este es el rango de la calidad promedio qual podemos espojar del total de lote, cuando hemos encontrado una cantidad de outectuosas en las roursitas tomidas.

# Eiemolo 5 promedio probable del lote

Supergames que tomamos 125 muestras al azor de un loto y encontramos 10 defectuosas: el porcentaro de natistitiosos en la muestra es  $144 \frac{14}{26} = 8\%$  de lecturisas. La muestra se tomó de un lute cuya critásc en avomedio puede encontrarse do un nivel de calidad que puede variar entre los limitos superior e interior que se calculan a continuación.

# a) Nivel de catidad inferior

Este us de 19.1% de defectuoses per el siguiente Gileulo: Se entra un la rabla Cicon el tamallo de murstra (125) y en el contenido de la tabla buscanos en la línga interior el valor de 8%. Jierri este su encuentra entre 5.07% de defectivisas que corresponde a un NCA de 16 y 12, to % de della trence que correspondo a un NCA de 25. Se efectoa una interpolación firmal para encontrar (1NCA comerciondinato 8.8% de defectuotos. El 8% que se busca se encountra a 41% del camino de 5.07 a 12.18 % como sa muestra a continuación:

 $\frac{5.00-6.01}{17.19-6.07} \times \frac{2.93}{\sqrt{11}} = 0.41$ 

f comunitie este parametro o la querrancia de 15 a 20 se encuentran lug 10 1 %, ne defentablec

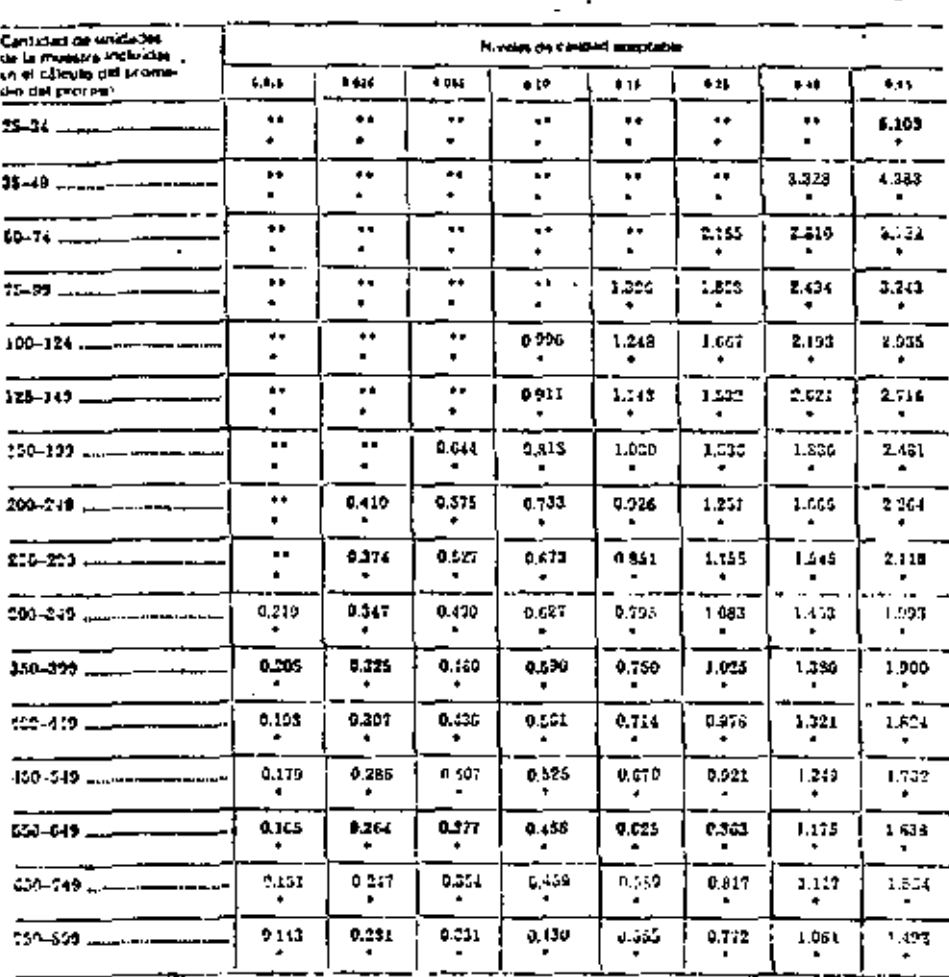

# TABLA C Limitet superior è laferior del promedio del proceso para inspección normal

ta sammad de orvenen en la maegre incluidas en el criculo del promedio del proceso es<br>Insoratorite pars uso inspiration peducida.

as is importable animal first either high, no proportions femants de munical lan proveños.

 $36<sub>1</sub>$ 

t

١,

31

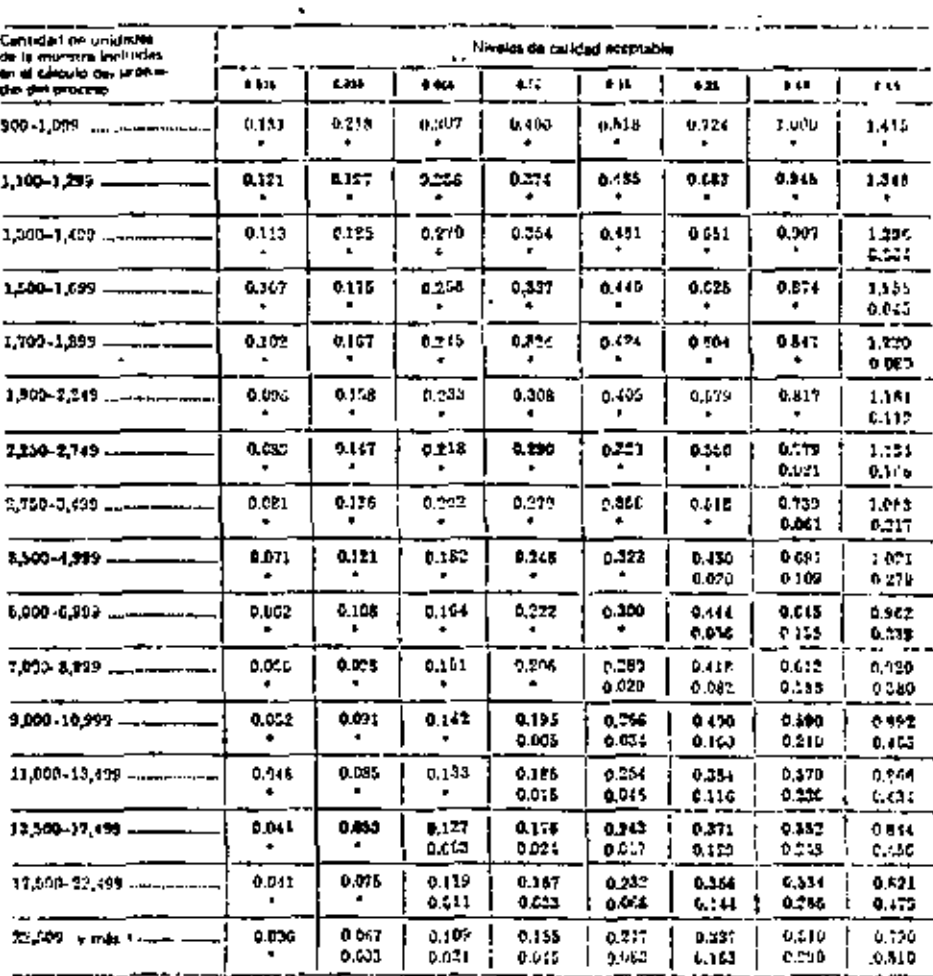

# TABLA C Limites superior e inferior del promedio del proceso gare inspección pormet (continuación)

**Editurio del Jacomed M STOCEJO AL** nasdat ak iş<br>Afjinlarıyla r an gròith<br>Leagairtí he factor. ice para in

Cantinud or undedes as Naminy dy calidad attavable i fivezira estacia an e debuito del promedio del ЪÆ, 14 14  $\bullet$ ы. 10.0 16.0 t **MOCCHO TA 4** 138 2.66 4.80 130 t±i 71.00 900-1.099 . 18.64 29.74 6.05 34 1.40 110 4.04 1.00 11.32 20,24 2.54  $5.73$ 8.71 1.87 **S.BT** 12.74 1,100-1,299 ... 1.1.36 79.33 0.44 1.1\$ 429 613 227 7.26 11 L L 20 av 247 1,300-1,499 . 1.80  $3, 77$ 5.80 IJН 12.64 11.11 79.01 0.70 ú Lá وبيد 2.40 4. iu T. Lu i i .be  $\Delta\sim 1$ 1,500-1,699. 1.75 2.42 369 5.50 8.41 12.37 11.91 21.76 94 1.35 5.15 2.50 4.59 دء 12 07 21.25 1,700-1,810 .. 1.71 2.27 5.59 11 J D 6.01 12.24  $11.71$ 28 M 0.29 0.44  $1.41$ 4.10  $2.14$  $2.76$ 12.50 21.46 231 1,900-1,141 166 3.54 4.32 9.11 10.00 17.05 ii, in 0.34 461 136 2.61 482 7.92 12.46 21.71 2.23 2,260-2,749 .... 1.00 5.45  $0.20$ 8.02 11.90 17.32 28 CO 852 0.40 14 2.89 4.97  $0.10$ 12.66 ÷ 27.00  $1,753 - 3,479...$  $210$ 1.54 5.35 6.97 7.87 11.70 17.08 7.CL  $0.84$ 0,40 1.06 2.D3 6.13 8,50 1252 į 22.32 1,506-4,999 ...  $1.16$ 2.06 121 432 7.67 11.41 16.73 21.50 434 QМ 1.11  $1.01$ ددة ٤М 22.70 11.22  $0.000 - 0.999...$ 1.39 137  $\mathbf{m}$ 4.77 7.49 11.22 16.50 26.94 0.61 1.01  $1 - 1$ 3.23 5.61 8.78 1150 29.06 ٦Æ 1,000-2,000 1.34 131 10 487 11.04 14.25 25.68 -0.66 1.00 1.97 5.64 -141 4,33 9.94  $13.72$  $0.000 - 10,000$ 1.50  $1, 37$ 2,91  $^{4.00}$ 7.27 10.95 1616 26.50 0.50  $1.13$ 13 5.73 3.40 ۵Ó. 11.64 11.50 t tä 11,000-11,499  $1.27$ 7.32 6.64 7.18 19.84 16.05 И 0.73 1.17 7.13 5.46 Z 82  $4.16$ 13.56 ٠ 15,600-17,499 ... 110 1.74 9 F.A. 911 10.74 4.44 4 ۱ 1.50 0.76 212 167 i Ly 434 ţ, Ĵ 17,500-22,409 ...... .............. 1.74 1.71 2.04 4.42 1.04 ŧ ţ ł 0.70  $1.21$ 216 当支店 5.90 1 ı ŧ 72,500 y mái 1.71  $1.17$  $217$ t 25 f 4 4 ı 0.33 1.29  $2.23$ 3.65 F г ł 1

#### TABLA C Limites superior a infector del promodio del proceso para imperción normal (continuación)

La cantidad de unidades en la muestra incluidas en Li cálculo del prometio del promo en muy grande desachenes los resultados más antiguida.

Í

32

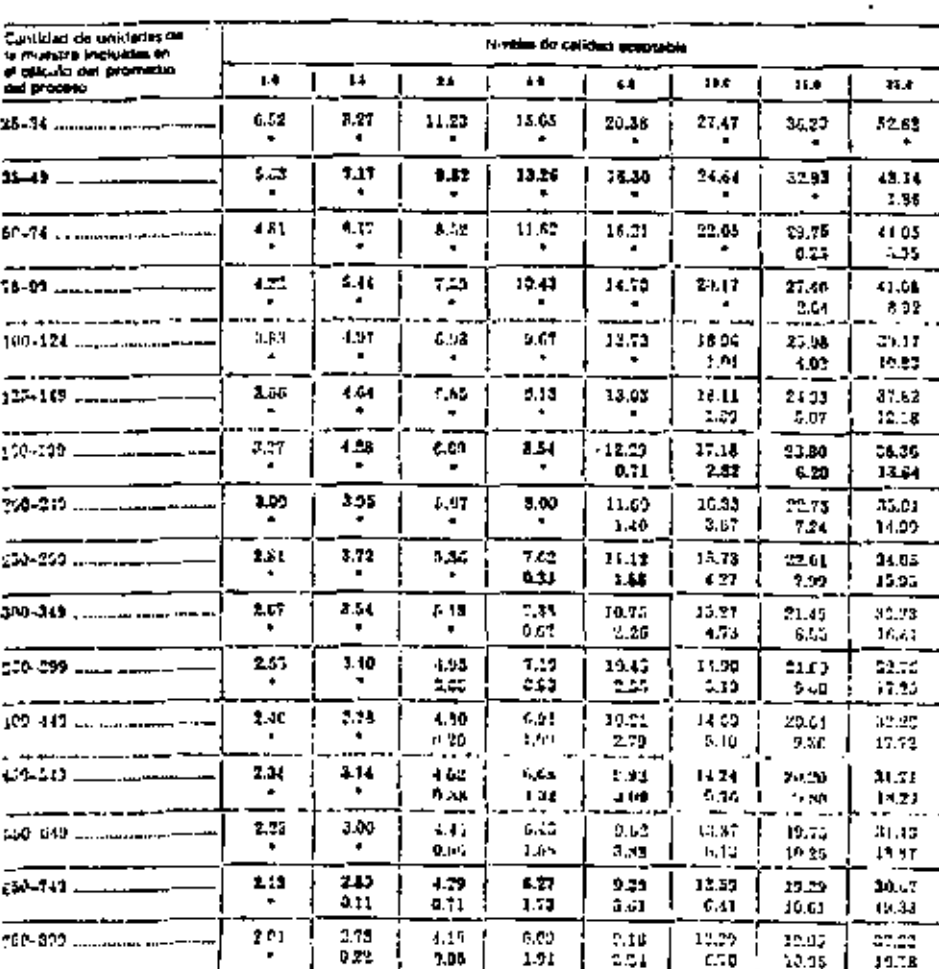

#### Limites saperior a inférior del promedio del proceso para imperción narmal (continuación) TABLA C

La cartidad de Jerdalds en la Reastra inclu des en el cálculo del promadio del promage 41 insuficiante .<br>De a vale intercedor refusion. l. .  $\ddot{\phantom{a}}$  $\overline{a}$ 

¢

33

 $z = 34$ 

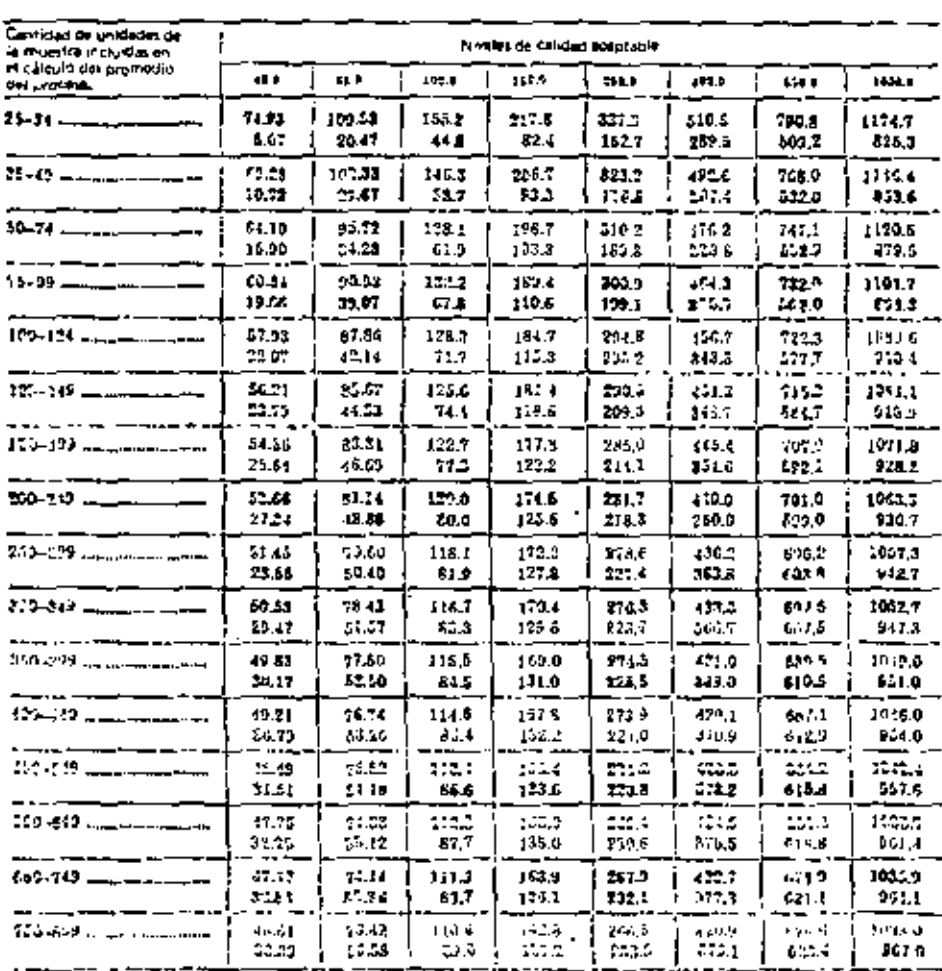

TABLA C Limites superior a inferior del promedio del proceto para inspección normal (continuación)

ŧ  $\frac{1}{1}$ 

Ţ

Ä

l.

U

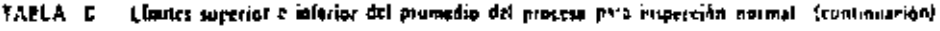

 $\ddot{\phantom{1}}$ 

L

۰

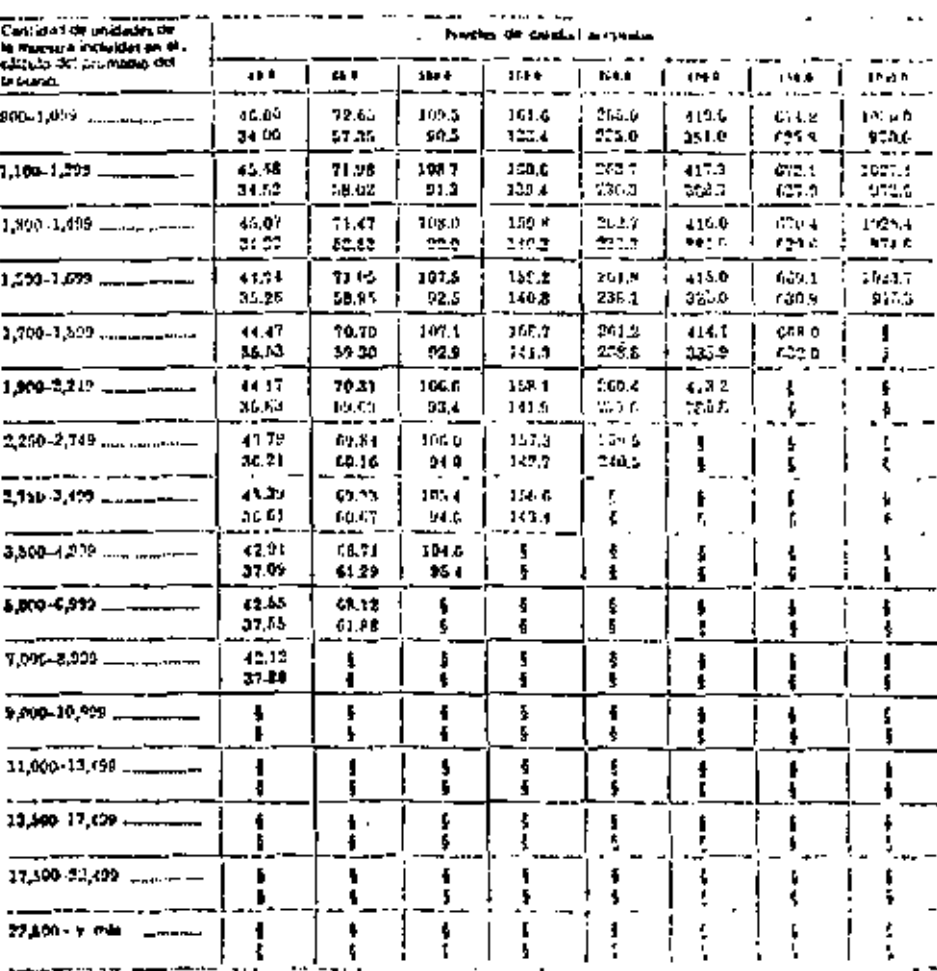

("a cantuda) de unadades en la riva sus meludias un el cálculo del promedim en trovero en muy grando.<br>Designar la logicialidad color el legros.<br>. ł

 $\frac{1}{2}$ 

v

because the constitution of the theory of state and the second security of the management of the Canada ջինիկը զափող է) է կգիլ էն կզբ տեսը, է) կգիհ էլուցային 19-1% մեկ պե չեն պայուլ բաժում հարցե վովնույցնել։ 10 decembros en la muestra de 125 anioxites.

**U.** Nivel de calidad superior

Este es de 3.34% de delectuosas por el siguiente cálculo: Se entra on la tabla C con el tambino de la muestra (126) y en el contenido de la tobra se busca en la línea superior el valor de 8%, paro este se encuentra entre 6.65% de defectursas que corresponde a un NCA de 2.5 y 9.13% de defecturass que corresponde a un NCA de 4. Se efectua una interpolación lintal para encontrar el NCA correspondiente. a 8% de defectuosas. El 8% que se busca se encuentra a 56% del camino dr. 6.55 y 9.13 como se muestra a continuación:

# $\frac{3.00 - 6.55}{5.13 - 5.55} = \frac{1.45}{2.58} \pm 0.56$

 $\Upsilon$  aoincantío este porcentale a la diferencia de 4.0 a 2.5 se encuentran los 3.14% de detectuosts: .

### 2.5+0.56 14.0 = 2.51 = 2.34

c). Al considerar ambos limites calculados, se puede decir acerca de la calidad dal lote. In siguiente,

Cuancio se encuentran 10 unidades defectuosas en una reimara de 125 enclades. Is estidos real en el lote cuedo ser um buena como 3.04%, de defectuosas o tan maia como 19.1% de defectuosas en Dramestic.

# 16 HISTORIA DE CALIDAD

# 16.1 Proposito

La historia de calidad es el registro de los resultados de la inspección de totas para un producto de un proveedar) esta información se puede evaluar para cada poríticio determinado. En osta tiales regiundent comparar las historias de caudad de distintos proveniores de un solo publicito o tipa de productos y as concentrate capacidad con tespecto a la citolad de dichos proguedos. Tumbién se paral microgram, tomatulo tumo base citas historias de calidad, estudios pora concelar la capa idad de ser profusar y variabilidad del giseño con objeto de poder efectuar los cambios indiversidales en el proceso que tien complinistikado el cumplimiento de las especificaciones. Se poeden sancionar las debolucions en el producto al fabricante de tal inunera qua su departaniumo de diseño o inguniaría de proceso pueda torran las medidas correctivas necesarias.

Quizá la utilidad, más importante, que se puede dar a la historia de calidad de un producto con un proveedor us que con ella podemos fijar el eivel de inspección. Cuando esta muestra una alta citiziad constante para todas sus características. Os necesario un nivel de imprecedir menor y con ello las costex de la inspección también son menores, tanto para el proveedor como para el conscitivior.

# 15.2 Registro de los resultados de la inspección

Estos son las resultados de la inspección e incluyen intermición con respecto a identificación del provincio, de los lotas y cujtos racacterísticas o grupos de características se nan inspeccióniato. Este registro de los resultados de la inspección por invistrico primita elaborar la historia de la cabidad. Al unalizar esta información para un reritido determinido se pueden detectar a tiempo tendencias no privas trib respecto a la rabifact, o sia agrecide nue el titolierto se encuentre free a de escocia eleva- si así tomar las medidas correççivas, antes de que sea repeario recturar una gran cancalist de interi-

Adamée de que ayada a evitat el recleora de ociminar amburirs de trons loyada a complar qua ha plazes de mateur y en esta forma avuda si ont el provinción i de conspiración el mejodos el diguerzamies este. a la Guidad de sus pluvincios. Tem level buen un mega communicación la chigiau casego, compando y Valgning a districtive los reconomer. On la linguaxión de la monetan de un anomado es un mar unhape para uvalude la supportation de un provisione con responso su a solidad. De promisinate por pre et uso de formas

 $-$ 

YES ALL TWINS IS A HIGHLAND, IRVIER WAS POINTED WAS LIKE

of the contact of the predict you also be predicted to

- $\omega \pm$ .<br>Jihar di **Visc**ittab
- d) Madulones 100 VAI estadísticas:
- er Proj, ama de calidad
- 17.3 Relation consumidat proveedor

Las présertes de productis defectupent que recorrente el consumidor al nimitat en mangeción, difunt tsua reportor del lele yfn fuen dentificade, tynnien as mdisponiable tanin a tipe lote correspondent Los detactos encontranatos origentiduos de primetio delectuoses, delienvo, durantados of prayonistic en la nomble. Les sistemanties que se encuenten en les resultades de la masserade plectuade en pl consumider can research a los que s'ent el proveedor deben ser nevativarias a tundo, esto es den pre may use of the relations provessor consumings. Un assecto que is may provective para esta investigación es el terrer unificiada, entre el proyendor y el consumidor, la forma de proximidade, de los preditegos. That theoreticials pueden set debigge a paperna sales nomos, prépados de inidición unados. Fanameristicas del equipo de medición que se priliza, calibración del misito, experiencia del versonal, leto. Debido a ésto, puede ser conveniente y hasta necesario el ecuerdo previo, entre orovecdor y -possimidor, da los métodos de medición que se um aplicar, las características del nou un de medición, and se principers. Other aspectos que hay dos considerar al investigar las discrepancies, son: la contacta interpretación de las estáculidaciones vio resolucios. Asimismo também existe la pasibilidad de que los resultados de concenidar en un momento dado por aspectos estrictamente del azur, sin entrargo existencultores pero avistar e esta investigación. Como en el ánalisis de la historia de cilídad, la désigindad huel existo en algebras distancia de comar una errora movalla del lote e inspeccionaria, cato és útil centran por pi tamatio nel lose y el niver de inspección resulta en una cantidad prande de municias y son livio es රුවු හා කාල එය (ඇඳින්ම, එ sea cuando es hecesaria una complicación de calvard efectuada par la sacarata di o curiguler also calidad que no sea ni el prenergor m el consumidar. I

- Siereche es conveniente que el possorial de inspección lanto del provendor comio del consumirior colographian y apilquen aspartos tales como:
	- Regards, información y controlas adecuados; 4d
	- a. Tonia de muestras estricuamente al azar;
	- tasta de fallas posibles y su descripción detallada; ٢ł
	- Apricaçion apecuada del plan de muestreo; d١
	- kμ. Semperito restidion st**ecurio así como** se operación, palibración y mantenamiento apropiados.
	- 11. Uniformum en la aplicación de los criterios de calidad.
	- ia alacingaafta

Guyên so the time of ISO 7850 "Sampling procedures and rabies for inspection by activities".

MIL. HOSK - 53 "Gods for Sampling inspection".

Mexico.D.E., a EL C. ALRECTOR GENERAL DE NORMAS

37

 $\overline{1}$ 

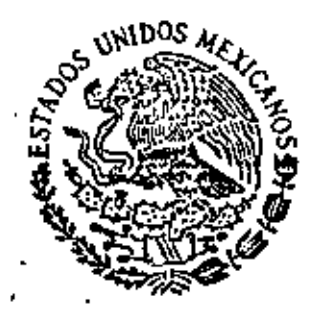

# SECRETARIA DE INDUSTRIA Y COMEÑCIO

NORMA OFICIAL MEXICANA

NOM - R - 18 - 1975

RED PARA LA INSPECCION POR ATRIBUTOS

URES AND TABLES FOR INSPECTION BY ATTRIBUTES!

PARTE II'

METODOS DE MUEST A LA INSPECCION POR ATRIBU REO T ĐĖ

PROCEDURES FOR INVECTION BY ATTRIBUTES

MA S

 $\frac{\nu}{\ell}$
**CONTENIDO** 

-39

 $\mathcal{L}_{\mathcal{S}}$ 

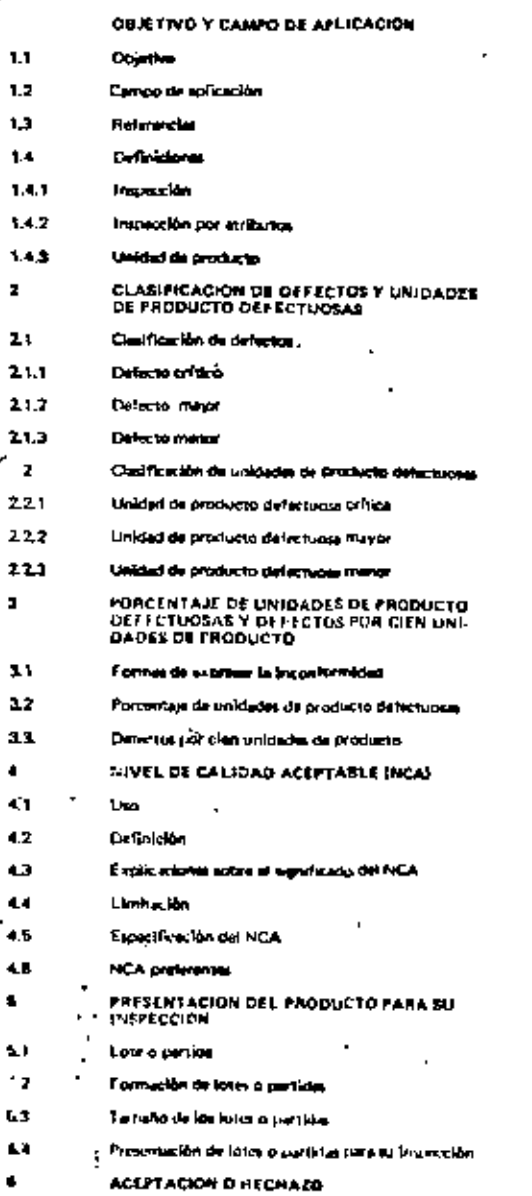

Accorabilistad de fotes a partidas

Unidades de producto defectuoses

 $\bullet$ 

Executives executive relations with he has a fillery

 $\mathcal{I}$ 

ŕ

61

 $\Delta$  2  $\frac{1}{2}$   $\overline{\phantom{a}}$ 

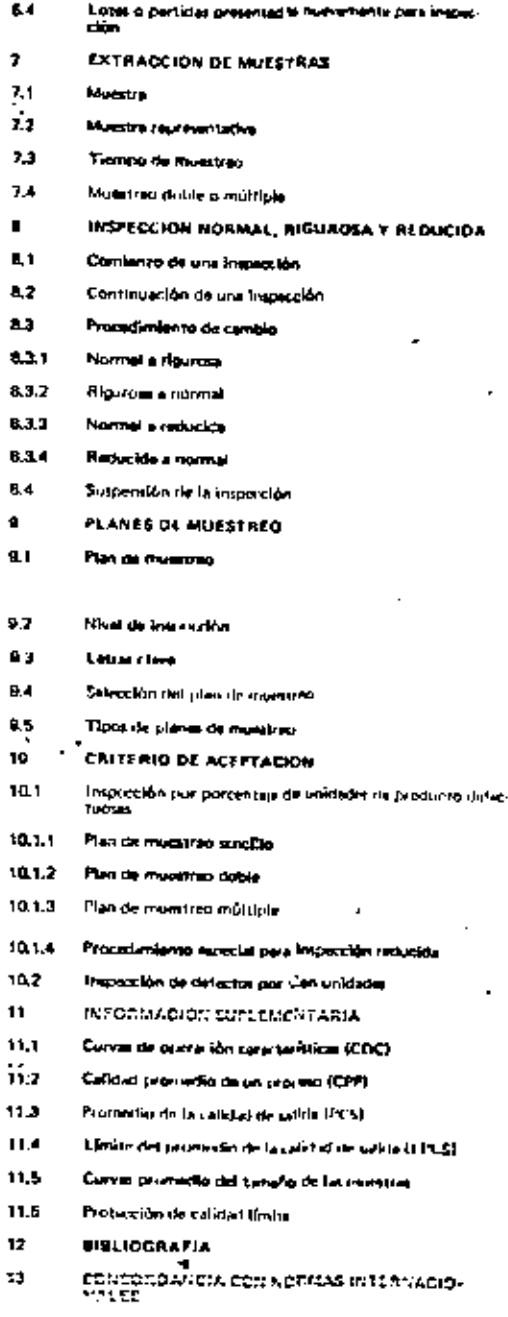

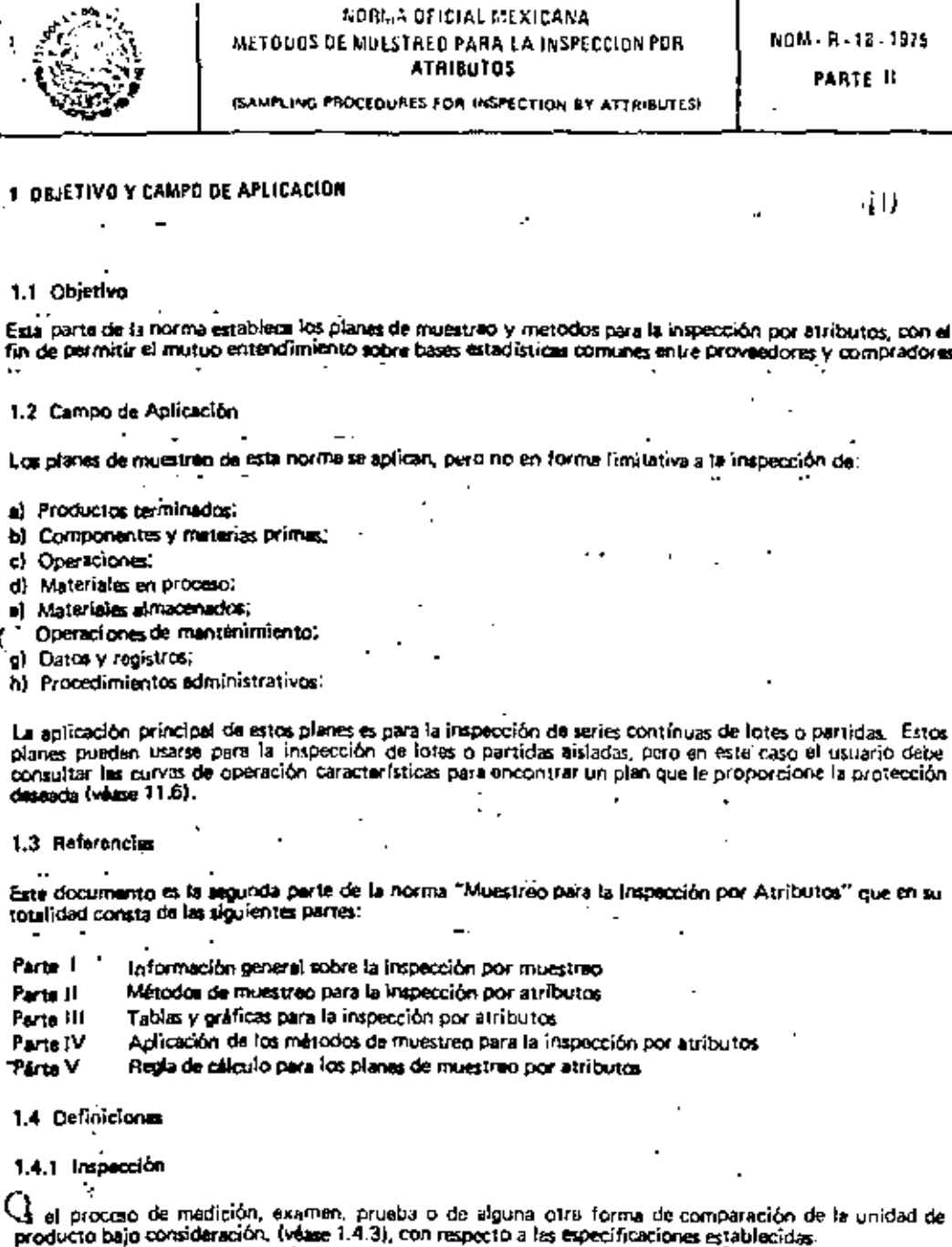

 $-$ 

NORMA OF ICIAL MEXICANA

 $\blacksquare$ 

 $- - - -$ 

 $\ddot{\phantom{1}}$ 1.4.2 Inspección por etributos i  $\mathbf{r}$ ł

Es aquella bajo la cual simplemente se clasifica a la unidad de producto como defectuosa o no defectuosa o se cuenta el número de defectos que contiene con respecto a las específicaciones establecidas

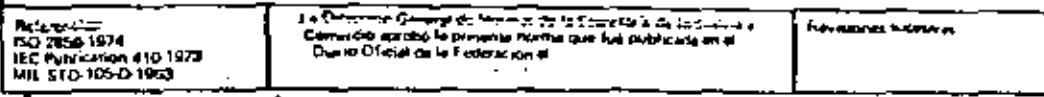

ż

 $\blacksquare$ 

f

section airs protection de la D.D.N. .

֚֚֕

DACA-COMMITMOR BOL MAINS 7.0 F. Profilement

J

. Dining the General de Normal

 $\overline{1}$ 

**I** ť

# 1.4.3 Unidad de producto

Es aquella que se inspecciona para su clasificación en defectuoso o no defectuosa, o para contar el número. de defectos que contierie. Puede ser un solo artículo, un par, un juego, una longitud, una úrea, una oseracion, un volumen, un componente de un producto terminado o el producto terminado mismo. La unidad de producto puede o no ser la misma unidad de compra, surtimiento, producción o imbarque.

# **7 CLASIFICACION DE DEFECTOS Y UNIDADES DE PRODUCTO DEFECTUOSAS**

# 2.1 Clasificación de defectos

Es la lista de posibles défectos que poeda contener la unidad de producto, clasificados de acuerdo a su importancia. Defecto es cualquier discrepancia o inconformidad de la unidad de producto, con respecto a las especificaciones establecidas. Los defectos se agrupan usualmente en una o más de las clases que se mencionan a continuación; sin embargo, éstos también se pueden agrupar en otras clases o subclases dentro de las mismas.

# 2.1.1 Defecto critico

Es aquel en el cual el criterio y la experiencia inclican que tiene grandes probabilidades de producir condiciones peligrosas o inseguras para las personas que lo usan, le dan servicio o dependen de él. También es aquel en el cual el criterio y la experiencia indican que tiene grandes probabilidades de impedir el funcionamiento o el desempeño de la función primordial de un producto terminado mayor, tal como un barco, un avión, un tanque, un proyectil, un venículo espacial, una computadora, un equipo médico, quin atálite de lelecomunicaciones.

NOTA: Para condiciones especiales relativas a defectos críticos, véase 8.3.

## 2.1.2 Defecto mayor

Es aquel, que sin ser crítico, tiene grandes probabilidades de provocar una falla o reducir en forma diástica la utilidad de la unidad de producto para el fin al que se le destina.

 $\sim$   $\sim$   $\sim$ 2.1.3 Defecto menor

Es aquel que representa una desviación con respocto a los requisitos establecidos y que no tieno una influencia docisiva en el uso efectivo o un la operación de la unidad de producto, o seu que no tiene grandes probabilidades de reducir en forma drástica la posibilidad de uso para el fin al que se le destina.

2.2 Clasificación de unidades de producto defectuosas

Defectuosa, es aquella que contiene uno o más defectos. Estas usualmente se clasifican en:

# 2.2.1 Unidad de producto defectuosa crítica

ъ.

Es aquella que contiene uno o más defectos críticos, así como también puede contener defectos mayores -v/o manores.

NOTA: Para condiciones especiales relativas a datectos críticos, véase 6.3.  $\mathcal{F}^{\text{max}}$ 

 $\mathbf{z}$ 

 $\mathcal{V}$ 2.2.2 Unidad de producto defectuosa mayor ه د

A.

Es aquella que contiene uno o más defectos mayores y que también puede contener defectos menores. pero que no contiene defectos oríticos.

# 2.2.3. Unidad de producto defectuals manor

Es aquella que contiene uno o más defectos menorts, pero que no contigau ni defectos mayores ni crítica

## 3 PORCHMTA (E DE UNIDADES DE PRODUCTO REFECTUOSAS Y DEFECTOS POR CIEN UMDADES DE rennerin

## 3.1 Formas de expresar la inconformidad.

El erado de inconformidad de una unidad de producto, se puede expresar cumo: preceptajo de unidades de producto del actuasta, o detectos por clen unidados.

42

# 3.2 Porcentale de unidades de producto defectuosas

Fe el cociente del número de unidades de producto defectuosas, entre el número total de unidades de producto inspeccionadas, todo multiplicado por 100.

2 DEFECTUOSAS = CANTIDAD DE DEFECTUOSAS  $\mathbf{r}$  100 **CANTIDAD INSPECTIONADA** 

## 3.3 Dafactos por cien unidades de producto

Es el cociente del número de defectos encontrados en las unidades de producto entre el número de unidades de producto inspeccionadas, todo multiplicado por 100.

NOTA: Cualquier unidad de producto puede contener uno o más defectus.

CANTILLAD DE DEFECTOS **DEFECTOS POR CIEN UNIDADES =** ມາດທ **CANTIDAD INSPECTION THAT** 

# **A NIVEL DE CALIDAD ACEPTABLE (NCA)**

## 4.1 Uso

ſ

El NCA se usa en conjunto con la letra clave que corresponde al tamaño de la muestra, para entrar en las tablas correspondientes a los planes de muestreo para la inspección por atributos incluidas en la parte III. de está norma.

# 4.2 Definición

El NCA as el porcentaje máximo de unidades de producto defectuoses (o el máximo número de defectos por cien unidades de producto) que, para propositos de inspección por muestreo, se puede considerar satisfactorio como calidad promedio de un proceso (véase 11.2).

# 4.3 Explicaciones sobre el significado del NCA.

Cuando un consumidor específica un valor de un NCA para un defecto o grupo de defectos, con ello indica al proveedor que su plan de muestreo de aceptación va a aceptar (u gran mayoría de los lotes o partidas que presente el proveedor, siempre y cuando el promedio del porcontaje de unidades de producto. defectuosas (o defectos por cien unidades de producto) en esos lotes o partidas, no exceda el valor específicado para el NCA. Por lo que el valor específicado del NCA es el porcentale de unidades de maducio defectuasas lo defectos por cien unidades de producto), que el consumidor indica que es Leptado la mayoría de las veces, por el plan de inspección por muestreo que se va a usar. Los planes de muestrino que se proporcionan en esta norma están elaborados de tal manera, que la probabilidad de sceptación en el valor específicado del NCA, depende del tamano de la muestra, siendo generalmente más grande para tamaños de muestra mayores que para pequeños, para un NCA definido. El NCA solo, no indica la projección al consumidor en lotes o partidas individuales, pero se relaciona más directamente con lo que se puede csperar de una serie da lotes o partidas, si se toma en cuenta esta norma. En este último caso. Es riecasario consultar las curvas de operación características del plan para determinar que protecciun va a tener el comumidor.

#### 4.4. Limitación

La especificación de un NCA no significa que el proviedor tenga derecho a proporciunar, a satiendas, unidades de producto defectuous.

# 4.5 Especificación del NCA

El NCA que se va a usal debe especificaise en el contrato o establecerse por mutuo acuerdo entre providedor y consumidor. Se pueden especificar diferentes NCA para grupos de defectos considerados en forma colectiva o para defectos individuales. Se puede especificar un NCA para un grupo de defectos adicionalmente a los NCA para defectos individuales lo subgrupos en el mismo prupo. Los NCA para alores de 10 o menores, se puedan axpresar ya sea en porcentaja de unidades de producto delectuosas o en defectos por cien unidades de producto; aquelios mayores de 10 se deben expresar solamente como defectos por cien unidades de producto.

#### 4.6 NCA preferentes

tios valores de los NCA, proporcionados por las tablas de la parte IfI de esta norma, se conocen como valores preferentes de NCA. Si para algún producto se debe especificar un NCA diferente a los valores preferentes, las tables de la parte ill no son aplicables.

# **5 PRESENTACIÓN DEL PRODUCTO PARA SU INSPECCION**

#### 5.1 Lote o partida

Se refieren a loiss o partidas para su inspección y se definen como el conjunto de unidades de producto. del cual se tomala muestra para su impección y se determina la conformidad con el criterio de aceptación. y puede ser diferente al conjunto de unidades llamadas lote o partida para otros propositos (por ejemplo: producción, embarque, etc.).

#### 5.2 Formación de lotes o partidas

El producto debe agruparse en lotes, sub-lotes o partidas identificables o de cualquier otra forma que se especifique (véase 5.4). En lo posible cada lote o partida debe estar constituído por unidades de producto de un solo tipo, grado, clasa, tamaño y composición, fabricados esencialmente bajo las mismas condiciones y en el mamo período.

5.3 Tamaho de los lotes o partidas

Es el número de unidades de producto que contienen.

5.4 Prejentación de lotes o partidas para su inspección

Se daba establecer por mutuo acuerdo entre proveador y comprador, la manera de formar los lotes o partidas, su tamallo y la forma en que deben presentarse e identificarse por el proveedor. Cuando sea necesario, el proveedor debe proporcionar espacio adecuado y apropiado para el almacenamiento de cada lote o partida, el equipo necesario para la adecuada presentación e identificación y parsonal para llevar a cabo todo al manejo del producto necesario para la extracción de las muestras.

# **# ACEPTACION O RECHAZD**

 $\Box$ 1 Aceptabilidad de lotes o partidas  $\Box$ 1

Esta se determina por medio del plan o planes da muestreo en conjunto con el NCA correspondiente

6.2 Unidades de producto defectuoses -

El consumidor tiene derecho a rechazar cualquier unidad de producto que encuentre defertuosa durante la inspección, sin importar que dicha unidad forme parte de la muestra o no y sin importar que el lote o partida en total sta aceptada o no. Las unidades de producto defectuenco pueden repararse o correctivo y prosentorse nuevamente para lu inspección, mediante la aprobación y en la forma acurdada entre proveedor y comprador.

 $\sim$  43

# 6.3. Condiciones especiales relativas a defectos críticos

Desendiends del mutuo acueron tantre proveedor y comprador, se buede establecer que el proverdor ..<br>Inspectione cada unidad de producto del lote o partida, con rispecto a los defectos críticos. El contumidor tiene el derecho a inspeccionar cada unidad del lote o partida con respecto a los defectos críticos y rechiazar el lote o partida inmedialamente después de encontrar un defecto crítico y lambién time el ferecho de tomar muestras con respecto a delectos oriticos de cada lote o partida presentada a insuección our el proveedor y rechazar cualquier lote o partida que contensa uno o más defectos críticos en la muestra tomada.

## 6.4 Lotes o partidas presentadas nuevamente para inspección

Los fores o partidas que han sido rechazados inicialmente, se pueden presentar nuevamente a insi-ección de acaptación, solamente despues de haber examinado, medido o probado nuevamente todas las unidades de producto y que se hayan quitado las defectuosas o corregido los defectos. De mutuo acuerdo entre proveedor y comprador se establece si se usa en este caso la inspección normal o rigurosa y si la inspección debe incluir todos los tipos y clases de defectos o solamente los tipos y clases de defectos por los que fue recharado inicialmente.

## **2 EXTRACCION DE MUESTRAS**

#### .7.1 Muestra

Consiste da una o más unidades de producto (omadas de un lote o partida, Estas deben tomarse estrictamonte al azar, sin considerar su calidad. El número de unidades de producto en la muestra corresponde al tamaho de la misma.

#### 7.2 Muestra representativa

Sigmore que sea posible, el número de unidades en la muestra se debe selencionar on proporción al tamaño. de los sublotes o subpartidas o partes que componen el lote o partida, identificadas por un criterio racio nal. Cuendo se desse un muestreo representativo, se seleccionan las unidades de producto de cada purte del lote o partida estrictamente al azar.

# 7.3 Tiempo de muestreo

Sa pueden tomar las muestras cuendo se haya terminado de formar un lote o partida, o bien se pueden tomar durante el procisio de formación del mismo.

# 7.4 Muestreo doble o múltiple

Cuando se usan los planes de multajreo doble o múltiple, las muestras en cada caso deben ser representativas de todo el lote o partida.

#### A INSPECCION NORMAL, RIGUROSA Y REDUCIDA

11 Comienzo de una inspección

En aste caso se usa la inspección normal, a menos que proveedor y comprador, acuerden otra cosa

# 8.2 Continuación de una inspección

La inspección debe continuar sin cambios para cada clase de defectos o defectuosas en lotes, o partidas sucesivas, ya sea normal, rigurosa o reducida, excepto cuando el procedimiento de cambio que se prosenta a continuación indique otra cosa. El procedimiento de cambio se debe aplicar a cada clase de defectuosas o defectos en forma independiente.

 $\beta = 44$ 

#### 5.3. Procedimiento de cambio

#### 8.3.1 Normal a rigurous

Cuando se está llevando a cabo la inspección normal y se rechazan 2 de 5 lotes o partidas consecutivas en inspección original, se debe establecer de inmediato la inspección ricurosa.

"OTA: No se deben tomar en cuenta los lotes o partidas prosentados nuevamente para inspección en este procedimiento.

#### **B.3.2 Rigurosa a normal**

Cuando se está llevando a cabo la inspección rigurosa y se acepton 5 lotes o partidas consecutivas en inspección original, se debe establecer de inmediato la inspección normal.

#### 8.3.3 Normal a reducida

Cuando se está llevando a cabo la inspección normal, se debe establecer la inspección reducida si se cumplen todos los requisitos que se establecen a continuación;

a) Cuando no se hayan rechazado en inspección original los últimos 10 lotes o partidas (o más, como se indica en la nota correspondiente a la tabla VIIII:

...) El número total de defectuosas (o defectos) en las muestras de los 10 últimos lotes o partidas (o el número usado para la condición del punto anterior) es igual o menor que el número correspondiente dado en la tabla VIII. Si se està usando muestreo doble o múltiplo, se deben incluir todas las muestras inspeccionadas y no solamente las primeras:

c) La producción tiene un ritmo constante;

d) Cuando de mutuo acuerdo entre provendor y comprador se considere deseable el implantar la inspección reducida.

#### 8.3.4 Reducida a normal

Cuando se está librando a cabo la inspección reducida, se debe establecer la inspección normal, si en la inspección original sucade cualquiera de las circunstancias que se anotan a continuación;

a) Se rechaza un lote o partida;

b) Un lote se considera aceptable de acuerdo con el procedimiento establecido en 10.1.4;

c) Si la producción se hace irregular o tenta;

d). Otras condiciones que justifiquen la implantación de la inspección normal.

#### 8.4 Suspensión de la inspección

En el caso de que 10 lotas o partidas consecutivas permanezção en inspección rigorosa (o rualquier otro iúmero que se especifique por mutuo acuerdo entre proveedor y comprador), se suspende la inspección أناك bajo las condiciones de esta norma en espora de una acción que mejore la calidad del producto presentado a inspección. 4.305 (9)

# **9 PLANES DE MUESTRED**

#### 9.1 Plan de muestreo

Este defino el tambilo de la muestra que debe turnarse de cada lore o partida presentado a inspección juanaño de la muestra o serie de tamaños de muestras) y el criterio para determinar su aceptabilidad [infirmero de aceptación {Ac} y rechazo {Re}]

# 9.2 Novel the proceeding

Fore diding to releasing some et minima det tore in porticle vi et terraito de la musarre. De initiacca un dia entre provinción y apmiprador se estableco para cada requieno en particular. El nivel de incredente orir debe usarse. En la taula lise dun tres niveles de inspección, el I, II y el III para ser usados en general. A menos que otra cosa se especifique, delig usarse el nivel 11; sin embargo, se puede especifica<sup>l, el</sup> nivel li cuando sea necesaria una discriminación menor o el nivel 11) cuando sea necesaria una discriminación -avor. Se dan también en la misma tabla cuarro niveles de inspección adicionales: S-1, S-2, S-3 y S-4 y Lu pueden usar donde sean necesarios tamaños relativamente reducidos de la muestra y que se deban o sa puedan tolerar los riesgos mayores correspondientes

NOTA: En la especificación de los niveles de inspección S-1 al S-4, se dabe tener cuidado en no especificar. NCA incompatibles con dichos niveles de inspección.

#### 9.3 Lettas cinve

Estas identifican el tamaño de la muestra que se debo fornar en lunción de los famaños de los lotro y el nival de inspección especificado; para obtenerlas se usa la tabla I.

#### 9.4 Selección del plan de munitreo

Se debe usar el NCA y la letra clave, para seleccionar el plan de muestreo por medio de las tables II, (II ó IV. Cuando no existe plan de muestreo disponible para una combinación determinada de NCA y letra ava, las tablas mismas guían al usuario hacia una letra clave diferenta, en este caso el tamaño de la inuestra está dado por la nueva letra clave y no por la original. Si con este procedimiento se obtienen diferentes tamaños de muestras para diferentes clases de delectos, se puede usar la letra clave que correspondo al temaño de la muestra mayor para lodas las clases de defectos cuando así se especifique, o se acuerde entre proveedor y comprador. Se puede usar, cuando así se especifique o se acepte de mutuo acuerdo entre provesdor y consumidor, como alternariva de un pían de muestreo sencillo con un número de aceptación de 0, al plan de muestreo con un número de aceptación de 1, con su correspond-ente tamaño mayor de muestra, para un NCA especificado (que sea disponible).

#### 9.5 Tipos da planes de muestreo

Se dan tres tipos da planes de muestreo en las correspondientes tablas II, 1II y IV; soncillo, doble y múltiple; cuando existen varios tipos de planes para una combinación dada de NCA y tetra crava, se puede usar qualquiera de ética. La decisión con respecto al plan que se va a usar, ya sea sencito, doble o mútriple (cuando los haya disponibles para una combinación de NCA y letra clave dadas), normalmente se basa un un balance entre la dificultad administrativa y el promedio de los tamaños de las muestras de los planes. disponibles. El promedio del tamaño de la muestra del plan multiple es menor que el tamaño de la muestra del plan dobie (con excepción del caso en que en el gencillo el número de aceptación sea 1) y ambos son siempre menores que el tamaño de la muestra en el plan sencillo. Normalmente la dificultad administrativa para el plan sencillo y el costo por unidad de la muestra son menores que para el plan i doble o múltipla

## **10 CRITERIO DE ACEPTACIÓN**

10.1 Imspección por porcentaje de unidades de producto defectuosas

Para determinar la aceptabilidad de un lote o partida sujeto a inspección de purcuntaje de unidades de producto defectuous, el plan de muestreo aplicable se usa según se indica en 10.1,1, 10.1,2, 10.1,3 y  $10.1.4.$ 

# 10.1.1. Plan de muestreo sencifio

El número de unidades de producto que se insueccionan es igual al tamaño de la muestra dada en dicho plan. Si el número de unidades de producto defectuosas encontrado en la muestra, es igual o menor que el número da aceptación, dicho tote o partida se considera aceptable. Si el número de unidades de producto defectuosas es igual o mayor que el número de rechazo, el lote o partida debe rechazarse.

#### 19.1.2. Percep-materials doble

Es númicios de unidades de producto que detien inspiedendarse es igual al primer famaño de muestra gada en el plan. Si el número de unidades de producto detectuosas encontradas en la primera muestrá. es igual o menor que el primer número de aceptación, el lote o partida se considera acrotable. Si el núme ro de unidades de producto délectuosas encuntradas en la primeia muestra es igual o mayor que el primer número de rechazo, el lote o partido debe rechazarse. Si el número de unidades de producto defectuosas encontradas en la primera muestra queda comprendido entre el primer número de aceptación y el primer múmero de rechazo, se debe inspeccionar una segunda muestra del tamaño indicado por el plan. Se debeni

umar al número de unidades defectuosas encontradas en el primer y segundo muestreos. Si el número total de unidades de producto defectuosas es igual o menor que el segundo número de aceptación, el lote o partida debe considerarse aceptable. Si el número total de unidades defectuosas es igual o mayor que el segundo número de rechazo, el lote o partida debe rechazarsa.

10.1.3 Plan de muestreo múltiple

Para esto plan de muestreo, el procedimiento de inspección debe ser similar al especificado en 10.1.2.com excepción que el númoro de muestras sucesiyas necesarias para llegar a una decisión puede ser de más de dos.

10.1.4 Procedimiento especial para inspección reducida

Cuando se está llevando a cabo la imperción reducida, el procedimiento de muestreo puede finalizar sin que vecesariamente se haya cumplido con el criterio de aceptación o de rechazo. Baro estas circunstancias el lote o partida se considera accotable puro se debe establecer la inspección normal en el siguiente lote o partida (véase 8.3.4 (b) y también las notas al pie de las tablas para inspección reducida).

.0.2 Inspección de defectos por cien unidades

Para determinar la aceptabilidad de un lote o partida sujeto a inspección de defectos por cien unidades. se debe usar el procedimiento especificado para porcentaje de defuttuosas con excepción da la nalabra "delectuosas", que debe ser substituída por "defectos".

# 11 INFORMACION SUPLEMENTARIA

11.1 Curvas de operación características (COC)

Las curvas de operación carácterísticas para ingención normal, que se munitum en la tabla X, indican el porcentajo de los fotes o partidas que se pundo resistar sean aceptadas bajo los diversos planes de monstreo. para una calidad dada del INOCeso. Las curvas que se muestran, corresponden a muestreo sencitlo; las curvas para muestreos doble o multiple coinciden con éstas tan de cerca, que se pueden usar para los muestreos doble o múltiple sin errores de consideración. Las curvas de operación características que se muestran para NCA meyores de 10.0, se basan en la distribución de Poisson y son apticables para la insi pección de defectos por cien unidades; aquellas para NCA de 10.0 o menor y tamaños de muestras de 80. o menor, se basan en la distribución binominal y son aplicables para inspección de porcentaje de defectuosas; aquellas para NCA de 10 o menor y tamaños de muestras mayores de 80 se basan en la distribución de Poisson y son aplicables, ya sea para la inspección de defectos por cien unidades, o para la inspección de porcentaja de defectuosas (la distribución de Poisson es una aproximación adecuado a la distribución binominal bajo estas condiciones).

Se proborcionan valores tabulados, correspondientes a valores seleccionados de probabilidad de aceptación (Pa, en porcentajo) para cada una de las curvas que se muestran y en forma adicional, para instancioni rigurosa y para delectos por cien unidades para NCA de 10.0 o metror y tambiéns de muestras de 80 o menor.

# 11.2 Calidad promotio de un proceso (CPP)

Es el promedio del porcentaje de defectuosas o el promedio de defectos por cien unidades (lo que corres, panda). de un producto presentado por el provuedar a imporción original. La inspección original es fa unimera matección de una contidad de producto en purticular y no se little contundir con la institución de un producto que la balpresentado nuevamente a inspacción después de habor sido rechazado en la inspección original.

## 15.3 From noted in callengial sunda (PCS)

los el parametero del tipo entante de stelas turisos, o el mormorfo de dolucios tipo com com superior de la composer el sendarde todos les trics est plazer de un producto presentado par el providad à municipal. Éta el caso de lotes recharages en inspection priginal, estos no deben incluirse, sino husta el monumo en que sur aceptados despoés de haber sido realgiume inspeccionados cien por ciento y que hayan sido reemalidzana. todas las unidades defectuosas por no defectuosas u corriendos los defectos

 $\Lambda$ ,

11.4 Limita del promedio de la calidad de salida (LPCS).

Es el máximo promudio de las calidades de salida (PCS) para todas las posibles calidades de entrado para un pían de muestreo de aceptación dado. En la tabla V-A se dan valores LPCS para cada uno de los planes de muestreo sencillo para inspección normal y en la tabla V-B para cada uno de los planes de muestreo sencillos para inspección riguresa.

11.5 Curvas promedio del tamaño de las muestras

Para planas de muestreo dobles y múltiples, las curvas promedio de tamaño de las muestras, se encuentran m la tabla IX. Estas indican los tamanos promedio de las muestras que pueden esperarse que ocurran bajo distintos planes de muestreo y una calidad promadio del proceso determinada. Estas curvas no suponen una disminución de la inspección y son aproximadas hasta el punto que están basadas en la distribución de Poisson y que el 13maño de la muestra, para planes de muestreo doble y múltiple, se supone que son jouales n 0.63n v 0.25n respectivamente, donde n es el tamaño de la muestra correspondiente al plan de muestren rencillo.

# .<br>. 1.6 Protección de calidad límite

Los planes de muestreo y procedimientos asociados, dados en esta norma, están calculados para usarse cuando las unidades de producto se fabrican en teries continuas de lútes o partidas en un tiempo déterminado. Sin embargo, si el lote o partida es de naturaleza aislada y es deseable el limitar la solección de los planes de muestrop a souellos que, asociados con el valor del NCA especificado, proportirunon no incnos de un valor específicado de protección de calidad límite, se pueden sciencionar planes de muestres para este propósito escoglendo una calidad límite (CL) y un riemo del consumidor especificado. En las tablas VI y VII se dan valores para las calidades límite para riesgus comunmente usados del consumidor de 10 y 5% respectivements. Si se requiere un valor diferente para el riesgo del consumidor se pueven. user las curvas de operación características y sus valores tábulados.

El concepto de calidad límite puede también ser útil el especificar el NCA y el nível de inspección para una serie da lores o partidas, fijando así un tamaño mínimo de muestra donde existe alguna razón para evitar. Toon un rietoo mayor que el especificado para el consumidor), más que un porcentaje lumitado de datectuosas (o delectos) en cualquier lote o partida a slade.

# 12 BIBILIOGRAFIA

7-ISO-2859-1974. Sampling procedures and tables for inspection by attributes. -IEC-Publication 410 - 1973. Sampling plans and procedures for inspection by attributes -MIL-STD-105D-1963. Sampling procedures and tables for inspection by attributes

# 13 CONCORDANCIA CON NORMAS INTERNACIONALES

Esta norma se encuentra totalmente en concordancia con las normas meru ionadas en la bibliografía في Esta norma se encuentra totalmente en concordancia con las normas

México.D.P., EL C. DERECTOR GENERAL DE NORMAS wwx ING, GESAR LARRARAGA A120NDO.

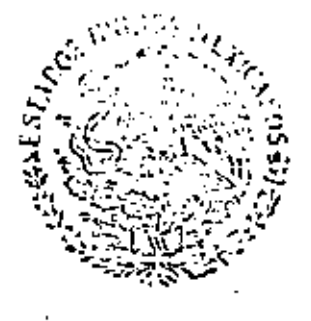

# secretaria de patricionio Y PONTERVO INSUSTINAL

NORMA DEICIAL MEXICANA

> $00V - R - 18/4 - 197I$ ÷

MUESTRED PARA LA INSPECCION POR ATRIBUTOR .<br>Замрине гностпирев Ард Тадуев Гор Илиссткри су Аттеррите Д

# PARTE 4

# APLICACION DE LOS VETROOS DE MUISTRI O PARA LA MERECHION POR AT RIBUYOU

(A/PL/C//TI JN OF SAMPLING PHOLLOUARY ARD TADLES FOX **EL E INSERTIONEL ATTRONOMIE** 

# DIRECCION GENURAL DE LORDAD

ŁÌ

## **CONTENIDO**

- **INTRODUCCION**  $\bullet$
- **OBJETIVO** ٠
- 2 CAMPO DE APLICACION
- ı SELECCION DE UN FLAN DE MUESTRED
- **NCAPHEFENENTES**
- **LSPECIFICACION DE UN NCA**
- SIGNIFICADO DEL NIVEL DE INSPECTOM  $\blacksquare$
- **TAMARO DE MULSTRA** 1
- CURVAS DE OPERACIÓN CARACTERISTICAS ٠
- LOTES ٠
- ۰. INSPECCION NORMAL
- **INSPECCION RIGUROSA**  $11$
- **PROCEDIMIENTO DE CAMBIO**  $\mathbf{r}$
- METODOS PARA REOUCIA LOS RIESGOS 'n
- **INSPECCION REDUCIDA** 14
- **CONCESIONES** 16
- ١ů **CLASIFICACION DE DEFECTOS**
- MUCSTREOS DOULE Y MULTIPLE w
- CALIDAD LINELY FETOTE AISLADO ١Ù
- w LAS TAILAS LICS
- 20 ESPECIFICACION DE UN NIVEL DE INSPECCION
- 21 **NCA NO PREFERENTES**
- FREPARACIÓN DE UNA ESPECIFICACIÓN PARA UTILIZARLA EN<br>CONJUNTO CON LAS PARTES I Y 1 DE ESTA MORMA 21
- **NOMOGRAMAS** 23
- 24 **BISLIDORAFIA**
- CONCORDANCIA CON NORMAS (A FERNACIONALES 25

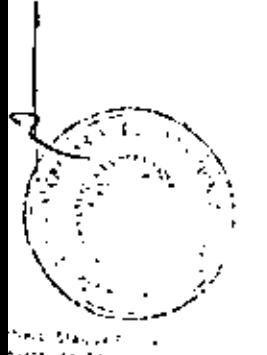

×.

f

41 L **A** 100

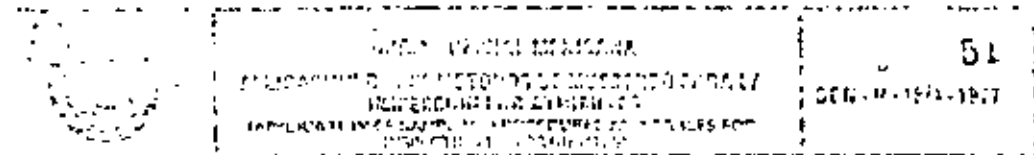

## a INTERNECCION

Esta cavata hørne concepredicelle and Renge CGN B-18-1975 "Wagstrep care la lastacción par Attillatus", se della infazia di contiunto con he mais partes que forman el total de esta ricenze y cuvos. thake man

Parte 1 - Informação General sobre la fourencia a per Maiorroo

Parte Metodos de Mudstreo pura la fostecuent por Atributus.

Pat le з Tables y Graticas para la Insencción por l'arroutos.

Parto 4, Aplicación da los Métodos de Muestreo para la inspección por atributos,

G -Reala de Cálculo nam los Planes de Muestrop por Atributos. Parte

# 1 QUETIVO

Esta parte tiene como finalidad el proporcioner una guie y los pasos nucesarios para establecer planes de muestreo adecuados a conificiones específicas proporcionando en muios explicativos como oria astereiar partenal da los departamentos de control da calidad, diseño o misanonte, parece a que conteni normas y establece espacificaciones y su neneral, a todas equatica revocina retarionides cun los iniciareas de inspección, qua la fin de perioda el mutablantenámilarita chia, proventales y cansulhat inst

# 2. CAMPO DE APLICACION

Su auticación principal es para la insperción por atribujos de lotrs, entidiuto e de:

 $\mu$ 

## a) materias primas:

b) materiales on proceso:

c) articulos y coreponentes;

## 3) is oductos terminanos, etc.

Sin prabalgo, se comprende que no es posible dar elemplos de ludos y rada uno de los ceneros de lacitosción, nero esceremos que le mayoría de las dudas que se procenter, un la activación de esta nomuc clientes cisioadas con los ajemplos que aquí se exponen. Cabe haper notar una var mór rica la esercici misma de ana norma se unoscritua en la Parta 2, que les tablas que doben utilizarse se micrearizar de lo Farie 5 y que las demás parres, malayendo esta misma son con solu una availa adminant, por lo que en sal debari, interpretar los ejemplos de tal manera que resolten contradictorios a las partes entór maireignais : a

# a selección de un punh de nivestreo

Antes de scieccionar un julian de muestreo, es uno savio conquen unha vispenins, los que a continuación el en -44 exur-dan  $\sim 100$ മാരിച്ചു കഴിഞ്ഞു.<br>നാരം അവംബം വിശേഷങ്ങൾ ಧುಕೆ ಎ التقادمات

 $\mathbf{r}=\mathbf{r}$ bisk  $\cdot$  r Ninef de cafidad apentuals, in CA) (3) to  $z_{\rm eff}$  ,  $z_{\rm eff}$  ,  $z_{\rm eff}$  and  $z_{\rm eff}$ -199

Wisclude high-vision  $z = -1$  ,  $z = -1$ 

En internit estis documentas se avoit dan entre procession y reaccipación casa sego producirso i partícular prime are on contrato y permo in our contactor distante to vigan (estas aligna-

3. Si van militare la independin marca", riguinta a raducida. Esta estaballa autaliania la sasa alla a

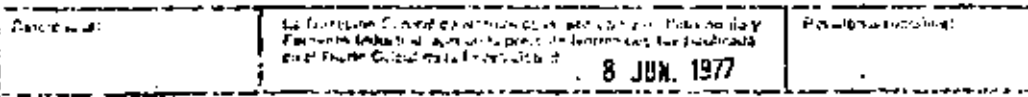

multiting dislos (illumits ligies, in cual selexplica posteriormente en forma detallada (capitulos 10,11,12 m 14). Dor el monium o supprientos que va a utilizarse la inspección normal.

4. Si va a oritizarse el muestreo senciflo, doble o múltiple. Por el momento suponomos que va a utilizarse el muestron sencillo.

# 5 El tamaño del lote o partida

Ejemplo 1: Supongamos que el NCA es de 1.0, el nível de inspección es il y el tamaño del lote es de 2500 . Lo primero que se necesita es la letra clave correspondiente al ramaño de la muestra (usualmente llamada umplemente le tra clave, para abreviar). Para un tamaño del lote de 2500 y un nivel de inspección II, la Tabla 1 nos proporciona la letra clave K.

En la tabla correspondiente (Tabla II-A) encontramos que el tamaño de la muestra para nuectreo sencitio es de 125. Los NCA para una inspección normal aparecen a lo largo de la parte superior de la tabla y bajo el valor 1.0 encontramos los números 3 y 4 que aparecen bajo el encabezado Ac Re. El plan de muestreo correspondiente es:

Tamaño de la muestra  $.125$ 

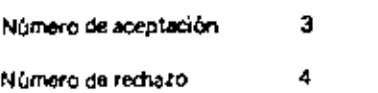

También se puede utilizar la Tabla X-K-2, en la qual excontramos les mismos resultados

Tamaño de la muestra 125, así como los números de aceptación y rechazo que son 3 y 4 respectivamente

Ejemplo 2: Supongamos que el NCA es de 0.40, que el nivel de inspección es de livique el tamaño del tote es de 230. La Tabla I nos proporciona E como letra clave. Al utilizar la Tabla II A encontramos que no hay números de aceptación y rechazo correspondientes a la letra clave E y un NCA de 0.40 pero encontramos una flecha hacia abajo la cual nos dirige hacia los números de aceptación y rechazo 0 y 1 que pertenecen a la letra clave G; el plan de muestreo correspondiente es:

Tamaño de la muestra 32

o Número de aceptación

1 Número de rechazo

También se puede utilizar la Tabla X-E-2 pero esta página no cuenta con una columna para un NCA del -40. En sullugar aparece di símbolo de un triàngulo invertido que norrespunde a NCA menoris de 1.0.

Este triangulo nos conduce a la nota situada en la parte inferior, la cual dice: "Utilicese el siguiente tamaño de muestra correspondiente a otra letra clave para la cual estén disponibles números de acuptación y rechazo"

Si se considera at triângulo como si fuera una cabeza de flecha, está apuntada hacia el borde de la página. que debe voltearte. Esto nos conduce a la Tabla X-F para la cual una vez más no se proporciona un NCA de 0.40 esta llabía a su vez nos conduce a la Tabía X-G para encontrar el mismo plan de muestrar va encontrado en la Tabla II-A

Es muy importante recordar que si el triángulo o una seria de triángulos nos conducen de una página a otra de las tablas o si una flecha nos conduce de un rengión a otro, el tamaño de muestra que detie utilizarse es el que aparece en la nueva página o en el nuevo rención.  $\mathscr{C}(\mathbb{R}^N)$ 

W متبعض Cuando sa encuentran flochas o triangulos que apuntan hacia acriba, el significado es similar. Los triángulos apuntan, uha vez más, hacia el borde de la pagina que debe voltearse.

Ejemplo 3: Supongamos que el NCA es de 0.015, que el nivel de inspección es III y que el tamaño de Note és de 120. La Tabla I nos proporciona Gicomo la Intra clave, pero al referirmos a las tablas, una fiecha (o una serió de triángulos) nos conducen hasta la letra P antes de que encontremos un plan. El plan encontrado Tiene un tamaño de muestra de 800, el cual excede el tamaño del lote

د. د

En este caso deba tonnarse el igle entero (126) como maustra. Los números de acaptación y reglazor  $correspondences$  son  $0 \times 3$  .

Se establece en la parte 2 de está norma que los valores de NCA correspondientes a 10 o inferiúres a éste, pueden expresarse en porcentajo de defectuosas o imidefectos por cien unidades, en tanto que fos valori y superiores a 10 poeden únicamente expressõe en diffetos por cien unidades. Debe docida se en primir lécruino si os adeguado expresar la meontormidad en porcentare de Celectopisa, o en debettas fair func unistades casa cada casa en particular; a continuación dels delitiuse el NCA on fórminos de est decesión. Por esta razón los djemplos 2, 3 y 4 estátum centrol tre, ya que tos valores de NCA se tomano centrolane cent puros y, en consecuençia, los números de acoptación y de eschazo se toman también como números. puros. Los ejemplos sirven para demosirar cómo objener un plan de muestreo de las tables, tiero en la práctica caracen de sestivo por ser incompletas.

Ejemplo 4: En el ejemplo 1, con un NCA de 1.0, el ptan de muestreo fué.

Tamaho de la muestra 125

Número de acaptación з

Número de rechazo 4

Dabe, sin embargo, definirse el NCA en términos de porcentaje de defectuosas o de defectos por cien unidades.

Si el NCA fuera de 1.0 % de defectuosas, el plan de muestrao sería:

125 Tanisho de la musstra

Númuro de aceptación. 3 defectorses

Número de rechazo 4 delectuosas

Si et NCA fuera de 1.0 defectos por cien unidades, el plan de muestreo sería:

Tamano de la muestra 125

Número de aceptación 3 defectos

4 defectos Numero de rechazo

Las tablas, como se verá posseriormente, se utilizan exectamente on la misma forma en cualquiera de los dos casos.

# **4 NCA PREFERENTES**

Las tablas proporcionan 26 valores de NCA comprendidos entre 0.010 (v. gr. una defectuosa por 10.000 unidades de producto) y 1000 (v. gr. 1000 defectos por 100 unidades del producto o un promedio de 10 defectos por unidade. Se seleccionaron estos 26 valures de forma - il, que cada uno de ellos es aproxima damente una y modia veces mayor que el anterior (la relación es de necho la raíz quinta de 10 ó sea 1.565).

Cuando el NCA que se ha especificado para llevar a cabo la inspección de cualquier producto dudo es uno de los NCA preferentes, pueden utilizarse las tablas. Sin embargo, si el NCA especificado no es un NCA. preferente, las tablas de la Parte 3 no son aplicables.

Bajo estas circulastancias, es necesario dirigirse a quian haya especificado el NCA y solicitarie que lo examine, para ver si cabo la posibilidad de que un NCA preterente fuera satisfactorio. Si no fuera así, depe diseñarse especialmente un plan de muestreo para el NCA que se resulte (véase el Capítulo 21).  $I = \mathbb{R}^n$ 

No es probable que se ditilicen con tractandia los valores muy altos de NCA (100 y superiores) pueste que implican que puede donsiderarse sausfactorio un producto del cual cada unidad Contierio defectos Claraninho esto varía posible únicamente en el caso de que los datectos que se tauscan liuvran de natural, rapriĉo limportante y de que la uniciad de producto kuera bastante cumpleja, cumo par ejemplo un venicom. .completo

Ejemplo 5: Para la inspección de tela la qual va a utilizarse posteriormente para confeccionar (opa, la unidad del producto puede ser una superfície determinada de la misma. Para la inspección de fatias de poca importancia en el tejido, pudiera arriaceptable un promedio de 4 fallas por matro cuadrado, en cuyo caso podría especificarse un NCA de 400 defectos por cada cien metros cuadrados.

## 5 ESPECIFICACION DE UN NCA

Al específicarse un NCA, debe recordorse que ésta constituye una indicación de la catidad que requiere el consumidor y con ello so le pide al fabricante que producca lotes con un promudio de calidad superior al NCA. Por una parte dobe lograrse esta calidad en forma rayonable en la fabricación por otra parte debit ser una calidad razonable desde el punto de vista del consumidor. Casi invariablemente esto significa un compromiso entre la calidad que quisiera el consumidor y la calidad que está dispuesto a pagir, puesto que entre más riguroso sea este requisito la producción será más costosa con el objeto de ajustarse a el y la inspección será también más costosa, con el objeto de asegurarse que se está cumpliendo con ese requisito.

La principal consideración dissen ser los requisitos que establezea el consumidor, pero es necesario assourarse que este está comportandose en forma realista y de que no exige algo más riguroso de lo que en restidad requiere. Debe tomarge en cuenta como van a utilizarse los artículos en cuestión y cuales serían las consecuencias de una talla. Si pueden conseguirse los artículos en grandes cantidades y la faila. consiste simplemente en una falla para el ensamble, de tal manera que el artículo defectuoso pueve descarrarse pudiendo utilizarse otro en su lugar, puede ser tolerable un NCA relativamente poco riguroso. Si, por el contrario, el defecto va a ocasionar una talla en el funcionamiento de una pieza importante y costosa de un equipo en un momento y lugar en que no el posible reemplazar el artículo defectuoso. se regnerirá un NCA más riguroso.

Es también incosario considerar el número de componentes que contendrá el equipo. Si, por ejemplo, su decide que un equipo que consta de tras comportantes igualmento importantes tenga un porcentaje de delectuosis da 10, entonces cada una de los camporenhes podrá contener un máximo de 3.3% de definitionses con 10 que se austatía al tixtino to, en tanto que si el opurpo constitido diez contrarente si estin no portivar contener inds de l'7+ de defectueur. En este caso se trans la formata seguente:

$$
\frac{1}{100} = 1 - \left(\frac{100 - 4}{100}\right)^{2}
$$

En dondo:

n = Número de componentas en el conjunto de ensamble

X = NCA del conjunto de ensamble.

 $x = NGA$  da los componentes

En el valor de X no se han tomado en cuenta los defectos que puedan surga durante un proceso de ensamble defectuoso. Bajo estas circunstancias en probable que el fabricante de insicomponentes ditare seleccionar lo que considere no NCA adecuado para cada componente y luigo catallar que calidad punter espezar del conjunto, en tanto que el consignidor desarra especificar un NCA para todo el equipo en conjunto para luego calcular cual dezaria ser la calutad de los componentes. En oriezal, el sejunto de estos enfoques es probablemente el más razonable en el sentido de que es el descritació que timulo el equipo de conjunto lo que realmente importa, paro es también el antoque itals uno parque también. condute a NCA más rigurosos. Sin embargo debe aceptarsi que la buena calidad de un artículo completo es inevitablemente más costosa que una calidad igualmente buena en el caso de attículos sencillos.

La pregunta: l'en el nivel de calidad piede razonablemente especarse, a un procio que el consumidor este. dispuesto a pagar, con los métodos de producción disponibles?, puede contestarse a menudo examinando e) nivel de-calidad que se ha producido y aceptado en el pasado. Cuando se trata de un nuevo artículo vi no ha habido proqueción anterior, existen a manudo otros artículos similares de los cuales quede obtenarse información relacionada con el caso. El os cálculos de la culidad promedio de un proceso pueden sei particularmente útiles. Esta idea de ver la calidad que se ha logrado en el pasauo no dubo to have come si los niveles de calinad que se han atomizade en el pasado fueron minutables y resultaranimpre la sufficientemente historia. La armplonautic una de lus factures non dobrir corrisor direct \$t d≰temánar cuál es et NCA que debe mpeculicarse en trema razónable.

a consumidor una segue la mara especificación de un NCA no proporciona al consumidor una garantía de que f io la acaptarán los iotes con una caridad miunor. En primer lugar el NCA se retiere al promedio i Al sunos totes pueden ser mús malos que el NCA, en tanto que el promedio, es mejor que el NCA. En l segundo lugar si el promedio de calidad que se otrece es ligeramente inferior al NCA, es probable que se i acepte cierta cantidad de intes antes de que se requiera el cambio a una inspección más hournse y aún después del cambio es protable que se acepten algunos lotes con calidad interior a la especificada. Sint embargo, an umeral, puede esperarso que el consumidor obtenga un producto con una calidad promedini superior al NCA ya que los planes de musstreo poseen un incentivo economico que forma parte de sul propia estructura en el sentido de que un fabricante no puede permitirse turier más que un repuello. porcontale de lotes rechazados, debiendo tomar las medidas pertinentes para mejorar la privilucción, si si excede este porcentaje.

Podría pensarse que ésto no es muy satisfacionio desde el punto de vista del consumidor, al dependor en la torma que la hace de lo que esprobable que supeda en jugar de lo que es seguro que paso. Pero on lá práctica. la mayor parte de los latincantes toman medidas para hacer que su calidad promedio de proceso no exceda el NCA, aunque sea únicamente en razón de los lotes que se le rechazan, ya que ésto le cauta problemas y le aumenta fuertemente los costos. De cualquier manera la protección para el consumidor. depande del límite inferior de las curvas de operación características (COC), así cumo del límite superior con el cual está relacionado el NCA, y este límite inferior puede ajustarse al considerar los valores de calidad limite de cualquier plan que se requiera. Si en el caso de cualquier producto en particular se decidiera que este enfoque no es adacuado y que us necesaria una protección más efectiva del cunsumidor, les siempre posible lograria al especificar un NCA más riguroso, pero debe recordarse que es propable our l esto conduzça il un aumento en el costo del producto. Sin embargo no se niega que este costo adicional pueda estas justificado en algunos casos.

No es necesario que el NCA constituya siempre la primera elección de la cual se derive todo lo cemba Cuando las propristancias así lo requieran, es siempre posible utilizar las tablas de muestreo en otro urban y soleccionar un plan siguiendo algún otro criticho y luego encontrar el NCA para lograr el resultato. desando. En este caso, el NCA constituye un indice conveniente que parmite utilizar las rarile, y es también valioso como uno respuesta a la pregunta que interirsa principalmente a un fabricante como que calidad depo faoricar para que se aceptim la mayor parte de mis fotes.7

Si se utiliza este método, la primera elección puede ser el análisis del límite inferior de la curva, drore se piansa que ésta es particularmente importante para el consumidor o tien algún criterio enorda nos Probablemente el criterio económico más sencillo que puede sogenise, el determinar la cavitad del los en el punto de equilibrio para el maj si se acontara éste, el costo de los danns nossionados por es defectuosas sería exactamente igual al costo de rechazo del fote en caso de que éste se rechazara.

Si puede calcularse este punto de equilibrio, es conveniente scinccionar un plan para el cual en esta calidad proporcione 50%, de lotes que se espera que sean aceptados, no en razón de que se desee particularmenta un 50% de aceptaciones con esta calidad (por definición si se ofrece esta calidad en particular). sino porque así se asegura una oportunidad mayor de 50%, de aceptaçiones para una calidad mejuritate el punto de equilibrio y una probabilidad de rechato mayor do 50%, pera una calidad inferior o la collace. correspondiente al punto de equilibrio.

Finalmente, una vez que se han considerado todos estos lactores se dirbe escorga uno de los valores de NCA, que aparecen en tas tablas, si estó es posiblo, ya que si se uscojo otto valor, has tablas no son.<br>apticables y sería necesario diseñar an plun especial. Los NCA que aparecen en las tablas de la Parte 3 (tr esta norma, siguen " oximadamente una progresión guarnatrica con una razina común de aproxistata mento 1.5, así que sera muy raro que ninguno de eflos sea adecundo o utilizable.

#### **6 SIGNIFICADO DEL NIVEL DE INSPECCION**

El nivel de impección define la relación entre el tis-ciño del lote y el tamaño de la mocstra. Los taclas están calculadas en forma tai, que cuando el tamaño del lote os grande, el tamaño de la mue;tra es generaligiente mayor que cuarido el tambillo del lote to pequeño. Sin embargo no numerita, en proporción directa, validos para un lote grande la muestra es proporcionalmente más poqueña que para un lote de menor, y l<br>menor tamaño. Vall.<br>/ 3 : 1000 : .

La Tabla il proporciona tres niveles nonetales de mispección: II, II y III, y cuatio niveles especiales de inspection S-1, S-2, S-3 y S-4.  $\mathcal{F}^{\prime}$ 

NG.  $\mathcal{L}_{\text{max}}(\mathcal{L}_{\text{max}})$ En general, se pulízan con mayor frequencia los niveles generales y se doba utilizar el nivel II a menos quel se específique claramente alguno de los otros niveles. his fare can be made

Et nivel | proporcional menos de la mitad del tamaño de la muestra del nivel H, en tanto que el nivel HI. proporciona alrededor de una y media veces el tamaño de la muestra del nivel 11.

Elemplo 6. Los niveles de inspección para un tamaño del lote de 600 sant

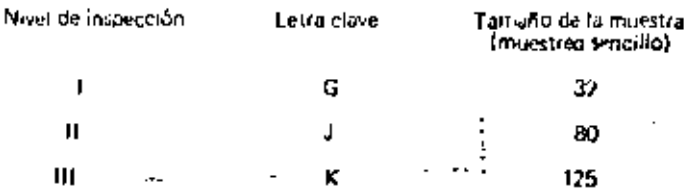

Debe recordarse sin embargo, que para ciertos NCA las flechas de la tabla conducen a tamaños de muestras diferentes a éstos. Una tabla completa en la nue se considere el tamaño de la muestra como una proporción del tamaño del lote necesitaría considerar también el NCA en razón de las llechas. Aún en el caso de un valor dado, la relación no es uniforme ya que unicamente hay disponibles algunos valores del larnaño de la muestra, en tanto que se tienen que torrar en cuenta todos los posibles tamaños de idies. Como resultado, una tabla de esta clase daría lugar a más confusiones en vez de ser una ayuda.

En la Tabla 1 sin einbargo, puede encontrarse un resumen útil de esta situación,

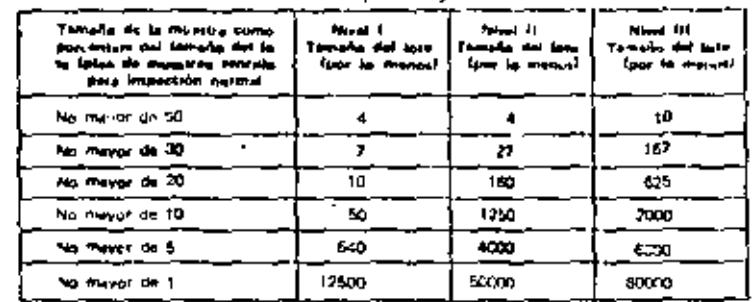

#### TABLA 1 - Relación entre el tambio de la muestra y al tambio del lote para los tres niveles de inspección generalos.

NUTAS: 1) Esta jabla debe considerarse sólo como indicativa. Los tamaños de los fates que se muestran son tales que los tamaños más grandes se ajustan a la condición requerida. Sin ambargo, en todos los creos un tumaño da lota menor en una uniriad a los valores que ahí se piuestran, ya no se ajustan arella

2) Las cifras mostradas suponen que el NCA no es tal que necesite un támaño de muestra que no ve ajuste a las condiciones establecidas.

I as niveles de inspección especiales están calculados para repettos situaciones en las criales el tambilo (In la muestra debe mantenerse pequeño. Estos no deben de especificarse sin axara nar cuidade arriante arsi implicaciones en términos de los rrespos tanto para el fabricarita como para el consumidor, mi diante un estudio de la COC.

En la Parte 2 de esta norma se expresa: "En la especificación de los nivelos de inspección del S-1 al S-4. se grue tener cuidado en no estudificar NCA incomparactes con dichos níveles de inspección (capítulo  $9.21 <$ 

9.2).<br>El objetivo principar de los niveles de inspección especiales es que el tamaño de la muestra soa pequeño. cuando esto grá resimiente necesario. Por ejemplo las letras clave que se encuantran bajo S-1 zio van más altá de D, que equivale a un tamano de muestra de B, pero no cene caso especificar S-1 con la esperanza. de construer el tamáño de la munstra reducido a 8 o a menos de 8, cuaseo se consiguir litúra de 8 10 para. ol qual el tamaño inimimo de muestra os de 125 an inspección normal. La contierad de información sobre la calidad del proceso que puede obtenurse del examien de las muestras dependio mán del tumbilo absoluto. de la munita que del porombre del loje que se está examinado. Por fu tanto a visios sone la preguntakPur tibé suitain dependiir et tamaño de la maustra dei tamani del fote? Thay tres razonies.

Es más didícil de lograr la toma de muestras al azor, cuando el tamaño de la muestra es más pequeño ä). en proporción al tamaño del toto

Cuanto mayor es el riego, mayor la importancia de tomar una decisión correcta. El uso correcto de b) las tablas dá como resultado que los lotas que provienen de un precaso de buena calidad tienen más probabilidades de ser aceptados, cuanto mayor sea el tumaño del lote mientras que los lotes que provienen de un proceso de mala calidad, por el contrario tienen inchos probabilidades de ser aceptados.

En el caso de un lote de tamaño grande, puede tatmitirso que haya un tamaño de muestra que ra. c). sería económico en el caso de un loto de tamaño rirducido, por ejemplo un jumaño de munstra de 80 para un lote de 1000 puede fácilmente justificarso desde el punto de vista económico, en tanto que un tamaño de muestra de 80 para un lote de 100 resultaría en una inspección relativamente costno.

#### 7 TAMANO DE MUESTRA

Los tamaños de las muestras que aparecen en la Perie 3 de esta nomia, para moestreo sencifio, forman una serie (como la serie de los valores de NCA), en la cual cada número es aproximadamente 1,585 ve es el número anterior. Esto significa que el producto del NCA por el tamaño de la miestra es aproximient mente constante en disconales de la Tabla II-A: lo que dú lugar a une tabla consistente en si misma, si es que se toman también los números de aceptaçión como constantes en diagonales.

Esta característica fué útil pará el cálculo de las tablos mismas y no necesariamente representa una ventaja. en su utilización. Sin embargo, el patrón resultante significa que las tablas se prestan a la construcción. de resumenes convenientes y de nomogramas especiales o reglas de cálculo que puegen ser útiles en algunas cossidors (véase el capitulo 23).

Los tamaños de muestras en el caso dol munstreo doble y dei munstreo múltiple siguen el mismo patròn, pero para una letra clave daca, el tamaño de la muestra dobie retrocede un espacio en la serie, en comparación con el muestreo sencido, en tanto que el tamaño de la muestra multiple retrocide dos espaçãos más, en comparadion el muestreo doble. Elos tambinos de los robestras para la inspección reducida, retrocción siempre dos espacios en comparación con la inspección normal correspondionte

Como resultado, para cualquier letra clave dada, correctaunden diferentes valores de tamaños de mierreras. según se utilice el muestreo sunorllo, duble a múltigue y si está en video o ou la inspectación estabilita Es por ésta que se requieren las letras clave cumo judices de las tablas en vez de que se intilizar les Lansforme Puestras

#### **8 CURVAS DE OPERACION CARACTERISTICAS**

tas tablas de la Parie 3 de esta norma proporciona». Grito las práficas de las COD como los valores tabulados en base a los cuales se elaboraron dichas gráficas. Fueron calculadas para el muestreo sencillo, sin embargo coinciden tan de cerca con aquellas de los muestreos doble y múltiple, que se pueden utar sin errores de consideración.

El estudio de las COC que abarecen en la parte 3 de esta norma muestran que cuando el número de aceptación es cero, el extremo superior de la curva es difícil de interpretar en forma precisa. Hay, sin embargo, una fórmula aproximida y servilla para este extremo superior (cuando el número de sengtación es cero), la cual es suficientemente precisa para fines prácticos cualquiera que sea el tamaño de la muestra

La formula es  $\sim 10^{-1}$ Portruntaye de lota

n aceptados (° 100). Portuño de la margrai y ficaçacias de su h  $\mathcal{L}_{\mathcal{L}}$ 

Notese que esta fórmula es valida únicamente para no número de aceptaçãos igual a cero, daixantente para el extremo superior de la curva y cuando el porcentaje de letos que se reciera que seva a entado na eš interior a 80.

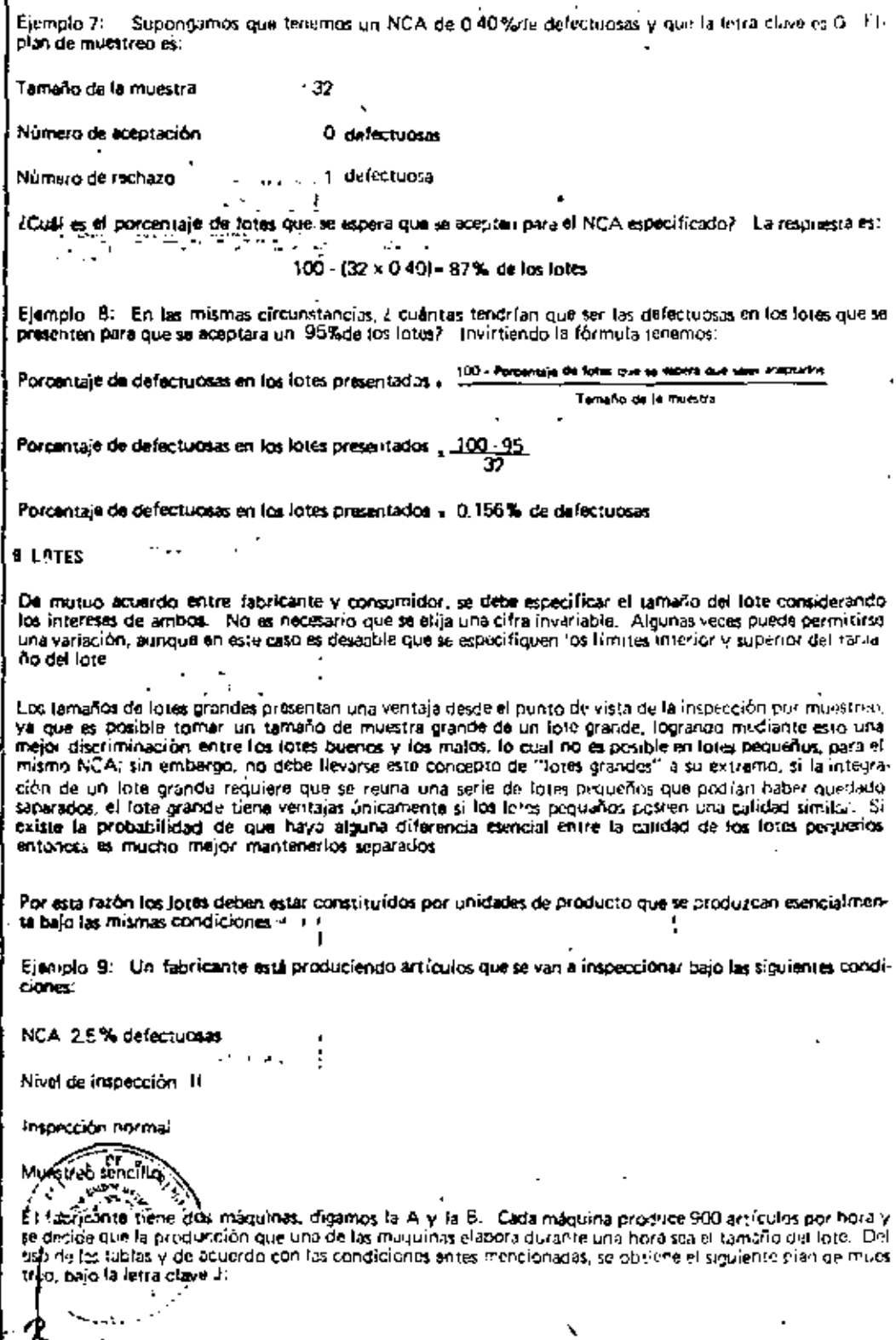

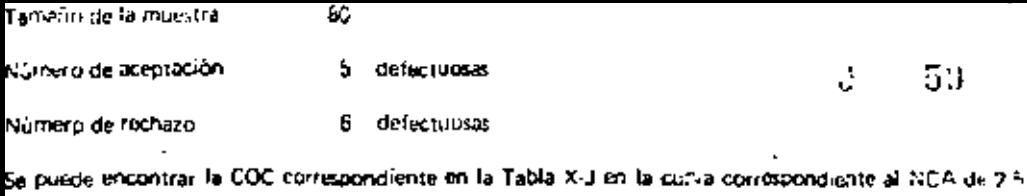

Pudiera tener ventajas el cambiar la base de la determinación del tamaño del lote a la producción de las dos máquinas juntas durante una hora, aumentando con ésto el tamaño del lote de 900 a 1800. Si se hiciera ésto. Ias tablas indican que el plan de muestreo, bajo la letra clave K, se transforma en: l

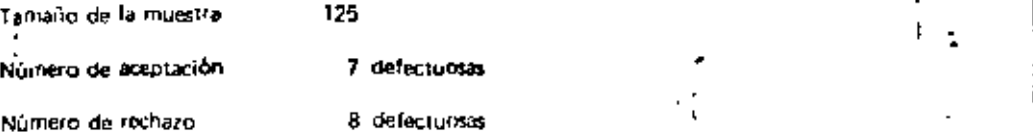

# Puede encontrarse la nueva CGC en la Tabia X-K en la curva corresumidiente al NCA de 2.5.

Que lo anterior realmente represente ventajas nino, depende de que las máquinas A y B produzcan con la misma calidad. Como demostración, a continuación consideramos tres casos posibles:

#### Caso 1:

Tanto la máquina A como la 8 están produciondo con la misma calidad de 2.3 % de generuosas. Esta calidad es mejor que el NCA, así que es desaable que el plan de niuestreo accote tantos fotes como sos posible de los que se presenten. Si el tamaño del tore es de 900 y el tamaño de la munstra es de 80 tal COC moestra que se aceptaría 99 x, de los lotes y que se rachazaría y x. Los artículos di herianinspeccionarie a una velocidad de 160 por hora

Si el tamaño del lote es 1800 y el tamaño de la muestra 125, la COC muistra que se accutaría un prico más de un 99% y que se rechararían un poco menos de 1%. Los artículos deberían insparemente a una valucidad de 125 per nora.

En este caso el lote mayor es claramente me<sub>tor</sub>

#### $Case 2$

 $T$ anto la máquina  $A$  como la  $B$  están produciendo con la misma calidad de 10  $\%$ de defectuosas. Está calidad es más mala que el NCA, así que es deseable que el pian de muestrao rechace santos lores como see posible, de los que se presenten a inspección

SI el temaño del lote es de 900 y el tamaño de la muestra es de 80, la COC muestra que se aceptarian 2011. do los lotes y que se rechararion 80%. Los artículos debarían inspeccionarse a una vetocidad de 160 por hora

Si el tamaño del lote (si de 1800 y el tamaño de la muestra es de 125, la COC muestra que se aceptaría el 13% de los lotes y se rechazarían el 87%. Los artículos deberían inspeccionarse a una velocidad de 125 por hora

En este caso, una vez más el tote mayor es claramente freior

Caso 3:

anáquina A produce con una calidad de 2,3% de defectures y la máquina 8 con una calidad de 10% ما de delectoras

Si Al Camado (14) lote es de 800 y el terredo de la muestra es de 90, la COC mussiva que se aceptaría 00 %.<br>Si Al Camado (14) lote es de 800 y el terredo de la muestra es de 90, la COC mussiva que se aceptaría 20%. y se rechazaría 80% de los lotes provenientes de la máquina B

Por lo tanto, en total se aceptaría  $\frac{99\%}{2}$  - 20% de los lutes

 $\mathcal{O}_{(2,1)}$  .  $\mathcal{O}_{(2,1)}$ O sea, alrededor del 60 de los lotes y se rechazarían 1% - 80% de los lotes O seu, alrededor de 40 % de los lotes. Los lotes acentados rendrían una calidad irromedio del

 $\frac{99}{99 + 20} \times 0.023 + \frac{20}{99 + 20} \times 0.10 = 36$ 

#### O wa 3.6% de defecturent

Sería necesario inspeccionar 160 artículos por hora-

Si el gamaño del tote es de 1800 y el gamaño de la muestra es de 125, la calidad de los lotes sería de<br>0.5 (2.3 % de defectuosas 10% de defectuosas) o sea 6.15% de defectuosas. La COC muestra, que se aceptaria el 50% de los lotes y que se rechazaria el 50%. Sería necesario inspeccionar 125 articulos por bora.

Un tamaño muyor de lote significa menos instrucción, como en los circos (1) y (2), pero hay que niñor on precio. En vez de que su acepten 60% de lotes con una calidad originatio de 3.6% de defectuous, se aceptarían 50% de los intes y éstos tienen 6.15% de deficiudas.

En qualquiera de los casos, por supuesto, un porcentaje tan bajo de aceptación none prontamente sobre aviso tanto al fabricante como al consumidor en lo que respecta al hecho de que la producción no tiene la calidad regresida y de que es necesario tomar medidas para mejorarla. Si se ha dictaminado sobre la croducción de las dos maguinas por separado, seria fácil localizar el problema, pero si se ha mezclado el productó pudiera no ser lan evidente si pueden atribuirse los problemes o únicamente una de las dos maguines . . . . . .

Este ejemplo es por supuesto exagerado en el sentido de que las calidades que proporcionan las dos máquinas (2.3% de delectuosas y 10% de defectuosas) son muy diferentes. Si proporcionan una calidad más similar, los resultados de la combinación de los loses no serían tan oraves, pero el principio signe siendo el mismo

En la práctica, los lotas están formados con mucha trecuencia de artículos que se originan de fuentes diversis. Las fuentes pueden producir con diferentes niveles de calidad y es posible que cida fuenta no contribuya en proporción inual al número total de artículos que integran el tote. Ejemplos fúnctoria cato las constituyen las partes de un molde de cavidades nullitairs, de un tabilita autoristico conmultiples vasta los o de varios líneos de production situdare. En productor parde est a orque el cerc forma ral que no sea fácil identificar las diferentes fuentes que la integraciona segundo, son lengulinea ticula a cibo arreglos especiaius que podrían ser inconveniuntirs y costusos, adeirais suas le un misicano. matuir la producción proveniente de touas ius mencionaries fuentes a fin on attrarar un lote del tamaño requerido

Puede entonces surgir la pregunta, si continúa siendo aplicable la COC o un plan de muestreo para lotes como estos, que incluven artículos provenientes de un número de fuentes diversas, las cualos puedut estar produciendo con diferentes níveles de calidad. por lo que no son estrictamente homogéneos

La respuesta es que la anterior no afecta en lo más mínimo la validez de la COC, pero que puede dar lugar al rechazo de producto bueno (ya que se ha mezclado con producto malo) en ranto que se hubiaren aceptado los buenos y rechazados los malos si se hubieran manienido por separado

Sin embargo, si una o más fuentes tienen un nivel de calidad que es considerablemente interior al da las otras, entonces el afecto aparece rápidamente en el porcuntaje de aceptación del total y debe llevarse a cabo una investigación. Esta debe indicar cuál es la fuente de error y si no se puede correcti de inmediato. debe aslarsely sus lotes deben considerarse por separado.  $\mathbf{r}$ سالمعادات وسي

يبسبد 10 INSPECCION NORMAL

 $\mathcal{N}$ p 8  $\mathcal{L}^{(2,2,3)}(x)$ 

1) NCA' como se sabe ya, constituye la línea divisoria entre lo aceptal le y lo no aceptable en la caula de<br>cividad 2 lina vez grecian na especificato el MCA para qualquer productiv en particulity lo identitoria inition son un plan de muestren con el que se pudieron acrotar siempre los intrologicalidad favo niejor a in del NCA y rochazar siempre aquellos cuya calidad fuera interior, o seu una CGC que des initima ver galmente sobre el NCA dal como se munitis en la figura 1. Esta situición ideal sin innhargo, complexyé algo que ningún plan de muestren pueda logar) saí que es necesario accipitar una CCC qui descienda a un ángulo inferror a la vertical

Nasar-**Centres** 

Anora bem, una COC puede cruzar la finca vertical issal unicamente en un butilo y la pregunta et.  $\delta E_0$  and postal dependiturally. 61

Una solución regible es dejar que la curva cruca a la linea vertical en la proximidad de la parte inferior de la tínca, como se muestra un la figura 2. La selección de un plan que se ajusta a lo anterior tiene la ventaci de que si proporciona un alto grado de protección al consumidor ya que existe una alta probabilidad. Es que se trabace cualquier tote que se presente con una calidad interior al NCA. Dicha subción, sin Hobardo, is insatisfactoria desde el punto de vista del fabricarite. Este no tendrá motivo de queja si tenrechaza casi todo su producto se su calidad es interior al NCA, pero si tendia motovo para organesias catidad es superior al NCA y se le rechaza una gran cantidad de lutes.

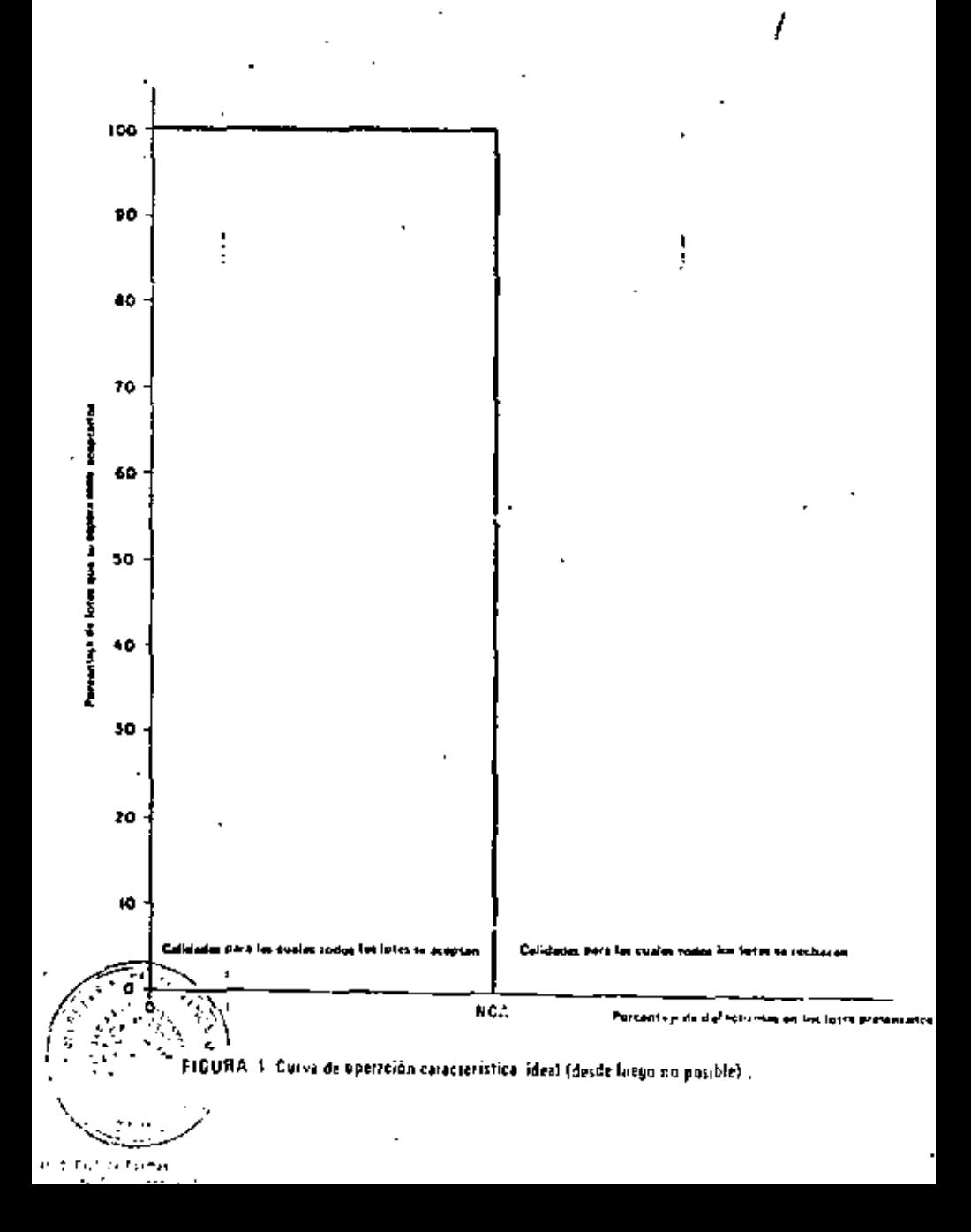

En el caso que se ilustra en la figura 2, se aceptaría únicamente un poco más de un lote da cada cinco si el porcentaje de defectuosas fuera la niitad del NCA y se aceptaría menos de la mitad de los fotes aunque el porcentaje de defectuosas fuera tan reducido como para constituir una cuarta parte del NCA. Esto es elaramente insatisfaczonio puesto que el fabricante bajo estas circunstancias, se ve obligado a producir con una calidad considirablemente nacion de la que realmiente se necesita, si es que quiere evitat recharmidad loses constantemente. Es probable que éstu dé lugar a dificultades en la producción, aumentat un qual proporción el precio del producto y es protoble también que de lugar a una mala relación entre tata icarte **v** consumidor

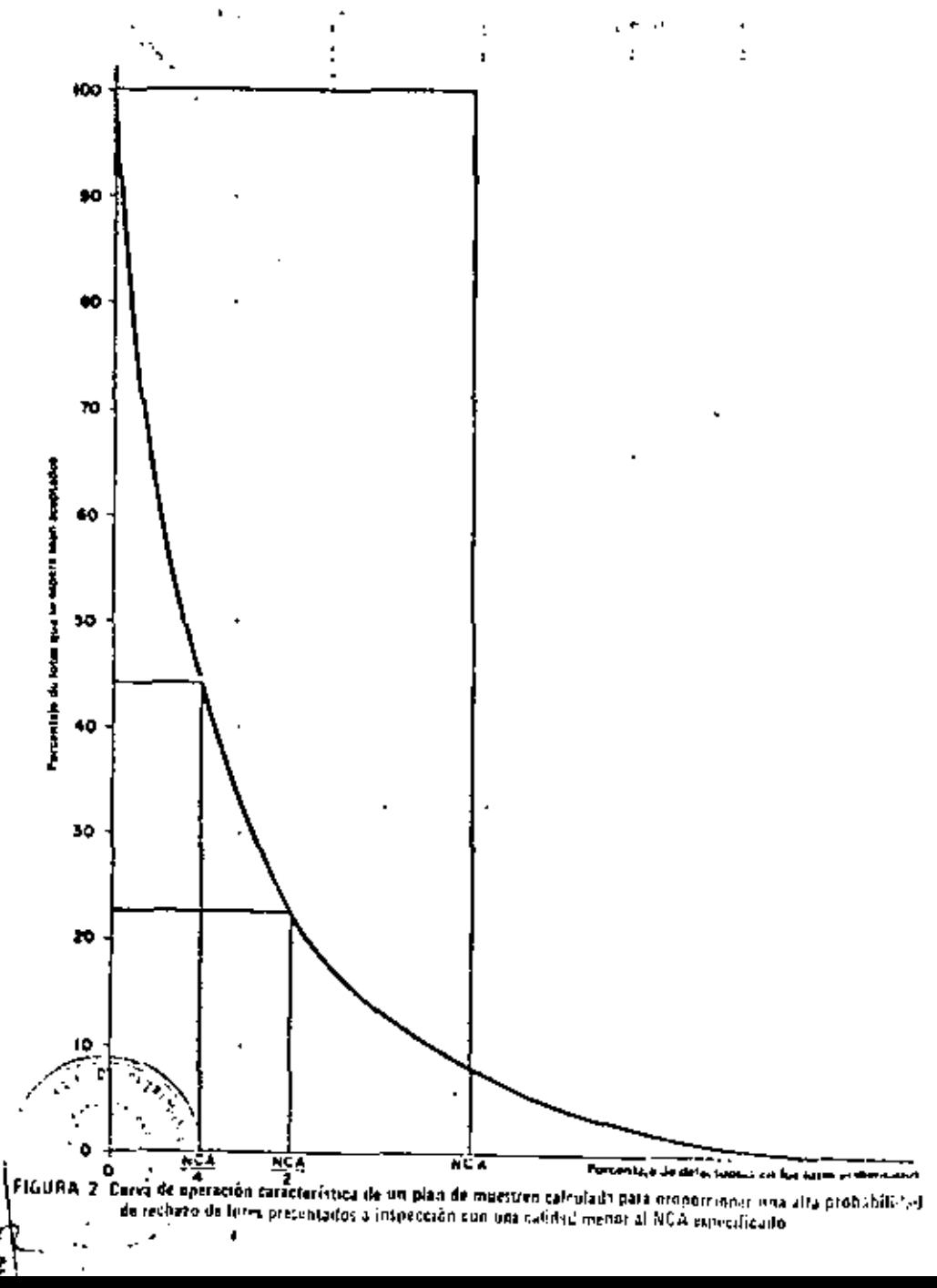

65 Una alternativa a esta solución sería por lo tanto, dejar que la curva cruzara la linva vertical en la proximidad de la parte superior de la línea, como se muestra en la figura 3. Con esto quedaría sausferho el tabricante va que si produce lotes con una calidad issal o mejor el NCA estos tendrían una acecterion. casi segura. Sin embargo, en este caso el consumidor tenoría razones para que arse va que si el llabricante presentara lotes con una calidad interior al NCA sodria haber una alta probabilidad de que tuviera que acoptarlos. En el caso que se ilustra como ejemplo en la figura 3, si se presentaran los intes con un porcentaje de defectuosas del doble del NCA, se aceptarían casí un 60% de dichos lotes

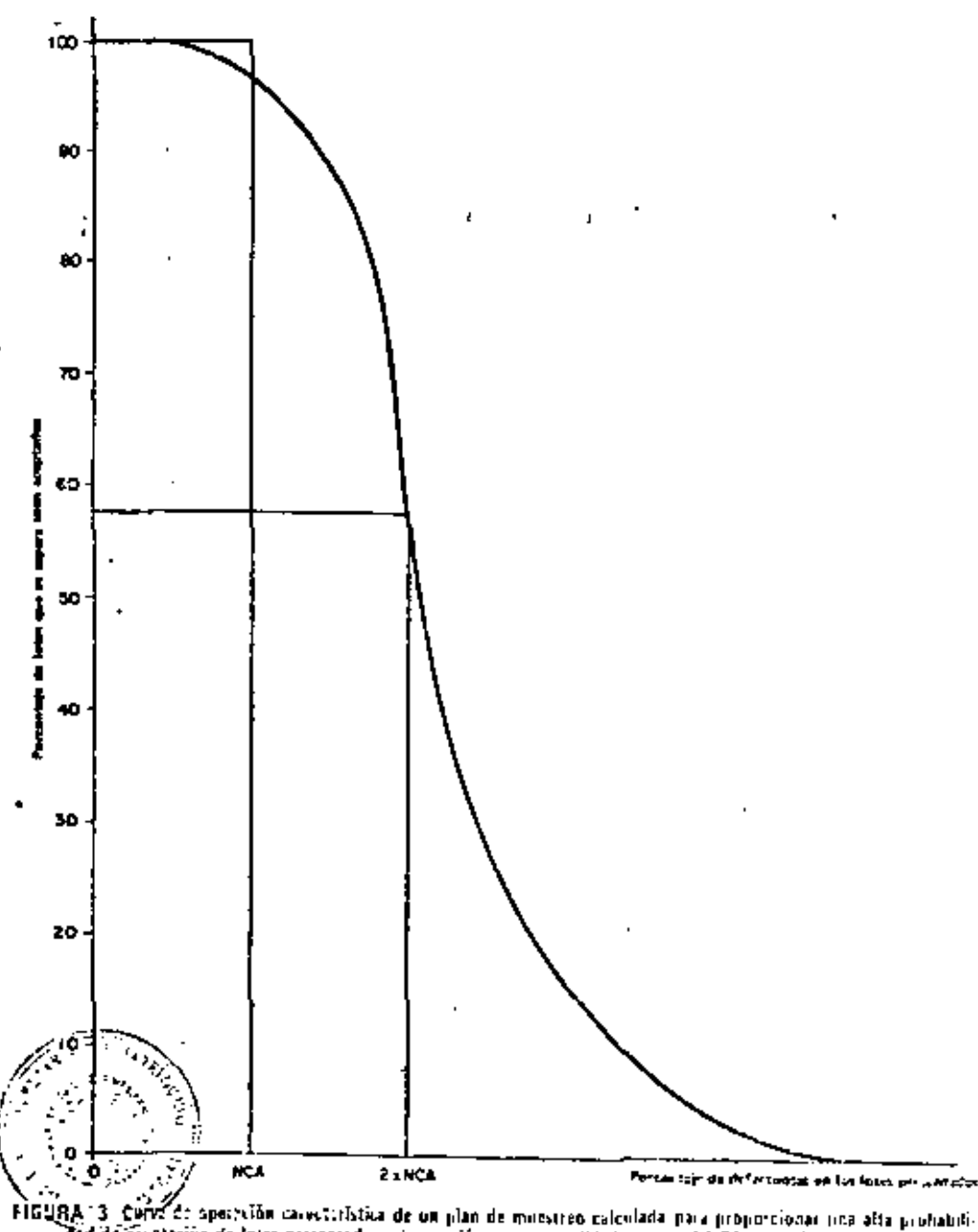

dad de Terplación de lotes presentados a inspección con una calidad mayor al NCA especificado ca B

Se necesita algún término intrimulio a fin de ajustarse a los reguisitos tanto dal fabricante como del consumidor. La solución que es estableco en está norma consiste en otempr el tienchido de la dura el tabricante (una curva similar à a de la titura 3) y para protección del cunsumidor, se recurre al sistema inspección normal inspección rigurosa, en la cual se especifican dos planes de muestreo para cualquier situación dada, junto con las reglas para determinar cuando se debe cambiar de una inspección a Ctra V cuándo recretar a la primera

La inspección normal está destinada como se muestra en el ejemplo de la figura 3, para orotener al fabricante contra el ciespo de que se le rachace un gran porcentaja de lores aunque su calidad sea meror al NCA. En afecto, se concede al fabricante el beneficio de la duda que puede surgir debidu a los ries: gos inherentes al muestreo.

Pero en vísta de que el consumidor necesita también protección y que esto se logra estableciendo que no se concede al fabricante el heneficio de la duda en forma ciega e invariable, sino únicamente cuando di fabricante deniuestre que la marece. Si los resultados del muestreo informan en cualquier momento que la calidad promedio de su proceso es más mala que el NCA, el fabricante pierde el derecho a que se le conceda el beneficio de la duda lesto es, su derecho a una inspección normall y a partir de ese momento se aplicará la inspección rigurosa para proteger al consumidor.

Por lo tanto, la inspección normal tiene COC que cruzan la tínea vertical en un punto del NCA corcialo a la parte auperior, pero el nivel exacto en el que la cruza varia de plan a plan de acuerdo con l'el valor de NCA por el tamaño de la muestra" o lo que viene a ser lo mismo de acuerdo con el vulor del mismero de aceptación

En la Tabla 2 se muestran las cifras en donde se ve que si el zamaño de la muestra es bastante grande parà el NCA dado, to que dá lugar a un valor de "NCA por el tamaño de la muestra igual por lo menos +200" entonces el fabricante tiene siempre por la menos 98% de probabilidad de que se acepten sus lotes si la calidad es igual al NCA y esta probabilidad es aún mayor para una calidad mejor que el NCA. Sin embargo, cuando el tamaño de la muestra es relativamente pequeño para el NCA requerido, el permitir al fabricante una probabilidad tan elevada significar(a un riego demasiado grande para el consumidor

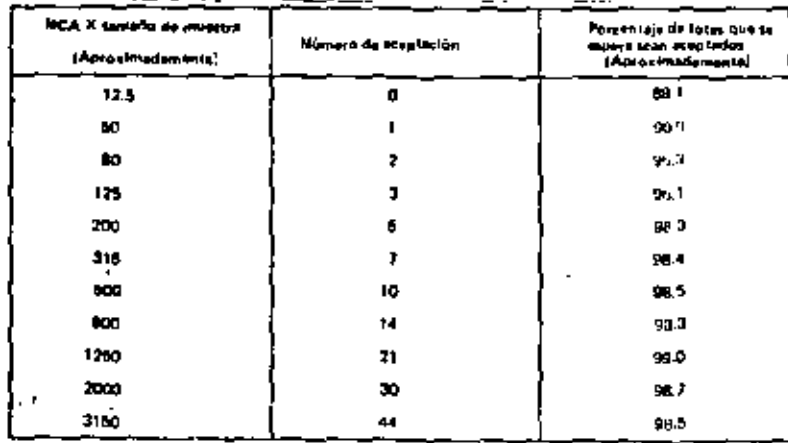

TABLA 2 Porcentaje de lotes que su espera tean aceptados și la calidad et ioni și NCA, plat de machier tamillo aivei de impercian pormal

Por lo tanto, debe aceptame una menor probabilidad de aceptación en el NCA para los númitos de **aceptación paqueños. La Figura 4 muestra la razún de isto, Aquí aparecen gratinadas las CCX), para ten** NCA de 1% defectuosas con el tamaño más pequeño y más grande de muestra disponibles para establica El fabricane siege una mayor protección con los tamaños grandes de muestras que con los texturales. Al la calegia di buena, pero la curva descienda en forma mucho más pronunciada lo que permite nun se de tario en una mejor protección al consumidor.

グラウス 11 INSPECCIÓN RIGUROSA:

 $\mathcal{L} = \sum_{i=1}^n \sum_{j=1}^n \mathcal{L}_j$ Cuando se requiera utilizar la inspección riquiosa, se obtiene el plan requierado de las tardos en la mismi Torro. con excepción de que se utiliza la Tabla II B en lugar de la Tabla II A en tanto que si se utilizar Har Tables X se encuentra la columna consecta lovendo el valor. En DICA a participe la parse inferior en ve de a partir de la parte suberior

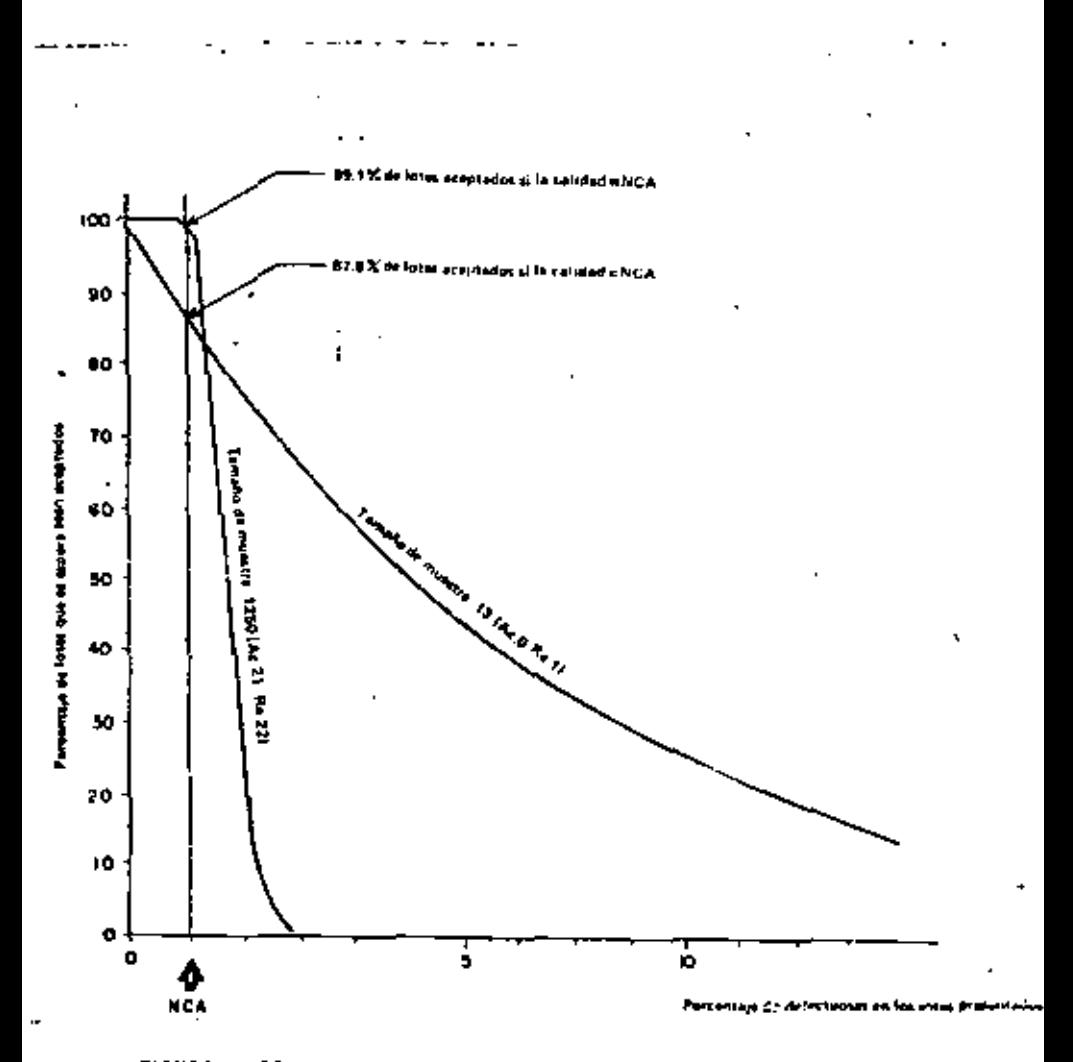

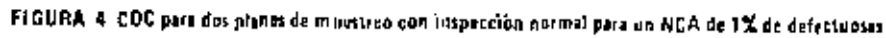

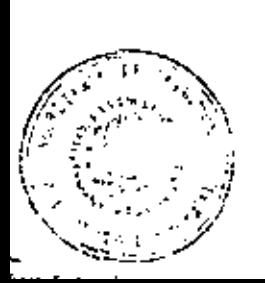

 $6.5$ 

NOTA de la Tabla 2: Las cifras que aparecen en la primera columna son aproximadas, va que cs imposible hacer que los valores del NCA por el tamario de la nuestra sean exactariente constantes en diagonales de la Tabla II-A. Como resultado, las cilras que aparecen en la tercera rolumna son inevivablemente aproximadas también, pero se enconitrará que las cifras reales están sienure muy cerca -le las que se murstream anul.

En general, se observa que un plan de munstreo riguroso tíene el migrao tarmién de monstra que el plan de i muéstren normal correspondiente pero tiene un número de acentación menor. Sin embargo, si el número de aceptación de la inspección normal es 1, su cambio a 0 daría lugar a un grado irraronable de riguidad y si el número de aceptación da la inspección normal es 0, no hay un número más pequeño. En ambos casos se obtiene la rigurosidad manteniendo el número de aceptación inual al de la inspección normal en tanto que se eumenta el tamaño de la muestra.

No se muestran gráficamente las COC para la inspección rigurosa a fin de evitar la confusión en las gráfices. al tratar de poner demasiadas curvas en étlas. Sin empurijn, se muistran valores tabulados y cuando hay un plan de muestreo que constituye un plan de muestreo normal para un NCA y un plan de muestreo riguroso naca un NCA diferente, lo cual sucede a menudo, se aplica la misma COC al plan en sus dos modalidades Depe recordarse que las cifras que se utilizaron para trazar las curvas se refieren a valores del NCA para una inspección normal

Ejemplo 10: Suppogamos que el NCA es de 1.0, que el nivel de inspección es 11 y que el ramaño del lote es de 2500. De la Tabla I obtenemos la Intra clave K. Al utilizar la Tabla X-K-II tenemos que el plan de muestreo para inquección rigurosa es:

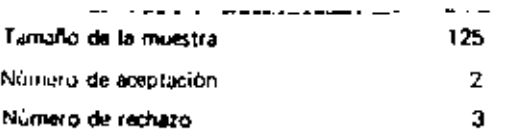

Este plan es igual al plan de muestreo normal para la letra clave K y un NCA de 0.65. Su COC es cor lo tanto la curva marcada 0.65 en la Tabla X-K.  $\sim$ 

# 12 FROCED GIRATO DE CAMBIO

En los dos últimos capítulos se ha hablado sobre la inspección normal y la inspección rigurosa, lo que cada una de ellas tiene por objeto y cômo utilizar las tablas para encontrar los planes de mulstrixo adminidos. En este capítulo se habla del procesimiento de cambio por medio del cual se decida el cambio de la inspección normal a la rigurosa o de regresar de ésta a la primera. Si se conociera el valor exacto de la calidad que otrece el tabricante, sería deseable aplicar la inspección normal siempre que la calidad livera major que el NCA y la inspección rigurosa siempre que fuera más mala, pero en la realidad nunca se sabel cuái es la catidad exacta. Si se supiera, se utilizaría este conocimiento para dictamini sobre los lotes, en vez da presentarlos a una inspección por muestreo. En su lugar, lo mejor que pueda hacerse es utilizar los conocimientos que se tienen a la mano; esto va, los resultados mismos dei muestreo

Puesto que la inspección normal se ha calculado en Torma tal que se acepten casi todos los lotes que se presentan, siempre y cuando la calidad sea igual por lo menos al NCA, de ósto se concluye que si se rechaza un gran porcentaje de fores, la calidad no puede ser tan buena como el NCA. La pregunta que aquí cape hacer es. Loue tan grande debe ser el porcentaje de rechazos en los lotes gara que éste resulte convincente? Es necesario un procedimiento que permita tener una reacción razonablemente rápida si la calidad se hace más mala que el NCA, en tanto que se tenga una haja probabilidad de que por error se requiero implantar la inspección rigurosa cuando la calidad sea realmente mujor que el NCA

El procedimiento es: Oebe aplicarse la inspección rigordas para los lotes subsiguientes tan pronto como dos de cinco lotes sucesivos hayan sido rechazados en la inspección original. Inspección prigmal significa la primera inspección de un lote. Si un lote es rechazado pero se vuelve a presentar a inspección después de una selección o reparación, esta lote que se presenta nuevamente no debe considerarse para los fines del procedimiento de cambio, quizás podría haberse expresado mejor el procedimiento diciendo "dos de cada ginção menos", a fin de prever aquella situación en la que se rechazan dos lotes casi al principio de la inspección antes de que se presenten ciudo. Evidentemente bajo estas circunstancias se implantaría la in Costión rigorosa inmediatamente un esperar a que se presenten los cinco lotes  $\sim 10^6$ A.

tina voz que se ha implantado la inspección rígurosa permanece de vigor para testis los lates hasta que se sopten cinco totes succsivos con esta inspección rigurosa, entonces se vuelve a implantar la inspección tavioral. Este is un requisito bassante sendo ya quo la accessión pajo una inspiración rialinea es más grieff que bajo la inspección normal, pero una vez que hay cuirencia da aur se han presentista lores con onair sleant mail mala quo el NCA, in così de restauro de Vitalancia del derecho quano dichendi cin dis-In dorts have seen to considere sepao hacisto Territoria

lay una procedión adicidade para el consumidor. Es el procedimiento que estáblo a una traversa á ca a propeosida de aceptação en Ispera do uno aceión que majore la calidad si diex (u plub número que se cuerde) lotes consecutivus permanucen en inspección rigurea.

Este es ún principio de suma in portancia; si la calidad es mala, es necesario tomar algunas mecívius y el rispactor debe tener derecho a rehusar a inspeccionar cualquier otro lote adicional hasta nur tenja i pruebas de que se han tomado las medidas adecuadas que conguzcan a una calidad aceptable

Debe interpretarse la regla con suficiente criterio si se rechazara el sexto lote bajó una inspección rigurosa luego se aceptaran el septimo, el octavo, el noveno y el décimo, no sería razonable suspender le espección en ese momento. La mejor interpretación sería aparentemente que se suspendiera la instincción si se rechaza el decimo lote paro si se aceptara el decimo lote, podrá prosoguirse con la insuección igurosa hasta que se rechace un lote o que se vueiva a implantar la inspección normal

Ejemplo 11: Se suministra un producto en loles de 4000 unidades de producto. El NCA es de 1.5% de de (ectuosas - El nível de inspección es III. I Va a emplearse el muestreo soncillo - La Tabla I nos proporcional M como letra clave y se encuentra que los planes de muostreo requerido - son .

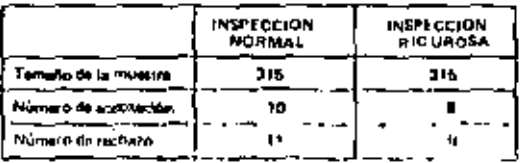

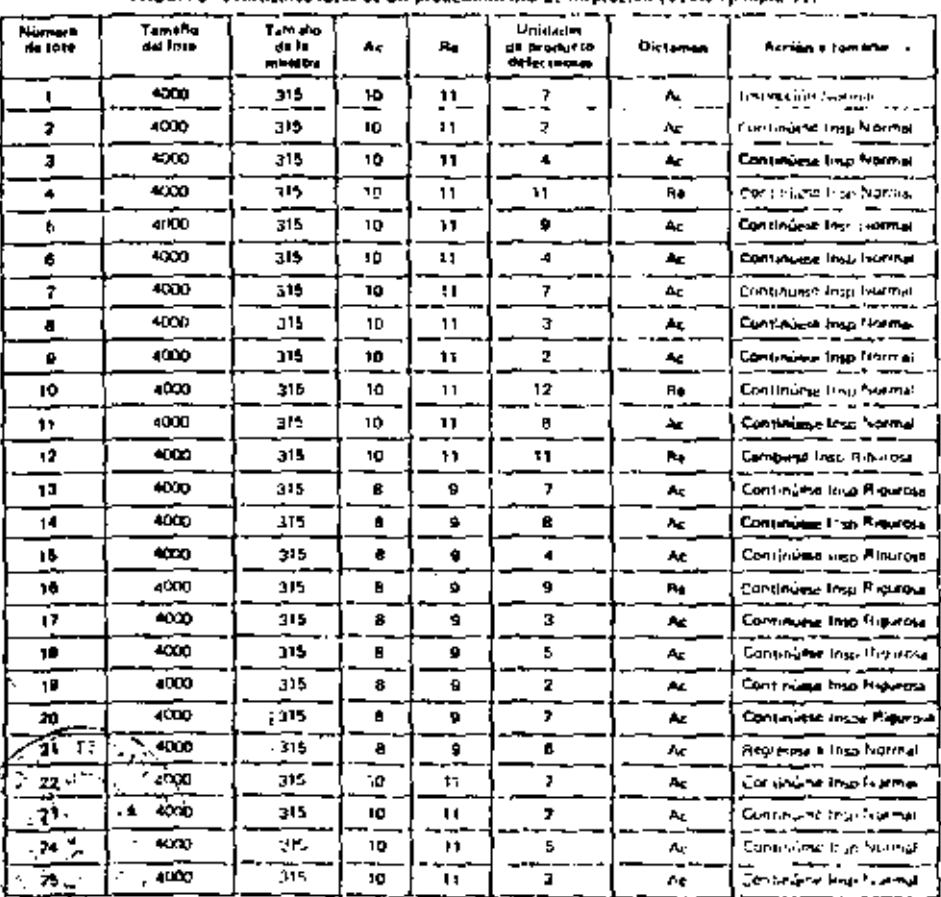

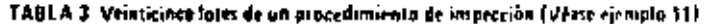

Ca Tabla 3 muerra los resultados de la insperción de los primeros 26 lores. Es usoa unitizar la insercción nevareal al principio de un ciclo de inspección y es la que aquí se hace. Los o dispos en los lores 4 y 10, no ocationan un cambio e la inspección rigurosa ya que en nimado de los casos se da lugar a la aplicación. de la regla de 2 de cada 5, pero el rechezo en el loto 12 que sigue al que hubo en el loto 10 da lueir a un i cambio desde el tota 13 en adelante.

المستحل جميلتين  $\cdot$ 

En al fote 21, se han acriptado cínco lotes sucesivos bajo inspección rigurosa y vuelve a implantarse la inspección normal a partir del foto 22

#### **13 INETODOS PARA REDUCIA LOS RIESBOS**

Siempre habrán riesgos en la inspección por muestreo, tanto en lo que se refiere a la aceptación de lotes maios como al rechazo de lotes taxenos, pero estos riesgos deberán ser tan pequeños que sean toierables y esto se logra seleccionando en forma adecuada el NCA y el nivel de inspección.

Si el fabricante o el consumidor consideran en un momento dado que el riesgo que están tomando es muy grande, sería bueno comorobar si se han geleccionado en forma adecuada el NCA y el nivel de inspección, pero en la parte restante de este Capítulu, se supondrá que se han seleccionado en forma adecuada y quel no hay necesidad de modificarlos.

El fabricante tendrá interês en reducir los riesgos cuando la calidad sea mejor que el NCA pero no tiene derecho a ninguna reducción del riusgo en otra forma. El consumidor tendrá un especial interés en los riesgos cuando la calidad sea más maia que el NCA ya que si la calidad es mejor que el NCA, está ocurrien de la calidad requerida

Hay cuatro métodos que pueden utilizarse para reducir los riespos para ambas parres:

El primer método consiste en mejorar la calidad de la producciun. Esto parece ser demasiado obvio como para que valga la pena docirlo, pero es sorprendentemente fácil que durante las discusiones sobre planes de muestreo. COC, procedimiento de cambio, etc., se olvide la sencilla regla de que un porcentaje bajo de defectuous en la producción proporciona al consumidor lo que este busca y le asegura al fabricante un sito porcentaje de aceptación.

El segundo método es aplicable únicamente en un caso en particular, pero constituye un caso que és muy procable que ocasione ansiedad, a subert cuando el número de aceptación es 0. Los píanes con un núme.<br>rol de laceptación ido caro looseen COC con una pendiente tan reducida que los grandos riesvos i san inevitables.

Por esta razón en esta norma se permite una alternativa coundo las tadas conducen a un número del aceptación cero (siempre y cuando sea de común acuerdo entre latricante y consumidor ) Esta Latern (u va consista en utilizar un plan de muestreo con el mismo NCA pero con un número de armitación de 1, en vez de 0. En este caso hay un precio a pagar, ya que se requiere un jamaño de muestra aproximadamente cuatro veces más grande, pero los riesgos para ambas partas son mucho más reducidas, tanto que al menudo resulta conveniente. Puede reducrisa plgo este precio megiante la adopción del muestreo dople o múltinie, cuando el número de aceptación para muestreo sencillo es 1, pero no cuando el número de acentación es O

.<br>El tercer mélodo consiste en considerar la posibilidad de aumentar el tamaño del tote. ISi punde aumentarté la suficiente el tamaño del lote como pera dar lugar a un cambio de la lerra clavo y con ello a un wmento an el tamaño de la muestra, se reducirán lus riesgos para ambas partes, puesto que un tamaño mayor de muestra da lugar a una COC con prindiente más pronunciada y las tablas están disposstavite, tel forma que esta curva es más alta que la anterior en la mayor parte de los puntos en donde la calidad es superior al NCA y más baja en la mayor parte de los puntos en donda la calidad es inferior al NCA

 $\mathscr{C}^{\mathbb{C}^{\times d}}$ Decreaciadamente por es posible adaptar las tables en forma de que estes elementos sean siempre como se desean un que se dieidan al mismo bempo otros elementos deseables. La figura is por einmolo, muctra duatro planes do múrgizeo normalm relacionados non un NCA de 1.5% de desertuosas parti ena catidal major que el NGA sejve que entre más grande es el tamaño de la muestra, más alto es el norcentale de ligies que se aceptariz en tanto que para una calidad inferior (quando el procentare de defectam-s en ? -agos a más que el NCA), la impostra más grando cola que recha o musivila maxistra mús fixiusma es timo rocheza menos tarnoo deseable que el plan de muestreo rechico tan frecuenti arando ciano su tinsana. cuando la catidad es interior al NCA). El tempo de cruce de las carvas para la suñacide maneira de la viv 50 no anto sete factorio, porque la calidad del Intercimiento mala

uede objetarse la necesidad del avinento del tamaño de los lotes para lograr una majór protección citet nyestreo, ya que no siempre es fácil o razonable el cambier el tamaño de los lotes, ya que deben fijarse os jamaños de los lotes de acuardo con ciertos aspectos como son la continuidad y cantidad de la producción, que puede manejarse en un momento dado, problemas de transporte, problemas de control se inventario y así sucesivamente. Todo esto es cierto, sin embargo, vale la pena recordar que, a invaica i la los dumas aspectos, puede ser provechoso aumentar el tamaño del loto desde el punto de vista de la nspección por muestreo.

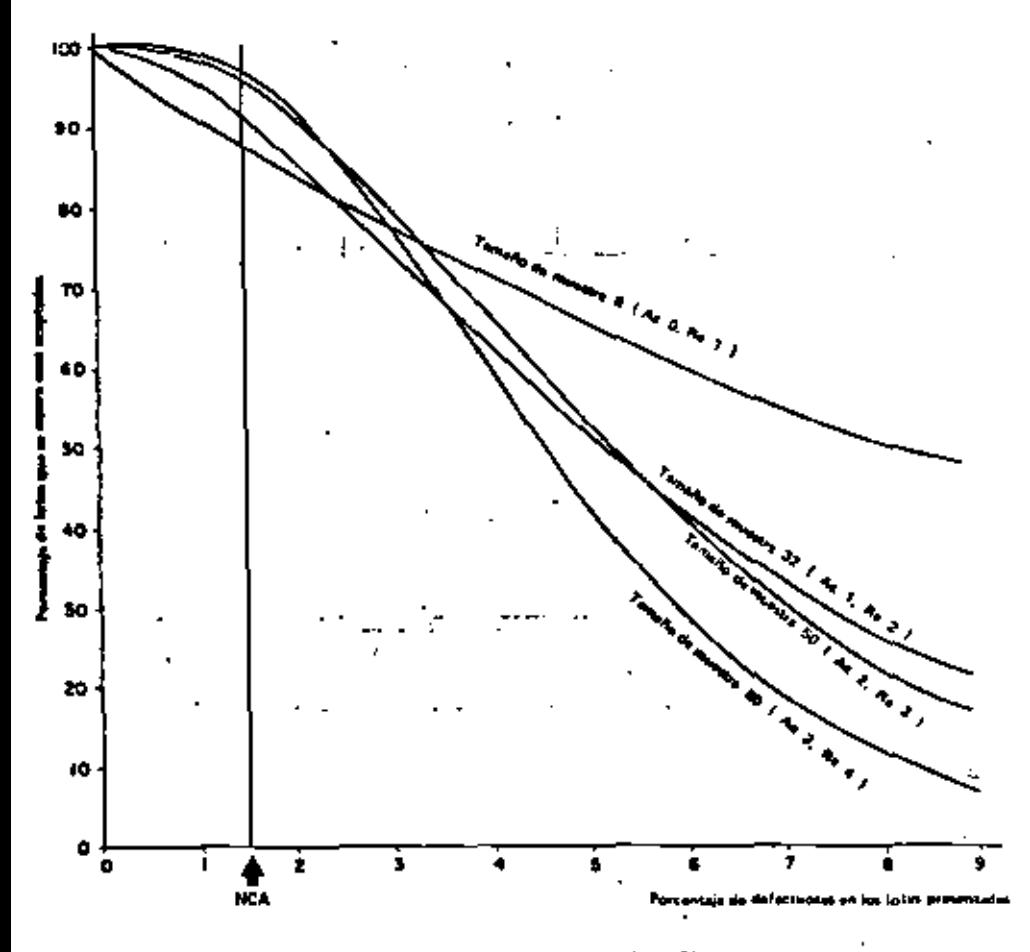

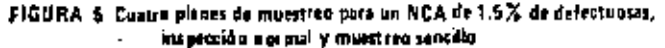

Al examinor las alturas de las convarien la figura 5, a dos, tres y cuatro veces el NCA debe recordarse que las curvas muestran únicamente parte del panorama o sea la parte correspondiente a la inspección normal El porcentaje de 1018s que se acepta, si la calidad es dos veces el NCA, es inferior a BO% para todos ins planes da inspezión normal de la DGN-R-18/2. Dicho priromtale de acentación dará por resultado la implantación de la inspección rigurosa antes de que pasen muchos lotes.

**Eato algunas dircumitancias puede concluirse que no vale la pona el tórmino medio de la inspección pur** muestreo que involucra necesariamente la utilización de un programa completo de muestreo. Illas partes que intérvienen pueden entonces negociar a fin de seleccionar un plan directamente de las COC, cerc.<br>cuando se adopta un enfoque de esta clase es necesario que las partes "stigan conocimientos af resuecti si ès que ha de obtenerse una selección satisfactoria

#### **14 INSPECCIÓN REQUEIDA**

Cuando existe evidencia de que la calidad de la producción es mejor que el NCA en forma consistente. hay razones para suponer que la producción continuara siendo buena, ya no hay necesidad de contar con un plan de muestreo que separe los lotes buenos de los malos, en virtud de que todos los fotes son buenos Sin Whibargo no date prescindirse totalmente de la impección, ya que se necesita contar con una señal de aviso para el caso de que la calidad de la producción empeore en un momento dado. ovince in the second company

Baño estas circunstancias, puede objererse un ahorro considerable si así se desea, mediante el uso de planes de muestrao con inspección reducida cuyos tamaños de muestras son únicamente de cris quintas partes del tamaño de la muestra que corresponde a los planes con inspección normal (excepto cuando el plan de impección normal tiene un tamaño de muestra inferior a 5, en cuyo caso el porcentam es de más de dos quintas partes, ya que se tuma una muestra de por lo menos 2 pera la inspección reducida).

A primera vista pudiera suponerse que la forma de reducir el tamaño de la muestra saria utilizar una letra. clave anterior en el orden alfabético. Esto reduciría de hacho el tamaño de la muestra, sin embargo, tendría también el efecto indeseable de reducir el porcentaje de lotes que se espera sean aceptados con el NCA dado, ésto, de hecno resultaría en un castigo al fabricante por hacer un buen trabajo. Puesto que un resultado así sería claramente insatisfactorio; es necesario tener una tabla para la inspección reducida i Esta tabla es la Tabla II-C de las tablas de la parte 3 de está norma.

Deba notarsa que no existe una obligación de implantar la inspección reducida. El uso de la inspección rigurosa, cuando así lo requiera el procedimiento de cambio, es esencial en lo que se refiere al programa y por lo tanto, es obligatoria: sin ambargo la inspección reducida es totalmente opcional aunque se cumplan las condiciones necesarias que establece el procedimiento de cambio, pudiéndose implantar cual. do el consumidor así lo deses o lo juzque conveniente.

 $\mathbf{r}(\mathbf{r}) = \mathbf{r}(\mathbf{r},\mathbf{r})$ 

El procedimiento de cambio está calculado para apegurar que no se implante la inspección reducida, a menos que la calidad que se observa sea verdaderamente buena y de que sea probable que continúo en esta misma forma. A fin de averiguar si es permisible implantar la inspección reducada, debe compararse la hístoria moiente de la producción con los números límite que se encuentran en la Tabla VIII.

a construction of the companion of the construction of the construction of the construction of the construction of the construction of the construction of the construction of the construction of the construction of the con والمستحدث ومحامل والمستنبات المراجي والمتناع والرابط المرابين والمراجع Ejemplo 12: Se está fabricando un producto el cual va a inspeccionarse hajo las condiciones siguientes: NCA 10x de defectuosas, tamaño de lota 4000, nivel de inspección I y muestreo sencillo. Bajo lla tetra clave J se encuentran el tamaño de la muestra que es de 80, al número de aceptación 14 y el número de rechazo 15.

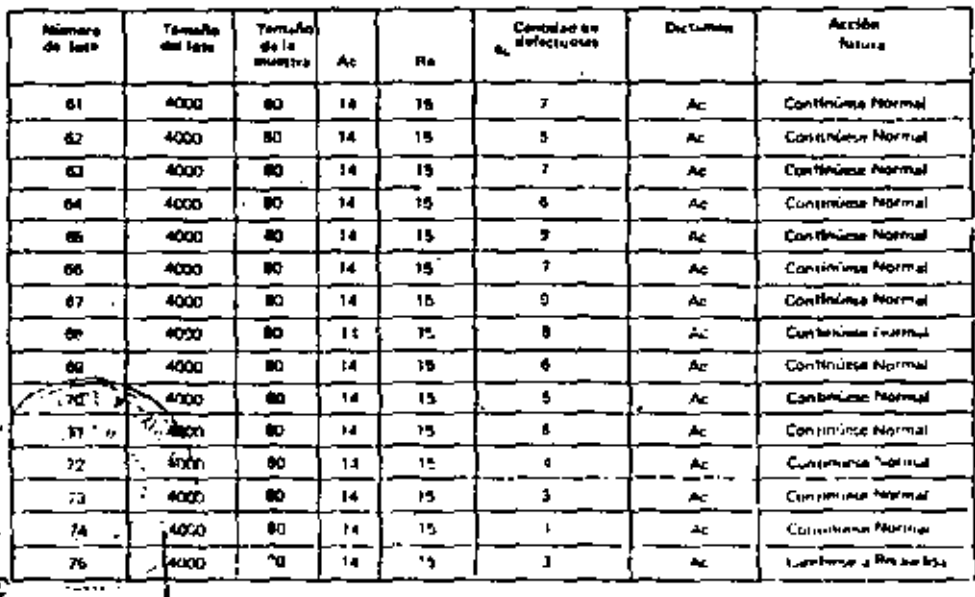

#### TABLA 4 Duines lates de un proceso de impección NCA=10% de defectopads Nivel de inspección I (Véase tiemplo 12)

La Tabla 4 muestra los resultados del proceso de inspección. Se utiliza inspección normal al príncipio de la tabla (esta tabla se tomó como un extracto de una secuencia más larga por lo que la numeración de los totes no comienza con 11. Las resultados son buenos, se aceptan todos los lotes, quedando el número de gefectuosas bastante por debajo del número de aceptación.

Después de efectuar la inspección de la muestra correspondiente al lote 71, el inspector decide indagar sí es posible utilizer la Inspección reducida. Cuenta el número total de defectuosas que contienen las muestras de los últimos 10 loits y encuentra que son 70. La cantidad de muestras de los últimos 10 lotes es de 800 y al entrar en ta Tabla VIII con este número de 800 y con un NCA de 10, encuentra que el número límite es 58; en este coso, siendo 70 mayor que 68 no se parmite la inspección reducida

Daspués de observar muy buenos resultados con los cuatro lotes siguientes, decide investigar nuevamente La cantidad da defectuoses que se observan en los últimos 10 lotes, es ahors únicamente de 54, lo que está dentro del número fímite. Bajo estas circunstançias si re permite la inspección reducide va que además se han aceptado los 10 últimos lotes bajo inspección normal , siempre y cuando la producción se tieve a cabo a ritmo constante. Lo que significa ritmo constante requiere interpretación y es posible que esta varie de una industria a otra. Básicomente el requisito es que no hava una interrupción en la producción suficiente como para afectar la calidad de la producción actual que es buena, como lo demuestran los registros correspondientes a los últimos lotes. El significado exacto, en cualquier caso en particular, denendo del juicio técnico basado en la consideración de todos los factores cuya variación pueda afectar a la calidad del producto

**Contract**  $\mathbf{r}$ 

Puesto que la inspección reducida es opcional, se permite reimplantar la inspección normal si es que así lo desea o lo juzga conveniente el consumidor y debe inacersa en el caso de que la producción se haga trretatar, de que hava demoras en élla o si otras condiciones la hacen parecer necesaria. Sin ambargo, se debe regresar a la inspección normal en el caso de que no se acepte un solo lote bajo inspección ireducida.

Los planes de muestreo reducido presentan una característica particular, que es una brecha entre el número de aceptación y el de rechazo. (La diferencia entre los números de aceptación y rechazo no es ) como en el caso de inspecciones normal y rigurosal. El procedimiento de cambio indica que si el número du refectuosas que se obtervan usidoral al número de aceptación o menor, se ocoe aceptar el iote y se continúa con la impección reducida (siempre y cuando las otras condiciones no reguleran que sa implente la inspección normal.). Si se alcanza o excede el número de rechazo, se debe rechazar el lote y se vuelve a implantar la inspección normal a partir del siguiente lota. Sin embargo, si el resultado se encuentra dentro de la biecha untre al número de aceptación y el de rechazo, se acepta este lote pero dide volverse a implantar la inspección normal

Eiemplo 13: En la Tabla 5 continús el ejemplo de la Tabla 4. En la Tabla II-C se encuentra que el plan de multimen reducido es:

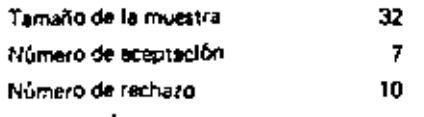

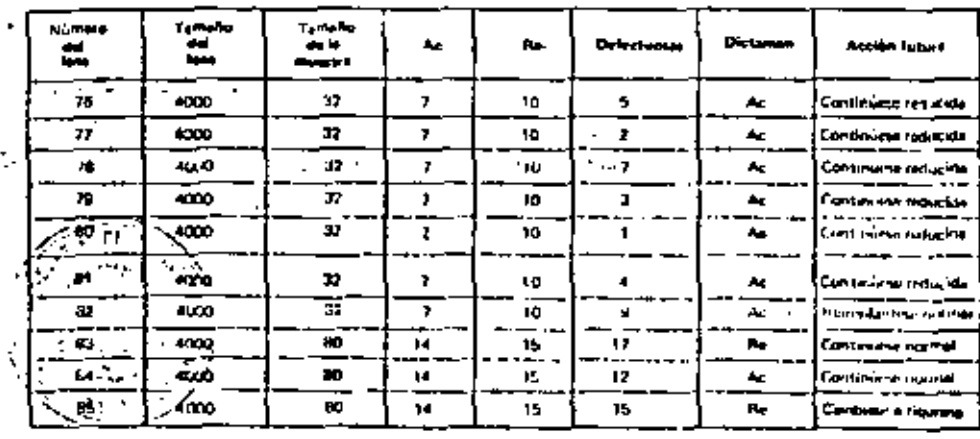

#### TABLA 5 Diez lotes de un proceso de inspección, NCA+10% de defectuentes. Nivel de laspección 3 (Véste d'armola 13)

 $\epsilon$ ssta el lote 81 se han encontrado 7 defectuosas o menos en cada muestra y prosigue la inspección ducida, pero las 9 defectuosas del tota 82 hacen que se requiera la reimplantación de la inspección ormal aunque se acepta el lote.

ie ve que los tamaños de las muistras para la inspacción reducida siguen la misma serie de números que i una la inspección normal, pero que retroceden dos espacios. Esto proporciona una vez más consistencia n las diagonales, sin embargo, no se proporciona COC para la inspección reducida. Esto se hace ialiberadamente en virtud de los dos razones siguientes: La primera es que tienden a conducir a concluiones emónezs en el sentido de que se interpreta la curva completa en forma visual, en tanto que el atremo derecho de la curva es inaplicable ya que se permite la inspección reducida únicamente cuando e tiane la certaza que el porcentaje de defectuosas es menor que el NCA con base en la evidencia. ibtenids en el pasado y que haya una buena razón para esperar que la buena calidad continúal

l a segunda razón, es que si la escala vertical de las curvas representa "el porcontaje de lotos que se espera que sean aceptados", ésto más bien carace de sentido para la inspección reducida ya que tan pronto como se rechaza cualquier lote se vuelve a implantar la inspección normal. Algunas veces al hacer referencia a la Tabla VIII se encuentra un astarisco en vez de un número. Esto significa que el número de unidades en las muestras de los últimos 10 lotes no es suficiente para juzgar si és permisible la inspección reducida, en l cuvo caso puede considerarse un número superior a 10 lotes hasta que se encuen tra un número en la tabla. Se ve que el primer número que se encuentra cajo estas circunstancias es siempre 0, estigue vale la pena adoptar esta técnico únicamente si no se han observado defectuosas en las muestras provenientes de más de 10 lotes sucesivos

#### **The CONCESIONES**

Las concesiones Torman en general parte de la practica de inspección, pero estas nodabanilevarse a " extremos, es claramente legítimo que un consumidor decida que aún cuando sabe que algún lote no es de calidad aceptable, no pueda darse el lujo de esperar y en esta forma accede a aceptarlo sobre una base de l concesión, posiblemente a un precio menor. No existe ningún aspecto en el sistema de inspección por muestreo que evite que un consumidor haga lo anterior si es que así lo desea o lo juzga conveniente. ISi se l haze una conorsión da Osto clase y se acepta un isla "secluizado" por alguna razón en espacial, totte, sin ambargo, registrarse el lote como rechazado para fines os procedimiento de cambio y la historia. verdadera de la calidad. Hay, sin embargo, ntro tipo de concesión que hay tentación de esar cumido se utiliza la inspección por muestreo. Esta consiste en aceptar, aunque el plan de muestreo diga que hay que "rechazar", no porque el consumidor derida que prefiere tomar defectuosas un lugar de esperar, sino porque el plan de muestreo dice "apenas" rechácese l

Esta tentación puede ser particularmente fuerte si el rachazo significa no únicamente rechazar un fote. sino también un cambio a inspección rigurosa. Debe evitarse en lo posible caar en esta lentación, si el plan i . • muestreo dice "ecéptose para 3, rechécese para 4", no quiure decir "ecépters para 4, rechécese para 5".

Elemplo 14: Se está ligvando a cabo la inspección bajo las condiciones de un NCA de 10.0% de defectuoietra clave E, inspección normal y muestreo sencillo. El plan de muestreo es:

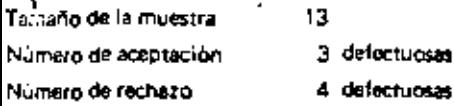

En la inspección de un lota en particular, se encuentran 4 defectuosas en la muestra de 13. El inspector tiene la intención de rechazar al lote, pero el fabricante dice que se encontraron únicamente 4 detectuous. Esta número se pliquentra exactamente en la línea divisoria, constituye únicamente una cuestion de probabilidad. Foorria fácilmente heber sido de otra forma, ya que los demás entículos televias del tote que no han sido inspeccionados, podrían habar entrado en la muestra en lugar de una de las captro defectuoya y guionces el lote se habría aceptado por lo que se dobería aceptar el joto.

Lo cierto es que la probabilidad juega un papel importante en los resultados que proporciona el muestreo, poró esta propabilidad no está sujeta al azar. Ha sido calculada en torma preciso cuando se claboraron los táblas de muestreix"). Al acordar utilizar un plan en parricular, queda decidido que riesons protemos 19. L permitimos.

Atentár cuando debernos rechazar significaría tomar más ricagos de los que hemos acordado y no es más razditable aceptar porque si programa apenas rochaza que rechazar por que epenas acepta. Equé se diriu si se recigizera aunque unicamente se hubieran encontrado tres defectuoses en la muestra?

2S). T

Además carun una cierta concesión ya incluída en las tablas, por ejemplo si en el caso antel mencionado Ejoupto 14) el NCA es 10% y el 10% de 13 es 1.5 "Aceptese con 1, rachàcese con 2", constituiria por o tanto la regia rigida. Al decir l'acépteso con 3, rachácesa con 4", las tablas permiten una consigerable concesión y no es posible proporcionar adicionalmente nada-

73

# **6 CLASIFICACION DE DEFECTOS**

En la parte 2 de esta norma, se establece una clasificación de defectos:

Defecto crítico, mayor y menor, pero también se permiten otras clases o subclases dentro de éstas

Hay varias turmas de aspecificar los NCA a cada clase. Posiblemente la más sencilla consiste en agrupar todos los defectos en dos categorías: mayores y menores y específicar un solo NCA a cada chae, por ejemolo.

**Claus NCA** 

0.40% de defectuosas Mavor

Manor

1.5 % de defectuous

En este caso hay dos planes de muestreo que corresponden a estos NCA y si un lote cumple en cada uno de los dos planes de aceptación es aceptado y si falia en alguno de ellos o en ambos se rechaza and the company of the company

Las distintas alternativas son:

11. Establecer más de dos clases, por ejemplo:

N TA Clase

Mavor 0.65 % de defectuous

Manor A 1.5% de defectuosas

Menor B 40% de defectuosas

en esta caso dictaminamos cada closa por separado.

Establecer un NCA por separado a cada característica, con la posible inclusión de un NCA adicional 21. para todas las características tomadas en conjunto, o para indas las características de rada clase. Esie mérodo pueda ser validad cuando el artículo es complejo y tiene muchas características independientes a inspeccionari

Establects una sola clase mayor y adamás agruper todos los defectos a fin de considerar los mayores 31 vimenores en forma conjunta. Podrían fijarse los NCA, por ejemplo:

 $C$ lasar NCA.

Mayor 1.0 % de defectuosas

Mayor+Menor 4.0 % de defectuosos

A continuación se considera en detalle únicamente la primera atternativa. En tanto que las otras alturna tivas tienen inditdablemente su lugar en circunstancias adecuadas: sin embargo, debe entenderse que el tratajo con un plan complicado puede ser demisiado para el persistal de inspección. Y en la mayoría de los casos se prefiere la concillez

Ejernplo 15: Un producto ticne cinco dimensiones (A, B, C, D y E) que es necesario comprotar en cada vidad que se inspeccione. Al considerar los electos de las detectuosas de cada tipo, se decide que las ul dimensiones A y B deben clasificarse como mayores, en tanto que C, D y E son menores

e de 19

۹

Supergamos que los NCA se escagen como se indica a continuación:

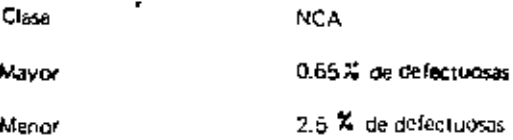

Supongamos que el nivel de inspección es III para ambas clases y que se van a utilizar muestreo sencialo e inspección normal, con tamaño de fota de 900. La letra clave es K. Los pianes de muestreo son los siquientes:

7.,

 $\mathbf{L}$ 

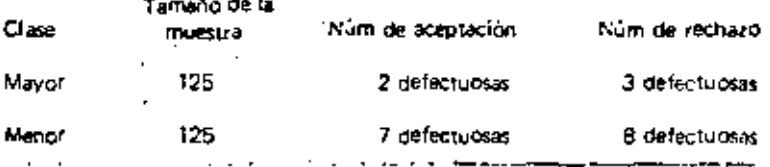

êste esquema, que comprende un mismo tamaño de muestra para cada clase pero distintos número de aceptación, es típico y hace que la administración del plan de muestreo sea más sencilla, ya que puede irilizatse la mema muestra física para ambas clases (siompre y cuando la inspección no inicidad la d'astrucción de la muestra). Una muestra de 125 proveniente de un lote en particular podría proporcionar los siguientes resultados:

ورودات على الأرائب المالية

Una unidad de producto dotectuosa en lo que respecta a la dimensión. A

Una unidad de producto defectuosa en lo que respecta a las dimensiones B y D

Oos unidades de producto defectuesas en lo que respecta a la cimensión C

Tres unidades de producto defectuosas en lo que respecta a las dimensiones C v D

O sea que en total tenemos:

Dos defactuosas mayores y cinco defectuosas manores. Por lo tanto se acepta el lote

Ejemplo 16: Va a inspeccionarse un producto bajo las siguientas condiciones: tamaño del fote. 500, mixel de inspección (), inspección normal y muertreo sercillo. Los NCA son:

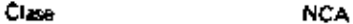

Mayor 0.065 % de defectuosas

**Munor** 0.25 % de defectuorse

encontrandose que los planes de muestreo sont

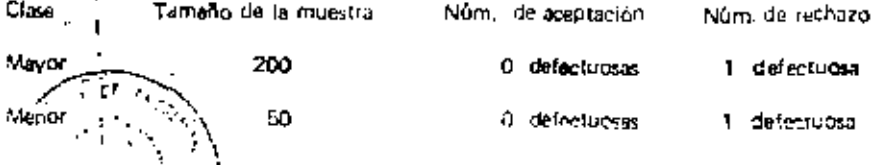

llajo estas circunstancias debu examinarse una muestra de 50 para rodos los típos de defectos y lungo una www. and elected the 150 para los deliatos mayoris unicamente.
Alternativamente, meglo que de subiguier forma se riucusitu una mocchia de 200, e implectura quella decipir que sería conveniente inspeccionar este último tamaño de mussira para ciribas clases. Pustá hia i r lo siendre y cuando exista acutroo entre fauricante y consumigor. Al estivor la letra claro bi el chef para los defectos menores queda en la siguiente forma:

75

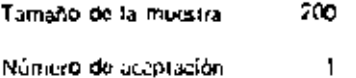

#### $\overline{z}$ Número de rechazo

Cuando se clasifican los defectos con distintos NCA para las diferentes claser o grupos de clases, entorato el cambio entre la impección normal y la rigarda se electúa en forma independiente para cada clise ci grupo de clases, para las cuates se haya específicado un NCA, de acuerdo con los totes accorados o rechazados para esa clase o grupo en particular

Ejemplo 17: Las condiciones son lamaño del lote 275 nivel de inseacción 31 y muestreo sencial, i c NCA para defectos mayores 1.5% de defectuosas. El NCA para peléctos munores 4.0% de demonstrator.

En la rabia 0 se presentan los resultados y la forma en que se lleva a cabo el cambio . Tantos cambios sol una cantidad de lotes tan reducida es útil para fines de ejemplo, pero poco protable en la practica

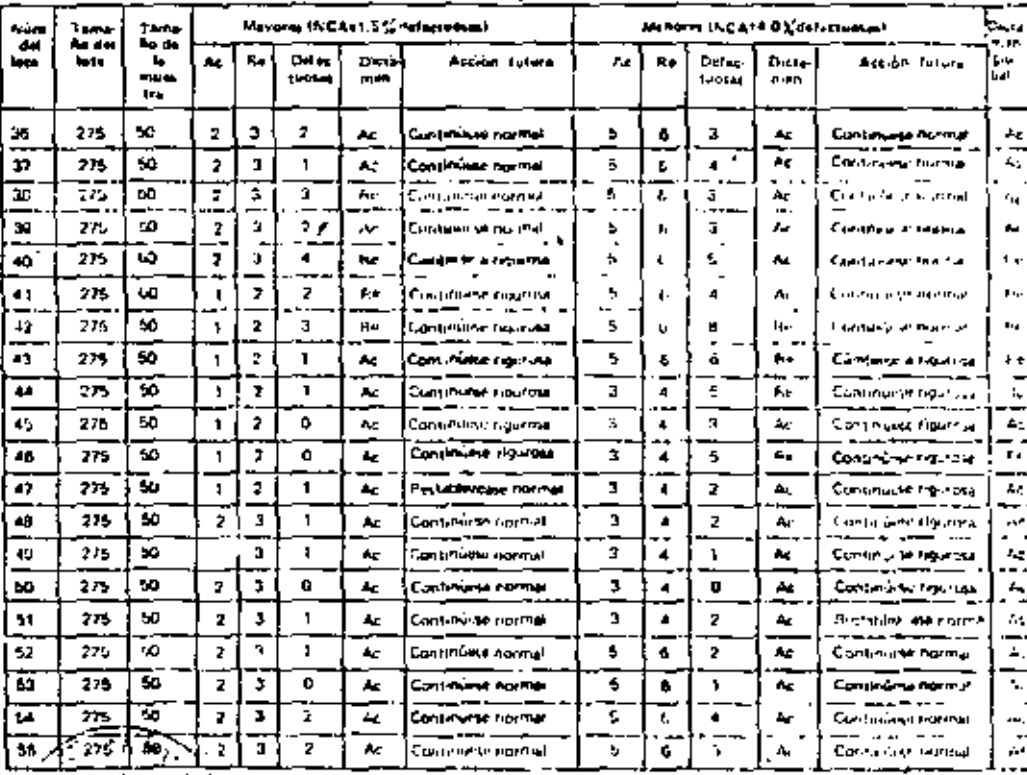

TABLA 6 Veinta lores de un proceso de inspección. Nivol de inspección (f) (Vease et gjernale 17)

### MULSTRECS DOBLE Y MULTIPLE 17.

计可存储中断

Los principios de selección de planes dobles o múltiples de las tablas sen similares a aquillos que o aplican para in musstrea santillo, però se unitran las Tablas III a IV, en lugar de la Tabla II

Si se utilizan las Tablos X, debe teneras cuidado de ver que se tomen los tamains correctos de carta muestra ya que las tablas también proporcionan los tamaños de muestras acumulados. Sin ombargo, todos los planes poseen la característica de que todas las muestras sucesivas son iguales en tamaño a la primera muestra y es fácil de recordar esta regla.

Capido el plan de muestreo sencillo, garopiado tena un número de arquución de cero a un tamaño de meeting de 2, no existe un olan doble o publicité. La alternativa es, o bien atilité del mestreo servition. les planes quale o múltiple, para el semperte tamuño más grande de muestra que haya deporuble para ch NCA específicado.

Eiemplo 38 Si el NCA es de 0.40 y la letra clave G. la Tabla Iti-A tiene un asterisco que nos conduce u una nota situada en la parte inferior, pudiendose utilizar la Tabla II-A en cuyo coso el plan de muestreo es

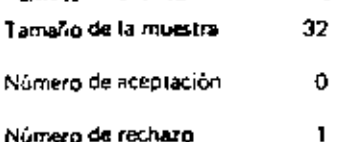

t

o podemás proseguir hacia abajo con ta columna 0.40 de la Tabla Hi-A hosta que encontramos el plandoble, este se encuentra bajo la letra clave K y es:

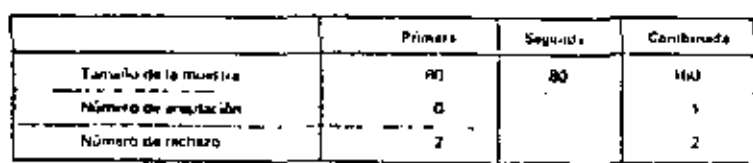

### Se encuentran las mismas aiternativas si se utilizan las Tablas X.

Para el muestreo doble o múltiple, si el resultado cae en la brecha entre los números de aceptación y rechazo para alguna muestra, esto significa que debe tomame la muestra siguiente, tanto para una inspección nernal como rigurosa. Sin embargo, para el muestreo doble o múltiple con inspección reducida existe también una brecha entre los números finales de aceptación y da rachazo, un resultado centro de esta bracha significa que debe aceptarse el lota pero debe reimplantarse la inspección normal, como en el caso del muestreo sencillo reducido.

La Tabla IX proporciona l'eurvas promadio del tamaño de las muestras, para muestreo, doble y múltiple", fas quales pueden utilizarsa para decidir si el ahorro en la inspección que se va a obtener con pase en la utilización del muestreo doble o múltiple en lugar del muestreo sencitlo, es subciento como para que valo, la congin pesar dol mayor trabajo a iministrativo.

Las curvas furson glaboradas en base a la aceptación por muistrou solutillo y coucaciamente son auroxímadas hasta cierto grado, ya que no pueden aplicarse en forma expota para todos los diferentes planes de muestreo dados. Sin embargo, son aplicacies en forma suficiam termente aprovinciali para la finalidad love tienen.

La escala horizontal de cada curva está expresada en unidades de "niveces el porcentaje de defecturass", en donde n es el tamaño de la muestra correspondiente al plan de muestreo sencitlo. Para cada caso en particular, puede dividirse esta escala entre o para obtener una escala del procentaje de defectuosas

Le escala verticial está expresada también en términos del valor de n. La línga en la parte superior de capa grafica (epresenta, por lo tanto, al tamaño de muestro sencillo y con ello permito juzgar la eticacia de los g/aner poble y múltiple an relación con esta linea superior.  $\mathcal{F}^{\mathcal{A}}(\mathcal{G})$ 

Nórego que al manejar la inspección por muestro debe esperarse que la inspección normal, cun una cali-≹as de los totos presentados mejor que el NCA, está en vigor la mayor parte del tirmpo. En este caso tas riferes interimentables de estas curvas son ha succional a la traditata de los 15 chas sobre la libra ause Avên lias gráficas que do poseon texting se refieren a númi me ce arentagión que te na tíque inviginer to en המישלת תגורת היא י Ø,

Connight of its in the state of the semi-fluctuation in marketing of the responsible of the following the contract of the constant of the contract of the constant of the contract of the constant of the contract of the cont parte de las estes, incurs alicante que al plan doble. Ene improvinciamenta esta lamentabar característica j sur porder otras validas, causclerísticas de las tablas. Bani estas circonstancias se poetenta el materizo l dutile a mimos que hava alguna buena razóa, distinta al lamaño promedio de la muestra, para que si-ri oescaple unilizar el multiple.

En la Tabla 1X se cubone que no se ha sispendidó la inspección en el montento de llegar a una decisión. en el caso de planes de inuestreo dobles o múltiples, sino que se han inspeccionado todas lias muistras.

Ejemplo 19: iSe está urilizando un plan de muestreo sencillo con la lurra dave K y un NCA de 2,5% de defecturisas, a saber :

ţ

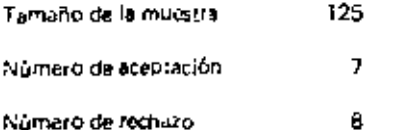

Se está considerando un posible cambio a muestreo doble o múltiplo

 $-$ .  $\sim$ 

and the company of the company of the company of the company of the company of the company of  $\rightarrow$ La gráfica apropiada de la Tabla IX es aquella marcada de 7 que es el número de aceptación. Si así se desca, puede dividitse la escala inferior entre 125 que es el tamaño de la muestra y multiplicarse por 700. para obtener una escala de porcentaje de definituosas. Las cifras 3,6,9 y 12 se transforman entances en l 2,4, 4,8, 7,2 y 9,6% de delectu**osas**. Usualmente, sin embargo, no es necesario hacer ésto para encontrar io que se desca saberi

 $\mathbf{r}$ 

Simplemente, si así se dosea, pueda luerse la escala vertical corno 0.25, 0.5 v 0.75 de 125

Ai observar las curvas encontramos: i

a ) que el plan doble tiene siempre un promodio menor de temaño de muestra que el sencillo y que el plan multiple tiene siampre un promedio menor que el doble

b) que si la calidad es perfecta, el tamaño de la muestra doble es de alredador de dos tercios del tamaño. del sencitro y et det múticale es arrededor de una cuarta parte dal tambino del sencitro.

que con una calidad igual que el NCA, se han elevado estas fracciones a alrededor de 7 décimes y 6 c) – décimas respectivamente

d) i que el máximo valor del promedio del tambito de la muestra del plun dirible es un prico musicie negvel décimas que del sencillo y or máximo valor del ramaño de la mursira promirdio del plun moltiple es un poco más de ocho décimio que del sencillo.

## 18 CALIDAD LIMITE Y EL LOTS AISLADO

Sabernos, que al presentar una serie de lotes a inspección usando los planes de muestreo de está norma, el extremo superior de la COC es el más importante, on el sentido de que la calidad de la producción dese ercontrarse en general en esta región de la curva si es que se espara cvitar los rechazos frecuentes, de loren la inspección rigurosa y eventualmento la suspansión de la inspección en espera de que se mejore la calidad.

Pero el extremo interior de la curva tiene también una importancia considurable, como indicación de la probabilidad de rechazo de un único lote malo, en caso do que un fote así se presentara en el flujo de lotes. buenos. Sin embargo, el extremo inferior de la curva tiene importancia preponderante cuando el producto se presenta en un único lote a stado o una serie muy corta de lotes. En este caso el consumidor no puedo depender de la inspección rigurosa para obtener una protección adicional, ya que no hay pesibilidad para la aplicación del procedimiento de cambio

-39

Es para estos cidas que se han calculado fas Tablas VI-A, VI-B, VII A y VII-B. Las Tablas VI-A y VII-A.  $\mathsf{s}\xi$  refieren al porcentaje de defectuosas y las llablas VI B y VII B a defectos entreien unidadas. En etni éise. Na side nocesario separarlas ya que procloreronan na pánsas alvei diferentes en el entremo a tennin o i la curva que es el queloos interesa. Los valores tabaledos son calidad timite (CL) 10 y 5 porciento aerectuosas y calidad limite (CL) 10 y 5 defectos por cien unidadas. Ćh., ショー・シュ

Se bueden tomar también los valores para las Tablas CL de las COC tabuladas de las Tablas X, pero sa conveniente el figurirlas costo se ha hocho en esta norma square to fixed?

Las tablas se reflurço al muestreo soncillo, paro los vitorioson aplicables también en forma aproximada al tos planes coble, múltiplo y secuencial equivalente.

Fiemplo 20: Va a inspeccionarse un lote autado. Se requiere una buena probabilidad de aceptación si la calidad del lote es tan buena como 1.0% de defectuosas, pero debe haber únicamente un 10% de probabilidad de aceptación si su calidad es tan mala como 4.0% de oefectuosas. De acuerdo con estas condiciones, se requiera el tamaño de muestra más pequeño que aparecea en las tablas

En la Tabla VI-A entramos en la columna NCA de 1.0%, buscamos desde arriba hacia atiajo hasta que vecontrarnos una cifra igual o menor a 4.0. Siendo la letra ciavo M la primera que satisface las condiciones con un valor C1, de 3.7% de detectuoses y en la Tabla X M 2 encontramos di plan i querido para el NCA. de 1.0 y su COC correspondiente.

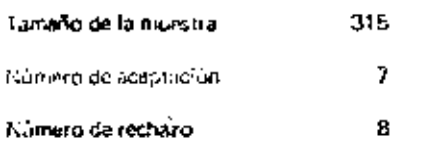

Es pueno reiterar en este momento cuál es el significado de la COC. El valor CT, de 3.7% no defectueaas significa que si el lote contiene 3.7% de defectuosas, nabrá un 10% de propossilidad de que se le acerte 2to significa que hay un 10% de probabilidad de que el tote sea detectuoso en un 3.7%. Se nota que los valores CL son sigmare mayores que el NCA y en algunos casos considerablemente más grandas, pero se acercan al NCA cuando aumenta el tamaño de la muestra. Cuando se trara de un lofe aislado, en contraste con una serie contínua de lores debencunsiderarse los valores CL únicamente upring accommados en caso de que el ramaño de la muestra sea superior a una quinta parte del tainaño del lote. Bajo estas circunstancias, el valor real es más bien inferior al valor rabulado.

contacts in the second contact of the second

### **19 LAS TABLAS LPCS**

Las Tablas M-A y M-B proporcionari los funtos para el tímite del prometo de la calidad de salida DTCS) para los plenos. de muistreo sencido pormal y sourillo parango. También se astavia en forma suficiente recite aproximada a tos planes doble y inditiple equivalentes. Una mita plan crien la parte voletica diser que depe multiplicarsa el valor del contenido de la tiplia por:

$$
I = \frac{\tan 300 \text{ de la investra}}{\tan 300 \text{ cel lata}}
$$

Si la muestra es únicamente un porcentajn pequeño del tota, este cálculo representa una ligera diferencia vipueden utilizarse los valores del contenido de la tabla en la forma en que se muestran, pero si la mussiza es un porcentaje grande del lote, no debe olvidarse esta multiplicación.

Plan Prim a Greek Concertaint El estudio de la Tabla V-B muestra que con la excepción de la primera diagonal o sea la de la parte superior izquierda (en donde el número de aceptación es 0), el LPCS para la inspección rigurata se aproxima siempre al NCA. Si se desca tener esta relación entre el NCA y el LPCS para la inspección rigurosa, debe entonces hacerse uso de la opción de utilizar los planes con un número de acaptación de 1 en lugar de aquellos que tienen un número de aceptación de O.

Ejemplo 23; "Secencuentra que la fetra clave os H para un tamaña de lote de 400, un NCA de 4.0% on felectuosas y un nivel de inspección II = En la Tabla V-A se encuentra que el LPCS (محبة المقابلة ഗാവം ഭാ

6.3 
$$
\left(1-\frac{50}{4\pi\Omega}\right)
$$
 x 5.5 % dependentations

## 20. ESPECIFICACION DE LA BIVOL DE INSPECCION.

Al utilizar la carte 3 de esta norma, en las dircunstancias para las quales fue calculada. Iuna serie terbi du lotes), es negistrio establecer los valores del NCA y doi nivel de instacionantes de que se riuedan usantici tables. De leicho, un general, es necesario establecon estos valores antes de que pueda iniciarse lo produción Inisma.

 $7<sub>4</sub>$ 

Una vez que se hova filado el NCA como la calidad roguerida para la calidad prontedio del proceso, ¤°txi establecerse el nivel de inspección, considerando cuál es la calidad que debe tener una alta probabilidad. de rechazo si se presentara en forma de un lote aislado con ese nivel de calidad. Puede ouscarse entonces un nivel de inspección que proporcione la COC, requerida para este fin, cuando el tamaño del loto que de dontro de los límites que usualmente se esporan.

Figure 12. Se ha seleccionado un NCA de 1,5% de defecturas y se desea tener tranca de an  $5.7 \times$  as probabilidades de recharo para un lote de ti% ou detrotamas si diutiu lote se prescidara mentras variaaplicación la justa colón inversa. Al via las COC en las diobles al serve nerva que las letras cluve en la éa la Jino se ajustan a los reguisitos. Ta letra clave Kirció se ajusta en forma precisa a los esperatos, i historia the la precisionidad de rechazo de 6% de deboluncias en horianamiente priema al 80%, pero nerviole suficiente aproximación para finos prácticos. Las lidras diaxe de Liu P excisión has inconstru-

Supongamos que el tamaño de muistra que normalmente se espoiales de 1000. Puede intrincia inprintir carse al nivel de impección (II, ya que este proporciona la letra clare K para un tamaño de muestra de 1000. Si en una etada posterior se aumenta el tamaño del tote, al nivel de inspección especificado ouz era requerir que se utilizaran letras posteriores a Y, on J proen altabético. Esto es satisfactorio va bue significa que se está utilizando en forma adecuada el aumento en el tamaño del loto para reducir los risgos de acaptación de lotes malos o de recnazo de lotes buenos. Dospeleste punto de vista, no hay necesir dad de establecer un limite superior al tamaño del lote (aunque habrá seguramente recesidades es esto unitare por otras razones). Se requiere sin empargo un l'ithite inferior a fin de avegurar que no se utilirien las lemas clave anteriores a K en el orden alfabético. Para el nivel de inseccción III, al finate inferior nel tambié, avi lota no debe ser interior a 501 para asegurar el uso de la letra clave N.

Elemplo 23: Se ha sekceionado un NCA do 0.40% de dejectuosas. Para lores de 10.000, se requiere tener una probabilidad de por lo menos un 95 % de rechazo en caso de que se presentara un foto cha. Ela de de actuaisas, canado se está enando la inspección normal.

Al ver las COC para el NCA de C40, se encarga que aún taleta dificulta a acada a tode encargo de litera radarums pressadantes si estus teapische, son reglamma no esquere. Ci se der co-specta locale concerta et finico camino et haver el NCA reformation. This was questo have to it represent a CP3X, and all help by the ve que la tetra R se ajusta a los requisitos.

Sin embargo, ninguno de los niveles de inspección de la Tabla I proporcionan la letra clave Pi para un loth de 10,000. Es nocesario espucificar la letra clave como tal, en lugar de especificar un nivei de inspectitio.

Oebe hacerse notar que los niveles de intoucción que se proporcionan no son los únicos niveles de inspección posibles y algunas veces puede ser necesario especificar un nivel "especial" de inspección nora una ocasión en particular. Un ejemplo para diono nivei "especial" lo constituye una letra clave constante para cualquiera que fuera el tamaño del lote, si se requiere siempre una curva de forma determinada como en el ejemplo 23.

Ejemplo 24: Una organización externa de inspección está actualmente inspeccionando la producción de dos fabricantes A y B. Se propone aplicar la inspección por muestreo utilizando un ACA de 2% de defectuosas en logar de la ingrección de 100 x.

Et sabricante A produce lotes de aproximadamente 4000 arrículos con una calidad promula de prosent de 0 B% de detectuosas. I Quisionalmente, sin vri bargo, comiencia un tores que shanzan tsicia un ^7∗ ce defectivosus.

لتشترس Para availar a ta externión del nivel de inspiración, se estudian las CCIC para los civilias generales de materia ción 1, II y 111 Trigura 61 - Se decide que se requiere una mayor seguidad de la que se un porciona non el rival II ( 200 As 5,8e6) come protección contra la aceptición de lotes que contrador A % di defectuosas. De acuerdo con esto, se selecciona el nivel III y se utiliza el plin { 375 Ac 7 ( = 1) ١. - 3

El cambio que sa logra en la probabilidad de aceptación a una calidad de entrada de 4% du defectulisat ies de 19% cuando se utiliza el obel II, a 7% con el nivel III,

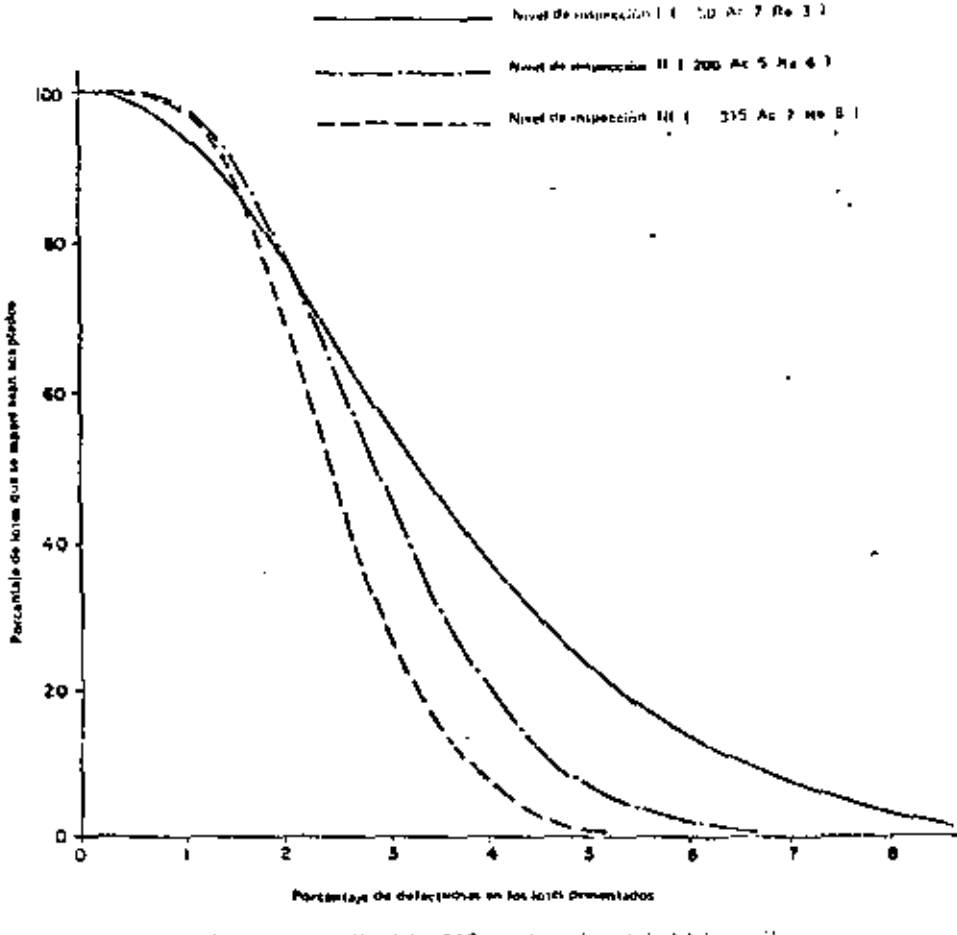

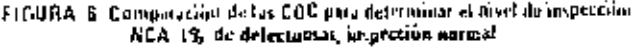

El fabricante B produce fotes de un camaño similar faproximadamente 3500 artículos) pero fieno una historio de calidad más alta. Ita nafidad promedio de su proceso varía entre 0,4% y 1.7% de defectuosas

Con base en la figura 6 se ve que hay evidentemente muy poca diferencia en las COC para los myeles l. Il vi III para calidades de entrada de hasta 1.8% de defentuosas. Se especifica por la tenta el Aiva il con el consiguiente ahorro en el púmero de muestras a inspeccionar. Istria ventajoso y pudarran concertarse arrentos para obgar una cantidad adicional al fabricante por los chorros que turciara en los costos de inspection

Al comenzar la producción, o cuando no haya registros de la producción passos disponibles, publico ser iduseable et utilizar înspección 100%, durante elgún tiempo a tan de asmalient la calacidad de ca--Д. Бансанев раст обелен la calidad promedio de un producción - Si se vica unteca un preventmento de ministrea podísta ser arobsejable sulectionar el libel de insperador los algunar gea factal le universent erstandener, pod al nicht inagel de brochestien, undergestede leege man doal de engerenen nach ege schr the total device utilidad, promostic del projecto implicación de la significación en equipada en encommunidad a crec tina ou Nivel. Debe nacerse notat querta electróns de utimada le ny pessión ocisibago, gynane del tecno patri (1) Offentivos a una validad finale avida en un mala saver de lo que alecera cárre puedentado for cont වින් පාඩනාරය වා රාමල්ලයි වැන් අගම් 00 වනු දා ප්රභාවය (පාඩන මලය) මුලින්ටිය ලැනුවෙන,

2

કા⊷ Otros nam de l'iveles de instembon diferentes histori façor coando del originizacione, de persecere diffuentes. Tales como el contratista V un sabcontratista o un fabricanos alavadicava alabera mentales. aolican las tablas al mismo produçio. "Ambas deben geliatar el missilo NCA y direcciaciones a las mismas características, pero el inspector del contratista puede dedir nue el instaurar del surciontratista utiliciant mixel de inspection más alto que el que el utiliza. Existen otros procedimientos de musstres filha eta tipo de situariones pero quadan fuera del úmbito de esta norma

. .-- ....

También es posible que tenya que utilizarse un nivel de inspección bajo, Lien can razuesta unicrainaza. porque las pruebas incluyen la destrucción de la muestra. El inspector dopri entonces u stacchianar tre a las muestras (evitando la interrupción de la inspección por haber lletado a una decisión) y calcular periódicamente la calidad promedio del proceso. Si se elabora una gráfica de control con los valores de la calidad promedio del proceso, se ve claramente si se está cumpliendo con los rarjuistics no condidad y en que Torma. Aunque para entoridez ya no es posible hacer nada con respecto a la producción resada. Latita información disponible que permitirá que se tornen medidas para hacer mejoras en el futuro.

Una de las objectores que se ponen al uso de un níve: de inspección bajo es que la calidad limite a digunaz 10 % de riesgo para el consumidor, es olta en comparación con el NCA. Sin embargo, si se examina le historia de la calidad de una serie continua de lores, puede encontra se que la mic-stra entrefacia reegimvalente a la que se toma para un plan con un nivel de inspección més atro y posibicamine para una letra clave posterior en el orgen alfaberico, para los cua es el riesgo para or conspiriidor la calidad l'imite dada, es mucho más eceptoble. Si se comparan entennes los resultados acomulados cho este nuevo planpoorán analizarse las decisiones que se han tomado con retnecto a la aceptación rechazo

## **21 NCA NO PREFERENTES**

Para facilidad de la administración de los planes de muestreo, es aconsejable utilizar valores preferentes ce NCA tanto cuanto sea posible. Sin embargo, el patrón que se sigue en la carte 3 de esta norma hace que sea fécil el cálculo de planes de muestreo (que son consecuentes con el programa de la parte 3 de esta norma) para otros valores del NCA.

Ejemplo 25: Se ha especificado un NCA de 2 % de defectuosas y se requiere determinar un plan de muestreo usando la letra clave J. Utilizando la Tatla II-A tomamos el plon de muestreo para un NCA se 4% du detectuosas y al tameño de la muestra lo dividimos entre 2.

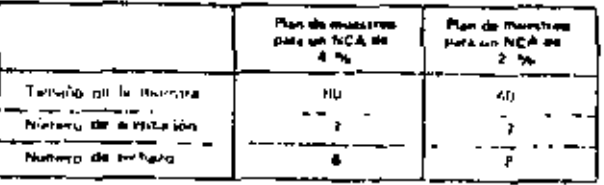

De la misma manera procedemos para planes de muestreo doble o múltiple, así como para inspección rigurosa o reducida

Usando el mismo ejemplo anterior vemos que el plati de inuestreo sen illo para inspección reducida en

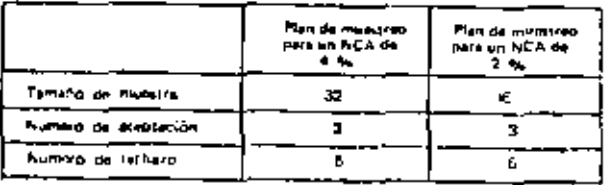

Para el mismo ejemplo anterior vemos el plon de muestreo doble para inspreción normal

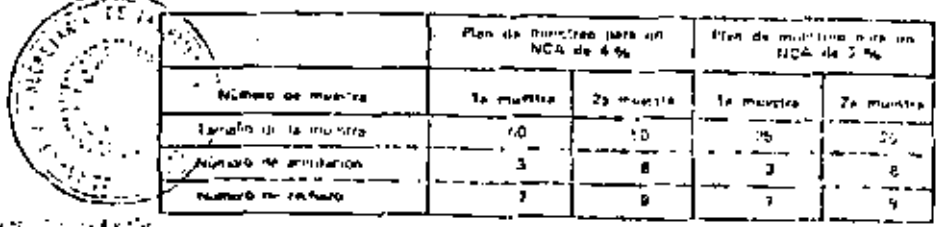

## 2. PREPARACION DE UNA ESPECIFICACIÓN PARA UTILIZARLA EN CONJUNTO CON LAS PARTIS 2 Y J DE **ESTA NORMA**

si se agitro sujetar un producto al método descrito en esta norma de manución por munitero sin tem asva nitusni aroblema, otbe estasino ne la esposificación particular del croducto. Los reguisitos term elaborar dicha espiralficación, queden resumirse como sigual 

W., Deben expresarse en forma de atributos cada uno de los requisitos de inspectión w/o de proeba que se relacionan con el producto, si existen variables hay que decidir si se usa esti norma (convirtiendo las variables en atributos) o la correspondiente a muestreo para la inspección por variables

2). Para cada uno de dichos requisitos se debe indicar en forma catronnea los factores que a continuación. se enumerant

- definición de la unidad de producto a).
- Ы definición de la torma de expresión de la inconformidad o sea - porciento de defectos p -- defectos por cien unidades.
- ciasificación ria defectos cuando esto sea aplicable. çì.
- si se va a considerar cada defecto por separado para el NCA o si (y cóma) se debro agrupar fra defect d) 105
- NCA requerido para cada defecto o grupo de datecios. 8Ì.
- ÷٠ n rivel de inspección requerido para caga defecto o quipo de defectos t;
- si se va a apticar inicial mente la inspección nurmal o la inspección rigurosa. ٩þ
- ۶. cualquier limitación que exista sobre el tamaño del lote ы
- bajo qué circunstancias debe susnenderse la inspección (y, per lo tanto la acquiación). ١Ì. 11

Alternás, si se desea, puede especificarse el tipo de plan de muestes (concilio, clopb), etc.) pero éste tiu es indisperiable - Si vij a lievarse a capo la producción en lonis arálaros podera ser prefendite octoners el especificar el valor de la calidad ifmire en lugar (lel valor del niver de calidad semtable)

### 23 NOMOGRAMAS

Al calcular las tablas de la parte 3 de esta norma, se utilizaron algunas relaciones natemáticas que portaiten que se expresen algunos de los elementos de las tablas en forma simplificada como se muestra en las liguas 7 y B

Estos diagramas no sustituyan a las tablas, pero pueden ser interesantes en el sentiem de que muestran las relaciones entre las diferentes cifras y algunas veces pueden ser útiles al pregorcionar en forma más concensada alguna información de la que comprenden las tablas

Para stilizar la figura 7 supongamos que deseamos sais-riguá tamaño de moesaa corresponde a la letra crave hi, en caso de que se utilica un muestreo sencitro y una inspección nounal. Una linea recta a traixs de la figura, que vaya desde el punto marcado H sobre la escala del lado ignuierdo, hista el punto maniarlo. Sencillo (Normal o Rigurosa) sobre la escala del lado derecho, cruza a la escala contral en un punto Planade con el húmero 50, que constituye por lo tanto el tamado reguerido de la multara. **COL** 

NOTA: En lugar de dibujar realmento líneas en la figura, es mejor unitizir una regia o un rediazó litera da helo y conservar la pasina liminia parti una futuro.

En la Tigura 8, en forma similar, si distràmos salier el número de integración que estrelabade u un buntilio. rio mentra de 50 y para un NCA de 2.5, una frima mota nortura alta estata no risilien el pinito risitrado That of planero 3 para inspective optimal is non of the sex 24 and supervisor planer

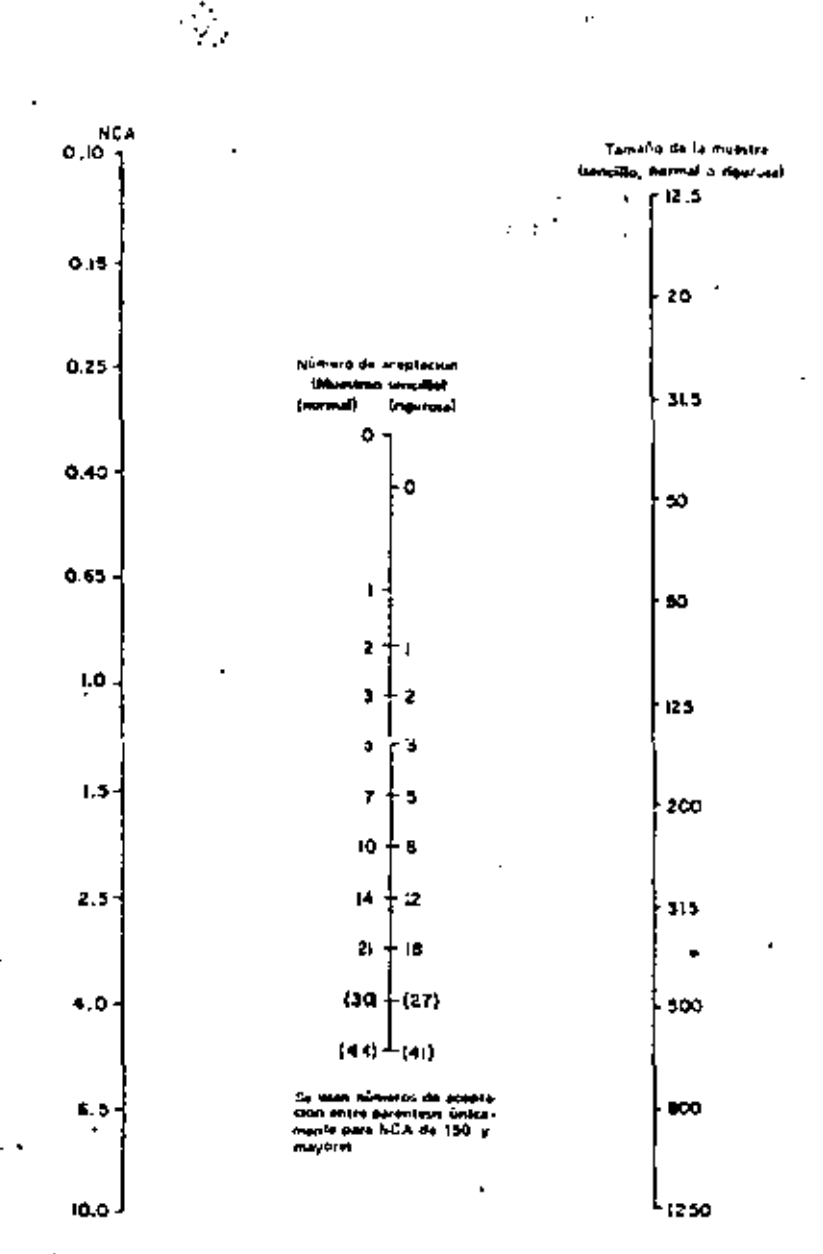

ò.

Se poeta malapticas el NCA por 10 mel tambio de la coneta se alvola entre 10 y servento.

٠.

¢ ĵ ÷ ı.

### En farma tender personalques primais de 10

El tamaño da la mussiza se debe resendare al número assigno más cerciono FIGURA I Namograna para NCA, tamaño de ciuestra y número de aceptación

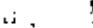

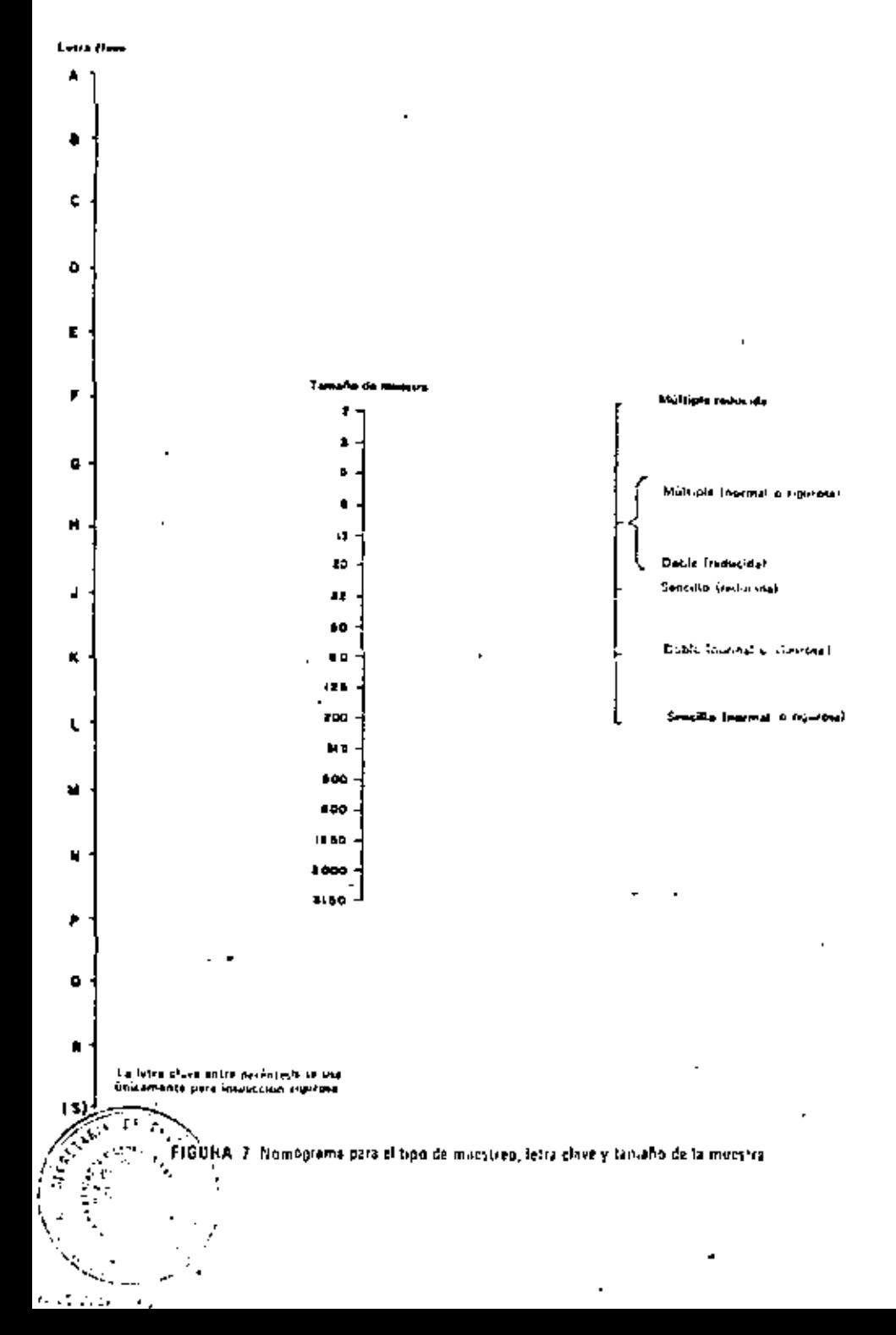

 $5.1$ 

ducts for the owner of IDC 1.5gb 1994. If it is shown profit and similar ordinates of suc-411 Hard Lands Towale by Samples Inglustion

4SO 22rd 1934 "Campley presidures and Tibles for Inspection by astrouted"

(if C Petiterian 410-1973). "Sampling plans and procedures for Tuspertion by accidence"

MIL STD 105-D 1963. "Sampling procedures and tables for Inspection by applicant"

## 25 CONCOROANCIA CON NORMAS INTERMACIONALES

Esta norma se cricuentra totalmente en concordancia con las normas mencionadas en la Biolita

**México**  $f(c, c)$ a $c$ GENT RAL FAS 1109MAC RAN SERRA CASTANOU ĎR.

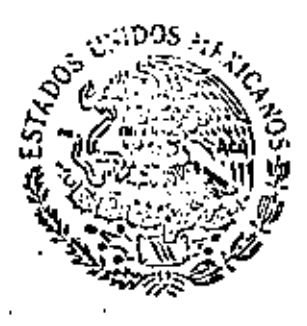

Ъί.

# SECRETARIA DE INDUSTRIA Y COMERCIO

### OFICIAL MEXICANA **MORMA**

 $DGN - R - 18 - 1675$ 

MUESTRED PARA LA INSPECCION POR ATRIBUTOS ISAMPLING PROCEDURES AND TABLES FOR INSPECTION BY ATTRIBUTES

PARTE<sub>1</sub>

**CRAFICAS PARA LA INSPECCION POR ATRIBUTOS** ITABLES AND GRAPIS FOR INSPECTION BY ATTHROUTES.

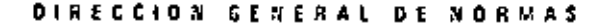

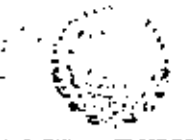

**NDESSA OFICIAL MEXICANA** 

TABLAS Y CRAFICAS PARA LA INSPECCION FOR ATRIBUTES

בכלומות את יום השנדם זילוניו מכוני את השנים מוזאת פונים ו

### **0 INTRODUCCION**

ś

しゅぎ きゅうきょうきょう きゅうしょう きんかんきょう アーク・アルティー

Moskey 7, D.F.

Conchistory: 80.

3.G. . . . 4.

**Direction General de Normal** I

a)

ы

c)

Esta tercera parte de la DGN-R-19-1975, contiene las tablas y gráficas para la aplicación de los planes de muestreo por atributos.

La DGN-R-18-1975 se compone de las siguientes partes:

DGN-R-18/1-1975 Información general sobre la inspección por muestreo. Parte 1

Mitodos de mizatos para la interceión per ciríbutos. Parto 2 DOM 8 18/2 1975

. Tablas y práficas para la insperción por atributos. Parte 3 DGN R-18/3-1975

OGN-R-18/4 1975 Aplicación de los métodos de muestreo para la inspección por atributos. Parte 4

Regia de cálculo para los planes de muestreo por atributos. Parte 5 DGN-R-18/5-1975

## 1 CBJETIVO

Esta parte de la DGN-R-18-1975 tiene la finalidad de proporcionar en forma de tablas y gráficas la información estadística necessria para llevar a cabo la inspección por atributos de acuardo con los conceptos enunciados en la parte 2, an tener que calcular caso por caso los diferentes varores de.

"T"Tamaño de' muestra en función del lote;

47

- Números de aceptación y de rechazo;
	- Riessos para el fabricante y el consumidor.

### = 2 CAMPO DE APLICACION

Estas tablas y gráficas se aplican para la inspección por atributos de lotes entre otros de:

- Materias primas: aì
- Ы Materiales en proceso;
- Articulos y componentes; cì
- ረገ Productos terminados, etc.

Meters at ISO 7859-1974 (EC Fublication 410 tr. . )<br>MIL 510-105-0-1083

La Dirección General de Numan de la Separació de Industria y During District by Englands Herman during Contracts and

**Bindignes** surround

TABLA | Letra cirre correspondientes el tenisi westr

4

 $\blacksquare$ 

C

.

(New E2 Y E3 dr DGN-1411/2-187-)

8B

Ϋ́Σ

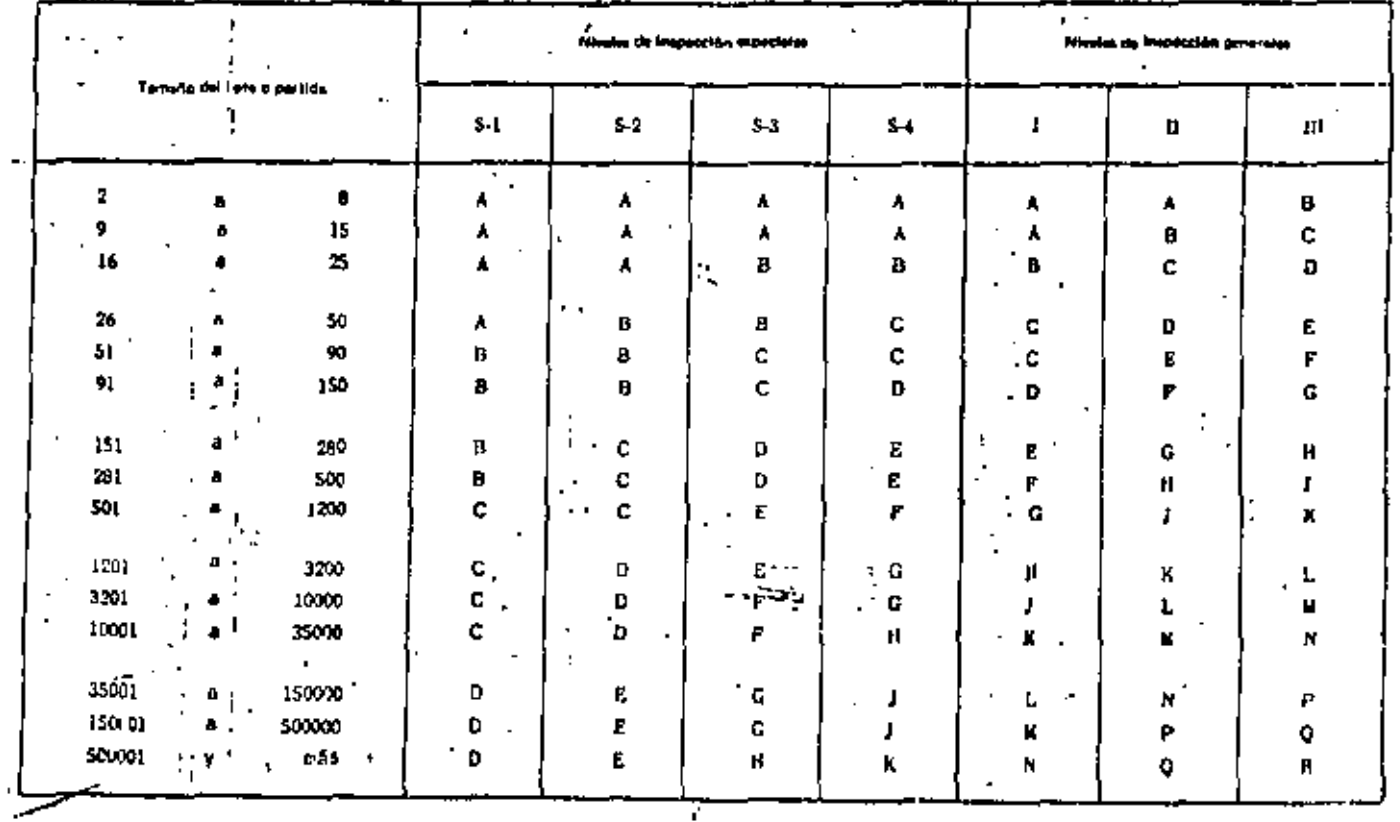

LETRAS CLAVE  $\blacksquare$ 

### Planes de muestreo sencillo pora Imperco Sn nomest TABLA II-A

present the site of the second control of the second second

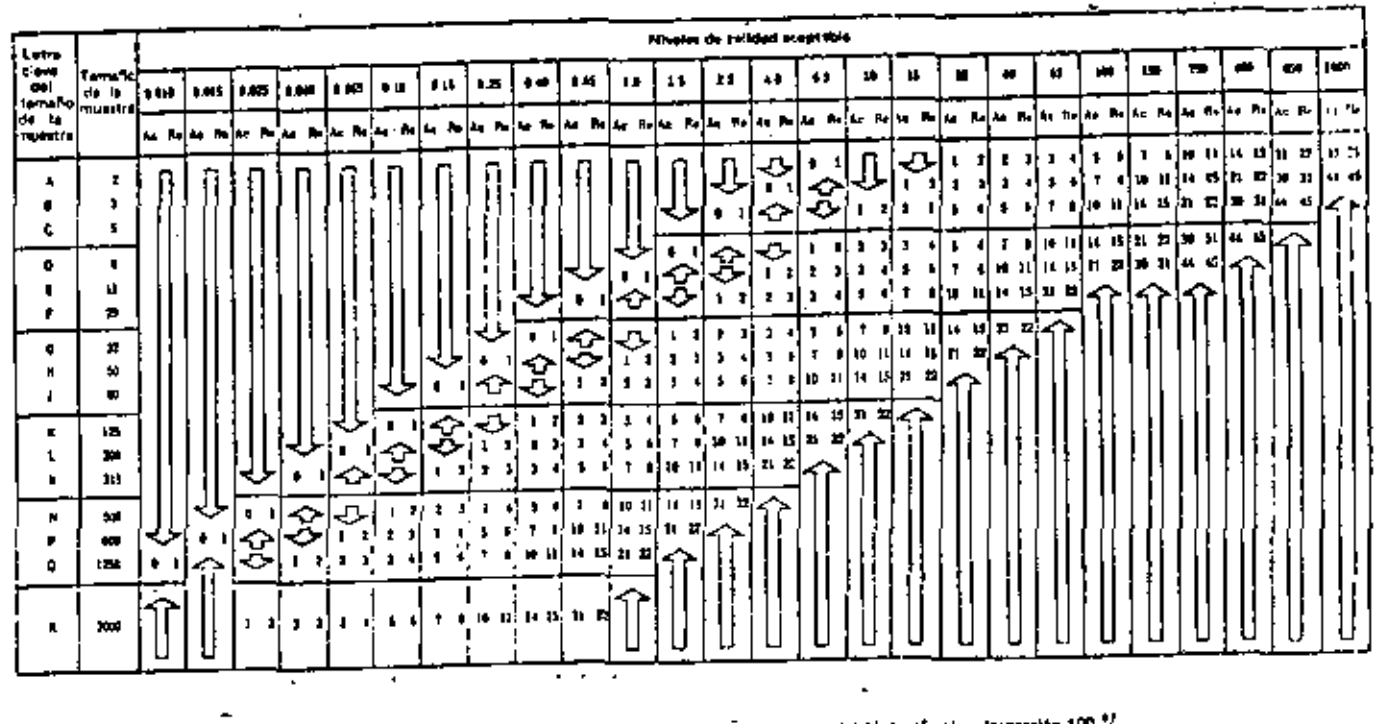

Utilicers el primar plan de muestran debajo de la fierna. Sa s'iternaño de la muestre el tjuel, o mayor, al del lote, afactéese lineacción 100 %,

Utilizeve et primar plan de mussinaa arriba de la fleche

.

 $\blacksquare$ 

Número de eceptoción àr.

**Número de rechezo** 

٠  $\cdot$  .

 $\mathbf{L}$ 

 $\frac{1}{2}$ 

TABLA II B Planes de mactives ameille para inspección rigeresa

 $\mathbf{r} = \mathbf{r}$ 

 $\mathcal{L}$ 

form  $0.4 \times 0.5$ 

È.

γ°γ.

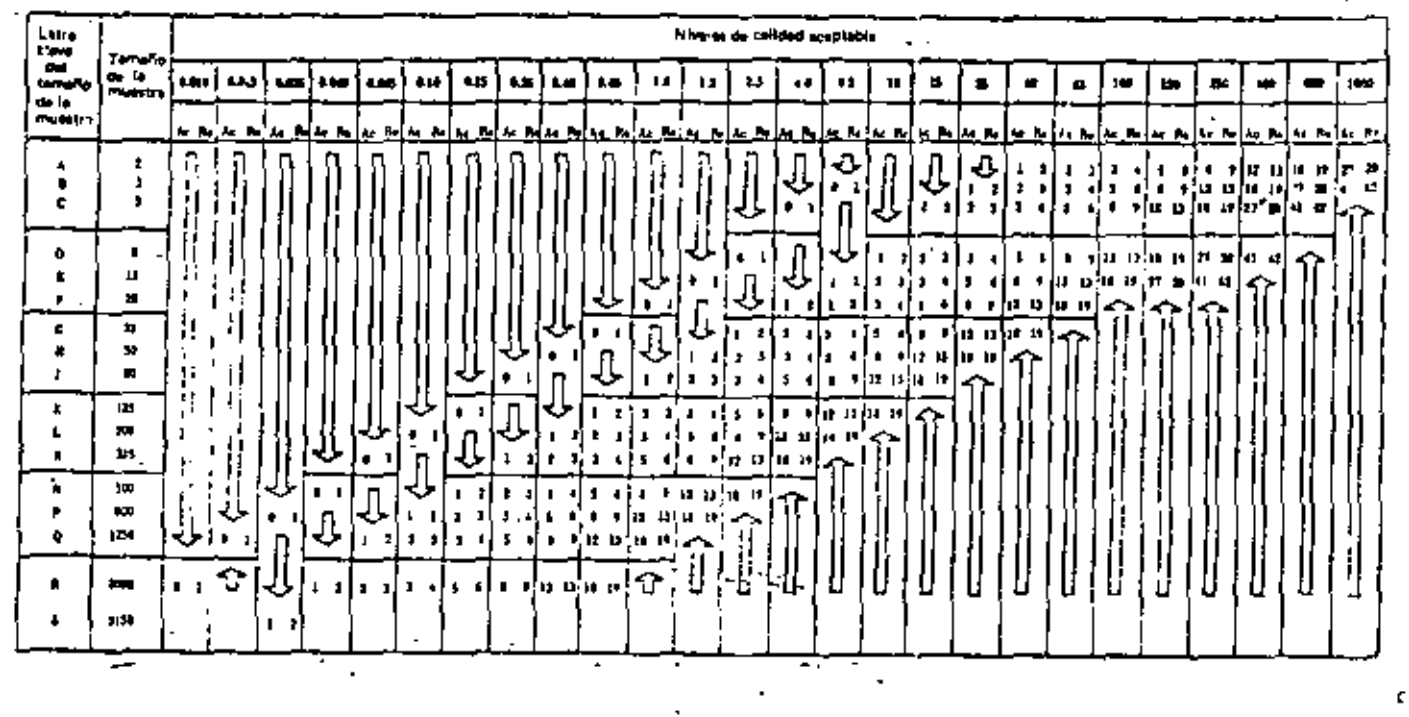

Unificate at on max is an de-musticed debelo de la flecha. Si el temaño de la muestra es is, el, o mavor, el del lote, el teñvera impegadon 100 %, o

University me is an demonstrate with della fleche Ó

Numero de aceguação Je.

unera de recruzal

 $\mathcal{P}^{\star}$ المستقبل

# TABLA II - C Planes de mosstreo sencillo pera inspección reducida

 $\blacksquare$ 

Prices and 319-31 are DOM-RI-1222-12223-

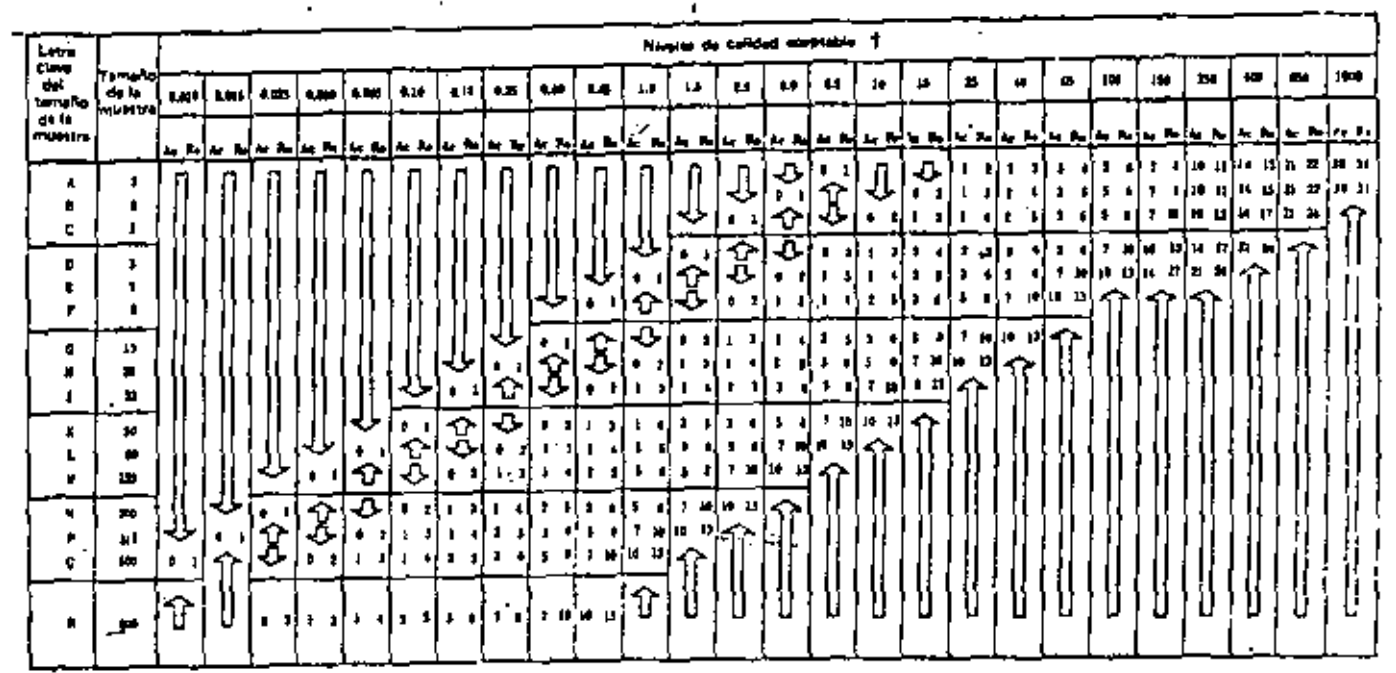

. Uniform of primer man de mumbre debayo de la flagua. Si al lamaño de la muestra es Igual, a mayor al del lota, sfactúana imapedade 100 "fa

Unilizese et primer plan de muestres arriba de la facha.

Número de sceptación

- 21

- Núme la de rechezo ۸.

 $\mathbf{r}$ 

 $\blacksquare$ 

منترية

 $\sim 10^{10}$ 

ڥ

έt

Planes de muestres sencillo pers impetable riporem-TASLA II - B

 $\mathbf{r}$  $\cdot$ 

 $\mathcal{P}$ 

ť

 $\blacksquare$ 

believe \$14 yr \$15 k.

 $\cdot$   $\cdot$ 

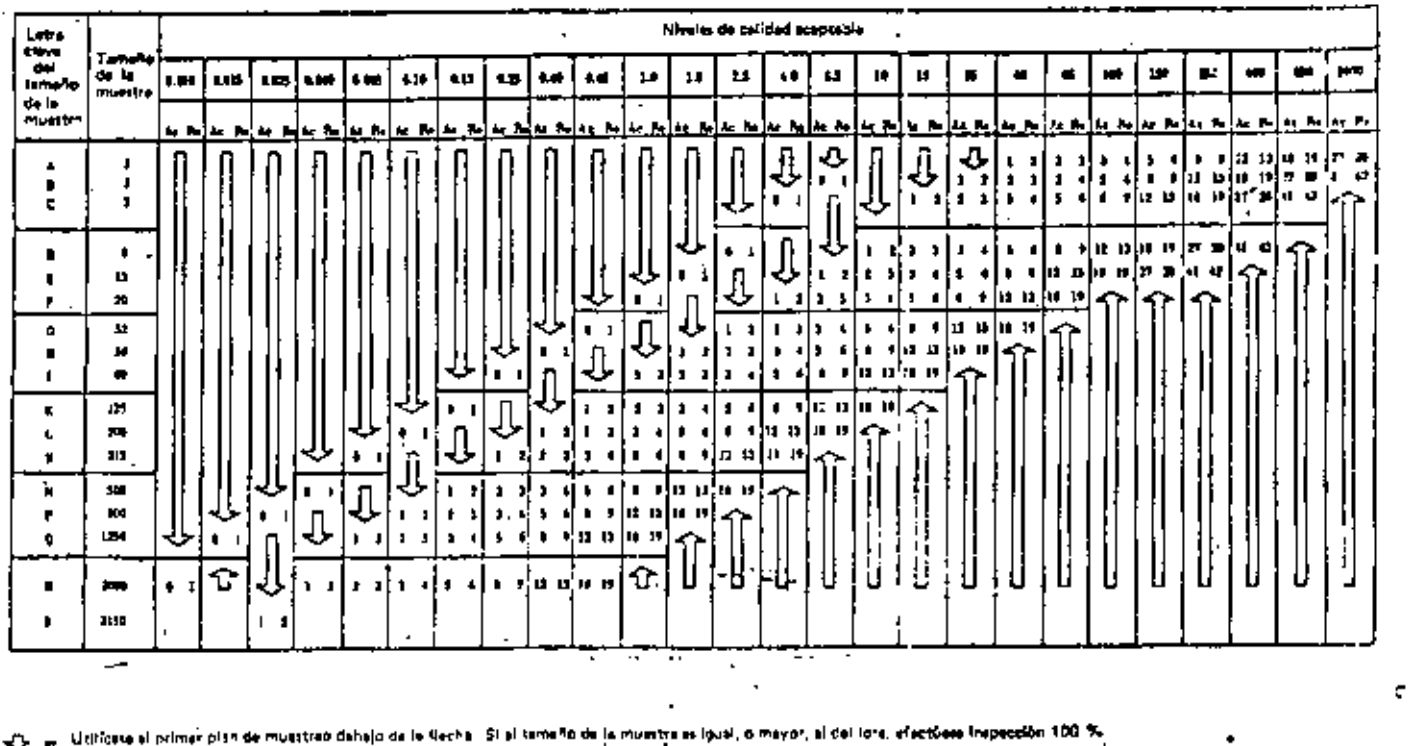

Utiliceus al primar plan de musstrad arriba de la llecha Ő

 $|\Phi_{\rm{eff}}|$ 

 $\mathbf{A}$ 

Adiocione de execución .<br>.<br>.

Gamero de recheto.

 $\mathcal{A}^{\text{int}}$  $\mathcal{L}^{\mathcal{F}}$ 

뜟

TABLA 11 - C Planes de muestreo senetilo para inspección reducida

٠

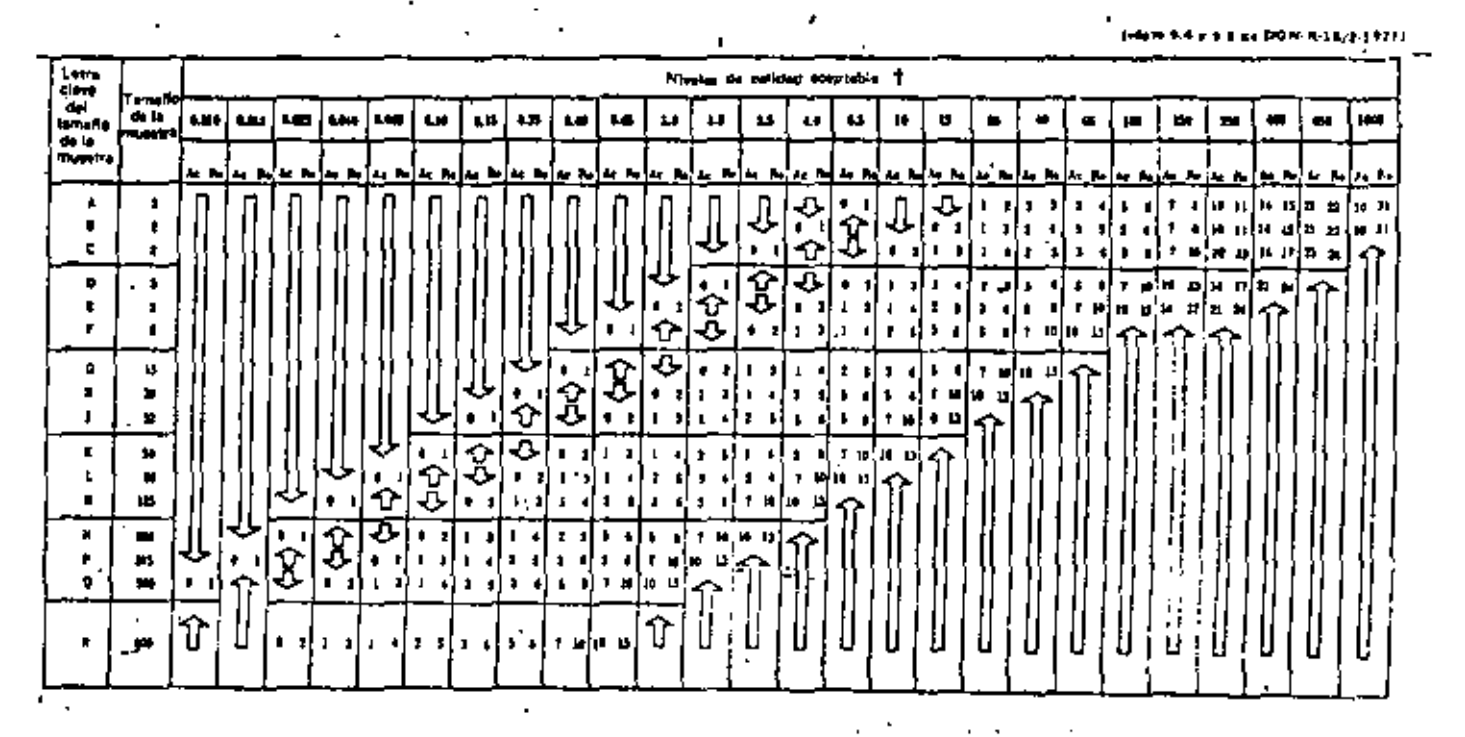

. Utilicate el primer n'en de muestreo debejo de la tiecha. El el temeno de la muesca se louel, a menor al del lotr, efectúese khamadón 100 %. Utilizers of primer man or montreo article de la flocha.

 $\blacksquare$ 

- Número de eccotación
- Winnipede metapa

is is anoth in numera de exceptable, bete no sa alcenta el de moham, se ecadía a lote e le cambia a lospoció; hommel e parte del lote repúblico. Tuessa 10,1.41

**REDUCIOA SENCILLO** سعرار

# TABLA  $[15 - A]$ . Plasm de montira e doble para interción : with

### $\ddot{\phantom{0}}$ eduction Allenguard R 1422 1939)

 $\mathbf{r}$ 

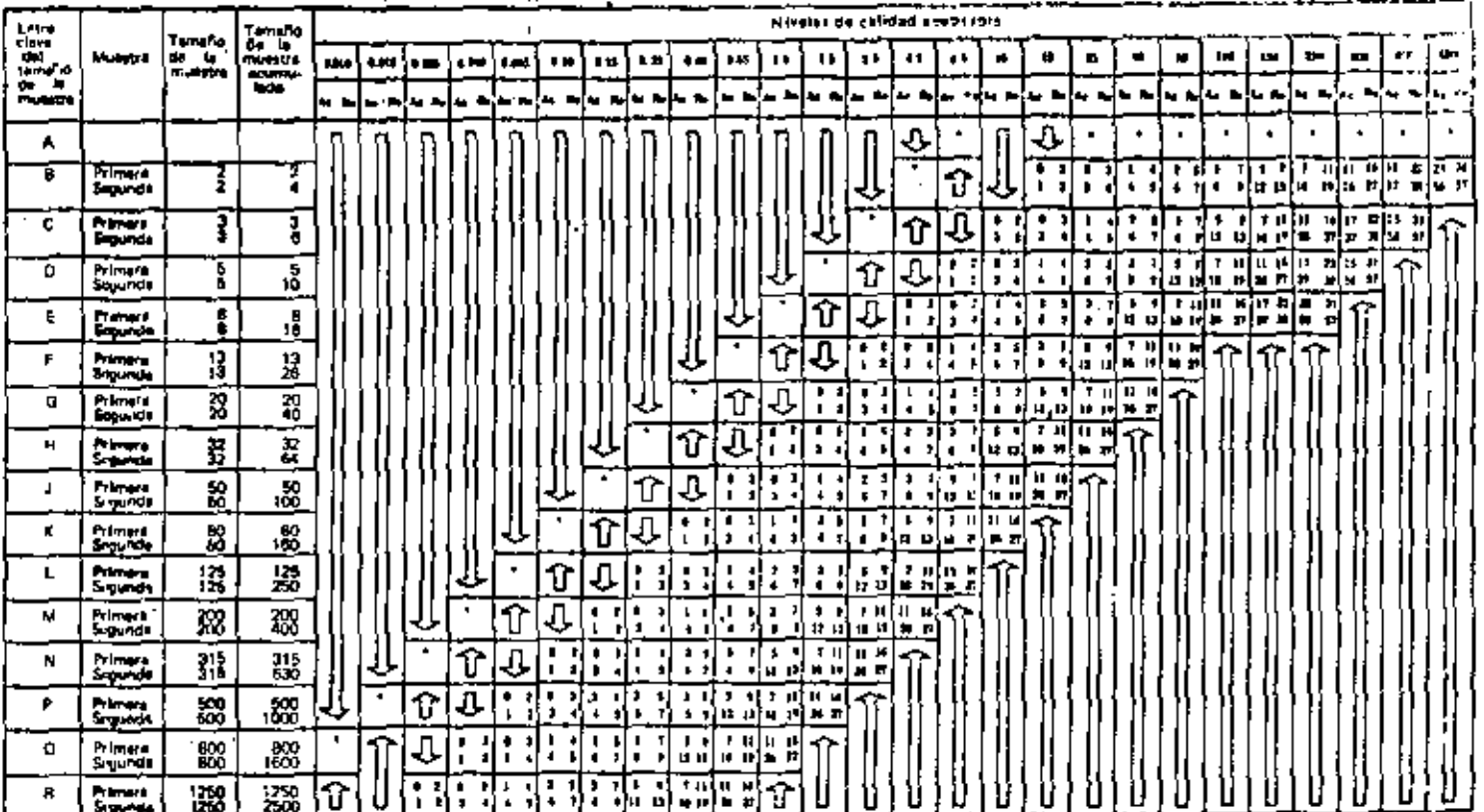

 $\ddot{\phantom{1}}$ 

. Unlices at primer plan de mussinho datujo de la factiv. Si el temeño de la muertra militual, o meyor, al del lote, efectivas insescción 100 e<sub>/a</sub>

-Cx - Utilizers al orimer pien de muestreo arriba de la flacha

- Númere de Aceptación,

**H.L. Milenary de Recharg.** ۰.

MORMAL ODBLE

۰

٠

= "Entricess al pier, de mussices tencilità escresconarimis à si pien de municirso dobis inmediato interior disponible.

 $\mathbf{I}$  $\overline{1}$ 

843

### л. TABLA {II - B Planes de munitres de blo para imporción rigarons

### (vicin 9.4 y 9.1 de 004-8-11/2-1171)

32

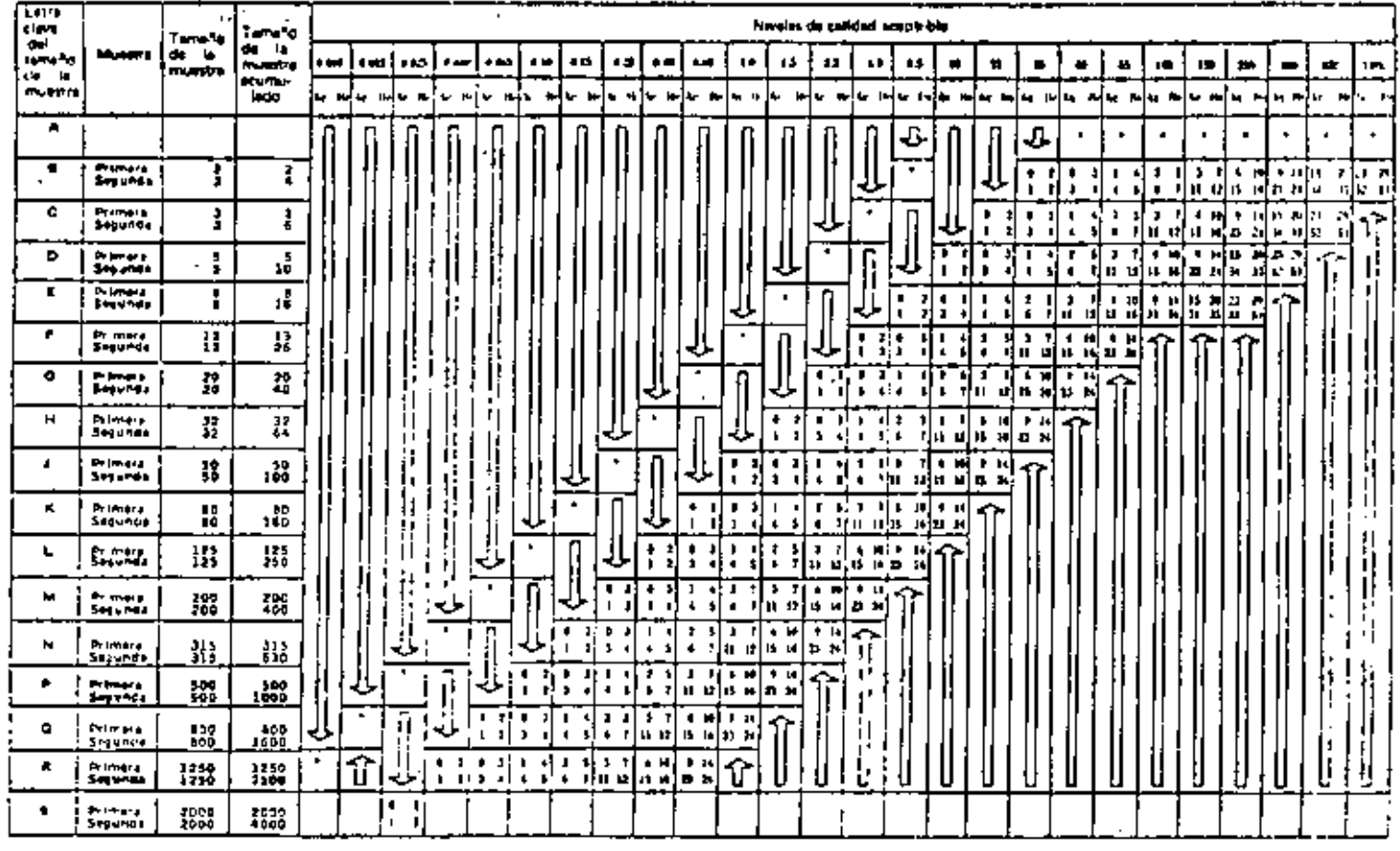

<> = Utiliers el primer plus de muestres debajo de la Pacha. Si el tamaño de la muestra se lavaj o mayor, al del lors, afectú as impección 100 %.

 $\mathbf{I}$ 

O = Uniformed primar plan de mumbres artificials is figure.

У.,

 $\mathbf{I}$ 

 $\mathbf{m}_{\perp}$ 

 $\sim$   $\sim$   $\sim$ 

.

H = Nominate exploites ٠

RIGUROSA DOBLE

- Numera de rechata

٠.

- Utilizers el p'in de musistra sanglilo correspondiente o si pien de mucistreo doble inmedieto inferior disponible

# TABLA JII - C - Pines di musttreo doble para Impección recueida

### PERSONAL PROPERTY OF 19731

**x** 

 $\mathcal{L} \in \mathcal{R}$ 

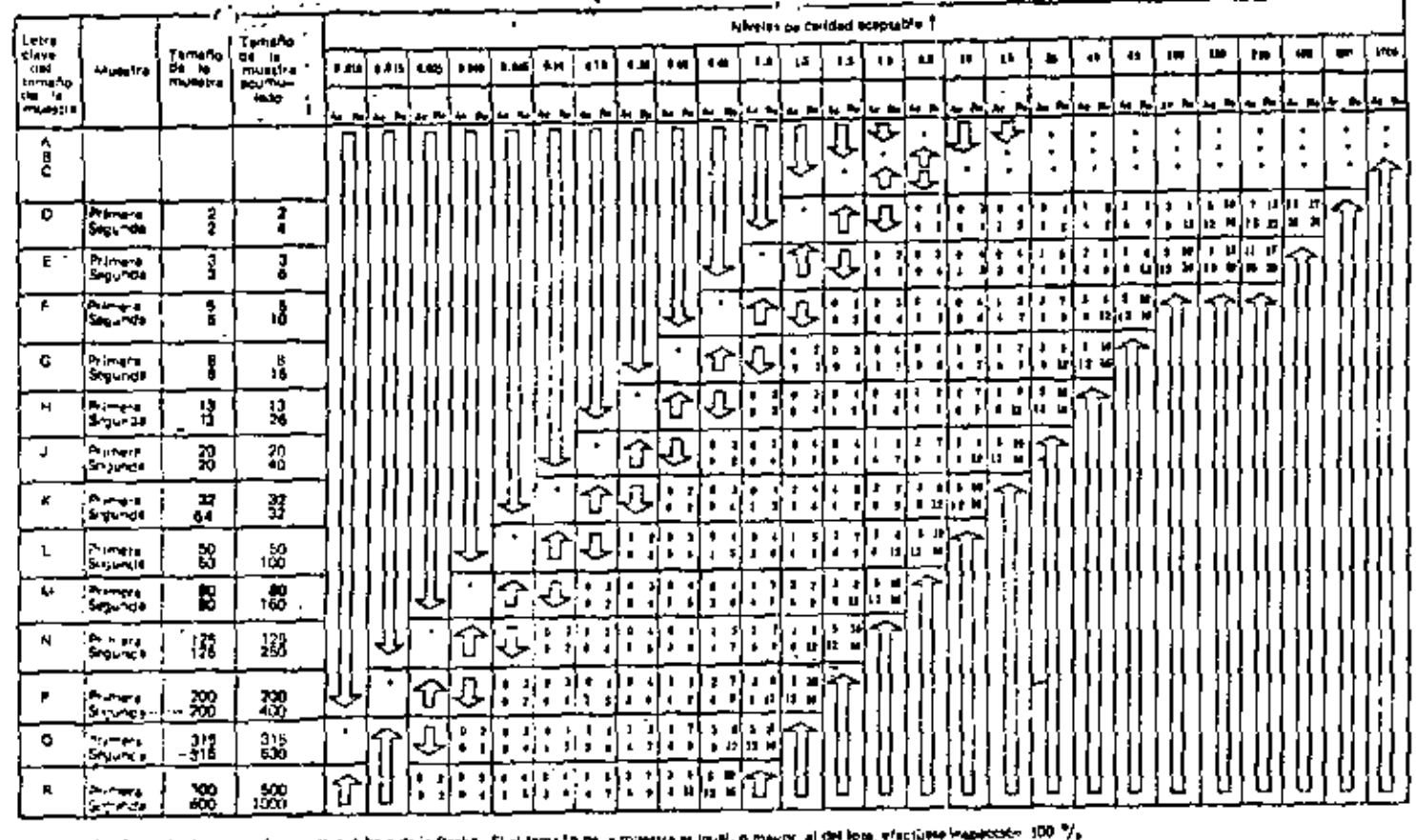

is. Unlight el brimer plan de mussites debeys da la fieche. El el tema fo de la mussiva es iguel, o mayor, al del lote,

= 1.10 haven i primer plan de museures accide de la liecha.<br>\* 1.40 feva es acaptación

 $\blacksquare$ 

Л

٠,

**REDUCIDA DOBLE** 

٠,

وموا

٠,

in The Hotel of the Party . Ul sizes il tran de munican sendilo correspondinge è si pres de municipo doble Minedisto Interior disponible

-1

 $\mathbf{I}$ 

\* 3 is except at numero de accolación, después da la segunda muertre, cero no se elcente el de recharg, se acapia el tota y se cambra a interceión.  $\sim$  1

worm a porter del lota siguiente lotase 10.1.43

ę.

## TABLA IV - A Flancs de merstres múltiple pera inspección normal

INSERTATION CONTRACTOR

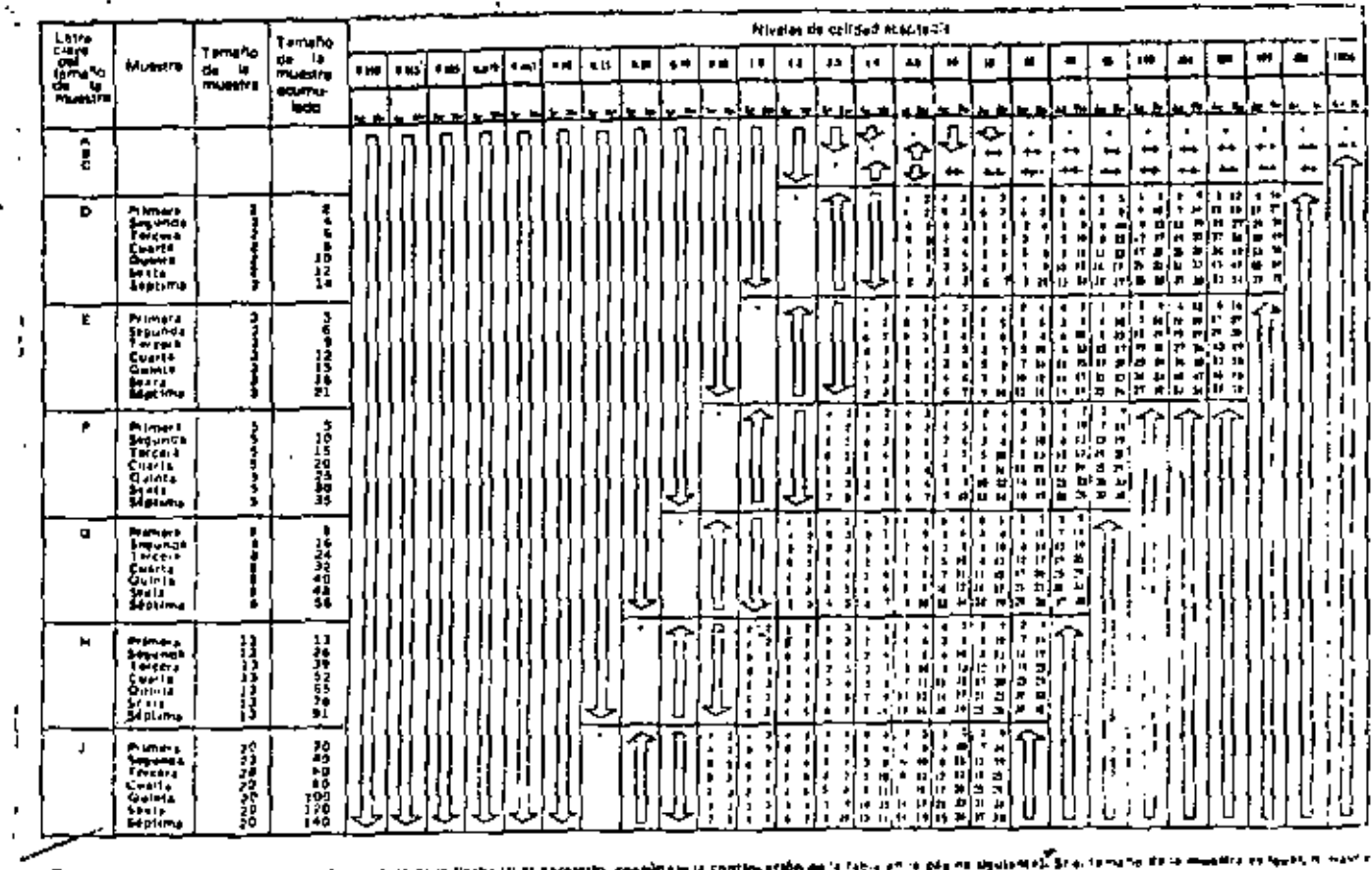

i un kiraldese et primerie zin de musellon pobelo da la flacha (ki al nacesario, considerata la continuit<br>11 - Capitania e de criterio de la forma del comune<br>11 - Santiarde i germanaggia<br>11 - Françaid de recharlo.

∘

<del>. . . . . . .</del>

٠

 $\bullet$ 

 $\cdot$ 

 $\blacktriangleleft$ 

ETATITICA TENDA<br>Tati

– בין היסט פרט ברי בביץ (Postedule in the Computer of Public Computation) והשפט המשפט המשפט האל אותו סוגרפיזים.<br>אב באולפני או באי פר השפט ובא מסוגור במרכז מהפעם המוצרים או שפח לא השונות את החווקת (Political Article of Pr ۰.

 $\blacksquare$ 

⇔ ь.

# . TABLA IV. A Planet de maestres multiple para inspección nor nal (Continuación)

## NINKER YOU BE DEN ROLLY TET !

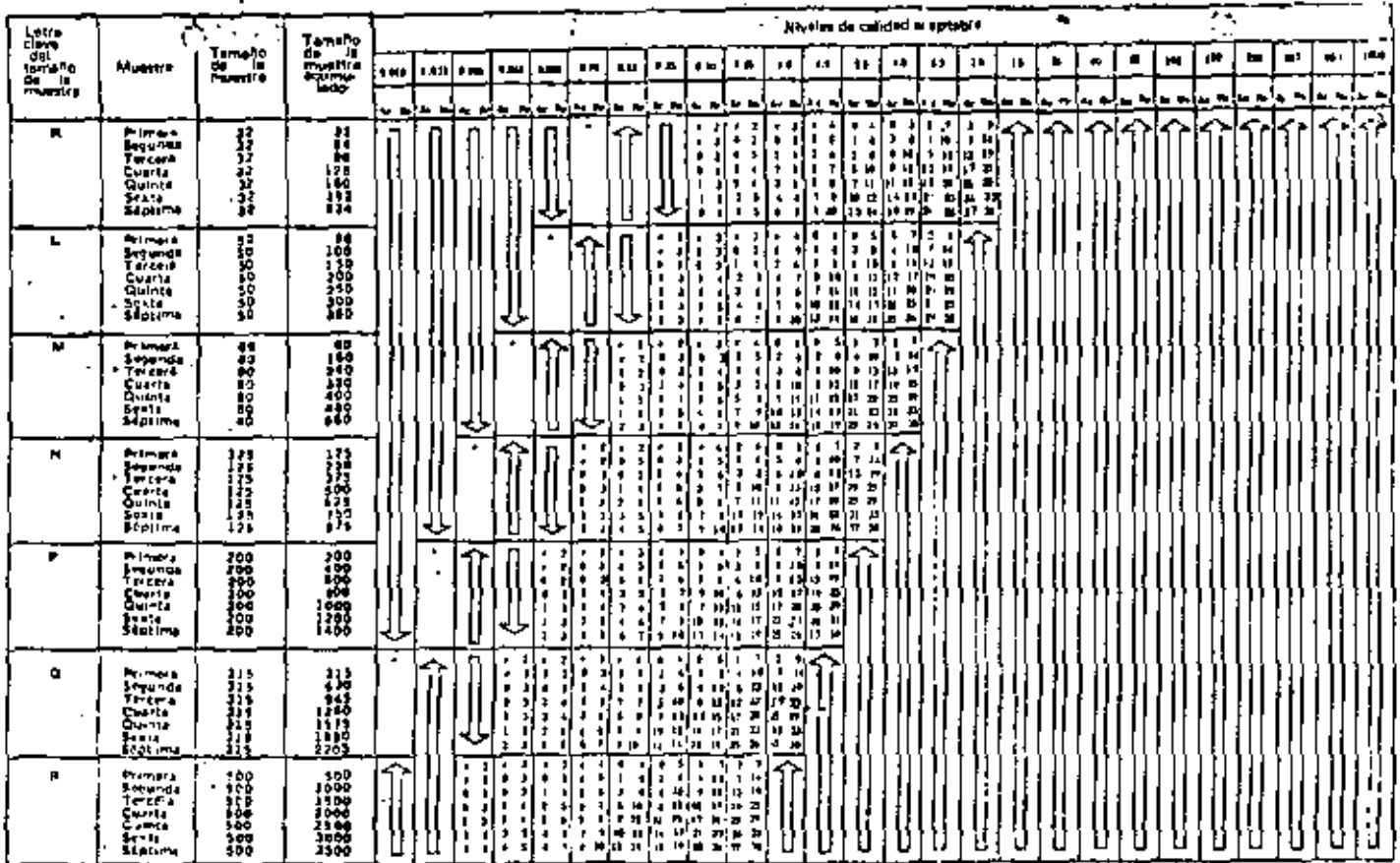

Cy = Unifers, a primal plen de musitivo debijo de la flocha. Si al tamaño de la muestra el tesal, o mayar, al del bolo, electório livroección 180 % .<br>Zin = Unifers el primar plan de musitivo arriba de la flocha (el el nace

٠ ×,

 $\blacksquare$ 

 $\ddot{\phantom{0}}$ 

NORMAL JAULTIPLE

i i Politika de kapitalisme.<br>I – Platen bi racialisme i sederne emicile Estranomajnate o in bete da emicitado intellar a lamedialo jerente<br>I Politika de unha la dicateción en axía temaño de muertra.

 $\blacksquare$  $\sim$ 

 $\overline{\phantom{a}}$ 

# TABLA JV - B Plasm de muestras múltiple para inspección ripurasa

### **INGRESSY REPORT PART (2014)**

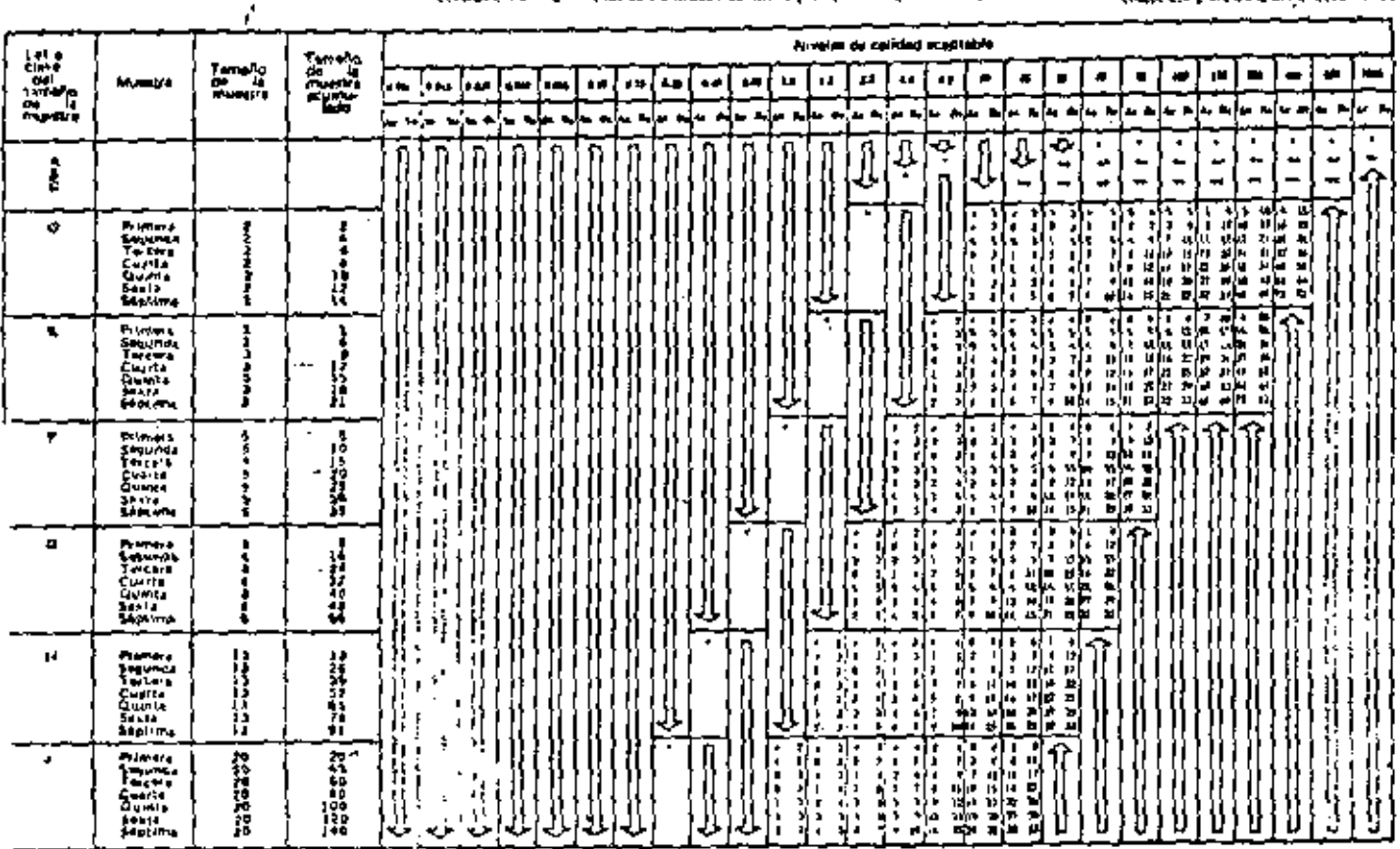

, አይዘረብና የተወሰነው አይታወቁ መልዕክትን ዕድልያ። እና ብቻ የላይ ነገ የተለያዩ የሰው አስተዋል። በመጀመሪያ በመጀመሪያ እና በአንድ የተመለከት በመስጠት በመልዕክት በመልዕክ<br>የተለያዩ አንድ የተሰጠው ይህ የተለያዩ አስተዋል የተሸየሩ የተሰጠው አስተዋል።<br>የተሰጠው የተሰጠው የሚገኘው የተሰጠው የሚከተሉ የተሰጠው የተሰጠው የሚያስከቱን የሚያስከቱን

 $\overline{\phantom{a}}$ 

7

**Service Advisor** 

---- $\overline{\phantom{a}}$ ----

 $\sim$   $\alpha$ 

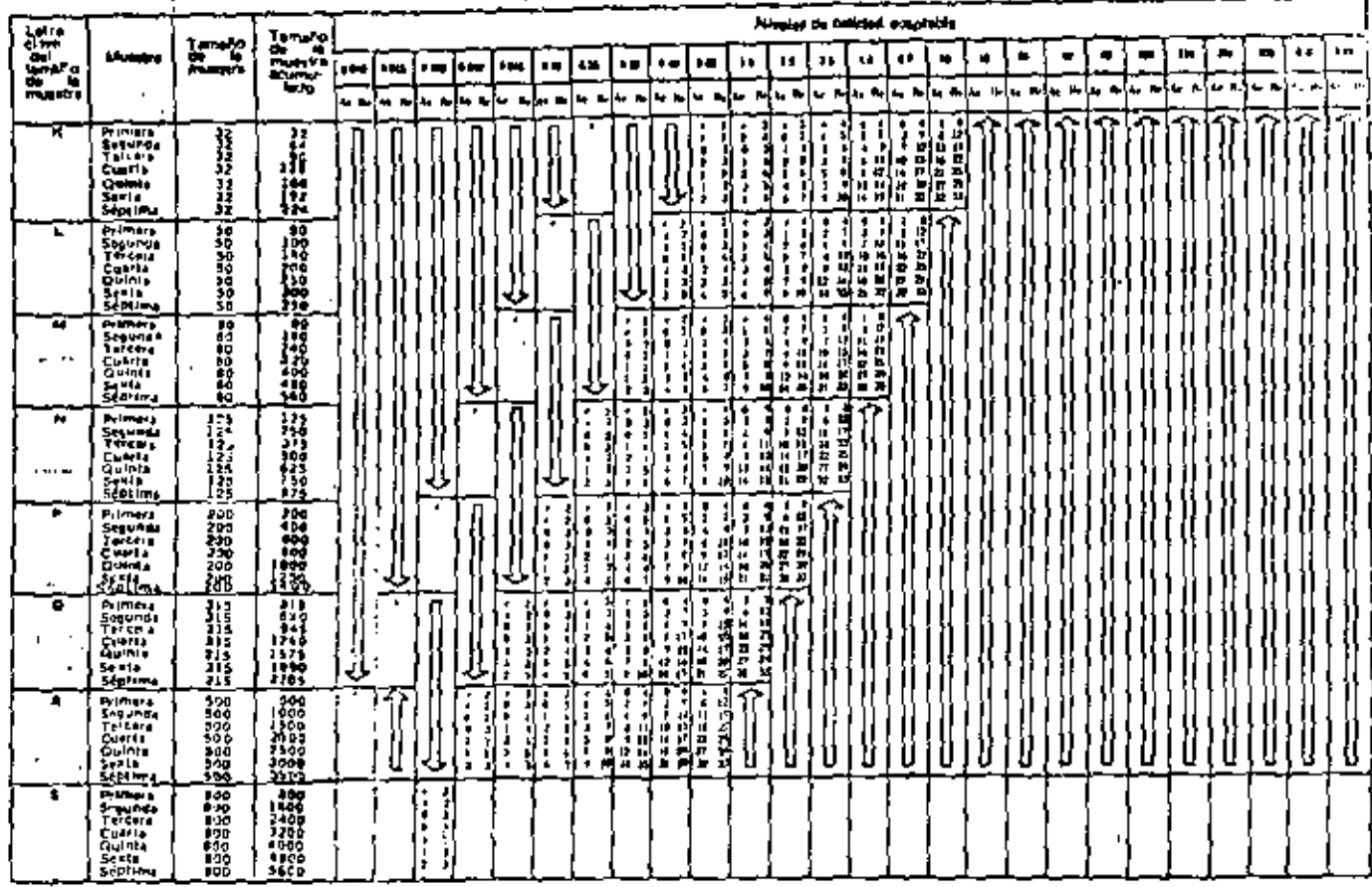

# FABLA IV - 8 Planes de municeo múltiple para inspeción rigurosa (Continuesión) pelas sus es un con a 1875-1815-

– Απάξεις οι μόσω σα πάστησα είναι μένουμα έμφτες. SI οί ξεγωδο έ είν συσμίο οι διαγών πωγός, είναι διερδόμε δ<br>- Μάδετε οι μένουν θένο οι προέμοι επικά το θέλα (their mechanic), consulters is plains unletter).<br>- Μάποιο θα

ş

ŗ.

 $\blacksquare$  $\blacksquare$ 

 $\ddot{\phantom{a}}$ 

 $\overline{\phantom{a}}$ 

 $\ddot{\phantom{0}}$  .

 $\overline{a}$ 

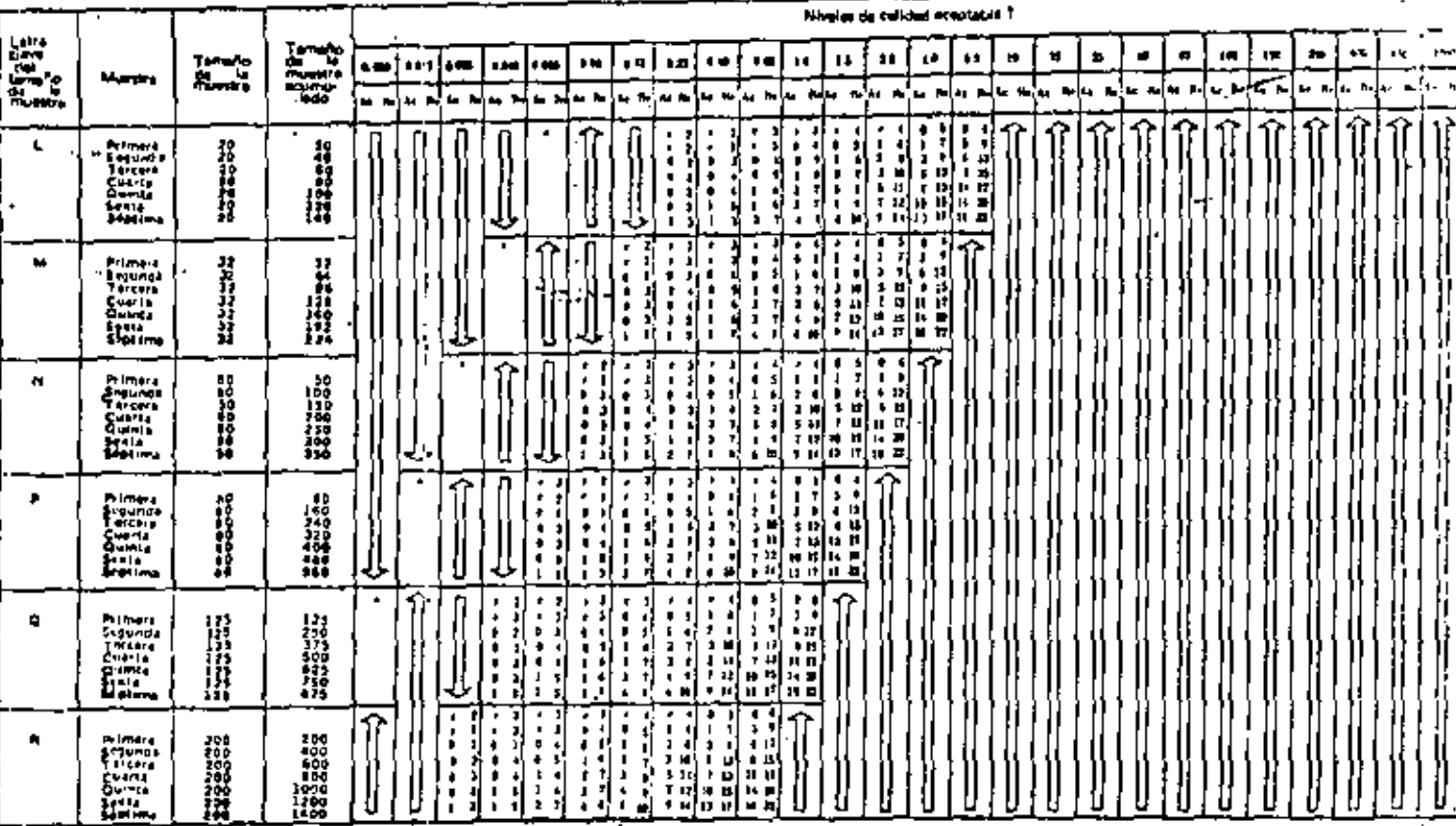

# TABLA IV - C Planes de muestres múltiple para inspección reducida (Continuerica)

Different William P. S. Well Different St. Le.  $\pm 0.10$ 

 $\overline{\phantom{a}}$ 

지역 — Equicase el promit plan gd inivetred degalo pe la fireka. Sf el tamdho da la mussita es igual, o mavor, el ael lota, efectússe inspección 100 % .<br>지원 서 Utilicase d' Prima: Pian de minatreo excita da tische (s) es nace

Ar .

- húmeig de acaptación.

No je pemiji u topjelih nasti kojiš je militije.<br>S je nejel kladnog so zeplacijo, drimel do in bitog mostif, pog ne na iznije je tečnih, to jednih kom i poznat oprava po mana je na koli pr

- Núme a se recogio. ۰

- No se permeta is trappeden on esta tempfo de ministra-

filmples de cultural proctatule Target for **Lates** أها أوال 1002 150 250 400 4M) **Have** 45 100  $\mathbf{z}$  $\overline{a}$ **Country**  $\bullet$ 88 в a 15 Fe 25 Fee Succi  $1.011.5$ 40 10 la ara lo ors la o25 la 340 lo 065 l ا من ما  $\mathbf{1}\mathbf{E}$ 3.0 470 1100 no l 49 97. 160 a  $\mathbf{H}$ ż ù. 1100) 720 150 226 I  $11$ en.  $12<sup>°</sup>$ × Ł. o 110 Y  $\mathbf{1}$ ٥ 253 ch. 640  $\bullet$  $\pmb{\omega}$ 70 130 no i 11  $\mathbf{r}$ 7.4 i ę \$  $\overline{a}$ 120 i 180  $\mathbf{m}$ 410 54 æ.  $24$  $\clubsuit$ 17  $4.6$  $11$ D. ٠ 170 L 270 ra 1. mai S в 50  $\mathbf{M}$ ы  $2.1$ 15 п Ŕ. 13  $14$  $\mathbf{z}$ 33 Ø 73  $2.7$  $\overline{1}$ u 63 2d ٠  $10^{+2}$   $21$  $\boldsymbol{x}$  $\overline{u}$ 9.9 4J I 6.1  $1.7$ 26  $\overline{12}$ c  $\mathbf{z}$ 9.0 u.  $15$ 2.7 ati 63.  $0.76$  $1.7$ н Sû. امر 4.2 92 E DE  $1.7$ 2.4 54 3 I I  $0.45$ J. 50  $\mathbf{B}$ ∣וו'  $1<sub>b</sub>$ 2.5  $3.6$   $3.2$ 75 J \*\* ہ  $1.57$ k. 125 7.3 64. HH ' 397. I G 2.2 33). 4.1 f 0.18 i 200 L  $0.4410421106110$ -2.L I 389 47 Q.77 115 D. 37 н. "0.17 | 0.27 | 0.39 | 0.63 | 0.90 | 1.3  $\mathbf{r}$ 2.9  $^{4}0.074$ 500 ħ.  $0.401056^{3}$   $0.62$   $1.2$   $\pm$   $1.8$ | 0.11 | 0.37 | 0.26 | lo, 46) P 800 (0.067, 0.11 | 0.16 | 0.26 | 0.36 | 0.54 | 0.75 | 1.2 ا ورو.ه ا 1250 ۰ 0.042 0.069 0.097 0.16 0.22 دخو مواووه 2000 A

Tehelo de la Rublina

Toma for del lotte o partidi a

## TABLA V - A Fectoria part el timita del Promedio de la Calidad de Salide para Inspección hormal (Muertree Sentille)

(visit 11.4 de Otter R-1672 1975)

NORMAL LPCS

.

 $\cdot$ 

102

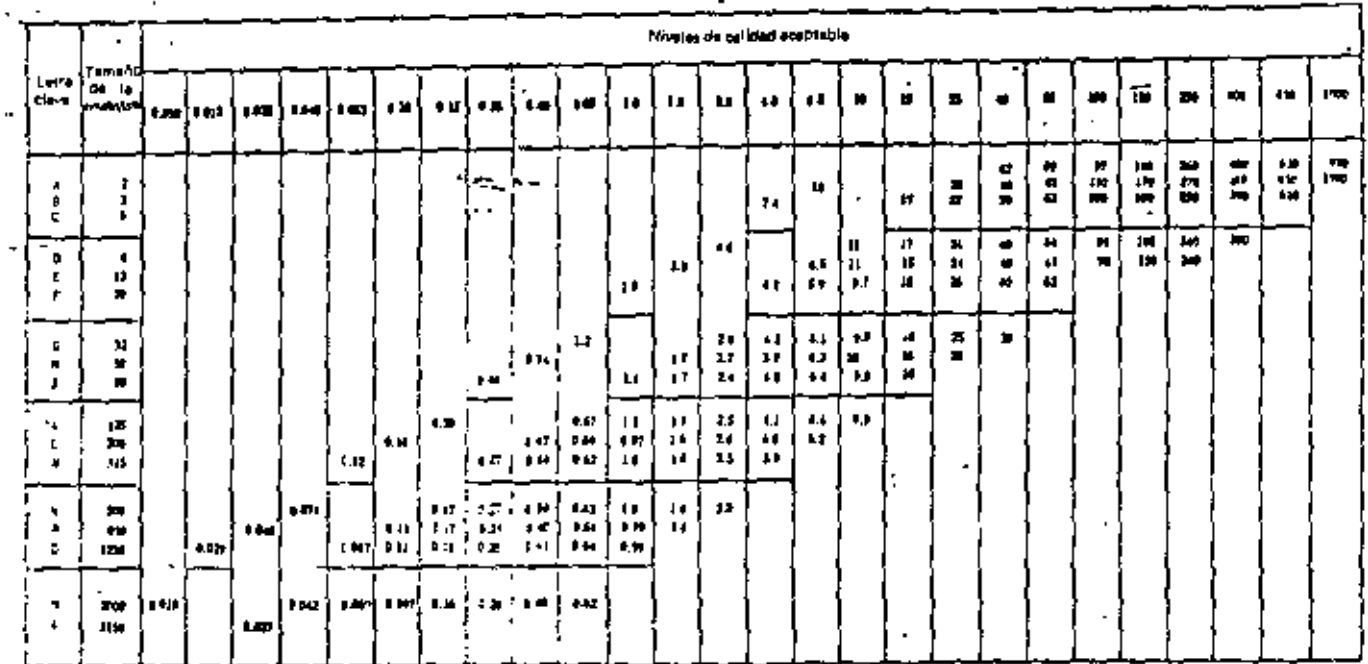

trians 11.41

**Chair IT.A.** 

1122-13251

 $\frac{1}{2}$ 

RIGUNDEA LYCK

 $4.141$ 

TABLA VI - A · Calidad Limits (en portantaĵa de defertuduas) pora la coal Pa = 10 %.<br>(Para inspección Hormal, Munitiee Saxullo)

 $\ddot{\phantom{a}}$ 

 $\overline{\phantom{a}}$ 

 $\blacksquare$ 

×

 $\blacksquare$ 

(simi 11 t no DQN-R-(877-1977)

FO<sub>1</sub>

 $\overline{a}$ 

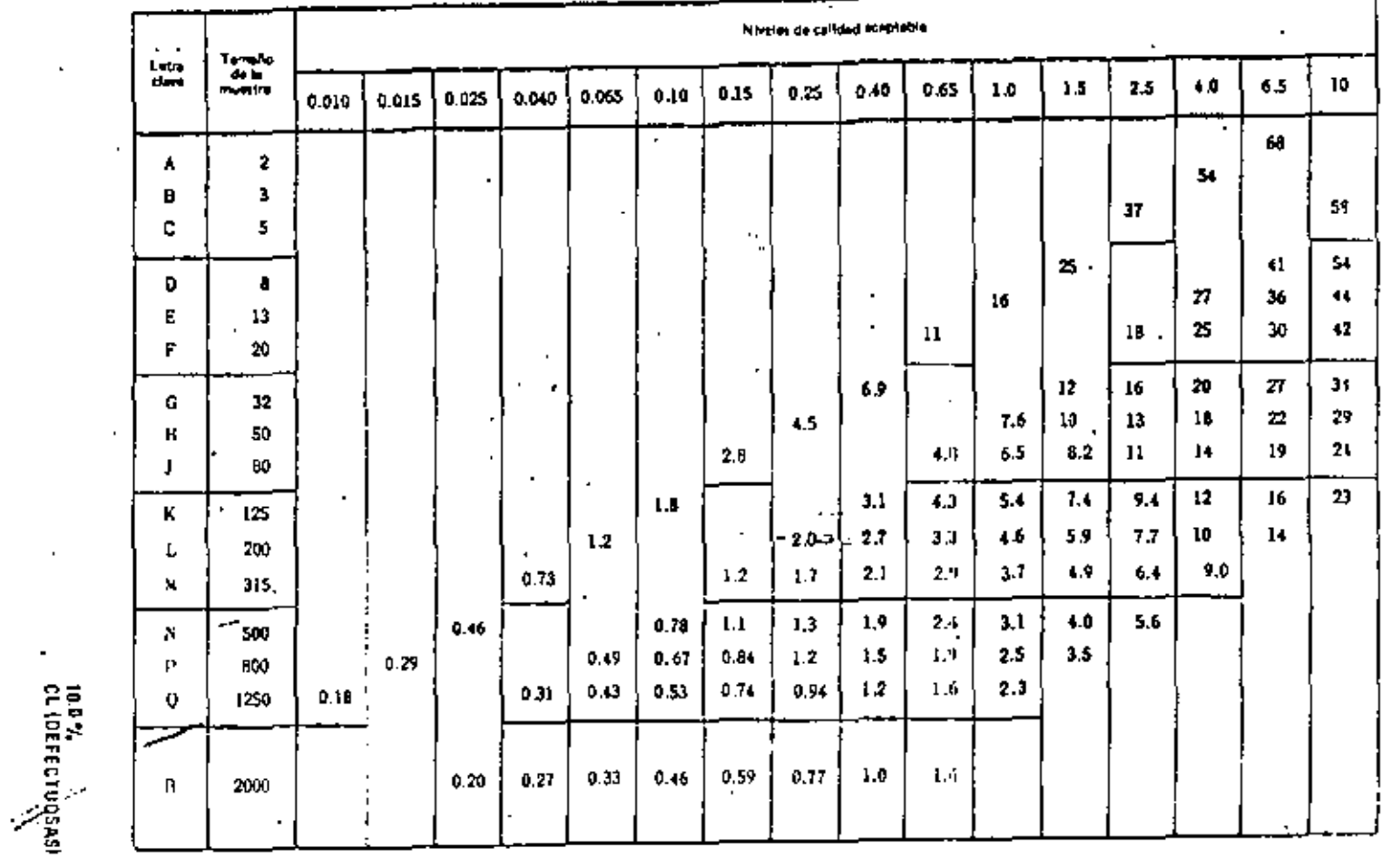

Calidad Límits (en defectos por cien unidades) para la cual Pa = 10%.<br>(Para lospección Normal, Alvertras Sensillo) TABLA VI-B

.

 $\blacksquare$ 

 $\cdot$ 

٠

Н

New (14 to 50% n-11/2-1475)

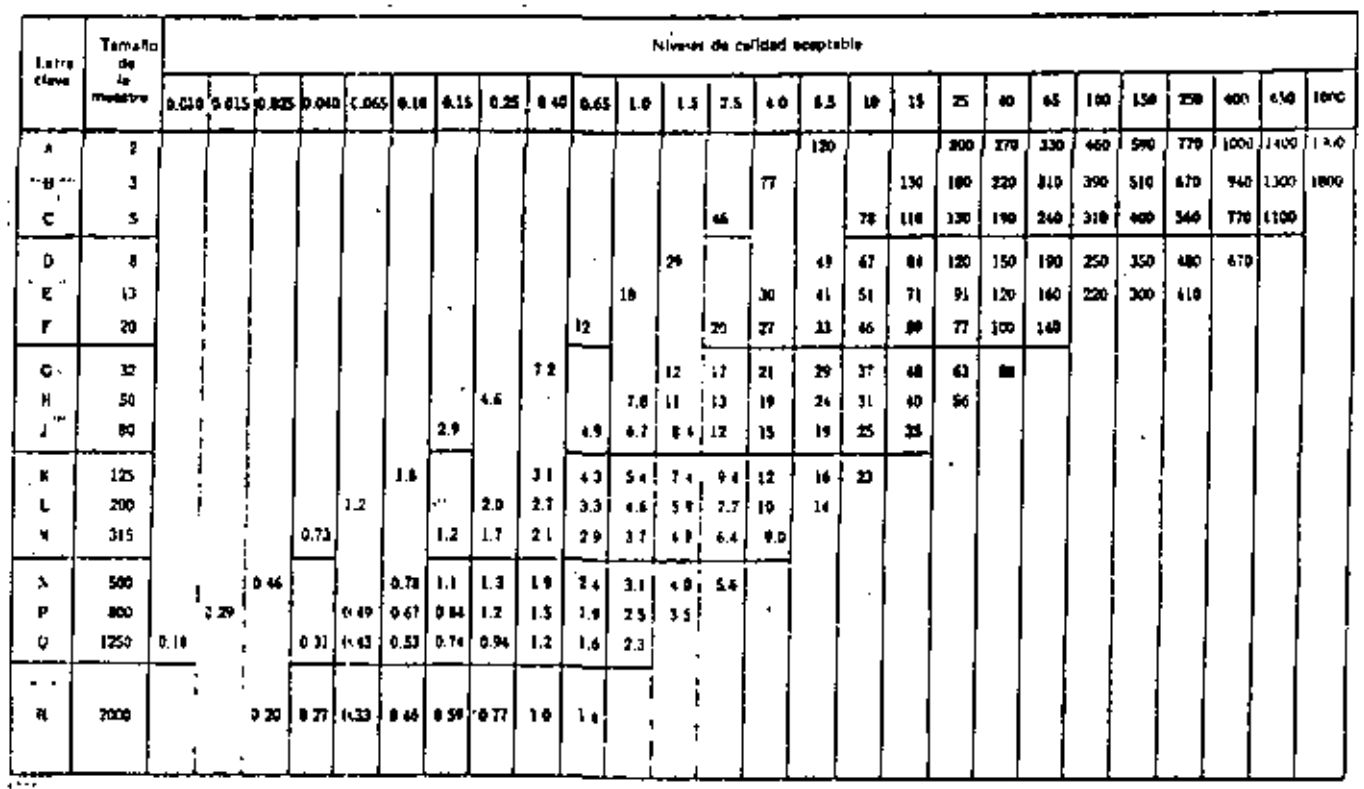

ct (DEFECTOS)<br>CL (DEFECTOS)

 $\cdot$ 

 $\sim$   $\sim$ 

 $\blacksquare$ 

 $\blacksquare$ 

 $\overline{\phantom{a}}$ 

 $\blacksquare$ 

 $\blacksquare$ 

(Fine 114 44 DON 9-14/2-1973)

# Calidad Limita (en percentaja de defortuesa), para la casi Pa - 5 %.<br>{Para Inspección Natmal, Muestrea Sención} TABLA VIII-A

 $\blacksquare$ 

s 7,<br>et laseeruosasi<br>:

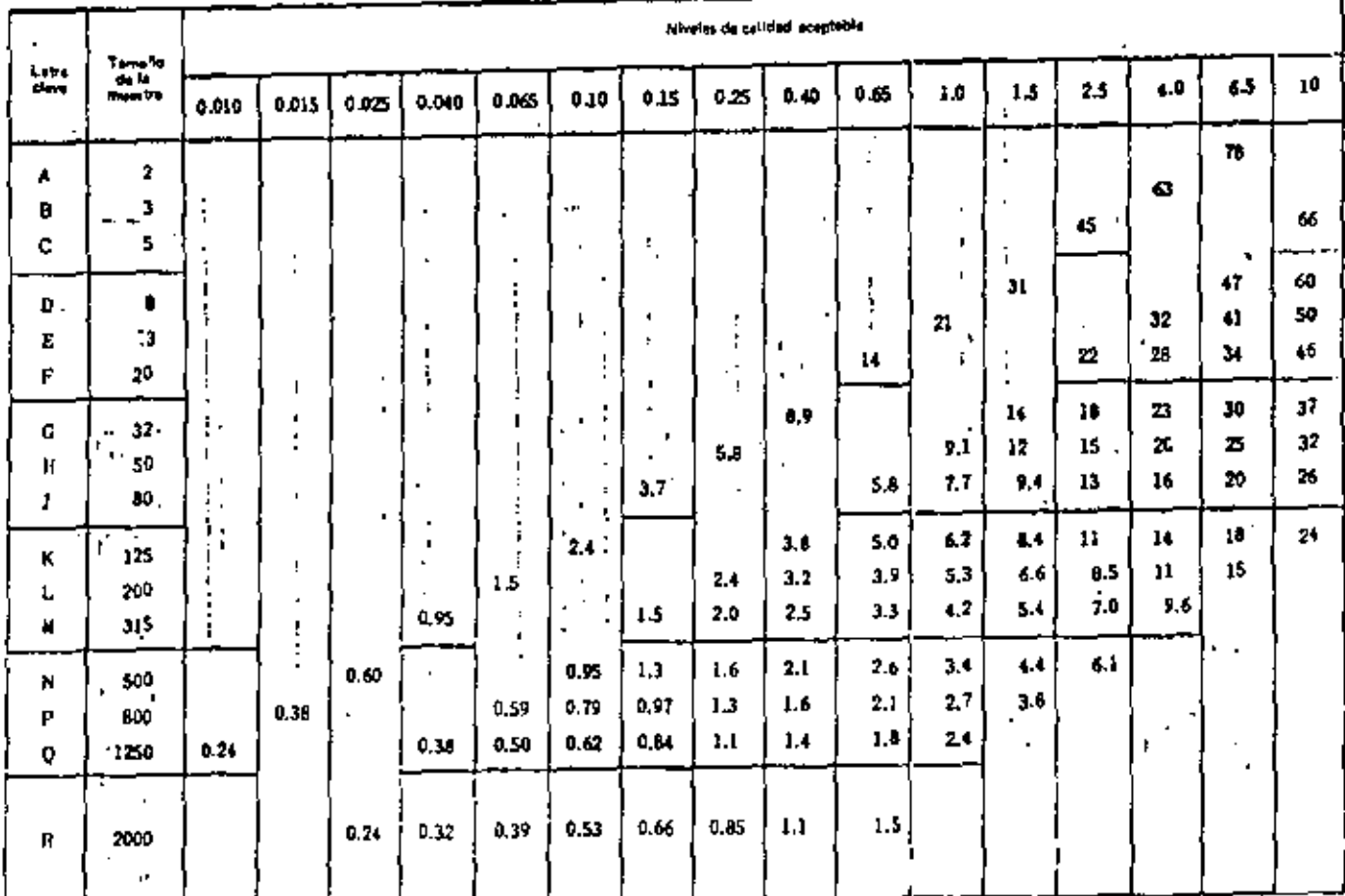

1HI

TABLA VII - 8 Cabdad Limite lan defectes por den unidades) pers it und Pa = 5% (para inspection hisrmal, Muestres Sencille)

 $\blacksquare$ 

ň,  $\overline{\phantom{a}}$ 

 $\hat{\phantom{a}}$ 

 $\mu \rightarrow \mu \rightarrow \mu$ 

" S V,<br>" CL (DEFECTOS)

المعربية

 $\mathcal{P}_{\text{max}}^{(k)}$ 

95 S.

Nivelse de cellidad acaptable Temelo Letra  $64$ 450 1000 clave ь  $100 - 1$ 150 聋 40  $\pmb{\omega}$ 10 z £6 65 в ιz. مده **0.65** 15 25 4Ō وده ا همه امبعها هجره! t ö 0.15 **Working** (a.art (ö. 615 eso | 1100 | 1500 | 2010 | 660  $145$ 320 390 530 150 2 A 1000 (1400 (1904) 570 730 160 450  $\overline{a}$ 160 Đŧ. 100  $\mathbf{I}$ R  $\ddot{\phantom{0}}$ **BL#** 1100  $\frac{1}{2}$ 40 210 مندا **M** 15 130 140 ۰ c  $\overline{\mathbf{r}}$  $\mathbf{r}$  $\overline{\phantom{a}}$ 110  $79$ **210** 79 97.  $17^{\circ}$ 150 IN. B9 蚰 D . 440  $310$ 170 230 169 130 37 . 41  $\bullet$ ы Ð 11 Б 159 33 Ł. 45 110  $\bf{12}$ я 24 в  $-10$ r.  $\blacksquare$ 11 53 48 95  $\pmb{\mathsf{p}}_{\mathsf{A}}$ 15  $\mathbf{z}$ 'n AL.  $32$ G  $\mathbf{14}$ Ð  $\mathbf{z}$ ₩ 6.0  $\mathbf{L}$ 13 16 21 И 50  $\cdot$  .  $\mathbf{H}$ 21 П 3.9  $T_{\star}$ 'мт 33 т M  $\bullet$ л  $\blacksquare$ ٠ TÌ.  $14$  $\mathbf{z}$  $4.2$ 124 1.1 5.0 44. п 13 ĸ  $\cdot$ 6.6)  $6.51 \text{ }\mu$ P.  $\ddot{\mathbf{u}}$  .  $2.1$  $12$  $\mathbf{1}$ 6.3 د ا 200 Ъ  $\cdot$ J.  $15 + 10$ 15 دد ا ωl 5.4 14 L 14 **D.A** k 315  $\blacksquare$  $\overline{\phantom{a}}$ J و د  $1.4$  $2.1$  $2.6$ 3.41 44  $6.1$  $0.95$  $0.60$ 530 × 0.79 0.97 14  $1.6$  $2.1$ 21 3.4  $0,30$ **LOG** 0.59 Р اعده اعده ا nn 1  $1.4\,$  $\mathbf u$ 14 644 1200 山津 ٥ l La  $0.39$   $0.53$ 0.66 i a bi  $1.1$ 1,5  $0.33$  $0.24$ ĸ 3000

 $\blacksquare$ 

ă

. د

(Heat 11-4 th DOM N-1072-1975)

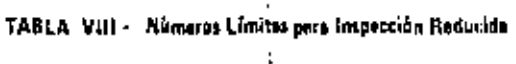

1. (elem 3.1-3 de DGM-R-1877-1973).

,

 $\overline{\phantom{a}}$  $\blacksquare$ 

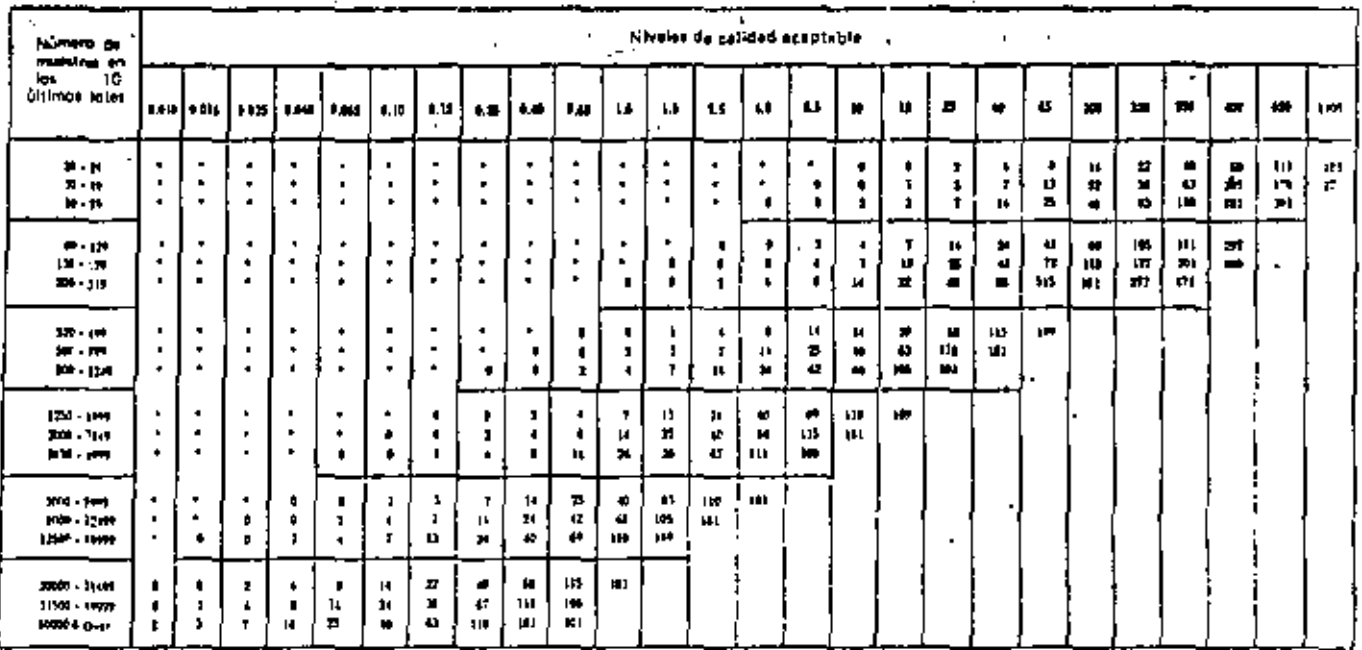

"Significa que el número de musules consignificante a los últimos (O lotera partidas no el sugue se a valles la impección redución<br>pers sels frGA, . En ela casó el pueden una más de 10 loteta gera de la electua al cálculo, la kapurción original.

 $\cdot$ 

٠.

دمعا Ş

٠

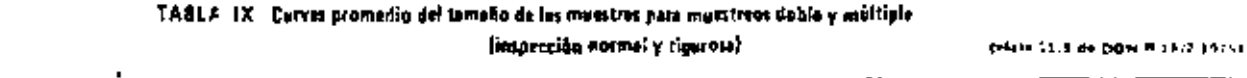

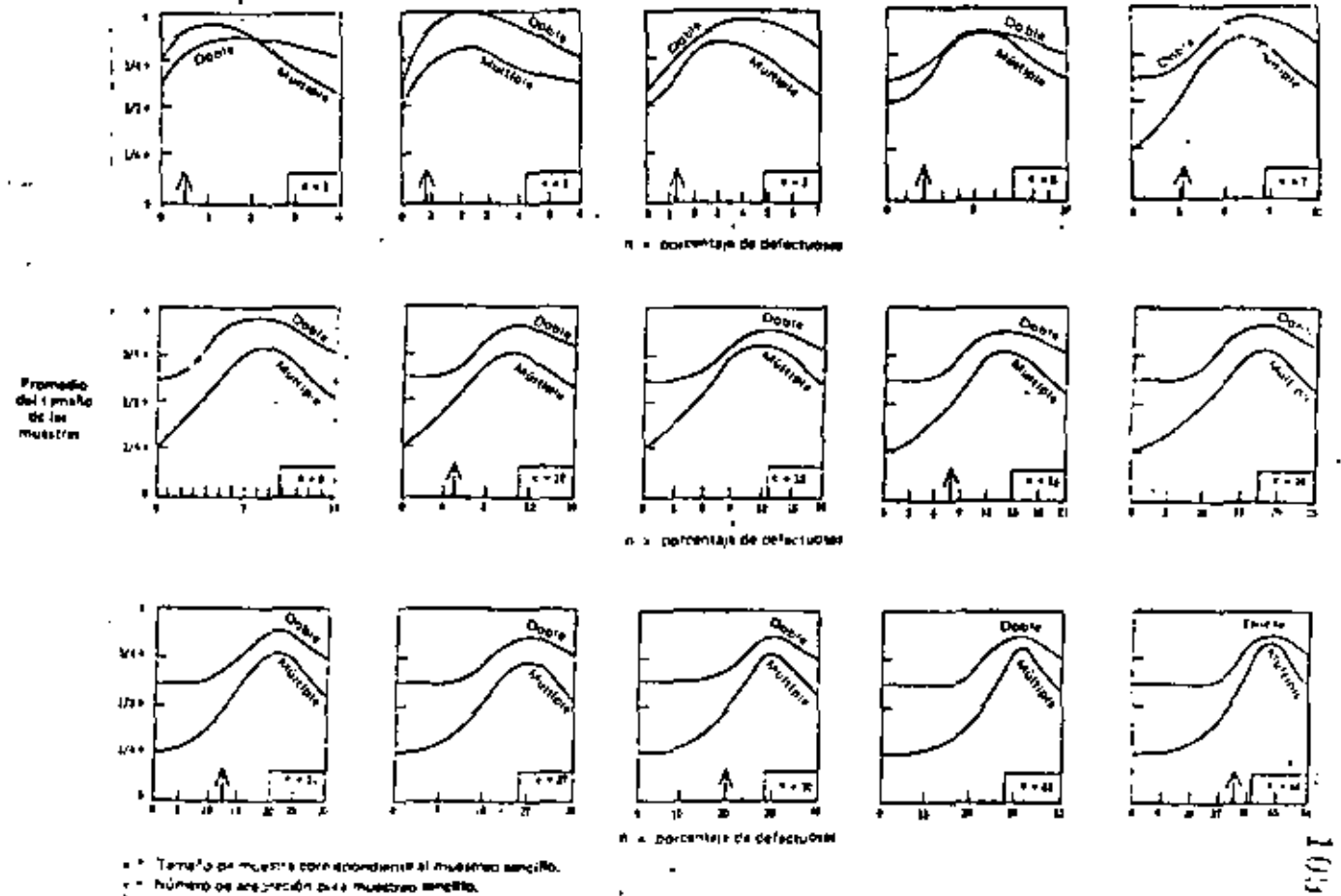

٠

En INDA de Financion nomal,

 $\blacksquare$ 

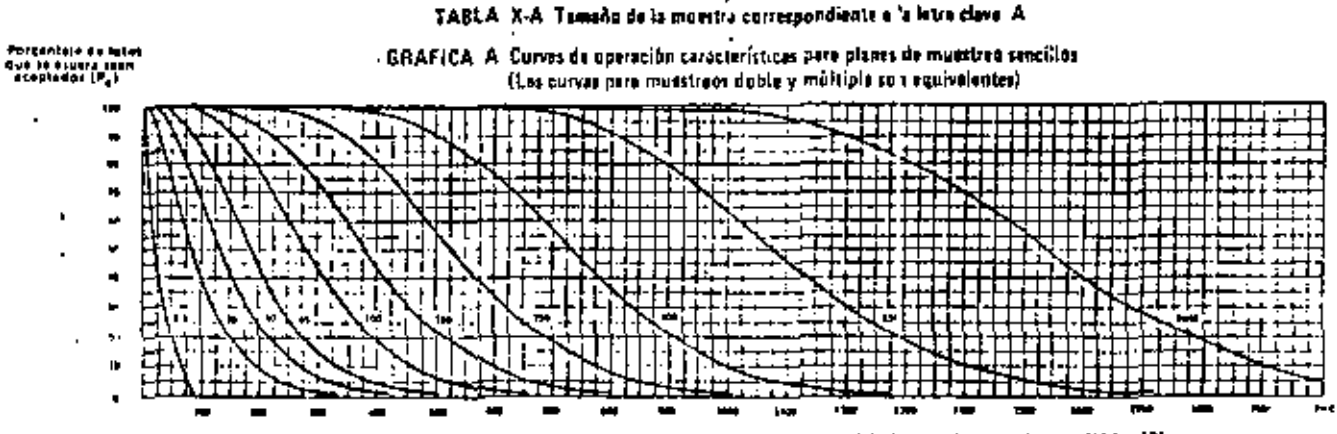

CALIDAD DE LOS LOTES (p. 40 potentias de defectuales pers NCA 210; Y en defectas por cien unicadas para NCA > 107 Noter, Los valores sobre las curvas consendoride a los NCA para inspección normal.

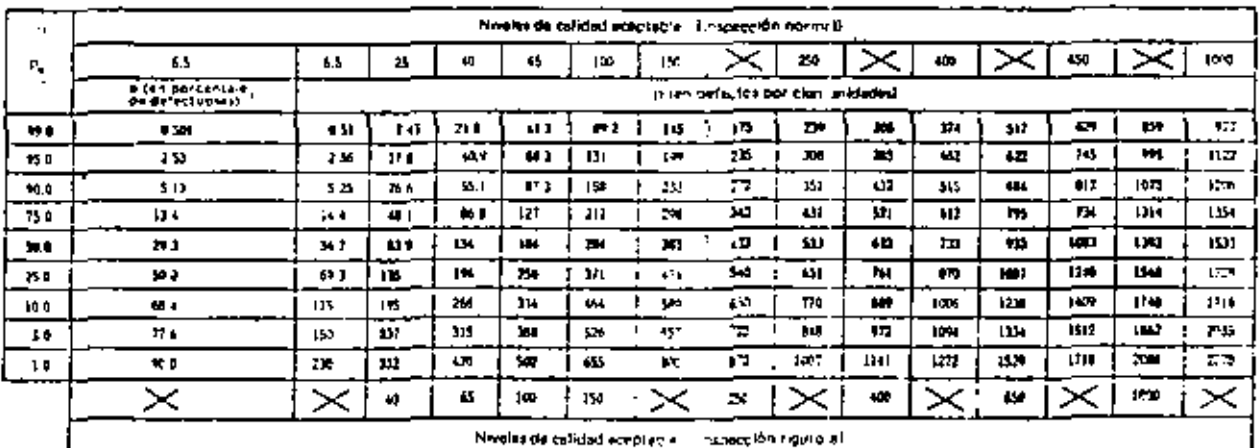

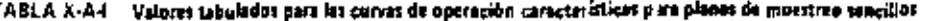

п
cional in Adorrespondiente a la tetra costichanges of museums park not a  $\blacktriangle$ 

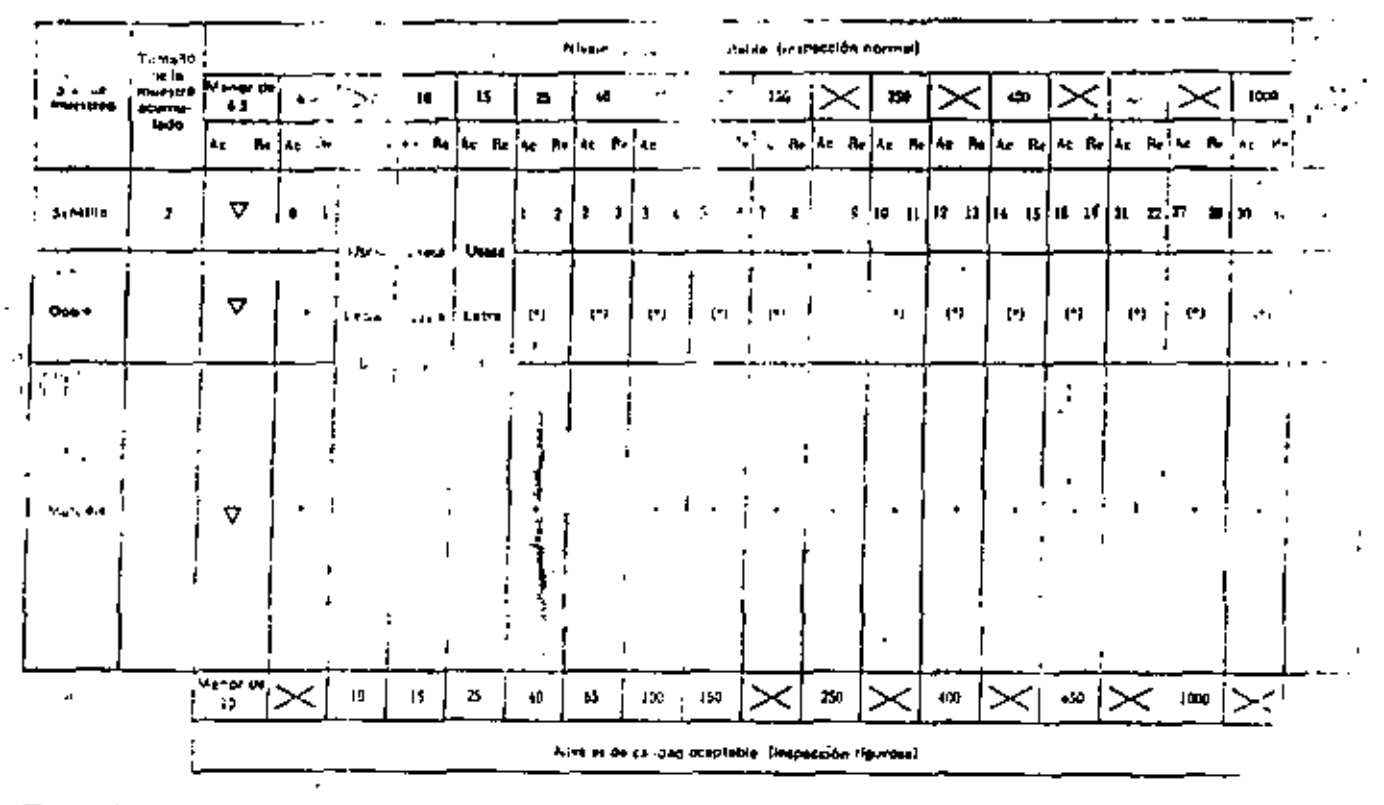

v hira guns pata in gust ellan disponibies moniecul de scepturide y recruir is mailig, gan chuadhra, ggosachd mei seit a' grif a'

A, Numero de recisión

Þ

- Uniferent report de mussines foncillo precedente, n blen utilitere la latin D
- PJ. a. Utilidate el part de muestreo tencido, o biam utilidate se larra P

Aç. Número de aceptação,

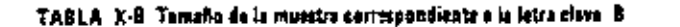

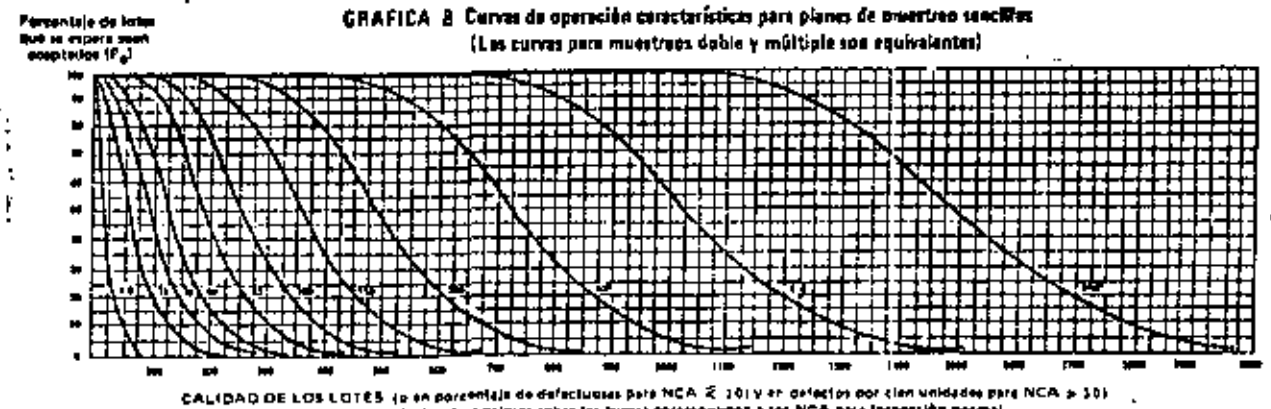

Noter Lot estern sobre les turnes divresouiden a sos NCA para Impección narmal.

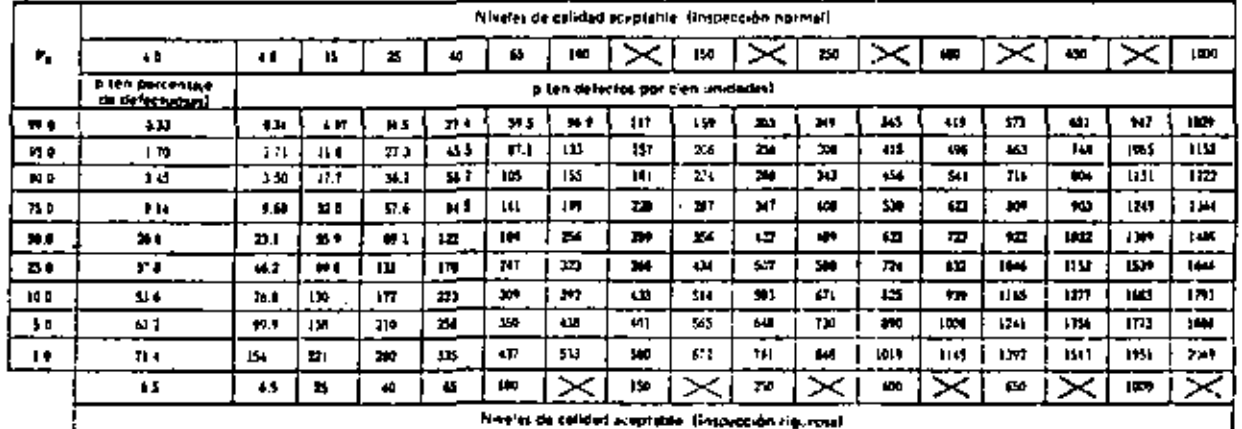

### TABLA X-B-1 Valores tabulados para las curvas de operación características para planes de muestres sencillos

등

 $\sigma_{\rm cr}$ 

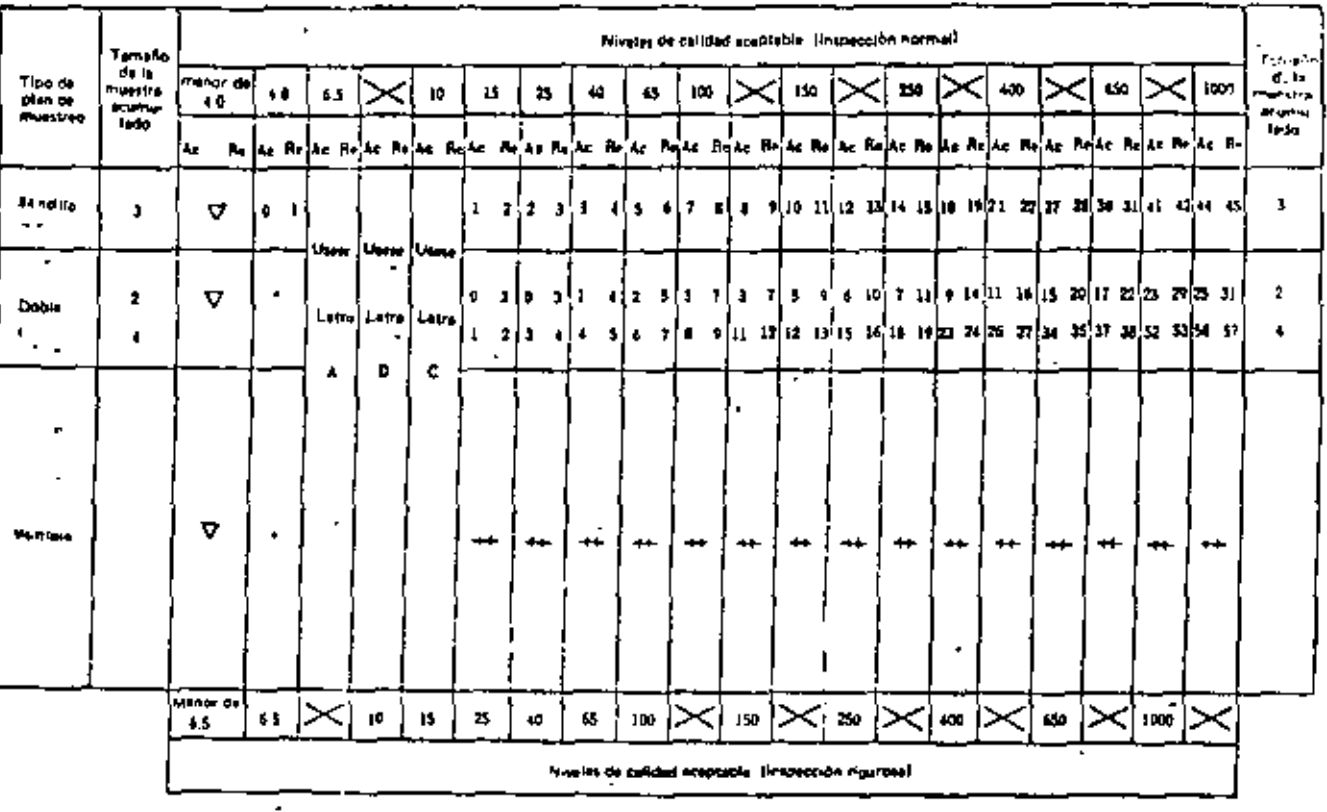

۰

-

▄ ಬ

### TABLA X-B-Z. Plangs de muestres para el tamaño de la muistra correspondiente e la letra clave. B.

. Utförsa al siguitots lamphy de muint is cortasponitants i Otra istra place pala 14 quar ettän cimponibist overwant da<br>A lectricité a y racheda

- $\overline{\mathbf{v}}$
- Ar m Número de acealidión
- H. **R. Numero da rechaza** 
	- If Lighting is an an intertion statility properties a new chatter of each.
- 10. En Wicken at plan 64 monstres gabre percedant E. O. ben utilizare al agra D.  $\ddot{\phantom{1}}$

 $\bullet$ 

 $\cdot$ 

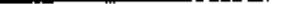

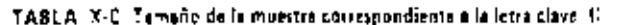

GRAFICA, C. Curves de operación características para planes de muestreo sincilios

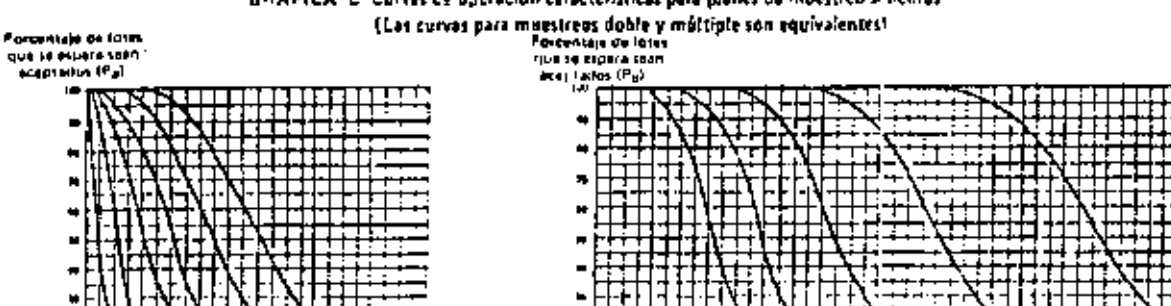

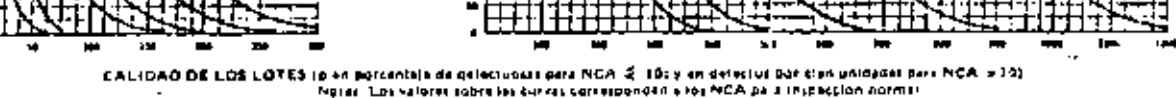

\* TABLA X-C-1. Valores tabulados para las corres de aperación características para alanes de muestreo sencillos  $\sim$   $\sim$   $^{\prime}$ 

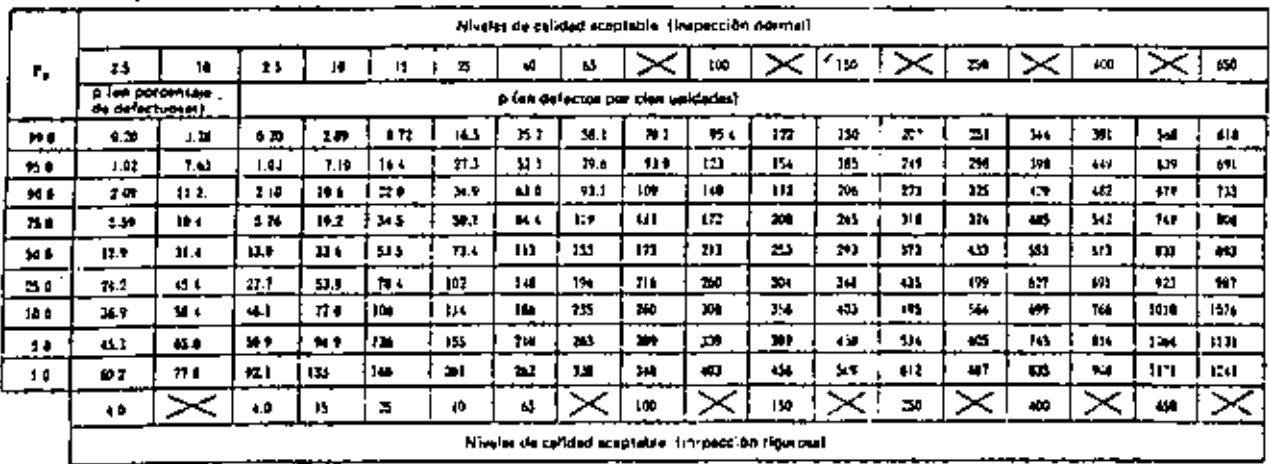

Notar, Ed er skillelå og percentio de delocuation to ha employée is a strauche arbipeaco-; en e-mine pe princes par cion **September 14 and the** 

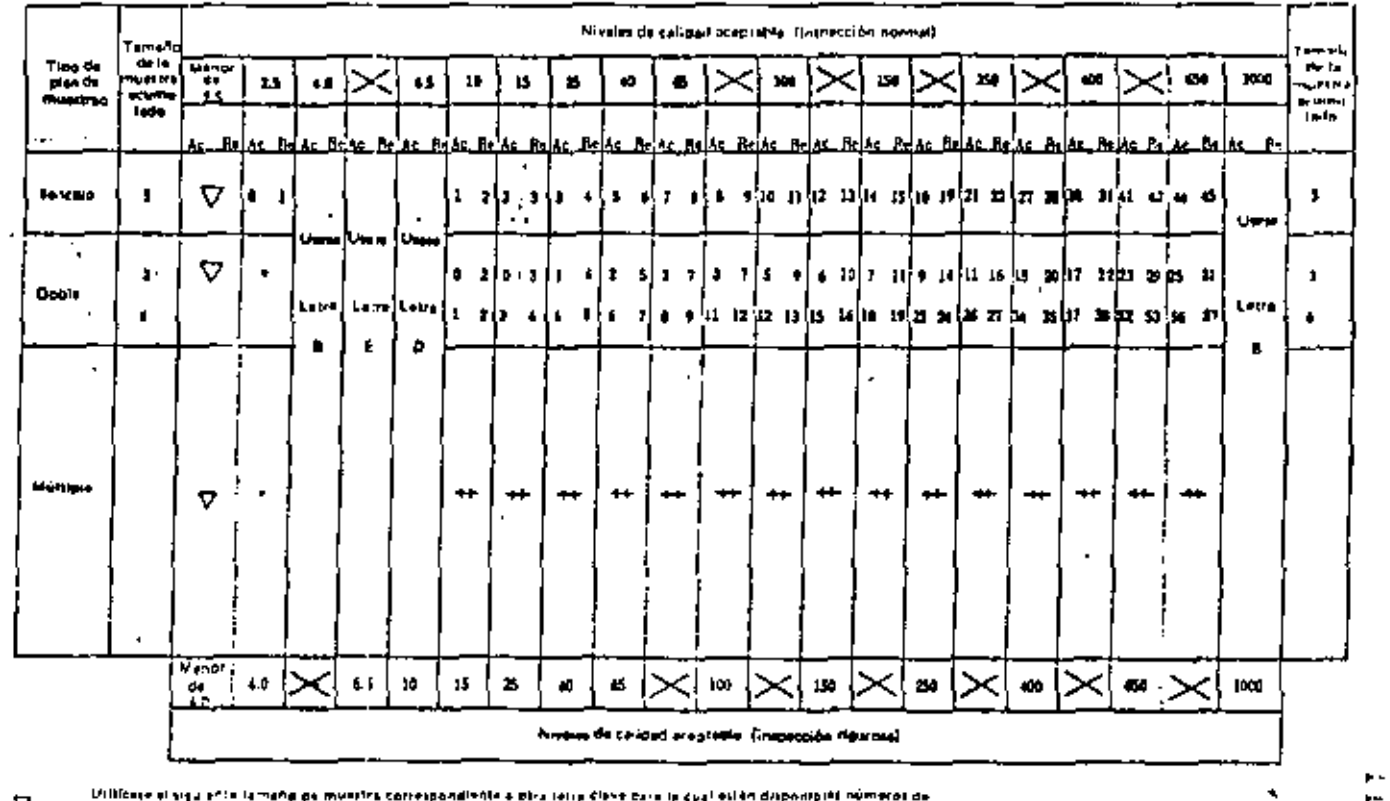

 $\blacksquare$ 

Utiliface al siguierto la mangiga muntira correspondiente a pira tetra dieve cara la qual están disponibilit números de

- $\nabla_{\rm{c}} = 0$ **APPENDING P FACT-FCO**
- Ac = Número de aceptação
- A, Número de recruzo **Part 19**

 $\bullet$ 

- $\bullet$ Utilizate al pran del musici en sentita interessenti, a bonn utilizace es obra Pu
- Wilffcom et p sin se Provincia dable or icenamic, a plan utilicate to late D.  $-+$

 $\blacksquare$ 

ţ.

### TABLA, X-O, Tamaño de la muestra correspondiunte a la letra clima. D

# GRAFICA O "Curves de operación coracterísticas pera planes de muestre o sensitica<br>[Lus curves pera muestrens dipale y múltiple son equivalentes]

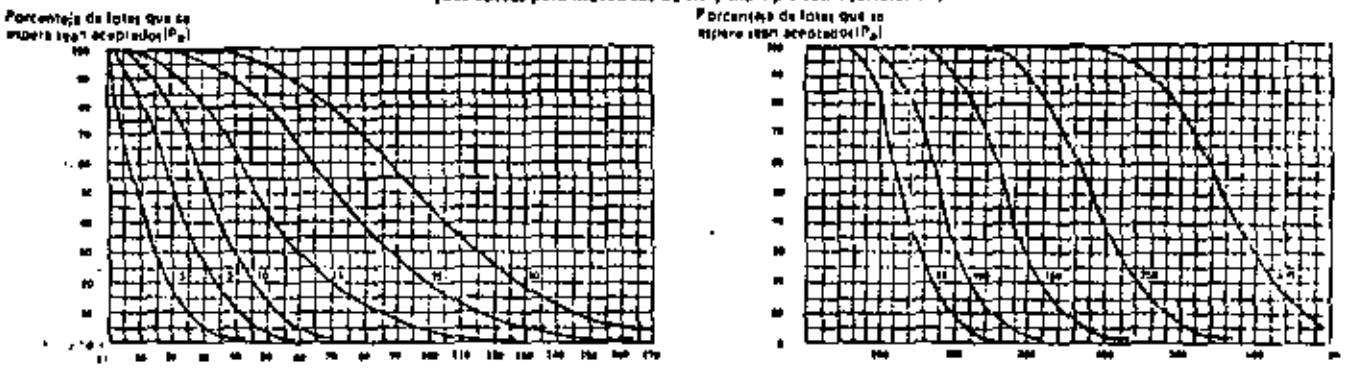

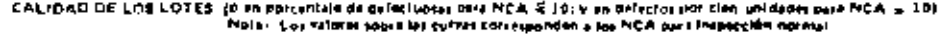

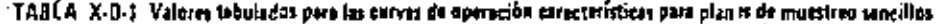

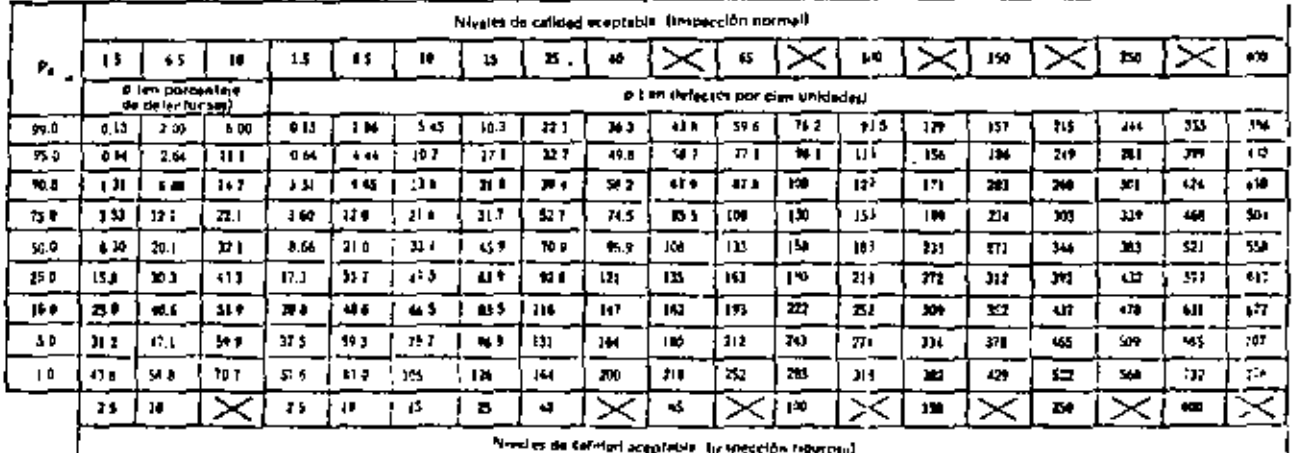

Note : Sa ha Lradin II distribuction prononlinel vare set cartering de policantale de delutifuntes y la distribuction de Politiers

para les palzinios de germanas por clam dostades

 $\mathcal{P}_{\mathcal{A}}$ 

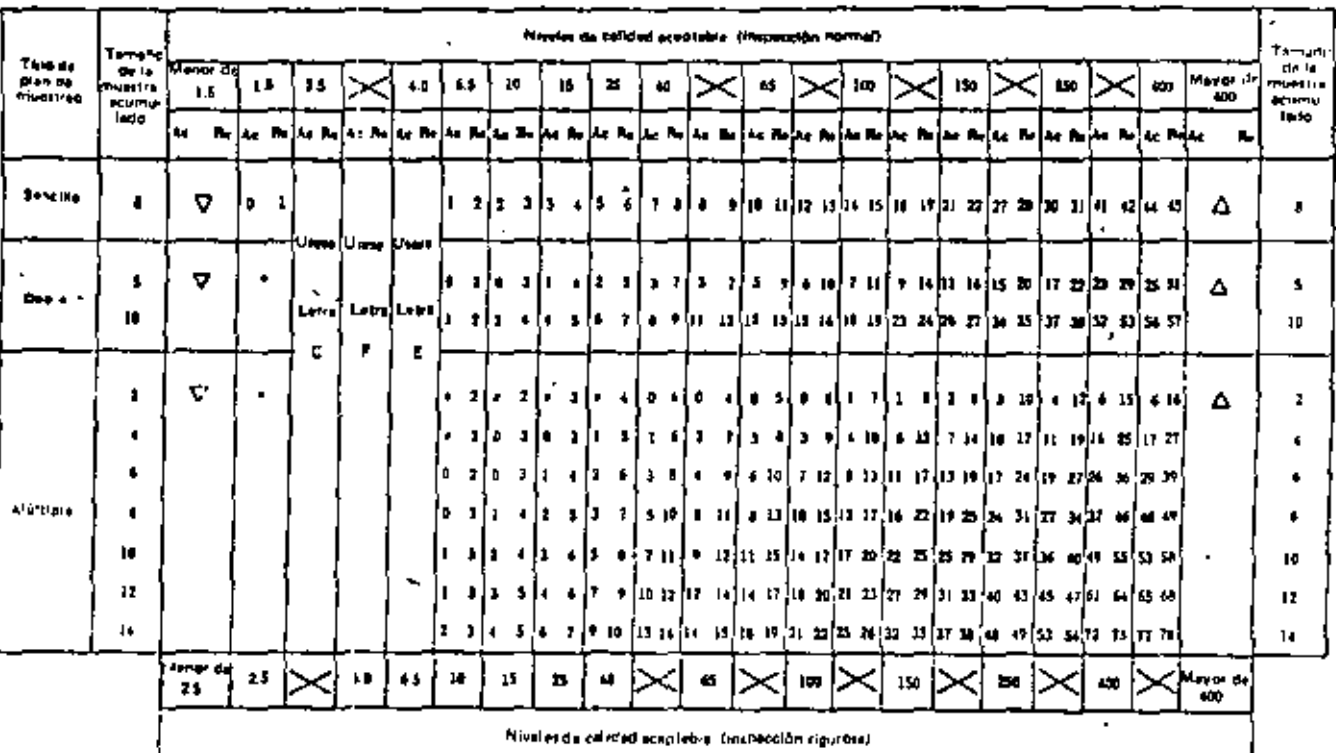

## TABLA X-D-2 Planes de muestreo para el terrefio de la muestra correspondiente a le letra cleve. D

. Childed al precedente temeño de musitra correchandiente a dire istre cirx a sua la cual acés Osponibles números de Δacapitatión y rechato

. Utr. 1956 v. siju held forrang, de myoster kemisipping onto a prin titra z avo para ta zver vstön disponitites nýmeros pa

٠

- v. appeled on project and
- AC ... Number de scapitation
- $\mathbf{H}$   $\mathbf{H}$ **hummo de recalla**

P.

 $\overline{\phantom{a}}$ Children at plan de Mussicke sengilie procedunts, o bish children is lette G.

٠ the charge participate is examinable with the search include the majorities

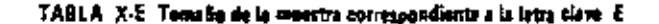

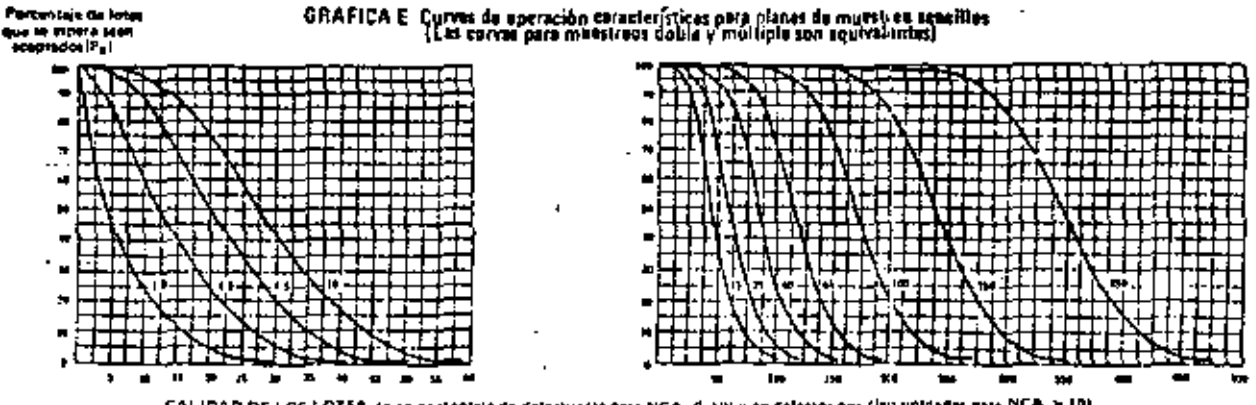

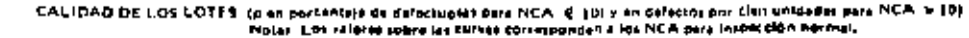

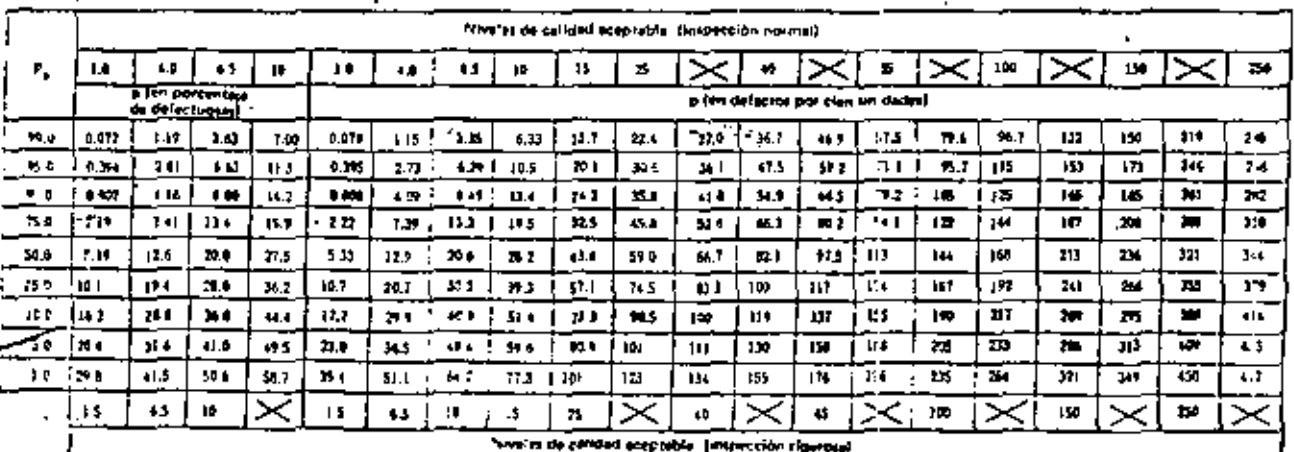

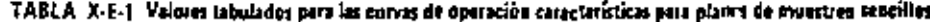

C,

Naturi Ciniții tăicute del ancenniale ce defective tai na uni Maade la distresiefân binominulum și numera de defectot pei cine

 $\mathbb{R}^{\mathbb{Z}^2}$ 

سمد

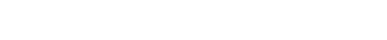

٠

س

⊷

 $\ddot{\phantom{a}}$ 

л. 7. No 14 permith le aceptetion para els la neno de munitre

P. Lithliens at then do monitor contillo practicals, a blen utilizera is layer the

- Utilices el ciguton, a termino de muestra correspondiente a give terre deve para la cuar escin dispandeles números de
- screlaçãos y recruza

The centralistance indicate

The Name of the Hotel of

A4 - Aumera de Jospieraba

.

. Urfilteta el procedente lamana de musica compatendiante a últir intra Clave pers la cual están dispanibles números de  $\Delta$   $\sim$ 

,

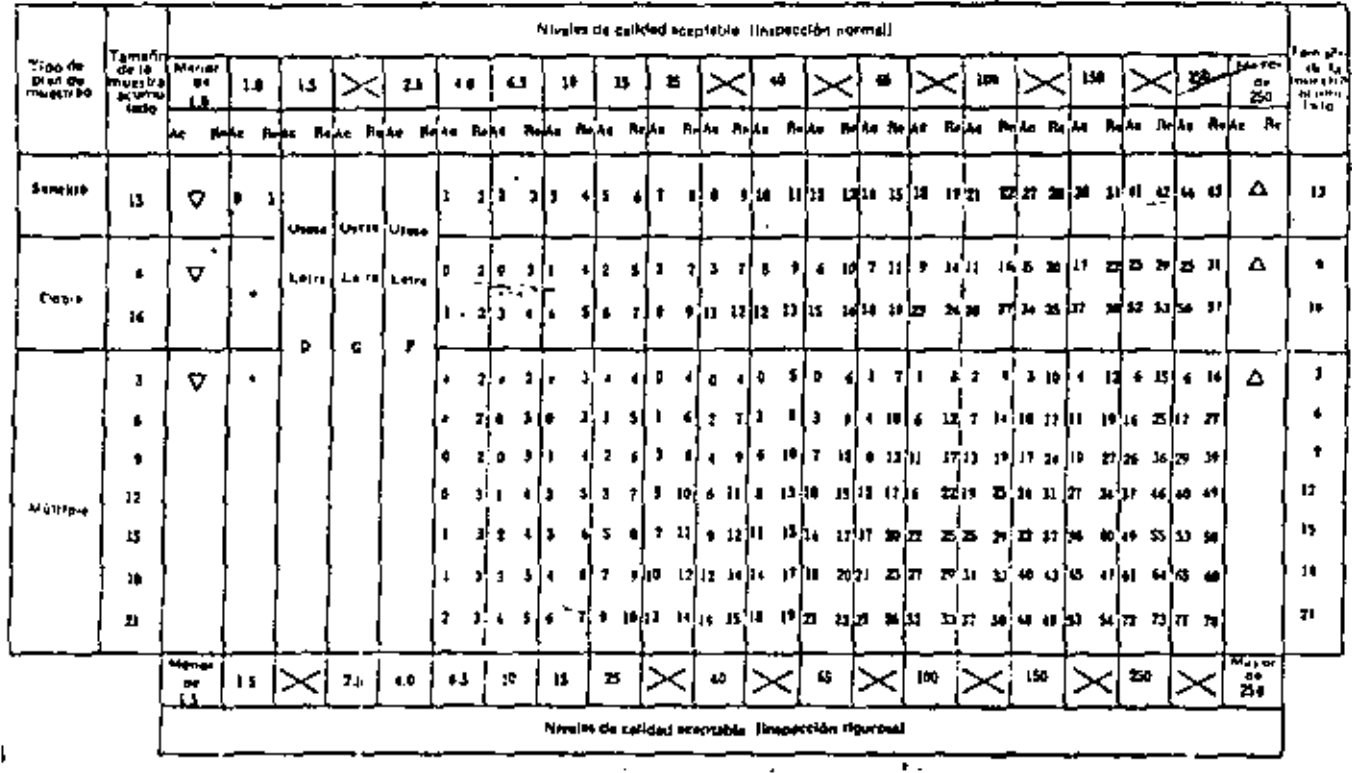

## TABLA X-E-2 Planes de muertreo pera el tamaño de la muestre correspondente a la intra clave. E

± ⊽

81

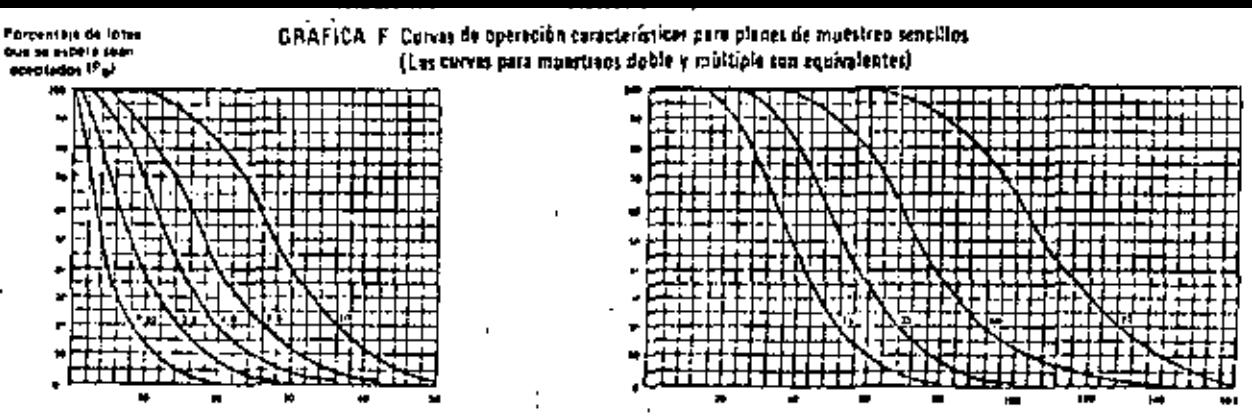

CALIDAD. DE LOS LOTES (p an porcentale de detectuases cara MCA & 10) y en detectos der clen unidades para MCA x 10). Note: Los ville ti sobre les curras contesponden a los NCA para lespicción normal

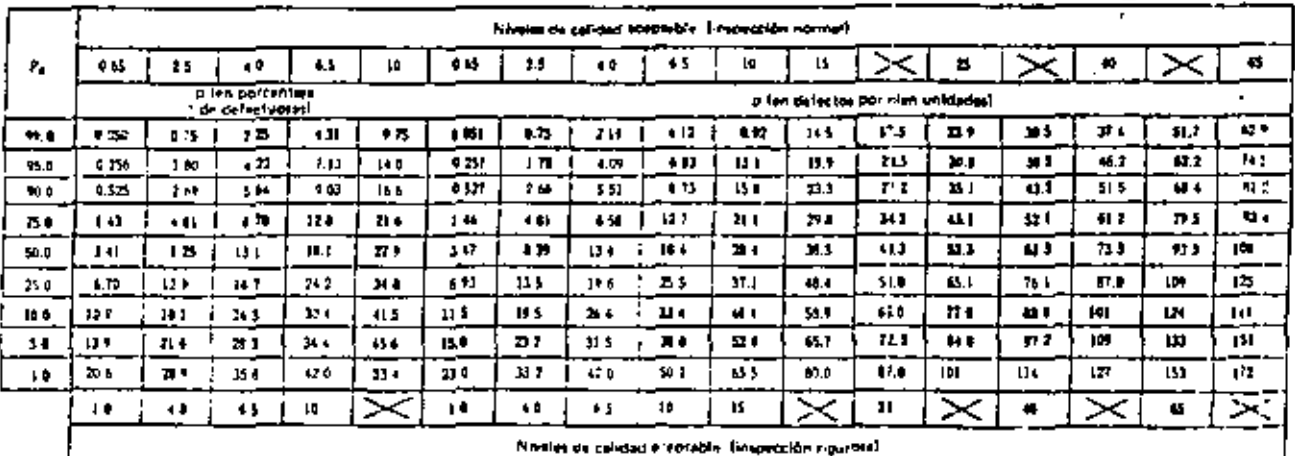

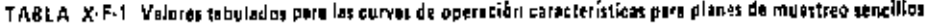

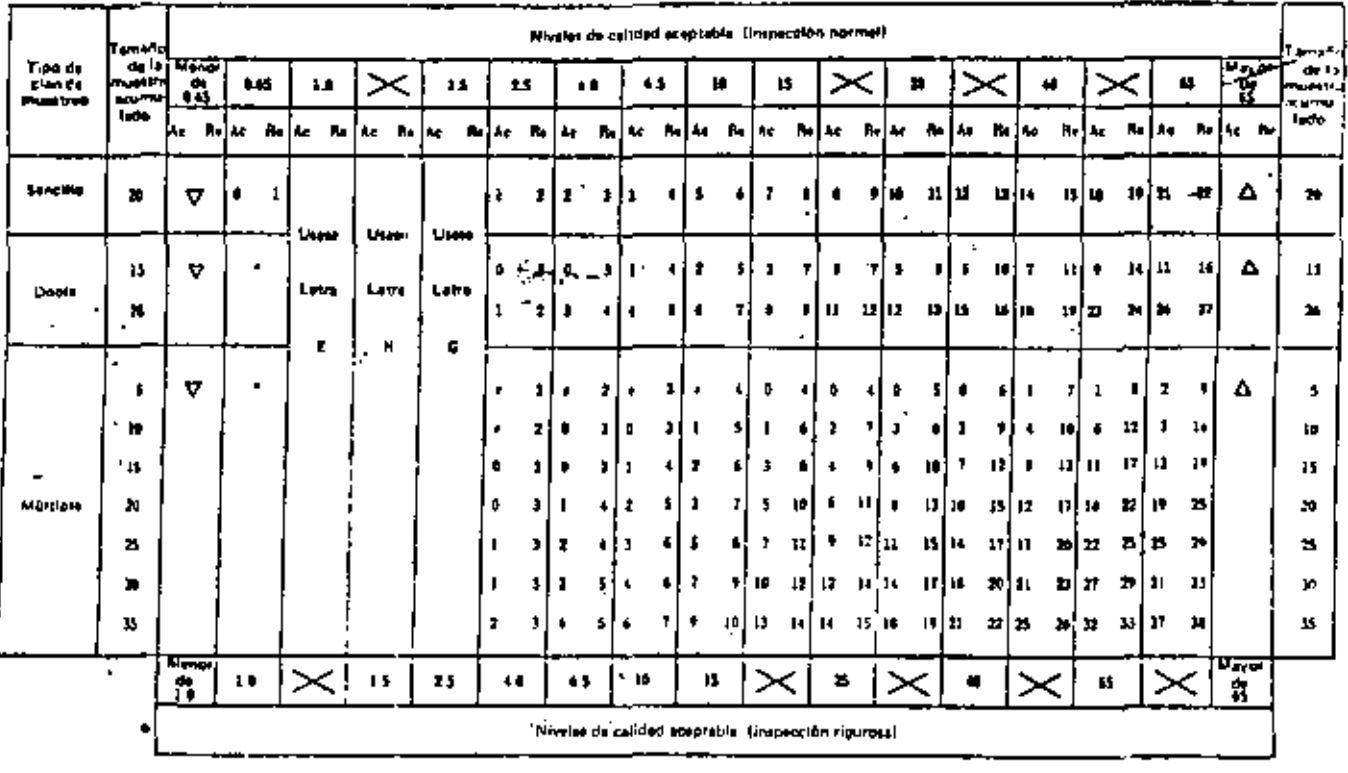

 $\epsilon$ 

 $\overline{\phantom{a}}$ 

 $\mathbf{r}$ 

### TABLA X-F-2. Planes de muestreo para el tameño de la muestra correspondinata a la lotra clava. F

△ \_ \_ Latinizmo e protostante tambilo se munitra oprravistante a pira intra caro para la così estim dispondive si mòmoral da *SCHALLED MAN HOTELER* 

.<br>V → Paceptación y rechazo<br>V → Paceptación y rechazo

 $\blacksquare$ 

 $\cdot$ 

 $\overline{\phantom{a}}$ 

<sup>47</sup> ... Número de actritición

He is represented to receive  $\blacksquare$ 

If critiques a gign the Massical poncifie at speed of a plan entitlent is later if

╭  $\mathbf{r}$ 

 $\blacksquare$ 

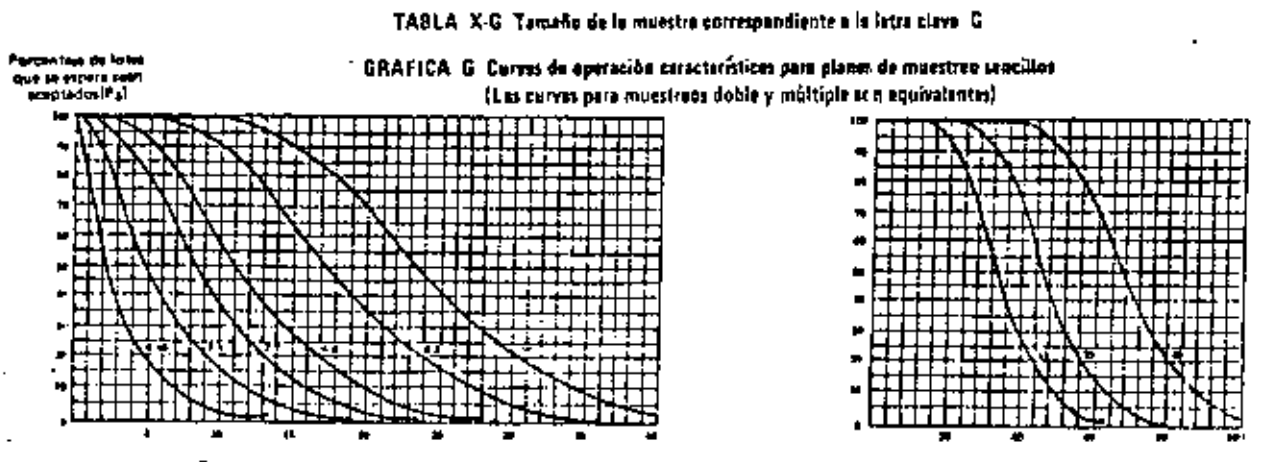

CALIDAD DE LOS LOTES la no sortenzie de definitiones para NÇA & (0) y en defectos por chen unidades para NCA + 10) Molar. Los sejones sobre las curvas corresponden a los NCA para intepección novelar.

 $\blacksquare$ 

្

| ۴,         |                | Niveles de calidad acadtable (inspección nomad). |      |                                              |       |      |              |               |           |         |       |       |      |                                     |            |      |           |             |
|------------|----------------|--------------------------------------------------|------|----------------------------------------------|-------|------|--------------|---------------|-----------|---------|-------|-------|------|-------------------------------------|------------|------|-----------|-------------|
|            | <b>0.40</b>    | 14                                               | 2.5  | 40                                           | 65    | 1D   | D eD         | 15            | 2.3       | 40      | 83    | n     |      | 15                                  |            | ъ    |           | 40          |
|            | $\blacksquare$ |                                                  |      | <b>Dim borcantase</b><br>the defectives of a |       |      |              |               |           |         |       |       |      | p ien defectos por ci yn unidades i |            |      |           |             |
| 77 O       | 0.011          | 9.175                                            | ìЩ.  | 2.43                                         | 5.14  | 1.75 | <b>P 472</b> | <b>DA66 F</b> | 1.36      | 257     | 5.57  | 101   | HU.  | 14.1                                | H.         | 23 4 | 32.3      | 39 J        |
| <b>150</b> | <b>Diel</b>    | IJ1                                              | 257  | ¢.30                                         | هي ب  | 13.1 | $0.160$ :    | 5.TO          | 2.55      | 4.74    | e Li  | 114   | 16 F | ю                                   | 24.6       | 20 U | 38.9      | 465         |
| <b>MOD</b> | 1.17           | 1.67                                             | 355  | $5 - 16$                                     | はる    | 15.1 | 4.1.7        | 工業            | 344.      | 545     | T EL  | la di | 17.1 | 乳の                                  | 77.9       | 37.2 | 47 F      | 399         |
| 11.0       | 1.015          | 101                                              | 5.42 | 7.30                                         | 13.4  | 19.0 | 0.100        | 1.90          | 5.77      | 1.72    | 132   | 10 S  | 21 0 | 26.9                                | 324        | 34.2 | 49.7      | <b>SR 4</b> |
| 160        | 211            | 5.19                                             | 177  | 牡丹                                           | 17.5  | 23.7 | 216          | 5.24          | 8.35      | 115     | II.T  | 21 0  | F1.1 | 33.3                                | 34 B       | 65.8 | 58.3      | 67.7        |
| 30.        | - 23           | 4.19                                             | H.I  | 15 d                                         | 22.3  | m    | ьB.          | 4.42          | ÷<br>37.3 | 36 D    | 2.2   | נגל   | 33 J | 0.7                                 | $4.7 - 4.$ | 54.4 | 61.1      | 79 D        |
| 199        | $\cdots$       | H.                                               | 13 H | 11.7                                         | 22.1  | de 4 | t it.        | <b>12.2</b>   | - 144     | 10.7    | 25.0  | жı    | 4È)  | 44.1                                | 35.6       | 429  | πe        | . .         |
| 55.        | a wa           | 140                                              | 10.4 | 7.3                                          | 39. L | 37.2 | 9 Ja         | 14 B          | 19 E      | $^{11}$ | 32.9  | 41.1  | 45.1 | 53.9                                | 40 8       |      | <b>MA</b> | 5.5         |
| L U        | <b>Le 5</b>    | 1940                                             | 21.7 | N O                                          | 15 9  | 43.3 | 14 A         | 11. ZR 2      | 50        | 31.6    | (1.0) | 50.0  | 56.4 | 53.9                                | ግ ን        | h,   | 95.6      | m           |
|            | 44             | 75                                               | ₩    | 65                                           | 10    |      |              | 45            | - 1       | 45      | m     |       | 11   |                                     | л.         |      | 嚩         |             |

TABLA X-G-1. Valores tabulados para las corves da operación características para planes de muestreo sencillos.

Awelet de calload aceptable, finspection rightosal,

o

gestelantism, la glie finale com-

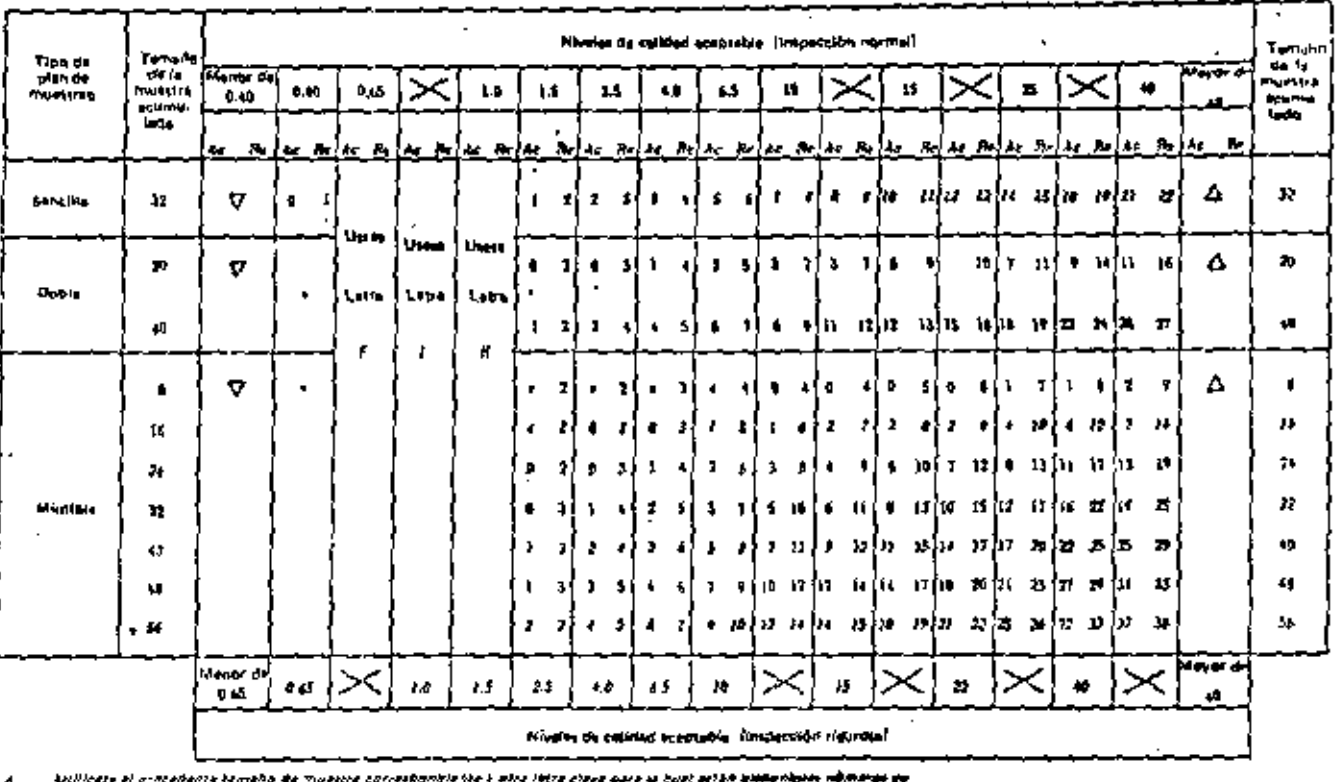

# TABLA, X-G-2. Planes de constituta para el tamaño de la muestra correspondiente o la letra clava. G

 $\bullet$ 

 $\blacksquare$ 

 $\frac{1}{2}$ 

A - Accounting contras  $\pmb{r}$ 

Attificina et stippede fame" à de mussire d'arrepondrente a bire letre clave peus le cust estée disponibles, números de

- V . . stensome vincess
- At in Numma destratación
	- the consumers as recovers
	- ۰ . Ethicals in plan he disciples continue blat windle, a blan utilities is laten to
	- 4. In the particle of accordance the product of the state of the complete

 $\overline{\phantom{a}}$ 

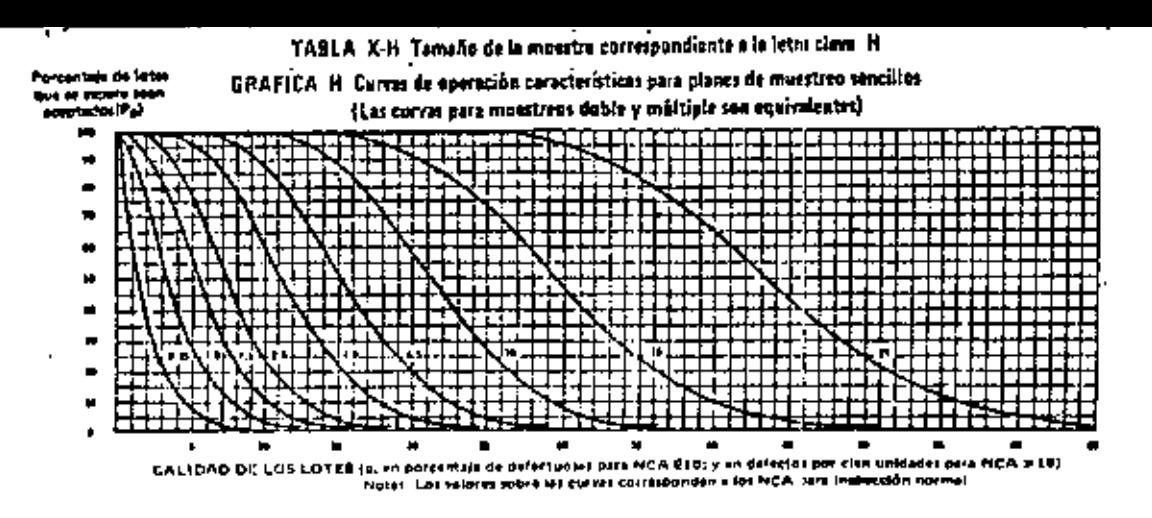

; TABLA X-H-1 Valores tabulados para las curvas de operación características para planes de muestreo sencidos pro

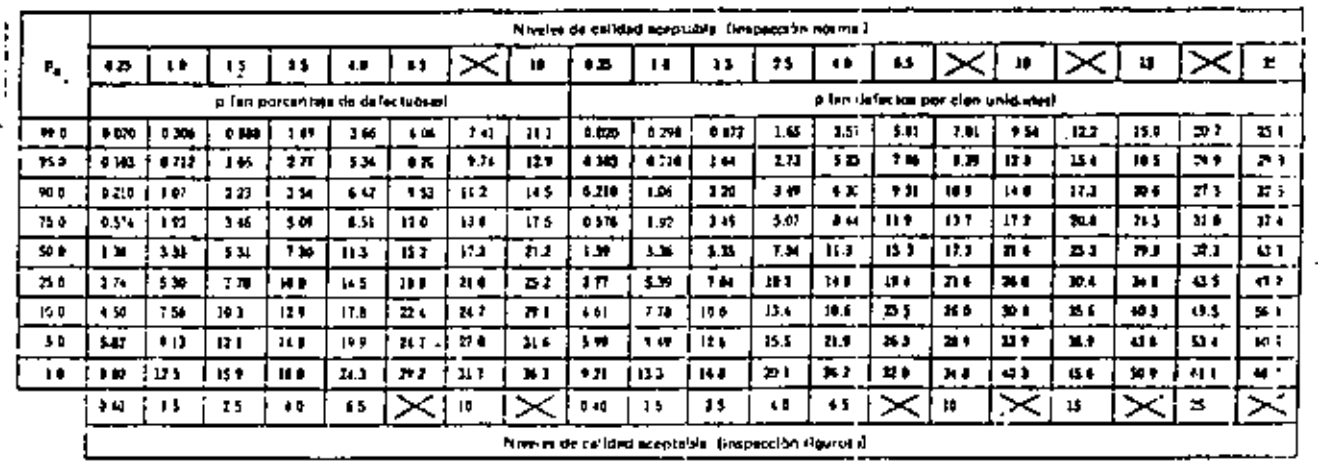

 $\tilde{\gamma}$ 

# TABLA X-H 2 Planes de moestires para el tameno de la muestra correspondienta e la letra clave. H

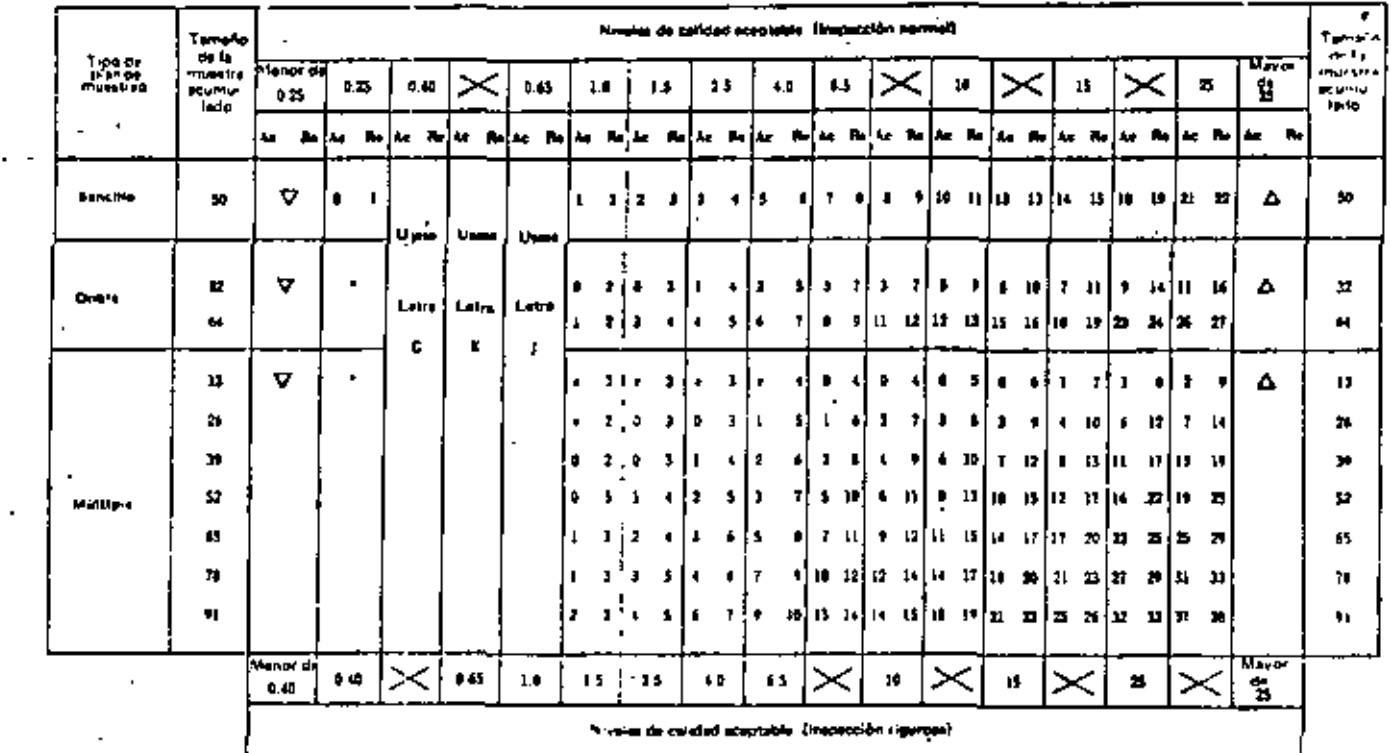

 $\mathbb{C}^2$ 

A in Uniters a presdente templo de musso represondants a posieira dave para la cual mita disposibles números de sentendão y rechazo

17. A Universal siguente temalo de rivestra commondante a obra en signa la presidente disposible números de sospeción y rechaza

An in Numbra de sceptación

**Recommendation incheso** 

# Uniform as plan on mutating sengths precedents, 6 blan difficult is wire to

4. T. No se permite la ateplazión para cos lami fia de Premisa.

 $\blacksquare$ 

 $\ddot{\phantom{1}}$ 

٠,

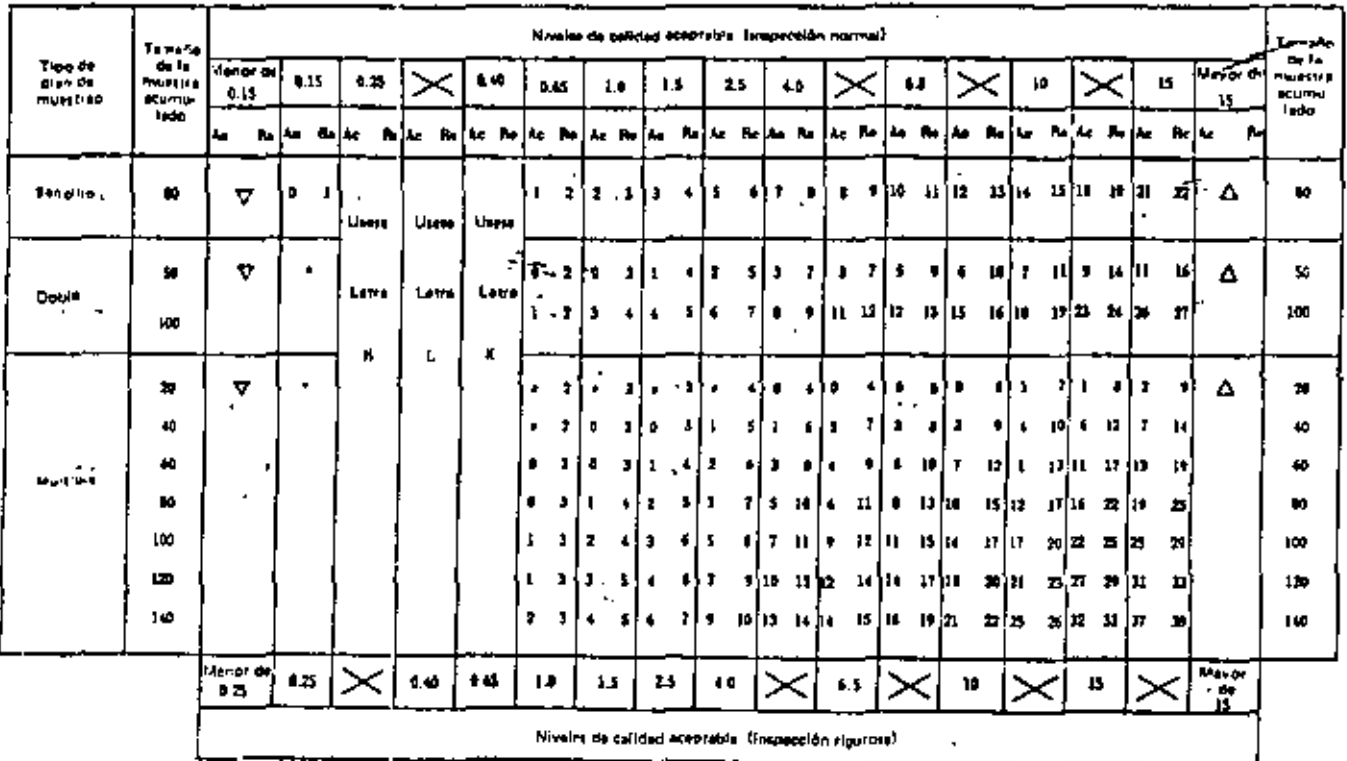

### TABLA X-1-2. Planm de mostres para al tamaño de la muestra correspondiente a la latra clave. 3

Utiliczka al procedentu tamaño da muestra porrozoninienia a diza letra cisen para la cust uztán disdancidos números de Δ. acepteción y rechazy

Le liene al plypionie tambilo da musikos e prosponditots a dira istro guya la basi apión dispenibles púmeros de 17. P. economición y regneza.

- $\mathbf{F}$ P. Nemara as alebtación
- г. **The Frame of Fechalo**

 $\bullet$ 

ъ,

- Utilizane a glan na muustret sancilla programma, o prin al likase ia islaa M.
- . The series with the scopia-city data are large to be mussive.

 $\blacksquare$ 

b. Ξä Н.

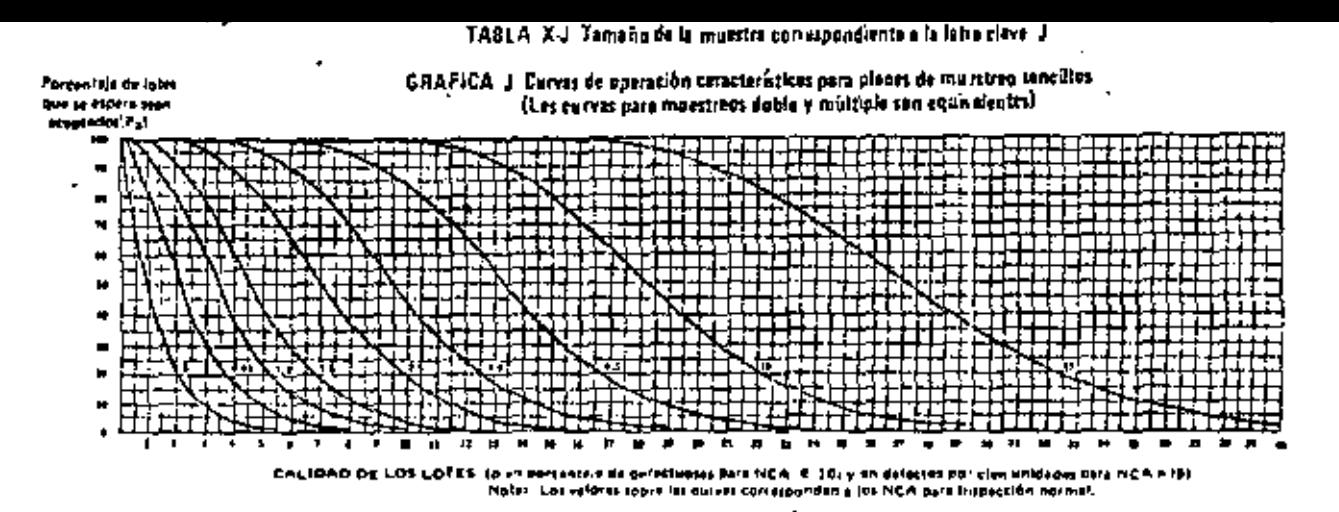

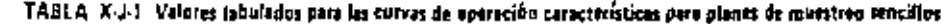

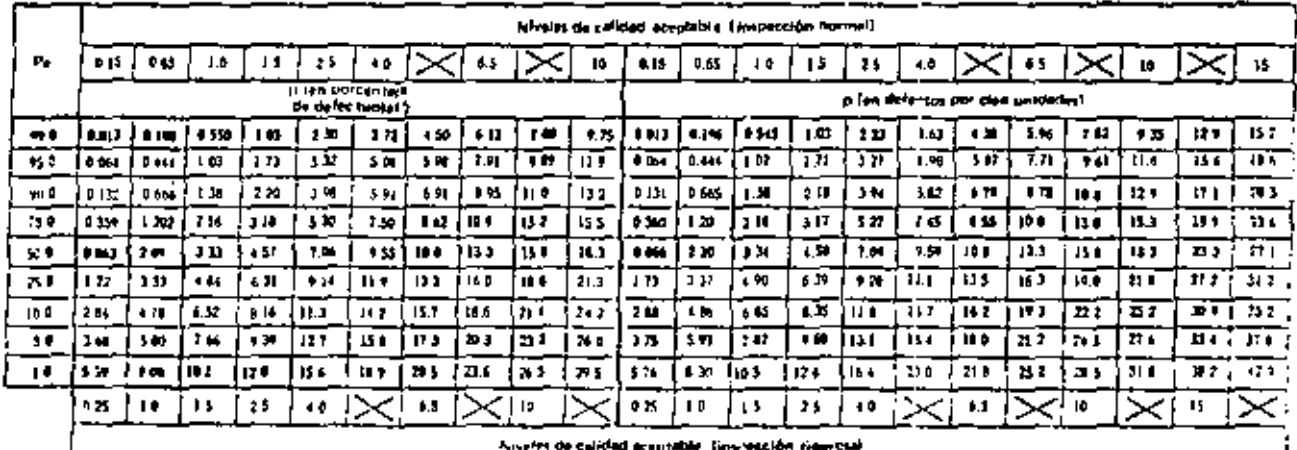

쯙

Poplas. Se by gazde in digle hocker almonded. Here has selfinityl de Dassenligh de delectional y la i laticaucton py Palazon para les calquins de defectailler cien inneranci.

### TABLA X-K Tamalia de la muestre correspondiente a la lotra clave. K

### GRAFICA X. Corras de operación caractarísticas para planes da munitara renefilas

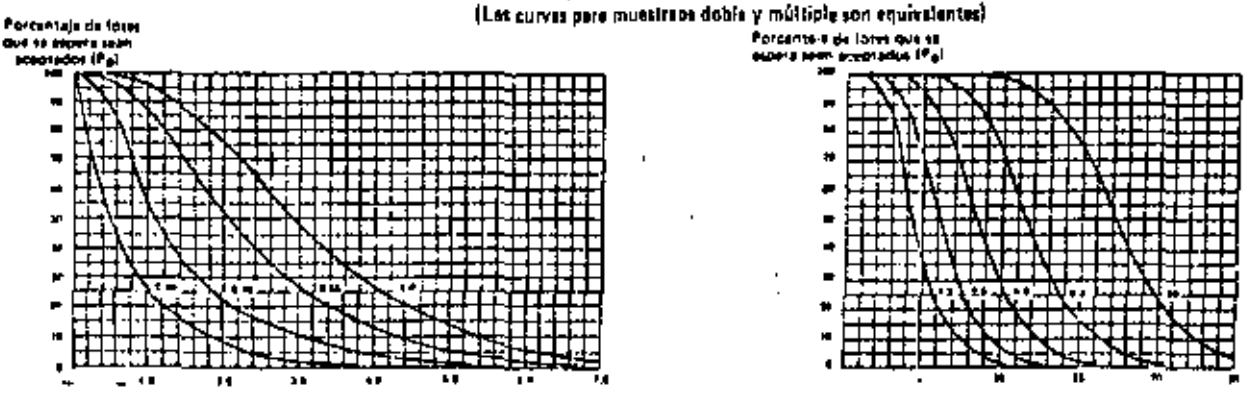

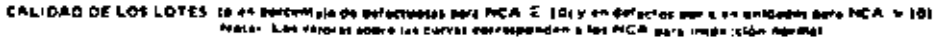

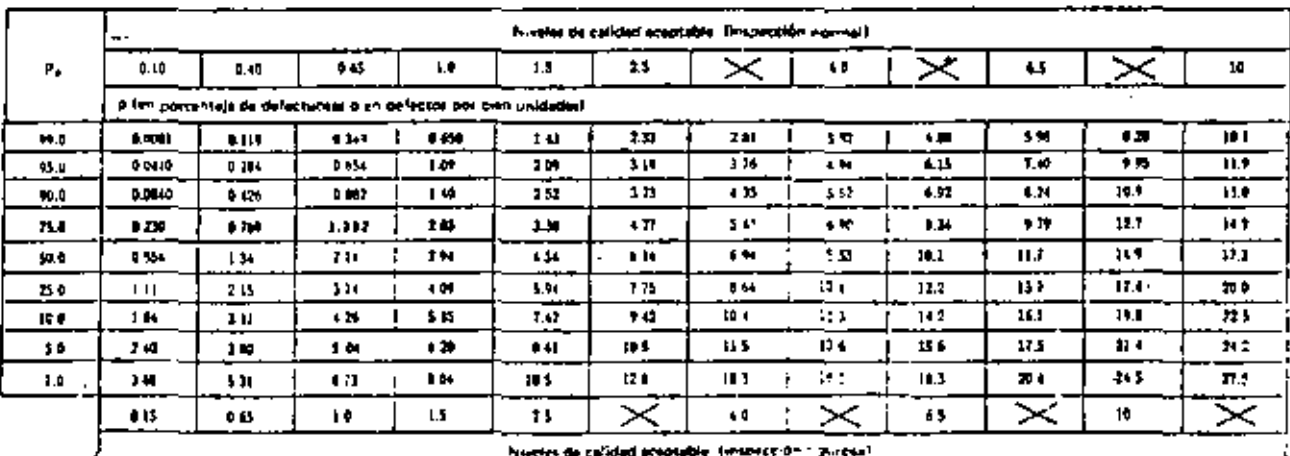

### TABLA X-K-1 Valores tabulados para las corvas de operación características para planes de munstreo sencillos

 $\mathcal{C}$ 

Notas. To-los tos valdras a in balmanticonados estas galgularies en bané a la statelinet 3.0 En for same different approximations and memoritals.

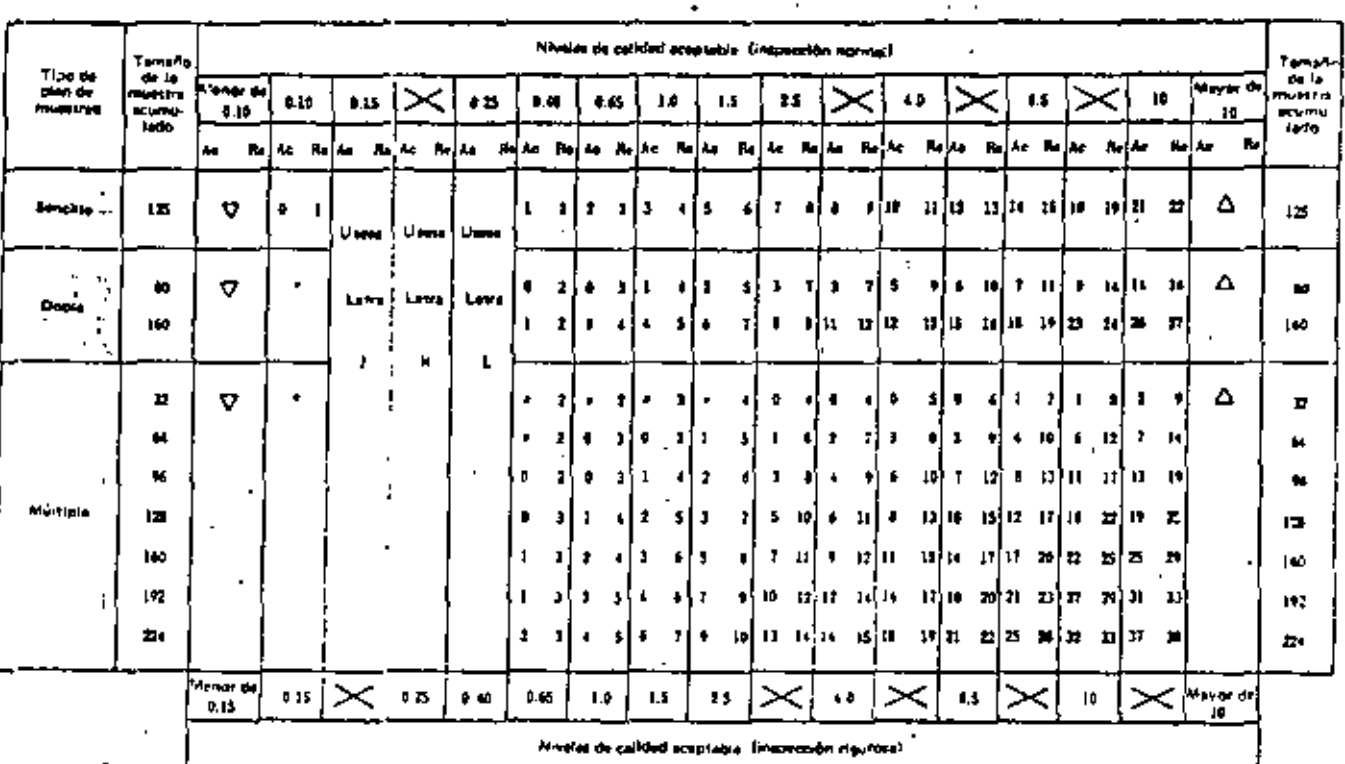

### TABLA X-K-2. Planes de grotstres para el tamaño de la muestra correspondiente a la lotra clave. K

 $\mathbf{r}$ 

 $\mathbf{r} = \mathbf{r}$ 

, " Willicese or protokonia tumpha de munitis car estongiunte y arro Mita clase para la cual erión pupaniblea núminos de Δ eceptaçãos y rechazo -

a. Militate ol (fetiliole tamaño pe mussica corre printiento a otre fatta clave para la duel estén alaportoles múmeros pe v idrofación y rechaza.

- m. Número de etablición. As.
- **\*** Notward Holders h

 $\overline{\phantom{a}}$ 

٠

- → MRkate al pièn de mutajian pendi o crece)»» +. A bien ujilikasi 4 lelip N.
- = No sa permite la 40aptación para ensistamate de Puestra

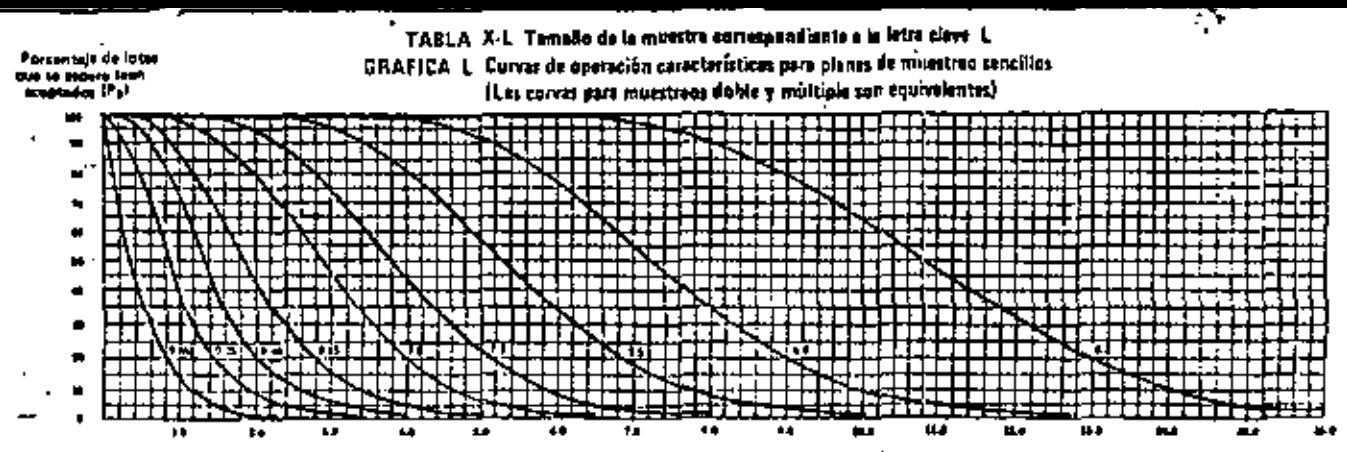

CALIDED DE LOS LOTES (p.m. pertemais de defectuaux para NCA, £10) y en defectos per con enduara para NCA a-18). NOIA: Los inform sonre las curres commoditante los NCA para insencción narmal.

| r.          | ----<br>Niverse de celldad mapierie. (Inspección normal)       |        |                |       |                |       |         |      |                      |             |             |      |  |  |
|-------------|----------------------------------------------------------------|--------|----------------|-------|----------------|-------|---------|------|----------------------|-------------|-------------|------|--|--|
|             | <b>ODS</b>                                                     | • 전    | $\bullet$ 10   | 0.65  | 1.0            | 1.3   |         | E. 5 |                      | $\bullet$   |             | 4.1  |  |  |
|             | plan porcentae de delectuaisme en delectos por clen unidades y |        |                |       |                |       |         |      |                      |             |             |      |  |  |
| <b>P. 9</b> | 8.0031                                                         | o ers  | 0.214          | 0.17  | 6 F.O          | 1.45  | 。 (75 ○ | 1.37 | 1.05                 | 376         | \$It.       | 6.27 |  |  |
| $+10$       | 0.0256                                                         | 6.170  | 0.37           | 6 683 | B.JU           | 1.77  | 235     | 1.02 | 1.85                 | 4.17        | $+22$       | - 4  |  |  |
| 知名          | 1112                                                           | 8 M    | <b>∎WL</b>     | 14D.  | 1.54           | 111   | 27      | 3,51 | 4.22                 | 3.15        | 4.84        | t 13 |  |  |
| п.          | ΝИ                                                             | p 411  | 1 M .          | l 17  | 211            | 2. Fr | 10.     | LX.  | 1.ZD                 | 4 U         | 1.13        | . н  |  |  |
| 40 O        | <b>OJ47</b>                                                    | $-1.7$ | 1 H            | H.    | 261            | 164   | $+33$   | 5,33 | - 631                | 7,33        | <b>D 23</b> | 10 P |  |  |
| a,          | 8413                                                           | ı B    | 114            | 254   | 174            | ŧМ    | 5.40    | 4,51 | T.M.                 | $\bullet$ . | 10 P        | п,   |  |  |
| 14 O        | 115                                                            | 15     | 24.            | 334   | $+14$          | s M.  | $+50$   | 1.70 | $\bullet$            | IA I        | H.          | 164  |  |  |
| 14          | 1.50                                                           | 2 M    | 315            | 1.61  | 5 26           | 4.57  | 1.22    | п, Ф | 5.72                 | 11.1        | 49.91       | 15.1 |  |  |
| ιP          | 110                                                            | 332    | 4.20           | 5 D.T | 655            | 400   | - 70    | 101  | IJ.                  | गा          | 11.1        | 42 D |  |  |
|             | 0 I P                                                          | ده ه   | $\blacksquare$ | ъ     | $\blacksquare$ |       | 13      |      | $\ddot{\phantom{0}}$ |             | 11          |      |  |  |

TABLA X-L-1 Valores tabulados para les carves de aparación características para planes de muestreo sencillos

**C** 

من

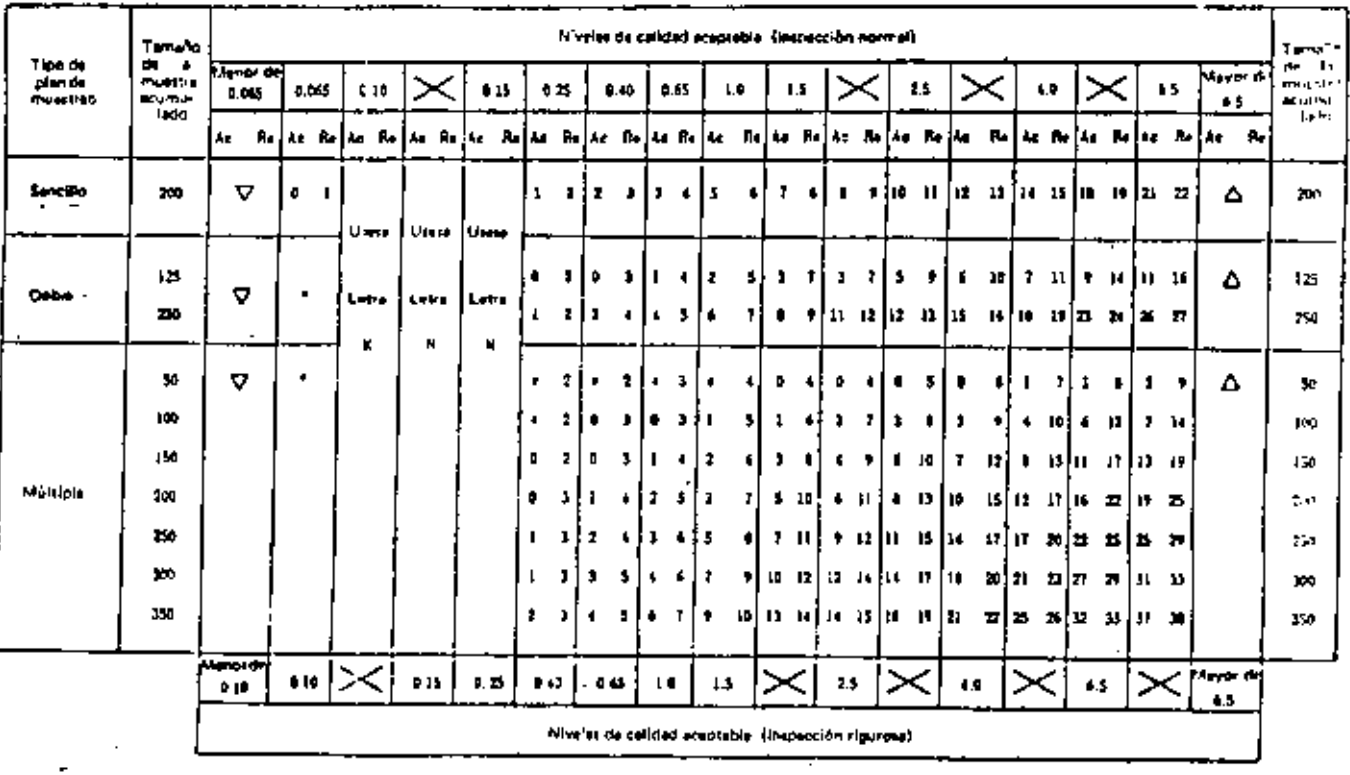

### TABLA X-1-2 Planes de moestreo para el tamaño de la muestra correspondiente a la lotra clevo. L

A = UNices el precedente lamaño de musica correstendente a pita atra clara jura a cual están disponibles números de acebiación y rechargo

 $\nabla$  = Uthicate of siguieris tematic de musica correspondients a difficilities clave para is qual-ested disponibles administration y rechange

At = Número de aceptaçión,

Re in educate de recheta.

.

÷

 $\cdot$ 

to LABRAR at put de municipalmentina proposable, a hom utilitate is only if,

. No se permito la aceptaçión bara els talnaño de muedio.

 $\blacksquare$ 

٠

### TABLA X-M Tamalo de la muestre correspondicata a la latra clera. Il:

GRAFICA 61 Curves de operación características para planes de muestreo sencidos

Parcentais de lates aux se-Miller seen acaptados (Pu)

{Las curves para muestreen dable y multiple son equivalentes}

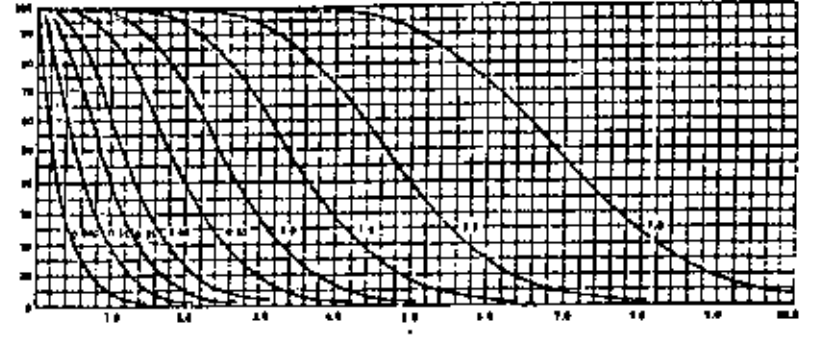

CALIDAD DE LOS LOTES (pas porceniale de defectuous para NCAV (0) y en defectos por sien unidadel para MCA > 10) highai. Eas naidhin saint lát cuirea coil ispandan a lei NCA bara in gleachta nairmeil

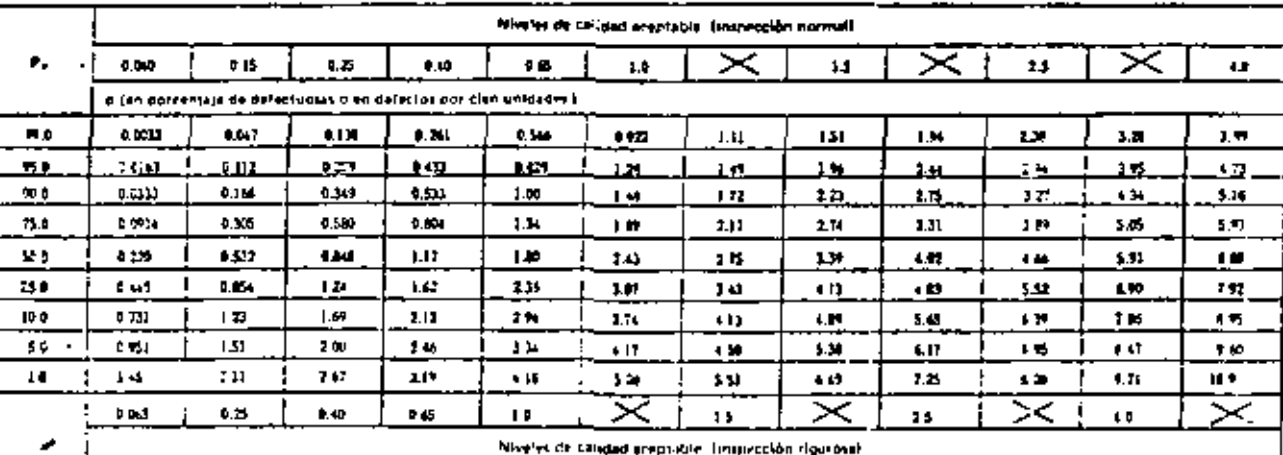

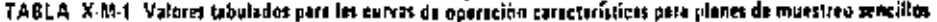

 $\mathcal{O}_\infty$  )

χc

Notal Tages, as salarge and a memphobator thinh cartiled at the fact is is manipus to de Publica como son about hour throughous a more is a

-

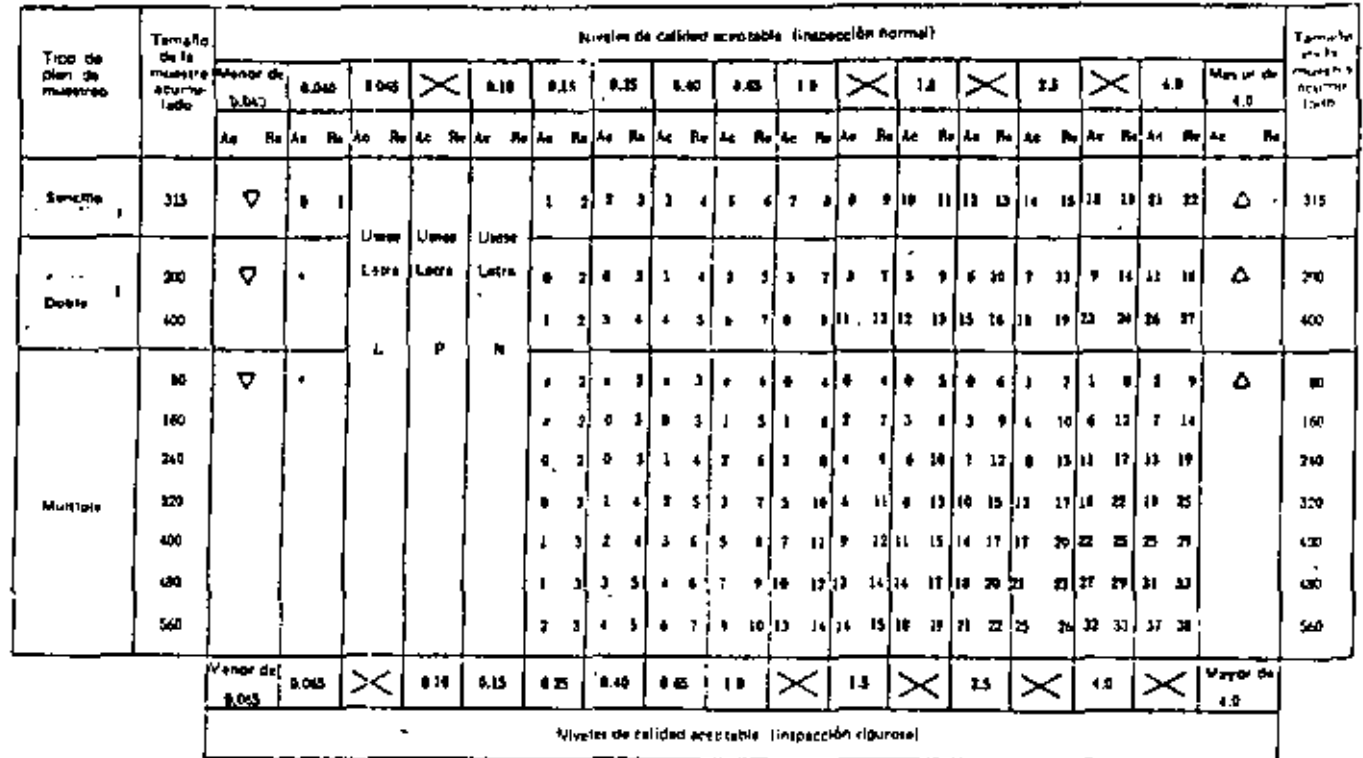

 $\Delta$ 

### $\cdot$ TABLA X452 Places de mueriron para el tamaño de la muertra correspondiente a la letra clava. M

A. T. Channel a processore comong as musting considerations and cells class bers is pure aster alsportant animal disconticities y recruto.

- V = Uniforme el reunion ramifio de musta e constantismos a el pilotra dital para la qualistica di posibles cúmeros de acaptación, y rechizol
- An in country the second pick.
- <sup>be a</sup> númer as receire.

 $\ddagger$ 

 $\sim$  1

- T. Utakere el dan ya musici se sendia sendismia, y pian utakesi ia intra Q
- T. No to permite in excession persist through an impostry.

 $\epsilon$ 

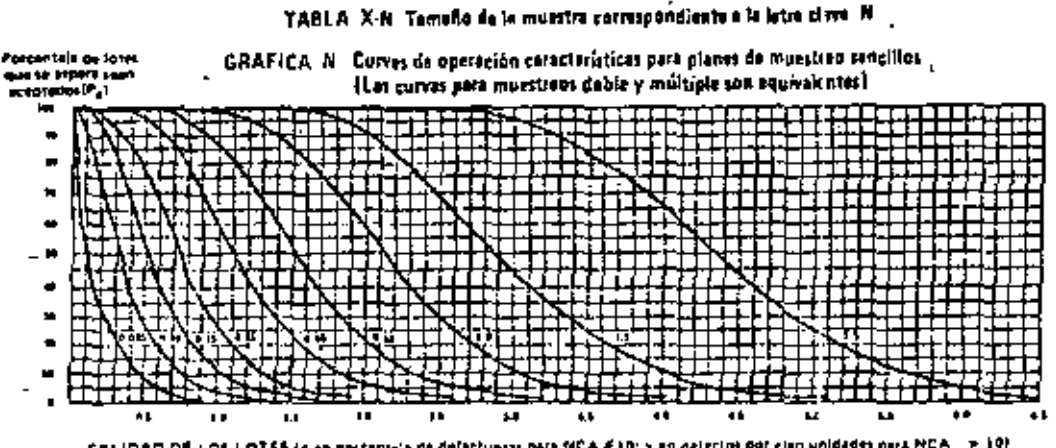

CALIDAD DE LOS LOTES (o en porcenta) e de defectualiza para MCA E10; y en defectos por cien unidades ours MCA - > 10) leater, Germany selective, curves contemporates a los reCA para imporción normal.

| ₽.     | Nordes de calidad emptat/+ insuração normali                    |              |       |            |       |       |        |      |       |       |       |           |  |  |
|--------|-----------------------------------------------------------------|--------------|-------|------------|-------|-------|--------|------|-------|-------|-------|-----------|--|--|
|        | 8.025                                                           | 111          | 513   | 0 TS       | #10   | 6.44  |        | 1.0  |       | 11    |       | 15        |  |  |
|        | p fen contentau de celectuous o en defector por clan un distes! |              |       |            |       |       |        |      |       |       |       |           |  |  |
| . .    | 0.0020                                                          | $+100$       | 4.697 | 0185       | 4 KF  | 0 SA) | 4.701  | 1.74 | Ð     | 110   | 1 M   | 231       |  |  |
| 15.0   | 40101                                                           | 0.071        | 0154  | 0233       | 0.521 | 61 19 | 0.7.19 | - 11 | 134   | I 14. | 74    | t m       |  |  |
| m t    | 明白神                                                             | 9406         | 0 I.O | <b>DJM</b> | 0.440 | 991   | 119    | 1.40 | ıв    | 105   | 213   | 325       |  |  |
| 1.9    | 44.75                                                           | 1172         | t bel | $+107$     | .     | 111   | 111    | IЛ.  | 240   | t al  | 3 H   | 31.       |  |  |
| 50.0   | 01M                                                             | 0.334        | 0535  | 0.114      | t. Id | 1 M   | LΠ     | 111  | 233   | z m   | חו    | ٠n        |  |  |
| おき     | <b>0 111</b>                                                    | 4.14         | 6 H L | Ē          | 14    | I٣    | 114    | 70   | 384   | 1.48  | 135   | 4.99      |  |  |
| سرا ال | .                                                               | g fig        | a M   | 114        | 18    | 12    | 240    | Ja.  | 356   | ŧО    | ŧБ.   | <b>SH</b> |  |  |
| 16     | 0579                                                            | <b>D 949</b> | 176   | 155        | 2.10  | 163   | 7 M    | 33.  | 16    | 4.30  | 534   | 16        |  |  |
| ΙР     | 0121                                                            | 1326         | L 64  | 201        | 2.62  | 139   | 39.    | 4D)  | $13+$ | 541   | $+12$ | 4.97      |  |  |
|        | $\pm$ to 1                                                      | <b>B 15</b>  | 18    |            | 645   |       | ı٩     | ≻    | 14    | $\!$  | 25    |           |  |  |

TABLA X-N-1 Valores tabulados para las corvas de operación características pera planen de muestreo rancilios

н.

hota – Tedas los veders deliga mentionagos estan calculsode en base a la direitorción de Polision comú eproximación e la ginginitat,

نت

# $\frac{3}{4}$ TABLA, X-N-2. Planes de monstran para el tamaño de la moestra correspondiente a la latra vieva. N

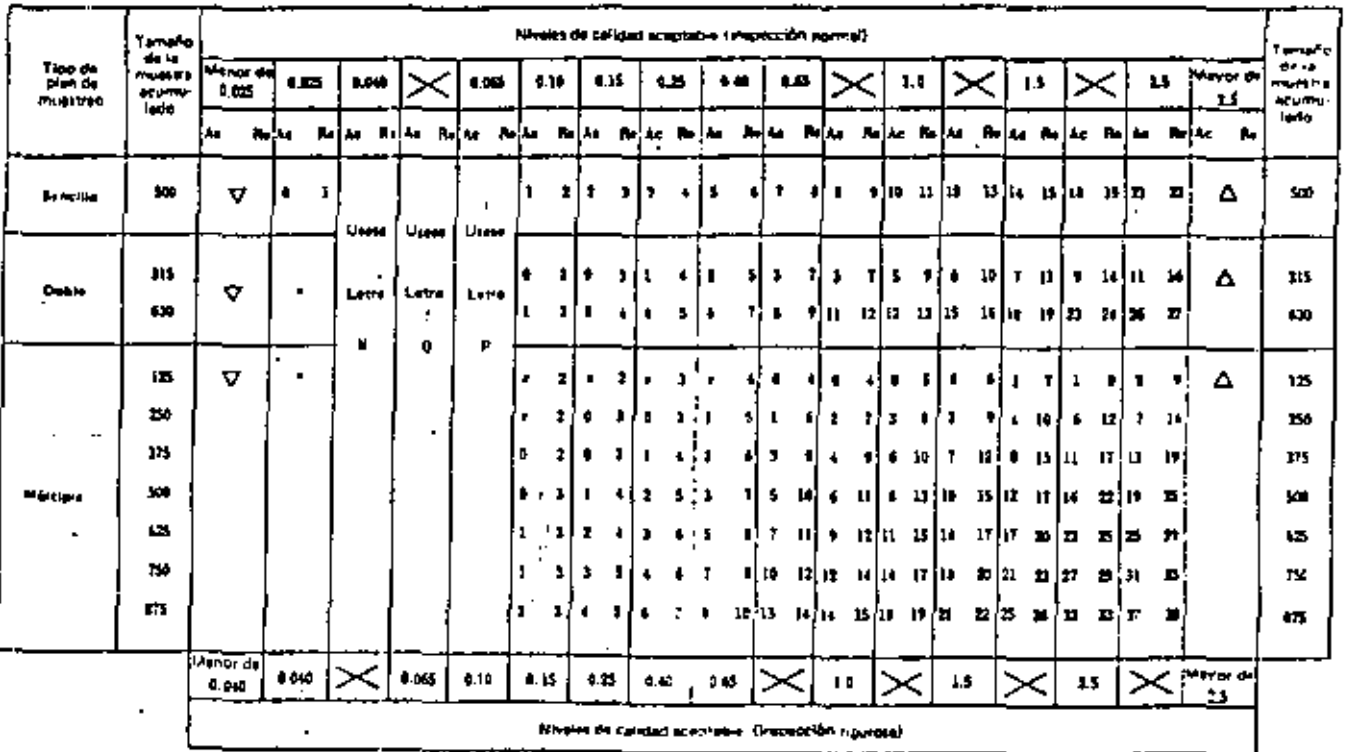

 $\Delta$  is policie il premiente també de musite thromonisme i atri letri deva des la cualitate dismonari némech de scottación y rechami

L.

V = chaking is consists tamata de montra considiradante e afre-lates core port la pue mitir disposições admosa de contenido puedario.

- At in Mimore on stantación.
- Pe el Número de rechezo.
- a Utdicese et plan de mussicap tancialo ordentello is blan utilicata la letra di
- $\mathbf{z}$ 2. In the state mile is consignified para and terrational competition

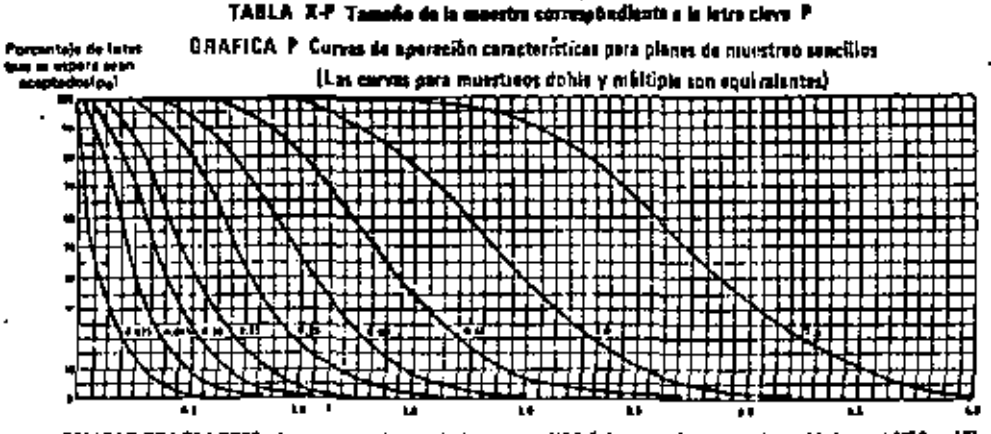

CALIDAD DE LOS LOTES: (p.sn.porcentale de defectueras para HCA 4 (b) y en cefacial qui den meldotes para HCA > 10) Nata: Los valeres sobre las curvas corresponden a los NCA pera inspección narmal

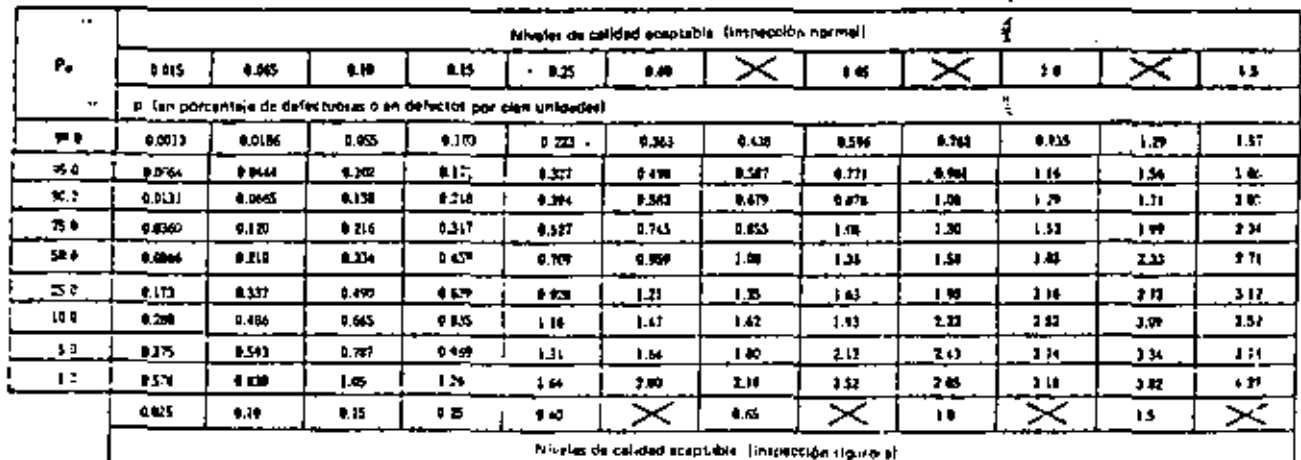

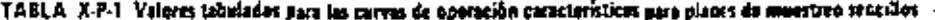

نيا<br>جو

### TABLA X-P-2. Plages de monstreo para el tamaño de la muestra correspondienta a la letra clave. P

٠

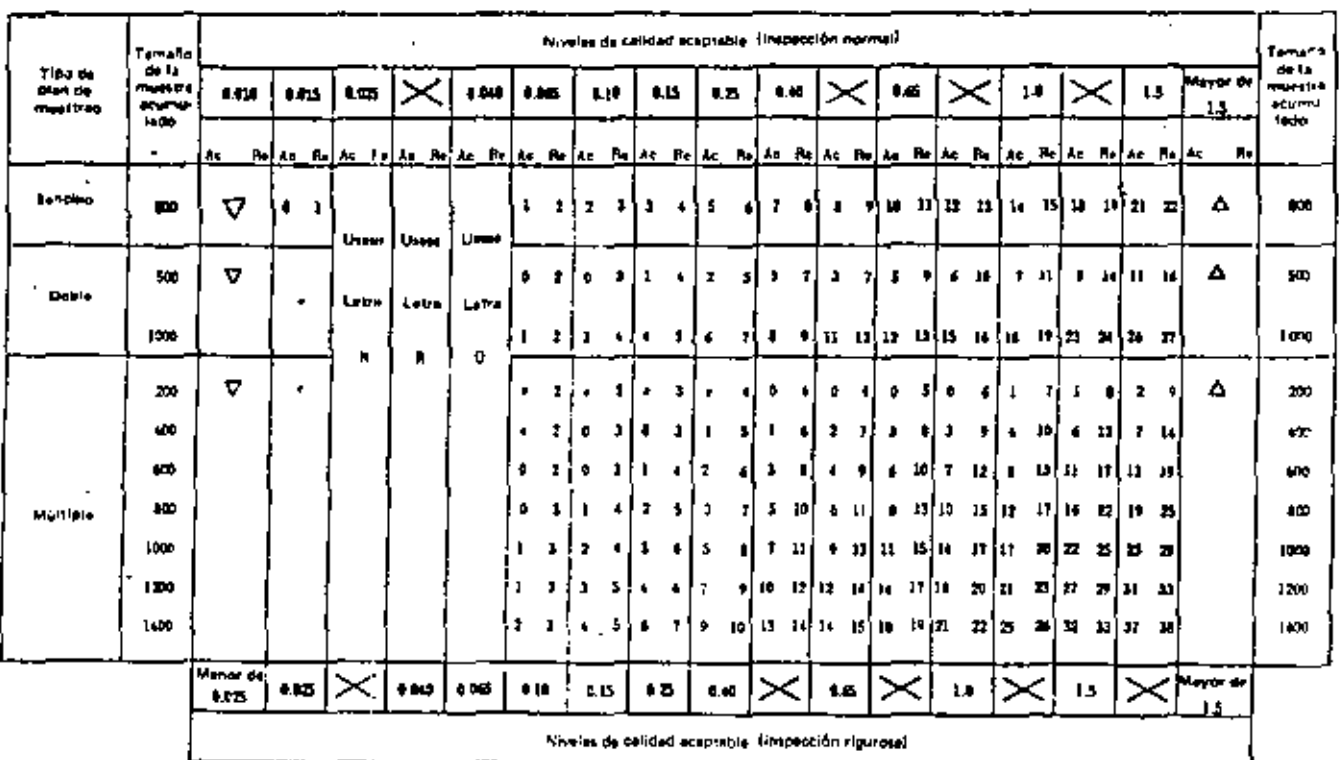

 $\hat{\mathbf{z}}$ 

Ci la Utilitate al precadato tempho de mustica correspondante a stre letre cure sere le qual auto divocabios inferente de acestación y rechase.

T" in Lettiste e sapunha lamate de musero comunicamente a otra sera que para la qual auto disponiblea câmera do scopiación y recherou

- An immediate or accountable
- Nomero de rechaza.

Ð

- a chiliferia el pien pe mussineo sentino precasante.
- 1. In held of derivate to one Placide auto est final order museums.

## TABLA X-0. Tamaño de la muestra correspondiente a la letra clava. Q.

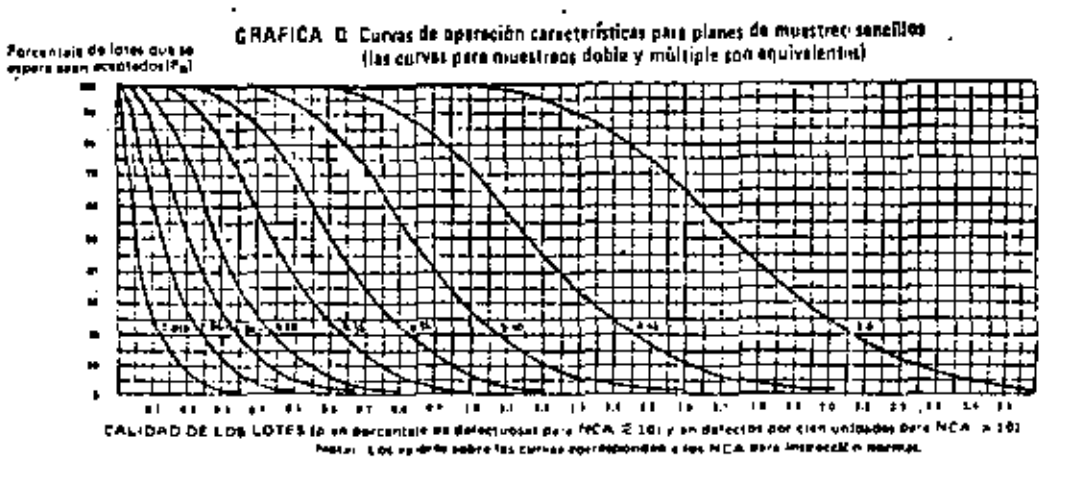

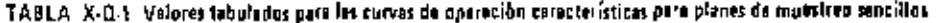

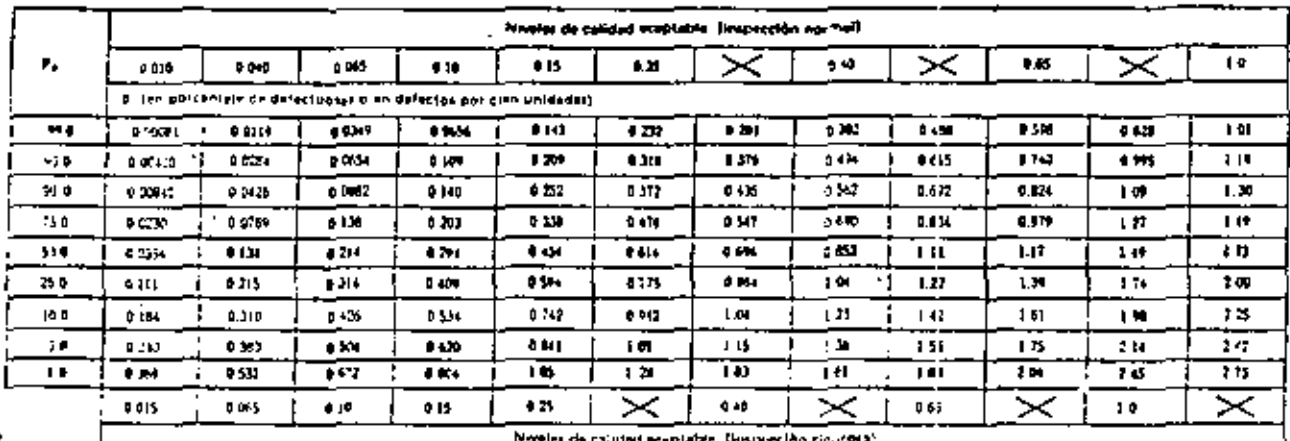

 $\frac{1}{\alpha}$ 

Track in these losing as well as more dealing mix with a stables on track and distinter which was not deal of the composition of the entropy and

### TABLA X-0-2. Planes de muestras para el tampito de la muestra correspondiente e la latra clave. O  $\overline{\phantom{a}}$

 $\blacksquare$ 

 $\omega$  .

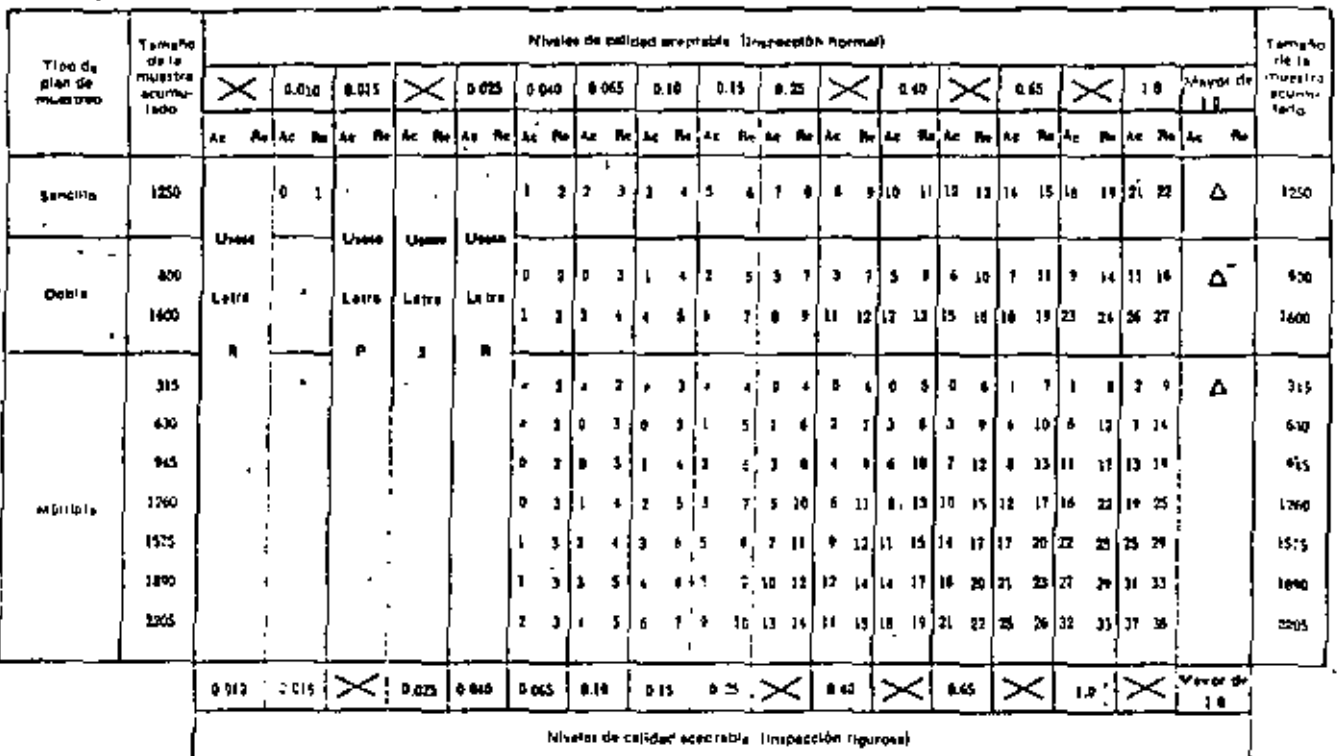

. All in Uhildens si princenza terrafio ne muestre comespandienta a gira cetra clara para la nume estado approximata as aregisculo a accessoria

- As = Manierh de aceptaçion.
- (la ci Milanten de rechassi

a.

- The Marketing and the country of property of the Change
- 4. In the supermiss is screamed to provide faintiful primariles.

 $\frac{1}{2}$ 

 $\blacksquare$ 

 $\mathbf{r}$ 

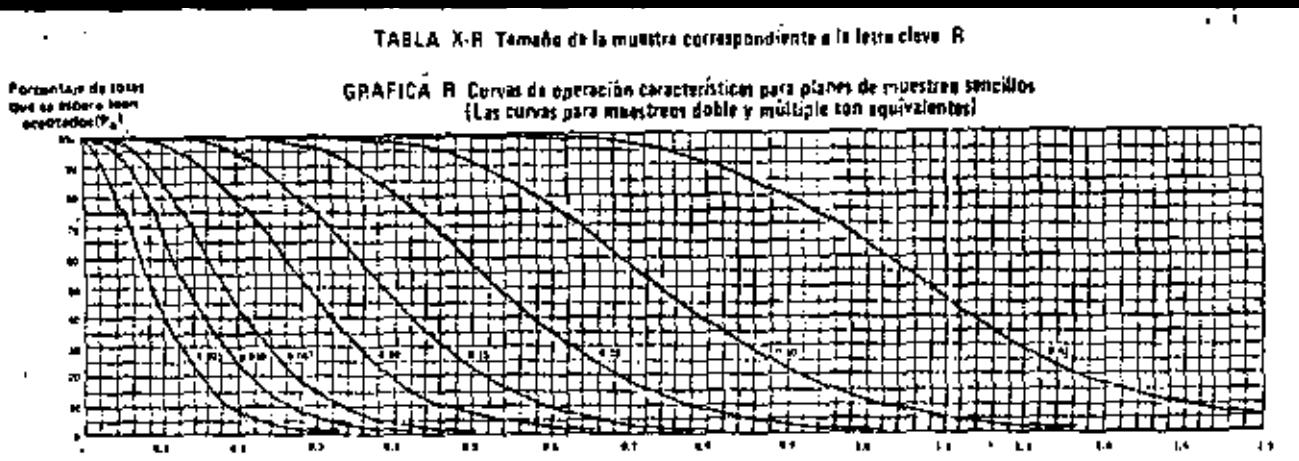

CALIDAD DE LOS LOTES (a en porceniele de géfectuosa) para NCA & 103 y en defectos por cien unidades para NCA 510) hegas. Los velores agore las estras corresponden a los hiciA dera impección harmal.

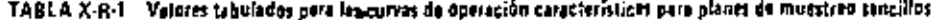

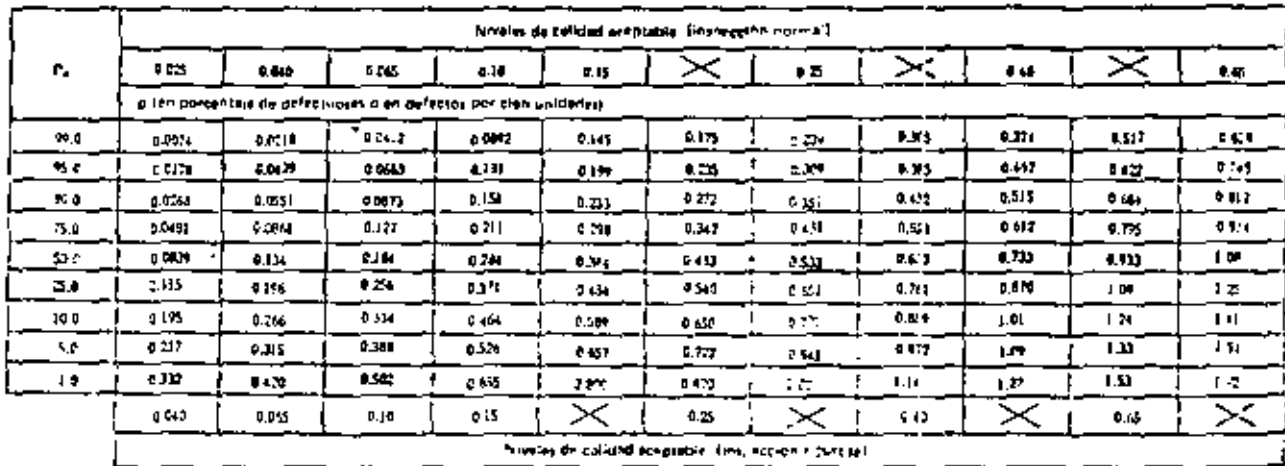

olota – Thdos les valón se e crita militariados més a calintados Palassa a la distritución de Poloso a pala procedente de la las militars

### TABLA X-8-2 Planes de moestreo para el tamaño de la muestre correspondiente a la latre clave. A

 $\cdot$ 

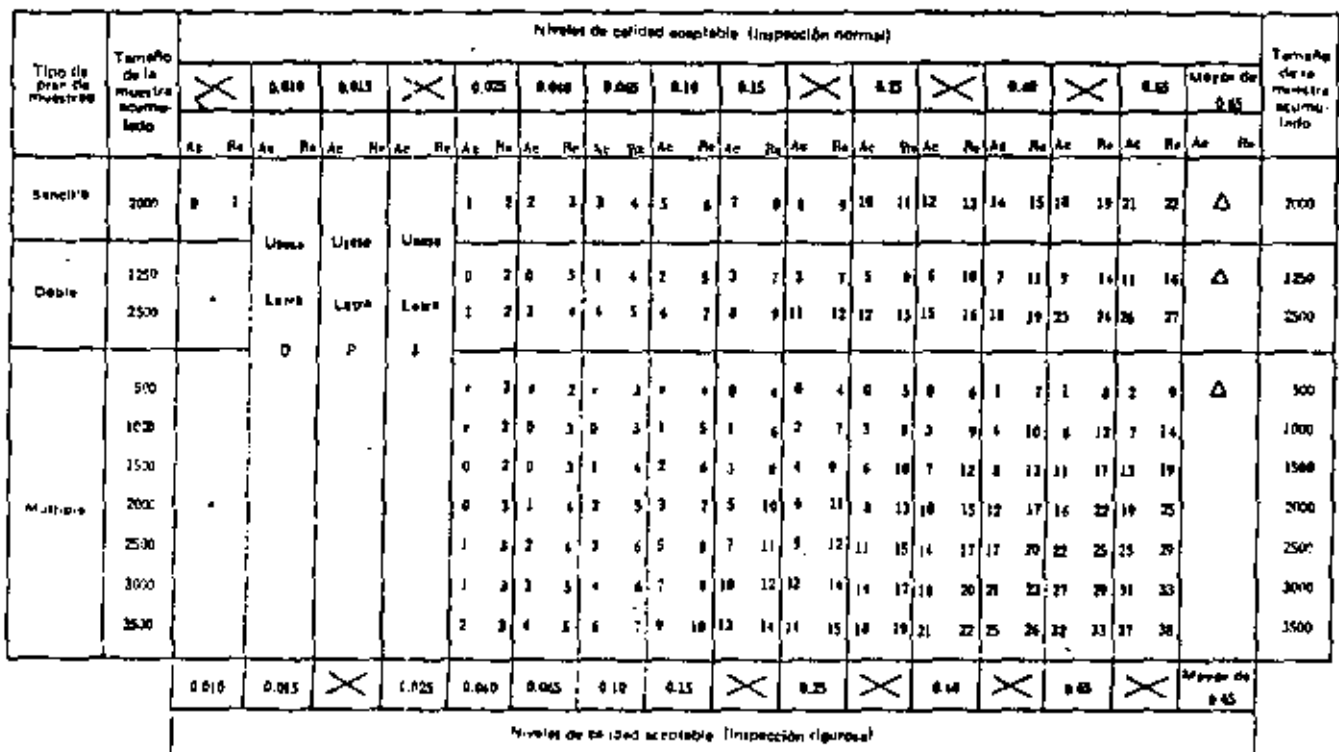

a Chilican a Pricipinia lamena da Mussila Correstantista a Olia isti a fue dara la chal attén alistantista múmeral de accideción y rempes. Δ

#### At. **KINGTON OF EXPECITS**

#### A Número de Hicharg.  $\mathbf{r}_0$

\* Chefters et pan de motifice jantille precedente.

 $\overline{\phantom{a}}$ 

 $\bullet$ 

" No is dermite la accelinión dera esta camaria de muestra.

# TADLA,  $\lambda \in \mathbb{T}_n$ mann de la investra corre pondarito a la fetra cirve. Si

 $142$ 

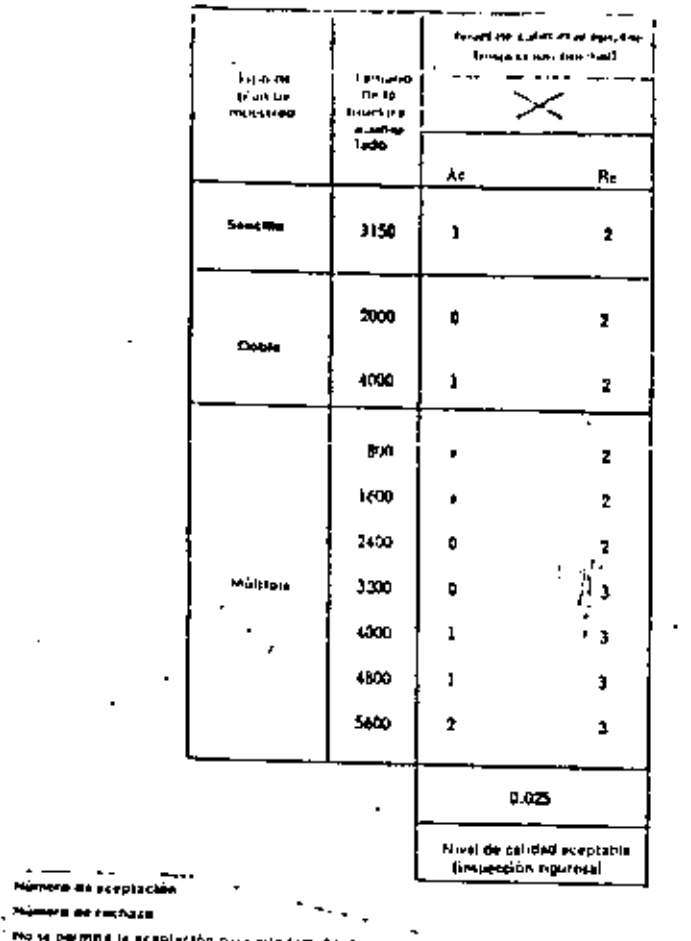

México, D.F., a 19 SET. 1975 ŧ EL C. E. OR GENERAL DE MERMAS FESAR LARRASASA LIZONDO. 1. G.  $\frac{1}{2}$ 

 $\frac{1}{3}$ 

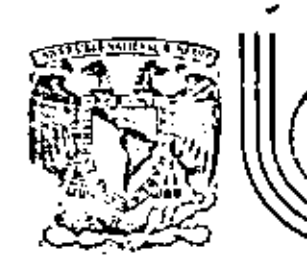

# DIVISION DE EDUCACION CONTINUA<br>FACULTAD DE INGENIERIA U.N.A.M.  $\mathcal{U}$   $\overline{\mathcal{M}}$ Ñ.

CONTROL ESTADISTICO DE CALIDAD

## MUESTREO DE INSPECCION

# M. en I. Augusto Villarreal Aranda

# OCTUBRE, 1981

Palacio de Minería

Calle de Tacuba 5

primer piso

México 1, D. F.

L.

Tel: 521-40-20

Apdo. Postal M-2285

χź

 $\label{eq:2.1} \mathcal{L}(\mathcal{L}(\mathcal{L})) = \mathcal{L}(\mathcal{L}(\mathcal{L})) = \mathcal{L}(\mathcal{L}(\mathcal{L})) = \mathcal{L}(\mathcal{L}(\mathcal{L}))$  $\mathcal{L}^{\mathcal{L}}(\mathcal{L}^{\mathcal{L}})$  and  $\mathcal{L}^{\mathcal{L}}(\mathcal{L}^{\mathcal{L}})$ 

л.

 $\label{eq:2.1} \mathcal{L}(\mathcal{L}^{\text{max}}_{\mathcal{L}}(\mathcal{L}^{\text{max}}_{\mathcal{L}}))\leq \mathcal{L}(\mathcal{L}^{\text{max}}_{\mathcal{L}}(\mathcal{L}^{\text{max}}_{\mathcal{L}}))$ 

 $\mathbf{1}$ 

 $\epsilon$ 

## MUESTREO DE INSPECCION

M en I Augusto Villarreal Aranda\* Por:

### Introducción 1.

El muestreo de inspección (o de aceptación) se define cono el conjunto de todas las acciones que realiza el receptor de producto terminado para asegurar la calidad de éste, después de re cibirlo del productor.

Este tipo de muestreo puede ser aplicado por un consumidor a los productos que recibe de un vendedor, por un departamento de inspección de producto terminado a los productos recibidos de los departamentos de producción, etc, es decir, se aplica en aquellas ocasiones en que un número grande de unidades producidas se presenta para inspección en forma de lotes, y en donde la forma

Sechelanio Académico, División de Estadios Seperiores, Facultad de Inqualería, OHAN y Profeson investigados, Instituto de Ingemieria, ORAM

 $\mathcal{L}(\mathcal{L}^{\mathcal{L}})$  , where  $\mathcal{L}^{\mathcal{L}}$  $\mathcal{L}(\mathcal{L})$  and  $\mathcal{L}(\mathcal{L})$  .  $\mathcal{O}(\mathcal{S}^2)$  and  $\mathcal{O}(\mathcal{S}^2)$  $\mathcal{L}^{\text{max}}_{\text{max}}$  and  $\mathcal{L}^{\text{max}}_{\text{max}}$ and the state of the state of
Hogica de realizar esa tarea es mediante el cmpleo de la técnica que usa atributos (sirve, no sirve, o pasa, no pasa), con el fin de evitar la tan costosa y tardada inspección al 100%.

Generalmente con la inspección de lote por lote del pro ducto terminado, existe el acuerdo entre productor y receptor en que

> los lotes aceptados por el plan de muestreo que se  $\mathbf{a}$ . emplee serán aceptados por el receptor como buenos a excepción de aquellas unidades detectadas como de fectuosas en todos los lotes durante el proceso de muestreo, las cuales serán reemplazadas por unidades buenas por el productor.

los lotes rechazados por el plan de muestreo le seь. ran devueltos al productor para su rectificación.

Sin embargo, existen algunas variantes sobre el acuerdo mencionado. Por ejemplo, algunos receptores de producto terminado emplean la opción de inspeccionar al 100% los lotes rechasados para eliminar los elementos defectuosos, y trasladar el costo de esa operación al productor. Lo anterior se realiza con frecuencia cuan do el receptor tiene urgencia de emplear las unidades que recibe del productor. En última instancia el objetivo que se persigue cs responsabilizar al productor por la deficiente calidad de un producto terminado.

Para determinar la calidad de un lote, es factable seleg cionar una, dos o múltiples muestras alectorias del mismo, lo cual

t - 2 ۰,  $\ddot{\phantom{a}}$ 

 $\ddot{\phantom{0}}$ 

 $\bar{\mathbf{I}}$ 

conduce a considerar planes de muestreo simples, dobles, o múltiples para aceptarlo o rechazarlo. La explicación de cómo y cuán do se emplean estos tipos de muestreo se discutirá en esta parte .del curso.

#### $2.$ Plan de muestreo simple

Como se dijo anteriormente, el muestreo de aceptación se aplica a las producciones en masa cuando un productor abastece de lotes de artículos a un *hecepton*. En situaciones como ésta, se debe decidir individualmente sobre la aceptación o rechazo de cada lote.

En este caso particular, la decisión que se toma se basa en el resultado que se obtiene al inspeccionar una muestra de tama no "n" que se toma de un lote de "N" artículos, de la cual se deter mina el número de defectuosos, "X", esto es, de artículos que no cumplen las especificaciones nominales (tamaño, color, resistencia,  $etc.$ 

Si el número "X" de artículos defectuosos en la muestra es menor o igual que un número especificado "c" menos que "n", se acepta el lote; si el número de defectuosos es mayor que "c", se A "C" se le llama el número tolerable de artículos defec rechaza. tuosos o númeto de aceptación. Por lo tanto, las alternativas son

> $x < c$ se acepta el lote

se rechaza el lote  $x > c$ 

 $\sim$  $\pmb{\mathsf{j}}$ 

Resulta evidente que el productor y el receptor deben quedar de acuerdo en cierto plan de muestreo, es decir, en cierto tamaño n de muestra y cierto número de aceptación c. Puesto que en este caso el acuerdo se basa en la extracción de una mues tra aleatoria única del lote de N artículos, el plan de muestreo a emplearse se denomina plan de muestreo simple.

#### Probabilidad de aceptación de un lote  $2.1$

Supóngase que si X < c se acepta un lote, es decir, ocurre el evento A = (el número de artículos defectuosos en la muestra extraída del lote es menor o iqual que el número de aceptación). a este caso, la probabilidad de dicho evento no depende únicamente del tamaño n de la muestra y del número de aceptación c, sino también del número total de artículos defectuosos que se encuentran en el lote."M". Si se supone además que el muestreo se realiza sín remplazo, la probabilidad de dicho evento es hipergeométrica, es decir

$$
P (A) = P (X \le c) \sum_{x=0}^{c} \frac{C_{x}^{M} C_{n-X}^{N-M}}{C_{n}^{N}}
$$
 (2.1)

Si no hay artículos defectuosos en el lote, entonces  $M = 0$ , y el único valor posíble que puede asumir X es también 0, por lo cual

$$
P(\hat{A}) = P\{X \le c\} = \frac{C^{\circ} - C^{\pi}}{C^{\pi}} = 1
$$

 $\mathcal{L}(\mathcal{L}(\mathcal{$  $\label{eq:2.1} \mathcal{L}(\mathcal{L}(\mathcal{L})) = \mathcal{L}(\mathcal{L}(\mathcal{L})) = \mathcal{L}(\mathcal{L}(\mathcal{L})) = \mathcal{L}(\mathcal{L}(\mathcal{L})) = \mathcal{L}(\mathcal{L}(\mathcal{L}))$  $\mathcal{L}(\mathcal{L}^{\mathcal{L}})$  and  $\mathcal{L}^{\mathcal{L}}$  are the set of the set of the set of the set of  $\mathcal{L}^{\mathcal{L}}$  $\sim 10^{11}$  km s  $^{-1}$ the control of the control of the

 $\mathbb{Z}^2$ 

 $\ddot{\phantom{0}}$ 

 $\frac{1}{2}$ 

 $\mathcal{L}_{\text{max}}$ 

Es decir, la probabilidad de aceptar un lote en el cual no hay elementos defectuosos es igual a la unidad.

Si todos los artículos en un lote son defectuosos, entonces  $M = N$ , y el valor de X debe ser igual a n, por lo que

 $P (A) = P (X \le c) = P (Ø) = 0$ 

en virtud de que la condición inicial es que e < n. Lo anterior indica que la probabilidad de aceptar un lote en el cual todos los art1culos con defectuosos es nula.

Conviene hacer notar también que si se mantienen fijos el tamaño de la muestra y el número de aceptación al incrementarse el valor de M, el número de artículos defectuosos en un lote, decrece la probabilidad P (A) de aceptación de este último.

Considérese un plan de muestreo simple para el cual N = 10,  $c = 0$  y n = 5. Obténganse los valores de P (A) cuando

> d. M = 1 b. M = 3

 $Solucilon$  . The contraction of  $\mathcal{S}olucilon$  is a set of  $\mathcal{S}olucilon$  . The contraction of  $\mathcal{S}olucilon$  is a set of  $\mathcal{S}olucilon$  .

a. En este caso, la probabilidad de accptaci6n es

*Ejemplo* 2.1

 $\ddot{\phantom{0}}$ **Contract**  $\mathcal{L}(\mathcal{L}^{\mathcal{L}})$  and  $\mathcal{L}(\mathcal{L}^{\mathcal{L}})$  and  $\mathcal{L}(\mathcal{L}^{\mathcal{L}})$ 

l.

$$
P (A) = P [X = 0] = \frac{C_0^1 C_{5-0}^{10-1}}{C_{5}^{10}} =
$$

$$
= \frac{\frac{1!}{0!(1-0)!} - \frac{9!}{5!(9-5)!}}{\frac{10!}{5!(10-5)!}} = \frac{\frac{9 \times 8 \times 7 \times 6}{4 \times 3 \times 2 \times 1}}{\frac{10 \times 9 \times 8 \times 7 \times 6}{5 \times 4 \times 3 \times 2 \times 1}} = 0.5
$$

b. Para este caso, se obtiene

**P** (A) = P {X  $\leq 0$ } = P {X = 0} = **<sup>1</sup>**o- <sup>3</sup>  $c_{5-0}$  $\overline{c}_{5}^{10}$ 

$$
= \frac{3!}{\frac{0!(3-0)!}{5!(10-5)!}} = \frac{7 \times 6}{\frac{2 \times 1}{10 \times 9 \times 3 \times 7 \times 6}} = 0.0833
$$

Lo anterior indica que un plan de muestreo simple para el cual se mantenga fijo el tamaño de la muestra, aun cuando se incremente el número de elementos defectuosos en los lotes, o el número total de elementos en estos últimos, proporciona tuena protección en contra de la aceptación errónea de lotes malos.

2.2 Curva característica de operación

Dentro de un plan de muestreo simple, al considerar un ero fijo<sup>-</sup>de aceptación,  $c$ , y cuando se obtiene una mu $\bullet$ stra aleatoria de n artículos de un lote para saber si éste se acepta o no, es evidente que se desconoce el número total de artículos de fectuosos, M, dentro del mismo. Para que este número se pudiera

 $\mathcal{S}^{\text{max}}_{\text{max}}$  and  $\mathcal{S}^{\text{max}}_{\text{max}}$ 

 $\mathcal{L}(\mathcal{L}^{\text{max}})$  .

 $\label{eq:2.1} \frac{1}{\sqrt{2}}\int_{\mathbb{R}^3} \frac{1}{\sqrt{2}}\left(\frac{1}{\sqrt{2}}\right)^2\left(\frac{1}{\sqrt{2}}\right)^2\left(\frac{1}{\sqrt{2}}\right)^2\left(\frac{1}{\sqrt{2}}\right)^2\left(\frac{1}{\sqrt{2}}\right)^2\left(\frac{1}{\sqrt{2}}\right)^2\left(\frac{1}{\sqrt{2}}\right)^2\left(\frac{1}{\sqrt{2}}\right)^2\left(\frac{1}{\sqrt{2}}\right)^2\left(\frac{1}{\sqrt{2}}\right)^2\left(\frac{1}{\sqrt{2}}\right)^2\left(\$ 

 $\mathcal{L}^{\text{max}}_{\text{max}}$  and  $\mathcal{L}^{\text{max}}_{\text{max}}$ 

 $\mathcal{F}_{\text{max}}$ 

 $\label{eq:2.1} \frac{1}{\sqrt{2}}\left(\frac{1}{\sqrt{2}}\right)^{2} \left(\frac{1}{\sqrt{2}}\right)^{2} \left(\frac{1}{\sqrt{2}}\right)^{2} \left(\frac{1}{\sqrt{2}}\right)^{2} \left(\frac{1}{\sqrt{2}}\right)^{2} \left(\frac{1}{\sqrt{2}}\right)^{2} \left(\frac{1}{\sqrt{2}}\right)^{2} \left(\frac{1}{\sqrt{2}}\right)^{2} \left(\frac{1}{\sqrt{2}}\right)^{2} \left(\frac{1}{\sqrt{2}}\right)^{2} \left(\frac{1}{\sqrt{2}}\right)^{2} \left(\$ 

conocer en forma precisa, se requeriría haber realizado una inspección al 100% en el lote, pero entonces no tendría caso el considerar un plan de muestreo. simple.

Por lo anterior, para realizar el cálculo de la probahi lidad de aceptación de un lote determinado cuando se desconoce el valor de M, se debe introducir una modificación dentro de la fórmula 2.1. Para ello, considérese que si se divide el número de elementos defectuosos entre el total de elementos para un lote de • terminado, se obtiene la 6"acción de desectuosos

$$
p = -\frac{M}{N} \tag{2.2}
$$

en el lote. Si p se multiplica por 100, se obtiene el poacentaje de elementos defectuosos en dicho lote.

Puesto que M puede tomar dentro de un lote de tamaño N cualquiera de los N + 1 valores  $C, 1, 2, 3, \ldots, N-1, N$ , p puede asumir entonces los N + 1 valores,  $1/N$ ,  $2/N$ ,  $3/N$ , ...,  $N+1/N$ , 1. Por lo tanto, la probabilidad de aceptación P (A) finicamente se puede definir para los valores mencionados de p.

Si en la ec 2.2 se despeja el valor de M, se obtiene

$$
\sum_{\mu=0}^{\infty}
$$

en forma tal que la ec 2.1 gc puude escribir como

 $\mathcal{L}^{\mathcal{L}}(\mathcal{L}^{\mathcal{L}})$  and the contract of the contract of the contract of the contract of the contract of the contract of the contract of the contract of the contract of the contract of the contract of the contrac  $\mathcal{A}(\mathcal{A})$  and  $\mathcal{A}(\mathcal{A})$  $\label{eq:2.1} \mathcal{L}(\mathcal{L}(\mathcal{L})) = \mathcal{L}(\mathcal{L}(\mathcal{L})) = \mathcal{L}(\mathcal{L}(\mathcal{L})) = \mathcal{L}(\mathcal{L}(\mathcal{L})) = \mathcal{L}(\mathcal{L}(\mathcal{L})) = \mathcal{L}(\mathcal{L}(\mathcal{L})) = \mathcal{L}(\mathcal{L}(\mathcal{L})) = \mathcal{L}(\mathcal{L}(\mathcal{L})) = \mathcal{L}(\mathcal{L}(\mathcal{L})) = \mathcal{L}(\mathcal{L}(\mathcal{L})) = \mathcal{L}(\mathcal{L}(\mathcal{L})) = \math$  $\mathcal{L}(\mathcal{A})$  and  $\mathcal{L}(\mathcal{A})$ 

ł,

$$
P(A; p) = P(X \le c) = \sum_{X=0}^{c} \frac{c_{X}^{NP} - c_{n+X}^{N+NP}}{c_{n}^{N}} \tag{2.3}
$$

siendo las probabilidades aSí obtenidas hipergeométricas.

Si se mantienen fijos los valores de n y c, se pueden gra ficar las probabilidades de aceptación de un lote en función de los valores de la fracción de elementos defectuosos en el mismo, es decir, de los valores de p. Dicha gráfica contendrá  $N + 1$  puntos, a través de los cuales se puede dibujar la llamada cunva cahactehís*tica de openación* (o curva CO) de un plan de muestreo simple.

 $E/empLo$  2.2.

La fábrica Z elabora cartuchos de dinamita, y los empaca en cajas de 20 unidades. El comprador W acepta cada caja únicamente si al extraer una muestra de dos cartuchos encuentra que ambos son buenos. Elaborar la curva característica de operación correspondicnte.

 $S$ 

En este caso; se tiene que  $N = 20$ , n = 2 y c = 0. Por lo tanto, las probabilidades de aceptación son, empleando la ec 2.3

$$
P (AiP) = P {X \le 0} = \frac{C_0^{20p} C_{2-0}^{20-20p}}{C_2^{20}}
$$

 $\label{eq:2.1} \mathcal{L}(\mathcal{L}^{\text{max}}_{\mathcal{L}}(\mathcal{L}^{\text{max}}_{\mathcal{L}})) \leq \mathcal{L}(\mathcal{L}^{\text{max}}_{\mathcal{L}}(\mathcal{L}^{\text{max}}_{\mathcal{L}}))$  $\mathcal{L}_{\text{max}}$  and  $\mathcal{L}_{\text{max}}$  $\mathcal{L}(\mathcal{L}^{\mathcal{L}})$  and  $\mathcal{L}^{\mathcal{L}}$  and  $\mathcal{L}^{\mathcal{L}}$  and  $\mathcal{L}^{\mathcal{L}}$  $\mathcal{L}(\mathcal{L}^{\text{max}})$  , where  $\mathcal{L}^{\text{max}}$  $\mathcal{L}^{\mathcal{L}}(\mathcal{L}^{\mathcal{L}})$  . The set of  $\mathcal{L}^{\mathcal{L}}(\mathcal{L}^{\mathcal{L}})$  $\mathcal{L}^{\text{max}}_{\text{max}}$  and  $\mathcal{L}^{\text{max}}_{\text{max}}$ 

$$
\begin{array}{r}\n 20p! \quad (20-20p)! \\
\hline\n 0! \ (20p-0)!\quad 2! \ (20-20p-2)! \\
\hline\n 2! \ (20-2)! \\
\end{array}
$$

" ,..\_.

$$
= \frac{\frac{20p!}{0!20p!}}{\frac{2(20p)!}{2 \times 1 \times 10}}
$$
 
$$
= \frac{10! (20-20p)!}{20! (10-20p)!} = \frac{10! (20-20p)!}{20! (10-20p)!} =
$$

$$
=\frac{(20-20p) (19-20p)}{380}
$$

Si se le asignan a p los 21 valores 0, 1/20, 2/20, 3/20, ..., 19/20, 1, se obtienen los correspondientes de P {A; p}. Por ejemplo, para  $p = 10/20 = 0.5$ , la probabilidad de aceptación es

P (A; 0.5) = 
$$
\frac{[20 - 20(10/20)]}{380} - \frac{19 - 20(10/20)}{10} = \frac{40}{380} = 0.237
$$

Siguiendo el procedimiento anterior, se obtienen los puntos siguientes:

 $\label{eq:2.1} \mathcal{L}(\mathcal{L}(\mathcal{L})) = \mathcal{L}(\mathcal{L}(\mathcal{L})) = \mathcal{L}(\mathcal{L}(\mathcal{L})) = \mathcal{L}(\mathcal{L}(\mathcal{L})) = \mathcal{L}(\mathcal{L}(\mathcal{L})) = \mathcal{L}(\mathcal{L}(\mathcal{L})) = \mathcal{L}(\mathcal{L}(\mathcal{L})) = \mathcal{L}(\mathcal{L}(\mathcal{L})) = \mathcal{L}(\mathcal{L}(\mathcal{L})) = \mathcal{L}(\mathcal{L}(\mathcal{L})) = \mathcal{L}(\mathcal{L}(\mathcal{L})) = \math$   $\mathcal{L}_{\text{max}}$ 

 $\label{eq:2.1} \mathcal{L}(\mathcal{L}^{\mathcal{L}}_{\mathcal{L}}(\mathcal{L}^{\mathcal{L}}_{\mathcal{L}})) = \mathcal{L}(\mathcal{L}^{\mathcal{L}}_{\mathcal{L}}(\mathcal{L}^{\mathcal{L}}_{\mathcal{L}})) = \mathcal{L}(\mathcal{L}^{\mathcal{L}}_{\mathcal{L}}(\mathcal{L}^{\mathcal{L}}_{\mathcal{L}}))$  $\mathcal{L}^{\text{max}}_{\text{max}}$  and  $\mathcal{L}^{\text{max}}_{\text{max}}$ 

 $\mathcal{L}_{\text{max}}$  and  $\mathcal{L}_{\text{max}}$  and  $\mathcal{L}_{\text{max}}$  and  $\mathcal{L}_{\text{max}}$ 

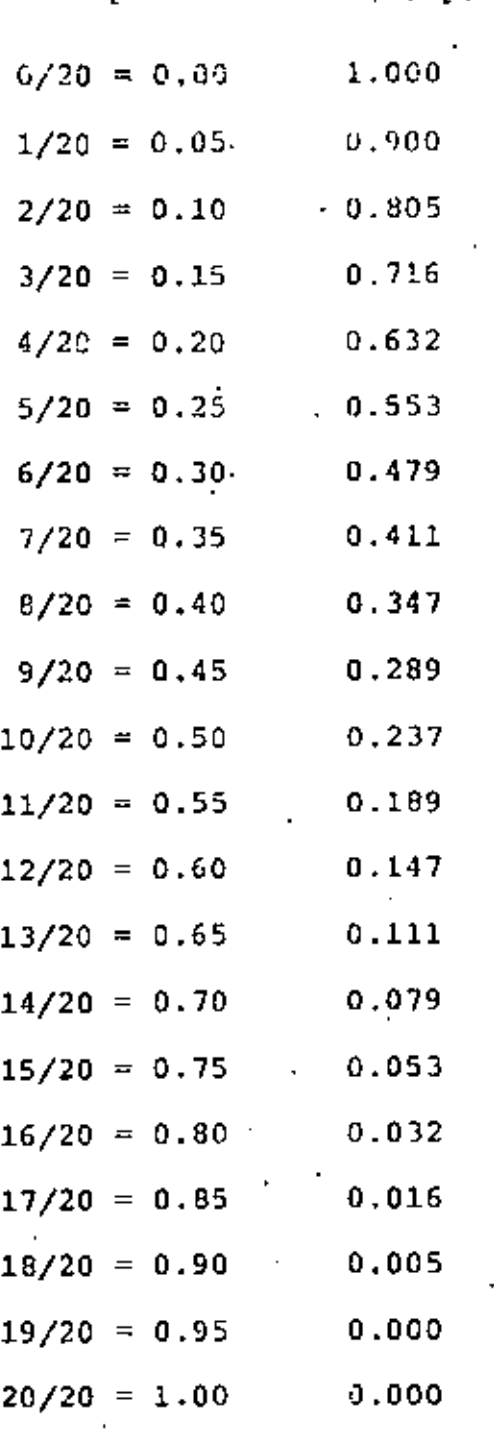

 $\mathbf{r}$ 

p

 $\mathcal{O}(\mathcal{O}_\mathcal{O})$  .  $\mathbf{A}^{(n)}$  and  $\mathbf{A}^{(n)}$  $\mathcal{L}(\mathcal{L}^{\mathcal{L}})$  and  $\mathcal{L}(\mathcal{L}^{\mathcal{L}})$  and  $\mathcal{L}(\mathcal{L}^{\mathcal{L}})$  $\mathcal{L}^{\text{max}}_{\text{max}}$  . The  $\mathcal{L}^{\text{max}}_{\text{max}}$  $\mathcal{L}^{\mathcal{L}}(\mathcal{L}^{\mathcal{L}})$  and the contribution of the contribution of the contribution of the contribution of the contribution of the contribution of the contribution of the contribution of the contribution of the con  $\mathcal{L}^{\text{max}}_{\text{max}}$  ,  $\mathcal{L}^{\text{max}}_{\text{max}}$ 

La curva característica de operación correspondientes es la que se hace pasar por los puntos anteriores, y se presenta en la rig 2.1.

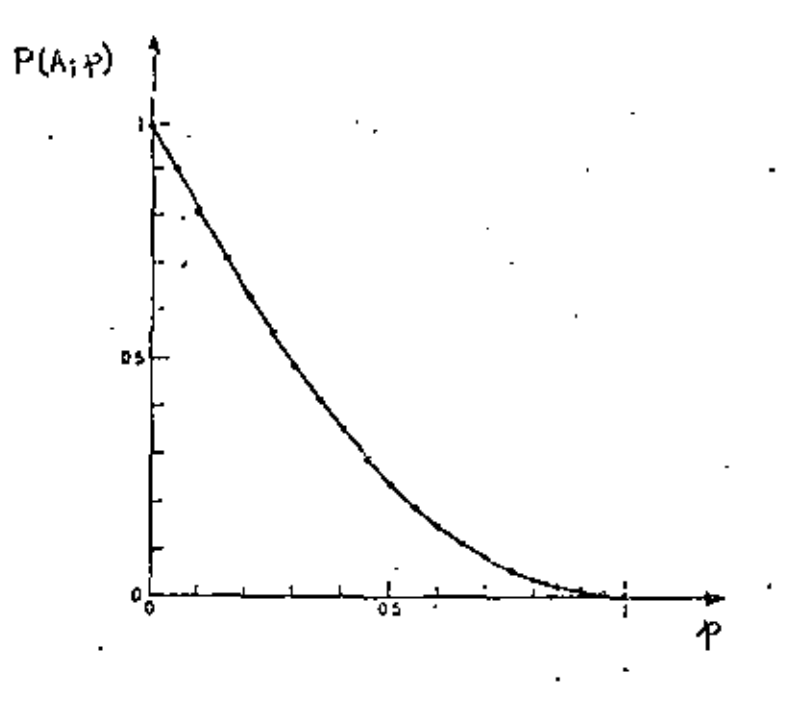

Fig  $2.1$ Curva CO para un plan de muestreo simple, con  $N = 20$ ,  $n = 2$   $y = 0$ .

'En la Fig 2.1 se puede observar que a medida que se hace más grande la fracción de defectuosos en el lote (o el número de artículos defectuosos), la probabilidad de aceptación del mismo se va haciendo cada vez menor. Los casos extremos se dan en p = 0, en que la aceptación del lote es un evento seguro, y en  $p = 1$ , cuando es imposible aceptarlo.

 $\mathcal{L}(\mathcal{L}^{\mathcal{L}})$  . As  $\mathcal{L}(\mathcal{L}^{\mathcal{L}})$  $\mathcal{A}_{\mathcal{A}}$  $\mathcal{L}(\mathcal{L}(\mathcal{$  $\mathcal{L}(\mathcal{L}^{\text{max}}_{\mathcal{L}})$  , where  $\mathcal{L}^{\text{max}}_{\mathcal{L}}$  $\mathcal{L}(\mathbf{z})$  and  $\mathcal{L}(\mathbf{z})$  $\mathcal{L}(\mathcal{L}(\mathcal{$ 

2.3 Empleo de la aproximación binomial para construir la curva CO

En la mayor parte de los casos prácticos, el porcentaje de artículos defectuosos en un lote será pequeño (menor del 10%), en tanto que el tamaño del mismo será muy grande (1000 elementos, 10000 elementos, etc), y el de la muestra usualmente será varias veces menor, de tal manera que es posible aproximar las probabili dades dadas por la distribución hipergeométrica (ecs 2.1 y 2.3) empleando la distribución binomial. En particular, la aproximación es buena cuando N / 10 n. En estos casos, se puede escribir

$$
P (A; p) = P {X \le c} \tbinom{c}{x} = \tbinom{c}{x} \tbinom{n}{x} p^{x} (1-p)^{n-x}
$$
 (2.4)

Se debe observar que siempre se define a p como en la ec 2.2, y que serán mejor aproximadas por la ecuación anterior aquellas probabilidades de aceptación para las cuales el valor de p seu pequeño.

### Eiemp**l**o 2.3

En el caso del ejemplo 2.2 anterior, aproxímense las probabilidades de aceptación hipergeométricas para los distintos valores de p mediante la distribución binomial.

## Solución

En este caso sí es posible realizar la aproximación pedi da, ya que se verifica la condición N > 10n, porque siendo N = 20 y n = 2, se tiene que 20  $\geq$  10(2). Por ejemplo, para p = 0.2, la

 $\mathcal{L}^{\mathcal{L}}(\mathcal{A})$  .  $\mathcal{L}^{\text{max}}_{\text{max}}$  and  $\mathcal{L}^{\text{max}}_{\text{max}}$  $\mathcal{L}^{\text{max}}_{\text{max}}$  ,  $\mathcal{L}^{\text{max}}_{\text{max}}$  $\mathcal{L}^{\mathcal{L}}(\mathcal{L}^{\mathcal{L}})$  . The set of  $\mathcal{L}^{\mathcal{L}}(\mathcal{L}^{\mathcal{L}})$  $\mathcal{L}(\mathcal{L}^{\mathcal{L}})$  and  $\mathcal{L}(\mathcal{L}^{\mathcal{L}})$  and  $\mathcal{L}(\mathcal{L}^{\mathcal{L}})$  $\mathcal{L}(\mathcal{L}(\mathcal{L}))$  and  $\mathcal{L}(\mathcal{L}(\mathcal{L}))$  . The contribution of the contribution of  $\mathcal{L}(\mathcal{L})$  $\mathcal{L}(\mathcal{L}^{\mathcal{L}})$  , where  $\mathcal{L}^{\mathcal{L}}$  and  $\mathcal{L}^{\mathcal{L}}$  and  $\mathcal{L}^{\mathcal{L}}$ 

aproximación binomial dada por la ec 2.4 conduce al valor.

$$
P (A ; 0.2) = P (X \leq 0) = C_0^2 (0.2)^0 (1-0.2)^{2-0}
$$

$$
= \frac{2!}{0!(2-0)!} (0.8)^2 = 0.640
$$

en contra del valor exacto 0.632 obtenido mediante la ec 2.3.

Procediendo en forma similar se calculan los restantes valores de P (A; p), los cuales se presentan de 0.1 en 0.1 en la tabla siguiente, junto con los anteriormente obtenidos en el ejem plo 2.2 para fines de comparación.

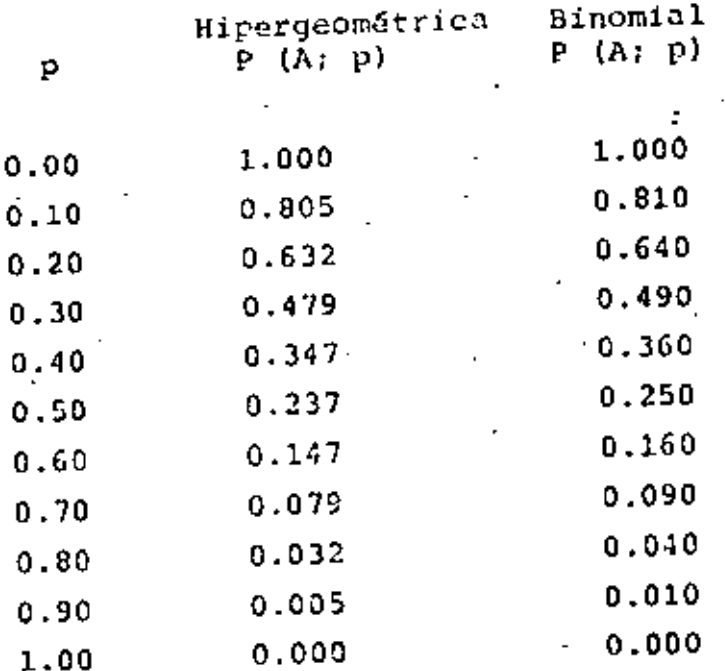

 $\mathcal{L}^{\text{max}}_{\text{max}}$  , where  $\mathcal{L}^{\text{max}}_{\text{max}}$  $\mathcal{L}^{\text{max}}_{\text{max}}$  ,  $\mathcal{L}^{\text{max}}_{\text{max}}$ 

En la tabla se puede obscrvar que las probabilidades de aceptación se aproximan bastante más a las exactas cuando el valor de p se encuentra en la vecindad de p = 0.10.

2.4 Empleo de la aproximación de Poisson para construir la curva CO

Como ya se vio, la distribución hipergeométrica se puede aproximar adecuadamente mediante la binomial cuando N > 10 y  $p \leq 0.1$ . A su vez, la distribución binomial puede aproximarse suficientemente bien mediante la de Poisson cuando se cumple lo antérior y np es menor de 15, lo cual evita en ocasiones la gran cantidad de labor numérica que se requiere para calcular las proba

idades de aceptación mediante las distribuciones hipergeométri ca y binomial.

Entonces, si se hace  $\lambda$  = np para la distribución de Poisson, se puede escribir

P (A; p) = P {X  $\leq$  c} = e<sup>-np</sup>  $\frac{c}{\sum_{x=0}^{n} \frac{(np)^{x}}{x!}}$ 

La aproximación anterior es muy útil cuando los lotes son grandes, ya que como se puede apreciar, la ec 2.4 no requiere del manejo de dicho dato para el cálculo de las probabilidades de acep tación que se emplean para construir la curva CO.

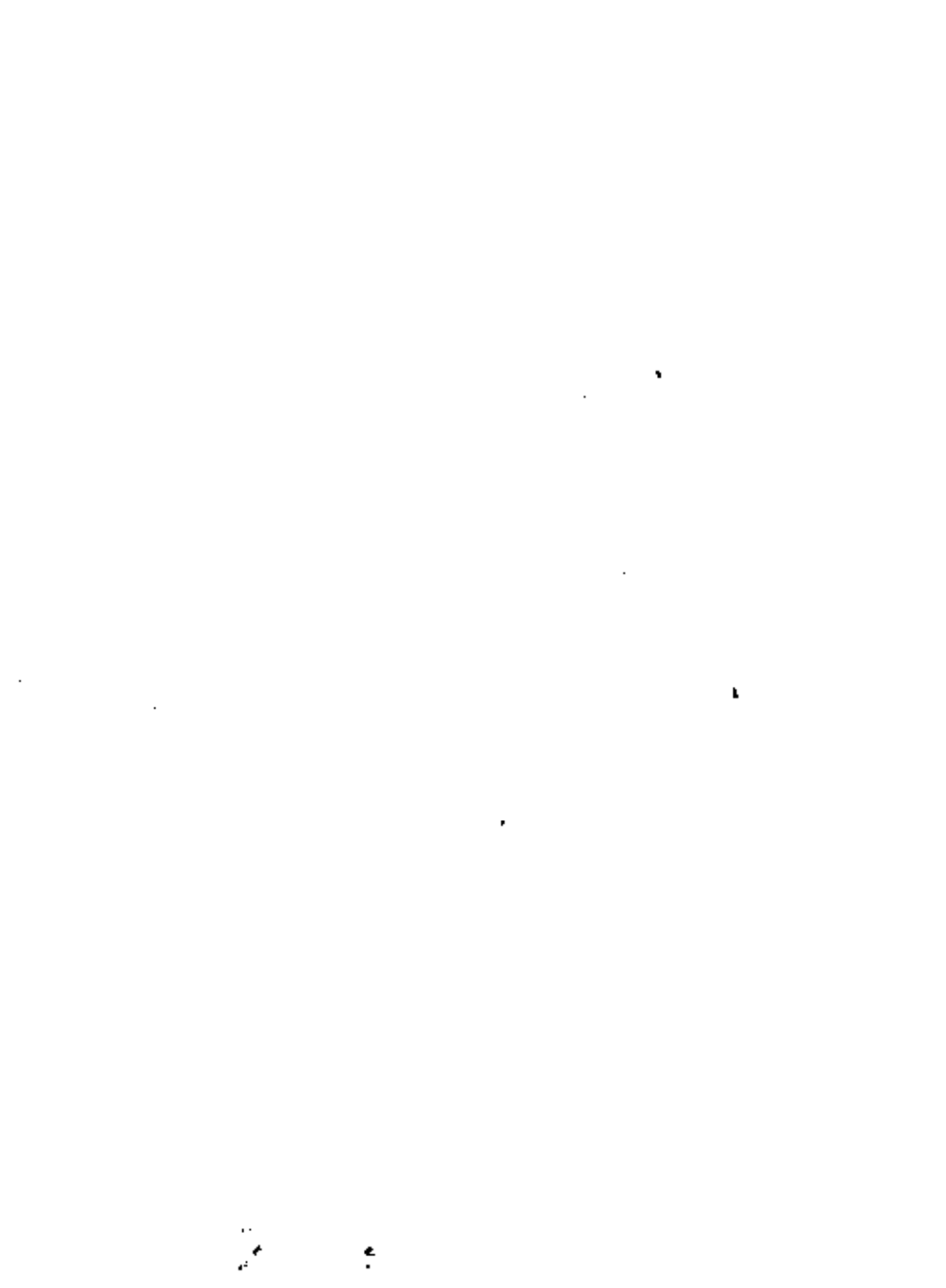

*Ejemplo* 2.4

Obtenganse los valores de P (A; p) para p = 0, 0.1<sup>'</sup>, 0.2, 0.3, 0.5  $y$  1.0 en el caso del plan de muestreo simple del ejemplo 2.2, aproximando mediante la distribución de roisson.

*Soluc.idn* 

Se sabe que  $n = 2$   $y = 0$ , por lo que  $\text{np} = 2(0) = 0; \quad \text{p} (A; 0)$  $e^{-0}$   $e^{0}$  $=\frac{e^{t}-1}{0!}=1$  $\text{np} = 2(0.1) = 0.2; \quad \text{P} \text{ (A; 0.1)} = \frac{e^{-0.2} - 0.2^0}{0!} = 0.818$  $\text{np} = 2(0.2) = 0.4; \quad \text{P} \text{ (A; 0.2)} = \frac{e^{-0.4} - 0.4^0}{0!}$ = 0.4; P (A; 0.2) =  $\frac{e^{-0.4} - 0.4^0}{0!}$  = 0.670 •  $np = 2(0.3) = 0.6; P(A; 0.3) = \frac{e^{-0.6} - 0.6^0}{0!} = 0.549$  $-1.0$  1.0<sup>0</sup>  $np = 2(0.5) = 1.0;$  P (A; 0.5) =  $\frac{e^{-1.0} - 1.0^0}{2!} = 0.367$ O!  $\text{np} = 2(1.0) = 2.0; \quad P(A; 1.0) = \frac{e^{-2.0} - 2.0^0}{0!} = 0.135$ 0:

En la siguiente tabla se comparan los valores hipergeométricos exactos con los obtenidos mediante las aproximaciones binomial *y* de Poisson.

 $\mathcal{L}^{\text{max}}_{\text{max}}$  and  $\mathcal{L}^{\text{max}}_{\text{max}}$  and  $\mathcal{L}^{\text{max}}_{\text{max}}$  $\mathcal{L}(\mathcal{L}^{\text{max}})$  and  $\mathcal{L}(\mathcal{L}^{\text{max}})$  $\mathcal{L}(\mathcal{A})$  and  $\mathcal{L}(\mathcal{A})$  . In the  $\mathcal{L}(\mathcal{A})$ 

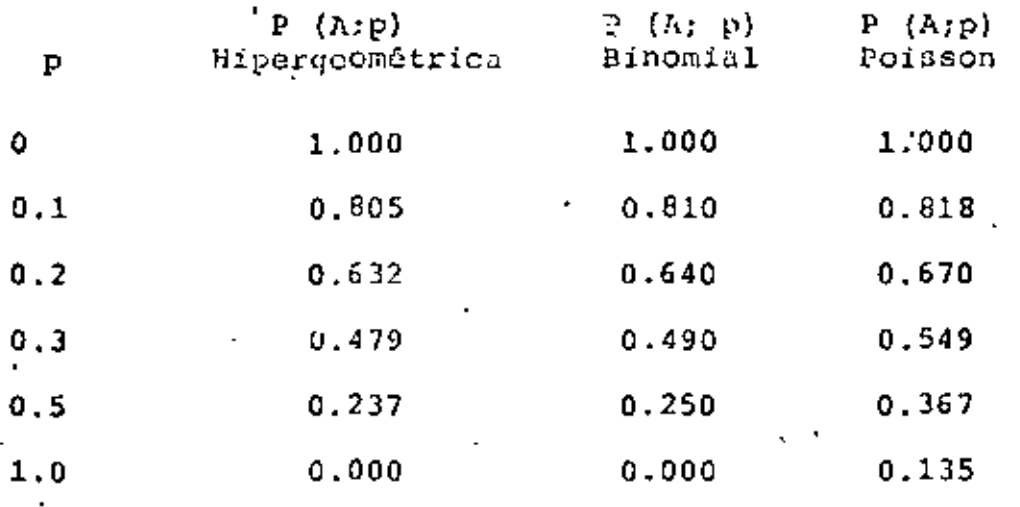

Como se puede observar en la tabla anterior, las probabilidades de aceptación calculadas con la fórmula de Poisson difieren bastante de las exactas y de las binomiales cuando p no se .uentra cercano al valor 0.1. Sin embargo, hay que considerar que en el problema anterior los tamaños del lote y la muestra son bastante pequeños, por lo que la aproximación de Poisson no puede ser muy buena.

pe hecho, la forma práctica para construir las curvas -CO se fundamenta en el método aproximado de Poisson, considerando que los lotes que entrega el productor son muy grandes, y haciendo uso de la tabla 2.1 que se presenta adelante, en la cual se propor cionan, en función del número de aceptación c y del valor  $\lambda = np$ , las probabilidades de aceptación

$$
P(A; p) = P(X \le c) = e^{-np} \sum_{x=0}^{c} \frac{(np)^x}{x!}
$$

multiplicadas por mil.

 $\mathcal{A}$ 

# TERNINOS ACUMULATIVOS DE LA APROXIMACION DE POISSON A BINOMIAL

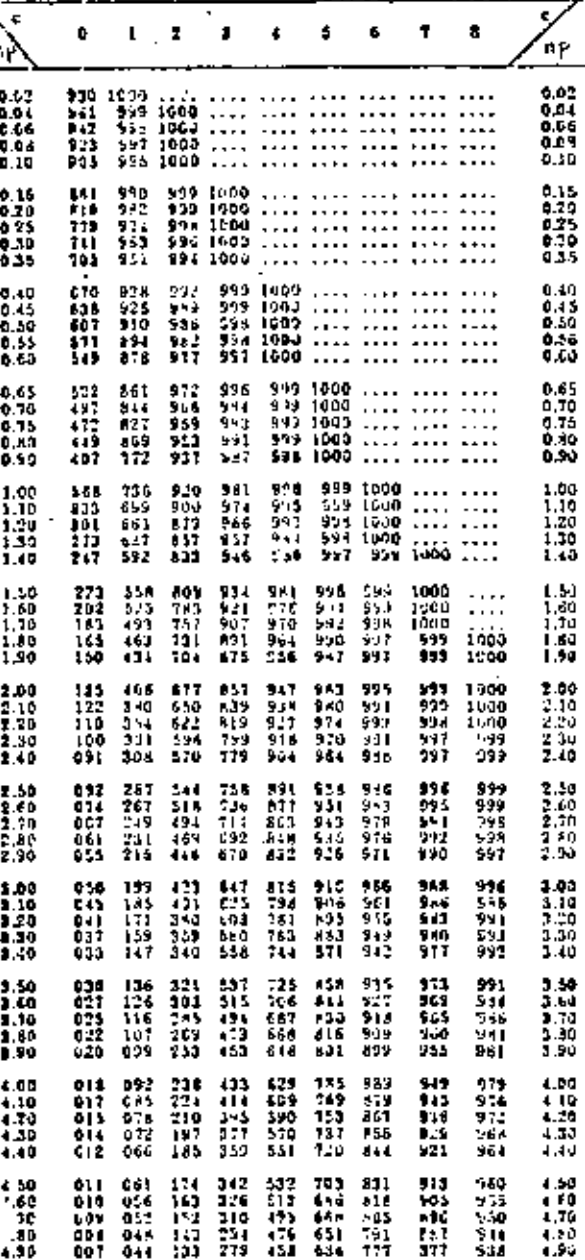

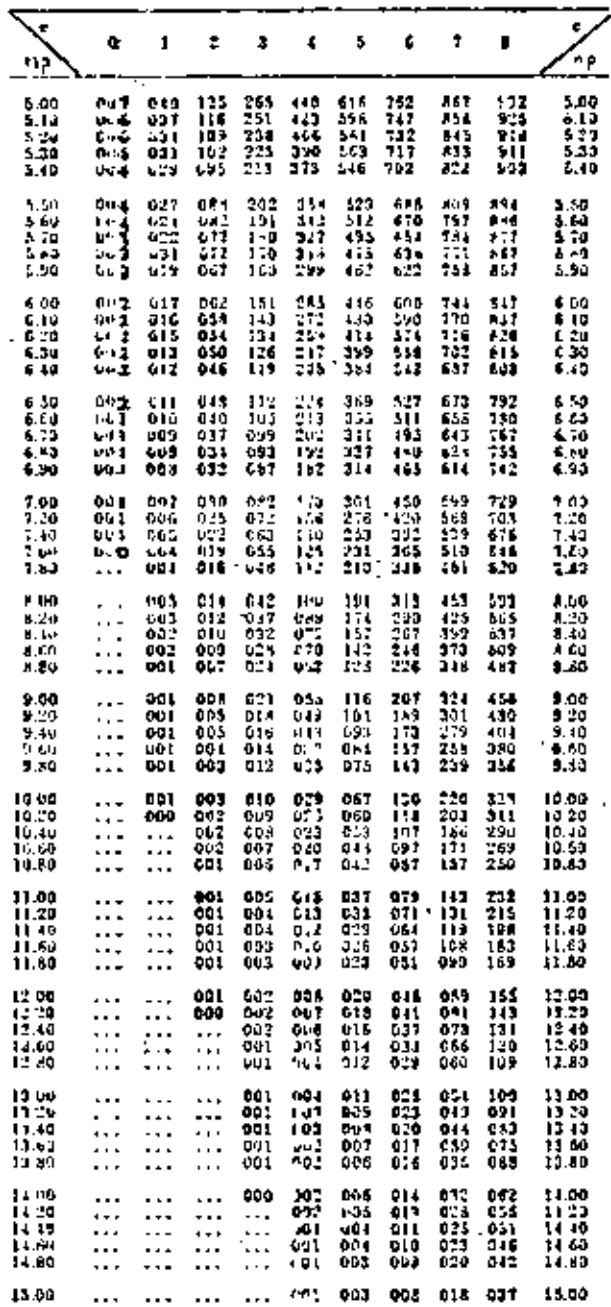

 $\mathcal{L}(\mathcal{L}^{\mathcal{L}})$  and  $\mathcal{L}(\mathcal{L}^{\mathcal{L}})$  and  $\mathcal{L}(\mathcal{L}^{\mathcal{L}})$  $\label{eq:2.1} \mathcal{L}(\mathcal{L}^{\mathcal{L}}_{\mathcal{L}}(\mathcal{L}^{\mathcal{L}}_{\mathcal{L}})) = \mathcal{L}(\mathcal{L}^{\mathcal{L}}_{\mathcal{L}}(\mathcal{L}^{\mathcal{L}}_{\mathcal{L}}))$  $\mathcal{L}_{\text{max}}$  and  $\mathcal{L}_{\text{max}}$  . The  $\mathcal{L}_{\text{max}}$  $\mathcal{L}(\mathcal{L})$  and  $\mathcal{L}(\mathcal{L})$ 

 $\sim$ 

A continuación de presenta un ejemplo práctico de construcción de una curva CO mediante el método descrito, haciendo uso de la tabla 2.1.

 $Ejemplo$  2.5

Supóngase que un receptor de producto terminado adopta el plan de muestreo simple siguiente:

- Recibe lotes de ciertos artículos con 1000 unidades a. c/u.
- Extrae de cada lote una muestra aleatoria de 20 b. artículos.
- Si la muestra extraída contiene dos o más artículos  $\mathbf{c}$ . defectuosos, rechaza el lote. De no ser así, lo acepta.

Constrúyase la curva CO correspondiente.

Solución

Puesto que el tamaño de los lotes es grande, se pueden aproximar adecuadamente las probabilidades de aceptación mediante la distribución de Poisson. Para ello, se considera en la práctica que con los valores

 $P (A; p) = 0.98, 0.95, 0.70, 0.50, 0.20, 0.10, 0.05, 0.02$ 

se puede definir suficientemente bien la curva CO.

Para construir la curva del plan de muestreó simple indicado, considérese que c = 1 y n = 20. En la columna para la cual  $c = 1$  en la tabla 2.1, se puede ver que el valor más cercano a 980 (0.98 de probabilidad) es 932. Para dicho valor, el corres pondiente de np es 0.2, siendo por lo tanto pp =  $\frac{np}{n}$  =  $\frac{0}{n}$ -<br>20  $\frac{2}{1}$  = 0.01.

El valor más cercano a 950 (0.95 de probabilidad) es en la tabla el 951. Para este valor, np = 0.35 y p =  $\frac{0.35}{20}$  = 0.0175.

Siguiendo el procedimiento anterior, se llega a

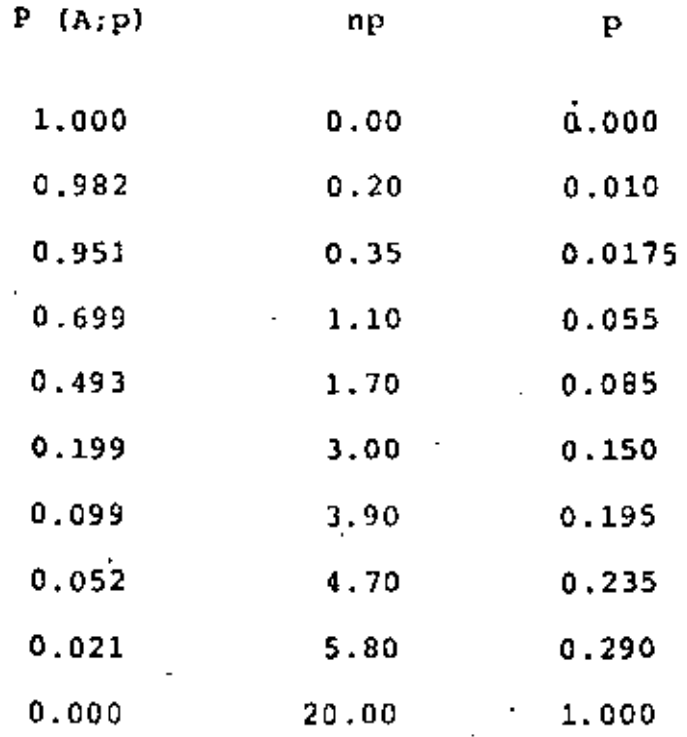

 $\mathbf{v} = \mathbf{v} \times \mathbf{v}$  .  $\mathcal{L}(\mathcal{L}^{\text{max}}_{\text{max}})$  ,  $\mathcal{L}(\mathcal{L}^{\text{max}}_{\text{max}})$  $\mathcal{L}(\mathcal{L}^{\mathcal{L}})$  and  $\mathcal{L}(\mathcal{L}^{\mathcal{L}})$  . The contribution of  $\mathcal{L}(\mathcal{L}^{\mathcal{L}})$  ,  $\mathcal{L}(\mathcal{L}^{\mathcal{L}})$  ,

 $\mathcal{A}^{\mathcal{A}}$  and  $\mathcal{A}^{\mathcal{A}}$
En la Fig 2.2 siguiente se presenta la curva caracterís tica de operación correspondiente al problema.

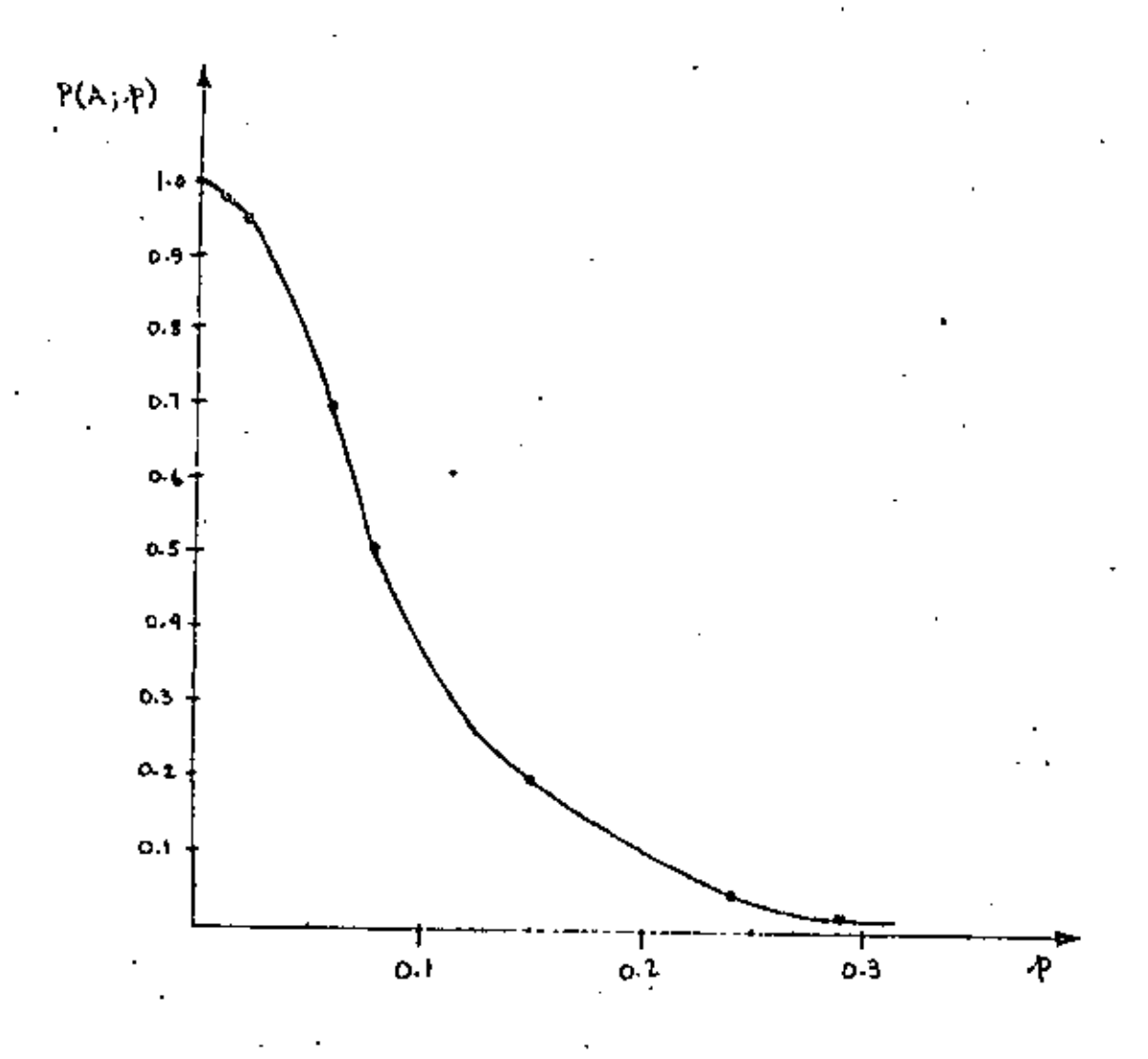

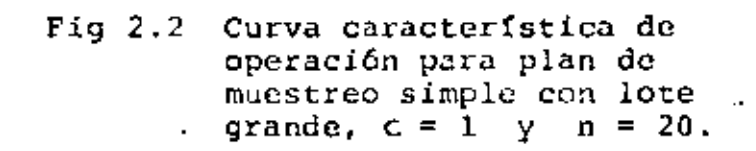

20.

 $\widetilde{\mathcal{L}}_1$ 

 $\mathcal{L}(\mathcal{L}^{\mathcal{L}})$  and  $\mathcal{L}(\mathcal{L}^{\mathcal{L}})$  and  $\mathcal{L}(\mathcal{L}^{\mathcal{L}})$  $\label{eq:2.1} \frac{\partial \mathcal{L}}{\partial \mathcal{L}} = \frac{1}{2} \left( \frac{\partial \mathcal{L}}{\partial \mathcal{L}} + \frac{\partial \mathcal{L}}{\partial \mathcal{L}} + \frac{\partial \mathcal{L}}{\partial \mathcal{L}} + \frac{\partial \mathcal{L}}{\partial \mathcal{L}} + \frac{\partial \mathcal{L}}{\partial \mathcal{L}} + \frac{\partial \mathcal{L}}{\partial \mathcal{L}} + \frac{\partial \mathcal{L}}{\partial \mathcal{L}} + \frac{\partial \mathcal{L}}{\partial \mathcal{L}} + \frac{\partial \mathcal{L}}{\partial \mathcal{L}} + \frac{\partial \mathcal{L}}{\$  $\mathcal{L}(\mathcal{L})$  and  $\mathcal{L}(\mathcal{L})$  and  $\mathcal{L}(\mathcal{L})$ 

 $\mathcal{L}(\mathcal{L})$  and  $\mathcal{L}(\mathcal{L})$  . The  $\mathcal{L}(\mathcal{L})$ 

2.5 Riesgos en el muestrao de aceptación

Al realizarse los muestreos de aceptación, el productor y el receptor de lotes de artículos tienen intereses distintos al definir un plan de muestreo. El productor puede pedir que la pro babilidad, a, de rechazar un lote "bueno" o "aceptable" sea peque ña. Por su parte, el receptor puede exigir que la probabilidad de aceptar un lote "malo" o "no aceptable" sea una cantidad peque na B.

Para cumplir con ambos compromisos, supóngase que produc tor y receptor deciden que un lote para el cual p es menor o igual que ciero número p es un tota aceptable, en tanto que un lote para el que p es mayor o igual que cierto número  $P_1$  ( $P_2 > P_3$ ) es un lote no aceptable es decir

> $p \le p_0$  lote aceptable Sí  $p \geq p$ <sub>1</sub> lote no aceptable Si

De acuerdo con lo anterior,  $\alpha$  es la probabilidad de rechazar un lote con  $p \leq p$  y se llama tiesgo def productor, correg pondiendo al error de tipo I que se comete al probar una hipótesis estadística. Por otra parte, 3 es la probabilidad de aceptar un lote con  $p \ge p$ , , se llama  $n \log q$  def  $n \log t$ , y corresponde al error de tipo II que se comete al realizar una prueba de hipótesis.

21.

 $\mathcal{L}(\mathcal{L}(\mathcal{$  $\mathcal{A}^{\text{max}}_{\text{max}}$  $\mathcal{L}_{\text{max}}$  and  $\mathcal{L}_{\text{max}}$  .  $\mathcal{L}(\mathcal{L}(\mathcal{$ 

A p se le acostumbra llamar nivel de calidad aceptable (NCA), y a p, nivel de calidad nechazable (NCR), o poncentaje de defectuoirs tolerable en un lote (PDTL). A un lote con  $p_s < p < p_t$ se le llama Lote indiferente.

En la práctica es usual que el acuerdo entre productor y receptor establezca lo siguiente

Riesgo del productor  $\approx$  1 - P(A; p)<sub>0.95</sub> = 0.05 Riesgo del receptor  $\approx$  P (A; p)<sub>0.10</sub> = 0.10 요 ㅋ

Ejemplo  $2.6$ 

Para un plan de muestreo simple en el que n = 300 y  $c = 5$ , obténganse los valores de  $p_q$  y  $p_1$ .

Solación:

Empleando la tabla 2.1, y considerando los valores P (A; p) que definen adecuadamente a la curva CO, se obtiene:

 $\mathcal{L}(\mathcal{L}^{\mathcal{L}})$  and  $\mathcal{L}(\mathcal{L}^{\mathcal{L}})$  and  $\mathcal{L}(\mathcal{L}^{\mathcal{L}})$  $\mathcal{L}^{\text{max}}_{\text{max}}$  and  $\mathcal{L}^{\text{max}}_{\text{max}}$  $\label{eq:2} \mathcal{L}_{\text{max}} = \mathcal{L}_{\text{max}} + \mathcal{L}_{\text{max}}$ 

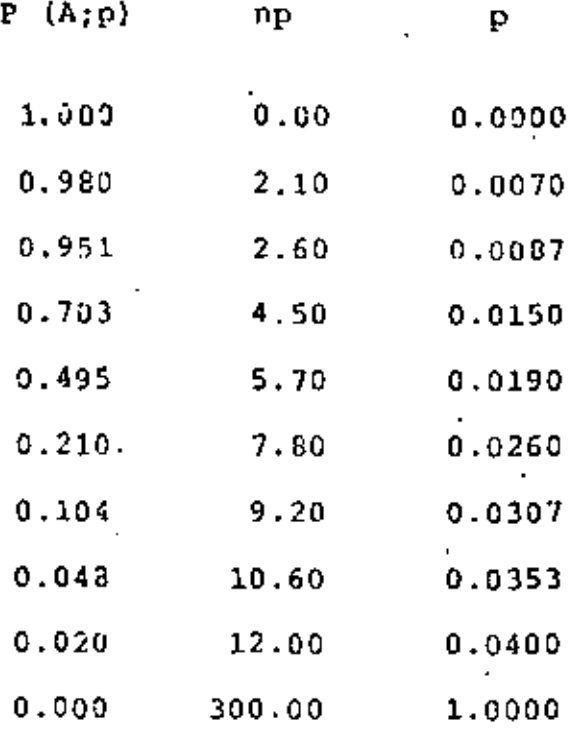

De acuerdo con la tabla, se tiene que

 $\alpha = 1 - P(A; p)_{0.951} = 0.0499; p_0 = 0.0087$  $B = P(A; p)_{0.104} = 0.104$  ;  $p_1 = 0.0307$ 

En la Fig 2.3 que se presenta a continuación, se muesla curva CO del plan simple en questión, así como los valotra res del NCA y del NCR.

 $\label{eq:2.1} \mathcal{L}(\mathcal{L}^{\mathcal{L}}_{\mathcal{L}}(\mathcal{L}^{\mathcal{L}}_{\mathcal{L}})) \leq \mathcal{L}(\mathcal{L}^{\mathcal{L}}_{\mathcal{L}}(\mathcal{L}^{\mathcal{L}}_{\mathcal{L}}))$  $\mathcal{L}(\mathcal{L})$  and  $\mathcal{L}(\mathcal{L})$  .  $\mathcal{L}(\mathcal{L}^{\text{c}})$  and  $\mathcal{L}^{\text{c}}$  and  $\mathcal{L}^{\text{c}}$ 

¥.

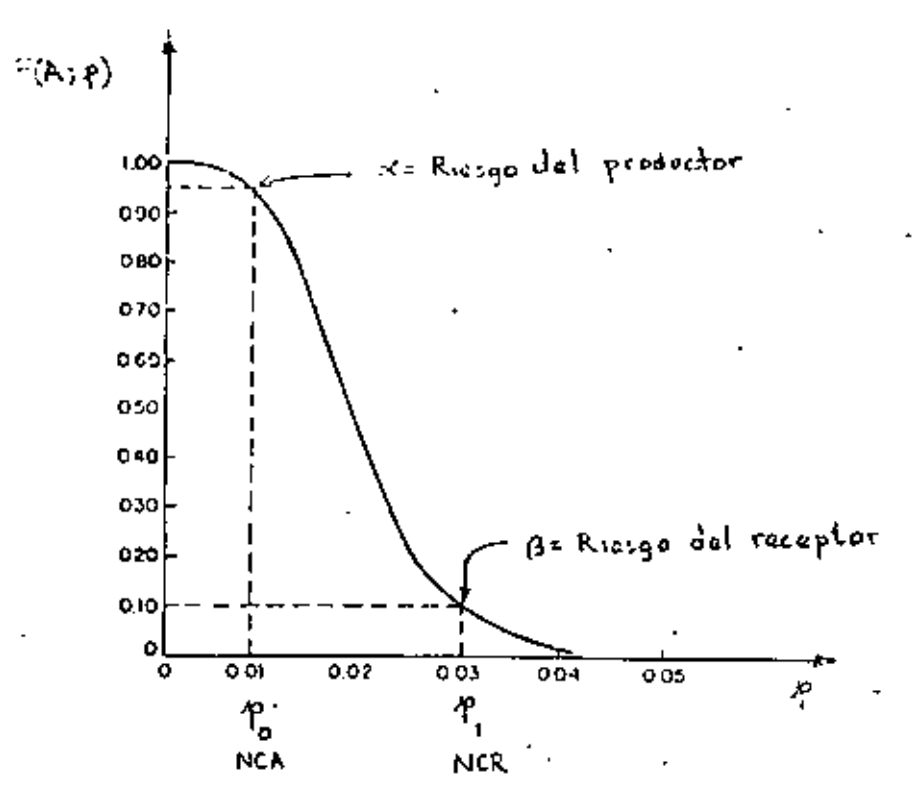

Fig  $2.3$ Curva CO para plan de muestreo simple con  $n = 300$  y c = 5.

Cálculo de n y c a partir de  $p_a$ ,  $p_1$ ,  $\alpha$  y  $\beta$ .  $2.6$ 

Al observar la Fig 2.3 se puede concluir que los puntos  $(p_{0}, 1-a)$  y  $(p_{0}, \beta)$  se localizan en la curva CO. Tomando ello en cuenta, existe un método iterativo aproximado para determinar los valores de n y c, considerando conocidos los de p , p , a y B, de manera que la curva CO pase muy cerca de los puntos mencionados. Dicho procedimiento se expondrá en el ejemplo que sigue, haciendo uso de la tabla 2.1.

24.

 $\label{eq:2.1} \mathcal{L}(\mathcal{L}(\mathcal{L})) = \mathcal{L}(\mathcal{L}(\mathcal{L})) = \mathcal{L}(\mathcal{L}(\mathcal{L})) = \mathcal{L}(\mathcal{L}(\mathcal{L}))$ 

 $\mathcal{L}(\mathcal{L})$  and  $\mathcal{L}(\mathcal{L})$  .

 $\mathcal{L}(\mathcal{L}^{\mathcal{L}})$  and  $\mathcal{L}(\mathcal{L}^{\mathcal{L}})$  and  $\mathcal{L}(\mathcal{L}^{\mathcal{L}})$ 

Ejemplo  $2.7$ 

Para cierto plan de muestreo simple, se fijan los riesgos siguientes:

- a. Productor: Aquellos lotes que contengan un 1% de articulos defectuosos se rechazarán en el 5% de los casos.
- b. Receptor: Los lotes que contengan un 6\ de artículos de fectuosos se aceptarán en el 10% del total de casos.

¿Cuáles son los valores del tamaño de la muestra y del número de aceptación que se deben emplear para dicho plan?

Solución

De acuerdo con los datos del problema, se desprende que

 $\alpha = 0.05$  $\beta = 0.10$ ; '  $P_{o} = 0.01$  $p_1 = 0.06$ 

a. Se considera e= O, con lo cual, de la tabla 2.1,

np<sub>o</sub> (para  $\alpha = 0.05$  o P (A; 0.01) = 0.95) = 0.05

 $np_1$  (para  $\beta = 0.10$ ) = 2.30

25.

 $\label{eq:2.1} \frac{1}{\sqrt{2}}\int_{\mathbb{R}^3}\frac{1}{\sqrt{2}}\left(\frac{1}{\sqrt{2}}\right)^2\frac{1}{\sqrt{2}}\left(\frac{1}{\sqrt{2}}\right)^2\frac{1}{\sqrt{2}}\left(\frac{1}{\sqrt{2}}\right)^2\frac{1}{\sqrt{2}}\left(\frac{1}{\sqrt{2}}\right)^2\frac{1}{\sqrt{2}}\left(\frac{1}{\sqrt{2}}\right)^2\frac{1}{\sqrt{2}}\frac{1}{\sqrt{2}}\frac{1}{\sqrt{2}}\frac{1}{\sqrt{2}}\frac{1}{\sqrt{2}}\frac{1}{\sqrt{2}}$  $\epsilon$  and  $\epsilon$  $\mathcal{L}_{\text{max}}$  and  $\mathcal{L}_{\text{max}}$  $\label{eq:2.1} \frac{1}{\sqrt{2}}\sum_{i=1}^n\frac{1}{\sqrt{2}}\sum_{i=1}^n\frac{1}{\sqrt{2}}\sum_{i=1}^n\frac{1}{\sqrt{2}}\sum_{i=1}^n\frac{1}{\sqrt{2}}\sum_{i=1}^n\frac{1}{\sqrt{2}}\sum_{i=1}^n\frac{1}{\sqrt{2}}\sum_{i=1}^n\frac{1}{\sqrt{2}}\sum_{i=1}^n\frac{1}{\sqrt{2}}\sum_{i=1}^n\frac{1}{\sqrt{2}}\sum_{i=1}^n\frac{1}{\sqrt{2}}\sum_{i=1}^n\frac$  $\mathcal{L}(\mathcal{L}(\mathcal{L}))$  and  $\mathcal{L}(\mathcal{L}(\mathcal{L}))$  and  $\mathcal{L}(\mathcal{L}(\mathcal{L}))$  . Then the contribution of  $\mathcal{L}(\mathcal{L})$  $\mathcal{L}(\mathcal{L})$  and  $\mathcal{L}(\mathcal{L})$  . In the  $\mathcal{L}(\mathcal{L})$  $\label{eq:2.1} \mathcal{L}(\mathcal{L}(\mathcal{L})) = \mathcal{L}(\mathcal{L}(\mathcal{L})) = \mathcal{L}(\mathcal{L}(\mathcal{L})) = \mathcal{L}(\mathcal{L}(\mathcal{L}))$  $\mathcal{L}(\mathcal{L}^{\text{max}}_{\mathcal{L}}(\mathcal{L}^{\text{max}}_{\mathcal{L}}))$ 

 $\ddot{\cdot}$ 

Entonces

$$
n_{\text{c}} = \frac{np_{\text{o}}}{p_{\text{o}}} = \frac{0.05}{0.01} = 5
$$
  

$$
n_{\text{c}} = \frac{np_{\text{c}}}{p_{\text{c}}} = \frac{2.30}{0.06} = 30
$$

Obviamente, se debe verificar que  $n_{\alpha} = n_{\beta}$ ; no siendo este el caso, se hace ahora c = i.

Se considera  $c = 1$ , obteniéndose ahora de la fabla 2.1 b. lo siguiente

> np<sub>o</sub> (para  $\alpha = 0.05$ ) = 0.35  $np_1$  (para  $\beta = 0.10$ ) = 3.90

Por lo tanto

$$
n_{\alpha} = \frac{0.35}{0.01} = 35
$$
  

$$
n_{\beta} = \frac{3.90}{0.06} = 65
$$

Tampoco se verifica que p < n<sub>g</sub> ; por lo tanto, se hace

 $\overline{2}$ .

 $\label{eq:2.1} \mathcal{L}(\mathcal{L}) = \mathcal{L}(\mathcal{L}) = \mathcal{L}(\mathcal{L}) = \mathcal{L}(\mathcal{L}) = \mathcal{L}(\mathcal{L}) = \mathcal{L}(\mathcal{L})$  $\mathcal{L}^{\mathcal{L}}(\mathcal{L}^{\mathcal{L}})$  and  $\mathcal{L}^{\mathcal{L}}(\mathcal{L}^{\mathcal{L}})$  and  $\mathcal{L}^{\mathcal{L}}(\mathcal{L}^{\mathcal{L}})$  $\mathcal{L}(\mathcal{L}(\mathcal{$  $\sim 100$  km s  $^{-1}$  $\label{eq:2.1} \mathcal{L}(\mathcal{L}^{\text{max}}_{\mathcal{L}}(\mathcal{L}^{\text{max}}_{\mathcal{L}})) \leq \mathcal{L}(\mathcal{L}^{\text{max}}_{\mathcal{L}}(\mathcal{L}^{\text{max}}_{\mathcal{L}}))$  $\mathcal{L}_{\text{max}}$  and  $\mathcal{L}_{\text{max}}$  . The  $\mathcal{L}_{\text{max}}$ 

Se considera  $c = 2$ , y  $c.$ 

$$
np_{\text{area}} \alpha = 0.05) = 0.82
$$

$$
np_4
$$
 (para  $\beta = 0.10$ ) = 5.32

Ahora, se tiene que

$$
n_{\alpha} = \frac{0.82}{0.01} = 82
$$
  

$$
n_{\beta} = \frac{5.30}{0.06} = 88
$$

Ahora n<sub>a</sub> y n<sub>g</sub> se parecen bastante, pero aún no son iguales. Por lo tanto, se hace  $c = 3$  para saber si la diferencia se hace más pequeña.

Se considera c = 3, y se obtiene d.

 $np_0$  (para  $\alpha = 0.05$ ) = 1.37

 $np_1$  (para  $\beta = 0.10$ ) = 6.68

 $\mathcal{L}^{\mathcal{L}}(\mathcal{L}^{\mathcal{L}})$  and  $\mathcal{L}^{\mathcal{L}}(\mathcal{L}^{\mathcal{L}})$  and  $\mathcal{L}^{\mathcal{L}}(\mathcal{L}^{\mathcal{L}})$  $\mathcal{L}_{\text{max}}$  and  $\mathcal{L}_{\text{max}}$  and  $\mathcal{L}_{\text{max}}$  and  $\mathcal{L}_{\text{max}}$  and  $\mathcal{L}_{\text{max}}$  $\label{eq:2.1} \mathcal{L}(\mathcal{L}(\mathcal{L})) = \mathcal{L}(\mathcal{L}(\mathcal{L})) = \mathcal{L}(\mathcal{L}(\mathcal{L})) = \mathcal{L}(\mathcal{L}(\mathcal{L})) = \mathcal{L}(\mathcal{L}(\mathcal{L}))$  $\mathcal{L}(\mathcal{L}(\mathcal{$  $\mathcal{O}(\mathcal{O}_\mathcal{O})$  . The set of  $\mathcal{O}_\mathcal{O}(\mathcal{O}_\mathcal{O})$ 

 $\mathcal{A}^{\mathcal{A}}$  and  $\mathcal{A}^{\mathcal{A}}$  and  $\mathcal{A}^{\mathcal{A}}$ 

Luego

$$
n_{\alpha} = \frac{1.37}{0.01} = 137
$$
  

$$
n_{\alpha} = \frac{6.68}{0.06} = 112
$$

Se observa que ahora la diferencia se hace más grande, Dor lo que el valor real de n se debe encontrar entre 82 y 88 elementos para  $c = 2$ . Con el fin de ajustar adecuadamento el valor de n, se puede hacer

$$
n = \frac{n_{\alpha} + n_{\beta}}{2} = \frac{82 + 88}{2} = 85
$$

Por lo tanto, el plan de muestreo simple es el siguiente

 $A = 0.10$  $\alpha = 0.05$  $\sim$  10  $p_{0} = 0.01$  ;  $p_{1} = 0.06$  $n = 85$  $\mathbb{Z}^2$  $C = 2$ 

cuya curva CO se muestra en la Pig 2.4.

23.

 $\mathcal{L}(\mathcal{L}(\mathcal{$ the contract of the contract of the contract of the contract of  $\mathcal{L}(\mathcal{A})$  and  $\mathcal{A}(\mathcal{A})$  are the set of the set of the set of the set of the set of  $\mathcal{A}$  $\label{eq:2.1} \mathcal{L}(\mathcal{L}(\mathcal{L}))=\mathcal{L}(\mathcal{L}(\mathcal{L}))=\mathcal{L}(\mathcal{L}(\mathcal{L}))=\mathcal{L}(\mathcal{L}(\mathcal{L}))=\mathcal{L}(\mathcal{L}(\mathcal{L}))=\mathcal{L}(\mathcal{L}(\mathcal{L}))=\mathcal{L}(\mathcal{L}(\mathcal{L}))=\mathcal{L}(\mathcal{L}(\mathcal{L}))=\mathcal{L}(\mathcal{L}(\mathcal{L}))=\mathcal{L}(\mathcal{L}(\mathcal{L}))=\mathcal{L}(\mathcal{L}(\mathcal{L}))=\mathcal{L}(\mathcal{L}(\$ 

k

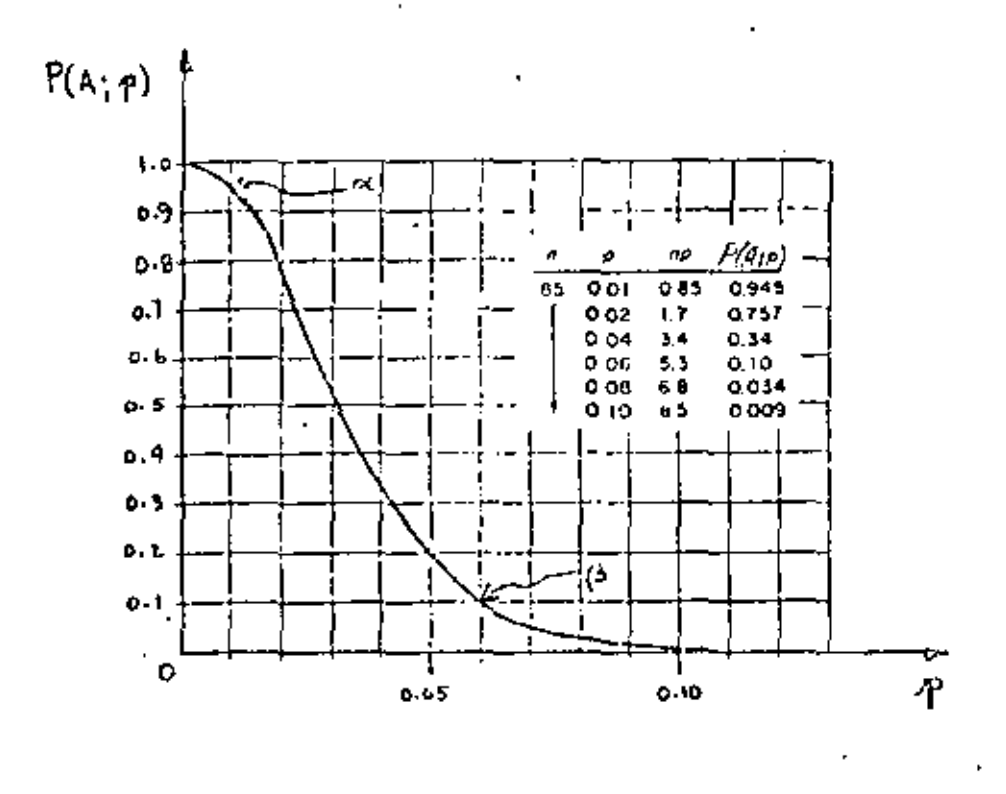

Fig 2.4 Curva CO ajustada para o. 8,  $p_q$  y  $p_q$  conocidos.

## $2.7$ Comentarios sobre la curva CO

Al comparar las curvas CO de las Figs 2.3 y 2.4, se puede Observar que, no obstante el número más grande de artículos defectuosos que permite en la muestra el plan de muestreo asociado a la curva CO de la Fig 2.3, so trata de un mejor plan de aceptación de lotes, en el sentido de que proporciona riesgos más favorables al receptor.

En efecto, ambos planes consideran  $\alpha = 0.05$ ,  $\beta = 0.10$  y  $P_0 \approx 0.01$ , pero el plan de la Fig 2.4 aceptará lotes con 6% de defectuosos ( $p_1 \approx 0.06$ ) en el 10% del total de casos, en tanto que el de la Fig 2.3 aceptará lotes con 3% de defectuosos ( $p_1 \approx 0.03$ )

 $\mathcal{L}^{\mathcal{L}}(\mathcal{A})$  and

en el mismo número de casos.

En muchas ocasiones no se comprende con claridad el porqué de un número de aceptación mayor de cero en los planes de muestreo. Si se observa la Fig 2.5, se puedo apreciar que las curvas CO (a), (b) y (c) corresponden a planes de muestreo que evitan los artículos defectuosos en la muestra ( $c = 0$ ), pero que tienen riesgos de productor y receptor distintos. Los planes de las curvas CO (d) y (e) consideran 4 y 7 defectuosos en la muestra, respectivamente.

Se observa que las curvas CO con c = 0 se caracterizan c patrones cóncavos, en tanto que aquellas con c # 0 semejan curvas S invertidas.

Los planes de muestreo con  $c = 0$  usualmente penalizan más al productor. Asimismo, aquellos planes en que c es mayor de cero proporcionan ríesgos más favorables al productor o al receptor. y en muchos casos a ambos.

Se puede afirmar que el riesgo para el receptor se hacc más pequeño conforme se incrementa el tamaño de la muestra, en tanto que el riesgo para el productor decrece conforme se permiten uno o más artículos defectuosos en la misma. Esto se puede aclarar si se observan los riesgos en las curvas (c) y (d) de la Fig 2.5.

Las curvas (d) y (e) consideran esencialmente el mismo ries go para el productor (NCA  $\approx$  0.01 en  $\alpha$  = 0.05), pero la (e) conside-

 $\mathcal{L}^{\text{max}}_{\text{max}}$  . The  $\mathcal{L}^{\text{max}}_{\text{max}}$  $\mathbf{r}$  .  $\mathcal{L}(\mathcal{L})$  and  $\mathcal{L}(\mathcal{L})$  .  $\sim 10^{-11}$  $\mathcal{L}_{\text{max}}$  and  $\mathcal{L}_{\text{max}}$ 

ra un tamaño de muestra mayor, por la que el receptor corre un riesgo menor. La curva (f) corresponde a la curva ideal CC, ya que ese plan de muestreo acepta todos los lotes con uno por cien to o menos de artículos defectuosos, y rechaza todos los lotes que contengan más del 1% de defectuosos. Dicha curva obviamente no se puede obtener con las técnicas usuales de muestreo de acepta ción.

Lo anterior indica que un plan de muestreo simple será más efectivo en tanto su curva CO correspondiente se asemeje más a la curva ideal de operación.

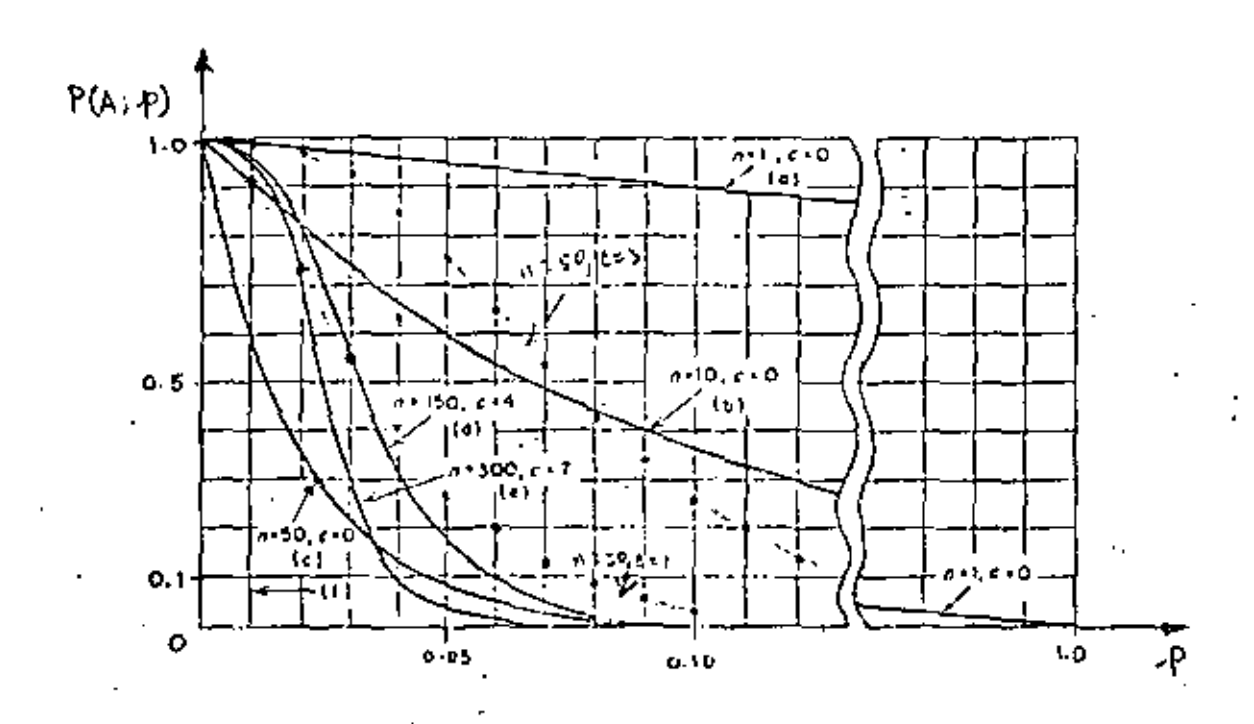

Distintos planes de muestreo  $Fig. 2.5$ con  $c = 0$  y  $c \neq 0$ .

 $\label{eq:2.1} \mathcal{L}(\mathcal{L}(\mathcal{L})) = \mathcal{L}(\mathcal{L}(\mathcal{L})) = \mathcal{L}(\mathcal{L}(\mathcal{L})) = \mathcal{L}(\mathcal{L}(\mathcal{L})) = \mathcal{L}(\mathcal{L}(\mathcal{L})) = \mathcal{L}(\mathcal{L}(\mathcal{L})) = \mathcal{L}(\mathcal{L}(\mathcal{L})) = \mathcal{L}(\mathcal{L}(\mathcal{L})) = \mathcal{L}(\mathcal{L}(\mathcal{L})) = \mathcal{L}(\mathcal{L}(\mathcal{L})) = \mathcal{L}(\mathcal{L}(\mathcal{L})) = \math$  $\label{eq:2.1} \frac{1}{\left(1-\frac{1}{2}\right)}\left(\frac{1}{\left(1-\frac{1}{2}\right)}\right)^{\frac{1}{2}}\left(\frac{1}{\left(1-\frac{1}{2}\right)}\right)^{\frac{1}{2}}\left(\frac{1}{\left(1-\frac{1}{2}\right)}\right)^{\frac{1}{2}}\left(\frac{1}{\left(1-\frac{1}{2}\right)}\right)^{\frac{1}{2}}\left(\frac{1}{\left(1-\frac{1}{2}\right)}\right)^{\frac{1}{2}}\left(\frac{1}{\left(1-\frac{1}{2}\right)}\right)^{\frac{1}{2}}\left(\frac{1}{\left(1-\frac$ 

 $\mathcal{L}^{\mathcal{L}}(\mathcal{L}^{\mathcal{L}})$  and  $\mathcal{L}^{\mathcal{L}}(\mathcal{L}^{\mathcal{L}})$  and  $\mathcal{L}^{\mathcal{L}}(\mathcal{L}^{\mathcal{L}})$ 

## ă. Plan de muestreo doble

Un plan de muestreo simple requiere que se tome una decisión sobre la aceptación o rechazo de un lote tomando como base la evidencia de una muestra extraída del mismo.

Sin embargo, un plan de muestrea doble implica la posi bilidad de posponer la decisión sobre la aceptación o rechazo de us lote hasta que una segunda muestra haya sido extraída. Dicho lote podrá ser aceptado inmediatamente sílla primera muestra es muy buena, o rechazado enseguida si la primera muestra es bastan te mala. Si la primora muestra no es ni muy buona ni muy mala, a decisión se basa en la evidencia de la primera y segunda mues tras combinadas.

En general, los planes de muestreo doble conducen a menos inspección total que los planes sencillos, y también propor cionam la ventaja sicológica que conlleva la idea de dar una segunda oportunidad a los lotes dúdosos. .

Simbolos en el muestreo doble  $3.1$ 

Los siguientes son los símbolos empleados en conexión con el muestreo doble:

32.

 $\mathcal{L}(\mathcal{L})$  and  $\mathcal{L}(\mathcal{L})$  .  $\mathcal{L}^{\text{max}}_{\text{max}}$  and  $\mathcal{L}^{\text{max}}_{\text{max}}$ 

 $\mathbf{r}$ 

tamaño del lote  $N = F$ tamaño de la primera muestra  $n_{\star}$  =  $C_{\mathbf{q}}$  is a número de aceptación para la primera muestra tamaño de la segunda muestra  $n_{2}$  = n, + n, = tamaño de la muestra cembinada  $C_n =$ número de aceptación para la muestra combinada

Interpretación del plan de muestreo doble  $3.2$ 

Considérese un plan de muestreo doble para el cual se fijan los valores de N, n<sub>1</sub>, c<sub>1</sub>, n<sub>2</sub> y c<sub>2</sub> (c<sub>2</sub> > c<sub>1</sub>). La interpreta ción del proceso que se realiza con dicho plan es la siguiente:

- a. Se inspecciona una primera muestra de tamaño n, extraída del lote de tamaño N.
- Se acepta el lote si la muestra anterior contiene c, o Ъ. menos artículos defectuosos.
- Se rechaza el lote si el número de defectuosos en la c. muestra excede el valor c<sub>o</sub>
- Si la primera muestra contiene  $c_1 + 1$ ,  $c_1 + 2$ , ...  $\sigma c_2$ d. artículos defectuosos, se extrae e inspecciona una segun da con n<sub>2</sub> elementos.

 $\label{eq:2.1} \mathcal{L}_{\mathcal{A}}(x,y) = \mathcal{L}_{\mathcal{A}}(x,y) + \mathcal{L}_{\mathcal{A}}(x,y) + \mathcal{L}_{\mathcal{A}}(x,y) + \mathcal{L}_{\mathcal{A}}(x,y) + \mathcal{L}_{\mathcal{A}}(x,y) + \mathcal{L}_{\mathcal{A}}(x,y) + \mathcal{L}_{\mathcal{A}}(x,y) + \mathcal{L}_{\mathcal{A}}(x,y) + \mathcal{L}_{\mathcal{A}}(x,y) + \mathcal{L}_{\mathcal{A}}(x,y) + \mathcal{L}_{\mathcal{A}}(x,y) + \mathcal{L}_{\$  $\mathcal{L}_{\text{max}}$  and  $\mathcal{L}_{\text{max}}$ 

- Se acepta el idte sobre la base de la muestra combinada ė. con n<sub>1</sub> + n<sub>2</sub> elementos si dicha muestra contiene c<sub>2</sub> articulos defectuosos o menos.
- f. Se rechaza el lote si la muestra compinada contiene más de c, defectuosos.

3.2 Curva CO de un plan de muestreo doble

De acuerdo con lo que se ha explicado, existen cuatro posiblilidades de que se acepte o se rechace un lote sometido para muestreo doble. Dichas posibilidades son

Aceptación después de la primera muestra. a.

Ь. Rechazo después de la primera muestra.

Aceptación después de la segunda muestra. а.

Rechazo después de la segunda muestra d.

Tomando como base lo anterior, se explicará a través dei ejemplo siguiente la forma como se construye la curva CO para el plan de muestreo doble.

 $E_j$ emp $Lo$  3.1

Considérese el plan de muestreo dobic para el cual el tamaño del lote es muy grande, n<sub>1</sub> = 50, c<sub>1</sub> = 1, n<sub>2</sub> = 100 y c<sub>2</sub> = 3.

34.

**Contract Contract**  $\mathcal{L}(\mathbf{X})$  and  $\mathcal{L}(\mathbf{X})$  . The  $\mathcal{L}(\mathbf{X})$  $\label{eq:2.1} \mathcal{L}(\mathcal{L}^{\text{max}}_{\text{max}}(\mathcal{L}^{\text{max}}_{\text{max}}(\mathcal{L}^{\text{max}}_{\text{max}}))$  $\mathcal{L}^{\mathcal{L}}(\mathcal{L}^{\mathcal{L}})$  and  $\mathcal{L}^{\mathcal{L}}(\mathcal{L}^{\mathcal{L}})$  and  $\mathcal{S}$  $\mathcal{L}_{\mathcal{A}}$  and  $\mathcal{L}_{\mathcal{A}}$  and  $\mathcal{H}_{\mathcal{A}}$  are  $\mathcal{L}_{\mathcal{A}}$  - Constrúyase la curva CO correspondiente.

Solución

Para determinar los puntos de la curva CO, es necesario calcular las probabilidades de que si se toma una segunda muestra el lote sea aceptado, para distintos valores de p. Para ilus trar lo anterior considérese inicialmente el valor  $p = 0.02$ .

Entonces, un lote puede ser aceptado según el plan anterior en cualquièra de las formas siguientes:

- un defectuoso o menos en la primera muestra a.
- b. dos defectuosos en la primera muestra, seguido de cero o un defectuoso en la segunda muestra
- tres defectuosos en la primera muestra, seguidos de ce- $\mathbf{c}$ . ro defectuosos en la segunda muestra.

La probabilidad de aceptar un lote es entonces igual a la suma de las probabilidades de estos diferentes modos por los cuales puede ser aceptado.

Inicialmente, se deben calcular las probabilidades de tener uno o menos, dos o menos y tres o menos defectuosos en la primera muestra. Lo anterior equivale a considerar un plan de muestreo simple para el cual n, = 50 y c = 1, 2, 3. A continua-

t.

 $\blacksquare$ 

## $\epsilon$  and  $\epsilon$

×

ción se deben calcular las probabilidades de tener exactamente dos y tres defectuosos en la primera muestra.

Entonces, con  $n_1 p = 50(0.02) = 1.00$ , se obtiene, emploan do la tabla 2.1 y siendo X el número de elementos defectuosos

> $P{X \le 1}_{1} = 0.736$   $C = 1$ ,  $n_{1}p = 1.00$  $c = 2$ ,  $n_1 p = 1.00$  $P\{X \le 2\}$  = 0.920  $P (X \le 3)$ <sub>1</sub> = 0.981  $c = 3$ ,  $n_1 p = 1.00$

y

**P** {**X** = 2}<sub>1</sub> = P {**X**  $\leq$  2}<sub>1</sub> - P {**X**  $\leq$  1}<sub>1</sub> = 0.920-0.736 = 0.184 P {X = 3} = P {X  $\leq$  3} = P {X  $\leq$  2} = 0.981-0.920 = 0.061

El subindice fuera de la llave indica que la probabilidad del evento se calcula con base en la primera muestra.

Ahora bien, si en la primera muestra hay dos defectuosos, los cálculos relacionados con la segunda muestra deberán basarse en  $n_p$ p = 100(0.02) = 2. El tomar la segunda muestra e inspeccionarla equivale, para efectos de los cálculos, a considerar un nuevo plan de muestreo simple para el resto del lote con número de aceptación igual a 1, ya que esto elemento, sumado a los dos defoctuosos ponliderados, permite la aceptación del lofe.

36.

 $\mathcal{L}(\mathcal{L})$  and  $\mathcal{L}(\mathcal{L})$  and  $\mathcal{L}(\mathcal{L})$  Por lo tanto,

 $P\{X \leq 1\}_2 = 0.406$  $c = 1, n_{2}p = 2$ 

Si en la primera muestra hay tres defectuosos los eilculos para la segunda muestra se deben basar en n<sub>a</sub>p = 100(0.02) y un número de aceptación igual a cero, es decir

 $P {X \le 0}$ , = 0.135 c = 0, n<sub>2</sub>p = 2

La probabilidad de aceptación es, empleanão el concepto de independencia de eventos, la suma de las probabilidades siguien tes:

P (un defectuoso o menos en la primera nuestra) = P  $(X \le 1)$ , = 0.736

+ P (dos defectuosos en la primera muestra, segui dos de cero o un defeç =  $Y \mid X = 2$ ,  $P(X \le 1)$ <sub>2</sub> = (0.184) (0.406) = tuoso en la segunda}

 $= 0.075$ 

+ P (tres defectuosos en la primera muestra, segui dos de cero defectuosos =  $\mathbf{F}$  (x = 3),  $\mathbf{P}(\mathbf{X} \leq 0) = (0.061)(0.135) =$ en la segunda)

 $= 0.008$ 

 $\sigma$  and  $\sigma$  and  $\sigma$  $\mathcal{L}_{\mathcal{A}}$  and  $\mathcal{L}_{\mathcal{A}}$  are  $\mathcal{L}_{\mathcal{A}}$  . Then  $\mathcal{L}_{\mathcal{A}}$  $\mathcal{L}^{\mathcal{L}}(\mathcal{L}^{\mathcal{L}})$  and  $\mathcal{L}^{\mathcal{L}}(\mathcal{L}^{\mathcal{L}})$  and  $\mathcal{L}^{\mathcal{L}}(\mathcal{L}^{\mathcal{L}})$  $\star$  $\sim$ 

 $\bar{\mathcal{A}}$
Entonces,

$$
P (A; 0.02) = 0.736 + 0.075 + 0.008 = 0.019
$$

es decir, el punto (0.02, 0.819) se encuentra sobre la curva CO del plan de muestreo doble. '

En la forma descrita anteriormente, se pueden calcular también los puntos restantes para definir la curva CO, quedando .<br>finalmente

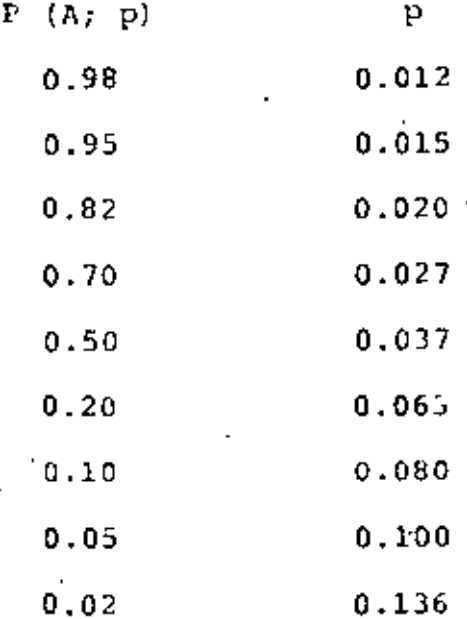

La gráfica de la curva CO correspondiente al plan de muestreo doble propuesto se presanta en la Fig 3.1  $\mathcal{A}$ 

 $\bar{\beta}$  $\mathcal{L}(\mathcal{L})$  and  $\mathcal{L}(\mathcal{L})$  and  $\mathcal{L}(\mathcal{L})$  $\mathcal{L}^{\mathcal{L}}(\mathcal{L}^{\mathcal{L}}_{\mathcal{L}})$  and  $\mathcal{L}^{\mathcal{L}}_{\mathcal{L}}$ 

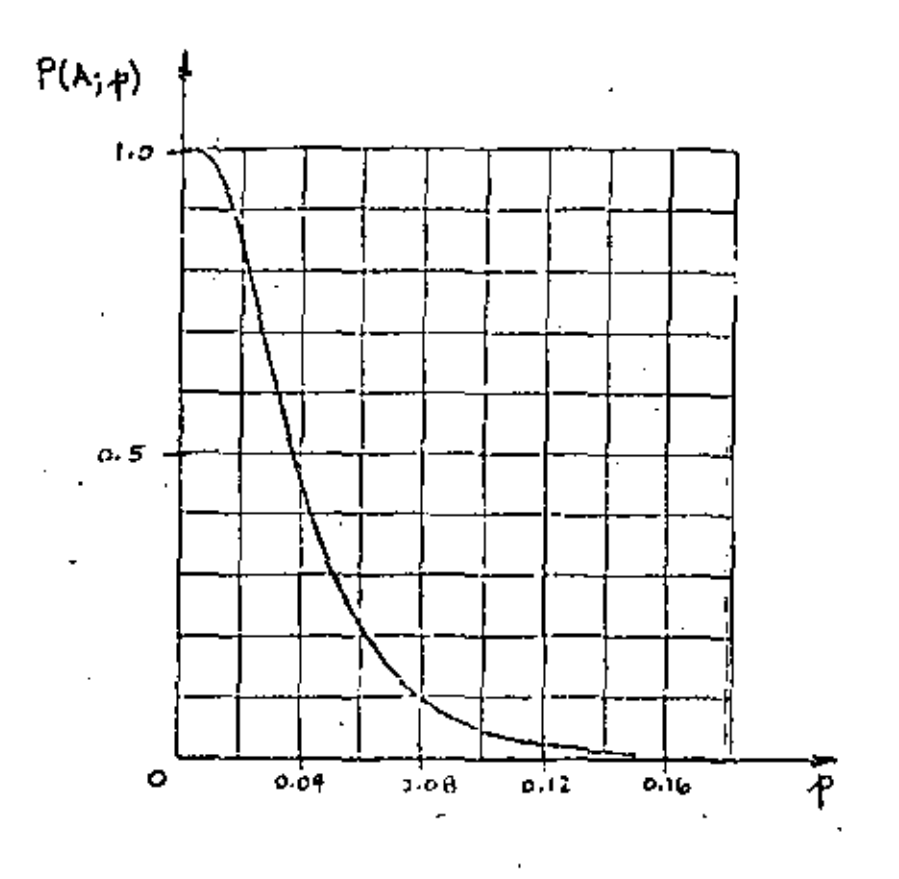

Fig 3.1 Curva CO para plan de muestreo doble con  $n_1 = 50$ ,  $c_1 = 1$ ,  $n_2 = 100$ ,  $c_2 = 3$ .

#### **4.** Plan de muestreo múltiple

De la misma manera que los planes de muestreo doble pue den diferir la decisión sobre la aceptación o rechazo de un lote hasta que haya sido tomada una segunda muestra, otros planes pueden permitir la extracción de cierto número de muestras antes de que **una** decisión sea tomada.

Los planes de muestaec máltiple son usados cuando se permite la extracción de tres o más muestras de un tamano prestablecido, y cuando la decisión sohre la aceptación o rechazo de un lote se debe tomar después de la séptima muestra extraída, consi-

 $\label{eq:2.1} \frac{1}{\sqrt{2}}\int_{\mathbb{R}^3}\frac{1}{\sqrt{2}}\left(\frac{1}{\sqrt{2}}\right)^2\frac{1}{\sqrt{2}}\left(\frac{1}{\sqrt{2}}\right)^2\frac{1}{\sqrt{2}}\left(\frac{1}{\sqrt{2}}\right)^2.$ е,  $\mathcal{L}^{\text{max}}_{\text{max}}$  . The  $\mathcal{L}^{\text{max}}_{\text{max}}$  $\epsilon$  $\sqrt{1-\beta}$ k,  $\mathcal{O}(\mathcal{O}(\log n))$  $\mathcal{L}^{\mathcal{L}}(\mathbf{X})$  and  $\mathcal{L}^{\mathcal{L}}(\mathbf{X})$  $\label{eq:2.1} \frac{1}{\sqrt{2\pi}}\int_{\mathbb{R}^3}\frac{1}{\sqrt{2\pi}}\left(\frac{1}{\sqrt{2\pi}}\right)^2\frac{1}{\sqrt{2\pi}}\int_{\mathbb{R}^3}\frac{1}{\sqrt{2\pi}}\frac{1}{\sqrt{2\pi}}\frac{1}{\sqrt{2\pi}}\frac{1}{\sqrt{2\pi}}\frac{1}{\sqrt{2\pi}}\frac{1}{\sqrt{2\pi}}\frac{1}{\sqrt{2\pi}}\frac{1}{\sqrt{2\pi}}\frac{1}{\sqrt{2\pi}}\frac{1}{\sqrt{2\pi}}\frac{1}{\sqrt{2\pi}}\frac{$  $\mathcal{L}^{\text{max}}(\mathcal{L}^{\text{max}})$ 

derando que no es permitida la aceptación de ese lote con la evidencia obtenida de la primera muestra.

 $4.1$ Interpretación de un plan de muestreo múltiple

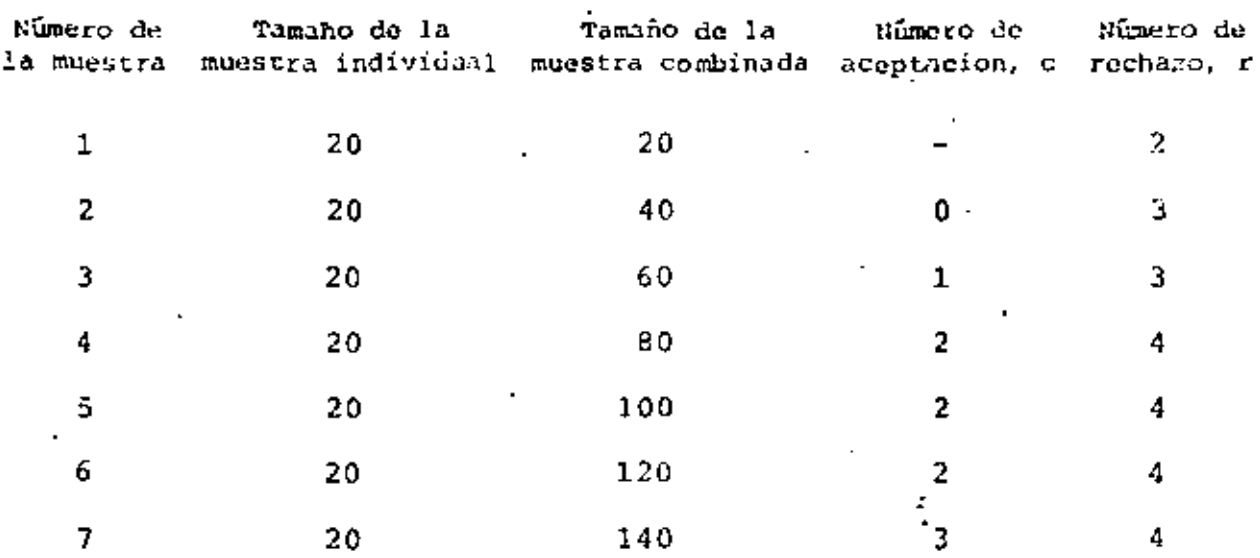

Considérese el siguiente plan de muestreo múltiple

La forma de interpretar el plan anterior es la siguience:

- Se extrae e inspecciona una muestra de 20 elementos. Si a. dos o más son defectuosos, se rechaza el loto; si hay uno o cero defectuosos, se extrae e inspecciona una segunda muestra de 20 elementos. (La aceptación del lote. no se permite con la primera muestra.)
- Si en la muestra combinada (20 + 20 = 4C) no hay ningún b. defectuoso, se acepta el lote; si 3 o más articulos son defectuosos se rechaza. De encontrarse uno o dos defec tuosos, se toma una tercera muestra de 20 elementos

 $\mathcal{L}(\mathcal{L}(\mathcal{L}))$  and the set of the set of the set of the set of the set of the set of the set of the set of the set of the set of the set of the set of the set of the set of the set of the set of the set of the set o 

- $\mathbf{c}$ . Si en la muestra combinada (40 + 20 = 60) hay un defectuoso, se acepta el lote; si 3 o más articulos son defectuosos, se rechaza. De encontrarse dos defectuosos, se toma una cuarta muestra de 20 elementos.
- d. Si en la muestra combinada (60 + 20 = 80) hay dos defectuosos, se acepta el lote; si 4 o más son defectuosos, se rechaza. De encontrarse tres defectuosos, se toma una quinta muestra de 20 elementos.

Si en la muestra combinada (120 + 20 = 140) hay tres deq. fectuosos, se acepta el lote. Si hay cuatro defectuosos o más, se rechaza.

4.2 Curva CO de un plan de muestreo múltiple

La curva característica de operación de un plan de muestreo múltiple se puede obtener siguiendo un procedimiento semejante al empleado en el caso del muestreo doble, haciendo uso de probabilidades condicionales y suponiendo la descomposición del plan múltiple en varios planes sencillos. Desde luego, el cálculo de las probabilidades de aceptación es bastante más complejo, pero el razonamiento es bágicamente el mismo.

 $\Delta \sim 10^{-10}$  $\sim 10$  $\mathcal{F}^{\mathcal{G}}_{\mathcal{G}}(x)$  and  $\mathcal{F}^{\mathcal{G}}_{\mathcal{G}}(x)$  and  $\mathcal{F}^{\mathcal{G}}_{\mathcal{G}}(x)$  $\label{eq:2.1} \mathcal{L}(\mathcal{L}^{\text{max}}_{\mathcal{L}}(\mathcal{L}^{\text{max}}_{\mathcal{L}}),\mathcal{L}^{\text{max}}_{\mathcal{L}}(\mathcal{L}^{\text{max}}_{\mathcal{L}}))$  $\label{eq:2.1} \mathcal{L}(\mathcal{L}(\mathcal{L})) = \mathcal{L}(\mathcal{L}(\mathcal{L})) = \mathcal{L}(\mathcal{L}(\mathcal{L})) = \mathcal{L}(\mathcal{L}(\mathcal{L})) = \mathcal{L}(\mathcal{L}(\mathcal{L}))$  $\label{eq:2.1} \frac{1}{\sqrt{2}}\int_{\mathbb{R}^3}\frac{1}{\sqrt{2}}\left(\frac{1}{\sqrt{2}}\right)^2\frac{1}{\sqrt{2}}\left(\frac{1}{\sqrt{2}}\right)^2\frac{1}{\sqrt{2}}\left(\frac{1}{\sqrt{2}}\right)^2\frac{1}{\sqrt{2}}\left(\frac{1}{\sqrt{2}}\right)^2\frac{1}{\sqrt{2}}\left(\frac{1}{\sqrt{2}}\right)^2\frac{1}{\sqrt{2}}\left(\frac{1}{\sqrt{2}}\right)^2\frac{1}{\sqrt{2}}\left(\frac{1}{\sqrt{2}}\right)^2\frac{1}{\sqrt{$  $\mathcal{L}_{\mathrm{eff}}$  $\mathcal{L}(\mathcal{L}^{\mathcal{L}})$  and  $\mathcal{L}(\mathcal{L}^{\mathcal{L}})$  and  $\mathcal{L}(\mathcal{L}^{\mathcal{L}})$ 

.

l,

A continuación, as describicá mediante un ejemplo el procedimiento para la construcción de la curva Co,

 $-$  femplo  $-4.1$ 

Considérese el plan de muestreo múltiple descrito anteriormente, y constráyase la curva CO correspondiente, suponiendo un lote de tamaño grande.

Sclución

Los siguientes cálculos corresponden a un solo punto de la curva, para el cual  $p = 0.02$ . Cada una de las muestras contie ne 20 artículos, por lo que para cada una de llas se tendrá  $np = 20(0.02) = 0.4$ . Entrando con este valor a la tabla 2.1, y con siderando que X denota el número de artículos defectuosos, se obtienen, también para cada muestra, las probabilidades incondicionales siquientes:

 $P_{x} = P (X = 0) = P (X \le 0) = 0.670$  $P_1 = P \{X = 1\} = P \{X \le 1\} + P \{X \le 0\} = 0.938 - 0.670 = 0.268$  $P_{2} = P$  {X = 2} = P {X < 2} - P {X < 1} = 0.992 - 0.938 = 0.054

Tomando en cuenta que A = aceptación, R = rochazo y TM = continúa muestreo, se hace enseguida el análisis muestra por muestra para obtener la probabilidad P (A; 0.02).

 $\label{eq:2.1} \frac{1}{\sqrt{2}}\left(\frac{1}{\sqrt{2}}\right)^{2} \left(\frac{1}{\sqrt{2}}\right)^{2} \left(\frac{1}{\sqrt{2}}\right)^{2} \left(\frac{1}{\sqrt{2}}\right)^{2} \left(\frac{1}{\sqrt{2}}\right)^{2} \left(\frac{1}{\sqrt{2}}\right)^{2} \left(\frac{1}{\sqrt{2}}\right)^{2} \left(\frac{1}{\sqrt{2}}\right)^{2} \left(\frac{1}{\sqrt{2}}\right)^{2} \left(\frac{1}{\sqrt{2}}\right)^{2} \left(\frac{1}{\sqrt{2}}\right)^{2} \left(\$ 

 $\sim$ 

Muestra 1 (M1) a.

número de aceptación =  $c = no$  hay

número de rechazo  $= 2$ 

0 def M1  $\Rightarrow$  P<sub>0</sub> = 0.670  $\Rightarrow$  CM (0 def) 1 def M1  $\Rightarrow$  P<sub>1</sub> = 0.268  $\Rightarrow$  CM (1 def) 2 def M1  $\Rightarrow$  $R(2 \text{def})$ ∻

Probabilidad de aceptación = 0.000

Ь. Muestra 2 (M2)

> 0 def M1, 0 def M2  $\Rightarrow$  P<sub>00</sub> = (0.670)(0.670) = 0.449  $\Rightarrow$  A (0 def) 0 def M1, 1 def M2  $\Rightarrow$  P<sub>01</sub> = (0.670)(0.268) = 0.1795  $\Rightarrow$  CM (1 def) 0 def Ml, 2 def M2  $\Rightarrow$  P<sub>02</sub> = (0.670)(0.054) = 0.0362  $\Rightarrow$  CM (2 def) 0 def M1, 3 def M2  $\Rightarrow$ R (3 def) .1 def M1, 0 def M2  $\Rightarrow$  P<sub>10</sub>  $=$  (0.268)(0.670) = 0.1795  $\Rightarrow$  CM (1 def) 1 def M1, 1 def M2  $\Rightarrow$   $P_{11} = (0.268)(0.268) = 0.0718$  $\Rightarrow$  CM (2 def)

1 def M1, 2 def M2  $\Rightarrow$  $R$  (3 def) ÷

 $\mathcal{L}^{\text{max}}_{\text{max}}$  and  $\mathcal{L}^{\text{max}}_{\text{max}}$  $\mathcal{L}^{\text{max}}_{\text{max}}$  and  $\mathcal{L}^{\text{max}}_{\text{max}}$  $\mathcal{L}_{\text{max}}$  , where  $\mathcal{L}_{\text{max}}$  $\label{eq:2.1} \mathcal{L}(\mathcal{L}^{\text{max}}_{\mathcal{L}}(\mathcal{L}^{\text{max}}_{\mathcal{L}})) \leq \mathcal{L}(\mathcal{L}^{\text{max}}_{\mathcal{L}}(\mathcal{L}^{\text{max}}_{\mathcal{L}}))$ 

Nuevos valores:

 $P_1 = P$  {un defectuoso en M2} = 0.1795 + 0.1795 = 0.359  $P_2 = P$  (dos defectuosos en M2) = 0.0362 + 0.0718 = 0.108 Muestra 3 (M3)  $\mathbf{c}$  .  $\mathbf{c}$ 

> $c = 1$  $r = 3$

1 def M2, 0 def M3  $\rightarrow$   $P_{10} = (0.359)(0.670) = 0.2405$   $\rightarrow$  A (1 def) 1 def M2, 1 def M3  $\Rightarrow$  P<sub>11</sub> = (0.359)(0.268) = 0.0962  $\Rightarrow$  CM (2 def) af M2, 2 def M3  $\rightarrow$  $\rightarrow$  R (3 def) 2 def, M2, 0 def M3  $\rightarrow$  P<sub>20</sub> = (0.108)(0.670) = 0.0723  $\rightarrow$  CM (2 def) 2 def M2, 1 def M3  $\Rightarrow$  $\Rightarrow$  R (3 def)

Probabilidad de aceptación = 0.2405

Nuevo valor:

 $P_2 = P$  {dos defectuosos en M3} = 0.0962 + 0.0723 = 0.1685 d. Muestra 4 (M4)

 $c = 2$ 2 if M3, 0 def M4  $\rightarrow$  P<sub>20</sub> = (0.1685)(0.670) = 0.1129  $\rightarrow$  n (2 def)  $\Rightarrow$  P<sub>21</sub> = (0.1685)(0,368) = 0.0451 >> Cfl (3 def) 2 def M3, 1 def M4 R (4 def) ż5. <sub>2</sub> def M3, 2 def M4 →

 $\mathcal{A}^{\mathcal{A}}$  and  $\mathcal{L}(\mathcal{A})$  , and  $\mathcal{L}(\mathcal{A})$  , and  $\mathcal{L}(\mathcal{A})$  $\mathcal{L}^{\text{max}}_{\text{max}}$  , where  $\mathcal{L}^{\text{max}}_{\text{max}}$ 

٠

Probabilidad de aceptación =  $0.1129$ 

Nuevo Valor:

 $P_3 = P$  {3 defectuosos en M4} = 0.0451

c. Muestra 5 (M5)

*e* = *.t.*  r = 4

3 def M4, 0 def M5  $\Rightarrow$   $P_{30}$  = (0.0451) (0.670) = 0.0302  $\Rightarrow$  CM (3 def) 3 def M4, 1 dcf HS *•?* ¿¡,. R (4 def)

Probabilidad de aceptación =  $0.000$ 

Nuevo valor:

 $P_3 = P$  {3 defectuosos en M5} = 0.0302

f. Muestra 6 (H6)

e • 2  $r =$ 

3 def M5, 0 def M6  $\Rightarrow$   $P_{30} = (0.0302) (0.670) = 0.0202$   $\Rightarrow$  CM (3 def) 3 def M5, 1 def  $M6 \Rightarrow R$  (4 def)

 $\mathcal{A}^{\mathcal{A}}$  $\label{eq:2.1} \mathcal{L}(\mathcal{L}(\mathcal{L})) = \mathcal{L}(\mathcal{L}(\mathcal{L})) = \mathcal{L}(\mathcal{L}(\mathcal{L})) = \mathcal{L}(\mathcal{L}(\mathcal{L}))$ 

 $\overline{\mathbf{v}}$  ,  $\overline{\mathbf{v}}$  $\mathcal{A}(\mathcal{A})$  and  $\mathcal{A}(\mathcal{A})$  $\sim$ 

 $\label{eq:2.1} \frac{1}{\sqrt{2}}\int_{\mathbb{R}^3}\left|\frac{d\mathbf{x}}{d\mathbf{x}}\right|^2\,d\mathbf{x}^2\,d\mathbf{x}^2\,d\mathbf{x}^2\,d\mathbf{x}^2\,d\mathbf{x}^2\,d\mathbf{x}^2\,d\mathbf{x}^2\,d\mathbf{x}^2\,d\mathbf{x}^2\,d\mathbf{x}^2\,d\mathbf{x}^2\,d\mathbf{x}^2\,d\mathbf{x}^2\,d\mathbf{x}^2\,d\mathbf{x}^2\,d\mathbf{x}^2\,d\mathbf{x}$ 

 $\mathcal{L}_{\text{max}}$ 

Nuevo valor

 $P_2 = P$  (tres defectuosos en M6} = 0.0202

Muestra 7 (M7) q.

 $\Rightarrow$  P<sub>30</sub> = (0.0202)(0.670) = 0.0135 3 def M6, 0 def M7 →  $\lambda$  (3 doi) 3 def M6, 1 def M7 ∙≻  $\rightarrow$  $R$  (4 det)

Probabilidad de aceptación =  $0.0135$ 

De acuerdo con lo anterior, la probabilidad de aceptación de un lote, sujeto al plan de muestreo múltiple propuesto con  $p = 0.02$ , es

P (A; 0.02) = 0.449 + 0.2405 + 0.1129 + 0.0135 = 0.8159

Siguiendo el método descrito, se pueden calcular los valores de las probabilidades de aceptación para distintos valores de p, con los cuales se definen los puntos necesarios para constru ir la curva característica de operación correspondiente, que se presenta en la Fig 4.1.

46.

 $r = 4$ 

and the state of the state of the  $\sim$  $\mathcal{L}_{\text{max}}$  and  $\mathcal{L}_{\text{max}}$  $\mathcal{L}(\mathcal{L}^{\text{max}}_{\mathcal{L}}(\mathcal{L}^{\text{max}}_{\mathcal{L}}))$  $\mathcal{L}^{\mathcal{L}}_{\mathcal{L}}$  and  $\mathcal{L}^{\mathcal{L}}_{\mathcal{L}}$  $\mathcal{O}(n^2)$  . The  $\mathcal{O}(n^2)$  $\mathcal{L}(\mathcal{L}(\mathcal{L}))$  and  $\mathcal{L}(\mathcal{L}(\mathcal{L}))$  . The contribution of the contribution of  $\mathcal{L}(\mathcal{L})$  $\mathcal{L}_{\text{max}}$  and  $\mathcal{L}_{\text{max}}$  .  $\sim 10^{11}$  km s  $^{-1}$ 

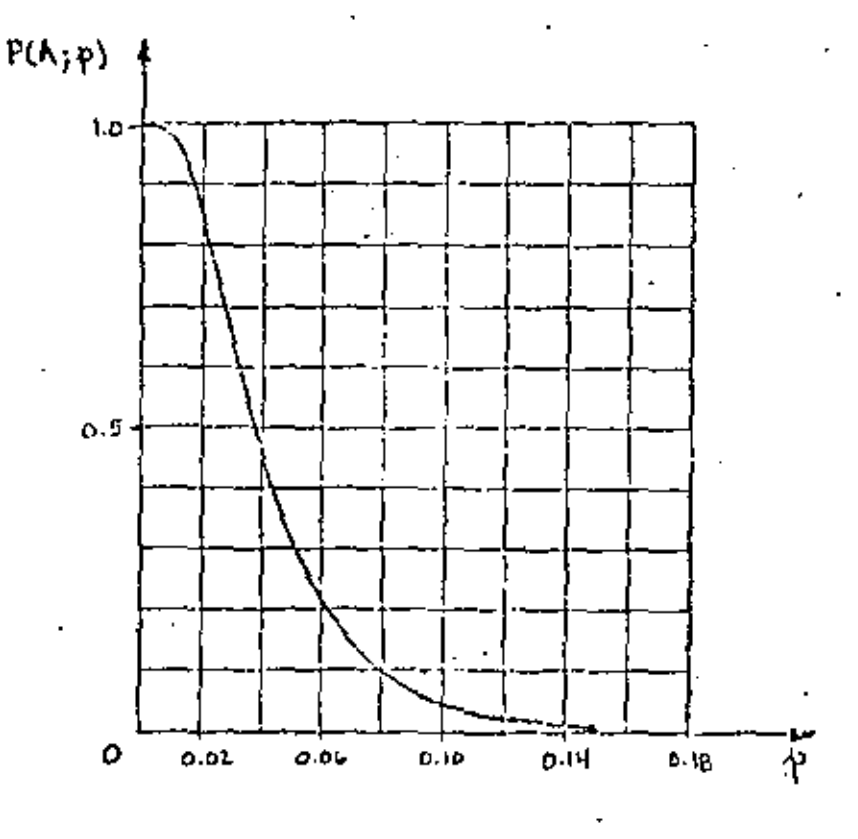

Fig  $4.1$ Curva CO para un plan de muestreo múltiple

Ventajas y desventajas de los planes de muestreo simples, 5. dobles y múltiples

En general, los tres esquemas de muestreo de aceptación que se han presentado se pueden ajustar para proporcionar a lotes con valores de p determinados prácticamente la misma probabilidad de ser aceptados; es decir, si se desea, se puede lograr que las curvas características de operación para los planes símples, dobles y múltiples sean muy parecidas.

No obstante lo anterior, puede suceder que un plan de muestreo de aceptación que ha dado buen resultado para un productor

 $\label{eq:2.1} \mathcal{L}(\mathcal{L}(\mathcal{L})) = \mathcal{L}(\mathcal{L}(\mathcal{L})) = \mathcal{L}(\mathcal{L}(\mathcal{L})) = \mathcal{L}(\mathcal{L}(\mathcal{L}))$  $\mathcal{L}(\mathcal{L}(\mathcal{L}))$  . The set of  $\mathcal{L}(\mathcal{L})$  and  $\mathcal{L}(\mathcal{L})$  $\sim$   $\sim$  $\mathcal{L}(\mathcal{L})$  and  $\mathcal{L}(\mathcal{L})$  . In the  $\mathcal{L}(\mathcal{L})$  $\mathcal{L}(\mathcal{L}^{\mathcal{L}})$  and  $\mathcal{L}(\mathcal{L}^{\mathcal{L}})$  and  $\mathcal{L}(\mathcal{L}^{\mathcal{L}})$ 

o producto, resulte no tan efectivo para otros. La efectividad de los distintos planes de muestreo expuestos se puede juzgar si de analizan las ventajas y desventajas de cada uno de ellos, en têrminos de cuatro factores importantes: El número medio de artículos inspeccionados, el costo de administración del plan, la aceptación por parte del producto. y la información sobre calidad de los lotes obtenida a largo plazo. En la tabla 5.1 se compara la efectividad de los tres planes estudiados.

Los factores mencionados en la tabla 5.1 deben cer considerados al seleccionar un plan de muestreo. Por cjemplo, en aquellos casos en que el costo de inspección de cada artículo es elevado, la reducción en el número de artículos inspeccionados puede justificar el empleo del muestreo mfiltiple no obstante su gran complejidad y elevado costo de administración.

Por otro lado, el muestreo simple puede sei el adocuado si el costo de entrenamiento de personal es muy apreciable. Finalmente. si el problema es de acuerdo entre receptor y productor del plan a emplear, posiblemente la solución sea el muestreo doble, ya que es sicológicamente bien aceptado por ambas partes.

48.

 $\mathcal{L}_{\text{max}}$  and  $\mathcal{L}_{\text{max}}$  . The  $\mathcal{L}_{\text{max}}$  $\mathcal{L}(\mathcal{L}^{\mathcal{L}})$  and  $\mathcal{L}(\mathcal{L}^{\mathcal{L}})$  and  $\mathcal{L}(\mathcal{L}^{\mathcal{L}})$  $\mathcal{L}(\mathcal{L}^{\text{max}})$  , where  $\mathcal{L}^{\text{max}}$  $\mathcal{L}_{\text{max}}$  and  $\mathcal{L}_{\text{max}}$  . The  $\mathcal{L}_{\text{max}}$  $\mathcal{L}^{\text{max}}_{\text{max}}$  and  $\mathcal{L}^{\text{max}}_{\text{max}}$  $\mathcal{L}(\mathcal{L}^{\mathcal{L}})$  and  $\mathcal{L}^{\mathcal{L}}$  are the set of the set of  $\mathcal{L}^{\mathcal{L}}$  $\mathbf{S}^{(n)}$  $\mathcal{L}(\mathcal{L}^{\mathcal{L}})$  . The  $\mathcal{L}^{\mathcal{L}}$ 

 $\sim 10^{-10}$ 

 $\overline{\phantom{a}}$ 

## TABLA 5.1

S.

## COMPARACION ENTRE LOS PLANES DE MUESTREO SIMPLE, DOBLE Y MULTIPLE

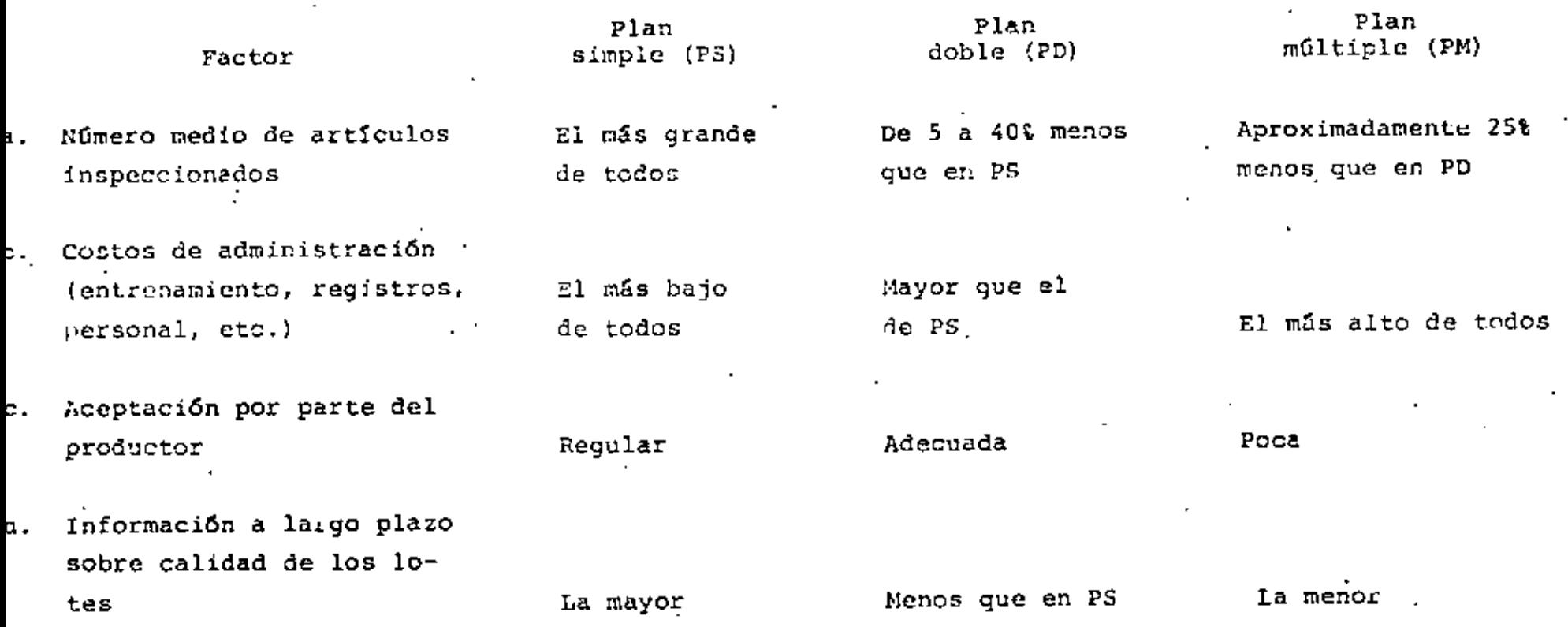

5

 $\mathcal{L}(\mathcal{L})$  and  $\mathcal{L}(\mathcal{L})$  . In the  $\mathcal{L}(\mathcal{L})$  $\mathcal{L}(\mathcal{L}^{\mathcal{L}})$  and  $\mathcal{L}(\mathcal{L}^{\mathcal{L}})$  and  $\mathcal{L}(\mathcal{L}^{\mathcal{L}})$  and  $\mathcal{L}(\mathcal{L}^{\mathcal{L}})$  $\mathcal{L}(\mathcal{L}^{\mathcal{L}})$  and  $\mathcal{L}(\mathcal{L}^{\mathcal{L}})$  and  $\mathcal{L}(\mathcal{L}^{\mathcal{L}})$  and  $\mathcal{L}(\mathcal{L}^{\mathcal{L}})$ 

ł

 $\mathbb{Z}^{|\mathcal{S}|}$ 

 $\hat{\mathcal{L}}$ 

 $^{t}$ *f*emplo 3.1 (con p = 0.02)

Nuestra 1 (M1) a.

$$
r = 4
$$
  
\n
$$
np = 50(0.02) = 1.0 \t; \tbinom{p}{0} = 0.366
$$
  
\n
$$
0 \text{ dcf } M1 \Rightarrow P_0 = 0.368
$$
  
\n
$$
1 \text{ dcf } M1 \Rightarrow P_1 = 0.368
$$
  
\n
$$
2 \text{ dof } M1 \Rightarrow P_2 = 0.184
$$
  
\n
$$
3 \text{ dcf } M1 \Rightarrow P_3 = 0.061
$$
  
\n
$$
4 \text{ dcf } M1 \Rightarrow
$$
  
\n
$$
3 \text{ dcf } M1 \Rightarrow P_4 = 0.061
$$
  
\n
$$
3 \text{ dcf } M1 \Rightarrow P_5 = 0.061
$$
  
\n
$$
4 \text{ dcf } M1 \Rightarrow
$$
  
\n
$$
3 \text{ dcf } M1 \Rightarrow
$$
  
\n
$$
3 \text{ dcf } M1 \Rightarrow
$$
  
\n
$$
3 \text{ dcf } M1 \Rightarrow
$$
  
\n
$$
3 \text{ dcf } M1 \Rightarrow
$$
  
\n
$$
3 \text{ dcf } M1 \Rightarrow
$$
  
\n
$$
3 \text{ dcf } M1 \Rightarrow
$$
  
\n
$$
3 \text{ dcf } M1 \Rightarrow
$$
  
\n
$$
3 \text{ dcf } M1 \Rightarrow
$$
  
\n
$$
3 \text{ dcf } M1 \Rightarrow
$$
  
\n
$$
3 \text{ dcf } M1 \Rightarrow
$$
  
\n
$$
3 \text{ dcf } M1 \Rightarrow
$$
  
\n
$$
3 \text{ dcf } M1 \Rightarrow
$$
  
\n
$$
3 \text{ dcf } M1 \Rightarrow
$$
  
\n
$$
3 \text{ dcf } M1 \Rightarrow
$$
  
\n
$$
3 \text{ dcf } M1 \Rightarrow
$$
  
\n
$$
3 \text{ dcf } M1 \Rightarrow
$$
  
\n
$$
3 \text{ dcf } M1 \Rightarrow
$$
  
\n
$$
3 \text{ dcf } M1 \Rightarrow
$$
  
\n
$$
3 \text{ dcf } M1 \Rightarrow
$$
  
\n
$$
3 \text{ dcf } M1 \Rightarrow
$$

. Casti

 $c = 1$ 

Probabilidad de aceptación = 0.736

ь. Muestra 2 (M2)

 $\mathbf{f}_\perp^{\rm t}$ 

 $c = 3$  $r = 4$ 

np= 100(0.02) = 2 ;  $P_0 = 0.135$ ;  $P_1 = 0.271$ ;  $P_2 = 0.271$ ;  $P_3 = 0.180$ 2 def M1, 0 def M2  $\Rightarrow$  P<sub>20</sub> = (0.184)(0.135) = 0.0248  $\Rightarrow$  A (2 def) 2 def M1, 1 def M2  $\Rightarrow$  P<sub>21</sub> = (0.184) (0.271) = 0.0498  $\Rightarrow$  A (3 def) 2 def M1, 2 def M2  $\rightarrow$  R (4 def) 今

3 def M1, 0 def M2  $\rightarrow$   $\frac{3}{30}$  = (0.061)(0.135) = 0.0082  $\rightarrow$  A (3 def) 3 def M1, 1 def M2  $> R$  (4 def) →

Probabilidad de aceptación =  $0.0828$ 

 $\ddot{\cdot}$ P (A; 0.02) = 0.736 + 0.0828 = 0.8138  $\approx$  0.319

 $\Delta \sim 10^{11}$  m  $^{-1}$  $\frac{1}{\sqrt{2}}\sum_{i=1}^{n} \frac{1}{\sqrt{2}}\left(\frac{1}{\sqrt{2}}\right)^2\left(\frac{1}{\sqrt{2}}\right)^2\left(\frac{1}{\sqrt{2}}\right)^2.$  $\sim 10^{11}$  m  $^{-1}$  $\frac{1}{\epsilon}$  .

 $\ddot{\phantom{0}}$ 

 $\ddot{\phantom{0}}$ 

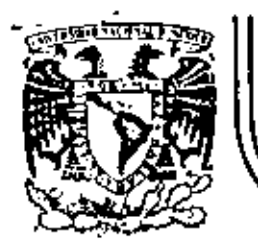

# DIVISION DE EDUCACION CONTINUA<br>FACULTAD DE INGENIERIA U.N.A.M.

CONTROL ESTADISTICO DE CALIDAD

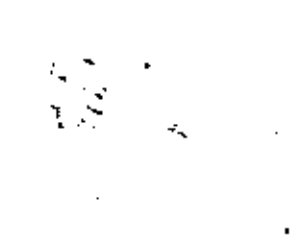

### CARTAS DE CONTROL

M. en H. Augusto VIllarreal: Aranda

OCTUBRE, 1981

 $\ddotsc$ 

Pelacio de Mineria

¢

Calle de Tacuba 5 primer piso

México 1, D. F.

Tel: 521-40-20

Apdo. Postal M-2285

 $\omega_{\rm{eff}}$ 

 $\mathcal{L}(\mathcal{L}(\mathcal{L}))$  and  $\mathcal{L}(\mathcal{L}(\mathcal{L}))$  . The contribution of 

 $\mathcal{L}(\mathcal{L}^{\mathcal{L}}(\mathcal{L}^{\mathcal{L}}(\mathcal{L}$ 

 $\label{eq:2.1} \frac{1}{2} \sum_{i=1}^n \frac{1}{2} \sum_{j=1}^n \frac{1}{2} \sum_{j=1}^n \frac{1}{2} \sum_{j=1}^n \frac{1}{2} \sum_{j=1}^n \frac{1}{2} \sum_{j=1}^n \frac{1}{2} \sum_{j=1}^n \frac{1}{2} \sum_{j=1}^n \frac{1}{2} \sum_{j=1}^n \frac{1}{2} \sum_{j=1}^n \frac{1}{2} \sum_{j=1}^n \frac{1}{2} \sum_{j=1}^n \frac{1}{2} \sum_{j=1}^n \frac{$ 

 $\mathcal{L}(\mathcal{L}^{\mathcal{L}})$  and  $\mathcal{L}(\mathcal{L}^{\mathcal{L}})$  and  $\mathcal{L}(\mathcal{L}^{\mathcal{L}})$ 

 $\mathcal{A}$ 

Por: *M* en I Augusto Villarreal A. \*

INTRODUCCION

Aunque existe la tendencia generalizada a pensar que el Controlde Calidad es de desarrollo reciente, realmente no existe nada nuevo en la idea básica de elaborar un producto caracterizado por un alto grado de uniformidad.

Durante siglos, hábiles artesanos han procurado elaborar productos que se distingan por su superior calidad, y una vez que han logrado obtener un cierto estándar de calidad óptimo, eliminar dentro de lo posible la variación entre productos que nominalmente deben resultar iguales.

La idea de que la Estadística puede resultar un instrumento muy útil para asegurar un estándar adecuado de calidad para los productos manufacturados, se remonta no más allá del advenimiento de la producción masiva, y el uso extendido de los métodos estadísti cos para resolver problemas de control de calidad es aún más recien te.

Muchos problemas que aparecen durante la elaboración de un produc to son susceptibles de ser resueltos empleando tratamientos estadísticos, por lo que al hablar de control estadístico de calidad, nos estaremos refiriendo esencialmente a las dos técnicas especia les que se discutirán en esta parte del curso: uso da las Cartas de Control y muestreo de aceptación.

Profesor Investigador, División de Estudios Superiores e Insti tuto de Ingeniería, UNAM

Conviene mencionar que la palabra calidad, al ser empleada de aquí en adelante, se referirá a alguna propiedad medible o contable de alg6n producto, tal como el di8metro de un balin de acero, la resistencia de una viga de concreto, el ndmero de defectos en una pieza de tela, la eficacia de cierta drOga, etc.

IDEAS SOBRE CARTAS DE CONTROL

A muchos individuos les puede sorprender el hecho de que dos artí culos aparentemente idénticos, elaborados bajo condiciones cuidadosamente controladas, de las mismas materias primas, y por una misma máquina con diferencia de pocos segundos, puedan, sin embar<sup>-</sup> go, diferir en muchos aspectos.

En efecto, cualquier proceso de manufactura, aun siendo muy bueno, se encuentra caracterizado por una cierta cantidad de variación que es de naturaleza aleatoria, y. que no puede ser eliminada en forma completa.

Cuando la variabilidad presente en un proceso de producción se li mita a variación aleatoria se dice que el proceso se encuentra en un estado de control estadístico.

Tal estado se puede alcanzar cuando se eliminan aquellos proble- ' mas causados por otro tipo de variación, llamada variación sistemática, que es de naturaleza más bien deterministica, y que se - puede achacar, por ejemplo, a operadores mal entrenados, materia prima de baja calidad, máquinas en mal estado, etc.

Ya que los procesos de manufactura se encuentran rara vez libres

de estos problemas, conviene contar con algún método sistemático para detectar desviaciones serias de un estado de control estadis tico cuando ocurren, o inclusive antes de que ocurran, tales desviaciones.

Ese método sistemático de detección se puede tener mediante el em pleo de las llamadas Cartas de Control.

TIPOS DE CARTAS DE CONTROL

En lo que sigue distinguiremos entre las cartas de control para mediciones o variables (X, R, o) y las cartas de control para atri butos (p, c), dependiendo de que las observaciones que estemos ana lizando sean mediciones o datos contados o calculados, respectivamente.

Un ejemplo del primer caso sería la longitud de las varillas de acero de una muestra. Como ejemplo del segundo caso tendríamos el número de focos defectuosos en una muestra de tamaño dado.

CONFIGURACION DE LAS CARTAS DE CONTROL

t

En cualquiera de los casos mencionados, una carta de control consiste de una Linea Central, correspondiente a la calidad promedio a la que el proceso debe funcionar, y dos líneas que corresponden al Limite Superior de Control (LSC) y al Limite Inferior de Control (LIC), respectivamente, tal como se muestra en la Fig 1.

з.

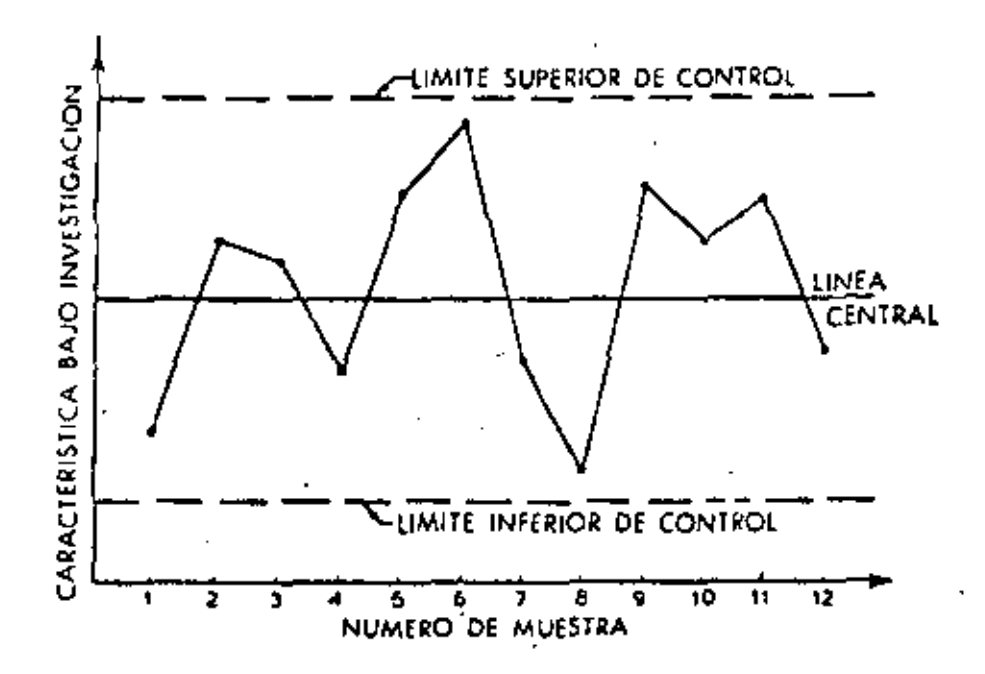

Fig l. Aspecto 9eneral de una carta de control

Estos límites se escogen en forma tal que los valores que se encuehtren dentro de ellos se puedan atribuir al azar, en tanta que los valores que caigan fuera de ellos se puedan considerar como indicaciones de falta de control.

No obstante la idea anterior, conviene mencionar que en la Fig 2 que se presenta a continuaci6n se pueden considerar otras posibles situaciones de "falta de control" que ameritan investigarse:

- l. Cuando dos de tres puntos sucesivos caen en la zona A,
- 2. Cuando cuatro de cinco puntos sucesiVos caen en la zona B o más allá.
- 3. Cuando ocho puntos sucesivos caen en la zona C o más allá.

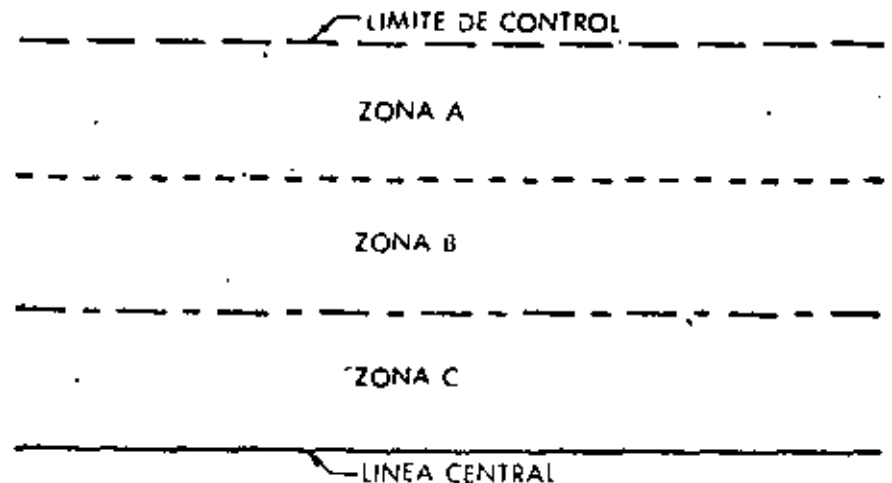

 $Fig 2$ Diagrama que define las zonas A, B y C usadas en el análisis de Cartas de Control.

Debc hacerse notar que cada una de las zonas A, B y C constituye la tercera parte del área entre la línea central y un límite de control, y que las pruebas mencionadas se aplícan a ambas mitades de la carta de control, pero se aplican separadamente para cada mitad, y nunca a las dos mitades en combinación.

EXPLICACION DEL EMPLEO DE LAS CARTAS DE CONTROL

Si se grafican en una carta los resultados obtenidos a partir de muestras tomadas periódicamente a intervalos frecuentes, es posi ble verificar por medio de ella si el proceso se encuentra bajo control, o si se encuentra presente en el proceso la variación sistemática del tipo descrito anteriormente.

Cuando un punto graficado cae fuera de los límites de control, es

5.

necesario encontrar el problema que causó tal evento dentro del proceso.· Pero aun si los puntos caen dentro de los límites men clon~dos, alguna tendencia, o cierto patrón de los mismos, puede indicar que se de<mark>be llevar a</mark> cabo alguna acción para prevenir y<sup>:</sup><br>así evitar algún problema gerio.

La habilidad para "leer" las cartas de control y para determinar: a partir de ellas cuál acción correctiva debe llevarse a cabo; se obtiene a partir de la experiencia y del juicio altamente<sup>[de-]</sup>  $\cdot$   $\cdot$ sarrollado. Un practicante del control estadístico de la calidad debe no sólo comprender los fundamentos estadísticos de la materia, sino tambión encontrarse identificado plenamente con los procesos que desea controlar.

CARTAS DE CONTROL PARA MEDICIONES (VARIABLES)

Cuando se requiere establecer control estadístico de la calidad de alg6n producto en términos de mediciones o variables, ea cos · tumbre ejercer tal control sobre la calidad media del proceso, al igual que sobre su variabilidad.

La primera meta se logra al graficar los promedios de muestras extraídas peri6dicamente\_en la llamada carta de control para los promedios, o simplemente carta  $\bar{X}$ . La variabilidad se puede controlar de igual forma si se grafican los rangos o las desviaciones estandar de las muestras en las llamadas cartas R o cartas *a*, respectivamente, dependiendo de cuál estadística se emplee para estimar la desviación estándar de la población.

Si se conocen la media u y la desviación estándar *a* de la pobla-

 $6.$ 

ción (proceso) y es razonable suponer las mediciones obtenidas como muestras extratdas de una población normal, se puede asequrar que con probabilidad  $1 - a$  el promedio aritmético de una muestra aleatoria de tamaño n se encontrar& entre

$$
\begin{array}{ccc}\n u & -z_{\alpha/2} \frac{\sigma}{\sqrt{n}} & \dot{y} & u + z_{\alpha/2} \frac{\sigma}{\sqrt{n}} \\
& \dot{d} \\
u & -z_{\alpha/2} \sigma_{\overline{X}} & \dot{y} & u + z_{\alpha/2} \sigma_{\overline{X}}\n \end{array}
$$

puesto que  $\sigma_{\overline{X}} = \frac{\sigma}{\sqrt{n}}$  para el caso de la distribución muestral del promedio aritmético, cuando se muestrea de una población infi nita. La suposición de que la extracción de muestras aleatorias· se hace de una población infinita es válida en el caso presente, puesto que, por ejemplo, la producción de cierto producto en una fábrica tiende a infirito conforme pasa el tiempo.

Los dos límites anteriores (ut  $z_{\alpha/z}$ a $\overline{\chi}$ ) proporcionan entonces lími tes inferiores *y* superiores de control y, bajo las suposiciones anteriores, permiten al practicante del control de calidad determinar si se debe o no•llevar a cabo algún ajuste en el proceso, al graficar loa promedios aritméticos obtenidos de muestras de ta maño n en una carta como la que se muestra en la Fig 1. Conviene establecer en este momento que al emplear una carta de con trol para loa promedios, lo que ae hace realmente ea probar hip6te-Sie nulas de que a un cierto nivel de confianza 1-a el valor de la

media de la distribución muestral de los promedios sea igual al valor de

la calidad nominal del proceso, o al de la calidad media calculada para el mismo,  $\mu_{\alpha}$ . Para estas pruebas secuenciales de hipótesis, se emplean como estadísticas de prueba los valores de los promedios  $\pm$ aritméticos obtenidos de muestras aleatorias extraídas de la población (o proceso). Es decir, se realizan pruebas de hipótesis para las cuales •

$$
H_0
$$
  $t = \nu_0$   
\n(Prueba de dos colas; cada preba se  
\nrealiza cop el valor  $X_1$  de la uuestra j)  
\n $H_1$  ;  $U \neq \mu_0$ 

B •.

en donde u es la media de la distribución muestral del promedio arit mético, u<sub>o</sub> la calidad nominal o calidad media calculada del proceso, y  $\bar{X}_i$  (1-1,2,3,...) el valor del promedio aritmético obtenido de la iési ma muestra aleatoria. La forma secuencial de estas pruebas de hipótesis se muestra en la Piq 3 que se presenta a continuaci6n.

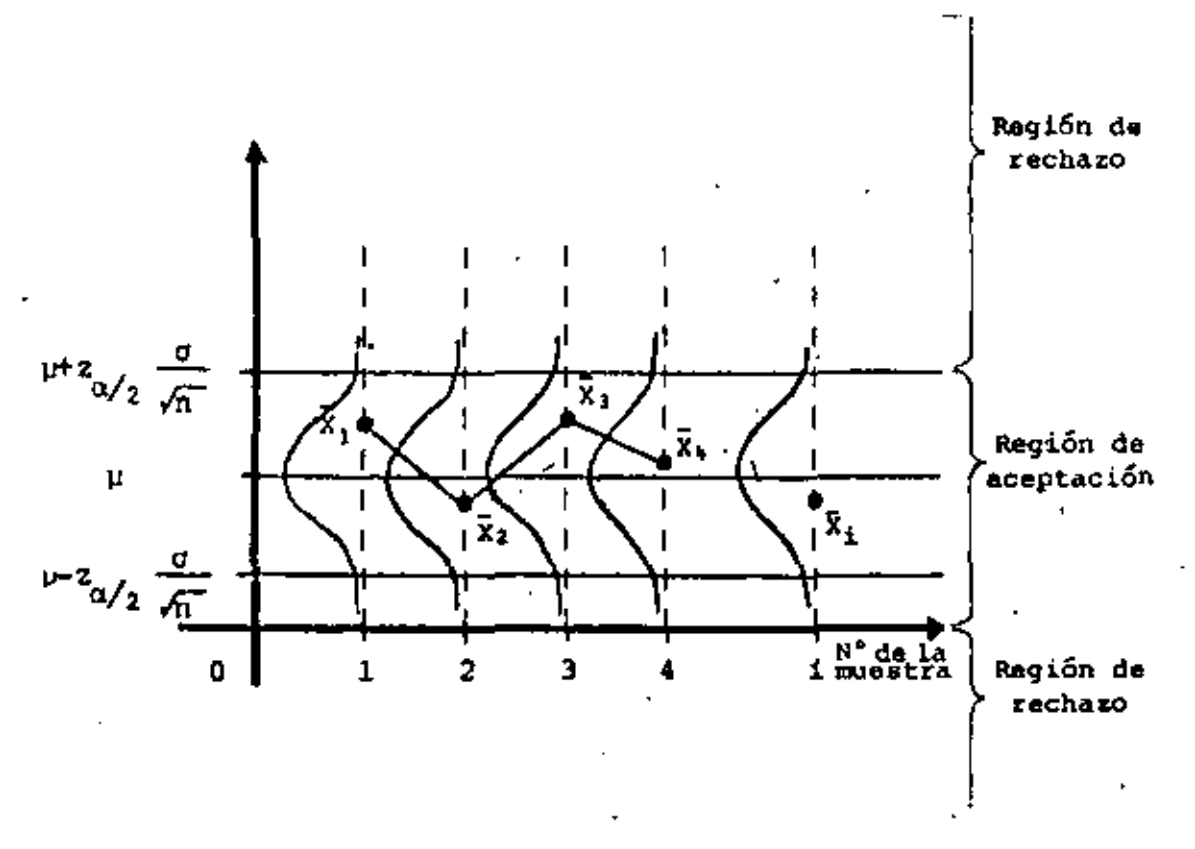

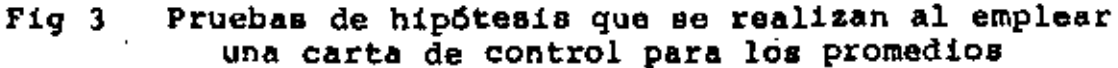
Si se consideran problemas prácticos, los valores de  $\mu$  y  $\sigma$  del pro ceso se desconocen, y es entonces conveniente estimar sus valores a partir de muestras tomadas mientras el. proceso se encuentre •bajo control", tal como se explica más adelante. En la práctica es entonces dificil llegar a establecer limites de control del tipo  $^{\mu}$   $\frac{z}{\sqrt{n}}$   $\frac{0}{\sqrt{n}}$ al desconocerse ~ *y a,* independientemente de que en muchos casos es demasiado arriesgado considerar a las medicionea como muestras aleatorias extraídas de una población normal.

En lugar de lo anterior, en el control de calidad industrial se em plean comûnmente los límites de control de "tres desviaciones est&ndar• o de "tres sigmas•, que se obtienen al sustituir por un J al calcular los límites de control. '  $^{\circ}$   $^{\circ}$   $^{\circ}$   $\frac{1}{\alpha/2}$   $^{\circ}$ 

Conforme a lo anterior, con los límites de control

$$
\mathsf{u} \pm 3\sigma_{\widetilde{\mathbf{X}}} \qquad \qquad \mathsf{d} \qquad \qquad \mathsf{u} \pm 3 \frac{\sigma}{\sqrt{n}}.
$$

se puede confiar en que en el 99.73% de los casos el proceso no será declarado "fuera de control", cuando de hecho se encuentra "ba jo control•.

En otras palabras, estoe límites de control permiten considerar que la probabilidad máxima de rechazar la hipótesis

$$
H_0 \leftarrow \theta \bullet \theta_0
$$

cuando debería de ser aceptada (probabilidad de cométer un error de tipo I) es de 0.27%, siendo 6 un valor de calidad fijo del proceso, y e el del parámetro correspondiente de la distribución muestra! de la estadística bajo consideración.

ELABORACION DE LA CARTA DE CONTROI PARA LOS PROMEDIOS  $(\bar{x})$ 

Caso en que se conocen la media µ y la desviación estándar o a. de la población. Linea central  $\overbrace{ }$  =  $\overbrace{ }$  =

en donde los valores de A se obtienen de la tabla I, en función de n, el tamaño de la muestra.

Ejemplo: Sea el proceso de elaboración de varillas de acero para las cuales se sabe que el diámetro medio es de 2.5 cm, con una desviación estándar de 0.01 cm. Se desea efectuar control del diámetro de las mismas, para lo cual se extraen periódicamente muestras de cinco varillas. Se pide establecer la linea central y los limites de control para una car ta x.

Siendo  $y = 2.5$  cm,  $q = 0.01$  y  $n = 5$ , se tiene -Solución. que:

Lirea central =  $\mu$ =2.5 Limites de control:  $2.5: 3 \frac{0}{\sqrt{2}}$  = 2.5  $\frac{3(0.01)}{\sqrt{5}}$  = 2.5 0.0134  $\implies$  2.5134, 2.4866 o, de la tabla I 2.5: Ao = 2.5: 1.342(0.01) = 2.5: 0.01342  $\implies$  2.51342, 2.48658 ь. Caso en que se desconocen u y o.

Para este caso, que es el más común, es necesario estimar, como se dijo anterio; mente, tales parámetros con base en muestras preliminares. Para el caso, normalmente se acostumbra emplear un minimo de 20 a 25 muestras de 4 6 5 elementos, obtenidas consecutivamente cuando el proceso está "bajo control".

Sin embargo, como veremos más adelante, se pueden emplear procedi mientos estadísticos más formales para determinar el número de mues tras (y de elementos en las mismas) más adecuado para las cartas X. Entonces, si se utilizan k muestras preliminares, cada una de tamaño n, se puede estimar con adecuada precisión el valor de µ mediante

$$
\overline{\mathbf{x}} = \frac{1}{\kappa} \sum_{i=1}^{K} \overline{\mathbf{x}}_i
$$

siendo  $\overline{X}$  un estimador insesgado y consistente de  $u_r$ , donde  $\overline{X}_i$  denota al promedio aritmético de la iésima muestra, y  $\overline{X}$  es el promedio de los promedios de las muestras.

El valor de o de la población puede ser estimado a partir de las desviaciones estândar o de los rangos de las muestras. Si el tamaño de las mismas es pequeño, usualmente el rango proporciona un estimador eficiente de o, además de que el proceso de cálculo del mismo es bastante más simple que el de la desviación estándar para ; las muestras.

Sin embargo, es conveniente, cuando se requiere bastante precisión

sen el cálculo de los limites de control, estimar a o mediante las desviaciones estandar de las muestras. ITal es el caso, por ejemplo, de muestras de productos que son caros, y que deben destruir se al momento de tomar las mediciones.

 $b.1$ Estimando a o mediante los rangos de las muestras

> Hay que obtener primero el valor R, que es el rango promedio de los rangos de las « muestras, es decir.

$$
\overline{R} = \frac{1}{\kappa} \sum_{i=1}^{K} R_i
$$

Puesto que la estadística R siempre estima por encima de su valor real a la desviación estándar de la población, se ob-, tiene un estimador sesgado. Debido a ello, es indispensable afectar el valor de R en forma tal de obtener un estimador insesgado de o, para lo cual se hace

Estimador insesgado de  $\sigma = -\frac{\overline{R}}{d\sigma}$ 

El factor d<sub>2</sub> en la expresión anterior se obtiene experimental mente al identificar el valor de la media en las distribuciones muestrales del cociente R/s para distintos valores de n. considerando una población en la cual el valor de o es conocido. Por ejemplo, para muestras de tamaño cinco (n=5), se ha obtenido experimentalmente el valor d<sub>2</sub>=2.326, tal como se المستعمل المستنبط المستنبط المستنب المستنب المستنب المستنبة والمستنبة والمستنبة والمستنبة المستنبة المستنبة والمستنبة muestra en la Fig 4.

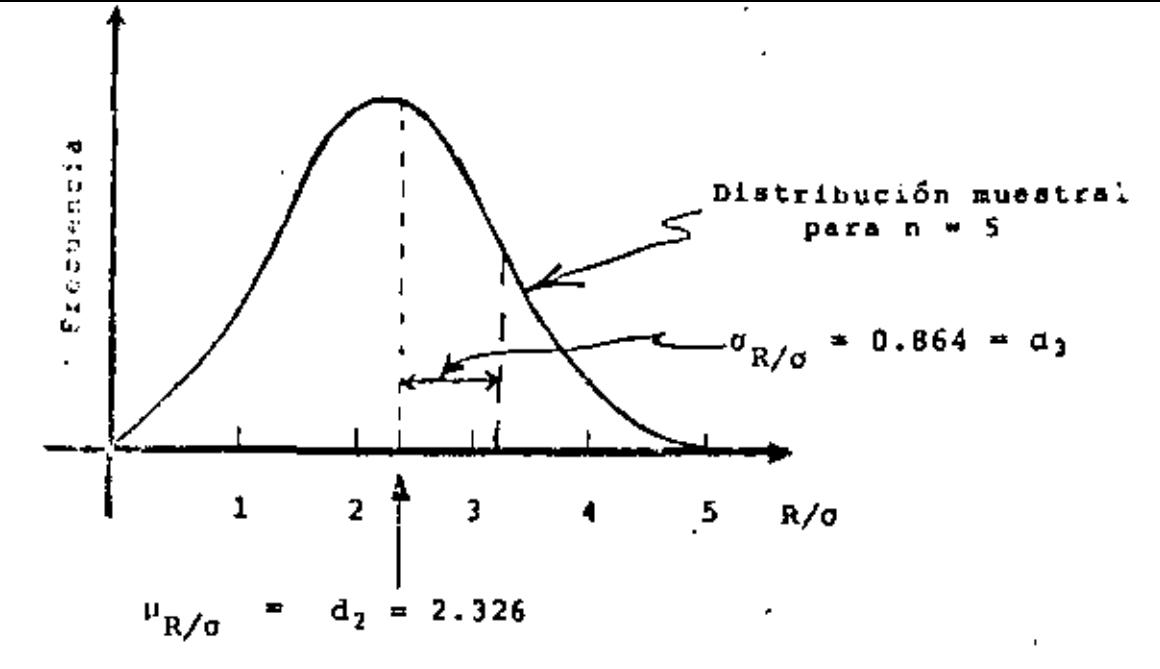

Distribución muestral de R/d para n=5,  $l$ iq 4. suponiendo o conocida.

En la tabla I se presentan los valores del factor d<sub>2</sub> para dis tintos tamaños de muestra, observándose que conforme se incre menta el valor de n aumenta el de ese factor, lo cual permite concluir que el rango estima mejor a la desviación estándar cuando las muestras son pequeñas.

De acuerdo con lo anterior, se pueden emplear las siguientes expresiones en la elaboración de la carta de control para lo: promedios:

Línea Central — 
$$
\overline{X}
$$

\nLímites de Control —  $\overline{X} \pm 3\frac{\sigma}{\sqrt{n}}$     6  $-\overline{X} \pm \frac{3\overline{R}}{d_2\sqrt{n}}$ 

Para abreviar el cálculo de los límites de control a partir de los rangos de las muestras, se ofrece en la tabla I el fac tor

$$
A_2 = \frac{3}{d_2 \sqrt{n}}
$$

cuyo empleo permite establecer los límites de control como

b.2 Estimando a c mediante las desviaciones estándar de las mues tras

Se debe obtener primero el valor de  $\bar{\sigma}$ , que es el promedio de. las desviaciones estándar· de las muestras, es decir

$$
\overline{\sigma} = \frac{1}{K} \sum_{i=1}^{K} S_i
$$

En donde S, denota la desviación estándar de la iésima mues tra. No siendo tampoco o un estimador insesgado de la desvia ci6n estándar de la población, ya que siempre la estima por abajo de su valor real, hay que afectar dicho valor por un c1erto factor para hacerlo insesgado, es decir

Estimador insesgado de  $\sigma = \frac{\sigma}{c_2}$ 

Los valores de c<sub>2</sub> se reportan en la tabla I en función del ta maño de la muestra, *y* se obtienen mediante un procedimiento similar al explicado para el factor d<sub>2</sub>.

Con base en lo anterior, los par4metros de la carta de control para los promedios son los siguientes:

Línca Central  $\overline{\mathbf{x}}$ 

$$
\text{LImites de Control} \longrightarrow \overline{X} \cdot 3 \frac{\sigma}{\sqrt{n}} \qquad 6 \qquad \overline{X} \cdot \frac{3\sigma}{c_2 \sqrt{n}}
$$

De nuevo, para abreviar el cálculo de los límites de control para la carta X, obtenidos ahora a partir de las desviaciones est&ndar de las muestras, se puede emplear el factor dado en la tabla I

$$
\lambda_1 = \frac{3}{c_2 \sqrt{n}}
$$

con el cual los límites de control quedan como

# $\overline{\overline{X}}$ <sub>2</sub>A<sub>1</sub> $\overline{\sigma}$

## NUMERO MINIMO DE MUESTRAS REQUERIDO PARA LA ELABORACIÓN DE CARTAS X

En este momento conviene establecer el número mínimo de muestras preliminares, m, así como el tamaño de las mismas, n, que es necesario considerar para estimar adecuadamente los parametros de una carta de control para los promedios.

El asegurar/un mínimo de 20 0 25 muestras con 4 o 5 elementos cada una son necesarias para obtener los valores de  $\overline{x}$ ,  $\overline{R}$  o  $\overline{o}$ , frecuentemente choca con el argumento de que por razones de costo, tiempo, etc., se debe emplear un número menor de ellas. Por ello, se han preparado tablas como las II y IIIque se presentan al final, que permiten obtener una solución cuantitativa para este problema.

Cuando se emplea el rango R como estimador de o para la elaboración de una carta X, y como se verá más adelante, para una carta R, la tabla II permite determinar el número mínimo, m, de muestras de tamaño n que se deben emplear para tener poco más de un 98% de nivel. de confranza de que los promedios aritméticos obtenidos de las mues tras se encuentren dentro de los límites de control que se calculen para la carta x, suponiendo únicamente la presencia de variación - aleatoria.

De la misma manera, se establecen en la tabla III los valores óptimos de m y n, cuando se emplean las desviaciones estándar de las muestras para obtener el estimador o de la desviación estándar de la población.

Sea una fábrica que produce varillas de acero, en Ejemplo: la cual se desea ejercer control sobre el paso de las mismas. Para ello, se seleccionan veinte mues tras aleatorias de cinco varillas cada una, obte- : niéndose los valores que se reportan en la tabla siguiente:

ţ.

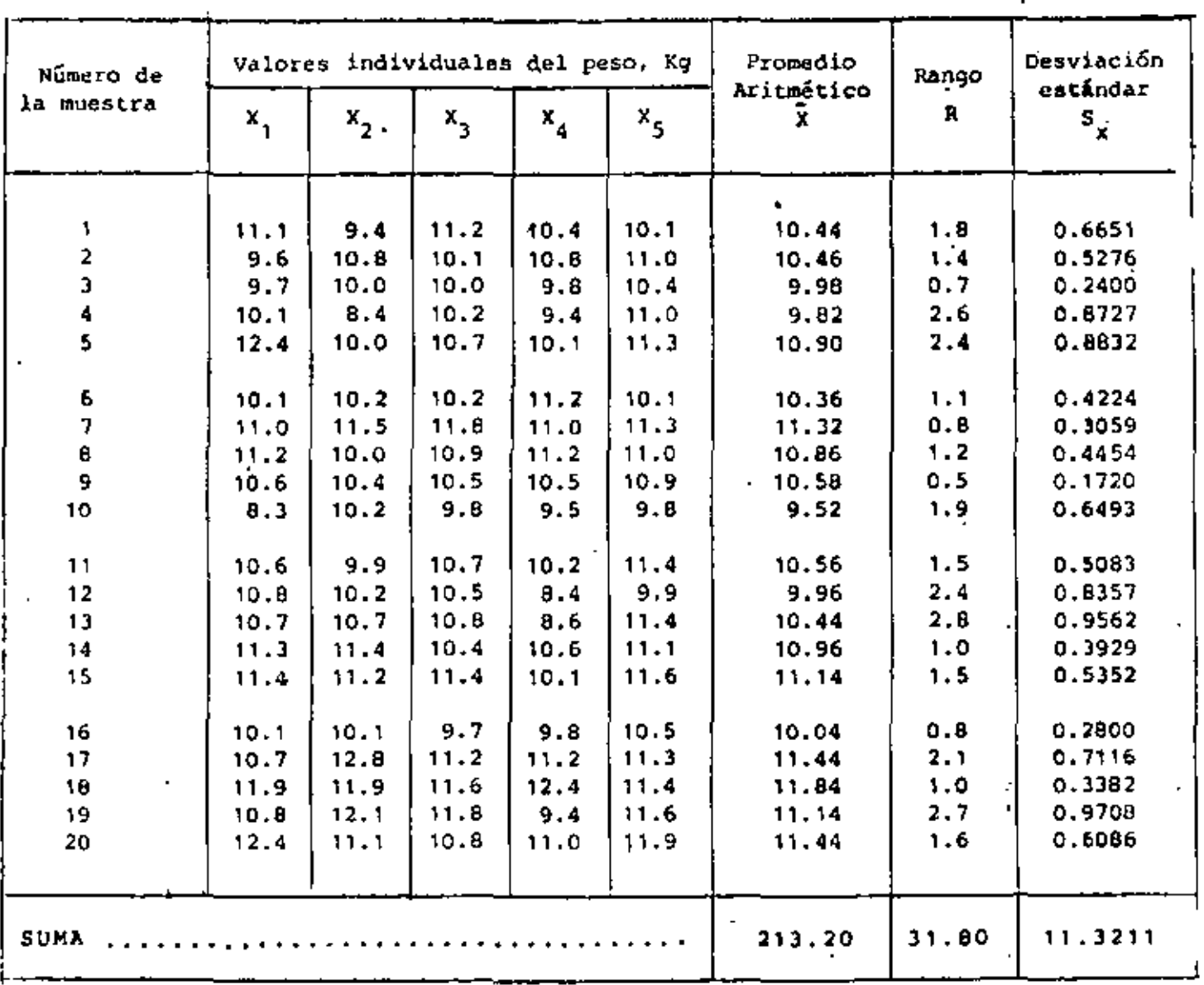

## Puesto que se desconoce la media del proceso, esta se -Solución: puede estimar en forma insesgada mediante

$$
\bar{x} = \frac{1}{20} \sum_{i=1}^{20} \bar{x}_i
$$

Los valores de los promedios aritméticos  $\bar{x}_j$  (i=1,2,...20) de las muestras se reportan en la tabla anterior, por lo cual la línea central es

$$
\overline{X} = -\frac{1}{20} \quad (213.20) = 10.66
$$

Se obtendrán ahora los límites inferior y superior de control estimando primero a o mediante los rangos de las muestras, y después mediante las desviaciones estándar correspondientes.

Estimando a o mediante los rangos de las muestras а.  $E1$  valor de  $\bar{R}$  es

$$
\overline{R} = \frac{1}{20} \sum_{i=1}^{20} R_i
$$

Los valores  $R_1$  para  $i=1,2,\ldots,20$  sa encuentran en la tabla inicial, por lo que

$$
\bar{R} = \frac{1}{20} (31.80) = 1.59
$$

Los límites de control para la carta de los promedios son

$$
\bar{X} \pm A_2 \bar{R}
$$

Y, de la tabla I, para n=5, se obtiene A<sub>2</sub> = 0.577, quedando

$$
10.66 \pm 0.577 \quad (1.59)
$$
  
0.92

 $O$  sea

Línea Central  $-$  10.66 Limites de Control - 10.66±0.92  $\Rightarrow$  11.58, 9.74 :

Estimando a o mediante las desviaciones estándar de Ъ. las muestras

El valor de  $\sigma$  es

$$
\bar{y} = \frac{1}{20} \quad (11.3211) = 0.57
$$

Los limites de control son ahora

$$
\overline{\mathbf{X}} \pm \mathbf{A}_1 \cdot \overline{\sigma}
$$

De la tabla I, para n=5, se obtiene

 $A_1 = 1.596$ , quedando

$$
10.66 \pm \underbrace{1.596(0.57)}_{0.91}
$$

O sea

Linea Central  $-$  10.66

Limites de Control - 10.66:0.91  $\Rightarrow$  11.57, 9.75

En la Fig 5 que se presenta a continuación se muestra la carta de control obtenida empleando ambos procedimientos.

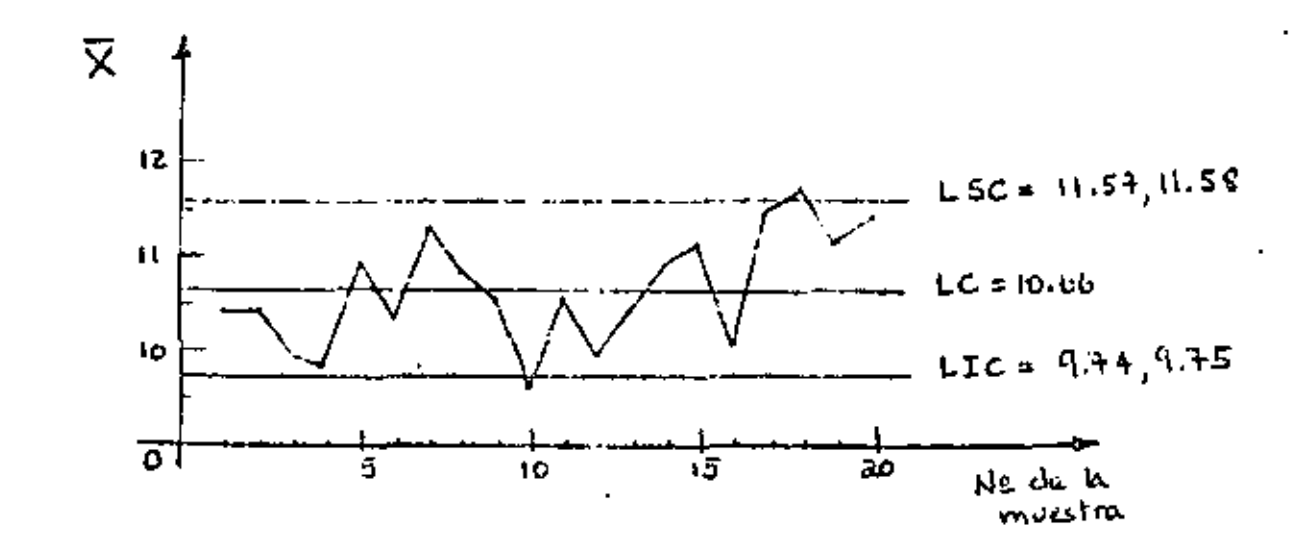

Carta de control X obtenida para el ejemplo de las Fig 5 varillas de acero

**CARTAS** PARA CONTROLAR LA VARIABLILIDAD DE UИ PROCESO

Al controlar estadísticamente un proceso puede no ser suficiente iijar la atención en su "calidad media", sino también en la variabilidad del mismo. Aun cuando es razonable suponer que un incremento en las fluctuaciones de los valores de los promedios aritmético. graficados en una carta  $\bar{x}$  se relaciona con un incremento enla variabilidad del proceso, es posible determinar con mayor objetividad y precisión los cambios que experimenta ésta mediante el empleo de las llamadas cartas R y o, que se elaboran a partir de los rangos y las desviaciones estándar de las muestras, respectivamente.

Conviene mencionar que aun cuando cualquiera de las dos cartas men-

cionadas permite ejercer control estadistico sobre la variabilidad de un proceso, usualmente se pretiere la caxta para los rangos, R, ya que su elaboración es más sencilla que la de *a*, que corresponde a las desviaciones estándar. Por otra parte, la carta R conduce a resultados altamente confiables, a la vez que muestra con claridad ciertas tendencias de los valores de las amestras que deben investigarse.

IMPURTANCIA DEL CONTROL DE LA VARIABILIDAD DE UN PROCESO La impurtancia del control sobre la variabilidad de un proceso mediante el empleo de las cartas para los rangos o las desviaciones estándar, se hace evidente al considerar que un cambio brusco en aquella característica es de consecuencias más serias que un cambio similar en la "calidad media". Si el proceso experimenta un cambio en ésta filtima, normalmente se puede regresar al punto de partida efectuando ajustes simples en los dispositivos de producción (por ejemplo, recalibración de herramientas de corte, dosificadoras, etc). Sin embargo, si el proceso sufre un cambio brusco en su variabilidad, para regresar al punto de partida son necesarica ajustes más costosos y tardados, tales como reparaciones mayores en los dispo~itivos de producción, o inclusive la compra de un nuevo dispositivo de procesa miento.

Los cambios efectivos'en la variabilidad de un proceso afectan necesariamente el desempeño de una carta  $\bar{x}$ , ya que, como se recordará, los límites de control para la carta de los promedios se establecen

a partir de los valores R o U q no se suponen, después de ser afectados por los factores de correstión correspondientes, como buenos estimadores de la desviación estándar del proceso. Si los valores dal rango y la desviación estándos de las muestras aumentan, se hace evidente que la carta  $\bar{x}$  al ordera correctamente.

En contraste con lo anterior, nos cambios significativos que se verifican en la carta X no necesarionente provocan efectos similares en las cartas R y o, ya que en la elaboración de ellas no intervienen los promedios aritméticos de las muestras, tal como se verá a continuación.

Por lo anteriormente expuesto, es conveniente ejercer, cuando así sea posible, control simultáneo sobre la "calidad media" y la variabilidad de un proceso.

#### **ELABORACION** DE. **CARCA** DE **CONTROL PARA LOS RANGOS LAS CARTA**  $\mathbb{R}$  )

Al igual que para la carta X, de pueden considerar dos casos distin tos en la elaboración de la carta para los rangos: cuando se conoce la desviación estándar o del proceso y cuando ésto no sucede. En cualquiera de los casos anteriores, se debe observar siempre que el procedimiento de obtención de la línea central y de los límites de control para la carta R, se basa en la distribución muestral de los rangos de muestras aleatorias de tamaño n, extraídas de una por blación normal.

Caso an el que ya conoce la desviasión estándar o de la - a, Población

De acuerdo con lo anterior, es fácil comprender que los pará Metros, denla carta de control para los tangos son

-Linea Central----  $\mu_n$ .

Limites de Control -  $\mu_{\alpha} \pm 3\sigma_{\alpha}$ 

Sin embargo, normalmente no conocen los valores de la media y la desviación estándar de la distribución muestral de los rangos. En esta situación, la lógica indica que para estimar el valor de u<sub>n</sub> se debe emplear ei de R, el promedio de los rangos de muestras preliminares. Sin embargo, si se recuerda que

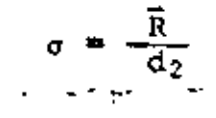

entonces

 $\overrightarrow{R} = \overrightarrow{d}$ ,  $\sigma$ 

Y, puesto que se conoce el valor de o, se puede escribir

Linea Central  $\overline{R}$  o  $d_2\sigma$ 

quedando finalmenta

Linea Central And dec

presentan en la tabla I. en donde los valores de d<sub>2</sub> se Por lo que respecta a  $\sigma_{\rm g}$ , ei se observa nuevamente la Pig 4 se puede ver que la desviación estándar de la distribución mues ral de la estadística R/o, para el caso de muestras de tamaño 5 es, en forma experimental

 $\sigma_{R/G} = 43 = 0.864$ 

$$
\sigma_{\frac{1}{2} \ell_{\alpha}^{\frac{1}{2} \ell_{\beta}}} = \lim_{\beta \to \infty} \frac{1}{\beta} \log \left( \beta \right).
$$

 $O = 1$ 

$$
\sigma_R = \sigma_{R/d} \cdot \sigma + \cdots + 0.964 \cdot \sigma
$$

En el cine en que a sea diferrat de cinco, los valores del fector d, se pueden obtenir re l' rable L.

Empleando el valor de o a astronomido, los limites de control son, en general, los siguientos

 $d_2e_1 \pm 3d_1$  at

o sea

$$
d_{\gamma}\sigma = 3d_{\beta}\sigma \Leftrightarrow (d_{\gamma} + 2\pi) \sigma \Leftrightarrow D_{\Gamma} \sigma
$$

$$
d_2 \circ \quad 3d_3 \circ \Leftrightarrow (d_2 + 3d_3) \circ \Leftrightarrow D_2 \circ
$$

en donde

$$
0_1 + d_2 - 3d_3 + d_2 = d_2 + 3d_3
$$

Los valores de D<sub>1</sub> y D<sub>2</sub> se reportan también en la table I en función de n, el tamaño de Ja muestra.

Conforme a lo anterior, los parimetros de la carta de control para los rangos, cuando e es conceida, son

> Linea Central  $\rightarrow$  d<sub>2</sub> d<sub>2</sub> Limite Inferior de Control - D1 o Limite Superior de Control - D2 o

Ь. Caso en el que se desconoce la desvisción estándar o de la población

En este caso en necesario estimar a p<sub>p</sub> de la distribución mues tral de los rangos mediante R, empleando un número adecuado de muestras preliminares, normalmente el mismo que se emplea para la elaboración de una carta  $\bar{X}$ . Al respecto, conviene recordar que la carta R (o la o) generalmente se construye después de la carta  $\bar{x}$ , y que, por lo tanto, se emplean para su elaboración las mismas muestras aleatorias. De acuerdo con ésto, la línea central resulta ser

Línea Central  $\longrightarrow \bar{R}$ 

En este caso se requieren límites de control del tipo

$$
\bar{R} \pm 3\sigma_{R}
$$

Puesto que ahora se desconocen  $\sigma_R$  y  $\sigma_r$  se pueden hacer, para el limite inferior de control

$$
\vec{R} - 3\sigma_R = \vec{R} - \frac{3 \vec{R}^{\sigma} R}{\hat{R}} \quad \Rightarrow \quad (1 - 3 \frac{\sigma_R}{\hat{R}}) \vec{R}
$$
\n
$$
= (1 - 3 \frac{\sigma_R}{\frac{\sigma_R}{\sigma}}) \vec{R} = (1 - 3 \frac{\sigma_3}{\frac{\sigma_2}{\sigma}}) \vec{R}
$$
\n
$$
= (\frac{d_2 - 3d_3}{\sigma_2}) \vec{R} = (\frac{D_1}{\sigma_2}) \vec{R}
$$

Para el limite superior de control se obtiene

$$
\overline{R} + 3\sigma_{R} = \overline{R} \left( \frac{D_2}{d_2} \right)
$$

En la tabla I se presentan los valores de

 $D_3 = \frac{D_1}{d_2}$  $y = D_4 = \frac{D_2}{d_2}$ 

en función de n.

Finalmente, los parámetros de la carta R cuando se desconoce el valor de o de la población son los siguientes:

> Linea Central  $-\overline{R}$ Limite Inferior de Control —  $D_3\overline{R}$ Limite Superior de Control  $p_4$ R

# ELABORACION DE LA CARTA DE CONTROL PARA LAS DESVIACIONES ESTANDAR  $(CHRTA \sigma)$

En la elaboración de la carta para las desviaciones estándar también se deben considerar los dos casos posibles: cuando se conoce la desviación estándar de la población y cuando ésto no es así. De igual manera, el procedimiento para obtener los paráme\_tros de la carta se fundamenta en la distribución muestral de las desviaciones estándar de muestras aleatrias de tamaño n, extraídas de una población normal.

Caso en el que se conoce la desviación estándar o de la а. población

Con base en la distribución muestral de las desviaciones están dar de las muestras, se pueden establecer los parámetros de la carta o, a saber

Linea Central ----  $r_{S_{\nu}}$ 

Limites de Control -  $v_{S_v}$  ±  $3\sigma_{S_v}$ 

Al desconocerse, como ocurre normalmente, los valores de - -Ps. Y os. de la distribución muestral, se debe estimar pri maro p<sub>S.</sub> a partir de o, el promedio de las desviaciones estândar de las muestras preliminares. Sin embargo, no es nece sario realizar en este caso ese cálculo si se recuerda que

$$
\sigma = \frac{\sigma}{c_2}.
$$

 $O$  sea

 $\overline{\sigma}$   $\rightarrow$   $\sigma$   $\sigma$ 

Y, en virtud de que el valor de o es conocido, se llega a

Línea Central ---  $\bar{g}$  o  $c_2\sigma$ 

quedando finalmente

Linea Central  $\longrightarrow c_2\sigma$ 

en donde los valores de o, se pueren obtener de la tabla I. Bajo la suposición de que la población de la cual se extraen las muestras aleatorias se encuentra distribuida en forma nor mal (o aproximadamente normal), se puede demostrar que la desviación estándar de la distribución muestral de las desviacio nes estándar es

$$
\sigma_{3x} = \frac{\sigma}{\sqrt{2\pi}}
$$

Empleando el va en donde n denota al tamaño as muestras.

$$
\det \mathbf{1}
$$

lor de os, anterior, los limites de control se pueden establecer como

$$
\mu_{S_X} = 3\sigma_{S_X} = c_2\sigma = 3 \frac{\sigma}{\sqrt{2n}}
$$

o sea

$$
c_2 \sigma - 3 \frac{\sigma}{\sqrt{2n}}
$$
 =  $(c_2 - \frac{3}{\sqrt{2n}})$   $\sigma = B_1 \sigma$   
 $c_2 \sigma + 3 \frac{\sigma}{\sqrt{2n}}$  =  $(c_2 + \frac{3}{\sqrt{2n}})$   $\sigma = B_2 \sigma$ 

en donde

$$
B_1 = c_2 - \frac{3}{\sqrt{2n}}
$$
  

$$
B_2 = c_2 + \frac{3}{\sqrt{2n}}
$$

Los valores de  $B_1$  y  $B_2$  se proporcionan en la tablà I, en función del valor de n. Entonces, los parámetros de la carta o son, finalmente

$$
Linea Central \longrightarrow c_2\sigma
$$
\nLimite Infarior de Control \longrightarrow B<sub>1</sub>\sigma

\nLimite Superior de Control \longrightarrow B<sub>2</sub>\sigma

Caso en el que se desconoce la desviación estándar o de la b. población

En este caso es necesario estimar a  $\mu_{S_X}$  mediante  $\sigma$ , empleando un número suficiente de muestras aleatorias preliminares.

De acuerdo con lo anterior, la línea central de la carta o es

Linea Central  $\rightarrow$   $\overline{0}$ 

$$
\bar{\sigma} = 3\sigma_{\mathbf{S}_{\mathbf{X}}}
$$

Puesto que ahora se desconoce el valor de o, pero se sabe que

$$
\sigma = \frac{\overline{\sigma}}{c_2}
$$

el límite inferior de control resulta ser

$$
\frac{1}{\sigma} - 3\sigma_{S_X} = \frac{1}{\sigma} - 3\frac{\sigma}{\sqrt{2\pi}} = \frac{1}{\sigma} - 3\frac{\sigma}{c_2\sqrt{2n}}
$$

$$
= (1 - \frac{3}{c_2\sqrt{2n}})^{\frac{1}{\sigma}}
$$

Para el límite superior de control se obtiene

$$
\bar{a} + 3a_{S_X} = (1 + \frac{3}{c_2 \sqrt{2n}}) \bar{a}
$$

En la tabla I se presentan los valores de

$$
B_3 = 1 - \frac{3}{c_2 \sqrt{2n}}
$$
  $y B_4 = 1 + \frac{3}{c_2 \sqrt{2n}}$ 

en función del valor de n.

Finalmente, los parámetros de la carta e, cuando no se conoce la desviación estándar de la población, quedan como

> Línea Central  $\rightarrow$   $\overline{\sigma}$ Limite Inferior de Control -  $B_3\bar{d}$ Limite Superior de Control  $\longrightarrow$  B40

ΥP.

Ejemplo: Sea el proceso de elaboración de varillas de acero mencionado en la página 10 de estos apuntes. En él se informa que el diámetro medio de las varillas es igual a - $2.5$  cm, con desviación estándar de 0.01 cm, En este caso se pide establecer los parámetros de las cartas de con. trol R y a, considerando que se extraen :periodicamente muestras de cinco varillas.

### Solución:

- a. Carta R
	- Puesto que se conoce el valor de la desviaciOn est6ndar de la población, y en virtud de que n=5, se obtie ne, empleando la tabla I

LC  $\longrightarrow$  d<sub>2</sub> $\sigma$  = 2.326(0.01) = 0.02326 LIC---  $D_1 \sigma = 0(0.01) = 0.0000$ LSC--  $D_2a = 4.918(0.01) = 0.04918$ 

b. carta *o* 

En este caso, puesto que  $\sigma = 0.01$  y n=5, se obtiene, con el uso de la tabla I

> LC  $\leftarrow$  c<sub>2</sub>o  $\le$  0.8407(0.01) = 0.008407 LIC- $B_1a = 0(0.01) = 0.00000$ LSC- $B_2$ o = 1.756(0.01) = 0.01756

"·

List 1

Con el fin de investigar la variabilidad en el proceso de .Ejemplo: producción de varillas de acero mencionado en la página -18. se dosaa elaborar las cartas de control R y o correspondientes, considerando la información contenida en la tabla de la misma pagina.

### Solución:

En este caso se desconoce la desviación estándar de la po blación, por lo cual es indispensable emplear los valores de R y o, considerando que el tamaño de la muestra es 5. Carta R Δ.

El valor de R, obtenido durante el proceso de elabora ción de la carta  $\bar{x}$  correspondiente, es  $\bar{R} = 1.59$ . -Considerando este valor, y empleando la tabla I, los parámetros de la carta de control R resultan

 $LC \longrightarrow \bar{R}$  = 1.590

 $LIC \longrightarrow D_3 \overline{R} = 0(1.59) = 0.000$ 

 $LSC$  -  $D_u \bar{R} = 2.115(1.59) = 3.363$ 

En la Fig 6 se presenta la carta R para este problema.

Carta o Ъ.

> Considerando que al calcular para este problema los parametros de la carta X se obtuvo  $\bar{\sigma}$  = 0.57, la carta o queda definida con

> > بآبياء  $LC \longrightarrow \vec{a} = 0.57$ LIC  $B_3 \vec{0}$  = 0(0.57)  $= 0.00$  $LSC$   $\rightarrow$   $B_{4}\bar{\sigma}$  = 2.089(0.57) = 1.19

En la Fig 7 se muestra la carta de control d correspon diente.

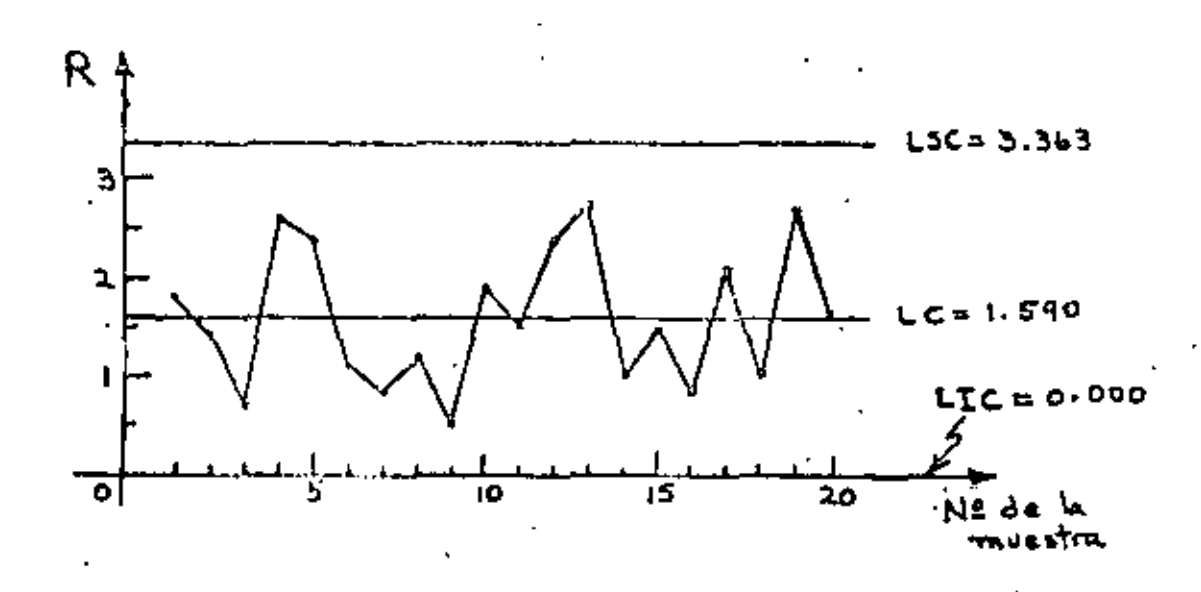

Fig 6 Carta de control R obtenida para el ejemplo de las varillas de acero

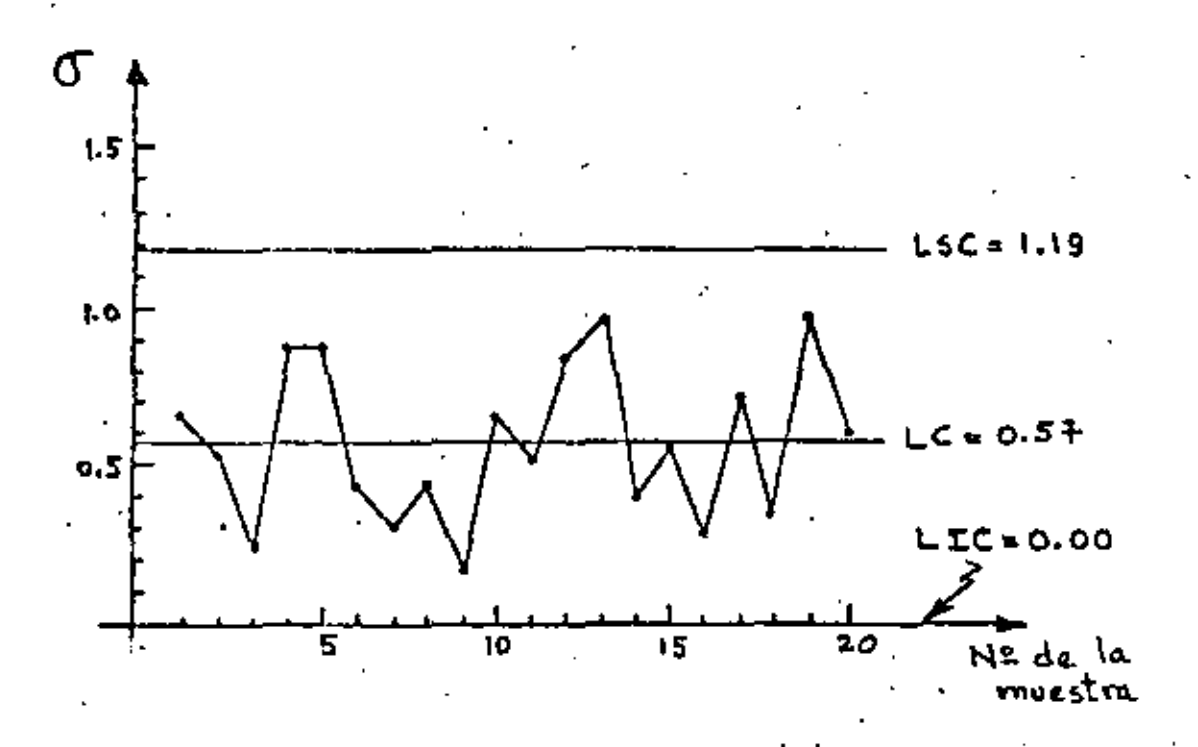

Carta de control o obtenida para el ejemplo  $Fig 7$ de las varillas de acero

JI.  $\sim$ 

#### CAETAS DE CORTROL PARA MELICINES (ELEMENTOS INDIVIDUALES)

Se hau establecido las cartas  $\bar{X}$ , R  $\gamma$   $\sigma$  considerando que existe la posibilidad de conocer la media y y/o la desviación estándar *e de* la población (proceso), o bien, cuando estos parámetros se desconocen, que es posible obtener un número adecuado de muestras aleatorias **de**  ella, cuyos tamaños sean cuando menos igual a dos, con el fin de es timar con buena precisión los valores de dichos parámetros.

Sin embargo, en muchas ocasiones no se conocen los parámetros del proceso, y Gnicamente es posible contar con muestras de tamaño uno, es decir, muestras con un solo elemento. Cuando ésto sucede, la téc nica para calcular los límites de control en las cartas para medicio **nea** se fundamenta en el empleo de los llamados rangos móviles, que se explican a continuación.

Si, por ejemplo, se cuenta con el conjunto de datos  $X_i$  (i=1,2, ...,n) registradou en orden, se definen los rangos móviles de orden dos como

$$
\left| x_1 - x_{i+1} \right| \qquad \qquad i \qquad 1 \leq i \leq n-1
$$

**es** decir

$$
\left| x_1 - x_2 \right| , \left| x_2 - x_3 \right| , \dots , \left| x_{n-1} - x_n \right|
$$

Si se trata de rangos móviles de orden tres, éstos se definen como

$$
\left| x_{\mathbf{i}} - x_{\mathbf{i}+\mathbf{2}} \right| \qquad , \qquad \mathbf{i}' \leq \mathbf{i} \leq \mathbf{n}^{-2}
$$

es decir

$$
\left| x_1 - x_3 \right| \left. \cdot \left. \left| x_2 - x_4 \right| \right| \left. \cdot \cdot \cdot \right| \cdot \left. \left| x_{n-2} - x_n \right| \right|
$$

La obtención de los rangos móviles de orden superior al tres se..-. hace signiendo las ideas anteriores.

En forma numérica, si se tienen los datos registrados en orden .4, 6, 4, 3 y 7, los rangos móviles de orden dos son

$$
\left|4 - 6\right| = 2, \left|6 - 4\right| = 2, \left|4 - 3\right| = 1, \left|3 - 7\right| = 4
$$

y los de orden tres son

$$
\begin{vmatrix} 4 & -4 \end{vmatrix} = 0 , \begin{vmatrix} 6 & -3 \end{vmatrix} = 3 , \begin{vmatrix} 4 & -7 \end{vmatrix} = 3
$$

El empleo de los rangos móviles para la obtención de los límites de control es importante en este caso, debido a que, si se trata de ran • gas móviles de orden dos, se puede considerar que el valor de cualquiera de ellos debe obtenerse a partir de los valores de dos elemen tos individuales registrados en orden. Dicho de otra manera, un ran go móvil de orden dos debe provenir de una muestra "ficticia" de tamaño dos. En la misma forma, un rango móvil de orden tres tiene que obtenerse a partir de tres elementos individuales, lo cual permite - "crear" muestras de tamaño tres.

De acuerdo con lo anterior, es factible establecer los límites de control para las cartas de control, en el caso de elementos individuales, empleando los factores de la tabla I, que se encuentran tabulados a partir de muestras de tamaño dos.

a. Elaboración de la carta X (eJementos individuales)

En este caso, la línea central está dada por

$$
\bar{x} = \frac{1}{k} \sum_{i=1}^{k} x_i
$$

en donde X<sub>1</sub> (i=1,2,...,<mark>K</mark>) denota a lo**s valores de los** datos

individuales.

Los límites de control recueridos son

$$
\bar{x} \pm 3\frac{\sigma}{\sqrt{n}}
$$

Puesco que el tamaño real de la muestra es uno, la expresión antarior se puede escribir

$$
\overline{X} \pm \overline{3} \frac{\sigma}{\sqrt{1}} = \overline{X} \pm \overline{3} \sigma
$$

Debido a que el valor de a se desconoce, pero es posíble obtener el de R (promedio de los rangos móviles), la última expreatón puede transformarse algebraicamente de la siguiente manera:

$$
\overline{X} = 3\sigma = \overline{X} \pm \frac{3\sigma \overline{R}}{\overline{R}} = \overline{X} \pm \frac{3\overline{R}}{\frac{\overline{R}}{\sigma}}
$$

$$
\bar{x} \pm \frac{3 \bar{R}}{d_2} = \bar{x} \pm E_2 \bar{R}
$$

en donde

$$
E_2 = \frac{3}{d_2}
$$

Los valores de  $E_2$  se pueden obtener de la tabla I en función de n, que representa ahora el tamaño "ficticio" de la muestra, o el orden de los rangos móviles.

De acuerdo con lo anterior, los parâmetros de la carta de control X para elementos individuales son

Li(nua Central — 
$$
\bar{X}
$$

\nLi(nito Inferior de Concro) —  $\bar{X} = E_2 \bar{R}$ 

\nLi(nito Superior de Control —  $\bar{X} + E_2 \bar{R}$ 

Elaboración de la carta R<sup>4</sup> (rende móviles)  $\mathbf{h}$ 

En este caso, la línea central está dada por el valor del promedio de los rangos móviles, es decir

$$
\widetilde{R} = \frac{1}{K} - \frac{K}{L} - R_1
$$

En donde R<sub>1</sub>. (1-1,2,..., K) denota a los valores de los rangos moulles, obtenidos a partir de los datos indivíduales registrados en orden.

Los límites de control se obtienen considerando que se descono ce el valor de la desviación estándar de la población, en la forma ya explicada para la carta R.

De acuerdo con lo anterior, los parámetros de la carta de control R\* para los rangos móviles son

Linea Central  $\frac{1}{n}$   $\frac{1}{n}$ 

Limite Inferior de Control —  $D_3\overline{R}$ 

Limite Superior de Control -  $D_4\bar{R}$ 

en donde los valores de D<sub>3</sub> y D<sub>4</sub> se obtienen de la tabla I en función de n, el tamaño "ficticio" de la muestra, u orden de los rangos móviles.

Ejemplo: Considérese un proceso de destilación y mezclado de alcohol, para el cual se desea ejercer control sobre el porcentaje de metanol existente. Se extraen 26 lotes sucesivos de alcohol, y se obtiene el porcentaje de meta nol correspondiente para cada uno de ellos. Los valores

se prasentan en la tabli siguiente, y se pica construir cartas X y R<sup>2</sup> considerando rangos móviles de orden dos.

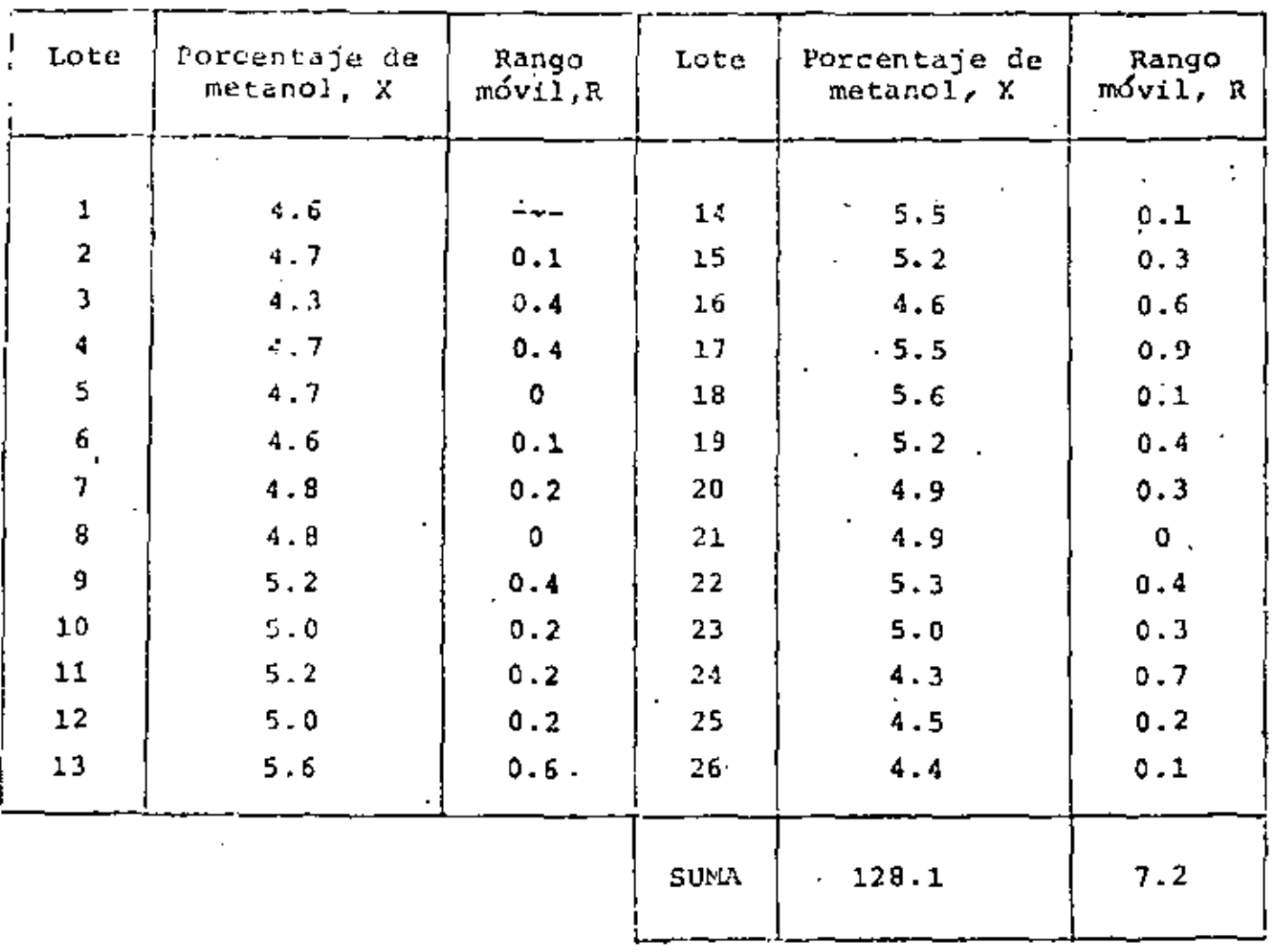

design and the control of  $\sim 10^7$ 

 $\overline{a}$ 

Solución: El valor del promecto de los rangos móviles de orden dos

$$
\bar{R} = -\frac{1}{25} - \sum_{i=1}^{25} R_i = \frac{1}{25} \quad (7.2) = 0.288
$$

Carta X a.

 $\omega$   $\simeq$ 

La línea central de esta carta es X, cuyo valor es  $\bar{x} = \frac{1}{26} \sum_{i=1}^{26} x_i = \frac{1}{26}$  (128.1) = 4.927

 $36.$   $\frac{1}{2}$ 

De la tabra I se obtiene  $E_2 = 2.66$  pard n=2, siendo los fímites de control

$$
\bar{X} \perp E_2 \bar{R} = 4.927 \pm 2.66
$$
 (0.288)  
 $\approx 4.927 \pm 0.7661$ 

Finalmente, los parámetios de la carta X quedan como

LC — 4.927  
\n
$$
4.927 - 0.7661 = 4.161
$$
  
\n $1.86 - 4.927 + 0.7661 = 5.693$ 

En la Fig 8 se presenta la gráfica correspondiente.

 $\mathbf b$ . Carta R#

> La ifnea central para esta carta es  $\bar{R} = 0.288$ , y los límites de control se obtienen empleando la tabla I considerando que n=2. De ahi que

> > $LC \longrightarrow 0.288$ LIC--  $D_1R = 0(0.288) = 0.000$  $LSC \rightarrow D_4 \bar{K} = 3.267(0.288) = 0.941$

La Fig 9 muestra la carta R\* para este problema.

Î.

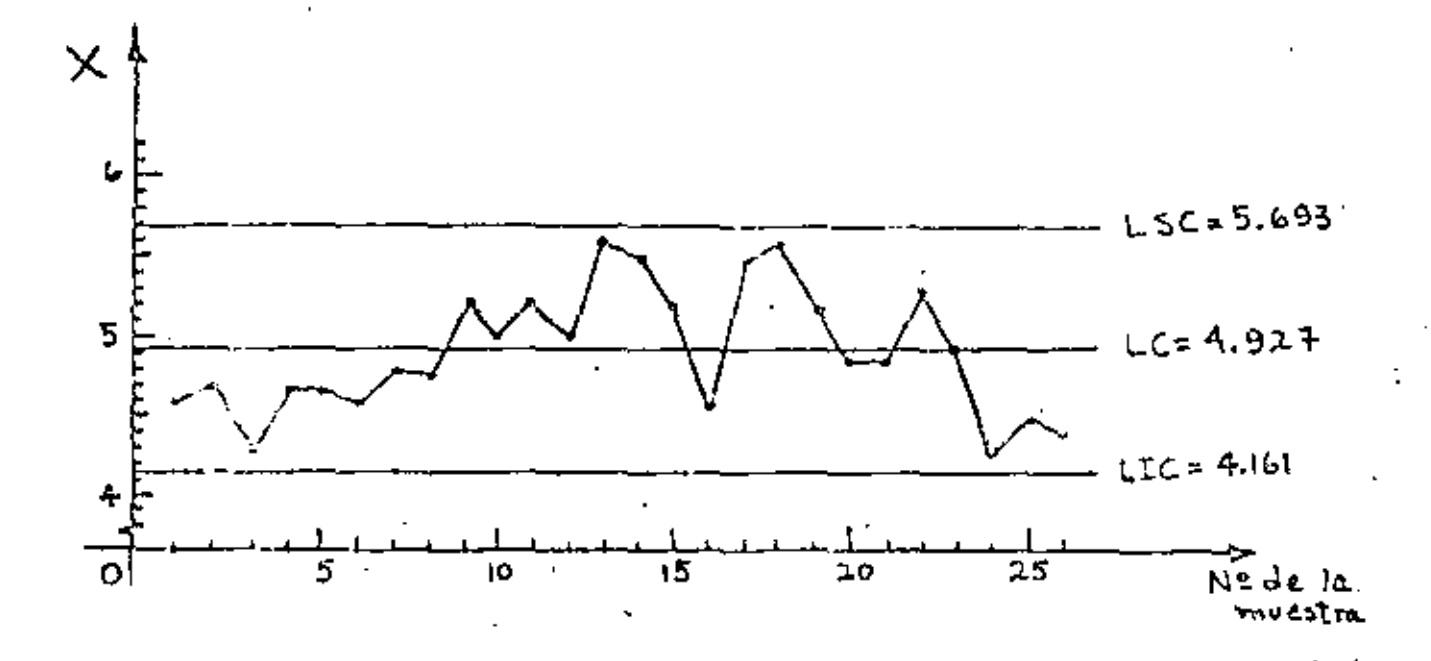

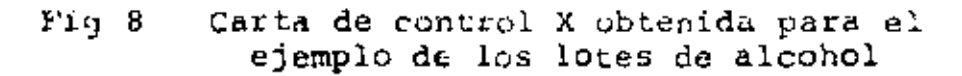

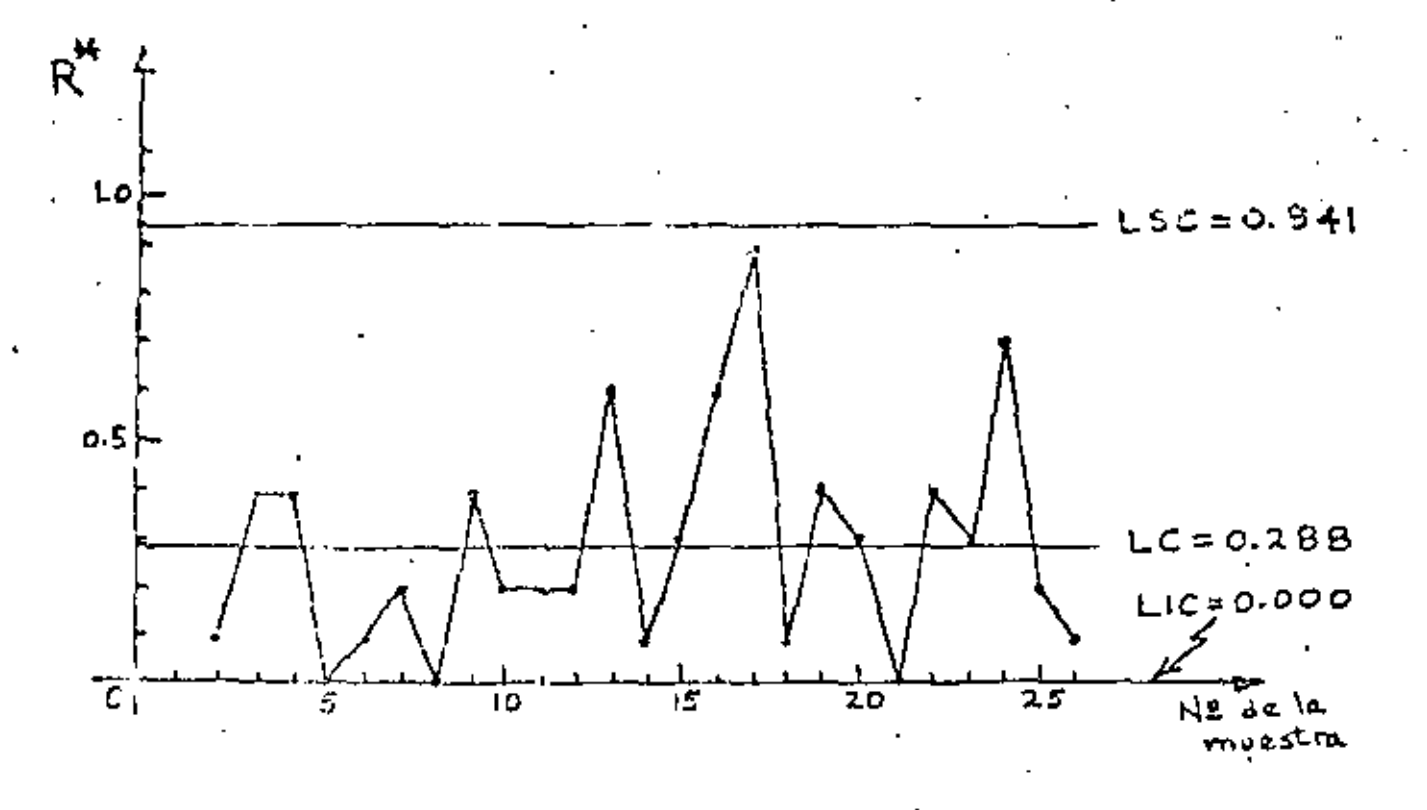

Carta de centrol R\* obtenida para el Fig 9 ejemplo de los lotes de alcohol

#### CARTAS CONTROL PARA ATRIBUTOS DE

El término atributo, tal como se emplea en el control de calidad, indica la propiedad que tiene un producto de ser bueno o malo, es decir, permite reconocer si la característica de calidad del mismo se encuentra dentro de ciertos requerimientos específicos o no.

Aunque generalmente se puede obtener información más completa de las mediciones hechas a productos terminados, a menudo consume menos tiempo y dinero el comparar la calidadde un producto en contra de ciertas especificaciones mínimas, sobre la base, por ejemplo, de considerar que sirve o no, o que es bueno o malo.

Por ejemplo, al ejercer control sobre el diámetro de un balín de acero, es más simple y rápido el determinar si éste pasa por un agujero hecho en una placa de acero templado con el diámetro adecua do, que realizar la medición del diámetro con un micrómetro.

Se establecerán ahora los dos tipos fundamentales de cartas de control que se utilizan en conexión con el muestreo por atributos: la carta para la proporción de elementos defectuosos, o carta p, y la carta para el número de defectos o carta c.

Considérese por ejemplo una muestra de 50 fusibles en la cual se en contró, después de probar todos ellos, que contiene dos elementos -En este caso, la proporción de fusibles defectuosos defectuosos. en la muestra es de  $2/50 = 0.04$ .

Por otra parte, debe observarse que si se prueba una sola unidad producida, esta puede tener varios deflectos pero, sin embargo, puer

de o no ser una unidad defectuosa. Tal es el caso, por ejemplo, de rollos (unidades) de tela de deteriinada longitud, que pueden tener cierto número de imperfecciones pero no necesariamente ser considerados como defectuosos. No obtante, en muchas· aplicaciones prActicas una unidad producida se considera defectuosa si tiene cuando menos un defecto.

La distribución de la proporción y del número de elementos defectuo sos en un proceso es obviamente binomial, en tanto que la del número de defectos es de Poisson. Sin embargo, para la elaboración de la carta p se aprovecha la propiedad que tiene la distribución muestra! de las proporciones de ser aproximada mediante una distribución normal cuando el tamano de la muestra es grande, y la proporción de ele mentos defectuosos no sa acerca a cero o a uno.

ELABORACION DE LAS CARTAS DE CONTROL p Y np PARA LA PROPORCION DE -DEFECTUOSOS Y EL NUMERO DE DEFECTUOSOS

Los limites de control que se requieren en este caso son

$$
\mu_{\rm p} \stackrel{\pm}{\sim} 3\sigma_{\rm p}
$$

en donde  $\mu_{\text{p}}$  es la media de la distribución muestral de las proporciones, y o<sub>p</sub> la desviación estándar correspondiente. Como v<sub>p</sub> de esta distribución es igual al parámetro P de la población, la estadística p de la muestra estima en forma insesgada o este Gltimo.

Si no se conoce el valor de P de la población, lo cual en la prácti ca es frecuente, se debe disponer de K muestras de tamaño n constan te para obtener el valor del estimador insesgado

<0.

$$
\overline{\mathbf{p}} = -\frac{1}{K} \sum_{i=1}^{K} \mathbf{p_i}
$$

en donde  $P_1$  (1=1,2,..., K) denota el valor de la proporción en la muestra i. Empleando el valor así obtenido, la línea central es

$$
\text{Lfnea Central} \text{---} \bar{p}
$$

En textos de estadística se domuestra que la desviación estándar de la distribución muestral de las proporciones es

$$
\sigma_{\mathbf{p}} = \sqrt{\frac{\mathbf{p}^-(1-\mathbf{p})}{n}}
$$

por lo cual los límites de control son

$$
\vec{p} \pm 3\sigma_p = \vec{p} \pm 3\sqrt{\frac{\vec{p}(1-\vec{p})}{n}}
$$

finalmente los parámetros de la carta de control p quedan como

Linea Central — 
$$
\vec{p}
$$

\nLfinite inferior de Control —  $\vec{p} - 3\sqrt{\frac{\vec{p}(1-\vec{p})}{n}}$ 

\nLimite Superior de Control —  $\vec{p} + 3\sqrt{\frac{\vec{p}(1-\vec{p})}{n}}$ 

A partir de los parámetros anteriores se pueden derivar los de la llamada carta np, o sea, para el número de defectuosos. Para ello, es necesario multiplicar dichos parámetros por n para así obtener, en el caso de los límites de control

$$
n\left(\overline{p}+3\sqrt{\frac{\overline{p}(1-\overline{p})}{n}}\right)=n\overline{p} \pm 3n\sqrt{\frac{\overline{p}(1-\overline{p})}{n}}
$$

đ٦

 $\label{eq:2.1} \frac{1}{2} \left( \frac{1}{2} \right) \frac{1}{2} \left( \frac{1}{2} \frac{\sqrt{R^2} \overline{R}}{R} \right) \sqrt{1-\overline{R}^2}$  $= 0.5 \pm \sqrt{3 \pm \bar{p} \cdot (1-\bar{p})}$ 

y los parametros resultan ahora

Linea Central -- np

Limite Inferior de Control — np - 3  $\sqrt{n\bar{p}(1-\bar{p})}$ Limite Superior de Control - np + 3  $\sqrt{n\bar{p}(1-\bar{p})}$ 

- Para un proceso de elaboración de fusibles se desea ejer Ejemplo: cer control sobre la proporción de elementos defectuosos, así como sobre el número de ellos. Para ello, se seleccionan 40 muestras aleatorias de 50 fusibles cada una, y se obtienen los valores reportados en la tabla siguienta. Se desea construir las cartas p y np correspondientes.

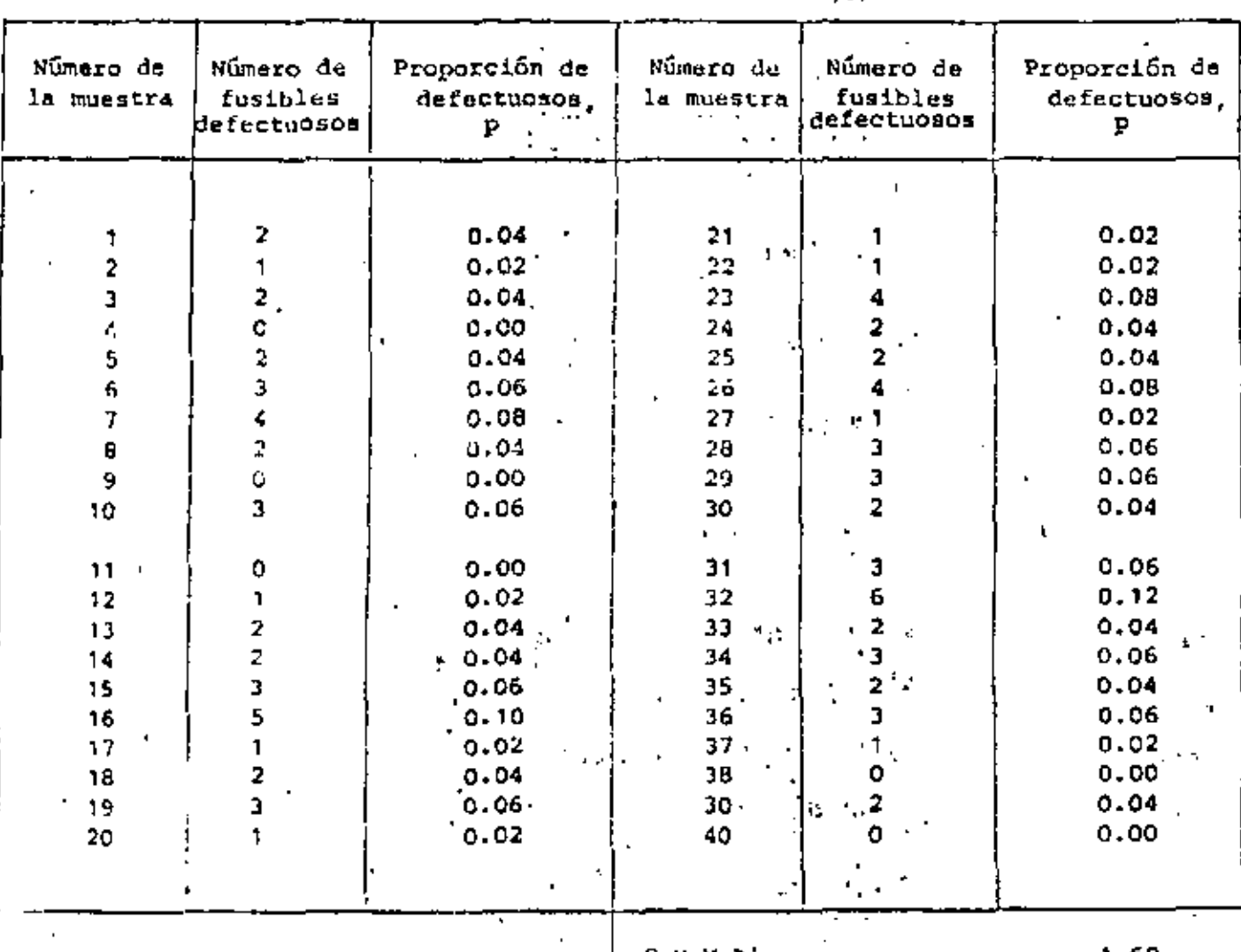

Solución:  $E1$  valor d $\cdot$   $\vec{p}$  es

$$
\overline{P} = \frac{1}{-40} \sum_{i=1}^{40} P_i = \frac{1}{-40} (1.68) = 0.042
$$

•• carta p

Los limites de contrnl son, para n=50

$$
0.042 \pm 3\sqrt{\frac{(0.042)}{50} \frac{(1-0.042)}{50}} = 0.042 \pm 0.0851
$$

por lo cual

LC —— 0.0420  
\nLIC—0.042 - 0.0851 = -0.0431
$$
\Rightarrow
$$
 0.0000  
\nLSC<sup>2</sup>— 0.042 + 0.0851 = 0.1271

En este caso, y como se verá a continuación para la carta np, la expresión para el cálculo del límite inferior de control conduce a un valor negativo del mismo. Puesto que no tiene sentido físico hablar de una proporción menor de cero o de un número de defectuosos .negativo, en forma arbitraria se asigna a ese limite el valor cero.

En la Fig 10 se presenta la carta de control p correspondiente.

b. carta np

Puesto que  $n\overline{p} = 50(0.042) = 2.1$ , los límites de control son ahora

 $2.1 \pm 3$  /50(0.042)  $(1-0.042) = 2.1 \pm 4.255$ 

o sea

 $LC \leftarrow 2.1$ LIC  $\rightarrow$  2.1-4.255 = -2.155  $\rightarrow$  0.000 LSC  $-3.1+4.255 = 6.355$ 

En la Fig 10 se presenta la carta np para este problema.

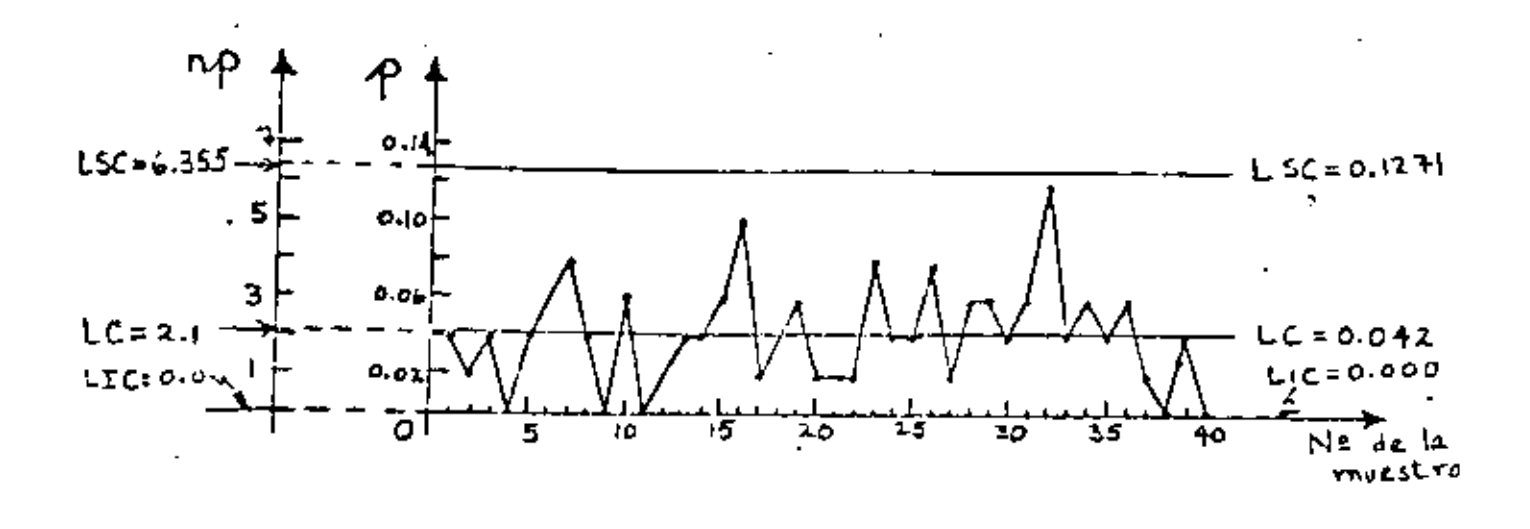

 $Fig 10$ Cartas de control p y np obtenidas para el ejemplo de los fusibles

#### ELABORACION DE LA CARTA DE. CONTROL C PARA EL **NUMERO** DE. DEFECTOS

Existen ocasiones en las que es necasario controlar el número de defectos por unidad en un proceso. Por ejemplo, en la producción de alfombras es importante controlar el número de defectos por metro cuadrado; en la elaboración de papel se requiere controlar el número de defectos por rollo, etc. En estos casos, la variable aleatoria o asociada al número de defectos por unidad tiene una dis tribución de Poisson.

De lo anterior se desprende que la línea central de la carta de con
trol para el número de defectos es el parámetro A de la distribución de Poisson correspondiente, cuyo valor usualmente se desconoce. En tal situación, se acostumbra estimar en forma insesgada el valor de *i* a partir de un mínimo de 20 valores de c, observados previamen te en igual número de unidades producidas. De acuerdo con ésto, el valor de

$$
\overline{c} = \frac{1}{K} \sum_{i=1}^{K} c_i
$$

en donde c. (i=1,2, ..., K), representa el número de defectos observados en la unidad i, se poede amplear como estimador de X.

Los límites de control requeridos ahora son del tipo

$$
c \pm 3q
$$

Puesto que en este caso se observa el número de defectos por unidad, se puede suponer que el tamaño de la muestra es unitário. Por tal motivo, se puede considerar que la desviación estándar de la distri bución muestral del número de defectos c es igual a la dasviación estándar de la distribución de Poisson y, puesto que c estima el va $lor de  $\lambda$$ 

$$
\sigma_{\rm c} = \sqrt{\lambda} = \sqrt{\rm c}
$$

De acuerdo con lo anterior, los parámetros de la carta de control c son

> Linea Central  $\overline{c}$ Limite Inferior de Control -  $\bar{c}$  - 3  $\sqrt{c}$ Limite Superior de Control  $\bar{c}$  + 3  $\sqrt{\bar{c}}$

Considérene el proceso de autdadura de dos placas de ace to en una fábrica. Diarramente se alcanzan a soldar 8 juntas, y en cada una de ellas se observa el número de + defectos existente. Con la información correspondiente a tres días de labor que se presenta en la tabla siguienté, se desea elaborar una carta de control para el número de defectos por junta soldada

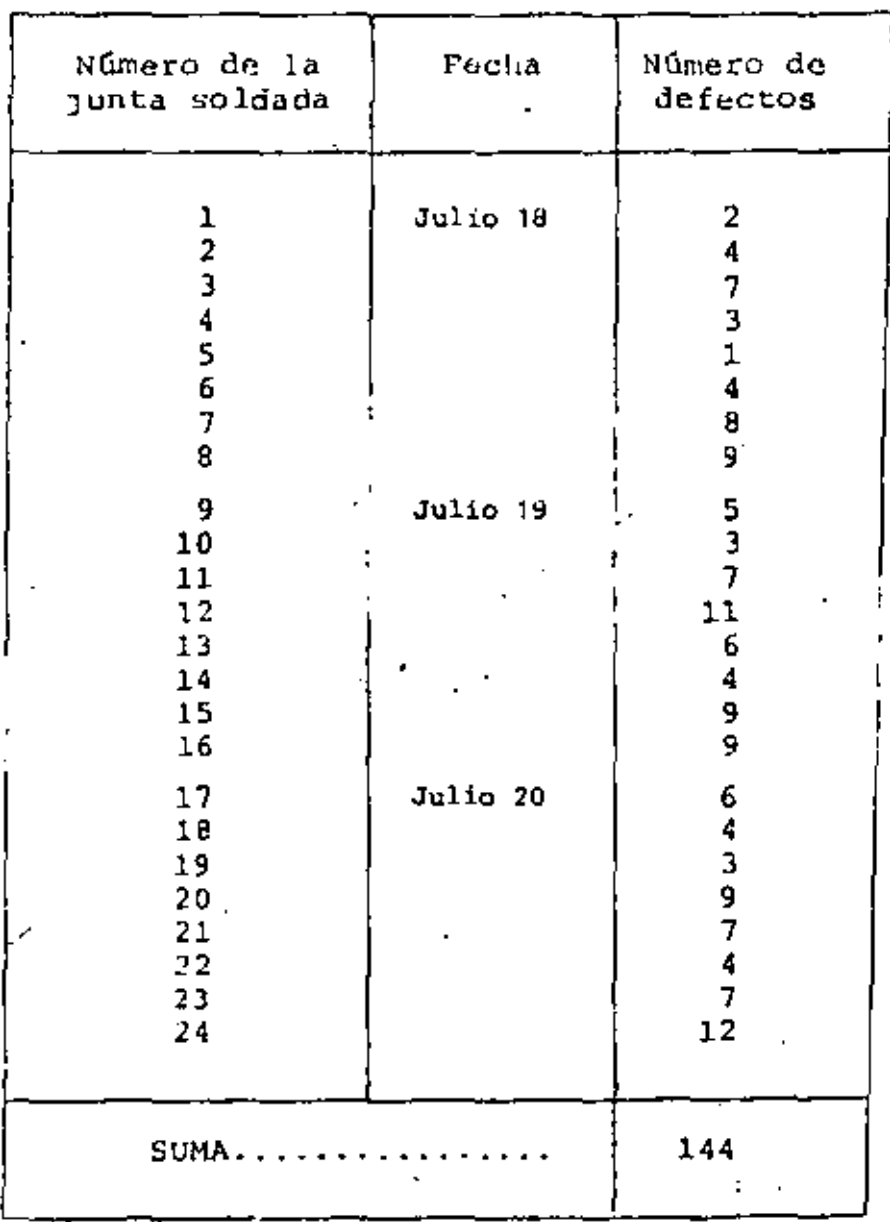

46.

Solución:

Empleando los valores reportados en la tabla anterior,

el valor de c resulta

$$
\bar{c} = \frac{1}{24} \quad \frac{24}{24} \quad c_i = \frac{1}{24} \quad (144) = 6
$$

Siendo  $\bar{c} = 6$ , los límites de control quedan como

$$
6 \pm 3\sqrt{6} = 6 \pm 7.35
$$

Finalmente, los parámetros de la carta c son

LC — 6  
LIC — 6 - 7.35 = -1.35 
$$
\Rightarrow
$$
 0.00  
LSC — 6 + 7.35 = 13.35

Puesto que el número de defectos no puede ser negativo, se fija el valor del límite inferior de control igual a cero.

En la Pig 11 se presenta la carta de control c que corresponde al ejemplo.

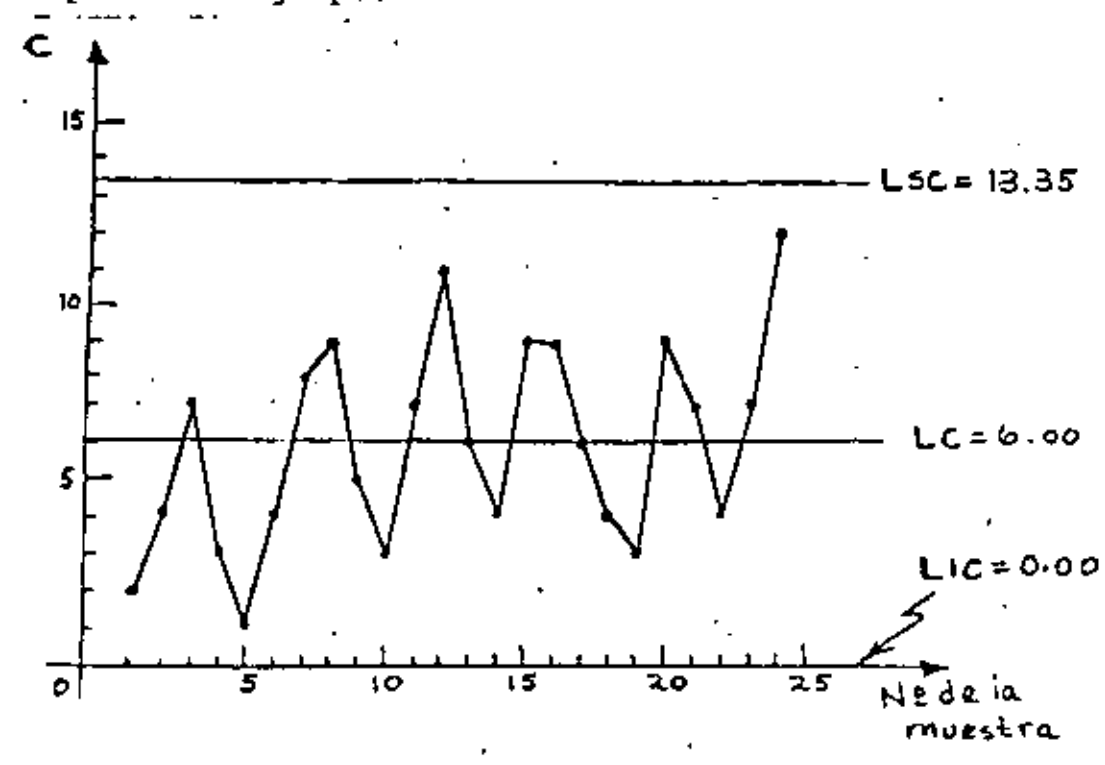

Carta de control e obtenida para el  $Fig 11$ ejemplo de las juntas soldadas

## **BIBLIOGEAYIA**

- Hansen, B., "Quality Control: Theory and Applications",  $\mathbf{1}$ . Prentice Mall, Inc. (1964) 2. G. Tant, E.L., "Staristical Quality Control", Mc Graw-
- Hill Book Co. (1971) ÷
- Ostle, B. "Estadística aplicado", Limusa-Wiley (1973)  $3.$
- Miller, I. y Freund, J., "Probability and Statistics -4. for Engineers", Prentice Rell, the. (1965)

Directorio de Alumos del Curso: Control Estadístico de Calidad 1981.

1. Rafael González Ezeta IMSS Técnico de Estadística de Control de Calidad  $R1$ o Blanco # 6 Col. Magdalena de las Salinas  $Méxi$ co 16. D.F.

. \_ \_ **\_** \_ \_ \_ \_

- 2. Víctor Manuel Alcocer Hernández Foa, de Jabón La Corona, S.A. Carlos B. Zetina 80 Xalostoc, Edo. de Méx. 569 27 00
- 3. Angel Carranco Cobos UNAM Adjunto de Profesor
- 4. David Cruz Rodríguez Comisión de Aguas del Valle de México SARH Provectista Balderas 55-3° Máxico 1, D.F. 585 50 66 Ext. 308
- 5. Miguel Angel Díaz Hernández Fea. Jabón la Corona, S.A. Carlos B. Zetina 80 Xalostoc. Edo. de México 569 27 00
- 6. Pedro Eloy Jiménez Quintal Polggram Discos, S.A. de C.V. Jefe de Control de Calidad M. A. de Quevedo 531. Móxico 21, D.F. 554 34 22
- 7. Martha Kondo de Galván PYNSA. Gerente de Laboratorio  $Calle 9 No. 8$ Naucalpan, Edo. de Méx. 576 56 55  $\sim 10$
- 8. Raymundo Noquez Cabrera Coordinador de Control de Calidad de '. de Productos Terminados Libertad No. 5 Frace. Ind. Pte. de Vigas Tlanepantla, Edo. de Méx. 565 68 11

Pallares Portillo 83-15 Covoacán México 21, D.F. 544 74 17

Solimoes 363 Valle de Aragón Estado de México

Lerdo No. 153. Col. Querrero México 3, D.F. 529 70 02

Zona F Edificio 6 Depto. 501 Unidad Reyes Iztacala Tlanepantla, Edo. de Méx. 551 17 05

Mz. 408 Lote 54 Calle Tenoch Cda. Aztoca Estado de México

. Barcelona 117 Valle Dorado Tlanepantla, Edo. de Méx. 379 58 B9 .

Santander 5 Int. 8 San Rafael Azcapotzalco México 16, D.F.

 $\mathcal{O}(\mathcal{O}_\mathcal{O})$  . 

 $\label{eq:2} \frac{1}{\sqrt{2}}\left(\frac{1}{\sqrt{2}}\right)^{2} \left(\frac{1}{\sqrt{2}}\right)^{2} \left(\frac{1}{\sqrt{2}}\right)^{2} \left(\frac{1}{\sqrt{2}}\right)^{2} \left(\frac{1}{\sqrt{2}}\right)^{2} \left(\frac{1}{\sqrt{2}}\right)^{2} \left(\frac{1}{\sqrt{2}}\right)^{2} \left(\frac{1}{\sqrt{2}}\right)^{2} \left(\frac{1}{\sqrt{2}}\right)^{2} \left(\frac{1}{\sqrt{2}}\right)^{2} \left(\frac{1}{\sqrt{2}}\right)^{2} \left(\frac{$  $\left\vert \begin{array}{cc} \mathbb{Q}^{\prime} & \mathbb{Q}^{\prime} \\ \mathbb{Q}^{\prime} \partial \mathcal{A}^{\prime} & \mathbb{Q}^{\prime} \end{array} \right\vert$ 

 $\label{eq:1} \frac{\Delta \mathbf{E}}{\mathbf{E}^2} = \frac{\Delta \mathbf{E}}{\mathbf{E}^2}$  $\mathcal{L}(\mathcal{F})$ 

وأراد الأول

- 9. Anselmo Llanos Rivera ENEP ACATLAN Profesor Av. Alcanfores y S. Totoltepec Naucalpan, Edo. de Mexico 373 23 99 Ext. !24
- 10. Ignacio Palomares Pefia ENEP Acatlán Profesor e Investigador Av. Alcanfores y Sn. Juan Totoltepec Naucalpan, Edo. de Mex. 373 23 99 Ext. 170
- ll, Enrique Pérez Cerón Implementos Agrícolas Mexicanos Supervisor de Control de Calidad Naucalpán, Edo. de Méx, 576 54 55
- 12. Jesús Pineda Cruz Ese. Rep. de Guatemala Profesor  $M.$  O campo 20  $\sim$ México 21, D.F. 554  $63$  11
- 13. María de jesús Rodríguez Méndez Beneficiadora e Industrializadora S.A. Microbiologa (Corona)
- 14. GerardO Antonio Rulz Botella Centro de Instrumentos Diseñador UNAM · Apdo. Postal 70-186 04510 México, D.F. 550 04 16
- 15. Indiana Salamanca Castillo Ministerio de Salud Púbica jefe de Bacteriología 9e Alimentos Managua, Nicaragua.
- 16. Eduardo Salas Córdova Fac. de Est. Sup. Cuautitlán Profesor Km. 3.5 Carr. Cuautitlán Teoluyucán · Estado de México 2 03 45 Ext. 21
- Nogal 36. Sta. Ursula México 22, D.F. 677 80 63
- Av. Norte Sur *4*  Naucalpan, Edo. de Méx, 576 54 55

M. González 412 E 9-2-00l Tlatelolco México 3, D.F. 597 52 48 t

Víctor Hugo 135~15  $México 13, D.F.$ 

Anaxágoras 1325 \_ . 03650 México, D.F. 575 07 54

3a. Priv. de Amores 21 México 12, D.F. 523 24 45

Diana 52 Ensueños Cuautitlán Izcalli, Edo. de Méx.  $\sim$   $\sim$ 

Calle 2, we have also the tight.<br>Tardboug (Listado de Afantao

isa de Chel. Nou 55 Cant 43.<br>Nou Simonán  $\mathcal{L}(\mathcal{M})$  , it can be

 $\sim$ 

 $\begin{array}{l} \pi_{\rm{eff}} = \left( \frac{1}{2} \pi_{\rm{eff}} \right) \frac{d^2 \pi^2}{d^2 \pi^2} \frac{1}{4} \frac{M_{\rm{eff}}}{d^2 \pi^2} \frac{1}{4} \frac{M_{\rm{eff}}}{d^2 \pi^2} \frac{M_{\rm{eff}}}{d^2 \pi^2} \frac{M_{\rm{eff}}}{d^2 \pi^2} \frac{M_{\rm{eff}}}{d^2 \pi^2} \frac{M_{\rm{eff}}}{d^2 \pi^2} \frac{M_{\rm{eff}}}{d^2 \pi^2} \frac{M_{\rm{eff}}}{d^2 \pi^$ 

a da Sir  $\mathcal{F}_\infty$  . **Contract**  $\sim 10^{-3}$ Ħ.  $\mathcal{O}(\mathcal{E})$  $\phi_{\sigma_{\alpha}}$ 474  $\sim$  1 7. .

> $\sim 10^{11}$  ,  $10^{11}M_{\odot}$  ,  $\sim 8$ بأجراء والمرادي ولائم  $\mathcal{L}^{\prime}(\mathbb{R}^{d})$  and  $\mathcal{L}_{\mathcal{L}}^{\prime}(\mathbb{R}^{d})$ k,

17. Carlos Santamaría Pérez U A Chapirgo  $\sim 10$ Departamento Industrias Agrícolas Profesor Tiempo Completo Chapingo, Edo. de México

ł.

- 18. Héctor Javier Sepúlveda Valle\_ Fca, de Jabón la Corona, S.A. de C.V. Carlos B. Zetina No. 80 Frace, Ind. Xaloxtoc Estado de México 569 27 00
- 19. Jorge Alberto Soria Fernández PYN, S.A. Control de Calidad en Proceso Calle $9$  #  $8$ Naucalpan, Edo. de Méx. 576 56 55

Calle 2 de Marzo No. 12 Texcoco, Estado de México

Plan de Gpe, No. 65 Casa 43 Sta. Ma. de Ticomán México 14, D.F.

Av. Div. del Nte. 1926-7 México 13, D.F. 672 67 63

 $\label{eq:2.1} \frac{d\mathbf{r}}{dt} = \frac{d\mathbf{r}}{dt} \left[ \frac{d\mathbf{r}}{dt} - \frac{d\mathbf{r}}{dt} \right] \left[ \frac{d\mathbf{r}}{dt} - \frac{d\mathbf{r}}{dt} \right] \left[ \frac{d\mathbf{r}}{dt} - \frac{d\mathbf{r}}{dt} \right] \, .$ 

 $\mathcal{L}(\mathcal{L}(\mathcal{$